# **O NOUA ABORDARE A PROBLEMATICII INFASURARII SUPRAFETELOR, BAZATA PE METODE DE REPREZENTARE IN FORMA DISCRETA A SUPRAFETELOR, IN VEDEREA ALGORITMIZARII SI INFORMATIZARII PROFILARII SCULELOR GENERATOARE**

# **Raport anual grant ID\_656 Contract 238/2007**

**Colectiv: prof. dr. ing. Nicolae OANCEA s.l. dr. ing. Virgil Gabriel TEODOR s.l. dr. ing. Mircea DIMA cercet. dr. ing. Marian CUCU cercet. drd. ing. Ionut POPA cercet. drd. ing. Gabriel DURA**

**Anul 2008**

# <span id="page-1-0"></span>**Cuprins**

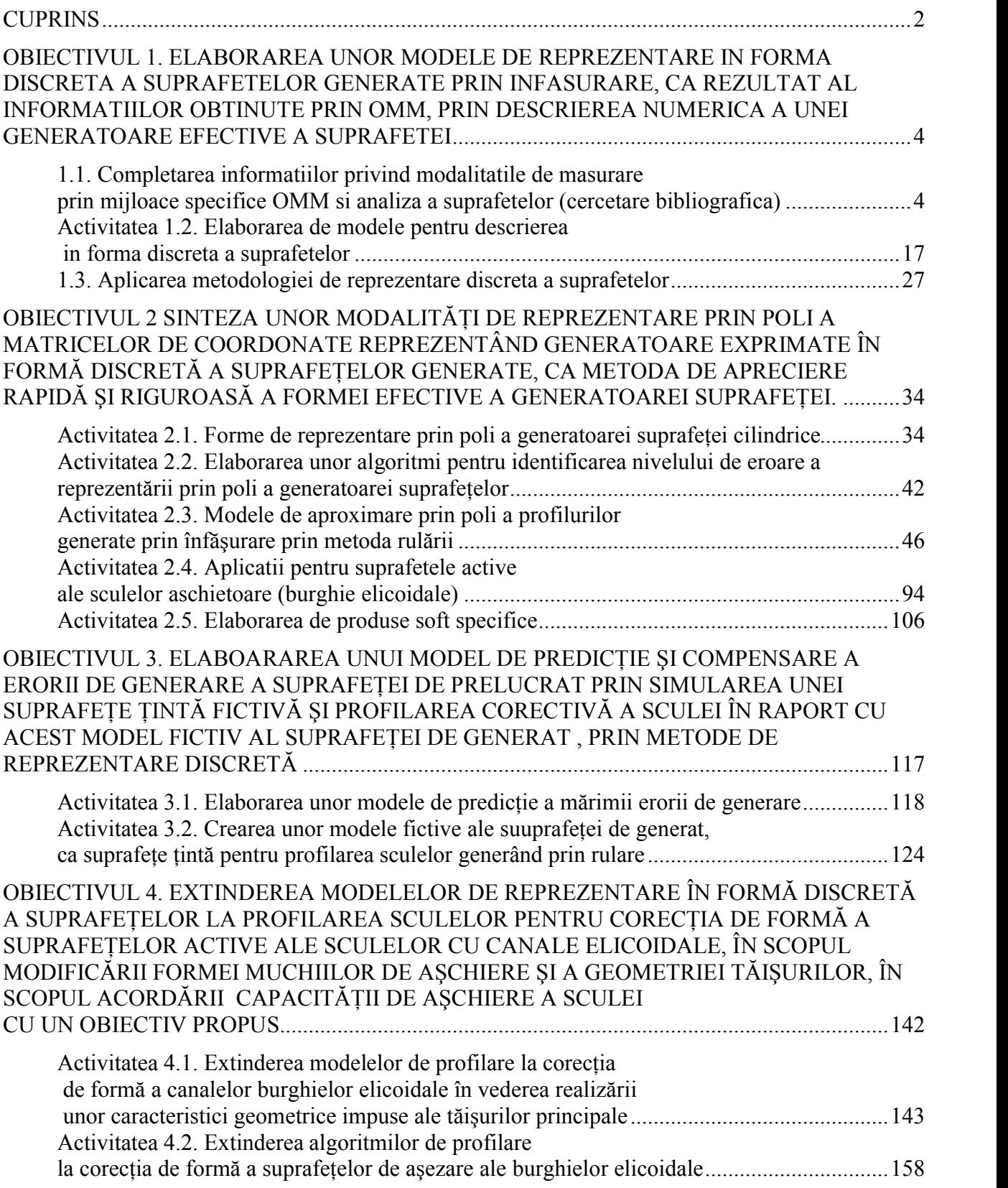

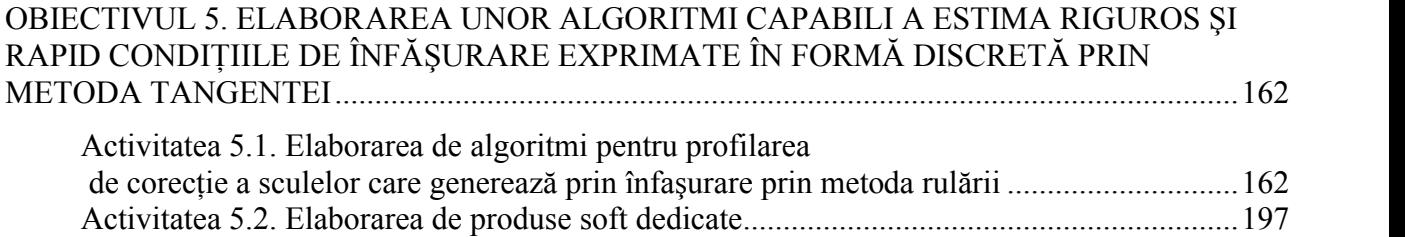

# <span id="page-3-0"></span>**Obiectivul 1. Elaborarea unor modele de reprezentare in forma discreta a suprafetelor generate prin infasurare, ca rezultat al informatiilor obtinute prin OMM, prin descrierea numerica a unei generatoare efective a suprafetei**

# <span id="page-3-1"></span>**1.1. COMPLETAREA INFORMATIILOR PRIVIND MODALITATILE DE MASURARE PRIN MIJLOACE SPECIFICE OMM SI ANALIZA A SUPRAFETELOR (CERCETARE BIBLIOGRAFICA)**

Perfectionarea fabricatiei în sensul măririi preciziei de prelucrare presupune, din ce în ce mai mult, sinteza unor modele pentru predictia și compensarea soft a erorilor de generare: modele analitice [18], [40], modelări bazate pe algoritmi genetici [13], de asemenea, metode bazate pe rețele neuronale polinomiale (polynomial neural network-PNN) [5], utilizând sisteme de măsurare pe maşina-unealtă (on-machine-measurement - OMM) [5], în scopul compensării erorilor, întregul sistem fiind integrat, CAD/CAM/CAI.

Au fost dezvoltate [38] metode de compensare a erorilor prin dezvoltarea unor programe de generare a unor căi alternative de deplasare a sculelor, asigurându-se prin reducerea mărimii forţei de aşchiere o reducere a erorilor de până la 90% [38] [35] [36].

Au fost creați algoritmi [20] în scopul determinării optimale a poziției sculei aschietoare, pentru maşini-unelte multiax, integrate unor sisteme CAD/CAM [37] în scopul compensării erorilor, utilitând şi senzori cu mai multe grade de libertate (multi – DOF – degree-of-freedom) [18], de asemenea, pentru proiectarea curbelor și suprafețelor prin modelare grafică interactivă 3D, care sunt aproximate prin metode de interpolare [19], în scopul reconstructiei formei suprafetei.

S-au dezvoltat simulatoare geometrice [31] care au legături (linkuri) cu simulatoare fizice bazate pe procesele de modelare a proceselor de aşchiere (fig. 1.1.1.). Simulatorul fizicii procesului

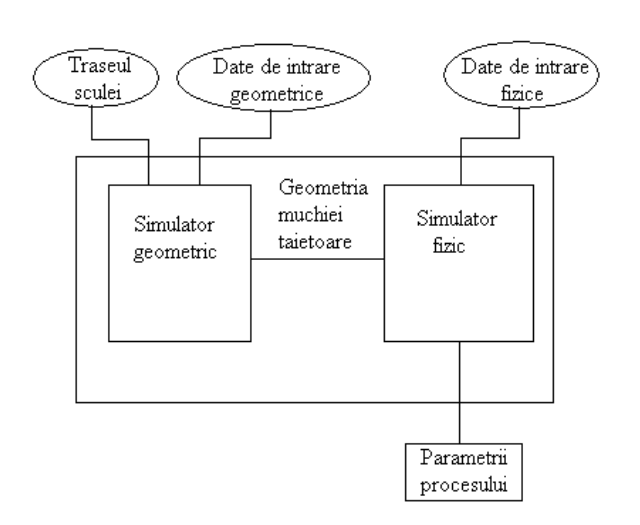

*Fig 1.1.1. Simulator de proces bazat pe modelare geometrică*

constă din modele ale fortei de aschiere pentru diferite situatii posibil existente. Fiecare model, bazat pe cunostinte empirice sau semi-empirice. foloseşte ca date de intrare ieşirile simulatorului geometric. Se pot obține, astfel, modelări ale parametrilor procesului de aşchiere, pornind de la considerente pur geometrice. Adesea, simulatorul de proces poate avea şi un modul de optimizare, care transmite informatii, în cod numeric, lanturilor cinematice ale maşinii-unelte, în scopul creșterii productivității și diminuării erorilor de generare.

În figura 1.1.2, se poate observa un rezultat obţinut cu ajutorul acestui tip de simulator, comparat cu rezultate experimentale.

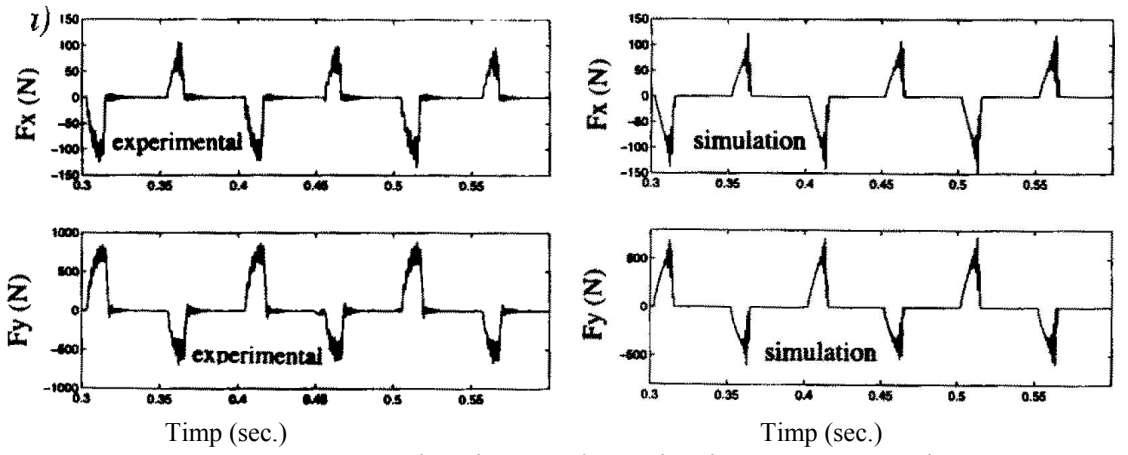

*Fig. 1.1.2. Compararea rezultatelor simulatorului de proces cu rezultate experimentale*

Pe baza teoriei suprafeţelor conjugate, s-au dezvoltat metode pentru generarea suprafeţelor exprimate în formă discretă (digital gear tooth surfaces - DGTS) atât în 2D cât şi în 3D, stabilind solutii pentru determinarea suprafetelor înfăsurătoare – suprafete periferice primare ale sculelor [9].

Se stabilesc strategii pentru analiza şi compensarea erorilor (vezi fig. 1.1.3), aplicate la

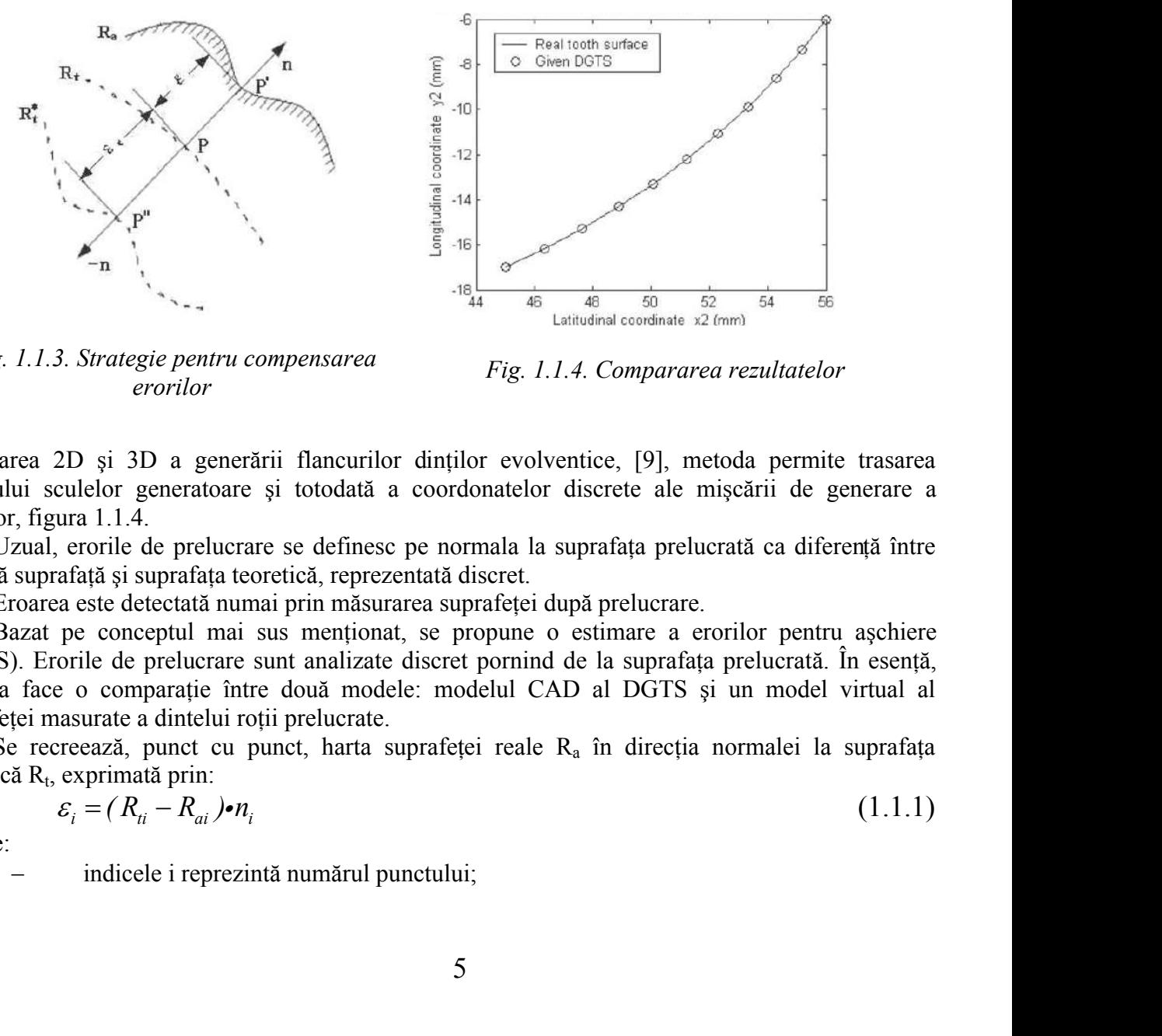

*Fig. 1.1.3. Strategie pentru compensarea erorilor Fig. 1.1.4. Compararea rezultatelor*

modelarea 2D si 3D a generării flancurilor dinților evolventice, [9], metoda permite trasarea profilului sculelor generatoare şi totodată a coordonatelor discrete ale mişcării de generare a sculelor, figura 1.1.4.

Uzual, erorile de prelucrare se definesc pe normala la suprafața prelucrată ca diferență între această suprafață și suprafața teoretică, reprezentată discret.

Eroarea este detectată numai prin măsurarea suprafetei după prelucrare.

Bazat pe conceptul mai sus menţionat, se propune o estimare a erorilor pentru aşchiere (DGTS). Erorile de prelucrare sunt analizate discret pornind de la suprafaţa prelucrată. În esenţă, metoda face o comparație între două modele: modelul CAD al DGTS și un model virtual al suprafetei masurate a dintelui rotii prelucrate.

Se recreează, punct cu punct, harta suprafeței reale R<sub>a</sub> în direcția normalei la suprafața teoretică  $R_t$ , exprimată prin:

$$
\varepsilon_i = (R_{ii} - R_{ai}) \bullet n_i \tag{1.1.1}
$$

în care:

indicele i reprezintă numărul punctului;

 $R_{ti}$ , n<sub>i</sub> – reprezintă poziția teoretică a vectorului normalei la suprafață în punctele suprafeţei;

 $R_{ai}$  reprezintă poziția actuală a vectorului;

 $\varepsilon_i$  – reprezintă mărimea erorii de prelucrare a suprafetei reale în această poziție.

Astfel, va putea fi obținut un câmp de erori pe suprafață.

#### *Compensarea erorii*

Este cunoscut, precizia suprafeței prelucrate în urma unei singure corecții nu este totală. Există întotdeauna o eroare reziduală.

Deci, este necesar a stabili o schemă repetitivă pentru reducerea erorii de perlucrare, ceea ce duce la un consum mare de timp. În aplicațiile curente de prelucrare procesul de aschiere se repetă de mai multe ori. Se speră că, prelucrând rezultatul primei prelucrări şi introducând datele prelucrate în comanda numerică, se poate realiza o prelucrare mai corectă. R<sub>ti</sub>,  $n_i$  – reprezintă poziția teoretică a vectorului normalei la suprafață în punctele<br>
afc[ci;<br>  $\mathbf{g}_a$  – reprezintă poziția actuală a vectorului;<br>  $\mathbf{g}_i$  – reprezintă mărimea erorii de prelucrare a suprafeței re **R**<sub>is</sub>,  $n_1$  – reprezintă poziția teoretică a vectorului normalei la suprafiață în punctele<br>  $R_{\rm el}$ , reprezintă poziția actuală a vectorului;<br>  $r_n$  – reprezintă mărimea erorii de preluerare a suprafeței reale în aceas

Eroarea de compensare este definită [9] ca fiind dată de

$$
\varepsilon_{ci} = (1 + \lambda)^a \cdot \varepsilon_i, \tag{1.1.2}
$$

in care  $\lambda$  este un coeficient determinat de modul de lucru al sistemului de manufacturare și forma geometrică a piesei; se recomandă ca  $\lambda$ =2 (nu mai mic ca 2).

Eroarea de prelucrare se minimizează prelucrând o suprafață imaginară, digitizată,  $R_i^*$ , care este reprezentată în cele ce urmează prin

$$
R_i^* = R_t - \varepsilon_c \bullet n_i = R_a - (\varepsilon_c - \varepsilon) \bullet n_i. \tag{1.1.3}
$$

În operațiile următoare, cinematica sculei este refăcută în baza unei suprafețe imaginare, figura1.1.3.

Sunt utilizate sisteme de compensare a erorilor spațiale a mașinilor-unelte [46] care rezolvă problema pornind de la idea că erorile cvasi-statice afectează precizia dimensională în proporție de pînă la 70% din totalul erorii maşinii-unelte.

Au fost definite erorile cvasi-statice ca fiind erorile datorate poziţiei relative între sculă şi semifabricat (erorile cvasi-statice sunt datorate în primul rand erorilor geometrice şi termice, în strânsă corelaţie cu structura maşinii-unelte însăşi).

S-au sintetizat modele ale erorii spaţiale (de exemplu 21 de componente ale erorii pot fi identificate pentru o maşină-unealtă cu 3 axe) [46].

Se utilizează un instrument de măsurare (vezi fig. 1.1.5) – utilizat pentru o estimare simplă a erorii spațiale.

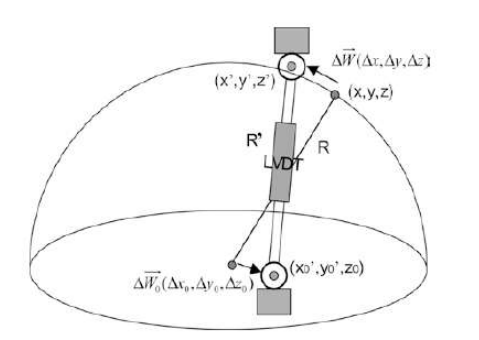

*Fig. 1.1.5. Schema de măsurare a erorii spaţiale*

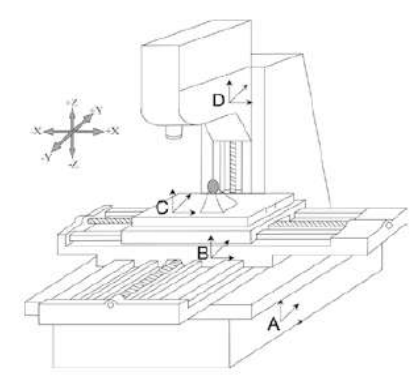

*Fig. 1.1.6. Schema de măsurare a erorii spaţiale*

Pentru o mașină-unealtă cu trei axe, eroarea geometrică spațială [45] are componentele:

- trei erori datorate mişcărilor de translaţie;
- trei erori date de miscările de rotatie;
- trei erori date de perpendicularitatea între fiecare pereche de axe;
- $\frac{1}{2}$  sase erori unghiulare;
- $\overline{\phantom{a}}$  sase "straightness errors".

Pentru una dintre direcții modelul erorii este dat de relația:<br> $\Delta x = \Delta x + \Delta x = \Delta S = \Delta x x + \Delta x z$ 

( ) ( ) ( ) ( ) ( ) *t g x x x xx xy xz ys zz y yz z zx y y y zy y y yx z z z yy z z zx x x x S yx yz L T T L Oyz Oyx T y Oyz T y Oyx Oyz T L z L Oyz T z S z* (1.1.4)

si, similar, pentru celelalte două direcții, unde:

 $-\Delta x$ ,  $\Delta y$ ,  $\Delta z$ : coordonatele piesei, în sistemul de referință C (vezi fig. 1.1.6);

 $-\Delta x_{\rm g}, \Delta y_{\rm g}, \Delta z_{\rm g}$ : erorile geometrice ale mașinii în fiecare direcție;

 $-\delta_{xx}, \delta_{yy}, \delta_{zz}$ : erorile liniare în lungul celor trei axe;

 $-\delta_{vx}, \delta_{zx}, \delta_{xv}, \delta_{zv}, \delta_{xv}, \delta_{vz}$ : "straightness error";

 $-Oyx_x$ ,  $Oyx_y$ ,  $Oyx_z$ : distanțele originii axei Ox față de originea axei Oy, in cele trei direcții; Oyzx, Oyzy, Oyzz: distanţele originii axei Oz faţă de originea axei Oz, în cele trei direcţii;

 $-\varepsilon_{xx}$ ,  $\varepsilon_{yy}$ ,  $\varepsilon_{zz}$ : erori datorate rotației în jurul celor trei axe;

 $-\varepsilon_{yx}, \varepsilon_{zx}, \varepsilon_{xy}, \varepsilon_{zy}, \varepsilon_{xz}, \varepsilon_{zy};$  erori unghiulare;

 $-S_{xy}$ ,  $S_{yz}$ ,  $S_{xz}$ : erori de perpendicularitate intre axe;

 $-\Delta x_t$ ,  $\Delta y_t$ ,  $\Delta z_t$ : erori termice, pe cele trei directii;

 $-\Delta S_x$ ,  $\Delta S_y$ ,  $\Delta S_z$ ; deplasările axiale ale originii mașinii-unelte;

 $-\varepsilon_{xs}$ ,  $\varepsilon_{ys}$ -deplasările axei sculei în lungul axelor X și Y;

 $-\Delta yx_x$ ,  $\Delta yx_y$ ,  $\Delta yx_z$ -deplasările termice ale originii axei Ox față de originea axei Ov, în cele trei direcții;

 $-\Delta$ yzx,  $\Delta$ yz<sub>v</sub>,  $\Delta$ yz<sub>z</sub>: deplasările termice ale originii axei Oz față de originea axei Oy, în cele trei direcţii;

 $-T_x, T_y, T_z$ : coordonatele sculei de lungime standard, in sistemul de referință D (vezi fig. 1.1.6);

L: deplasarea sculei după modificarea lungimii acesteia;

 $-x,y,z$ : distantele parcurse pe directiile celor trei axe.

Modelul simplificat pentru estimarea erorii parţiale presupune un număr limitat de măsurători care permit estimarea coeficienţilor ecuaţiei care exprimă erori spaţiale şi neglijând erorile datorate efectului termic.

În acest fel, se poate estima noua origine a sistemului de la care se măsoară coordonatele – aceasta constituind modalitatea de compensare. Aplicarea modelului reduce eroarea pentru cazurile analizate cu până la 90%, figura 1.1.7.

se poate estima noua origine a sistemului de la care se măsoară coordonatele – aceasta<br>
modalitatea de compensare.<br>
odciului reduce crosarea pentru eszurile analizate cu până la 90%, figura 1.1.7.<br>
<sup>2</sup>*T* Prodictia erori **Example 1** 0 0 0  $\mu$ <br> **Example 1** 0 0 0  $\mu$ <br> **Example 1** 0 0 0  $\mu$ <br> **Example 1** 1.1.5<br> **Example 1** 1.1.5<br> **Example 1** 2.1 **CONDITE 1 CONDITE 1 CONDITE 1 CONDITE 1 CONDITE 1 CONDITE 1 CONDITE 1 CONDITE 1** dui reduce croarea pentru eazurile analizate eu pâni la 90%, figura 1.1.7,<br>
en frectieu crorii prozifici sculei,<br>
pensie preducate, esta eborata principal în estimarea<br>
de la fisica de la fisica esta elementaria de la fis Prediction principal in estimates<br>
a factor principal in estimates<br>
(a factor principal in estimates<br>
(b) sin foroma unui model<br>
domain and model<br>
domain and model<br>
a concerne all sistemulative<br>
domains are descrit poziti **Processor**<br> **Example the Calcular Section principal in estimate a**<br>
procedure principal in estimate a<br>
procedure cand be constrained to the control of the control of the control of the control of the constrained and the .020  $.010$ **Example the set of the set of the set of the set of the set of the set of the set of the set of the set of the set of the set of the set of the set of the set of the set of the set of the set of the set of the set of the**  $0.000$ *0 0 0 1* convention at issues and properties and the control of the control and the control of the control of the control of the control of the control of the control of the control of the control of the control of the control of  $-010$  $-020$ Error (mm)  $-030$  $-040$  $-050$  $-060$  $-070$  $-080$ *Fig. 1.1.7. Schema de măsurare a erorii spaţiale,[45]*

Predicția erorii poziției sculei, ca factor principal în estimarea piesei prelucrate, este abordată [6] şi în forma unui model cinematic al sistemului arborelui sculei. Poziţia este definită prin secvențe succesive de matrice

de transformare ortogonală, care descriu poziţia sistemelor de referință atașate  $(T_1, T_2, T_3, T_4)$ .

Poziția relativă a sistemului de referinţă "i", solidar cu elementul considerat rigid (nedeformabil) al maşinii unelte, fată de sistemul de

referinţă *i-1*, este determinată de transformarea

$$
{}^{i-1}T_i = P \bullet R_x \bullet R_y \bullet R_z
$$

în care:

P – este matricea care reprezintă translația originii sistemului de referință

$$
P = \begin{bmatrix} I & 0 & 0 & P_x \\ 0 & I & 0 & P_y \\ 0 & 0 & I & P_z \\ 0 & 0 & 0 & I \end{bmatrix};
$$
(1.1.6)

 $R_x$  – reprezintă rotația în jurul axei X

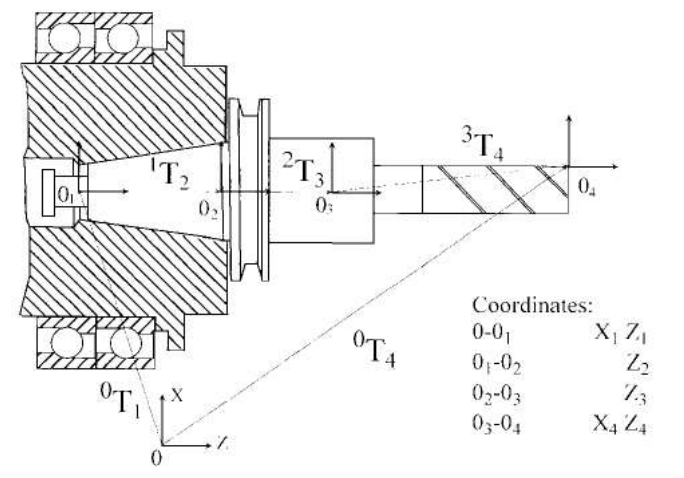

*Fig. 1.1.8. Modelul cinematic al sistemului arborelui sculei*

$$
R_x = \begin{bmatrix} 1 & 0 & 0 & 0 \\ 0 & \cos \alpha & -\sin \alpha & 0 \\ 0 & \sin \alpha & \cos \alpha & 0 \\ 0 & 0 & 0 & 1 \end{bmatrix};
$$
\n
$$
R_y = \begin{bmatrix} \cos \beta & 0 & \sin \beta & 0 \\ 0 & 1 & 0 & 0 \\ -\sin \beta & 0 & \cos \beta & 0 \\ 0 & 0 & 0 & 1 \end{bmatrix};
$$
\n
$$
R_z = \begin{bmatrix} \cos \gamma & -\sin \gamma & 0 & 0 \\ \sin \gamma & \cos \gamma & 0 & 0 \\ 0 & 0 & 1 & 0 \\ 0 & 0 & 0 & 1 \end{bmatrix}.
$$
\n(1.1.8)

R<sup>y</sup> - reprezintă rotaţia în jurul axei Y,

$$
R_{y} = \begin{bmatrix} \cos \beta & 0 & \sin \beta & 0 \\ 0 & 1 & 0 & 0 \\ -\sin \beta & 0 & \cos \beta & 0 \\ 0 & 0 & 0 & 1 \end{bmatrix};
$$
(1.1.8)

R<sup>z</sup> - reprezintă rotaţia în jurul axei Z,

$$
R_x = \begin{bmatrix} I & 0 & 0 & 0 \\ 0 & \sin \alpha & \cos \alpha & 0 \\ 0 & \sin \alpha & \cos \alpha & 0 \\ 0 & 0 & 0 & 1 \end{bmatrix}
$$
  
\n
$$
R_y = \begin{bmatrix} \cos \beta & 0 & \sin \beta & 0 \\ 0 & 1 & 0 & 0 \\ -\sin \beta & 0 & \cos \beta & 0 \\ -\sin \beta & 0 & \cos \beta & 0 \\ 0 & 0 & 0 & 1 \end{bmatrix}
$$
  
\n
$$
R_z = \begin{bmatrix} \cos y & -\sin y & 0 \\ \sin y & \cos y & 0 \\ 0 & 0 & 1 & 0 \\ 0 & 0 & 1 & 0 \\ 0 & 0 & 0 & 1 \end{bmatrix}
$$
  
\n
$$
R_z = \begin{bmatrix} \sin \gamma & \cos \gamma & 0 & 0 \\ \sin \gamma & \cos \gamma & 0 & 0 \\ 0 & 0 & 0 & 1 \end{bmatrix}
$$
  
\n
$$
R_z = \begin{bmatrix} \sin \gamma & \cos \gamma & 0 & 0 \\ \sin \gamma & \cos \gamma & 0 & 0 \\ 0 & 0 & 0 & 1 \end{bmatrix}
$$
  
\n
$$
E I = \begin{bmatrix} I & -\varepsilon_z & \varepsilon_y & \delta_x \\ \varepsilon_z & I & -\varepsilon_x & \delta_y \\ -\varepsilon_y & \varepsilon_x & I & \delta_z \\ -\varepsilon_y & \varepsilon_x & I & \delta_z \\ 0 & 0 & 0 & 1 \end{bmatrix}
$$
  
\n
$$
P = \begin{bmatrix} \cos \alpha & \alpha z \\ \cos \alpha z & \alpha z \end{bmatrix}
$$
  
\n
$$
E I = \begin{bmatrix} \cos \alpha z & \alpha z \\ \varepsilon_z & \alpha z \\ -\varepsilon_z & \alpha z \end{bmatrix}
$$
  
\n
$$
E I = \begin{bmatrix} \cos \alpha z & \alpha z \\ \cos \alpha z & \alpha z \end{bmatrix}
$$
  
\n
$$
E I = \begin{bmatrix} \cos \alpha z & \alpha z \\ \cos \alpha z & \alpha z \end{bmatrix}
$$
  
\n
$$
E I = \begin{bmatrix} \cos \alpha z & \alpha z \\ \cos \alpha z & \alpha z \end{bmatrix}
$$
  
\n
$$
E I = \begin{bmatrix} \cos
$$

Deoarece există o eroare, noile coordonate se exprimă prin transformarea

$$
e^{-t}T_i^{err} = {}^{i-1}T \bullet_i E_i \tag{1.1.10}
$$

unde Ei se determină din matricea

$$
EI = \begin{bmatrix} 1 & -\varepsilon_z & \varepsilon_y & \delta_x \\ \varepsilon_z & 1 & -\varepsilon_x & \delta_y \\ -\varepsilon_y & \varepsilon_x & 1 & \delta_z \\ 0 & 0 & 0 & 1 \end{bmatrix}.
$$
 (1.1.11)

Modelul cinematic se bazează pe acceptarea erorilor de contact între suprafeţele de aşezare ale

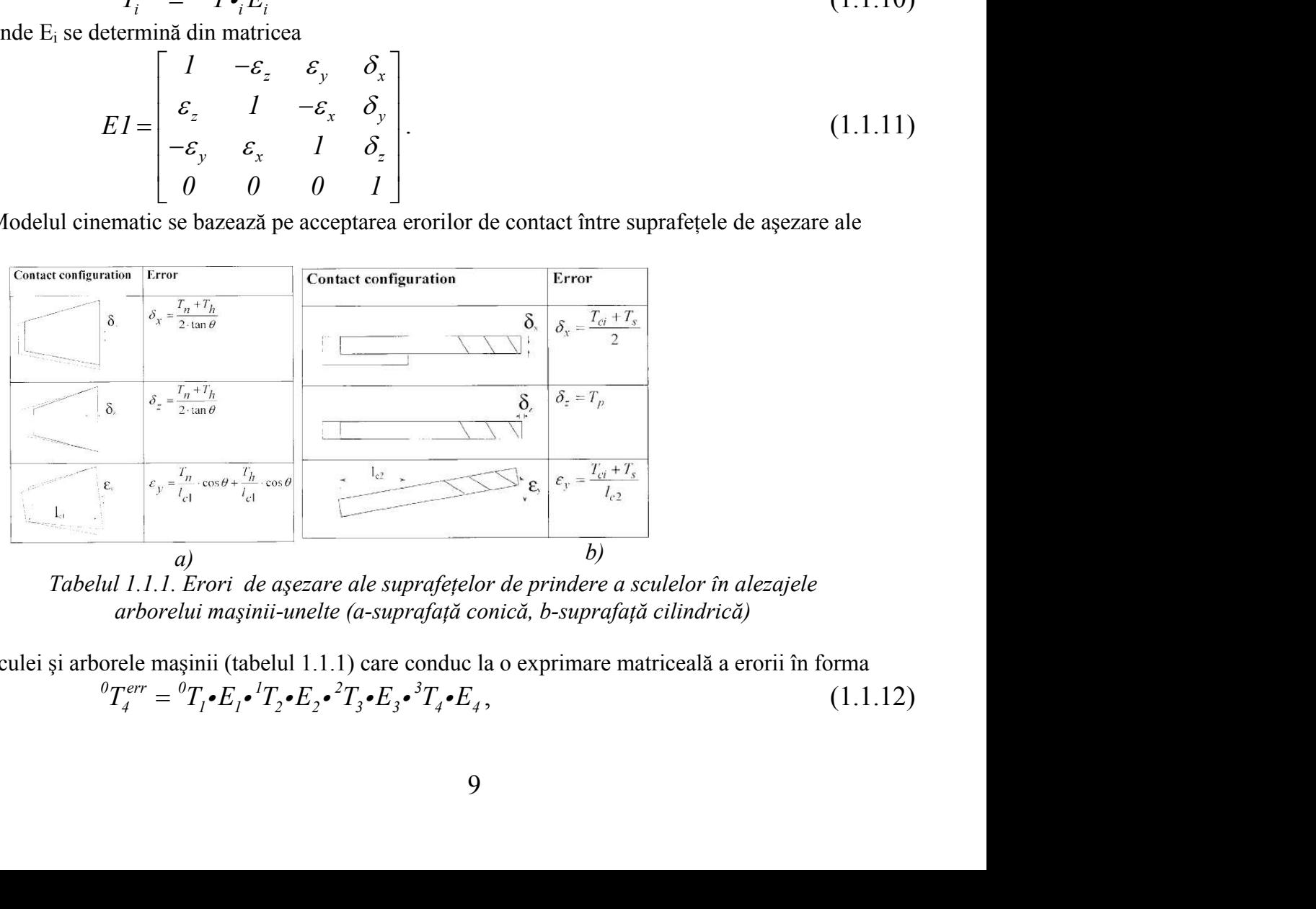

*Tabelul 1.1.1. Erori de aşezare ale suprafeţelor de prindere a sculelor în alezajele arborelui maşinii-unelte (a-suprafaţă conică, b-suprafaţă cilindrică)*

sculei și arborele mașinii (tabelul 1.1.1) care conduc la o exprimare matriceală a erorii în forma<br>  ${}^{0}T_{4}^{err} = {}^{0}T_{1} \cdot E_{1} \cdot {}^{1}T_{2} \cdot E_{2} \cdot {}^{2}T_{3} \cdot E_{3} \cdot {}^{3}T_{4} \cdot E_{4}$ , (1.1)

in care:

$$
{}^{0}T_{f} \cdot E_{I} = \begin{bmatrix} I & 0 & \varepsilon_{yI} & X_{I} + \delta_{x3} \\ 0 & I & 0 & 0 \\ -\varepsilon_{yI} & 0 & I & Z_{I} \\ 0 & 0 & 0 & I \end{bmatrix};
$$
(1.1.13)  
\n
$$
{}^{1}T2 \cdot E2 = \begin{bmatrix} I & 0 & \varepsilon_{y2} & \delta_{x2} \\ 0 & I & 0 & 0 \\ -\varepsilon_{y2} & 0 & I & Z_{2} + \delta_{z2} \\ 0 & 0 & 0 & I \end{bmatrix};
$$
(1.1.14)  
\n
$$
{}^{2}T3 \cdot E3 = \begin{bmatrix} I & 0 & \varepsilon_{y3} & \delta_{x3} \\ 0 & I & 0 & 0 \\ -\varepsilon_{y3} & 0 & I & Z_{3} + \delta_{z3} \\ 0 & 0 & 0 & I \end{bmatrix};
$$
(1.1.15)  
\n
$$
{}^{3}T4 \cdot E4 = \begin{bmatrix} I & 0 & 0 & X_{4} + \delta_{x4} \\ 0 & I & 0 & 0 \\ 0 & 0 & I & Z_{4} + \delta_{z4} \\ 0 & 0 & 0 & I \end{bmatrix};
$$
(1.1.16)  
\n
$$
{}^{3}T4 \cdot E4 = \begin{bmatrix} I & 0 & 0 & X_{4} + \delta_{x4} \\ 0 & I & 0 & 0 \\ 0 & 0 & I & Z_{4} + \delta_{z4} \\ 0 & 0 & 0 & I \end{bmatrix};
$$
(1.1.16)  
\n
$$
{}^{3}T4 \cdot E4 = \begin{bmatrix} I & 0 & 0 & X_{4} + \delta_{x4} \\ 0 & I & 0 & 0 \\ 0 & 0 & I & Z_{4} + \delta_{z4} \\ 0 & 0 & 0 & I \end{bmatrix};
$$
(1.1.16)  
\n
$$
{}^{3}T4 \cdot E4 = \begin{bmatrix} I & 0 & 0 & 0 \\ 0 & I & 0 & 0 \\ 0 & 0 & 0 & I \\ 0 & 0 & 0 & I \end{bmatrix};
$$
(1.1.17)

$$
T2 \cdot E2 = \begin{bmatrix} 1 & 0 & \varepsilon_{y2} & \varepsilon_{x2} \\ 0 & 1 & 0 & 0 \\ -\varepsilon_{y2} & 0 & 1 & Z_2 + \varepsilon_{z2} \\ 0 & 0 & 0 & 1 \end{bmatrix};
$$
(1.1.14)  

$$
T3 \cdot E3 = \begin{bmatrix} 1 & 0 & \varepsilon_{y3} & \varepsilon_{x3} \\ 0 & 1 & 0 & 0 \\ -\varepsilon_{y3} & 0 & 1 & Z_3 + \varepsilon_{z3} \\ 0 & 0 & 0 & 1 \end{bmatrix};
$$
(1.1.15)  

$$
{}^{3}T4 \cdot E4 = \begin{bmatrix} 1 & 0 & 0 & X_4 + \varepsilon_{x4} \\ 0 & 1 & 0 & 0 \\ 0 & 0 & 1 & Z_4 + \varepsilon_{z4} \\ 0 & 0 & 0 & 1 \end{bmatrix},
$$
(1.1.16)  
vice care exprimă o modelare a influenței toleranțelor de excentricitate a  
or arborelui principal, în prestabilirea poziției și orientării sculei

$$
{}^{3}T4\bullet E4 = \begin{bmatrix} 1 & 0 & 0 & X_4 + \delta_{x4} \\ 0 & 1 & 0 & 0 \\ 0 & 0 & 1 & Z_4 + \delta_{z4} \\ 0 & 0 & 0 & 1 \end{bmatrix},
$$
(1.1.16)

 sunt matrice care exprimă o modelare a influenţei toleranţelor de excentricitate a elementelor arborelui principal, în prestabilirea poziţiei şi orientării sculei aşchietoare.

În acelaşi scop, al compensării erorilor la maşinile cu comandă numerică, cu masă rotativă, include, după [42], etapele:

- elaborarea unui model geometric al erorii;
- sinteza unei metode pentru compensarea erorii prin conducerea CNC;
- procedură de măsurare şi verificare experimentală, figura 1.1.9.

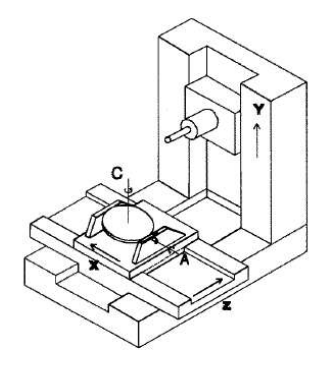

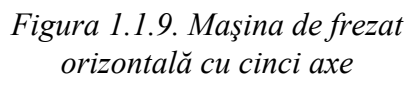

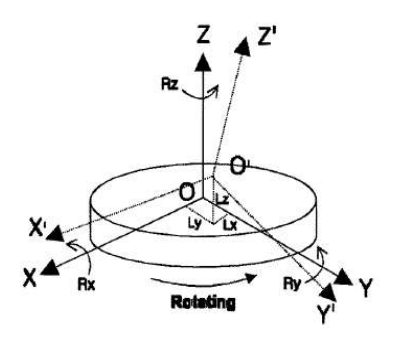

*Figura 1.1.10. Componente ale erorii mesei rotative*

Modelul de eroare al mesei rotative, figura 1.1.10, include:

trei erori de translație, L<sub>x</sub>, L<sub>y</sub>, L<sub>z</sub>;

două erori de rotație, R<sub>x</sub>, R<sub>y</sub>;

o eroare de poziționare unghiulare în jurul axei de rotație  $R_{z}$ .

Astfel matricea de transformare între cele două sisteme de referinţă pentru o masă rotativă în jurul

$$
= \text{două errori de rotatie, Rs, Rs:\n= o eroure de pozitionare infinitee în jurul axei de rotatie Rs\nAsftel matrices de transformare inte cele două sisteme de referină pentru o masă rotativă în jurul\naxci, este, acceptănd aproximațile geometrica de unphurilor mici (sin ε = ε5 i cos ε = 1):\n
$$
T_c(\theta_z) = \begin{bmatrix}\nI & -Rz(\theta_z) & Ny(\theta_z) & L_z(\theta_z) \\
Rz(\theta_z) & I & -Rx(\theta_z) & L_y(\theta_z) \\
-Ry(\theta_z) & Rx(\theta_z) & I & L_z(\theta_z) \\
0 & 0 & 0 & I\n\end{bmatrix}
$$
\n(1.1.17)  
\n
$$
T_d(\theta_x) = \begin{bmatrix}\nI & -Rz(\theta_x) & Ny(\theta_x) & L_y(\theta_x) \\
Rz(\theta_x) & I & -Rx(\theta_x) & L_y(\theta_x) \\
-Ry(\theta_x) & Rx(\theta_x) & I & L_z(\theta_x) \\
0 & 0 & 0 & I\n\end{bmatrix}
$$
\n(1.1.18)  
\nVectorul eroare, în fincite de unghiul 0, este definiti ca diferinta (P'(\theta) - P(\theta))} în care P și P'  
\nsunt pozițiu' "comandă" și s'ireniziaă ar vectorului de pozitic.  
\nEn modelul propas [42], eroarea se definețe astfel  
\n
$$
E(C, A) = E(\theta_z, \theta_x) = [e_z, e_y, e_z, I]^T = T_c(\theta_z) \cdot T_d(\theta_x) P - P
$$
\n(1.1.19)  
\nAlgoritim de compensare  
\nSe acceptă că  $P_{a,b}$  și  $P_{a,b}$  sunt proiceții ale vectorilor P și P'  
\nptunu, a, o izze etc):  
\n
$$
P = \text{planul } A, \text{ C } x, y, z \text{ etc};
$$
\nAtuuri, procelura de coreție cuprină daxa,  $\delta(C)$   
\n
$$
P = \text{planul } A, \text{ C } x, y, z \text{ etc};
$$
\nAtuunci, proclura de coreție cuprină daxa,  $\delta(C)$   
\n
$$
P = \text{plan
$$
$$

sunt pozițiile "comandată" și "realizată" ale vectorului de poziție. În modelul propus [42], eroarea se defineşte astfel Fig. (a),  $Rx(\theta_s) = Ry(\theta_s)$   $I = L_{\xi}(\theta_s)$ <br>
croare, in limetie de unghiul  $\theta_s$  calculation de pozitie.<br>
ille "comandată" și "realizată" ale vectorului de pozitie.<br>
il propus H2, croarea ac definiste activitate pozitie.<br>  $E(C$ 

$$
E(C,A) = E(\theta_z, \theta_x) = \left[e_x, e_y, e_z, I\right]^T = T_C(\theta_z) \cdot T_A(\theta_x) P - P \tag{1.1.19}
$$

*Algoritm de compensare*

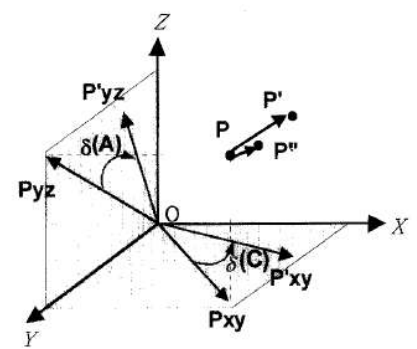

*Fig. 1.1.11. Compensarea*

 $P_{\text{eff}}^{'}$  sunt proiecții ale vectorilor *P* și *P'* pe planul *a,b* (*xz, yz, etc*).

determinat. Procedura de corectie cuprinde sase pasi:

- 1. se citește în poziția nominală<br>  $[X, Y, X, C, A] = [0, 0, 0, \theta_z, \theta_x]$ ;
- 
- 
- 
- 
- 6. dacă  $|\varepsilon| \leq$  toleranța admisibilă exit; dacă nu – se întoarce la poziția compensată<br>  $[X,Y,Z,C,A] = \begin{bmatrix} -\varepsilon_x, -\varepsilon_y, -\varepsilon_z \theta_z - \delta(C), \theta_x - \delta(A) \end{bmatrix}.$

**Suncharité Commutation** is  $\chi$  realization and positive control in the positive of  $R$ ,  $\chi$ ,  $C, A$ ) =  $E$ ,  $\theta$ ,  $\theta$ ,  $\theta$ ,  $\theta$ ,  $\theta$ ,  $\theta$ ,  $\theta$ ,  $\theta$ ,  $\theta$ ,  $\theta$ ,  $\theta$ ,  $\theta$ ,  $\theta$ ,  $\theta$ ,  $\theta$ ,  $\theta$ ,  $\theta$ ,  $\theta$ ,  $\theta$ Există o preocupare din ce în ce mai evidentă pentru predicția și compensarea erorilor de generare. Existenţa maşinilor cu comandă numerică şi posibilitatea compensării soft a erorilor, deschide calea creşterii preciziei de generare a suprafeţelor.

Sistemele de proiectare, prelucrare şi măsurare (CAD/CAM/CAI) integrate favorizează dezvoltarea unor procese de generare a suprafeţelor cu erori din ce în ce mai mici.

Simulatoare ale proceselor de prelucrare, inclusiv ale proceselor fizice de aşchiere, permit optimizări ale proceselor de prelucrare, care se bazează pe transmiterea de informații în cod numeric lanturilor cinematice ale maşinilor-unelte.

•De asemenea, pe baza teoriei suprafetelor conjugate, pentru suprafeţe exprimate în formă discretă (DGTS – digital gear tooth surfaces), atât în spatiul cu două cât și în cel cu trei dimensiuni, s-au stabilit strategii de compensare a erorilor fie prin modificarea traiectoriilor sculelor aşchietoare, fie prin modificarea profilului acestora.

Pentru maşinile cu multe axe, se definesc algoritmi de măsurare a erorilor spatiale, stabilindu-se modele analitice ale acestor erori, si sisteme de compensare a acestora, bazate pe un număr limitat de măsurători care permit identificarea coeficienților ecuațiilor care exprimă modelele de eroare. De asemenea, s-au modelat influenţa tolerantelor de executie ale diferitelor componente ale masinilor-unelte cu comandă numerică, arborele principal, mese rotative, sănii în translatie, în scopul realizării unor proceduri și algoritmi de corectie, în conditiile luării în considerare unui număr cât mai redus de mărimi considerate ca fiind determinante.

În mod similar există tendinţa utilizării de modelări pe bază de algoritmi genetici și a metodelor bazate pe retele neuronale polinomiale (polynomial neural network-PNN), utilizând sisteme de măsurare ale maşinilor-unelte (on-machine-measurement - OMM). Sunt modelate interactiv 2D/3D curbe şi suprafeţe care sunt aproximate prin metode de interpolare în scopul reconstrucției formei suprafeței. La generarea suprafețelor prin înfășurare problema corecției formei sculei în funcție de rezultatul generării poate fi făcută prin folosirea metodologiilor din modelarea geometrică, care au la bază metodele pentru studiul suprafetelor reciproc înfăsurătoare (GOHMAN, WILLIS (metoda normalelor), distanta minimă, familia de cercuri de substituire, traiectoriile plane de generare, modelarea solidă).

În programul de faţă, se urmăreşte a se dezvolta o algoritmică, în scopul realizării unui produs soft specializat, pentru profilarea de corecţie a sculelor care generează prin metoda înfăsurarii suprafetelor. Aceasta presupune:

- elaborarea unor modalitati de reprezentare discretă a suprafetelor cilindrice și elicoidale, în speţă metoda tangentelor, ca o primă aproximaţie a suprafeţelor, metoda de reprezentare poliedrală, ca metodă de descriere a unei suprafeţe prin mărimi numerice ce pot constitui date al măsurării (inspecţiei) suprafeţei.

-crearea unor algoritmi pentru modelarea erorilor geometrice la generarea suprafeţelor elicoidale şi a suprafeţelor cilindrice generate prin înfăşurare.

-sinteza unor algoritmi capabili a estima riguros şi rapid condiţiile de înfăşurare exprimate în formă discretă, în vederea determinării profilurilor sculelor.

-elaborarea unor algoritmi de profilare de corectie a sculelor generatoare a suprafeţelor (profilurilor) asociate unor axoide în rulare.

-sinteza unor algoritmi pentru profilarea corectivă a sculelor mărginite de suprafete periferice primare de revoluție care generează prin înfășurare suprafețe elicoidale cilindrice şi de pas constant.

-elaborarea unui soft specializat pentru profilarea corectivă a sculelor generatoare a suprafeţelor elicoidale.

# **Bibliografie**

- 1. Ahn, K.-G., Min, B.-K., Pasek, Z.J., *Modeling And Compensation Of Geometric Errors In Simultaneous Cutting Using A Multi-Spindle Machine Tool*, International Journal of Advanced Manufacturing Technology, 29, 2006, pag. 929–939.
- 2. Argyris, J., Fuentes, A., Litvin, F. L., *Computerized Integrated Approach For Design And Stress Analysis Of Spiral Bevel Gears*, Computational Methods for Applied Mechanical Engineering , 191, 2002, pag. 1057-1095.
- 3. Chang, P.-C., Wang, F.-S., Hwang, J.-H., Chen, W.-F., *Research On The Design And Manufacturing Of An Outer Cycloid Slotting Cutter*, International Journal of Advanced Manufacturing Technology, 27, 2005, pag. 248–253.
- 4. Chen, W.-F., Lai, H.-I., Chen, C.-K., *Design And NC Machining Of Concave- Arc Ball-End Milling Cutters,* International Journal of Advanced Manufacturing Technology, 20, 2002, pag. 169–179.
- 5. Cho, M.-W, Kim, G.-H., Seo, T.-I., Hong, Y.-C., Cheng, H.-H., *Integrated Machining Error Compensation Method Using OMM Data And Modified PNN Algorithm*, International Journal of Advanced Manufacturing Technology,43, 2006, pag. 1417-1427.
- 6. Crichigno, F.J.M., Teixeira; C.R., Schroeter, R.B., *Prediction Of The Cutting Tool Edge Position And Orientation Accuracy Through Error Synthesis Of Spindle Elements*, ProQuest Science Journals, 219, 2005, pag. 477-482.
- 7. Croitoru, S.M., Minciu, C., Constantin, G., Bălan, E., *Modeling And Simulation Of Oil Pump Valve Static Behaviour*, International Conference On Manufacturing Systems, Bucharest, Published by Editura Academiei Române, ISSN 0035-4074, 2004, pag. 571-574.
- 8. Frumuşanu, G., *Algorithm And Soft To Evaluate The Errors Between Profiles Given Through Points,* Buletinul Institutului Politehnic din Iaşi, Publicat de Universitatea Tehnică "Gh. Asachi", Iași, Tomul LII (LVI), fasc.5A, 2006, pag. 119-123
- 9. Fulin, W., Chuanyun, Y., Tao, W.,, Yang, S., Zhao, G., *A Generating Method For Digital Gear Tooth Surfaces,* International Journal of Advanced Manufacturing Technology, 28, 2006, pag. 474–485.
- 10. Fung, E.H.K., Chan, J.C.K., *Modelling And Compensation Of Roundness Errors In Taper Turning*, International Journal of Advanced Manufacturing Technology, 16, pag. 404–412, 2000
- 11. Gunay, M., Seker, U., Sur, G., *Design And Construction Of A Dynamometer To Evaluate The Influence Of Cutting Tool Rake Angle On Cutting Forces*, Materials&Designs, 27, 2006, pag. 1097-1101.
- 12. Ispas, C., Pătraşcu, G., *Prediction Of Shear Angle And Cutting Force In Milling Using 2D Simulation,* International Conference On Manufacturing Systems, Bucharest, Published by Editura Academiei Române, ISSN 0035- 4074, 2004, pag. 257-260.
- 13. Jian, L., Hongxing, L., *Modeling System Error In Batch Machining Based On Genetic Algorithms*, International Journal of Advanced Manufacturing Technology,43, 2003, pag. 599-604.
- 14. Jung, T.-S., Yang, M.-Y., Lee, K.-L., *A New Approach To Analysing Machined Surfaces By Ball-End Milling, Part I: Formulation Of Characteristic Lines Of Cut Remainder*, International Journal of Advanced Manufacturing Technology, 25, 2005, pag. 833–840.
- 15. Kurnadi, M.S., *Workholding Optimization For Turning Of Ring Shaped Parts*, Master's Thesis, GeorgiaInstitute of Technology, 2005
- 16. Lai, H.-Y., *A High-Precision Surface Grinding Model For General Ball-End Milling Cutters*, International Journal of Advanced Manufacturing Technology, 19, 2002, pag. 393–402.
- 17. Lee, C.-K., Chen, C.-K., *Mathematical Models, Meshing Analysis And Transmission Design For A Robust Cylindrical Gear Set Generated By Two Blade-Discs With Parabolic Cutting Edge*, International Journal of Advanced Manufacturing Technology, C12, 2004, pag.1539–1553.
- 18. Lee, J.H.,, Liu, Y.,, Yang, S.H., *Accuracy Improvement Of Miniaturizing Machine Tool: Geometric Error Modeling And Compensation*, International Journal of Advanced Manufacturing Technology,46, 2006, pag.1508-1516.
- 19. Lee, T.S., Lin, Y.J., *An Improved Sculptured Part Surface Design Method With Jerk Continuity Consideration For Smooth Machining*, International Journal of Advanced Manufacturing Technology, 15, pag. 640–648, 1999
- 20. Li, C., Mann, S., Bedi, S., *Error Measurement For Flank Milling*, Computer- Aided Design, 37, 2005, pag. 1459-1468.
- 21. Li, Y., Liang, S.Y., Petrof, R.C., Seth, B.B., *Force Modelling For Cylindrical Plunge Cutting*, International Journal of Advanced Manufacturing Technology, 16, 2000, pag. 863–870.
- 22. Lin, J.C., Tai, C.C., *Accuracy Optimisation For Mould Surface Profile Milling*, International Journal of Advanced Manufacturing Technology, 15, 1999, pag.15–25.
- 23. Lin, S.-W., *Contour Quality Evaluation Of The Toroidal Cutter*, International Journal of Advanced Manufacturing Technology, 18, 2001, pag. 778–783.
- 24. Litivn, F.L., Fuentes, A., Fan, Q., Handschuh, R.F., *Computerized Design, Simulation Of Meshing And Contact And Stress Analysis Of Face-Milled Formate Generated Spiral Bevel Gears*, Mechanism and Machine Theory, 37, 2002, pag. 441-459.
- 25. Litvin, F.L, Wang, A.G., Handschuh, R.F., *Computerized Generation And Simulation Of Meshing And Contact Of Spiral Bevel Gears With Improved Geometry*, Computational Methods for Applied Mechanical Engineering , 158, 1998, pag. 35-64.
- 26. Litvin, F.L., Fuentes, A., Mullins, B.R., Woods, R., *Computerized Design, Generation, Simulation Of Meshing And Contact, And Stress Analysis Of Formate Cut Spiral Bevel Gear Drives*, NASA/CR—2003-212336, ARL– CR–525, 2003.
- 27. Litvin, F.L., Wang, A.G., and Handschuh R.F., *Computerized Design And Analysis Of Face-Milled, Uniform Tooth Height Spiral Bevel Gear Drives*, Journal of Mechanical Design, Vol. 118, 1996, pag. 573-579.
- 28. Litvin, F.L., Zhang, Y., *Local Synthesis And Tooth Contact Analysis Of Face- Milled Spiral Bevel Gears*, NASA Contractor Report 4342, AVSCOM Technical Report 90-C-028, 1991
- 29. Minciu, C., Croitoru, S.M., Ilie, S., *Numeric Applications Regarding Determination Of The Complementary Profiles In Gear Hobbing,* Proceedings of the 15th International Conference on Manufacturing Systems – ICMaS, Published by Editura Academiei Române, 2006, ISSN 1842-3183, pag. 315- 318.
- 30. Mounayri, H.-E., Elbestawi, M.A., Spence, A.D., Bedi, S., *General Geometric Modelling Approach For Machining Process Simulation*, International Journal of Advanced Manufacturing Technology, 13, 1997, pag. 237-247.
- 31. Mu, Y.H., Hung, N.P., Ngoi, K.A., *Monitoring A Sub-Newton Cutting Force For Ultra-Precision Machining*, International Journal of Advanced Manufacturing Technology, 16, 2000, pag. 229–232.
- 32. Nardin A., Zavarise, G., Schrefler, B.A., *Modelling Of Cutting Tool Soil Interaction – Part I: Contact Behaviour*, Computational Mechanics 3, 2003, pag. 327–339.
- 33. Rao, V. S., Yoon, K.Y., *Minimization Of Transmission Error In Helical Gears.* În: Journal of Mechanical Engineering, Proc. Instn. Mech. Engrs., Vol. 215, Part. C, 2001, pag. 447-459.
- 34. Rao, V.S., Rao, P.V.M., *Tool Deflection Compensation In Peripheral Milling Of Curved Geometries*, International Journal of Advanced Manufacturing Technology,46, 2006, pag. 2036-2043.
- 35. Ratchev, S., Liu, S., Huang, W., Becker, A.A., *An Advanced FEA Based Force Induced Error Compensation Strategy Inmilling*, International Journal of Advanced Manufacturing Technology,46, 2006, pag. 542-551.
- 36. Ratchev, S., Liu, S., Huang, W., Becker, A.A., *Error Compensation Strategy In Milling Flexible Thin-Wall Parts*, International Journal of Advanced Manufacturing Technology,162-163, 2005, pag. 673-681.
- 37. Ratchev, S., Liu, S., Huang, W., Becker, A.A., *Milling Error Prediction And Compensation In Machining Of Low-Rigidity Parts*, International Journal of Advanced Manufacturing Technology,44, 2004, pag. 1629-1641.
- 38. Sabri, T.E., Can, C., *A Cutting Force Induced Error Elimination Method For Turning Operations*, International Journal of Advanced Manufacturing Technology,170, 2005, pag. 192-203.
- 39. Schmitz, T.L., Mann B.P., *Closed-Form Solution For Surface Location Error In Milling*, International Journal of Advanced Manufacturing Technology,46, 2006, pag. 1369-1377.
- 40. Shi, M.,. Zhang, Y.F., Loh, H.T., Bradley, C., Wong, Y.S., *Triangular Mesh Generation Employing A Boundary Expansion Technique*, International Journal of Advanced Manufacturing Technology, 30, 2006, pag. 54–60.
- 41. Suh, S.-H., Lee, E.-S., Jung, S.-Y., *Error Modelling And Measurement For The Rotary Table Of Five-Axis Machine Tools*, International Journal of Advanced Manufacturing Technology, 14, 1998, pag. 656-663.
- 42. Takahashi,S., *Variational design of curves and surfaces using multiresolution constraints*, The Visual Computer, 14, 1988, pag. 208-227.
- 43. Tsai, M.K., Lee, B.Y., Yu, S.F., *A Predicted Modelling Of Tool Life Of High- Speed Milling For SKD61 Tool Steel*, International Journal of Advanced Manufacturing Technology, 26, 2005, pag. 711–717.
- 44. Yang, S., Yuan, J., Ni, J., *Accuracy Enhancement Of A Horizontal Machining Center By Real-Time Error Compensation,*Journal of Manufacturing Systems, 2, 1996, pag. 113-118.
- 45. Yang, S.-C., *Mathematical Model Of A Helical Gear With Asymmetric Involute Teeth And Its Analysis*, International Journal of Advanced Manufacturing Technology, 26, 2005, pag. 448–456.
- 46. Yang, S.-H., Kim, K.-H., Park, Y.K., Lee, S.-G., *Error Analysis And Compensation For The Volumetric Errors Of A Vertical Machining Centre Using A Hemispherical Helix Ball Bar Test*, International Journal of Advanced Manufacturing Technology, 23, 2004, pag. 495–500.

# <span id="page-16-0"></span>**ACTIVITATEA 1.2. ELABORAREA DE MODELE PENTRU DESCRIEREA IN FORMA DISCRETA A SUPRAFETELOR**

### **1.2.1.Metoda tangentelor pentru reprezentarea generatoarelor suprafetelor cilindrice si elicoidale**

Se propun modalităţi de reprezentare discretă a suprafeţelor în legătură, în primul rând, cu posibilitățile legate de măsurarea acestor suprafete utilizând proprietăți ale sistemelor CAI, în vederea abordării unor probleme de înfășurare.

Acestea sunt impuse de necesitatea modelării suprafetelor "efectiv generate" de către sculele reale ale căror profiluri, cunoscute prin măsurare, conduc la exprimări specifice ale suprafetelor generate de tăișurile sculelor (suprafețe de revoluție, cilindrice sau suprafete elicoidale), în miscarea de aschiere.

Cunoasterea normalei la suprafetele, astfel exprimate, face posibilă utilizarea teoremelor Gohman, Novicov sau Willis, în rezolvarea problemelor de înfăşurare.

Soluțiile prezentate constituie modele care, în anumite condiții, pot deveni deosebit de utile în modelarea generării suprafetelor semifabricatelor prelucrate și a profilării sculelor generatoare a acestora.

Se propune, în cele ce urmează, o metodologie de reprezentare în formă discretă a suprafețelor cilindrice, de revoluție și elicoidale într-o formă particulară care să permită scrierea usoară a normalei la aceste suprafete. Asa cum este cunoscut, cunoaşterea normalei la suprafaţă este indispensabilă în scrierea condiţiei de înfăşurare prin metodele clasice. estes sunt impuse de necesitate modelari suprafeieior "etectiv general<br>
uele erale a de căror profiluri, cunoscute prin măsurare, conduc la expre<br>
e ale suprafețe elicoidale), în mișcarea de așchiere.<br>
noașterea normalei

În acest sens, cunoscând pe suprafaţă dată două curbe,directoarea si generataorea, dintre care una se consideră a fi reprezentată discret, se poate accepta că, normala, în punctul curent al suprafeței, este  $\begin{pmatrix} z \end{pmatrix}$ 

produsul vectorial al tangentelor  $T_D$  și  $S_G$ , figura 1.2.1,

$$
\vec{N}_{\Sigma} = \vec{T}_D \times \vec{S}_G. \tag{1.2.1}
$$

Tangenta la curba directoare este definită analitic iar tangenta la generatoarea în formă *discretă* este *aproximată* ca fiind *direcţia* segmentului

 $M_iM_{i+1}$ , când punctele  $M_i$  și  $M_{i+1}$  sunt suficient de apropiate, figura 1.2.1.

În acest mod de reprezentare, în care

generatoarea suprafeţei este cunoscută în forma discretă, suprafaţa Σ rezultă ca fiind formată din fâşii.

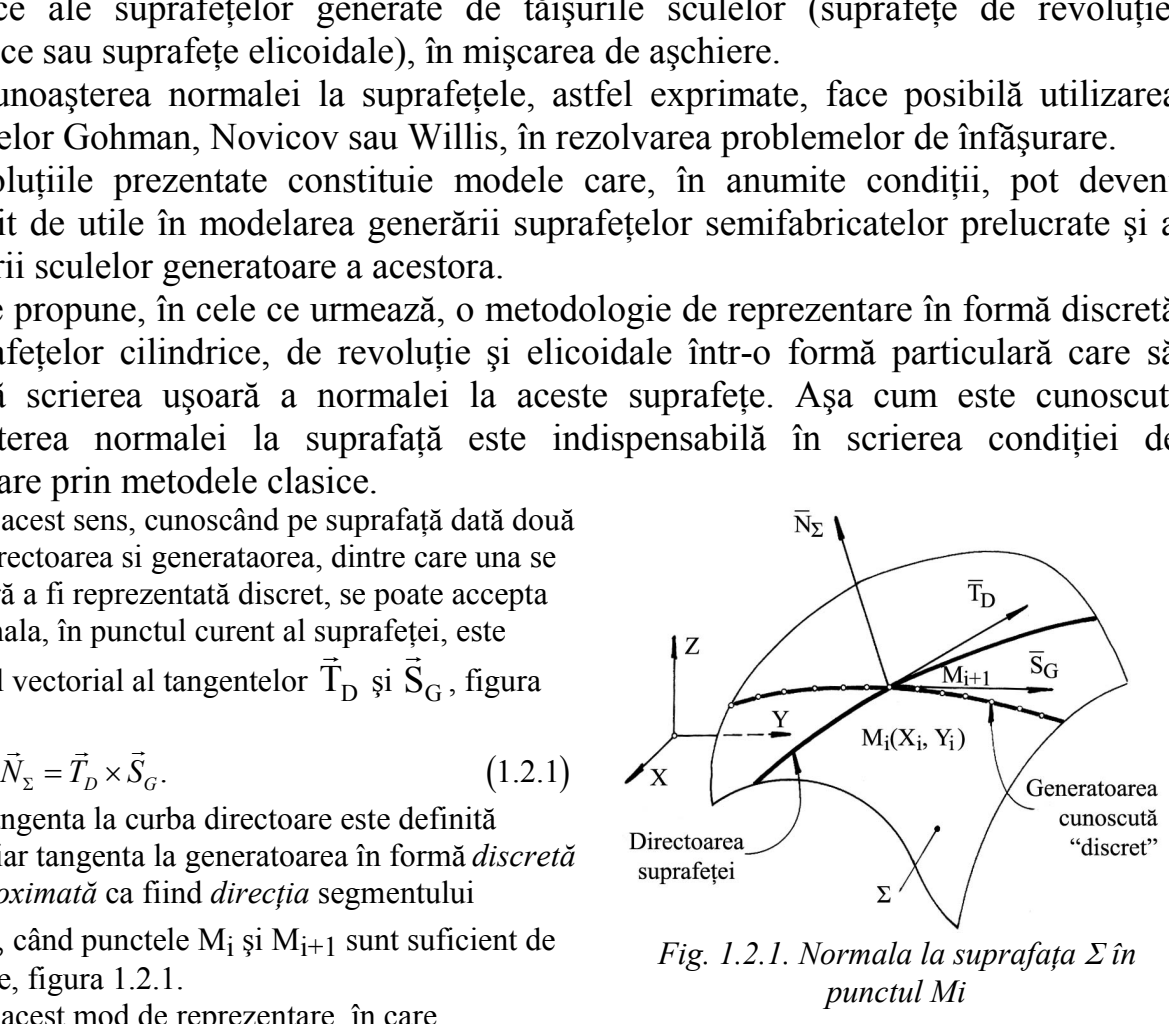

*Fig. 1.2.1. Normala la suprafaţa în punctul Mi*

## **1.2.1.1. Metoda tangentelor pentru exprimarea discretă a suprafeţelor elicoidale cilindrice şi de pas constant**

Exprimarea în forma discretă a suprafeţelor elicoidale, având în vedere cinematica generării acestora, se poate face pornind de la cunoaşterea numerica (prin puncte) a generatoarei suprafeţei.

Ca generatoare a suprafeţelor elicoidale, cel mai adesea, poate fi utilizată o curbă plană, într-un plan perpendicular pe axa elicoidului, reprezentând sectiunea transversala a acesteia, definită în formă discretă printr-un număr finit de puncte, ca o matrice de forma  $(1.2.1)$ , vezi și figura 1.2.2, meratoare i suprafeței.<br>
generatoare a suprafeței.<br>
generatoare a suprafețeior<br>
ină, într-un plan perpendicular<br>
oidului, reprezentând secțiunea<br>
a acesteia, definită în formă<br>
intr-un număr finit de puncte, ca<br>
le forma recursor de la suprafetelor<br>
del mai adesea, poate fi utilizată<br>
mă, într-un plan perpendicular<br>
oidului, reprezentând secțiunea<br>
a acesteia, definită în formă<br>
ntr-un număr finit de puncte, ca<br>
le forma (1.2.1), vezi și

 $S_T = \|\mathbf{v} - \mathbf{v}\|.$  (1.2.2)

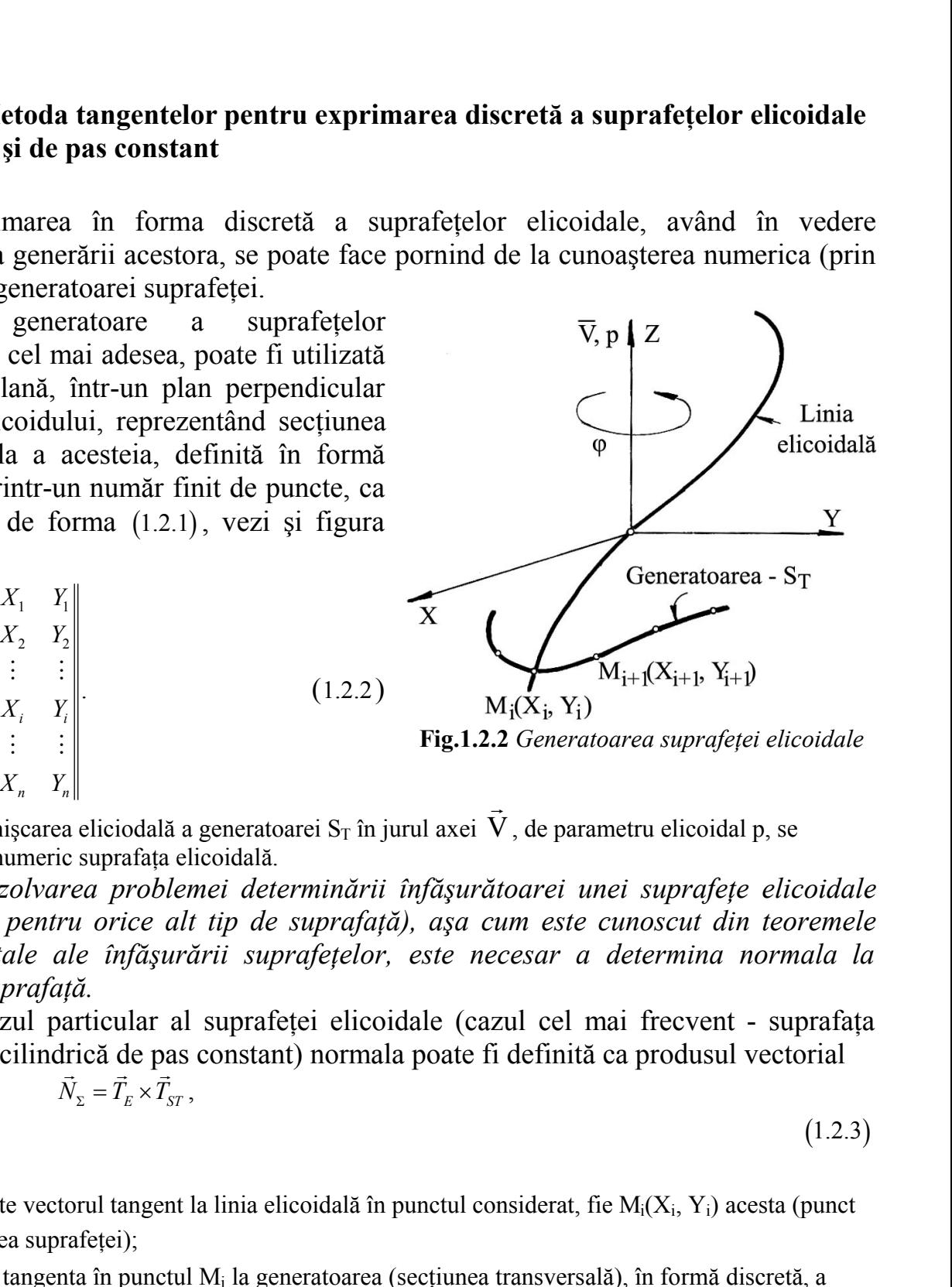

 $(1.2.3)$ 

Prin mişcarea eliciodală a generatoarei S $_{\rm T}$  în jurul axei  $\,{\rm V}$  , de parametru elicoidal p, se  $\rightarrow$ , de parametru elicoidal p, se modelează numeric suprafaţa elicoidală.

(1.2.2)

*În rezolvarea problemei determinării înfăşurătoarei unei suprafeţe elicoidale (de altfel, pentru orice alt tip de suprafaţă), aşa cum este cunoscut din teoremele fundamentale ale înfăşurării suprafeţelor, este necesar a determina normala la această suprafaţă.*

În cazul particular al suprafeţei elicoidale (cazul cel mai frecvent - suprafaţa elicoidală cilindrică de pas constant) normala poate fi definită ca produsul vectorial

$$
\vec{N}_{\Sigma} = \vec{T}_E \times \vec{T}_{ST} ,
$$

în care:

 $\vec{\mathrm{T}}_\mathrm{E}$  este vectorul tangent la linia elicoidală în punctul considerat, fie M<sub>i</sub>(X<sub>i</sub>, Y<sub>i</sub>) acesta (punct pe directoarea suprafeţei);

ectoarea suprareței);<br>T<sub>ST</sub> - tangenta în punctul M<sub>i</sub> la generatoarea (secțiunea transversală), în formă discretă, a suprafeţei elicoidale, deplasată în lungul liniei elicoidale, până în punctul curent al liniei elicoidale considerat.

Dacă elicea punctului curent de pe suprafaţa elicoidală cilindrică şi de pas constant se generează în mişcarea

$$
\begin{aligned}\n\begin{bmatrix}\nX \\
Y \\
Z\n\end{bmatrix} &= \begin{vmatrix}\n\cos \varphi & -\sin \varphi & 0 \\
\sin \varphi & \cos \varphi & 0 \\
0 & 0 & 1\n\end{vmatrix} \cdot \begin{vmatrix}\nY_i \\
Y_i \\
0\n\end{vmatrix} + \begin{vmatrix}\n0 \\
0 \\
p\varphi\n\end{vmatrix}, (i = 1, 2, 3, ..., n)\n\end{aligned}
$$
\n
$$
\begin{aligned}\n\text{variability is } p \text{ parametr, e llicoidal, conducting a central field, and a the domain of } \mathbb{R}.\n\end{aligned}
$$
\n
$$
\begin{aligned}\n\begin{bmatrix}\nX = X_i \cos \varphi - Y_i \sin \varphi, \\
Y = X_i \sin \varphi + Y_i \cos \varphi; \\
Z = p\varphi,\n\end{bmatrix}
$$
\n
$$
\vec{T}_E = \frac{\partial X}{\partial \varphi} \vec{i} + \frac{\partial Y}{\partial \varphi} \vec{j} + \frac{\partial Z}{\partial \varphi} \vec{k} \\
\vec{T}_E = [-X_i \sin \varphi - Y_i \cos \varphi] \vec{i} + [X_i \cos \varphi - Y_i \sin \varphi] \vec{j} + p\vec{k}.\n\end{aligned}
$$
\n
$$
\begin{aligned}\n(1.2.6)\n\text{re,} \\
\vec{T}_E = [-X_i \sin \varphi - Y_i \cos \varphi] \vec{i} + [X_i \cos \varphi - Y_i \sin \varphi] \vec{j} + p\vec{k}.\n\end{aligned}
$$
\n
$$
\begin{aligned}\n(1.2.7)\n\text{is the direction, a standard to a normal distribution,} \\
\begin{aligned}\n\text{dispersable, } \text{figure,} \\
\begin{aligned}\nY_{i+1} - Y_i\n\end{aligned}\n\end{aligned}
$$

cu - parametru variabil şi *p* parametru elicoidal, conducând la ecuaţii de forma:

 $\varphi$ ,  $V = V \sin \omega + V \cos \omega$  $Z = p\varphi$ ,

vectorul tangentei la elicea (1.1.5) este

$$
\vec{T}_E = \frac{\partial X}{\partial \varphi} \vec{i} + \frac{\partial Y}{\partial \varphi} \vec{j} + \frac{\partial Z}{\partial \varphi} \vec{k}
$$

 $(1.2.7)$ 

 $(1.2.5)$ 

sau, după înlocuire,

$$
\vec{T}_E = [-X_i \sin \varphi - Y_i \cos \varphi] \vec{i} + [X_i \cos \varphi - Y_i \sin \varphi] \vec{j} + p\vec{k}.
$$

Parametrii directori ai tangentei la profilul sectiunii transversale, figura 1.2.3, având în vedere definirea unghiului

$$
\beta_i = \arctg \frac{|Y_{i+1} - Y_i|}{|X_{i+1} - X_i|},
$$
\n(1.2.8)

se exprimă prin

$$
\vec{T}_{St} = \cos \beta_i \vec{i} + \sin \beta_i \vec{j} \,. \tag{1.2.9}
$$

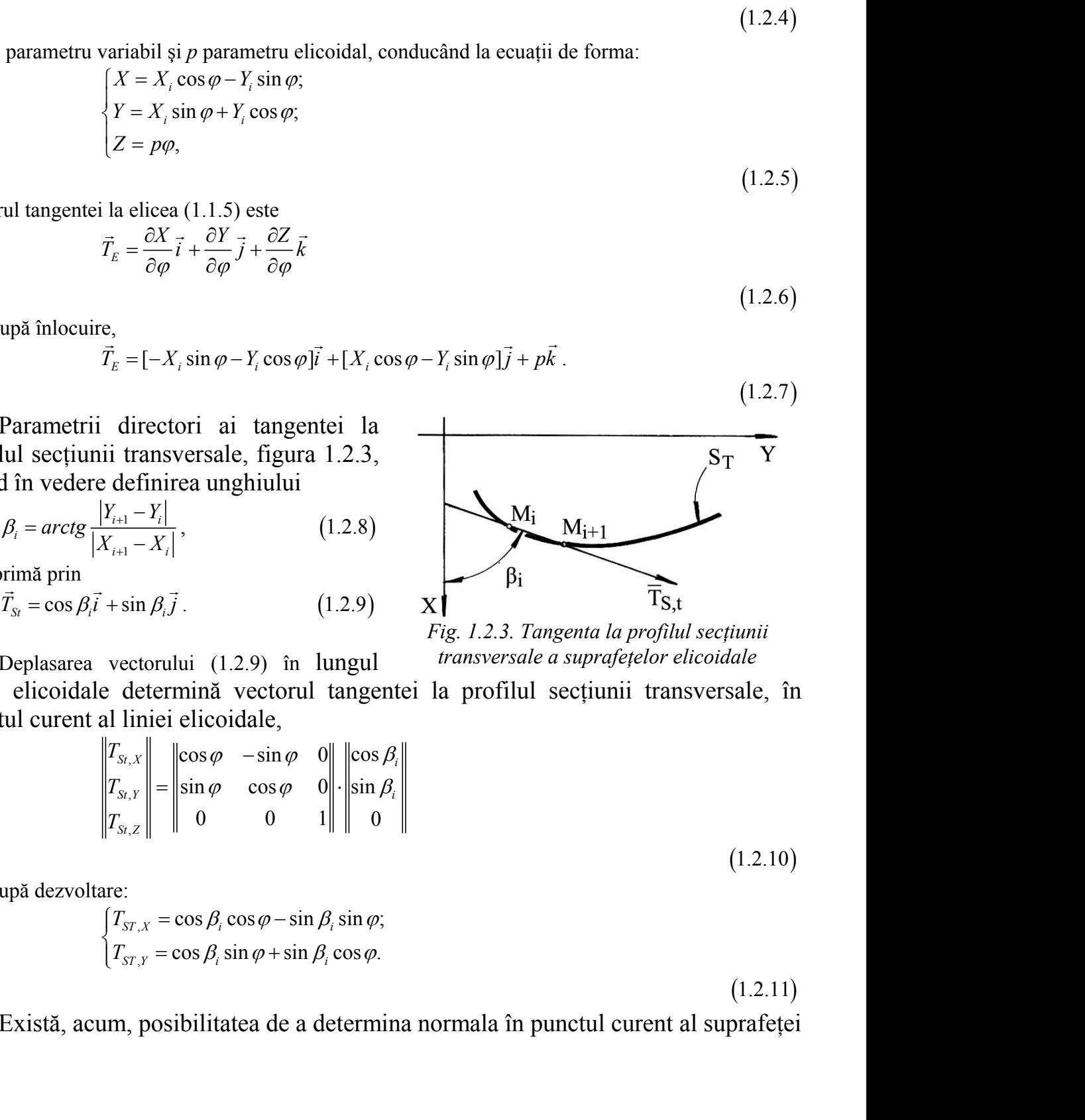

*Fig. 1.2.3. Tangenta la profilul secţiunii transversale a suprafeţelor elicoidale*

Deplasarea vectorului (1.2.9) în lungul liniei elicoidale determină vectorul tangentei la profilul secţiunii transversale, în punctul curent al liniei elicoidale, rig. 1.2.3. Tangenta ta profitul sectorului (1.2.9) în lungul *transversale a suprafetelor elicoi*d<br>determină vectorul tangentei la profilul secțiunii transver<br>liniei elicoidale,<br> $\begin{vmatrix} x_{i,x} \\ y_{i,x} \\ z_{i,z} \end{vmatrix} = \begin{vmatrix} \cos \varphi$ determină vectorul tangentei la profilul secțiunii transve<br>
liniei elicoidale,<br>  $\begin{bmatrix} x_{i,x} \\ y_{i,x} \\ z_{i,z} \end{bmatrix} = \begin{bmatrix} \cos \varphi & -\sin \varphi & 0 \\ \sin \varphi & \cos \varphi & 0 \\ 0 & 0 & 1 \end{bmatrix} \cdot \begin{bmatrix} \cos \beta_i \\ \sin \beta_i \\ 0 \end{bmatrix}$ <br>  $\vdots$ <br>  $\begin{bmatrix} x_{i,x} = \cos \beta_i \cos \$ 

e definirea unghiului  
\n
$$
\begin{array}{ccc}\nY_{i+1} - Y_i \\
Y_{i+1} - X_i\n\end{array}
$$
\n
$$
Y_{i+1} = X_i
$$
\n
$$
Y_{i+1} = X_i
$$
\n
$$
Y_{i+1} = Y_i
$$
\n
$$
Y_{i+1} = Y_i
$$
\n
$$
Y_{i+1} = Y_i
$$
\n
$$
Y_{i+1} = Y_i
$$
\n
$$
Y_{i+1} = Y_i
$$
\n
$$
Y_{i+1} = Y_i
$$
\n
$$
Y_{i+1} = Y_i
$$
\n
$$
Y_{i+1} = Y_i
$$
\n
$$
Y_{i+1} = Y_i
$$
\n
$$
Y_{i+1} = Y_i
$$
\n
$$
Y_{i+1} = Y_i
$$
\n
$$
Y_{i+1} = Y_i
$$
\n
$$
Y_{i+1} = Y_i
$$
\n
$$
Y_{i+1} = Y_i
$$
\n
$$
Y_{i+1} = Y_i
$$
\n
$$
Y_{i+1} = Y_i
$$
\n
$$
Y_{i+1} = Y_i
$$
\n
$$
Y_{i+1} = Y_i
$$
\n
$$
Y_{i+1} = Y_i
$$
\n
$$
Y_{i+1} = Y_i
$$
\n
$$
Y_{i+1} = Y_i
$$
\n
$$
Y_{i+1} = Y_i
$$
\n
$$
Y_{i+1} = Y_i
$$
\n
$$
Y_{i+1} = Y_i
$$
\n
$$
Y_{i+1} = Y_i
$$
\n
$$
Y_{i+1} = Y_i
$$
\n
$$
Y_{i+1} = Y_i
$$
\n
$$
Y_{i+1} = Y_i
$$
\n
$$
Y_{i+1} = Y_i
$$
\n
$$
Y_{i+1} = Y_i
$$
\n
$$
Y_{i+1} = Y_i
$$
\n
$$
Y_{i+1} = Y_i
$$
\n
$$
Y_{i+1} = Y_i
$$
\n
$$
Y_{i+1} = Y_i
$$
\n
$$
Y_{i+1} = Y_i
$$
\n
$$
Y_{i+
$$

sau, după dezvoltare:

$$
\begin{cases}\nT_{ST,X} = \cos \beta_i \cos \varphi - \sin \beta_i \sin \varphi, \\
T_{ST,Y} = \cos \beta_i \sin \varphi + \sin \beta_i \cos \varphi.\n\end{cases}
$$

 $(1.2.11)$ 

Există, acum, posibilitatea de a determina normala în punctul curent al suprafeţei  $\Sigma$ ,

$$
\vec{N}_{\Sigma} = \begin{vmatrix}\n\vec{i} & \vec{j} & \vec{k} \\
-\vec{X}_{i} \sin \varphi - Y_{i} \cos \varphi & X_{i} \cos \varphi - Y_{i} \sin \varphi & p \\
\cos \beta_{i} \cos \varphi - \sin \beta_{i} \sin \varphi & \cos \beta_{i} \sin \varphi + \sin \beta_{i} \cos \varphi & 0\n\end{vmatrix}.
$$
\nultă parametrii directori ai normalei la suprafața  $\Sigma$ :  
\n
$$
\begin{cases}\nN_{X} = p[\cos \beta_{i} \sin \varphi + \sin \beta_{i} \cos \varphi]; \\
N_{Y} = -p[\cos \beta_{i} \cos \varphi - \sin \beta_{i} \sin \varphi]; \\
N_{Z} = -X_{i} \cos \beta_{i} - Y_{i} \sin \beta_{i}.\n\end{cases}
$$
\n(1.2.13)  
\n**Metoda tangentelor pentru exprimarea în formă discreteă a suprafețelor**

Rezultă parametrii directori ai normalei la suprafaţa Σ:

$$
\begin{cases}\nN_x = p[\cos \beta_i \sin \varphi + \sin \beta_i \cos \varphi]; \\
N_y = -p[\cos \beta_i \cos \varphi - \sin \beta_i \sin \varphi]; \\
N_z = -X_i \cos \beta_i - Y_i \sin \beta_i.\n\end{cases}
$$
\n(1.2.13)

# **1.2.1.2. Metoda tangentelor pentru exprimarea în formă discretă a suprafeţelor de revoluţie**

Într-o manieră asemănătoare, se poate defini normala și la o suprafată de revoluție, figura 1.2.4.

Directoarea suprafetei de revolutie este de formă circulară. Tangenta în punctul curent al acesteia are forma

$$
\vec{T}_R = \sin \varphi \vec{i} - \cos \varphi \vec{j}.
$$
\n(1.2.14)

Tangenta în punctul curent al generatoarei, în planul ZY, este (1.2.15)

în care

$$
tg\beta_{i} = \frac{|Y_{i+1} - Y_{i}|}{|Z_{i+1} - Z_{i}|}.
$$
\n(1.2.16)

Deplasarea vectorului (1.2.16) în lungul directoarei circulare, prin transformarea

trametrii directori ai normalei la suprafața  $\Sigma$ :<br>  $p[\cos \beta, \sin \varphi + \sin \beta, \cos \varphi]$ ;<br>  $-p[\cos \beta, \cos \varphi - \sin \beta, \sin \varphi]$ ;<br>  $-\lambda, \cos \beta, -\gamma, \sin \beta,$ <br> **a tangentelor pentru exprimarea în formă discretă a suprafețelor**<br>
nieră asemănătoare, se p SSP, cos  $\varphi$  - sin  $\rho$ , sin  $\varphi$  - sin  $\varphi$  - sin  $\rho$ , cos  $\rho$  - sin  $\rho$ , cos  $\rho$  - sin  $\beta$ , cos  $\rho$  = sin  $\beta$ , cos  $\rho$  = sin  $\beta$ , cos  $\rho$  = sin  $\beta$ , sin  $\varphi$  + sin  $\beta$ , cos  $\rho$  = sin  $\beta$ , sin  $\varphi$  = **Example 1.**  $\int$  **Contract CONVENTIGATES**<br> **Since the CONVENTIGATES**<br> **Example 1.2.4.**<br> **Example 1.2.4.**<br> **Example 1.2.4.**<br> **Example 1.2.4.**<br> **Example 1.2.4.**<br> **Example 1.2.4.**<br> **Example 1.2.4.**<br> **Example 1.2.4.**<br> **Examp**  $P[cos β, cos φ - sin β, sin φ];$ (1.2.13)<br>  $-X, cos β, -Y, sin β.$ (1.2.13)<br>
a tangentelor pentru exprimarea în formă discretă a suprafețelor<br>
nieră asemănătoare, se poate defini normala și la o suprafață de<br>
a suprafeței de<br>
de formă circulară.<br> . nă circulară.<br>
curent al<br>  $\overrightarrow{pi} - \cos \varphi j$ .<br>
(1.2.14)<br>
curent al<br>
este<br>  $\beta_i \overrightarrow{j} + \cos \beta_i \overrightarrow{k}$ ,<br>
(1.2.15)<br>  $\overrightarrow{F_R}$ <br>
(1.2.16)<br>  $\overrightarrow{F_R}$ <br>
(1.2.16)  $\overrightarrow{F_R}$ <br>
(1.2.16)  $\overrightarrow{F_R}$ <br>  $\overrightarrow{F_R}$ <br>  $\overrightarrow{N_{XY}}$ <br>
N<sub>XY</sub><br>  $\overrightarrow{Y_N}$ curent al<br> *oi*  $-\cos \varphi j$ .<br>
(1.2.14)<br>
curent al<br>
, este<br>  $\beta_i j + \cos \beta_i k$ , circulară<br>
(1.2.15)<br>  $\frac{r_{i+1} - Y_i}{r_{i+1} - Z_i}$ .<br>
(1.2.16)<br>
ii (1.2.16) in<br>  $\frac{r_{i+1} - Y_i}{r_{i+1} - Z_i}$ .<br>
(1.2.16) in<br>  $\frac{r_{i+1}}{r_{i+1} - r_{i+1}}$ .<br>
TR<br>  $\$ *Y Y* **a tangentelor pentru exprimarea în formă discretă a suprafețelor**<br>
nieră asemănătoare, se poate defini normala și la o suprafață de<br>
a 1.2.4.<br>
a suprafeței de<br>
de formă circulară.<br>
ma<br>  $\overline{T}_s = \sin \varphi i - \cos \varphi j$ .<br>
(1.2.14)<br>  $\beta_i = \frac{1}{1} \frac{1}{2}$  $\frac{1}{T_{\rm P}}$   $\frac{1-Y_i}{T_{\rm P}}$   $\frac{1}{T_{\rm P}}$   $\frac{1}{T_{\rm P}}$  $=\frac{|r_{i+1}-r_i|}{|r_{i+1}-r_i|}$  $-Z_i$   $\overline{T}_{\rm b}$   $\overline{N}_{\rm xy}$ prafetei de<br>
mă circulară.<br>
1 curent al<br>  $\varphi \vec{i}$  -cos $\varphi \vec{j}$ .<br>
(1.2.14)<br>
corentată discret<br>
(1.2.14)<br>
curent al<br>
coste<br>
(1.2.15)<br>
(1.2.15)<br>  $V_{i,j} - V_i$ <br>
(1.2.16) in<br>  $\vec{F}_{i}$   $\vec{F}_{i}$   $\vec{F}_{i}$   $\vec{F}_{i}$   $\vec{F}_{i}$ <br>
( ma circulară.<br>  $\varphi i - \cos \varphi j.$ <br>
(1.2.14)<br>
curent al<br>
este<br>
(1.2.14)<br>
curent al<br>
este<br>
(1.2.15)<br>
(1.2.15)<br>
(1.2.15)<br>
(1.2.16)<br>
ii (1.2.16) in<br>  $\pi_R$ <br>  $\pi_R$ <br>
(1.2.16)<br>
ii (1.2.16) in<br>  $\pi_R$ <br>  $\pi_R$ <br>  $\pi_R$ <br>  $\pi_R$ <br>  $\pi_R$ <br>  $\pi_R$ curent al<br>  $\overline{f} = \cos \varphi$ .<br>
(1.2.14)<br>
arent al<br>
(1.2.15)<br>
orientară<br>
(1.2.15)<br>
(1.2.15)<br>  $\overline{f}$ <br>
(1.2.16)<br>  $\overline{f}$ <br>
(1.2.16)<br>  $\overline{f}$ <br>
(1.2.16)<br>  $\overline{f}$ <br>
(1.2.16)<br>  $\overline{f}$ <br>
(1.2.16)<br>  $\overline{f}$ <br>
(1.2.16)<br>  $\overline{f}$ <br>  $\$ *g*<sub>i</sub> = sin  $\beta_i \vec{j}$  + cos  $\beta_i \vec{k}$ , circulară<br>
(1.2.15)<br>  $\beta_i = \frac{|Y_{i+1} - Y_i|}{|Z_{i+1} - Z_i|}$ <br>
(1.2.16)<br>
(1.2.16)<br>
Fig. 1.2.4. Tangente la generatoarea și<br>
directoarea suprafeței de revoluție<br>  $\vec{f}_{\alpha x}$ <br>  $\begin{bmatrix} \cos \varphi & -\$ feței de<br>
circulară<br>
curent al<br>
cos  $\varphi$ <sub>7</sub>.<br>
(1.2.14)<br>
+ cos  $\beta$ , circulară<br>
+ cos  $\beta$ , circulară<br>
(1.2.15)<br>
-*Y<sub>i</sub>*<br>
(1.2.16) in Fig. 1.2.4. Tangente la generatoarea și<br>
(1.2.16) in Fig. 1.2.4. Tangente la generatoar circulară.<br>
curent al<br>
-cos  $\varphi$ ].<br>
(1.2.14)<br>
ent al<br>
te<br>
te +cos  $\beta$ , $\vec{k}$ , circulară<br>
(1.2.15)<br>
(1.2.15)<br>
-Z<sub>1</sub><br>
(1.2.16)<br>
-T<sub>1</sub><br>
(1.2.16)<br>
-T<sub>1</sub><br>
(1.2.16)<br>
-T<sub>1</sub><br>
(1.2.16)<br>
-T<sub>1</sub><br>
-T<sub>1</sub><br>
(1.2.16)<br>
-T<sub>1</sub><br>
-T<sub>1</sub><br>
-T<sub>1</sub> ormă circulară.<br>
in  $\varphi_i^7 - \cos \varphi_j^7$ .<br>
(1.2.14)<br>  $\Box Y$ , sete<br>  $\Box Y$ , sete<br>  $\Box Y$ , sete<br>  $\Box Y$ , sete<br>  $\Box Y$ , sete<br>  $\Box Y$ , sete<br>  $\Box Y$ , sete<br>  $\Box Y$ , sete<br>  $\Box Y$ , sete<br>  $\Box Y$ , sete<br>  $\Box Y$ , sete<br>  $\Box Y$ , setellară<br>  $\Box Y$ , set

*Fig. 1.2.4. Tangente la generatoarea şi directoarea suprafeţei de revoluţie*

(1.2.17)

$$
\begin{vmatrix} T_{GX} \\ T_{GY} \\ T_{GZ} \end{vmatrix} = \begin{vmatrix} \cos \varphi & -\sin \varphi & 0 \\ \sin \varphi & \cos \varphi & 0 \\ 0 & 0 & 1 \end{vmatrix} \cdot \begin{vmatrix} \sin \beta_i \\ 0 \\ \cos \beta_i \end{vmatrix}, \text{ cu } \varphi \text{ variable } \vec{a} \text{ containing,}
$$

conduce la determinarea parametrilor directori ai acestuia:

$$
\begin{cases}\nT_{GX} = \sin \beta_i \cos \varphi; \\
T_{GY} = \sin \beta_i \sin \varphi; \\
T_{GZ} = \cos \beta_i.\n\end{cases}
$$
\n*acum, normala la suprafața de revoluție*\n
$$
\vec{N}_\Sigma = \begin{vmatrix}\n\vec{i} & \vec{j} & \vec{k} \\
\sin \varphi & -\cos \varphi & 0 \\
\sin \beta_i \cos \varphi & \sin \beta_i \sin \varphi & \cos \beta_i\n\end{vmatrix},
$$
\n*i* director:  
\n
$$
\begin{cases}\nN_X = \cos \beta_i \cos \varphi; \\
N_Y = \cos \beta_i \sin \varphi; \\
N_Z = -\sin \beta_i.\n\end{cases}
$$
\n(1.2.19)

Se defineşte, acum, normala la suprafaţa de revoluţie

$$
\vec{N}_{\Sigma} = \begin{vmatrix} \vec{i} & \vec{j} & \vec{k} \\ \sin \varphi & -\cos \varphi & 0 \\ \sin \beta_i \cos \varphi & \sin \beta_i \sin \varphi & \cos \beta_i \end{vmatrix},
$$

care are parametrii directori:

$$
\begin{cases}\nT_{GX} = \sin \beta_i \cos \varphi; \\
T_{GZ} = \cos \beta_i.\n\end{cases}
$$
\n*e*, acum, normal a suprafafa de revolutie\n*N*<sub>z</sub> = 
$$
\begin{vmatrix}\n\vec{i} & \vec{j} & \vec{k} \\
\sin \varphi & -\cos \varphi & 0 \\
\sin \beta_i \cos \varphi & \sin \beta_i \sin \varphi & \cos \beta_i\n\end{vmatrix},
$$
\n
$$
\vec{i} \quad (1.2.18)
$$
\n*ii* directori:\n
$$
\begin{cases}\nN_x = \cos \beta_i \cos \varphi; \\
N_y = \cos \beta_i \sin \varphi; \\
N_z = -\sin \beta_i.\n\end{cases}
$$
\n
$$
\begin{cases}\nN_x = \cos \beta_i \sin \varphi; \\
N_z = -\sin \beta_i.\n\end{cases}
$$
\n
$$
(1.2.20)
$$
\n*matimea*  $\beta_i$  este o variabilă cunoscută în formă discretă (vezi 1.2.16).

În(1.2.20), mărimea βi este o variabilă cunoscută în formă discretă (vezi 1.2.16).

# **1.2.1.3. Metoda tangentelor pentru exprimarea în formă discretă a suprafeţelor cilindrice**

În conformitate cu cele de mai sus, modalitatea de exprimare, în acest fel, a normalei poate fi utilizată şi în cazul suprafetelor cilindrice, figura 1.2.5.

> Versorul generatoarei suprafeţei cilindrice este  $\vec{T}_c = \vec{k}$ , (1.2.21)

pentru cazul din figura 1.2.5.

De asemenea, tangenta la directoarea exprimată în formă discretă are forma

$$
\vec{T}_D = \cos \beta_i \vec{i} + \sin \beta_i \vec{j} \tag{1.2.22}
$$

în care

$$
tg\beta_i = \left\{ \frac{|Y_{i+1} - Y_i|}{|X_{i+1} - X_i|} \right\}.
$$
 (1.2.23) X

Normala la suprafaţa cilindrică, în punctul curent al acesteia, este

$$
\vec{N}_{\Sigma} = \begin{vmatrix} \vec{i} & \vec{j} & \vec{k} \\ 0 & 0 & 1 \\ \cos \beta_i & \sin \beta_i & 0 \end{vmatrix}
$$
 (1.2.24)

şi are parametrii directori:

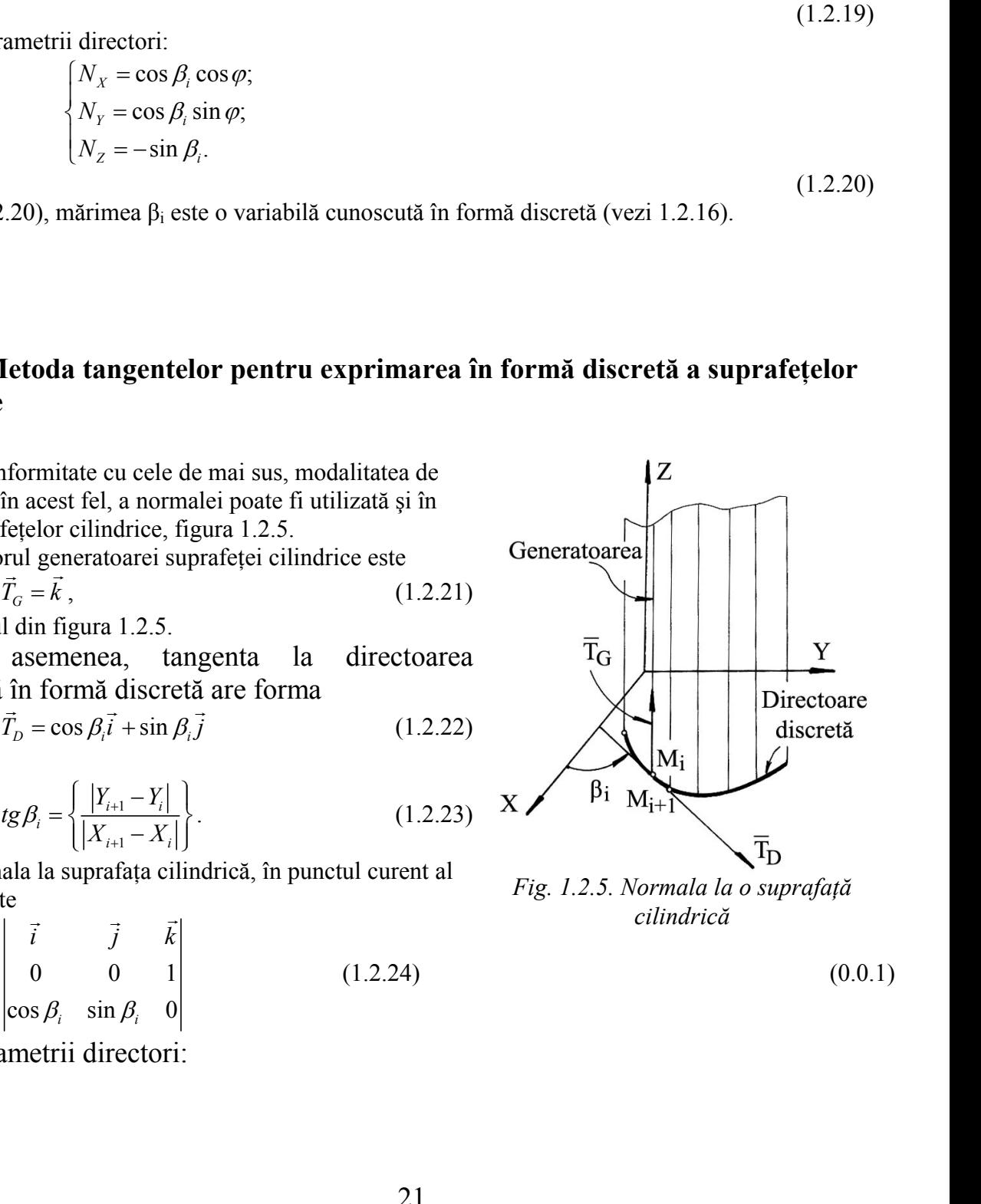

(1.2.18)

(1.2.19)

 $(0.0.1)$ 

$$
\begin{cases}\nN_X = \sin \beta_i; \\
N_Y = -\cos \beta_i.\n\end{cases}
$$

 $\sin \beta_i$ ;<br>  $-\cos \beta_i$ .<br>
m observația că mărimile  $\beta_i$  reprezintă o variabilă exprimată în formă<br> **enerării suprafeței elicoidale cu scula-disc**  $\sin \beta_i$ ;<br>  $\cos \beta_i$ . (1.2.25)<br>
observația că mărimile  $\beta_i$  reprezintă o variabilă exprimată în formă<br> **nerării suprafeței elicoidale cu scula-disc**  $\alpha_X = \sin \beta_i;$ <br>  $\beta_Y = -\cos \beta_i.$ <br>
acem observația că mărimile  $\beta_i$  reprezintă o variabilă e:  $Y_X = \sin \beta_i;$ <br>  $Y_Y = -\cos \beta_i.$ <br>
Facem observația că mărimile  $\beta_i$  reprezintă o variabilă exp  $\begin{cases} N_x = \sin \beta_i; \\ N_y = -\cos \beta_i. \end{cases}$ <br>a, facem observația că mărimile  $\beta_i$  reprezintă o variabilă exprimată în formă (1.2.25)<br>area generării suprafeței elicoidale cu scula-disc De asemenea, facem observația că mărimile  $β$ <sub>i</sub> reprezintă o variabilă exprimată în formă discretă.

#### **1.2.3.1. Modelarea generării suprafeţei elicoidale cu scula-disc**

Modelul de reprezentare a suprafetelor de revoluție, anterior examinat, poate fi utilizat şi pentru modelarea generării suprafeţelor, în scopul evaluării erorii de generare sau a corectiei profilului sculei.

(1.2.25)<br> **ration** cu scula-disc<br>
cu scula-disc<br>
cu scula-disc<br>
cluție, anterior examinat, poate fi<br>
r, în scopul evaluării erorii de<br>
scula-disc, figura 1.2.6, prin<br>
i axiale ale acesteia, în forma<br>  $\begin{bmatrix}\nX_1 & Z_1 \\
X_2 & Z$ (1.2.25)<br> **a** o variabilă exprimată în formă<br> **cu scula-disc**<br>
luție, anterior examinat, poate fi<br>
r, în scopul evaluării erorii de<br>
scula-disc, figura 1.2.6, prin<br>
axiale ale acesteia, în forma<br>  $\begin{bmatrix}\nX_1 & Z_1 \\
X_2 & Z_2 \\
\$ (1.2.25)<br> *X* (1.2.25)<br> *X* (1.2.25)<br> *X* (1.2.25)<br> *X* (1.2.25)<br> *X* (1.2.26)<br> *X* (1.2.26)<br> *X***<sub>n</sub> (2.4)<br>
<b>***X* (2.4)<br> *X* (2.2)<br> *X* (1.2.26)<br> **2.8**<br> **2.4** (1.2.26)<br> **2.4** (1.2.26)<br> **2.8** (1.2.26) (1.2.25)<br> **X** a variabilă exprimată în formă<br> **Cu scula-disc**<br>
oluție, anterior examinat, poate fi<br>
pr, în scopul evaluării erorii de<br>
scula-disc, figura 1.2.6, prin<br>
i axiale ale acesteia, în forma<br>  $X_1$   $Z_1$ <br>  $X_2$   $Z$ 1 1 idale cu scula-disc<br>
e revoluție, anterior examinat, poate fi<br>
fețelor, în scopul evaluării erorii de<br>
fiind scula-disc, figura 1.2.6, prin<br>
tiunii axiale ale acesteia, în forma<br>  $S_A = \begin{vmatrix} X_1 & Z_1 \\ X_2 & Z_2 \\ \vdots & \vdots \\ X_n & Z_n \end{$ **u scula-disc**<br>
uție, anterior examinat, poate fi<br>
in scopul evaluării erorii de<br>
scula-disc, figura 1.2.6, prin<br>
axiale ale acesteia, în forma<br>  $\begin{bmatrix} Z_1 \\ Z_2 \\ Z_3 \\ \vdots \\ Z_n \end{bmatrix}$ , (1.2.26) luție, anterior examinat, poate fi<br>
, în scopul evaluării erorii de<br>
scula-disc, figura 1.2.6, prin<br>
axiale ale acesteia, în forma<br>  $\begin{bmatrix} 2 & 2 \\ 2 & 2 \\ 2 & 2 \\ 3 & 1 \end{bmatrix}$ <br>
,  $Z_n$  (1.2.26)<br>
area suprafeței de revoluție (sec fețelor, în scopul evaluării erorii de<br>
fiind scula-disc, figura 1.2.6, prin<br> *ti*unii axiale ale acesteia, în forma<br>  $S_A = \begin{vmatrix} X_1 & Z_1 \\ X_2 & Z_2 \\ \vdots & \vdots \\ X_n & Z_n \end{vmatrix}$ ,<br>  $\begin{vmatrix} \sum_i X_i & Z_i \\ \sum_i X_i & Z_i \end{vmatrix}$ ,<br>
(1.2.26)<br>
eneratoare sculei.<br>
Cunoscută fiind scula-disc, figura 1.2.6, prin<br>
donatele secțiunii axiale ale acesteia, în forma<br>
icei<br>  $S_4 = \begin{vmatrix} X_1 & Z_1 \\ X_2 & Z_2 \\ \vdots & \vdots \\ X_n & Z_n \end{vmatrix}$ , (1.2.26)<br>
finesc:<br>
- tangenta la generatoarea suprafeței de ută fiind scula-disc, figura 1.2.6, prin<br>
: secțiunii axiale ale acesteia, în forma<br>  $S_A = \begin{vmatrix} X_1 & Z_1 \\ X_2 & Z_2 \\ \vdots & \vdots \\ X_n & Z_n \end{vmatrix}$ , (1.2.26)<br>
a la generatoarea suprafeței de revoluție (secțiunea<br>  $\vec{T}_0 = \sin \beta_1 \vec{i} + \cos \beta_2$ Cunoscută fiind scula-disc, figura 1.2.6, prin  $\bar{T}_{G}$ donatele secțiunii axiale ale acesteia, în forma<br>
ricei<br>  $S_A = \begin{vmatrix} X_1 & Z_1 \\ X_2 & Z_2 \\ \vdots & \vdots \\ X_n & Z_n \end{vmatrix}$ ,<br>
effinesc:<br>
- tangenta la generatoarea suprafeței de revoluție (secțiunea ă (1.2.26)),<br>  $\vec{T}_G = \sin \beta_i \vec{i} + \cos \beta_i \vec{k}$ , Generatoarea coordonatele sectiunii axiale ale acesteia, în forma Z matricei  $M_{i+}$  $\begin{aligned}\nZ_2\Big|_{\mathcal{F}_n}\n\end{aligned}$  (1.2.26)<br>
ea suprafeței de revoluție (secțiunea<br>  $\partial_i \vec{i} + \cos \beta_i \vec{k}$ ,<br>
(1.2.27)<br>  $\begin{aligned}\n\overline{X_{(i+1)} - X_i}\Big|_{\mathcal{F}_i}\n\end{aligned}$ <br>
(1.2.28)<br>
a suprafeței, în punctul curent,  $Z_2$ <br>  $\vdots$ <br>  $Z_n$  (1.2.26)<br>
ea suprafeței de revoluție (secțiunea<br>  $\vec{i} + \cos \beta_i \vec{k}$ ,<br>
(1.2.27)<br>  $\sum_{i+1}^{i+1} -X_i$ <br>  $\vdots$ <br>  $\sum_{i+1}^{i+1} -Z_i$  (1.2.28)<br>
suprafeței, în punctul curent, S<sub>A</sub> =  $\begin{vmatrix} S_4 = \begin{vmatrix} 2 & 2 & 1 \ 3 & 2 & 1 \end{vmatrix}$ , (1.2.26)<br>
se definesc: <br>
- tangenta la generatoarea suprafetei de revoluție (secțiunea<br>
axială (1.2.26)),<br>  $T_0 = \sin \beta_i \vec{i} + \cos \beta_i \vec{k}$ , (1.2.27)<br>
cu<br>  $t g \beta_i = \begin{vmatrix} X_{U+1} - X_i \\$ S<sub>A</sub> =  $\begin{vmatrix} s_1 & s_2 & s_3 \ s_1 & s_2 & s_3 \end{vmatrix}$ , (1.2.26)<br>
se definesc:<br>
- tangenta la generatoarea suprafetei de revolutie (sectiunea<br>
axială (1.2.26)),<br>  $\vec{T}_0 = \sin \rho_i \vec{i} + \cos \rho_i \vec{k}$ , (1.2.27)<br>
cu<br>  $r_B \beta_i = \frac{|X_{(i+1)} - X_i|}{|Z_{($  $S_A = \begin{bmatrix} 1 & 2 & -2 \\ 1 & 2 & 1 \end{bmatrix},$  $\begin{aligned}\n\mathbf{z}_{n} \left\| \mathbf{z}_{n} \right\| \tag{1.2.26} \\
\text{ea suprafeței de revolutie (sectiunea} \\
3\vec{i} + \cos \beta_{i}\vec{k}, \\
\frac{\vec{i+1} - X_{i}}{\vec{i+1} - Z_{i}}\n\end{aligned}$ (1.2.27)<br>
a suprafeței, în punctul curent, (1.2.29) *i*  $\begin{vmatrix} \n\vdots \\
\overline{Z_n} \n\end{vmatrix}$  (1.2.26)<br>
ea suprafeței de revoluție (secțiunea<br>  $\begin{vmatrix} \n\overline{i} + \cos \beta_i \vec{k} \n\end{vmatrix}$ , (1.2.27)<br>  $\begin{vmatrix} \n\frac{i+1}{i+1} - Z_i \n\end{vmatrix}$ ;<br>
suprafeței, în punctul curent, (1.2.29) se definese:<br>
se definese:<br>  $\vec{q}_c$  inagenta la generatoarea suprafeței de revoluție (secțiunea<br>
axială (1.2.26),<br>  $\vec{q}_c$  = sin  $\beta_i \vec{i}$  + cos  $\beta_i \vec{k}$ ,<br>
(1.2.27)<br>
cu<br>
se definese:<br>  $\vec{q}_c$  = sin  $\beta_i \vec{i}$  + cos  $\beta$ se definese:<br>  $\vec{T}_\sigma = \sin \beta_i \hat{i} + \cos \beta_i \hat{k}$ ,<br>
se definese:<br>  $\tan \vec{a}$  (1.2.26)<br>  $\vec{T}_\sigma = \sin \beta_i \hat{i} + \cos \beta_i \hat{k}$ ,<br>
cu<br>  $ig \beta_i = \frac{|X_{i+1} - X_i|}{|Z_{i+1} - Z_i|}$ ,<br>
Scula-disc<br>  $ig \vec{T}_\sigma = \sin \phi_i \vec{T}_\sigma - \cos \phi_i \vec{T}_\sigma$ ,<br>
(1.2.28)<br>
se redefinest se definesc:<br>
(1.2.26)<br>
se definesc:<br>
- tangenta la generatoarea suprafetei de revoluție (secțiunea<br>
axială (1.2.26),<br>  $\vec{T}_G = \sin \beta_i \hat{i} + \cos \beta_i \hat{k}$ ,<br>
(1.2.27)<br>
cu<br>  $t g \beta_i = \frac{|X_{(i+1)} - X_i|}{|Z_{(i+1)} - Z_i|}$ ;<br>
Y<br>
v<br>
fla-disc<br>
- t  $\overline{x}$ se definese:<br>  $\begin{aligned}\n\text{d} \cdot \text{z=0} & \text{d} \cdot \text{z=0} & \text{d} \cdot \text{z=0} & \text{d} \cdot \text{z=0} & \text{d} \cdot \text{z=0} & \text{d} \cdot \text{z=0} & \text{d} \cdot \text{z=0} & \text{d} \cdot \text{z=0} & \text{d} \cdot \text{z=0} & \text{d} \cdot \text{z=0} & \text{d} \cdot \text{z=0} & \text{d} \cdot \text{z=0} & \text{d} \cdot \text{z=0} & \text{d}$ (1.2.26) se definesc: singenta la generatoarea suprafeței de revoluție (secțiunea axială (1.2.26)),<br>  $\vec{T}_\sigma = \sin \beta_i \vec{l} + \cos \beta_i \vec{k}$ ,<br>
(1.2.27)<br>
cu<br>  $t g \beta_i = \frac{|X_{(i+1)} - X_i|}{|Z_{(i+1)} - Z_i|}$ ,<br>
(1.2.28)<br>
la-disc - tangenta la directoarea suprafeței, în or conclusion and a generatoarea suprafetei de revoluție (secțiunea axială (1.2.26)),<br>  $\vec{r}_o = \sin \beta_i \vec{i} + \cos \beta_i \vec{k}$ ,<br>
(1.2.27)<br>
cu<br>  $\gamma g \beta_i = \frac{|X_{(i+1)} - X_i|}{|Z_{(i+1)} - Z_i|};$ <br>
(1.2.28)<br>
fisc - tangenta la directoarea suprafeț  $\overline{T}_{\mathsf{D}}$ axială (1.2.26)),<br>  $T_c$  axială (1.2.26)),<br>  $T_c$  esin  $\beta_i \vec{l} + \cos \beta_i \vec{k}$ ,<br>
(1.2<br>
ctoarea<br>
x<br> *T<sub>D</sub>* = sin  $\varphi_i \vec{l} = \frac{|X_{(i+1)} - X_i|}{|Z_{(i+1)} - Z_i|}$ ;<br> *T<sub>D</sub>* = sin  $\varphi_i \vec{l} = \cos \varphi_i \vec{j}$ ,<br>
(1.2<br>
amentru unghiular variabil.<br> axială (1.2.26)),<br>  $\vec{T}_o = \sin \beta_i \vec{i} + \cos \beta_i \vec{k}$ ,<br>
(1.2.27)<br>
cu<br>  $\text{sg} \beta_i = \frac{|X_{(i+1)} - X_i|}{|Z_{(i+1)} - Z_i|}$ ;<br>  $\text{d}a\text{-}disc$  - tangenta la directoarca suprafeței, în punctul curent,<br>  $\vec{T}_o = \sin \varphi \cdot \vec{i} - \cos \varphi \cdot \vec{j}$ ,<br>
in intensf axială (1.2.26)),<br>  $\vec{T}_\sigma = \sin \beta_i \vec{i} + \cos \beta_j \vec{k}$ ,<br>
(1.2.27)<br>
cu<br>  $g\beta_i = \frac{|X_{(i+1)} - X_i|}{|Z_{(i+1)} - Z_i|};$ <br>
(1.2.28)<br>
disc<br>
- tangenta la directoarea suprafeței, în punctul curent,<br>  $\vec{T}_\rho = \sin \varphi_i \vec{i} - \cos \varphi_j \vec{j}$ ,<br>
lar variabil. axială (1.2.26)), - コンピューター (1995年) (1997年) (1997年) (1998年) (1998年) (1998年) (1998年) (1998年) (1998年) (1998年) (1998年) (1998年) (199<br>1999年) (1999年) (1999年) (1999年) (1999年) (1999年) (1999年) (1999年) (1999年) (1999年) (1999年) (1999年) (1999年) (1999年  $T_c = \sin \beta_i i + \cos \beta_i k$ ,<br>
cu<br>  $tg \beta_i = \left| \frac{X_{(i-1)} - X_i}{Z_{(i+1)} - Z_i} \right|$ ,<br>
Y<br>
Cos *da-disc*<br> *T<sub>o</sub>* = sin *φ-i* – cos *φ-j*,<br>
thular variabil.<br>
T<sub>o</sub> = sin *φ-i* – cos *φ-j*,<br>
thular variabil.<br>
redcfinest tangenta la generatoarea s **,**  $\overline{\mathbf{x}}$ (1.2.27) cu  $\beta_i = \frac{|X_{(i+1)} - X_i|}{|Z_{(i+1)} - Z_i|};$  $=\frac{|(l+1)(l+1)|}{|l-1|}$ ;  $-Z_i$ (1.2.28) *Fig.1.2.6. Scula-disc*- tangenta la directoarea suprafeţei, în punctul curent,

cu φ - parametru unghiular variabil.

Dacă, acum, se redefinește tangenta la generatoarea suprafeței, prin deplasarea acesteia în lungul directoarei, prin transformarea

*g.1.2.6. Scula-disc*  
\n
$$
\vec{T}_D = \sin \varphi \cdot \vec{i} - \cos \varphi \cdot \vec{j}
$$
, (1.2.28)  
\nrametru unghular variabil.  
\n $\vec{a}$ , acum, se redefineste tangenta la generatoarea suprafeței, prin deplasarea acesteia în  
\nrectoarei, prin transformarea  
\n
$$
\begin{vmatrix}\nT_x \\
T_y\n\end{vmatrix} = \begin{vmatrix}\n\cos \varphi & -\sin \varphi & 0 \\
\sin \varphi & \cos \varphi & 0 \\
0 & 0 & 1\n\end{vmatrix} \cdot \begin{vmatrix}\n\sin \beta_i \\
0 \\
\cos \beta_i\n\end{vmatrix}
$$
, (1.2.30)  
\narametrii directori ai tangentei la generatoare în punctul M:  
\n
$$
\begin{vmatrix}\nT_x = \sin \beta_i \cdot \cos \varphi; \\
T_x = \sin \beta_i \cdot \sin \varphi; \\
T_z = \cos \beta_i.
$$
  
\n(1.2.29) și (1.2.31), rezultă vectorul normal la suprafața de revoluție

rezultă parametrii directori ai tangentei la generatoare în punctul M:

$$
T_G \begin{cases} T_x = \sin \beta_i \cdot \cos \varphi; \\ T_y = \sin \beta_i \cdot \sin \varphi; \\ T_z = \cos \beta_i. \end{cases} \tag{1.2.31}
$$

Din (1.2.29) şi (1.2.31), rezultă vectorul normal la suprafaţa de revoluţie

- tangenta la generatoarea suprafetei de revoluție (secțiunea

(1.2.25)

$$
\vec{N}_s = \begin{vmatrix} \vec{i} & \vec{j} & \vec{k} \\ \sin \varphi & -\cos \varphi & 0 \\ -\sin \beta_i \cos \varphi & -\sin \beta_i \sin \varphi & \cos \beta_i \end{vmatrix} = \cos \varphi \vec{i} + \sin \varphi \vec{j} + t g \beta_i \vec{k}.
$$
\n(1.2.32)  
\nscute poziția relativă a sculei-disc față de suprafața elicoidală generată,  
\necuațiile familiei de cercuri reprezentând suprafața periferică efectivă  
\n
$$
\begin{vmatrix} X_1 = X_i \cos \varphi; \end{vmatrix}
$$

(1.2.32)

Sunt cunoscute poziția relativă a sculei-disc față de suprafața elicoidală generată, figura 1.2.7, şi ecuaţiile familiei de cercuri reprezentând suprafaţa periferică efectivă a sculei-disc:

$$
\vec{N}_s = \begin{vmatrix}\n\vec{i} & \vec{j} & \vec{k} \\
\sin \varphi & -\cos \varphi & 0 \\
-\sin \beta_i \cos \varphi & -\sin \beta_i \sin \varphi & \cos \beta_i\n\end{vmatrix} = \cos \varphi \vec{i} + \sin \varphi \vec{j} + t g \beta_i \vec{k}.
$$
\n(1.2.32)  
\nscute pozitia relativă a sculei-disc față de suprafața elicoidală generată,  
\necuațiile familiei de cercuri reprezentând suprafața periferică efectivă  
\n
$$
\begin{cases}\nX_1 = X_i \cos \varphi; & \\
Y_1 = Y_i \sin \varphi; & \\
Z_1 = Z_i, \quad (i=1,2,3,...,n), & \\
Z_1 = Z_i, \quad (i=1,2,3,...,n), & \\
\text{sum date de}(1.2.26) \sin \alpha x \vec{A} - \alpha x \vec{a} sculei-disc.\nelicoidală, de axă  $\vec{V}$  și parametru elicoidal p, a sistemului X<sub>1</sub>Y<sub>1</sub>Z<sub>1</sub> și, odată cu  
\ntei S,  
\n
$$
\|X\| \|\cos \theta - \sin \theta \quad 0\| \begin{vmatrix} 1 & 0 & 0 \\ 0 & 0 & 0 \\ 0 & 0 & 0 \end{vmatrix} \begin{vmatrix} X_i \cos \varphi - a \end{vmatrix} \begin{vmatrix} 0 & 0 \\ 0 & 0 & 0 \\ 0 & 0 & 0 \end{vmatrix} \begin{vmatrix} X_i \cos \varphi - a \end{vmatrix} \begin{vmatrix} 0 & 0 \\ 0 & 0 & 0 \\ 0 & 0 & 0 \end{vmatrix} \begin{vmatrix} 0 & 0 \\ 0 & 0 & 0 \\ 0 & 0 & 0 \end{vmatrix} \begin{vmatrix} 0 & 0 \\ 0 & 0 & 0 \\ 0 & 0 & 0 \end{vmatrix} \begin{vmatrix} 0 & 0 \\ 0 & 0 & 0 \\ 0 & 0 & 0 & 0 \\ 0 & 0 & 0 & 0 \end{vmatrix} \begin{vmatrix} 0 & 0 \\ 0 & 0 & 0 \\ 0 & 0 & 0 & 0 \\ 0 & 0 & 0 & 0 \\ 0 & 0 & 0 & 0 \\ 0 & 0 & 0 & 0 & 0 \\ 0 & 0 & 0 & 0 & 0 \\
$$
$$

în care  $X_i$ ,  $Y_i$ ,  $Z_i$  sunt date de(1.2.26) și axa  $\overrightarrow{A}$  – axa sculei-disc.  $\frac{1}{2}$  and  $\frac{1}{2}$  and source there.

În mişcarea elicoidală, de axă *V* şi parametru elicoidal p, a sistemului X1Y1Z1 şi, odată cu aceasta, a suprafeţei S,

$$
\hat{N}_s = \begin{vmatrix}\n\vec{i} & \vec{j} & \vec{k} \\
\sin \phi & -\cos \phi & 0 \\
-\sin \beta_1 \cos \phi & -\sin \beta_1 \sin \phi & \cos \beta_1\n\end{vmatrix} = \cos \phi \vec{i} + \sin \phi \vec{j} + t g \beta_1 \vec{k}.
$$
\n(1.2.32)  
\nsscutte pozitja relativă a sculei-disc față de suprafața elicoidală generată,  
\necuajile familiei de cercuri reprezentând suprafața periferică efectivă  
\neucială, de axă  $\vec{V}$  și pa  
\n
$$
\begin{vmatrix}\nX_1 = X_s \cos \phi; \\
Y_1 = Y_s \sin \phi; \\
Z_1 = Z_s, (i=1,2,3,...,n),\n\end{vmatrix}
$$
\n(1.2.33)  
\nsunt date de(1.2.26) și axa  $\vec{A}$  – axa sculei-disc.  
\neței is,  
\n(S)<sub>9</sub>\n
$$
\begin{vmatrix}\nX \\
Y \\
Z\n\end{vmatrix} = \begin{vmatrix}\n\cos \theta & -\sin \theta & 0 \\
\sin \theta & \cos \theta & 0 \\
0 & 0 & 1\n\end{vmatrix} = \begin{vmatrix}\n1 & 0 & 0 \\
0 & \cos \alpha & \sin \alpha \\
0 & -\sin \alpha & \cos \alpha\n\end{vmatrix} = \begin{vmatrix}\nX_s \cos \phi - a \\
Y_s \sin \phi & 1 \\
Z_s\n\end{vmatrix} + \begin{vmatrix}\n0 \\
0 \\
p\theta\n\end{vmatrix},
$$
\n(1.2.34)  
\nnilia de suprafeț (S)<sub>9</sub>:  
\n
$$
\begin{vmatrix}\nX = [X_s \cos \phi - a] \cos \theta - [Y_s \sin \phi \cos \alpha + Z_s \cos \alpha] \sin \theta; \\
Y_s \sin \phi & Z_s\n\end{vmatrix}
$$
\n(1.2.35)  
\n
$$
\begin{vmatrix}\nX = [X_s \cos \phi - a] \cos \theta - [Y_s \sin \phi \cos \alpha + Z_s \cos \alpha] \cos \theta; (1.2.35)\n\end{vmatrix}
$$
\n(1.2.36)  
\n
$$
\begin{vmatrix}\nX = [X_s \cos \phi - a] \sin \theta + [Y_s \sin \phi \cos \alpha + Z_s \cos \alpha] \sin
$$

se generează familia de suprafețe  $(S)_{\theta}$ :

$$
(S)_{\theta} \begin{cases} X = [X_i \cos \varphi - a] \cos \theta - [Y_i \sin \varphi \cos \alpha + Z_i \cos \alpha] \sin \theta; \\ Y = [X_i \cos \varphi - a] \sin \theta + [Y_i \sin \varphi \cos \alpha + Z_i \cos \alpha] \cos \theta; (1.2.35) \\ Z = -Y_i \sin \varphi \sin \alpha + Z_i \cos \alpha + p\theta. \end{cases}
$$

Caracteristica suprafeţei S în această mişcare se determină asociind ecuaţiilor (1.2.35) condiţia de înfăşurare, în forma GOHMAN,

$$
\tilde{\mathbf{V}}_{\mathbf{S}} \cdot \vec{\mathbf{R}}_{\theta} = 0,\tag{1.2.36}
$$

 $\hat{N}_S$  este dat de (1.2.32).

Se calculează  $R_{\theta}$ , din (1.2.35), cu definiția

sin cos 0 sin 0 cos sin 0 sin cos sin 0 0 0 0 sin sin cos *i i i i i dX R Y Z d* ( sin cos sin ) cos . *i i Y Z R X a* (1.2.38) i i i i -(Y sin cos Z sin ) cos (X cos - a) sin p tgß =0, (i =1,2,...n).

care, pentru θ=0, capătă forma  $\mathbf{a} = \begin{vmatrix} \mathbf{a} & \mathbf{a} \\ \mathbf{a} & \mathbf{b} \end{vmatrix}$ *p*  $X_i \cos \varphi - a$  |  $\Box$ 

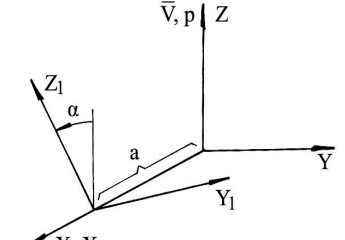

 $\overline{X}$ .  $X_1$ *Fig. 1.2.7. Sisteme de referinţă*

Condiția de determinare a curbei caracteristice (vezi și (1.2.36)), ţinând seama de (1.2.35), (1.2.32) şi (1.2.38) rezultă în forma

(1.2.39)

Ansamblul ecuaţiilor (1.2.35) şi (1.2.38) reprezintă curba caracteristică a suprafeţei elicoidale modelate. În mişcarea elicoidală de axa V şi parametru p, se obţin ecuaţiile (familia de curbe caracteristice exprimată în formă discretă) reprezentând suprafața elicoidală modelată. Ansamblul ecuațiilor (1.2.35) și (1.2.38) reprezintă curba caracteristică a suprafeței elicoidale<br>
late. În mișcarea elicoidală de axa  $\vec{V}$  și parametru p, se obțin ecuațiile (familia de curbe<br>
cristice exprimată în fo Ansamblul ccuațiilor (1.2.35) și (1.2.38) reprezintă curba caracteristică a suprafeței elicoidale<br>
ate. În mișcarea elicoidală de axa  $\vec{V}$  și parametru p, se obțin ecuațiile (familia de curbe<br>
ristice exprimată în form blul ecuațiilor (1.2.35) și (1.2.38) reprezintă curba c<br>mișcarea elicoidală de axa  $\vec{V}$  și parametru p, se ob<br>e exprimată în formă discretă) reprezentând suprafaț<br>**odelarea generării suprafeței elicoidale cu**<br>c cu cele mișcarea elicoidală de axa  $\vec{V}$  și parametru p, se obț exprimată în formă discretă) reprezentând suprafața<br> **odelarea generării suprafeței elicoidale cu**<br> *i* cu cele de mai sus, se rezolvă problema modelării g<br> *i* fo

#### **1.2.3.2. Modelarea generării suprafeţei elicoidale cu scula cilindro frontală**

Similar cu cele de mai sus, se rezolvă problema modelării generării suprafetei elicoidale cu o sculă cilindro frontală, figura 1.2.7.

Tangenta la generatoarea exprimată în formă discretă are cosinuşii directori

 $\vec{T}_G = \cos \beta_i \vec{i} + \sin \beta_i \vec{j}$ , (1.2.40) cu  $tg\beta_i = \frac{|I_{i+1} - I_i|}{|I_{i+1} - I_i|}$ ;  $1 \quad \mathbf{A}_{i}$ ;  $\beta_i = \frac{|Y_{i+1} - Y_i|}{|X_{i+1} - X_i|};$  $=\frac{|t_1+1-t_1|}{|x_1-x_1|};$  $-X_i$ 

care, prin deplasarea pe directoare, poate fi adusă la forma

$$
\vec{T}_G = \cos \beta_i \vec{i} + \sin \beta_i \cos \varphi \vec{j} - \sin \beta_i \sin \varphi \vec{k}. \quad (1.2.41)
$$
  
Tangenta la curba directoare este de forma  

$$
\vec{T}_D = \sin \varphi \vec{j} - \cos \varphi \vec{k}. \quad (1.2.42)
$$

Normala la suprafața de rotație S rezultă din produsul vectorial

(1.2.43)

şi se exprimă prin vectorul

$$
\dot{N}_s = -\sin \beta_i \vec{i} + \cos \beta_i \cos \varphi \vec{j} + \cos \beta_i \sin \varphi k
$$

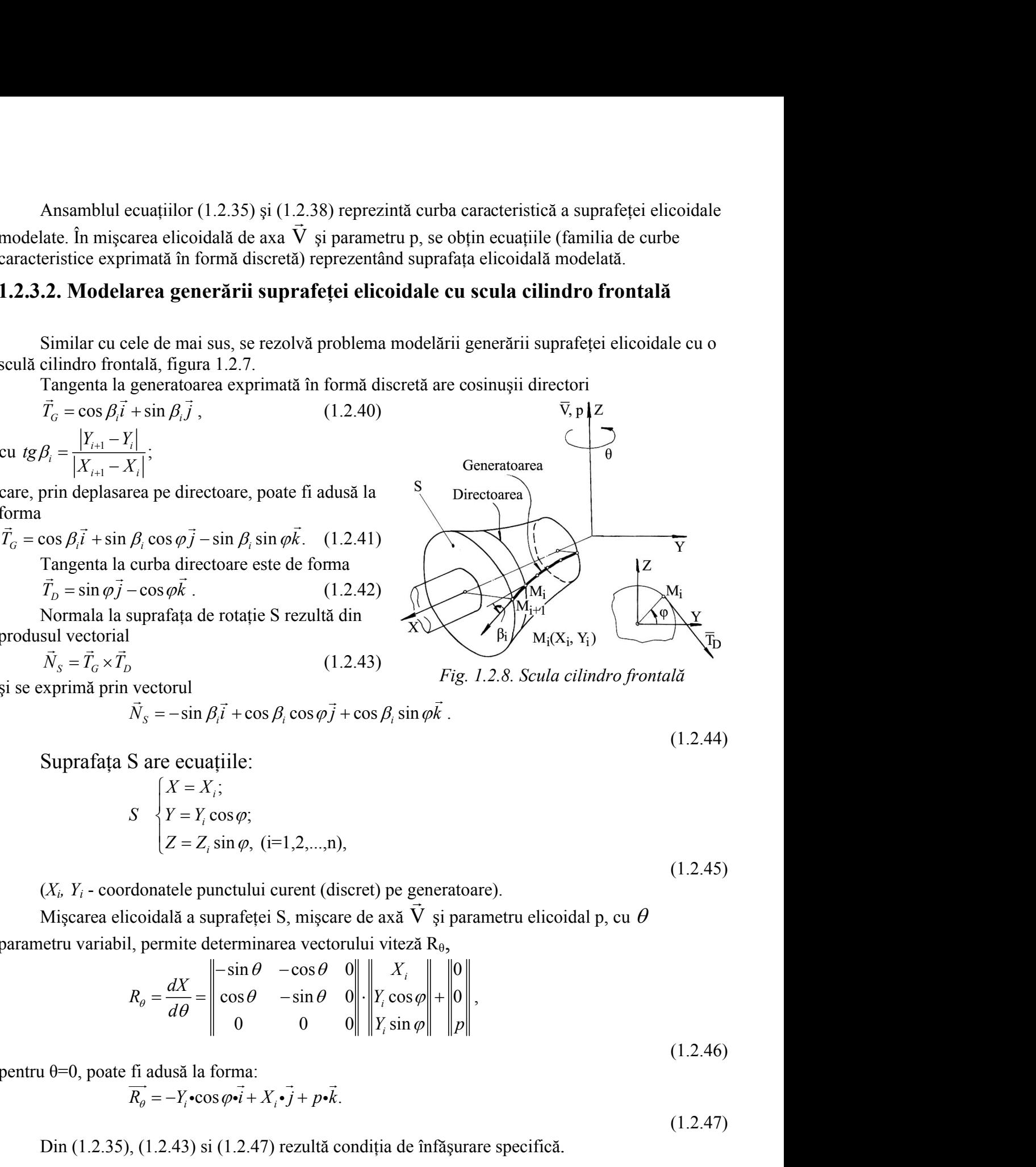

(1.2.44)

Suprafaţa S are ecuaţiile:

$$
T_o = \cos \beta_i i + \sin \beta_i \cos \varphi j - \sin \beta_i \sin \varphi k. \quad (1.2.41)
$$
\nTangenta la curba directoare este de foma  
\n $\vec{T}_D = \sin \varphi j - \cos \varphi k$ .  $(1.2.42)$   
\nNormalual a singularata de rotate S rezultă din  
\nproducotional a superafata de rotate S rezultă din  
\n $N_s = \vec{T}_o \times \vec{T}_D$   $(1.2.43)$  Fig. 1.2.8. Scula cilindro frontală  
\n $\vec{N}_s = -\sin \beta_i \vec{i} + \cos \beta_i \cos \varphi j + \cos \beta_i \sin \varphi k$ .  
\nSuprafāta S are ecuatille:  
\n $\begin{cases}\nX = X_i; \\
Y = Y_i \cos \varphi; \\
Z = Z, \sin \varphi, (i=1,2,...,n),\n\end{cases}$ ,  
\n(X\_i, Y\_i - coordinateu putului current (discret) pe generatore).  
\nMigcarea elicoidală a superafețe i S, mișcare de axă  $\vec{V}$  și parametru elicoidal p, cu  $\theta$   
\nparametru variabil, permite determinarea vectorului viteză Re,  
\n $R_o = \frac{dX}{d\theta} = \begin{vmatrix}\n-\sin \theta & -\cos \theta & 0 \\
\cos \theta & -\sin \theta & 0 \\
0 & 0 & 0\n\end{vmatrix} = \begin{vmatrix}\nY_i \cos \varphi \\
Y_i \sin \varphi\n\end{vmatrix} = \begin{vmatrix}\n0 \\
0 \\
P_i\n\end{vmatrix}$ ,  
\npentru 0=0, poate fi adusă la forma:  
\n $\overline{R}_o = -Y_i \cos \varphi i + X_i \cdot j + p \cdot \overline{k}$ .  
\nDin (1.2.35), (1.2.43) si (1.2.47) rezultă condiția de înfășurare specifică.

.

 $(X_i, Y_i$  - coordonatele punctului curent (discret) pe generatoare).  $\vec{r}$  =  $\vec{r}$  =

Mişcarea elicoidală a suprafeței S, mișcare de axă  $V$  și parametru elicoidal p, cu  $\theta$ şi parametru elicoidal p, cu  $\theta$ 

$$
R_{\theta} = \frac{dX}{d\theta} = \begin{vmatrix} -\sin\theta & -\cos\theta & 0 \\ \cos\theta & -\sin\theta & 0 \\ 0 & 0 & 0 \end{vmatrix} \cdot \begin{vmatrix} X_i \\ Y_i \cos\phi \\ Y_i \sin\phi \end{vmatrix} + \begin{vmatrix} 0 \\ 0 \\ p \end{vmatrix},
$$
(1.2.46)

pentru θ=0, poate fi adusă la forma:

$$
\overrightarrow{R_{\theta}} = -Y_i \cdot \cos \varphi \cdot \overrightarrow{i} + X_i \cdot \overrightarrow{j} + p \cdot \overrightarrow{k}.
$$
\n(1.2.47)

Din (1.2.35), (1.2.43) si (1.2.47) rezultă condiţia de înfăşurare specifică.

## **1.2.2. Metoda reprezentarii poliedrale**

Suprafețele (elicoidală, cilindrică sau de revoluție) așa cum rezultă în urma măsurării, prin explorare cu un sistem de palpare care determină coordonatele succesive ale punctelor acestora, figura 1.2.9., pot fi privite ca fiind formate dintr-o

reţea de puncte distincte în lungul liniilor de măsurare.

Facem observatia că distributia punctelor măsurate în lungul generatoarelor efective trebuie a fi suficient de densă pentru a descrie suprafata în limitele unei anumite precizii de măsurare, acceptată ca riguroasă din punct de vedere tehnic.

Desi reteaua de puncte formată pe suprafața efectiv măsurată nu este o retea cu elemente uniforme, algoritmul pentru determinarea normalei la

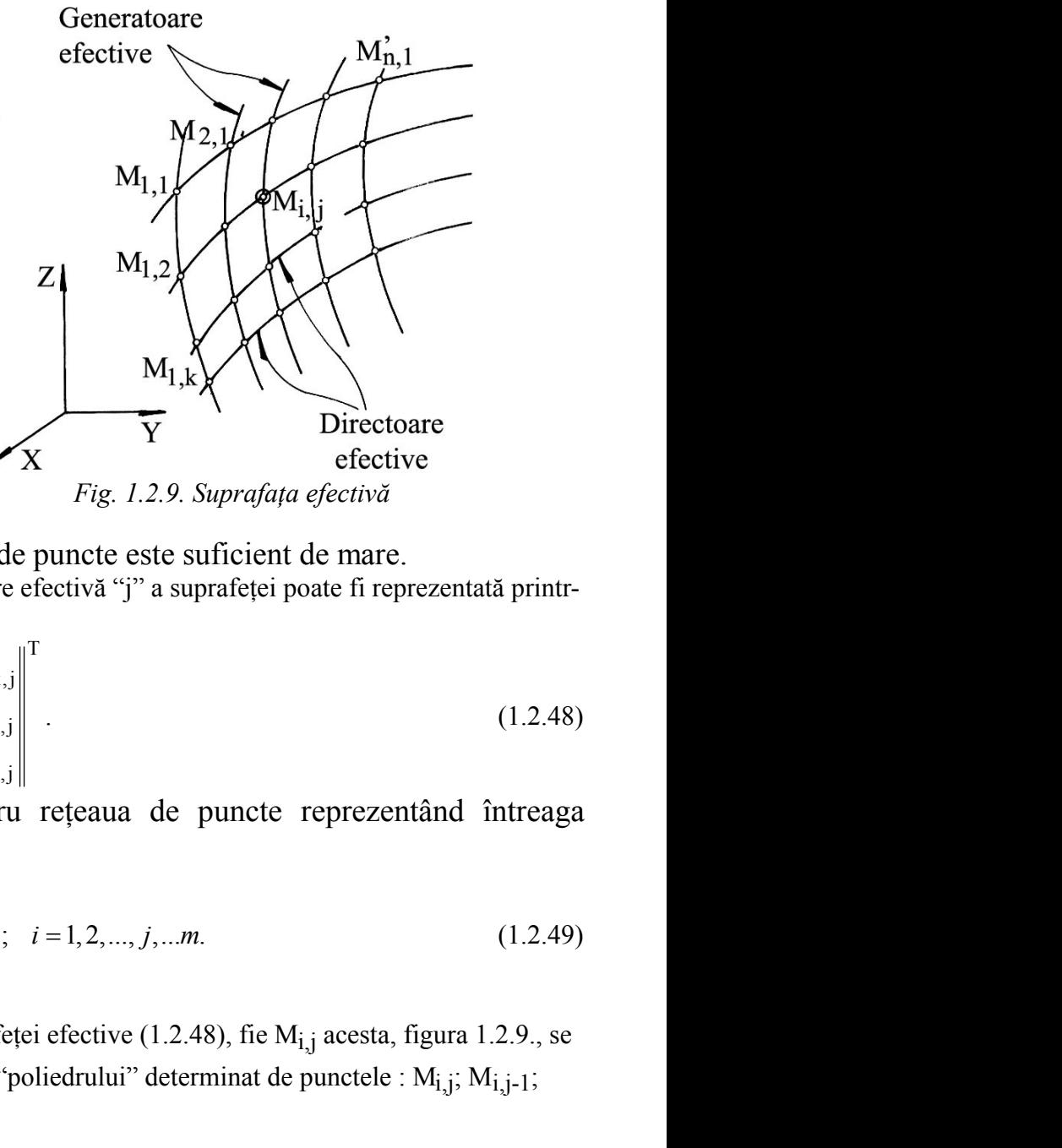

suprafață nu este afectat, dacă numărul de puncte este suficient de mare.

În sensul prezentat anterior, o generatoare efectivă "j" a suprafeţei poate fi reprezentată printr o matrice de forma

and  
\n
$$
u = i
$$
\n
$$
u = i
$$
\n
$$
u = i
$$
\n
$$
u = \frac{1}{2}
$$
\n
$$
u = \frac{1}{2}
$$
\n
$$
u = \frac{1}{2}
$$
\n
$$
u = \frac{1}{2}
$$
\n
$$
u = \frac{1}{2}
$$
\n
$$
u = \frac{1}{2}
$$
\n
$$
u = \frac{1}{2}
$$
\n
$$
u = \frac{1}{2}
$$
\n
$$
u = \frac{1}{2}
$$
\n
$$
u = \frac{1}{2}
$$
\n
$$
u = \frac{1}{2}
$$
\n
$$
u = \frac{1}{2}
$$
\n
$$
u = \frac{1}{2}
$$
\n
$$
u = \frac{1}{2}
$$
\n
$$
u = \frac{1}{2}
$$
\n
$$
u = \frac{1}{2}
$$
\n
$$
u = \frac{1}{2}
$$
\n
$$
u = \frac{1}{2}
$$
\n
$$
u = \frac{1}{2}
$$
\n
$$
u = \frac{1}{2}
$$
\n
$$
u = \frac{1}{2}
$$
\n
$$
u = \frac{1}{2}
$$
\n
$$
u = \frac{1}{2}
$$
\n
$$
u = \frac{1}{2}
$$
\n
$$
u = \frac{1}{2}
$$
\n
$$
u = \frac{1}{2}
$$
\n
$$
u = \frac{1}{2}
$$
\n
$$
u = \frac{1}{2}
$$
\n
$$
u = \frac{1}{2}
$$
\n
$$
u = \frac{1}{2}
$$
\n
$$
u = \frac{1}{2}
$$
\n
$$
u = \frac{1}{2}
$$
\n
$$
u = \frac{1}{2}
$$
\n
$$
u = \frac{1}{2}
$$
\n
$$
u = \frac{1}{2}
$$
\n
$$
u = \frac{1}{2}
$$
\n
$$
u = \frac{1}{2}
$$
\n
$$
u = \frac{1}{2}
$$
\n
$$
u = \frac{1}{2}
$$
\n
$$
u = \frac{1}{2}
$$
\n

Tinând seama de (1.2.48), pentru reteaua de puncte reprezentând întreaga suprafaţa, se acceptă exprimarea

$$
\Sigma_{\text{electric}} = \left\{ \begin{bmatrix} X_{1,j} & X_{2,j} & \dots & X_{k,j} \\ Y_{1,j} & Y_{2,j} & \dots & Y_{k,j} \\ Z_{1,j} & Z_{2,j} & \dots & Z_{k,j} \end{bmatrix} \right\} ; \quad i = 1, 2, \dots, j, \dots m. \tag{1.2.49}
$$

Normala într-un punct oarecare al suprafeței efective (1.2.48), fie M<sub>i,j</sub> acesta, figura 1.2.9., se definește ca fiind normala la una dintre fețele "poliedrului" determinat de punctele :  $M_{i,j}$ ;  $M_{i,j-1}$ ;  $M_{i+1,i}$  etc.

Este evident că, în punctul considerat, Mi,j, se pot defini patru normale, câte una la fiecare din cele patru feţe ale poliedrului având ca vârf punctul considerat.

De exemplu, definind vectorii:

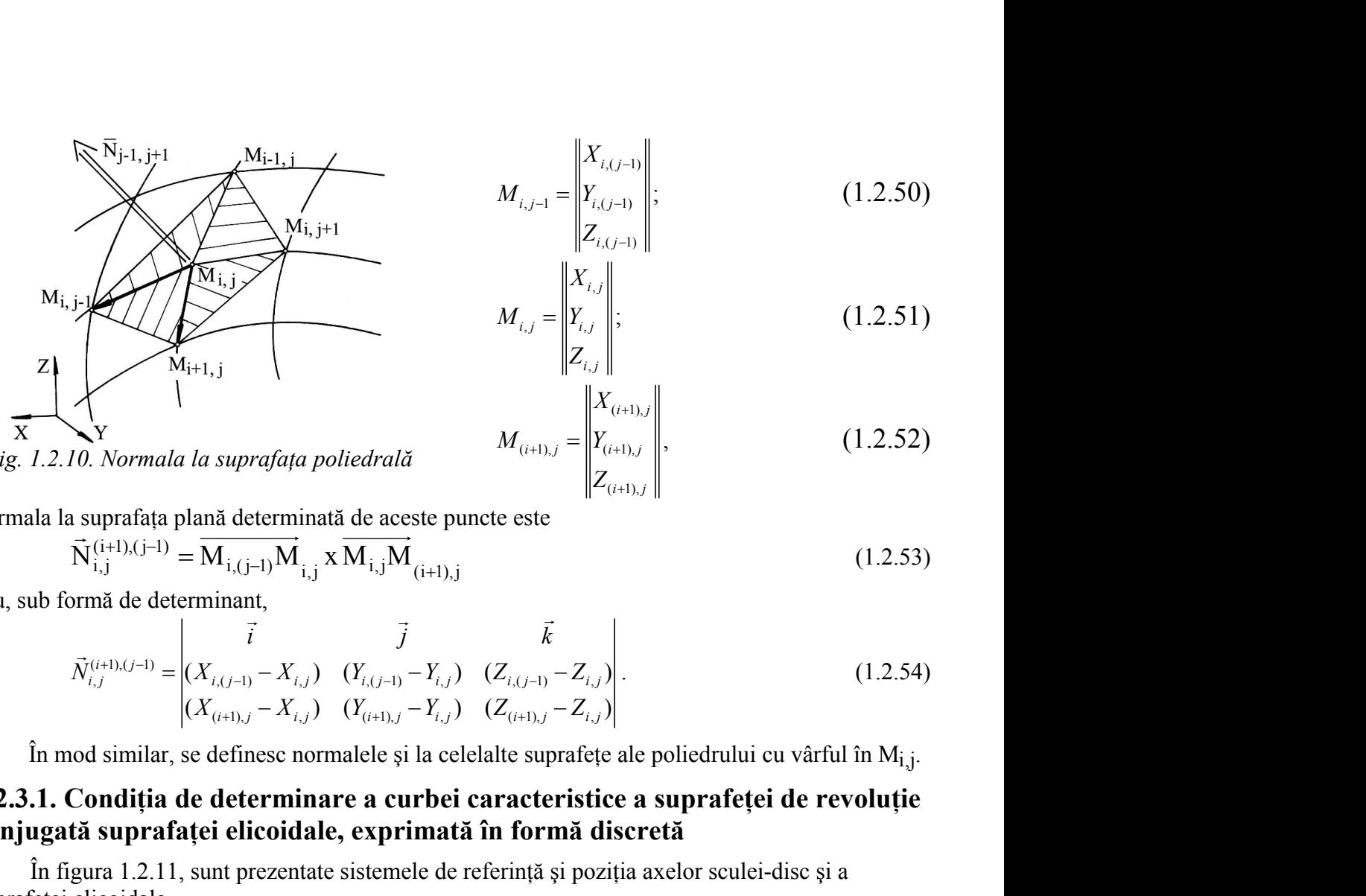

$$
M_{i,j-1} = \begin{vmatrix} X_{i,(j-1)} \\ Y_{i,(j-1)} \\ Z_{i,(j-1)} \\ Z_{i,j} \end{vmatrix};
$$
(1.2.50)  

$$
M_{i,j} = \begin{vmatrix} X_{i,j} \\ Y_{i,j} \\ Z_{i,j} \end{vmatrix};
$$
(1.2.51)  

$$
M_{(i+1),j} = \begin{vmatrix} X_{(i+1),j} \\ Y_{(i+1),j} \\ Z_{(i+1),j} \end{vmatrix},
$$
(1.2.52)  
cte este  
(1.2.53)

$$
M_{i,j} = \begin{vmatrix} X_{i,j} \\ Y_{i,j} \\ Z_{i,j} \end{vmatrix};
$$
 (1.2.51)

*Fig. 1.2.10. Normala la suprafaţa poliedrală*

 $X_{(i+1),j}$  $Z_{(i+1), i}$  $=\begin{bmatrix} Y_{(i+1),j} \\ Z_{(i+1),j} \end{bmatrix},$  (1.2.52)

normala la suprafața plană determinată de aceste puncte este

$$
\vec{N}_{i,j}^{(i+1),(j-1)} = \overline{M_{i,(j-1)}M}_{i,j} \times \overline{M_{i,j}M}_{(i+1),j}
$$
\n(1.2.53)

sau, sub formă de determinant,

| $M_{i+1,j}$                         | $z_{i,j}$                                                                                          | $z_{i,j}$ |
|-------------------------------------|----------------------------------------------------------------------------------------------------|-----------|
| 10. Normala la suprafața poliedrală | $M_{(i+1),j} = \begin{vmatrix} X_{(i+1),j} \\ Y_{(i+1),j} \\ Z_{(i+1),j} \end{vmatrix}$ , (1.2.52) |           |
| 11.2.52                             | 1.2.53                                                                                             |           |
| 12.53                               | 1.2.54                                                                                             |           |
| 13.54                               | 1.2.55                                                                                             |           |
| 14.5                                | 1.2.57                                                                                             |           |
| 15.5                                | 1.2.59                                                                                             |           |
| 16.5                                | 1.2.53                                                                                             |           |
| 17.5                                | 1.2.54                                                                                             |           |
| 18.5                                | 1.2.55                                                                                             |           |
| 19.5                                | 1.2.57                                                                                             |           |
| 10.5                                | 1.2.59                                                                                             |           |
| 11.2.51                             | 1.2.54                                                                                             |           |
| 12.52                               | 1.2.55                                                                                             |           |
| 13.5                                | 1.2.57                                                                                             |           |
| 14.5                                | 1.2.59                                                                                             |           |
| 15.5                                | 1.2.54                                                                                             |           |
| 16.5                                | 1.2.55                                                                                             |           |
| 17.5                                | 1.2.56                                                                                             |           |
| 18.5                                | 1.2.57                                                                                             |           |
| 19.5                                | 1.2.54                                                                                             |           |
| 10.5                                | 1.2.57                                                                                             |           |
| 11.2.54                             | 1.2.54                                                                                             |           |

În mod similar, se definesc normalele și la celelalte suprafețe ale poliedrului cu vârful în  $M_i$ .

# **1.2.3.1. Condiţia de determinare a curbei caracteristice a suprafeţei de revoluţie conjugată suprafaţei elicoidale, exprimată în formă discretă**

În figura 1.2.11, sunt prezentate sistemele de referinţă şi poziţia axelor sculei-disc şi a suprafetei elicoidale.

Conform teoremei Novicov, condiția ca punctul M<sub>i,j</sub> de pe suprafața  $\Sigma$  să aparțină curbei caracteristice este determinată de intersecția normalei la  $\Sigma$ , în acest punct, cu axa sculei-disc.

Cunoscute fiind:

- poziția axei sculei-disc,  
\n
$$
\vec{A} = -\sin \alpha \vec{j} + \cos \alpha \vec{k}
$$
 și OO<sub>1</sub>=a; (1.2.55)

- vectorul de poziție  $\vec{r}_1$ , care unește  $Z_1 \setminus \vec{A}$ 

punctul O<sub>1</sub> cu M<sub>i, i</sub>,

$$
\vec{r}_1 = (\vec{X}_{i,j} - a)\vec{i} + Y_{i,j}\vec{j} + Z_{i,j}\vec{k},
$$
\n(1.2.56)

în care  $X_{i,j}$ ,  $Y_{i,j}$ ,  $Z_{i,j}$  sunt date de (49), condiția  $X$ ,  $X_1$ de înfăşurare, în sensul Nikolaev, capătă forma

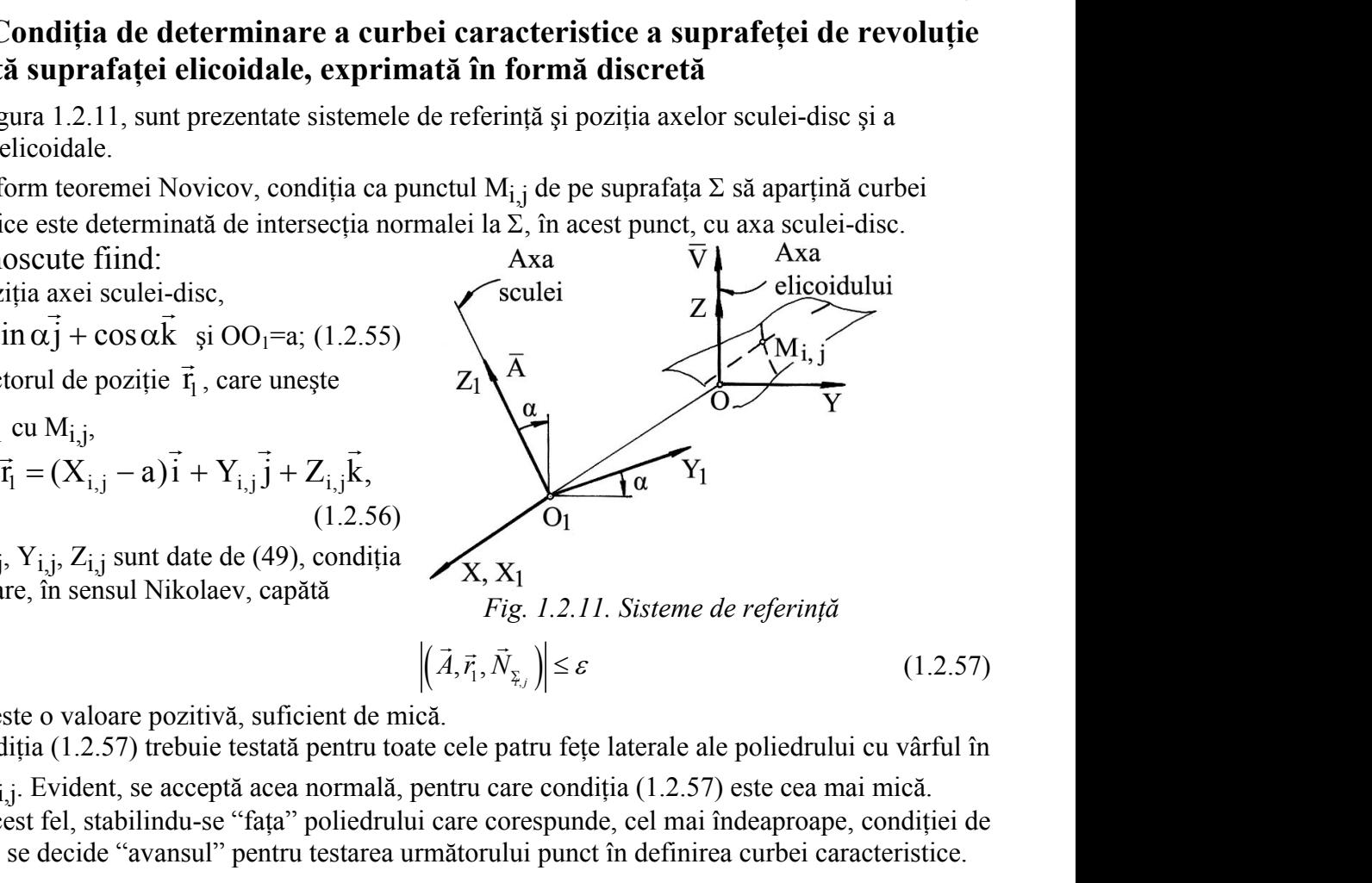

*Fig. 1.2.11. Sisteme de referinţă*

$$
\left| \left( \vec{A}, \vec{r}_1, \vec{N}_{\vec{\lambda}_j} \right) \right| \le \varepsilon \tag{1.2.57}
$$

în care, este o valoare pozitivă, suficient de mică.

Condiția (1.2.57) trebuie testată pentru toate cele patru fețe laterale ale poliedrului cu vârful în punctul M<sub>i</sub>j. Evident, se acceptă acea normală, pentru care condiția (1.2.57) este cea mai mică.

În acest fel, stabilindu-se "faţa" poliedrului care corespunde, cel mai îndeaproape, condiţiei de înfăşurare, se decide "avansul" pentru testarea următorului punct în definirea curbei caracteristice.

Ansamblul punctelor  $M_{i,j}$  care satisfac condiția de infasurare reprezintă caracteristica suprafeței elicoidale reprezentată în formă discretă și, implicit, caracteristica suprafeței de revoluție care constituie suprafața periferică primară a sculei-disc.

 $\hat{\text{I}}$ n principiu, caracteristica  $C_{\text{S}}$ , astfel determinată, poate căpăta o reprezentare de forma

ambul punctelor M<sub>ij</sub> care satisfac conditja de infasurare reprezintă caracteristica elicoidale reprezentată în formă discretă și, implicit, caracteristica suprafeței de revolutie ituie suprafața periferică primară a sculei-disc.

\nricipiu, caracteristica C<sub>S</sub>, astfel determinată, poate căpăta o reprezentare de forma

\n
$$
C_{S} = \n\begin{pmatrix}\n\begin{vmatrix}\nX_{i,j} \\
Y_{i,j}\n\end{vmatrix}\n\end{pmatrix}, (i = 1,...,n, j = 1,...,m).
$$
\n(1.2.58)\n\n1.2.59

\n1.2.51

\n1.2.61

\n1.2.78

\n1.2.79

\n1.2.80

\n1.2.90

\n1.2.91

\n1.2.92

\n1.2.11

\n1.2.93

\n1.2.12

\n1.2.94

\n1.2.15

\n1.2.16

\n1.2.17

\n1.2.18

\n1.2.19

\n1.2.10

\n1.2.11

\n1.2.11

\n1.2.12

\n1.2.13

\n1.2.14

\n1.2.15

\n1.2.16

\n1.2.17

\n1.2.18

\n1.2.17

\n1.2.18

\n1.2.19

\n1.2.10

\n1.2.11

\n1.2.12

\n1.2.13

\n1.2.14

\n1.2.15

\n1.2.16

\n1.2.17

\n1.2.18

\n1.2.19

\n1.2.10

\n1.2.11

\n1.2.11

\n1.2.12

\n1.2.13

\n1.2.1

Suprafaţa periferică primară a sculei-disc se obţine prin rotirea curbei caracteristice (1.2.58) în jurul axei A - axa sculei-disc.

Pentru situatia în care suprafata de revolutie căutată este suprafaţa periferică primară a unei scule cilindro-frontală, figura

1.2.12 ,cu A axa sculei, condiţia pentru determinarea curbei caracteristice se modifică în

$$
\left| \left( (\vec{N}_{\Sigma})_{i,j}, \vec{r}_{i,j}, \vec{A} \right) \right| < \varepsilon \,, \tag{4.11}
$$

 $\hat{\mathbf{r}}$  care  $\vec{\mathbf{r}}$  este vectorul

$$
\vec{r}_{i,j} = X_{i,j}\vec{i} + Y_{i,j}\vec{j} + Z_{i,j}\vec{k} \text{ și } \vec{A} = \vec{i}
$$

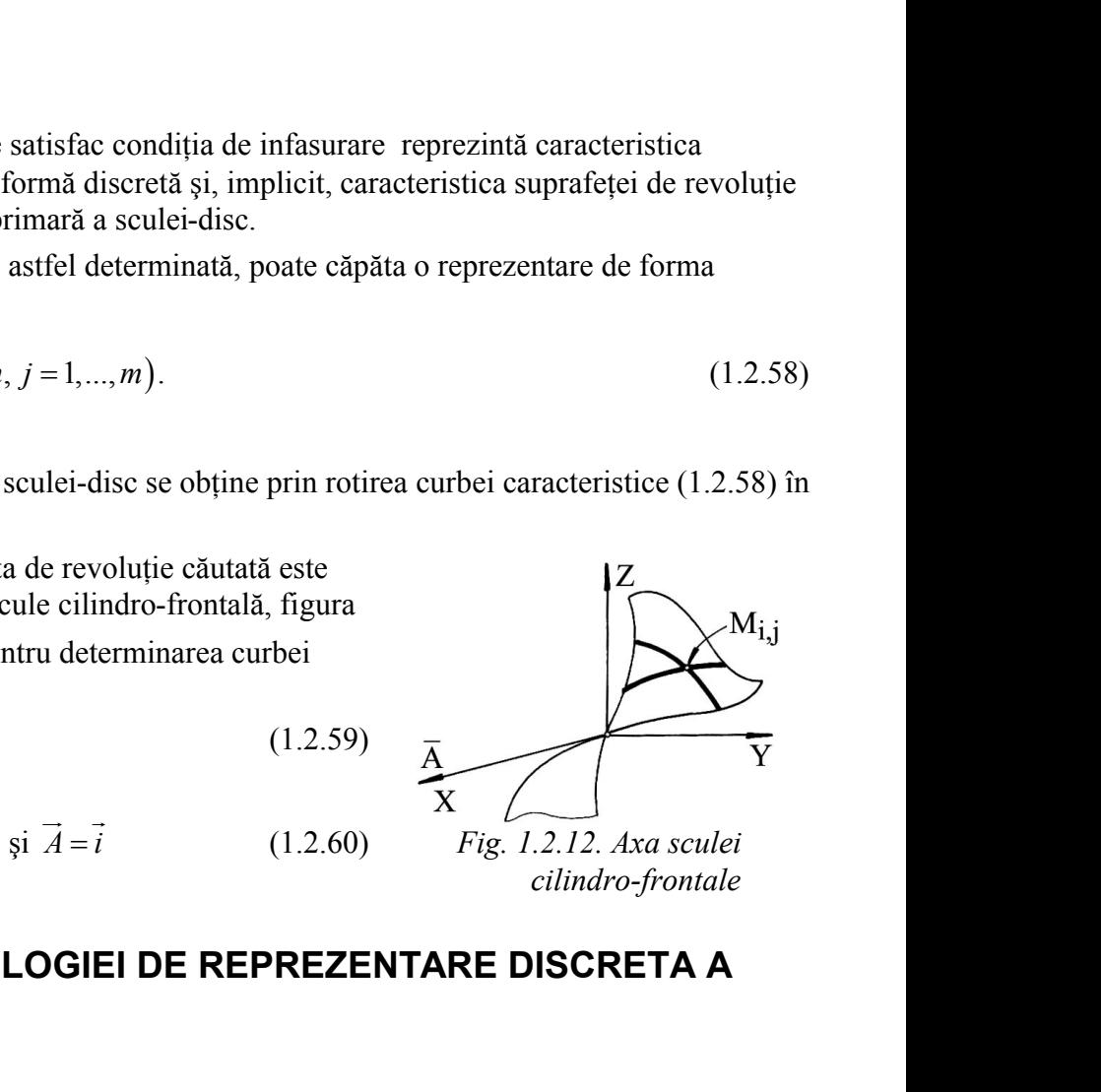

*cilindro-frontale*

# <span id="page-26-0"></span>**1.3. APLICAREA METODOLOGIEI DE REPREZENTARE DISCRETA A SUPRAFETELOR**

Se prezintă, în cele ce urmează, aplicaţii privind profilarea sculelor mărginite de suprafeţe periferice primare de revoluție pentru generarea suprafețelor elicoidale, exprimate în formă discretă, prin metoda reprezentării poliedrale.

Aplicațiile au fost realizate prin "modelarea" numerică a generatoarei suprafeței elicoidale și, în acest scop, s-a realizat un model analitic al generatoarei pe baza căreia s-a "modelat" numeric "generatoarea efectivă" a suprafeței, matricea de forma, vezi tabelul 1.3.1, profilarea sculei urmărind algoritmul cunoscut al profilării sculelor mărginite de suprafețe de revoluție reciproc înfășurătoare suprafetelor elicoidale cilindrice și de pas constant – metoda Nikolaev, cu particularizările definirii normalei la suprafaţa în exprimare poliedrală, vezi (1.2.54) şi conditia de înfăşurare, vezi (1.2.57).

S-au identificat modele in forma discreta ale generatoarelor elementare ale canalului elicoidal al burghiului, pentru care s-au aplicat metode de porfilare a sculelor generatoare (scula disc) , in vederea obtinerii profilului sculei reciproc infasuratoare a acestuia , in vederea generarii canalului( generatoare circulara in plan frontal, generatoare circulara in plan axial, generatoare rectilinie). In baza unui produs sof dedicat , sau reprezentat formle profilurilor curbelor carateristice la generarea cu o scula corp de revolutie ( scula disc).

**Generatoare circulară în planul frontal al suprafeţei elicoidale**

Se propune modelul generatoarei în forma:

$$
\begin{vmatrix}\nX = R - r \cdot \cos v, \\
Y = r \cdot \sin v,\n\end{vmatrix}
$$
\n
$$
Z = 0,
$$
\nthe unghiul profilului, vezi și figura 1.3.1, în baza căruia se definește generatoarea efectivă

\n*Tabelul 1.3.1. Modelul numeric al generatoarei elective*

\n**Ne**

\n
$$
T = \frac{R}{r}
$$

unde v este unghiul profilului, vezi şi figura 1.3.1, în baza căruia se defineşte generatoarea efectivă

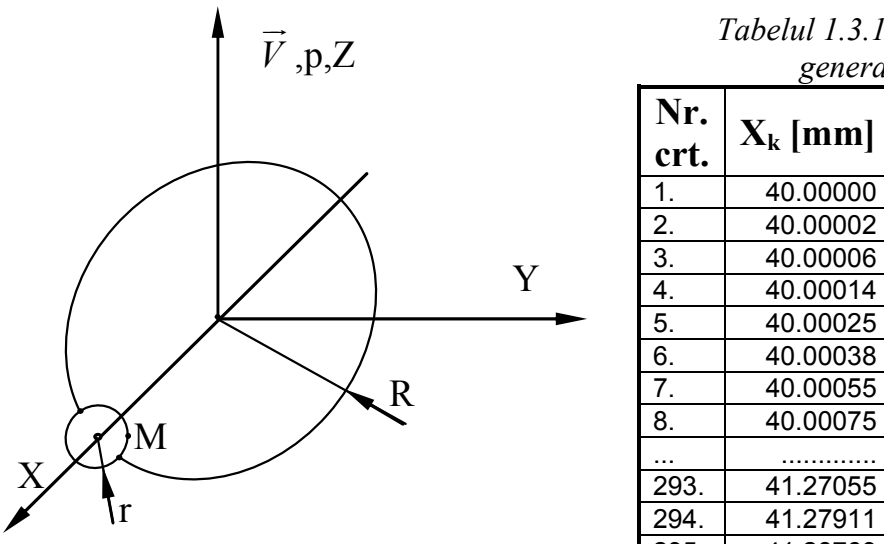

*Fig. 1.3.1. Modelul generatoarei efective*

$$
\begin{bmatrix} X \\ Y \\ Z \end{bmatrix} = \begin{bmatrix} cos(j\varphi) & -sin(j\varphi) & 0 \\ sin(j\varphi) & cos(j\varphi) & 0 \\ 0 & 0 & 1 \end{bmatrix} \cdot \begin{bmatrix} X_k \\ Y_k \\ Z_k \end{bmatrix} + \begin{bmatrix} 0 \\ 0 \\ p(j\varphi) \end{bmatrix}
$$
(1.3.2)

*Tabelul 1.3.1. Modelul numeric al generatoarei efective*

| unde v este unghiul profilului, vezi și figura 1.3.1, în baza căruia se definește generatoarea efectivă                                                                                                    |                  |                                   |                       |                       |
|----------------------------------------------------------------------------------------------------|------------------|-----------------------------------|-----------------------|-----------------------|
| $\vec{V}$ , p, Z                                                                                                    |                  | Tabelul 1.3.1. Modelul numeric al | generatoarei efective |                       |
|                                                                                                    | Nr.<br>crt.      | $X_k$ [mm]                        | $X_k$ [mm]            | $X_k$ [mm]            |
|                                                                                                    | 1.               | 40.00000                          | 0.00000               | 0.00000               |
|                                                                                                    | 2.               | 40.00002                          | 0.01751               | 0.00000               |
|                                                                                                    | 3.               | 40.00006                          | 0.03502               | 0.00000               |
| Y                                                                                                    | $\overline{4}$   | 40.00014                          | 0.05253               | 0.00000               |
|                                                                                                    | 5.               | 40.00025                          | 0.07005               | 0.00000               |
|                                                                                                    | $\overline{6}$   | 40.00038                          | 0.08756               | 0.00000               |
| $\mathbf R$                                                                                                    | $\overline{7}$ . | 40.00055                          | 0.10507               | 0.00000               |
| M                                                                                                    | 8.               | 40.00075                          | 0.12258               | 0.00000               |
|                                                                                                    |                  |                                   | .                     | .                     |
|                                                                                                    | 293.             | 41.27055                          | 4.87819               | 0.00000               |
|                                                                                                    | 294.             | 41.27911                          | 4.89347               | 0.00000               |
| Fig. 1.3.1. Modelul generatoarei efective                                                                                                    | 295.             | 41.28769                          | 4.90873               | 0.00000               |
|                                                                                                    | 296.             | 41.29630                          | 4.92398               | 0.00000<br>0.00000    |
| în forma, vezi tabelul $1.3.1$ , pentru r = 10 mm,                                                                                                    | 297.<br>298.     | 41.30494<br>41.31360              | 4.93922<br>4.95443    | 0.00000               |
| R = 50 mm, $v = 0^\circ$ 30°, p = 50 mm, $\varphi$ = -5°                                                                                                    | 299.             | 41.32229                          | 4.96964               | 0.00000               |
| $\ldots$ +5°.                                                                                                    | 300.             | 41.33100                          | 4.98483               | 0.00000               |
| Pornind de la modelul numeric al                                                                                                    |                  |                                   |                       |                       |
| generatoarei efective (vezi tab. 1.3.1) pentru o variație incrementală a                                                                                                    |                  |                                   |                       |                       |
| parametrului " $\varphi$ ", în mișcarea                                                                                                    |                  |                                   |                       | <b>START</b>          |
| $\begin{bmatrix} X \\ Y \\ Z \end{bmatrix} = \begin{bmatrix} cos(j\varphi) & -sin(j\varphi) & 0 \\ sin(j\varphi) & cos(j\varphi) & 0 \\ 0 & 0 & 1 \end{bmatrix} \cdot \begin{bmatrix} X_k \\ Y_k \\ Z_k \end{bmatrix} + \begin{bmatrix} 0 \\ 0 \\ p(j\varphi) \end{bmatrix}$ (1.3.2) |                  |                                   |                       |                       |
|                                                                                                    |                  |                                   |                       |                       |
|                                                                                                    |                  |                                   |                       | Model numeric         |
|                                                                                                    |                  |                                   |                       | al generatoarei       |
|                                                                                                    |                  |                                   |                       |                       |
| unde $k = 1,,n; j = 1,,m$ ,                                                                                                    |                  |                                   |                       |                       |
| se generează "modelul" poliedral al suprafeței elicoidale cilindrice și de                                                                                                    |                  |                                   |                       | Determinare normale   |
| pas constant ( $p$ și $\varphi$ sunt parametrii în mișcarea elicoidală).                                                                                                    |                  |                                   |                       | la fețele poliedrului |
| Aplicația referitoare la profilarea sculei cilindro-frontale a fost realizată                                                                                                    |                  |                                   |                       |                       |
| sub forma unui applet java, în baza unei scheme logice, prezentată în                                                                                                    |                  |                                   |                       |                       |
|                                                                                                    |                  |                                   |                       | Testare condiție de   |
| figura 1.3.2.                                                                                                    |                  |                                   |                       | înfășurare și alegere |
| În figura 1.3.3 și tabelul 1.3.2, sunt prezentate rezultatele rulării                                                                                                    |                  |                                   |                       | minim                 |
| aplicației.                                                                                                    |                  |                                   |                       |                       |

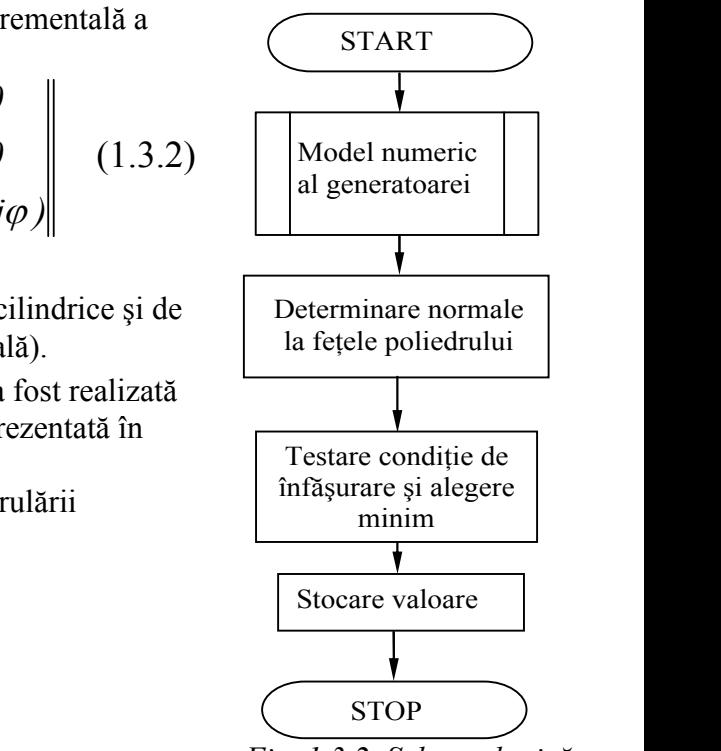

*Fig. 1.3.2. Schema logică*

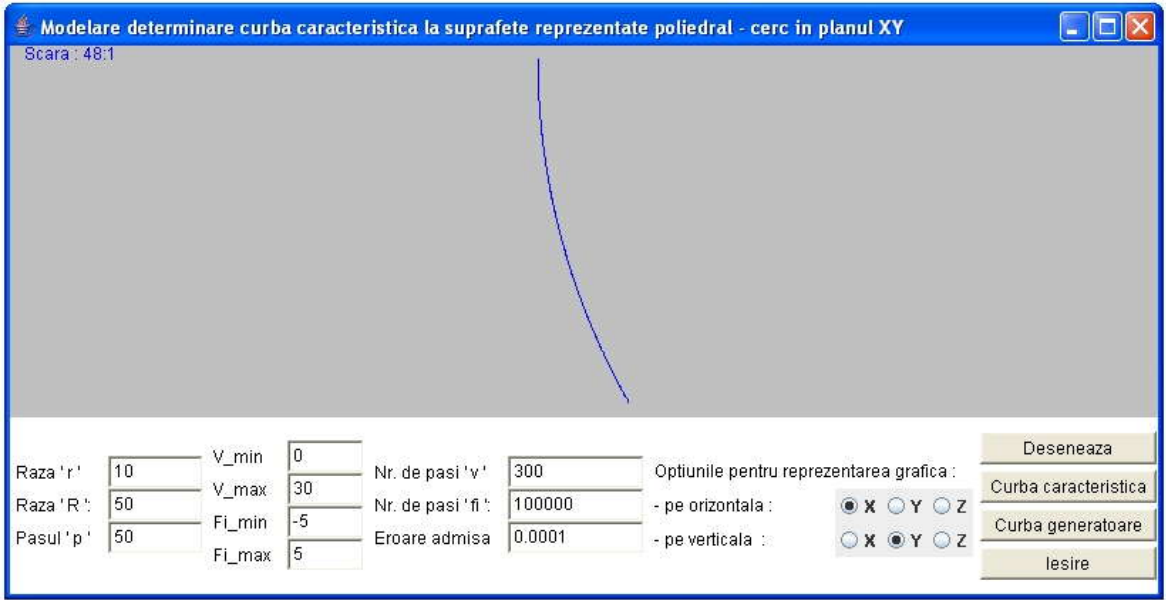

*Fig. 1.3.3 Applet: profil circular in planul XY, curba caarcterisctică (metoda poliedrala)*

| $X$ [mm] | Y [mm]  | $Z$ [mm] | V [grd] | f[grd]  |
|----------|---------|----------|---------|---------|
| 40.00000 | 0.00003 | 0.00004  | 0.00000 | 0.00000 |
| 40.00002 | 0.01762 | 0.00013  | 0.00175 | 0.00000 |
| 40.00006 | 0.03520 | 0.00022  | 0.00350 | 0.00000 |
| 40.00014 | 0.05278 | 0.00031  | 0.00525 | 0.00001 |
| 40.00024 | 0.07036 | 0.00039  | 0.00700 | 0.00001 |
| 40.00038 | 0.08794 | 0.00048  | 0.00876 | 0.00001 |
| 40.00055 | 0.10552 | 0.00057  | 0.01051 | 0.00001 |
| 40.00075 | 0.12310 | 0.00065  | 0.01226 | 0.00001 |
| 40.00098 | 0.14068 | 0.00074  | 0.01401 | 0.00001 |
| 40.00124 | 0.15826 | 0.00083  | 0.01576 | 0.00002 |
|          |         |          |         |         |
| 41.25107 | 4.86843 | 0.02526  | 0.50434 | 0.00050 |
| 41.25955 | 4.88381 | 0.02535  | 0.50609 | 0.00051 |
| 41.26806 | 4.89919 | 0.02544  | 0.50784 | 0.00051 |
| 41.27660 | 4.91454 | 0.02553  | 0.50959 | 0.00051 |
| 41.28517 | 4.92988 | 0.02561  | 0.51134 | 0.00051 |
| 41.29376 | 4.94521 | 0.02570  | 0.51309 | 0.00051 |
| 41.30238 | 4.96052 | 0.02579  | 0.51484 | 0.00051 |
| 41.31103 | 4.97581 | 0.02587  | 0.51659 | 0.00052 |
| 41.31970 | 4.99109 | 0.02596  | 0.51835 | 0.00052 |
| 41.32840 | 5.00636 | 0.02605  | 0.52010 | 0.00052 |
| 41.25107 | 4.86843 | 0.02526  | 0.52185 | 0.00052 |

Applet-ul este interactiv, permițând modificarea valorilor pentru raza "r" a generatoarei suprafeței elicoidale, raza "R" a centrului generatoarei, parametrul elicoidal "p", limitele "v\_min" și "v\_max" ale profilului de generat, numărul de incrementări în lungul liniei elicoidale "j", numărul de pași în care este împărţit unghiul "φ" şi mărimea erorii acceptabile pentru îndeplinirea condiţiei de înfăşurare. De asemenea, există mai multe opţiuni pentru reprezentarea grafică a curbei caracteristice.

# **Generatoare circulară în planul axial - XZ**

Ecuaţiile modelului curbei generatoare sunt:

**eratoare circulară în planul axial - XZ**  
lațiile modelului curbei generatoare sunt:  

$$
\begin{vmatrix} X = R - r \cdot \cos v; \\ Y = 0; \\ Z = r \cdot \sin v. \end{vmatrix}
$$
  
1.3.3)  
1.4 și tabelul 1.3.3, se rezultatele rularii applet-ului *java* dedicat.  
1.5.4 și tabelul 1.3.3, se rezultatele rularii applet-ului *java* dedicat.

Pentru un profil cu aceleaşi caracteristici dimensionale, în figura 1.3.4 şi tabelul 1.3.3, se prezintă rezultatele rulării applet-ului *java* dedicat.

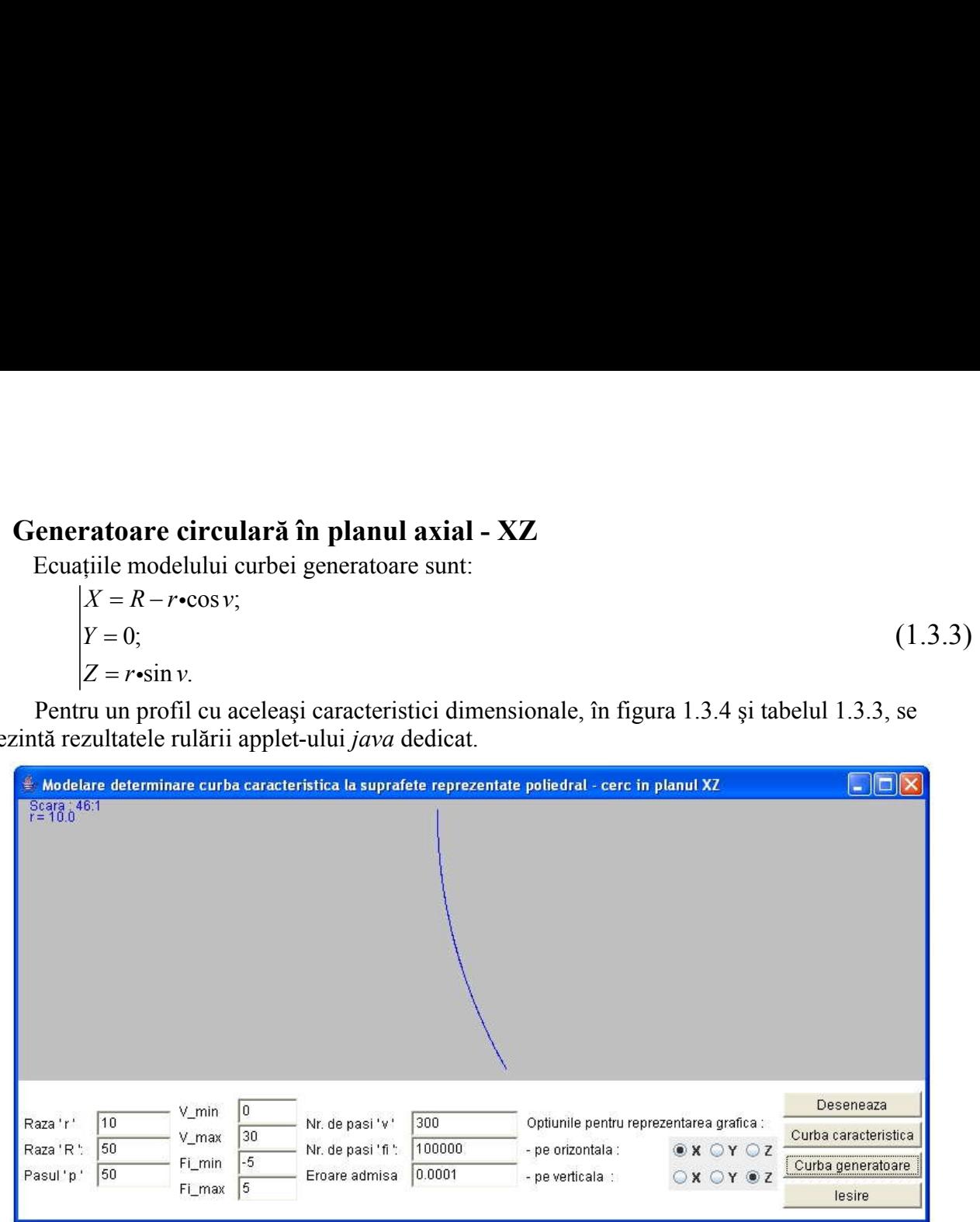

*Fig. 1.3.4 Applet: profil circular in planul XZ, curba caracteristică( metoda poliedrala)*

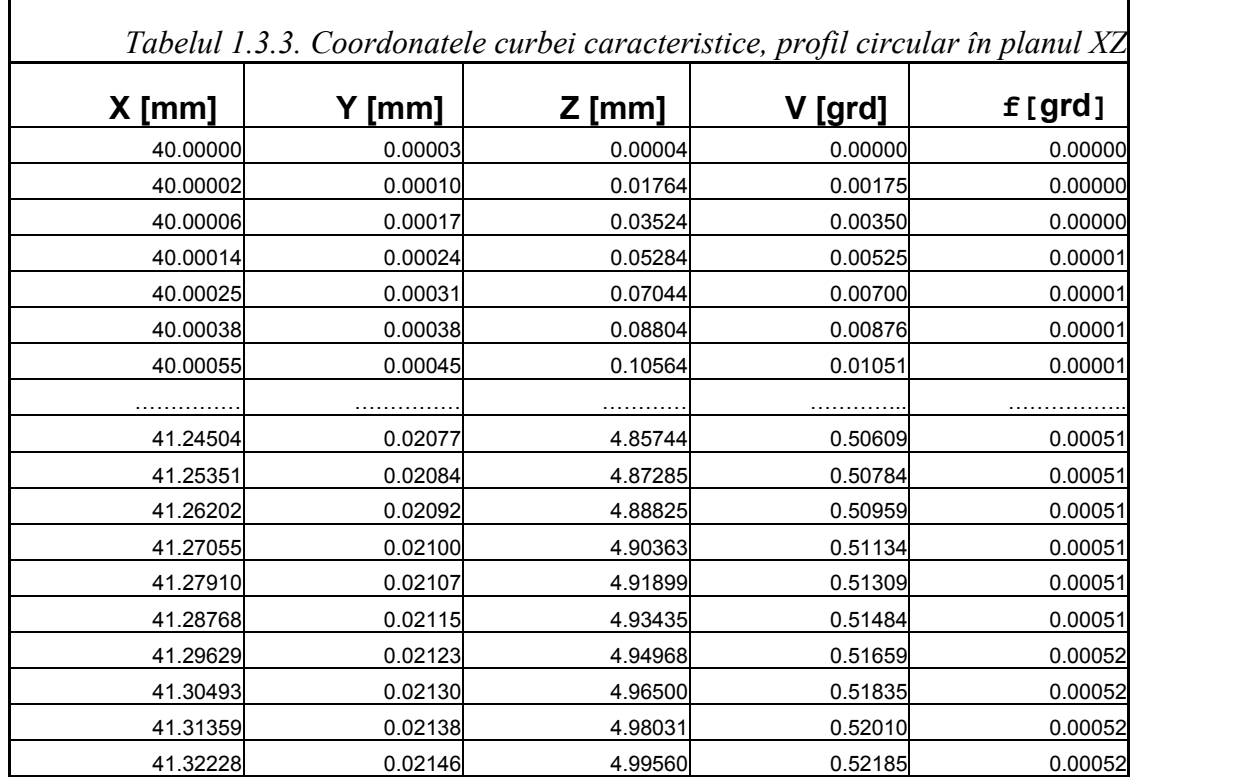

# **Generatoarea rectilinie**

Modelul curbei generatoare este de forma(1.3.5),

**eratoarea rectiline**  
delul curbei generatoare este de forma(1.3.5),  

$$
|X = X_A + l \cdot v;
$$

$$
Y = X_A + m \cdot v;
$$

$$
Z = X_A + n \cdot v,
$$

$$
m \sin n \text{ sunt cosinușii directori, dati de relațiile (1.3.6)
$$
|l = (X_B - X_A)/L;
$$

$$
m = (Y_B - Y_A)/L;
$$

$$
(1.3.6.)
$$
$$

în care *l,m* şi *n* sunt cosinuşii directori, daţi de relaţiile (1.3.6)

**eratoarea rectiline**  
\ndelul curbei generatoare este de forma(1.3.5),  
\n
$$
X = X_A + I \cdot v;
$$
 (1.3.5.)  
\n $Z = X_A + n \cdot v;$  (1.3.5.)  
\n $Z = X_A + n \cdot v;$  (1.3.5.)  
\n $I = (X_B - X_A)/L;$  (1.3.6.)  
\n $I = (Y_B - Y_A)/L;$  (1.3.6.)  
\n $n = (Y_B - Y_A)/L;$  (1.3.6.)  
\n $n = (Z_B - Z_A)/L,$   
\n $u \cdot \Delta t = \sqrt{(X_A - X_B)^2 + (Y_A - Y_B)^2 + (Z_A - Z_B)^2}.$  (1.3.7)  
\n $u \cdot \Delta t$  is the same term of the graph  $u \cdot \Delta t$  is the same term of the graph  $X_A = -20$  mm;  $Y_A = 10$  mm;  $Z_B = 0$  mm;  
\n $X_B = 20$  mm;  $Y_B = 10$  mm;  $Z_B = 0$  mm;  
\n $X_B = 20$  mm;  $Y_B = 10$  mm;  $Z_B = 0$  mm;  
\n $X_B = 20$  mm;  $Y_B = 10$  mm;  $Z_B = 0$  mm;  
\n $X_B = 20$  mm;  $Y_B = 10$  mm;  $Z_B = 0$  mm; (1.3.8)  
\n $P = 50$  mm,  
\n $Q = 0.00000$  10.00000 10.00000 0.00000 0.00000 0.00000 0.00000 0.00000 0.00000 0.00000 0.00000

L reprezintă lungimea segmentului de dreaptă AB,

$$
L = \sqrt{(X_A - X_B)^2 + (Y_A - Y_B)^2 + (Z_A - Z_B)^2}.
$$
\n(1.3.7)

Pentru segmentul determinat de<br>  $X_A = -20$  mm;  $Y_A = 10$  mm;  $Z_A = 0$  mm; (1.3.8)

$$
p=50 \; mm,
$$

modelul numeric al generatoarei efective este prezentat în tabelul 3.4.

| Nr.<br>Crt.    | $X_k$ [mm]  | $X_k$ [mm] | $X_k$ [mm] |
|----------------|-------------|------------|------------|
| 1              | $-20.00000$ | 10.00000   | 0.00000    |
| 2              | -19.98666   | 10.00000   | 0.00000    |
| 3              | -19.97332   | 10.00000   | 0.00000    |
| 4              | -19.95999   | 10.00000   | 0.00000    |
| 5              | -19.94665   | 10.00000   | 0.00000    |
| 6              | -19.93331   | 10.00000   | 0.00000    |
| $\overline{7}$ | -19.91997   | 10.00000   | 0.00000    |
| 8              | -19.90664   | 10.00000   | 0.00000    |
|                |             |            |            |
| 2993           | 19.89330    | 10.00000   | 0.00000    |
| 2994           | 19.90664    | 10.00000   | 0.00000    |
| 2995           | 19.91997    | 10.00000   | 0.00000    |
| 2996           | 19.93331    | 10.00000   | 0.00000    |
| 2997           | 19.94665    | 10.00000   | 0.00000    |
| 2998           | 19.95999    | 10.00000   | 0.00000    |
| 2999           | 19.97332    | 10.00000   | 0.00000    |
| 3000           | 19.98666    | 10.00000   | 0.00000    |

*Tabelul 1.3.4. Modelul numeric al generatoarei efective*

În figura 1.3.5 şi tabelul 1.3.5 sunt prezentate rezultate ale rulării applet-ului dedicat.

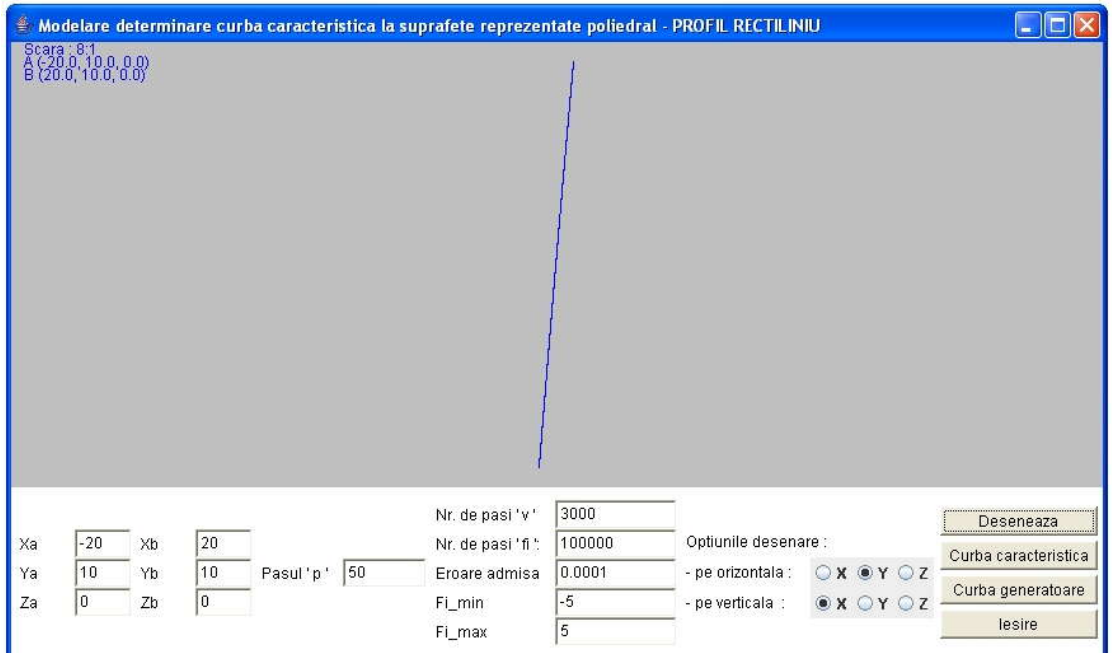

*Fig. 1.3.5 Applet: generatoare rectilinie(metoda poliedrala)*

| f[grd]     | V [grd]  | Z [mm]     | Y [mm]   | $X$ [mm]    |
|------------|----------|------------|----------|-------------|
| 0.00000    | 0.00000  | -4.36332   | 11.70506 | $-19.05234$ |
| $-0.08726$ | 0.01334  | $-4.36324$ | 11.70387 | $-19.03907$ |
| $-0.08726$ | 0.02668  | $-4.36315$ | 11.70267 | $-19.02580$ |
| $-0.08726$ | 0.04001  | -4.36306   | 11.70147 | $-19.01254$ |
| $-0.08726$ | 0.05335  | $-4.36297$ | 11.70028 | $-18.99927$ |
| $-0.08726$ | 0.06669  | -4.36289   | 11.69908 | $-18.98600$ |
| $-0.08726$ | 0.08003  | $-4.36280$ | 11.69789 | $-18.97274$ |
|            |          |            |          |             |
| $-0.08205$ | 39.87996 | $-4.10239$ | 8.33708  | 20.63264    |
| $-0.08205$ | 39.89330 | $-4.10231$ | 8.33602  | 20.64592    |
| $-0.08204$ | 39.90664 | $-4.10222$ | 8.33497  | 20.65920    |
| $-0.08204$ | 39.91997 | $-4.10213$ | 8.33391  | 20.67248    |
| $-0.08204$ | 39.93331 | $-4.10204$ | 8.33285  | 20.68576    |
| $-0.08204$ | 39.94665 | $-4.10196$ | 8.33180  | 20.69903    |
| $-0.08204$ | 39.95999 | $-4.10187$ | 8.33074  | 20.71231    |
| $-0.08204$ | 39.97332 | $-4.10178$ | 8.32968  | 20.72559    |
| $-0.08203$ | 39.98666 | $-4.10170$ | 8.32863  | 20.73887    |
| $-0.08203$ | 40.00000 | $-4.10161$ | 8.32757  | 20.75215    |

# **Concluzii**

Metoda reprezentării poliedrale a suprafeţelor elicoidale cilindrice şi de pas constant este specifică situaţiei în care suprafeţele elicoidale sunt cunoscute prin măsurare directă, pe maşini de măsurat.

 S-au elaborat algoritmi specifici pentru reprezentarea suprafeţelor poliedrale de substituire a suprafeţei elicoidale.

 Aplicarea metodei s-a făcut prin imaginarea unor "modele" analitice ale generatoarei efective a suprafetei elicoidale.

S-a conceput un produs soft dedicat acestei probleme, cu aplicaţii sub formă de applet java.

 Metodologia de profilare a sculei cilindro-frontale s-a aplicat pentru profiluri elementare: arc de cerc şi segment de dreaptă, finalizată prin reprezentarea curbei caracteristice specifice.

 Metodica prezintă avantajul, aici, în baza modelării numerice a unor generatoare efective, că permite exprimarea riguroasă a curbei caracteristice exprimate numeric, ca linie de contact între suprafața periferică primară a sculei – suprafața de revoluție – și suprafața poliedrală, substitutivă suprafeţei elicoidale.

• Appleturile realizate sunt interactive, permitând utilizatorului alegerea coordonatelor generatoarei, numărul de paşi de incrementare, stabilirea erorii de determinare a curbei caracteristice, precum şi reprezentarea deosebit de riguroasă a profilurilor (curbele caracteristice) astfel determinate.

 Suprafetele elementare prezentate constituie suprafete elementare din componenta canalului burghiului elicoidal.

<span id="page-33-0"></span>**Obiectivul 2 Sinteza unor modalităţi de reprezentare prin poli a matricelor de coordonate reprezentând generatoare exprimate în formă discretă a suprafeţelor generate, ca metoda de apreciere rapidă şi riguroasă a formei efective a generatoarei suprafeţei.**

# <span id="page-33-1"></span>**ACTIVITATEA 2.1. FORME DE REPREZENTARE PRIN POLI A GENERATOAREI SUPRAFEŢEI CILINDRICE**

#### **2.1.1. Definirea curbelor prin poli**

Definirea curbelor prin puncte are la bază teoria baricentrelor. Curba generată de deplasarea centrului de greutate a unui sistem de puncte materiale este de formă polinomială.

#### **2.1.2. Curbe definite prin doi poli**

Fie două puncte A şi B de mase respectiv 5 şi 2. Centrul de greutate P se află la distante L1 si L2 date de relatia:

$$
L1 \times 5 = L2 \times 2 \qquad (2.1.1)
$$

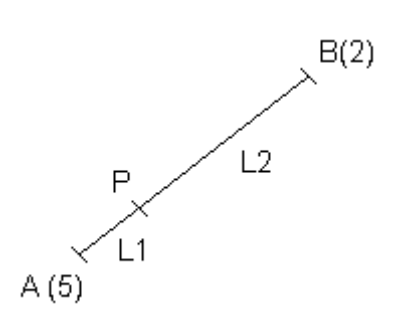

**Fig. 2.1.1** *Centrul de greutate a două puncte*

În scriere vectorială cu centrul sistemului O putem scrie:

$$
\overrightarrow{AP} \times 5 = \overrightarrow{PB} \times 2 \tag{2.1.2}
$$

$$
(\vec{OA} - \vec{OP}) * 5 = (\vec{OP} - \vec{OB}) * 2
$$
 (2.1.3)

de unde rezultă :

$$
\overrightarrow{OP} = \frac{5 \cdot \overrightarrow{OP} + 2 \cdot \overrightarrow{OB}}{7}
$$
 (2.1.4)

Dacă notăm cu λ și μ masele punctelor A și B, vom avea:

$$
\vec{OP} = \frac{\lambda \cdot \vec{OP} + \mu \cdot \vec{OB}}{\lambda + \mu} \tag{2.1.5}
$$

Pentru simplificare vom nota  $\lambda + \mu = 1$ ,  $\overrightarrow{OP} = P$ ,  $\overrightarrow{OA} = A$ ,  $\overrightarrow{OB} = B$  și relația 2.1.5 va deveni:

$$
P = \lambda \cdot A + \mu \cdot B \tag{2.1.6}
$$

Pentru μ=0, P coincide cu A, pentru μ=1 P coincide cu B, când μ variază între 0 şi 1 P descrie segmentul AB. A şi B sunt punctele unei curbe de gradul I.

# **2.1.3. Curbe definite prin trei poli**

Fie trei puncte A, B, C şi două puncte I şi J centrele de greutate a punctelor AB şi BC (vezi fig. 2.1.2).

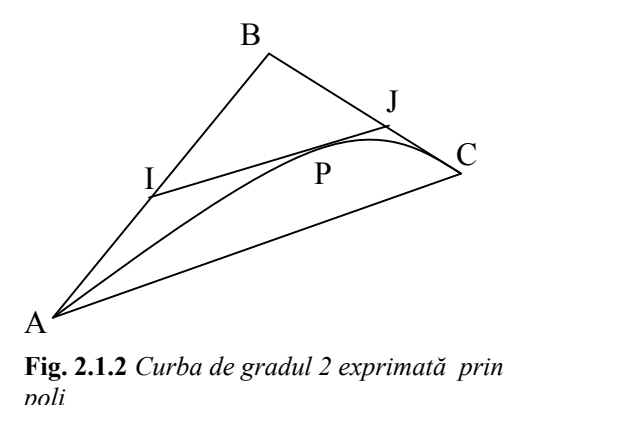

Aplicând teoria de la centrele de greutate a două puncte vom avea poziţiile punctelor I şi J, definite astfel:

$$
I = \lambda \cdot A + \mu \cdot B \quad ; \tag{2.1.7}
$$

$$
J = \lambda \cdot A + \mu \cdot B \tag{2.1.8}
$$

Putem defini punctul P în funcție de I și J în același mod:

$$
P = \lambda \cdot I + \mu \cdot J \tag{2.1.9}
$$

si înlocuind pe I şi J cu valorile lor va rezulta:

$$
P = \lambda \cdot (\lambda \cdot A + \mu \cdot B) + \mu \cdot (\lambda \cdot B + \mu \cdot C) ; \qquad (2.1.10)
$$

$$
P = \lambda^2 \cdot A + 2 \cdot \lambda \cdot \mu \cdot B + \mu^2 \cdot C \tag{2.1.11}
$$

Când valoarea parametrului μ variază de la 0 la 1, punctul P descrie un arc de curbă de gradul 2 în care punctele ce o definesc sunt A, B, C.

Pozitia punctului P pentru  $\mu$ =0,5 permite recunoasterea proprietăților unei parabole.

#### **2.1.4. Curbe definite prin n poli**

Se generalizeaza formele de mai sus. Printr-un raţionament asemănător, pentru 4 puncte se poate deduce formula

$$
P = \lambda^3 \cdot A + 2 \cdot \lambda^2 \cdot \mu \cdot B + 2 \cdot \lambda \cdot \mu^2 \cdot C + \mu^3 \cdot D,
$$
 (2.1.12)

iar pentru 5 puncte vom avea forma

$$
P = \lambda^4 \cdot A + 4 \cdot \lambda^3 \cdot \mu \cdot B + 6 \cdot \lambda^2 \cdot \mu^2 \cdot C + 4 \cdot \lambda \cdot \mu^3 \cdot D + \mu^4 \cdot E \tag{2.1.13}
$$

Se generalizeaza cazurile de mai sus prezentind o formulă generală, pornind de la asemănarea funcțiilor de mai sus cu binomul lui Newton.

Fie n puncte notate cu  $P_1, P_2, ..., P_n$  și  $P(n)$  centrul de greutate al acestui sistem de puncte. Centrul de greutate P(n) este dat de formula

$$
P(n) = \sum_{k=0}^{n-1} \frac{(n-1)!}{k! \cdot (n-k-1)!} \cdot \lambda^{n-k-1} \cdot \mu^k \cdot P_{k+1} \quad . \tag{2.1.14}
$$

Demonstrarea formulei (2.1.14) se face rapid prin inducție matematică.

#### **2.1.5. Tangenta unei curbe definite prin puncte**

Aflarea tangentei grafic se poate face ca în exemplul de mai jos în cazul pentru 4 puncte:

$$
P' = 3\lambda^2 A + 6\lambda \mu B + 3\mu^2 C - 3\lambda^2 B - 6\lambda \mu C - 3\lambda^2 D \tag{2.1.15}
$$

$$
P' = 3[(\lambda^2 A + 2\lambda\mu B + \mu^2 C) - (\lambda^2 B + 2\lambda\mu C + \mu^2 D)].
$$
 (2.1.16)

Regăsim expresia centrelor de greutate I şi J de pe LM şi MN (vezi fig. 2.1.3)
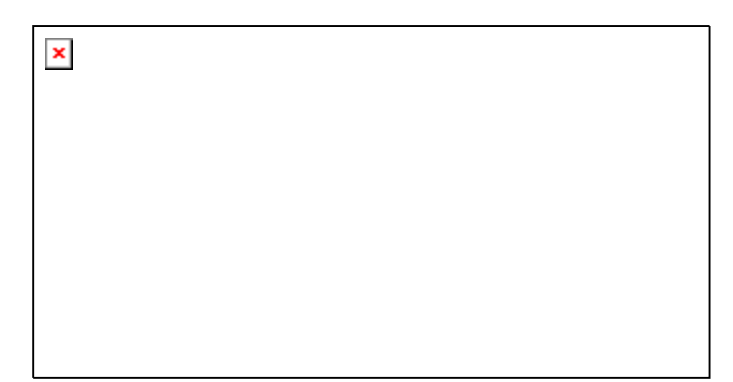

**Fig. 2.1.3** Tangenta la o curbă definită prin puncte

$$
P' = 3(I - J) = 3\vec{I}J
$$
 (2.1.17)

IJ este tangenta la curbă în punctul P.

În punctul A,  $\lambda=1$  și  $\mu=0$ , derivata va deveni  $P' = 3A - 3B = 3B$ . Tangenta în punctul A este BA, la fel şi tangenta punctului D este CD. Prima şi ultima linie folosite în unirea punctelor sunt, prin urmare, tangente la curbă, în extremităţile acesteia.

Pentru simplicare, în cazul general, avind in vedere relaţia

$$
\lambda + \mu = 1 \tag{2.1.18}
$$

se obține o funcție de o variabilă. În acest mod, formula (2.1.14) devine:

$$
P(n) = \sum_{k=0}^{n-1} \frac{(n-1)!}{k! \cdot (n-k-1)!} \cdot \lambda^{n-k-1} \cdot (1-\lambda)^k \cdot P_{k+1} \quad . \tag{2.1.19}
$$

Derivarea formulei (2.1.19) va duce la

$$
P'(n) = \sum_{k=0}^{n-1} \left( (n-k-1) \cdot \lambda^{n-k-2} \cdot (1-\lambda)^k - k \cdot \lambda^{n-k-1} \cdot (1-\lambda)^{k-1} \right) \frac{(n-1)!}{k! \cdot (n-k-1)!} \cdot P_{k+1}
$$
\n(2.1.20)  
\n
$$
P'(n) = \sum_{k=0}^{n-1} \left( (n-k-1) \cdot (1-\lambda) - k \cdot \lambda \right) \frac{(n-1)!}{k! \cdot (n-k-1)!} \cdot \lambda^{n-k-2} \cdot (1-\lambda)^{k-1} P_{k+1}
$$
\n(2.1.21)  
\n
$$
P'(n) = \sum_{k=0}^{n-1} \left( n-k-1 - n\lambda + \lambda \right) \frac{(n-1)!}{k! \cdot (n-k-1)!} \cdot \lambda^{n-k-2} \cdot (1-\lambda)^{k-1} P_{k+1}
$$
\n(2.1.22)  
\n
$$
P'(n) = \sum_{k=0}^{n-1} \left( (n-1) \cdot (1-\lambda) - k \right) \frac{(n-1)!}{k! \cdot (n-k-1)!} \cdot \lambda^{n-k-2} \cdot (1-\lambda)^{k-1} P_{k+1}
$$
\n(2.1.23)

$$
P'(n) = \sum_{k=0}^{n-1} \left[ \frac{(n-1)(n-1)!}{k! \cdot (n-k-1)!} \cdot \lambda^{n-k-2} \cdot \mu^k - \frac{(n-1)!}{(k-1)! \cdot (n-k-1)!} \cdot \lambda^{n-k-2} \cdot \mu^{k-1} \right] \cdot P_{k+1}
$$
\n(2.1.24)

$$
P'(n) = \sum_{k=0}^{n-1} \left[ \frac{n-1}{k} \cdot \mu - 1 \right] \cdot \frac{(n-1)!}{(k-1)! \cdot (n-k-1)!} \cdot \lambda^{n-k-2} \cdot \mu^{k-1} \cdot P_{k+1}
$$

Ecuația tangentei la o curbă definită prin puncte  $Y(n) = P(n) + P'(n) \cdot \tau$ 

$$
Y(n) = \sum_{k=0}^{n-1} \frac{(n-1)!}{k! \cdot (n-k-1)!} \cdot \lambda^{n-k-1} \cdot \mu^k \cdot P_{k+1} + \sum_{k=0}^{n-1} \left[ \frac{(n-1)(n-1)!}{k! \cdot (n-k-1)!} \cdot \lambda^{n-k-2} \cdot \mu^k P_{k+1} - \frac{(n-1)!}{(k-1)! \cdot (n-k-1)!} \cdot \lambda^{n-k-2} \cdot \mu^{k-1} P_{k+1} \right] \cdot \tau
$$
\n(2.1.25)

Desi formula generala pare a fi extrem de complicată, în marea majoritate a cazurilor se folosesc doar cîteva puncte pentru a defini cu suficient de bună precizie o curbă, ceea ce conduce la calcule simple.

O rezolvare mult mai elegantă a descrierii tangentei este dată chiar de modul de definire a curbei prin formula (2.1.14), pentru cazul a 3 puncte. În figura 2.1.2., se poate observa că tangenta la curbă este dată de punctele I și J, descrise prin ecuațiile  $(2.1.7)$  si  $(2.1.8)$  ceea ce duce la următoarea relație (ecuația dreptei definită prin 2 puncte):

$$
\frac{y - I_y}{x - I_y} = \frac{J_y - I_y}{J_x - I_x} \tag{2.1.26}
$$

Pentru cazurile cu un număr mai mare de puncte, analog cu deducerea formulei (2.1.14) se obțin ecuațiile generale a punctelor I și J din exemplul anterior:

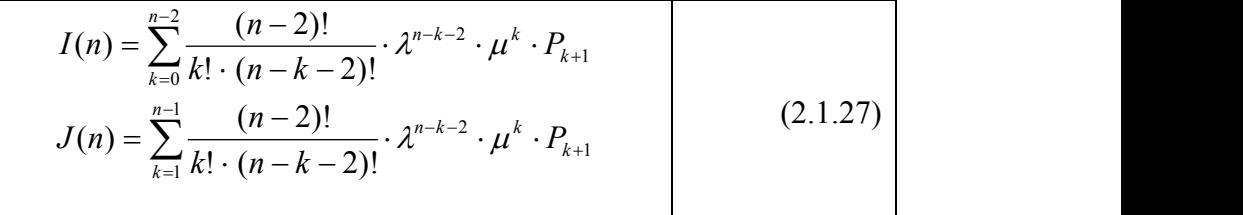

unde  $n \ge 3$ . Ca și în cazul formulei (2.1.14), relațiile (2.1.2) sunt demonstrabile prin inducție matematică și, cum era de așteptat, conduc la același rezultat.

# **2.1.6. Familii de curbe tangente**

Dacă în geometria diferențială ecuația familiei curbelor tangente la o curbă plană dată se află rezolvând simultan ecuaţiile:

$$
f(x, y, p) = 0 \t\t(2.1.28)
$$

$$
\frac{\partial}{\partial p} f(x, y, p) = 0 \tag{2.1.29}
$$

cu ajutorul noii descrieri a curbelor familia de curbe tangente intr-un punct se rezuma, din nou, la formula (2.1.14).

Fie Π punctul de tangenţă al familiei de curbe Σ. Presupunem că fiecare curbă din familia  $\Sigma$  este definită prin același număr de puncte n ( $n \geq 3$ ). În acest caz, toate curbele familiei vor avea aceeaşi tangentă definită de punctele I(n), J(n), toate vor avea aceeaşi ecuaţie definită de relaţia (2.1.14) şi, mai mult, ele vor fi definite numai prin punctele care satisfac conditia

$$
> \Pi = \sum_{k=0}^{n-1} \frac{(n-1)!}{k! \cdot (n-k-1)!} \cdot \lambda^{n-k-1} \cdot \mu^k \cdot P_{k+1} \quad . \tag{2.1.30}
$$

( 2.1.27) şi (2.1.26). La o analiză atentă se observă ca ecuaţia (2.1.30) este echivalentă cu (2.1.28) şi(2.1.26) (tangenta) este echivalentă cu (2.1.29).

# **2.1.7. Normala unei curbe definite prin poli**

Pentru determinarea planului osculator al curbei este necesara cunoasterea şi celei de a doua derivată a curbei. Din formula (2.1.24) derivata încă o dată, folosind si substituția  $\mu = 1 - \lambda$ , rezulta

$$
P'(n) = \sum_{k=0}^{n-1} \left[ \frac{(n-1)(n-1)!}{k! \cdot (n-k-1)!} \cdot \lambda^{n-k-2} \cdot \mu^k P_{k+1} - \frac{(n-1)!}{(k-1)! \cdot (n-k-1)!} \cdot \lambda^{n-k-2} \cdot \mu^{k-1} P_{k+1} \right]
$$
(2.1.31)

$$
P'(n) = \sum_{k=0}^{n-1} \left[ \frac{(n-1)(n-1)!}{k! \cdot (n-k-1)!} \cdot \lambda^{n-k-2} \cdot (1-\lambda)^k P_{k+1} - \frac{(n-1)!}{(k-1)! \cdot (n-k-1)!} \cdot \lambda^{n-k-2} \cdot (1-\lambda)^{k-1} P_{k+1} \right]
$$
\n(2.1.32)

$$
P'(n) = \sum_{k=0}^{n-1} \left[ \frac{(n-1)(n-1)!}{k! \cdot (n-k-1)!} \cdot \lambda^{n-k-2} \cdot P_{k+1} - \frac{(n-1)(n-1)!}{k! \cdot (n-k-1)!} \cdot \lambda^{n-2} P_{k+1} - \frac{(n-1)!}{(k-1)! \cdot (n-k-1)!} \cdot \lambda^{n-k-2} \cdot P_{k+1} + \frac{(n-1)!}{(k-1)! \cdot (n-k-1)!} \cdot \lambda^{n-3} \cdot P_{k+1} \right]
$$
\n(2.1.33)

$$
P'(n) = \sum_{k=0}^{n-1} \frac{(n-1)!}{(k-1)!(n-k-1)!} \cdot P_{k+1} \cdot \left[ \frac{n-1}{k} \cdot \lambda^{n-k-2} - \frac{n-1}{k} \cdot \lambda^{n-2} - \lambda^{n-k-2} + \lambda^{n-3} \right]
$$
\n(2.1.34)

Astfel, a fost adusă prima derivată la o formă ce poate fi uşor prelucrată.

$$
P''(n) = \sum_{k=0}^{n-1} \frac{(n-1)!}{(k-1)!(n-k-1)!} \cdot P_{k+1} \cdot \left[ \frac{(n-1)\cdot(n-k-2)}{k} \cdot \lambda^{n-k-3} - \frac{(n-1)\cdot(n-2)}{k} \cdot \lambda^{n-3} - \right] - (n-k-2) \cdot \lambda^{n-k-3} + (n-3) \cdot \lambda^{n-4} \tag{2.1.35}
$$

Simplificând a doua derivata (2.1.35) rezultă:

$$
P''(n) = \sum_{k=0}^{n-1} \frac{(n-1)!}{k!(n-k-1)!} \cdot P_{k+1} \cdot \left[ (n-k-2) \cdot (n-k-1) \cdot \lambda^{n-k-3} - (n-1) \cdot (n-2) \cdot \lambda^{n-3} + k \cdot (n-3) \cdot \lambda^{n-4} \right]
$$
\n(2.1.25)

### **2.1.8. Translaţia unei curbe definite prin puncte**

În mod evident, translaţia unei curbe astfel definite se reduce la translaţia punctelor. Luând cazul general din formula 2.1.14, presupunem efectuarea unei translații a unei curbe oarecare definită prin punctele  $P_1, P_2, ... P_n$ .

Fie curba definită prin punctele P<sub>1</sub>, P<sub>2</sub>, ... P<sub>n</sub> a carei ecuație este dată de formula (2.1.14), în sistemul de coordonate mobil  $O_1x_1y_1z_1$ . Translația curbei definită în sistemului  $O_1x_1y_1z_1$  față de sistemul de referință fix Oxyz, presupus fix, se rezumă la translația punctelor  $P_1, P_2, \ldots P_n$ .

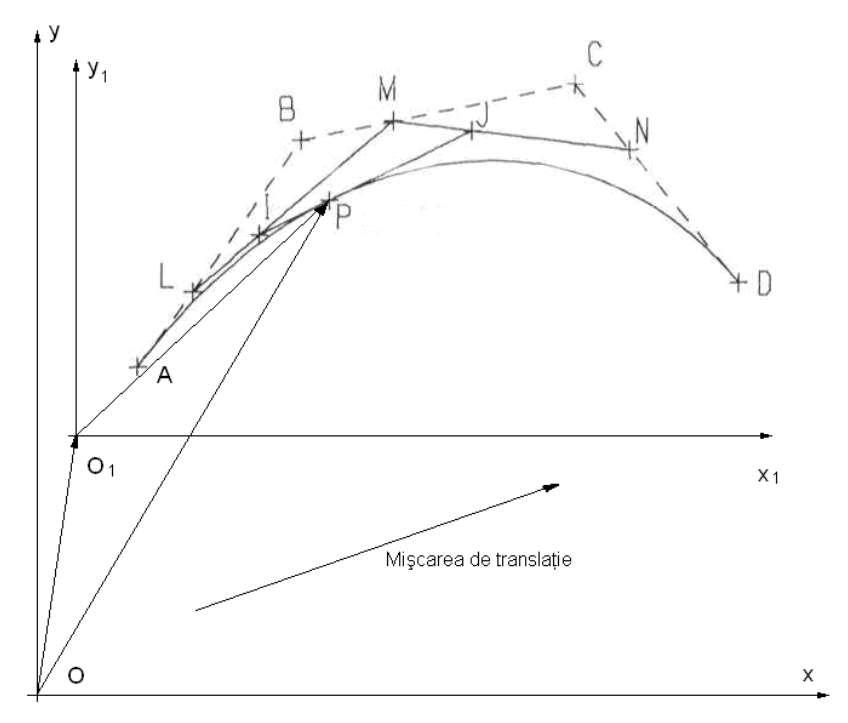

**Fig. 2.1.4** Translaţia unei curbe definită prin puncte

Demonstrația este evidentă, în condițiile date, formula (2.1.14) fiind chiar indentică şi în sistemul de referinţă fix, singura modificare survine la definirea punctelor care efectuează mișcare de translație.

Teorema de mai sus are o implicație deosebită în simulările computerizate deoarece reduce mişcarea unei curbe complexe la mişcarea citorva puncte, cu îmbunătătirea substanțială a timpului de prelucrare a datelor.

# **2.1.9. Rotaţia unei curbe definite prin puncte**

Problema rotației unei curbe definite prin puncte este asemănătoare translației

Fie curba definită prin punctele P<sub>1</sub>, P<sub>2</sub>, ... P<sub>n</sub> a carei ecuație este dată de formula (2.1.14), în sistemul de coordonate mobil  $O_1x_1y_1z_1$ . Rotația curbei definită în sistemul O<sub>1</sub>x<sub>1</sub>y<sub>1</sub>z<sub>1</sub> față de sistemul de referință fix Oxyz, presupus fix, se rezumă la rotația punctelor  $P_1$ ,  $P_2$ , ...  $P_n$ , față de Oxyz.

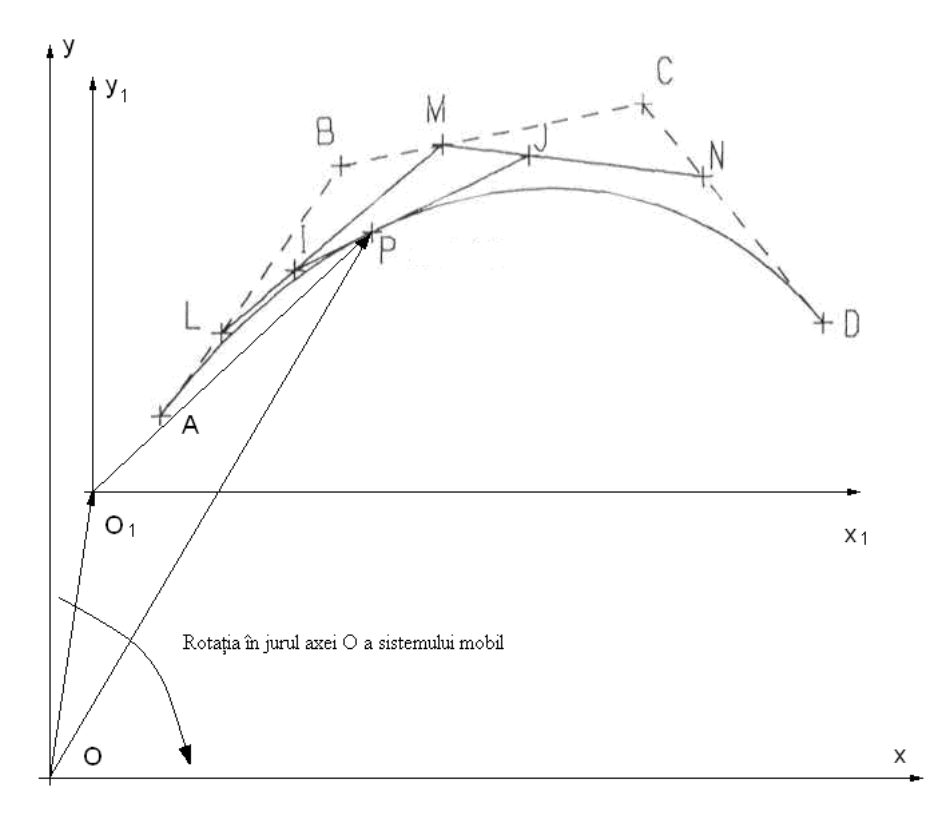

**Fig. 2.1.5** Rotaţia unei curbe definită prin puncte

La fel ca și în cazul precedent demonstrația este evidentă, în condițiile date, formula (2.1.14) fiind chiar indentică şi în sistemul de referinţă fix, singura modificare survine la definirea punctelor care efectuează mișcare de translație.

### **2.1.10. Consecinţe ale teoremelor anterioare**

Câteva din consecințele teoriei expuse anterior sunt:

- invarianţa formei (2.1.14) faţă de transformările aplicate sistemelor de coordonate;
- rezultatul unei transformări aplicate polilor, este identică cu aceea aplicată asupra punctelor curbei;
- posibilitatea realizării unor algoritmi îmbunătăţiţi din punct de vedere a al vitezei de execuție datorită proprietăților polilor ce descriu curba data;
- posibilitatea realizării unor noi algoritmi mai performați pentru proiectarea asistată de computer, prin obtinerea unor curbe asociate pornind de la o curba dată. (de exemplu pornind de la profilul piesei finite sa se ajungă la profilul conjugat al cuțitului roată ce trebuie realizat în vederea prelucrării ).

Determinarea profilurilor conjugate presupune următoarele:

- cunoaşterea punctelor ce descriu curba cunoscută (evident);
- $\bullet$  definirea functiei de transformare a polilor curbei cunoscute.

Funcția de transformare va fi dependentă de mișcările relative ale celor 2 curbe, întrucât nu se poate eluda realitatea fizică.

# **ACTIVITATEA 2.2. ELABORAREA UNOR ALGORITMI PENTRU IDENTIFICAREA NIVELULUI DE EROARE A REPREZENTĂRII PRIN POLI A GENERATOAREI SUPRAFEŢELOR**

# **2.2.1. Aplicaţii ale reprezentării curbelor prin poli**

 Favrolles (1998) , în baza teoriei baricentrelor, propune o extindere, în scopul reprezentării aproximative a curbelor, in principiu, figura 2.2.1,

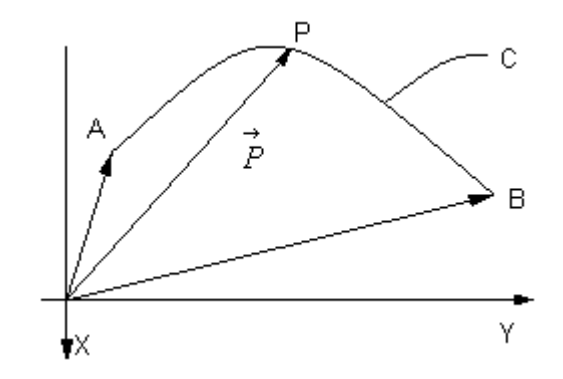

*Fig. 2.2.1 Cazul curbei plane*

o curbă oarecare, în exemplul de fată o curbă plană, poate fi descrisă cu o bună aproximatie de o formă polinomială ce depinde de un parametru variabil  $\mathcal{N}$ , dacă se impun anumite condiții de capăt. Fie A, B, și P, de exemplu, punctele prin care se impune să treacă arcul de curbă. În sistemul XY, vectorul  $\vec{P}(\lambda)$  al punctului curent pe arcul de curbă C, poate fi exprimat cu forma

$$
\vec{P} = P_x(\lambda) \vec{i} + P_y(\lambda) \vec{j}
$$
 (2.2.1)

în care P<sub>x</sub>(λ) si P<sub>y</sub>(λ) sunt parametrii directori ai vectorului si λ parametrul variabil în lungul curbei.

Pentru exemplificare, propunem formele:

$$
P_X(\lambda) = \lambda^2 A_X + 2\lambda (1 - \lambda) B_X + (1 - \lambda)^2 C_X; P_Y(\lambda) = \lambda^2 A_Y + 2\lambda (1 - \lambda) B_Y + (1 - \lambda)^2 C_Y,
$$
 (2.2.2)

în care  $A_x$ ,  $B_x$ ,  $C_x$ ,  $A_y$ ,  $B_y$  și  $C_y$  sunt constante, determinate de coordonatele punctelor A și B, în sistemul XY;  $P_x(\lambda)$  și  $P_y(\lambda)$  - valori cunoscute (impuse) modulului vectorului  $\vec{P}(\lambda)$ .

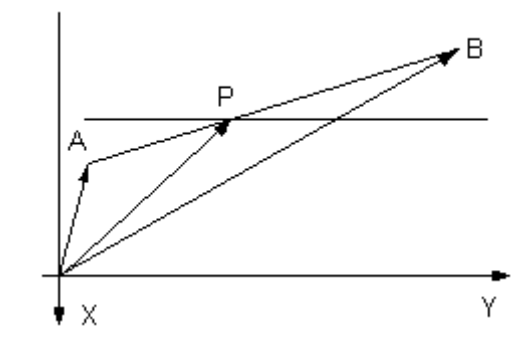

*Fig. 2.2.2 Segment de dreaptă*

Pentru cazul unui segment de dreaptă, fig. 2.2.2, vectorul  $\vec{P}$  are forma

$$
\overrightarrow{P}_x(\lambda) = \lambda \overrightarrow{A} + (1 - \lambda) \overrightarrow{B} ; \qquad (2.2.3)
$$

sau, prin proiecțiile sale:

$$
P_X(\lambda) = \lambda X_A + (1 - \lambda) X_B ;
$$
  
\n
$$
P_Y(\lambda) = \lambda Y_A + (1 - \lambda) Y_B ;
$$
\n(2.2.4)

în care, prin  $X_A$ ,  $Y_A$ ,  $X_B$ ,  $Y_B$  s-au notat coordonatele capetelor segmentului *AB*, în sistemul XY, coordonate presupuse cunoscute.

În această formă de reprezentare a profilului, pentru  $\lambda=0$ , funcțiile  $P_x(\lambda)$  și  $P_y(\lambda)$  reprezintă coordonatele punctului B. Pentru  $\lambda=1$ , aceleași funcții (2.2.4) reprezintă coordonatele punctului A. Facem precizarea, de altfel evidentă, că reprezentarea unui segment de dreaptă prin poli este absolut riguroasă.

# **2.2.2. Precizia reprezentării unui arc de cerc**

Profilurile compozite frecvent întâlnite în problematica generării prin înfăşurare, (de exemplu cazul profilurilor transversale ale melcilor pompelor elicoidale; melcii compresoarelor elicoidale; profiluri ale sculelor aşchietoare) includ, adesea, segmente de arc de cerc. Astfel, precizia reprezentării unui arc de cerc prin această modalitate va depinde de gradul polinomului (vezi relaţiile (2.2.2)), de poziţia punctelor A şi B în lungul arcului de cerc si de mărimea razei R a acestuia.

Determinarea erorii absolute de aproximare se face în lungul razei punctului curent al cercului. Ecuaţiile parametrice ale cercului de rază R sunt:

$$
x(t) = R \cdot \cos(t);
$$
  
\n
$$
y(t) = R \cdot \sin(t),
$$
\n(2.2.5)

cu t parametru variabil.

Se considera câteva cazuri pentru a ilustra cele de mai sus.

Primul caz este acela a unui arc de cerc care corespunde unui unghi la centru de  $90^\circ$ , definit prin 3 puncte (fig. 2.2.3).

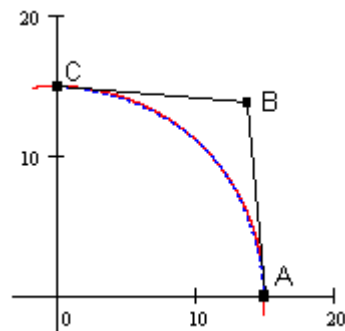

*Fig. 2.2.3 Generarea arcului de cerc*

Punctele ce definesc arcul de cerc au coordonatele: A(R,0), C(0, R) iar B se defineşte prin:

$$
B_x = \frac{R \cdot \cos(\alpha) - 0.25 \cdot A_x - 0.25 \cdot C_x}{0.5};
$$
  
\n
$$
B_y = \frac{R \cdot \sin(\alpha) - 0.25 \cdot A_y - 0.25 \cdot C_y}{0.5};
$$
\n(2.2.6)

Aproximarea arcului se face formele polinomiale de gradul doi (2.2.2).

Pentru aflarea erorii de aproximare se determină dependența dintre unghiul la centru t, vezi (2.2.5) și parametrul λ.

O dreaptă radială a cercului are ecuaţia

$$
y(x) = x \cdot \tan(t) \tag{2.2.7}
$$

În punctul de intersectie dintre dreapta (2.2.7) şi curba definită prin puncte există egalitatea

$$
P_Y(\lambda) = P_X(\lambda) \cdot \tan(t). \tag{2.2.8}
$$

Din (2.2.8), rezulta dependența dintre t și  $\lambda$ 

$$
t(\lambda) = \arctan\left(\frac{\lambda^2 A_Y + 2\lambda (1 - \lambda) B_Y + (1 - \lambda)^2 C_Y}{\lambda^2 A_X + 2\lambda (1 - \lambda) B_X + (1 - \lambda)^2 C_X}\right).
$$
 (2.2.9)

Eroarea de aproximare a arcului de cerc prin funcţia polinomială va fi dată de

$$
E(\lambda) = \sqrt{\left(x(t(\lambda)) - P_X(t(\lambda))\right)^2 + \left(y(t(\lambda)) - P_Y(t(\lambda))\right)^2}.
$$
\n(2.2.10)

Eroarea absolută are forma prezentată în figura 2.2.4, în funcție de mărimea parametrului λ

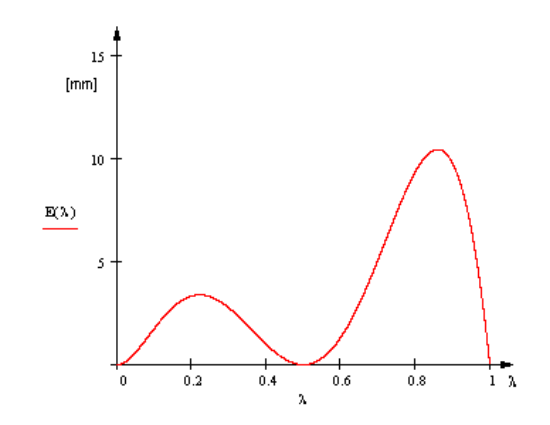

*Fig. 2.2.4 Eroarea obtinută în funcţie de λ pentru o rază 1000 mm*

Eroarea maxima, în acest caz, reprezintă aproximativ 1% din dimensiunea razei. Mărirea preciziei se realizează prin mărirea gradului polinomial. Astfel, după un raţionament asemănător, pentru un polinom de gradul 4, se obţine o eroare maximă de 0,013% (vezi fig.  $2.2.5$ :

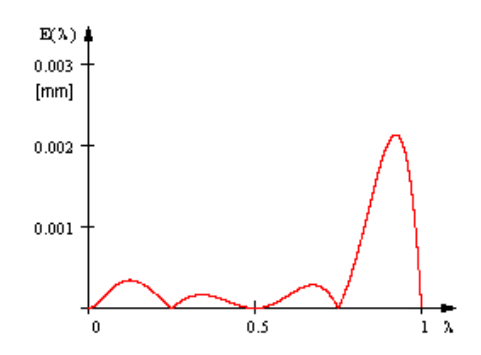

*Fig. 2.2.5 Eroarea obţinută în funcţie de λ pentru 5 puncte, rază 15 mm*

Eroarea devine şi mai mică pentru gradul 5 al polinomului, de aproximativ 0,002% din raza cercului.

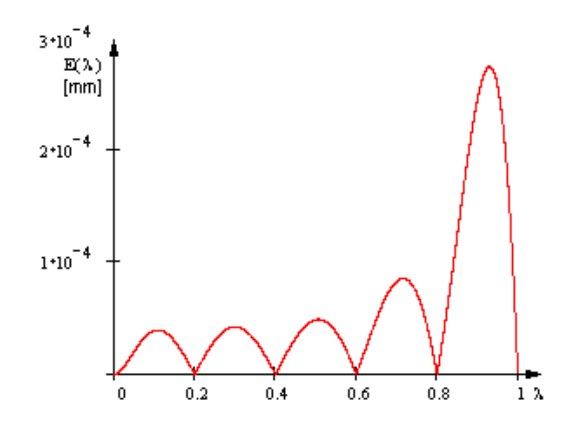

*Fig. 2.2.6 Eroarea obţinută în funcţie de λ pentru 6 puncte rază 15 mm*

# **ACTIVITATEA 2.3. MODELE DE APROXIMARE PRIN POLI A PROFILURILOR GENERATE PRIN ÎNFĂŞURARE PRIN METODA RULĂRII**

În cele ce urmeaza, se prezintă algoritmi pentru determinarea erorii profilului aproximat pentru procese de generare cu scule asociate unui cuplu de centroide in rulare a unor forme de *profiluri elementare* ale semifabricatului de generat.

### **2.3.1. Generarea cu scula cremaliera**

# **2.3.1.1. Profilul elementar rectiliniu**

Se propune determinarea nivelului de eroare a profilului sculei cremaliera reciproc infasurator unui segment de dreapta apartinand unui profil compus asociat centroidei de raza *Rrp*, figura 2.3.1.

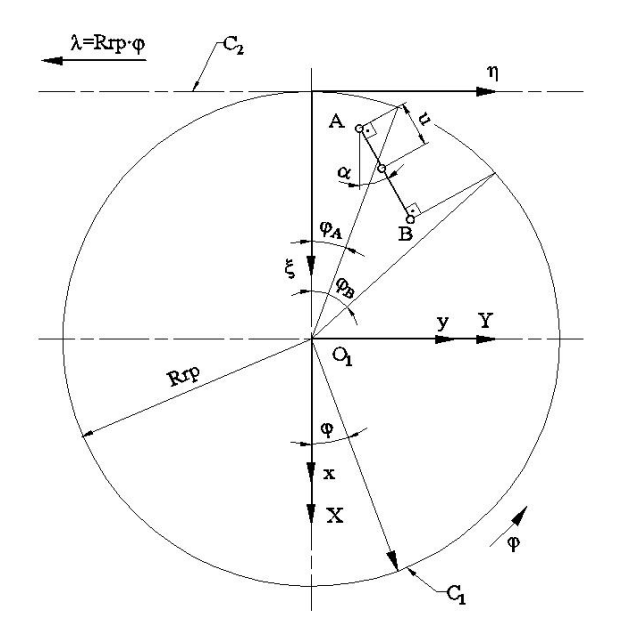

**Fig. 2.3.1 -** Profil rectiliniu  $(C_1, C_2$  – centroide de rulare)

Sunt cunoscute sitemele de referinta:

*XY* este spatiul asociat semifabricatului;

 $\zeta \eta$  – sistemul asociat sculei – cremaliera;

 $xy$  – sistemul fix.

Sunt cunoscute coordonatele punctelor apartinand capetelor segmentului, in sistemul *XY* :

$$
A[X_A, Y_A]; B[X_B, Y_B] \n\leq \n\begin{cases} \n\frac{|Y_B - Y_A|}{|X_B - X_A|} \\
\end{cases}
$$
\n(2.3.1)

precum si reprezentarea analitica a acestuia

$$
\Delta \begin{vmatrix} X(u) = X_A + u \cdot \cos \alpha \\ Y(u) = Y_A + u \cdot \sin \alpha \end{vmatrix}
$$
 (2.3.2)

cu *u* parametru variabil;  $u_{\min} = 0$  si  $u_{\max} = \sqrt{(X_A - X_B)^2 + (Y_A - Y_B)^2}$ .

In miscarea relativa a sistemelor de referinta mobile, XY si  $\zeta \eta$ , miscare ce poate fi descrisa de transformarea

$$
\Delta \begin{vmatrix} X(u) = X_A + u \cdot \cos \alpha & (2.3.2) \\ Y(u) = Y_A + u \cdot \sin \alpha & (2.3.2) \\ \text{cu } u \text{ parametru variability}; \ u_{\min} = 0 \text{ si } u_{\max} = \sqrt{(X_A - X_B)^2 + (Y_A - Y_B)^2} \\ \text{In miscarea relative a sistemelor de referinta mobile, } XY \text{ si } \xi \eta \text{, miscare ce poate fi descrisa de transformarea} \end{vmatrix}
$$
\n
$$
\begin{vmatrix} \xi \\ \eta \end{vmatrix} = \begin{vmatrix} \cos \varphi & -\sin \varphi \\ \sin \varphi & \cos \varphi \end{vmatrix} \cdot \begin{vmatrix} X_A + u \cdot \cos \alpha \\ Y_A + u \cdot \sin \alpha \end{vmatrix} - \begin{vmatrix} -Rrp \\ -Rrp \cdot \varphi \end{vmatrix}, \qquad (2.3.3)
$$
\n
$$
\text{se genereza } \text{familiar} \text{ a semera } \xi \text{ a similar de profituri:}
$$
\n
$$
\left(\Delta \right)_{\varphi} \begin{vmatrix} \xi = X(u) \cos \varphi - Y(u) \sin \varphi + R_{\eta}, \\ \eta = X(u) \sin \varphi + Y(u) \cos \varphi + R_{\eta}, \varphi, \qquad (2.3.4)
$$

se genereaza familia de profiluri:

$$
(\Delta)_{\varphi} \left| \xi = X(u) \cos \varphi - Y(u) \sin \varphi + R_{rp};
$$
  
\n
$$
\eta = X(u) \sin \varphi + Y(u) \cos \varphi + R_{rp} \cdot \varphi,
$$
\n(2.3.4)

a carei infasuratoare reprezinta profilul sculei cremaliere generatore, in miscarea de rulare a celor doua centroide.

Ecuatiile parametrice (2.3.4) permit determinarea coordonatelor punctelor de pe profilul sculei cremaliera, pentru diferite marimi ale parametrului *u* .

Pentru  $u = 0$ , rezulta coordonatele punctului de pe profilul cremalierei  $[\xi_A, \eta_A]$ :

$$
\xi_A = X_A \cos \varphi_A - Y_A \sin \varphi_A + Rrp; \n\eta_A = X_A \sin \varphi_A + Y_A \cos \varphi_A + Rrp \cdot \varphi_A.
$$
\n(2.3.5)

cu  $\varphi_A$  - marimea parametrului  $\varphi$  corespunzator punctului A de pe profilul de generat.

Pentru  $u = u_{\text{max}}$ , rezulta coordonatele punctului de pe cremaliera corespunzator punctului B  $\left[ \xi_{\scriptscriptstyle B}^{\phantom{\dag}}, \eta_{\scriptscriptstyle B}^{\phantom{\dag}} \right]$ :

$$
\xi_B = X_B \cos \varphi_B - Y_B \sin \varphi_B + Rrp; \n\eta_B = X_B \sin \varphi_B + Y_B \cos \varphi_B + Rrp \cdot \varphi_B.
$$
\n(2.3.6)

cu  $\varphi_B$  - marimea parametrului  $\varphi$  corespunzator punctului B de pe profilul de generat.

Se pot exprima marimile  $\varphi_A$  si  $\varphi_B$  in functie de coordonatele capetelor segmentului  $\Delta$ , din conditia respectarii teoremei Willis pentru cele doua puncte, A si B, apartinand profilui de generat: normala la profil sa interesecteze centroida asociata acesteia. Astfel, cunoscand normala la profilul de generat, in principiu in forma, ziane parametrice (2,3 si) permi userimmized coordinate of pineterior de pe profini sculent<br>pentru diferite marini ale parametrului *u*.<br>
term in  $u = 0$ , resulta coordonatele punctului de pe profilul cremalierei  $[\xi_A, \eta_A]$ ntru  $u = 0$ , rezulta coordonatele punctului de pe profilul cremalierei  $[\xi_A, \eta_A]$ :<br>  $\cos \varphi_A - Y_A \sin \varphi_A + Rrr;$  (2.3.5)<br>  $\sin \varphi_A + Y_A \cos \varphi_A + Rrr;$  (2.3.5)<br>  $\sin \varphi_A + Y_A \cos \varphi_A + Rrr;$  (2.3.5)<br>  $\sin \varphi_A + Y_A \cos \varphi_A + Rrr;$  (2.3.6)<br>  $\arctan$   $u = u_{max$ Fremaines, pentru differie matrice (2.3, 3) permin determinate a coordinator pointed of the permin control and the permin differies and  $\zeta_A = N_A \cos \varphi_A - Y_A \sin \varphi_A + R\eta$ .<br>  $\eta_A = X_A \sin \varphi_A + R\eta$  (2.3,  $\zeta_A = N_A \sin \varphi_A + R\eta$  and  $\zeta_B$ Pentru  $u = 0$ , rezulta coordonatele punctului de pe profilul crematierei  $[\xi_A, \eta_A]$ :<br>  $\zeta_A = X_A \cos \varphi_A - Y_A \sin \varphi_A + R\eta \gamma$ ;<br>  $\eta_A = X_A \sin \varphi_A + Y_A \cos \varphi_A + R\eta \gamma \cdot \varphi_A$ .<br>  $\omega \omega_A - m \text{rimes parametentui} \varphi \cos \varphi_A + R\eta \gamma \cdot \varphi_A$ .<br>  $\omega \omega_A - m \text{rimes parametentui} \varphi$ Fracture parametric (2.5,34) permit each momentum at coordinate<br>
Properties and different matrix (2.3,3) permit exercise parametric in  $u = 0$ , restrict coordinately punctival de pe profilul cremativers  $\left[\xi_A, \eta_A\right]$ :<br>  $=X$ *u*  $u_{\text{max}}$ , rezulta coordonatele punctului de pe eremaiiera corespunzator punctului B<br>  $V_n \sin \varphi_n + Rrp$ ;<br>  $Y_s \cos \varphi_s + Rrp \cdot \varphi_s$ .<br>
(2.3.6)<br>  $Y_s \cos \varphi_s + Rrp \cdot \varphi_s$ .<br>
(2.3.6)<br>
correspunzator punctului B de pe profilul de generat. *X YRrp* Note that the problem is the proposition of problem in the proposition of the problem is sin  $\varphi_B + Rrp$ ;<br>  $(2.3.6)$ <br>  $\sin \varphi_B + Rrp \cdot \varphi_B$ .<br>  $(2.3.6)$ <br>  $\sin \varphi$  or  $\cos \varphi_B + Rrp \cdot \varphi_B$ .<br>  $(2.3.6)$ <br>  $\sin \varphi_B = \varphi_A$  in functie de coor Pentru  $u = u_{\text{max}}$ , rezulta coordonatele punctibui de pe cremaliera corespunzator punctibui B<br>  $\left[\xi_0, \eta_0\right]$ :<br>  $\left[\xi_0, \eta_0\right]$ :<br>  $\delta_{\tilde{\phi}} = X_{\tilde{\phi}} \cos \varphi_{\tilde{\phi}} - Y_{\tilde{\phi}} \sin \varphi_{\tilde{\phi}} + Rrp;$ (2.3.6)<br>  $\eta_{\tilde{\phi}} = X_{\tilde{\phi}} \sin$ **Example 20**<br>  $u = u_{\text{max}}$ , rezalia coordonatele punctului de pe eremaiera corespunzator punctului B<br>  $u = u_{\text{max}}$ , rezalia coordonatele punctului de pe eremaiera corespunzator punctului B<br>  $\varphi_g - Y_g$  sin  $\varphi_g + R\eta$ ;<br>
(2.3.6 Pentru  $u = u_{\text{max}}$ , rezulta coordonatele punctului de pe eremaiiera corespunzator punctului B<br>  $\langle \eta \rangle$ :<br>  $I = X_g \cos \varphi_g - Y_g \sin \varphi_g + Rrp;$ <br>  $= X_g \sin \varphi_g + Y_g \cos \varphi_g + Rrp;$ <br>  $\alpha_s = \alpha_s \sin \varphi_g + Y_g \cos \varphi_g + Rrp \cdot \varphi_g$ .<br>  $(2.3.6)$ <br>  $\alpha_s = \text{matrix}$  ens

$$
[X - X(u)]X'_{u} + [Y - Y(u)]Y'_{u} = 0
$$
\n(2.3.7)

si ecuatiile centroidei circulare:<br> $Y = Rm_0 \cos \omega$ :

$$
X = Rrp \cdot \cos \varphi;
$$
  
 
$$
Y = Rrp \cdot \sin \varphi,
$$
 (2.3.8)

 ansamblul acestor ecuatii permit determinarea marimii unghiurilor corespunzatoare punctelor caracteristice ale segmentului AB:

normalal la profil sa interesecteze centroida asociata acesteia. Astfel, cunoscand normala la profilul de  
generat, in principiu in forma,  

$$
[X - X(u)]X'_{u} + [Y - Y(u)]Y'_{u} = 0
$$
(2.3.7)  
si ecuatile centroidei circulare:  

$$
X = Rrp \cdot \cos \varphi;
$$
(2.3.8)  

$$
Y = Rrp \cdot \sin \varphi,
$$
ansamblul acestor ecuatii permit determinarea marimii unghiurilor corespunzatoare punctelor  
caracteristic ale segmentului AB:  

$$
\varphi_A = \arccos\left(\frac{X_A \cos \alpha + Y_A \sin \alpha}{Rrp}\right) + \alpha;
$$
(2.3.9)

$$
\varphi_B = \arccos\left(\frac{X_B \cos \alpha + Y_B \sin \alpha}{Rrp}\right) + \alpha.
$$
\n(2.3.10)  
\nIn mod similar, se pot definiti si corspondentele pentru orice alt punct de pe profitul de  
\ngenerat, fie C acest punct, pentru  $u = 0.5 \cdot u_{max}$ :  
\n
$$
X_C = 0.5 \cdot X_A + 0.5 \cdot X_B;
$$
\n
$$
Y_C = 0.5 \cdot Y_A + 0.5 \cdot Y_B,
$$
\n(2.3.11)  
\nprecum si cordonatele punctului corespunzator aflat pe profitul cremalierei:  
\n
$$
\xi_C = X_C \cos \varphi_C - Y_C \sin \varphi_C + Rrp;
$$
\n
$$
\eta_C = X_C \sin \varphi_C + Y_C \cos \varphi_C + Rrp \cdot \varphi_C
$$
\n(2.3.12)  
\nDe asemenea, se definiste marimea unghiului  
\n
$$
\varphi_C = \arccos\left(\frac{X_C \cos \alpha + Y_C \sin \alpha}{Rrp}\right) + \alpha.
$$
\n(2.3.13)  
\nAnsamblul celor *trei puncte* aparinand profilului sculei-cremaliera determina profilul, in  
\nTotalitatea sa, exprimat in forma:  
\nProfilul piesei  
\n
$$
\frac{1}{X} \cdot \frac{\xi}{X} \cdot \frac{\xi}{n}
$$

In mod similar, se pot defini si corespondentele pentru orice alt punct de pe profilul de generat, fie C acest punct, pentru  $u = 0.5 \cdot u_{\text{max}}$ .

$$
\varphi_B = \arccos\left(\frac{X_B \cos \alpha + Y_B \sin \alpha}{Rrp}\right) + \alpha.
$$
\n(2.3.10)  
\nIn mod similar, se pot defini si corespondentele pentru orice alt punct de pe profilul de  
\ngenerat, fie C acest punct, pentru  $u = 0.5 \cdot u_{\text{max}}$ :  
\n
$$
\begin{aligned}\nX_C &= 0.5 \cdot X_A + 0.5 \cdot X_B; \\
Y_C &= 0.5 \cdot Y_A + 0.5 \cdot Y_B,\n\end{aligned}
$$
\n(2.3.11)  
\nprecum si coordinatet punctului corespunzator aflat pe profilul cremalierei:  
\n
$$
\begin{aligned}\n\xi_C &= X_C \cos \varphi_C - Y_C \sin \varphi_C + Rrp; \\
\eta_C &= X_C \sin \varphi_C + Y_C \cos \varphi_C + Rrp \cdot \varphi_C\n\end{aligned}
$$
\n(2.3.12)  
\nDe asemenea, se definiste marimea unghiului  
\n
$$
\varphi_C = \arccos\left(\frac{X_C \cos \alpha + Y_C \sin \alpha}{Rrp}\right) + \alpha.
$$
\n(2.3.13)  
\nAssamblul celor *trei puncte* apartinand profilului sculei-cremaliera determina profilul, in  
\ntoatalitatea sa, exprimat in forma:

precum si coordonatele punctului corespunzator aflat pe profilul cremalierei:

$$
\xi_C = X_C \cos \varphi_C - Y_C \sin \varphi_C + Rrp; \n\eta_C = X_C \sin \varphi_C + Y_C \cos \varphi_C + Rrp \cdot \varphi_C
$$
\n(2.3.12)

De asemenea, se definiste marimea unghiului

$$
\varphi_C = \arccos\left(\frac{X_C \cos \alpha + Y_C \sin \alpha}{Rrp}\right) + \alpha \tag{2.3.13}
$$

Ansamblul celor *trei puncte* apartinand profilului sculei-cremaliera determina profilul, in toatalitatea sa , exprimat in forma:

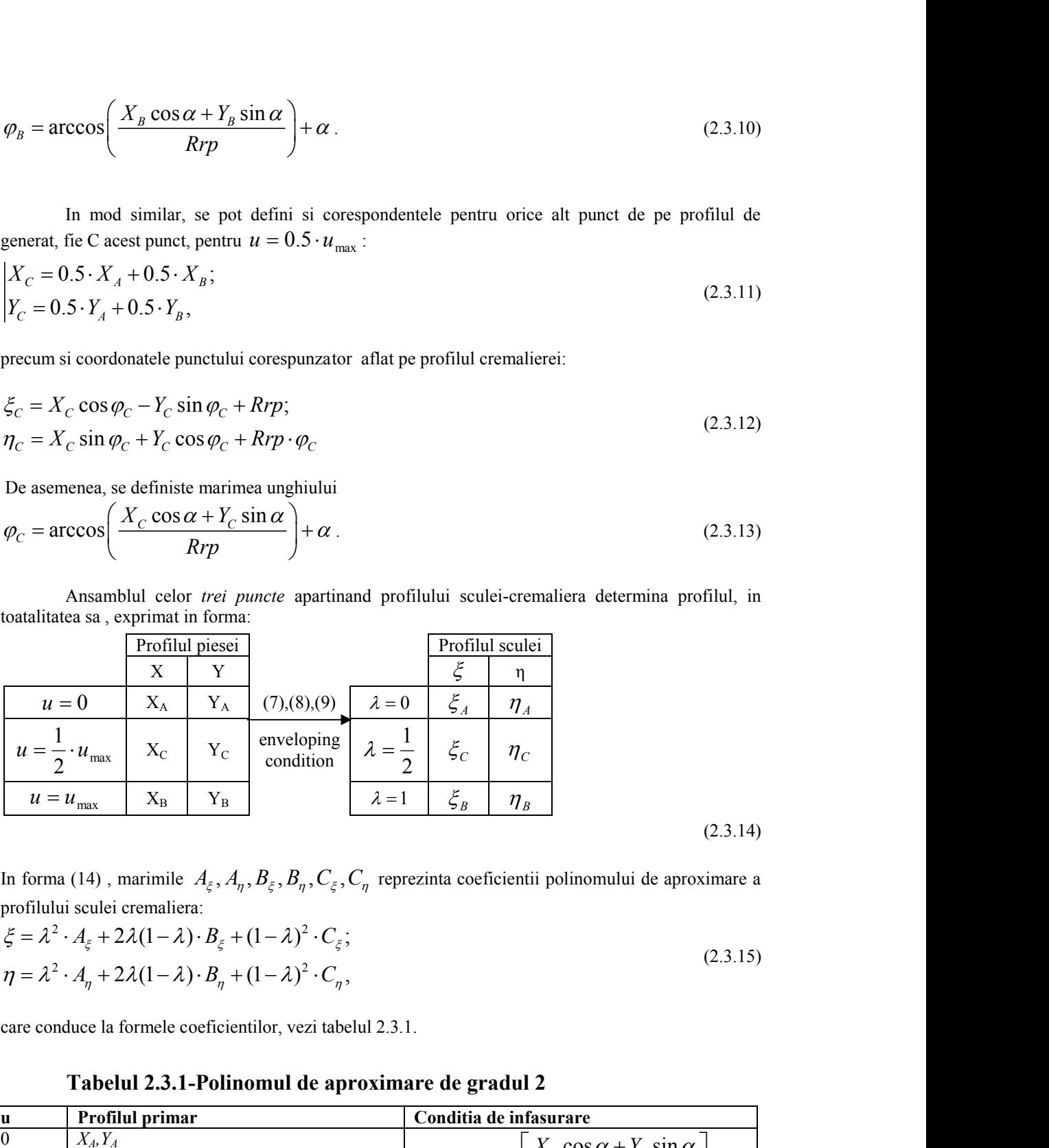

profilului sculei cremaliera:

(2.3.14)

$$
\xi = \lambda^2 \cdot A_{\xi} + 2\lambda (1 - \lambda) \cdot B_{\xi} + (1 - \lambda)^2 \cdot C_{\xi};
$$
  
\n
$$
\eta = \lambda^2 \cdot A_{\eta} + 2\lambda (1 - \lambda) \cdot B_{\eta} + (1 - \lambda)^2 \cdot C_{\eta},
$$
\n(2.3.15)

care conduce la formele coeficientilor, vezi tabelul 2.3.1.

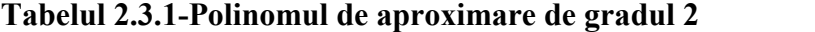

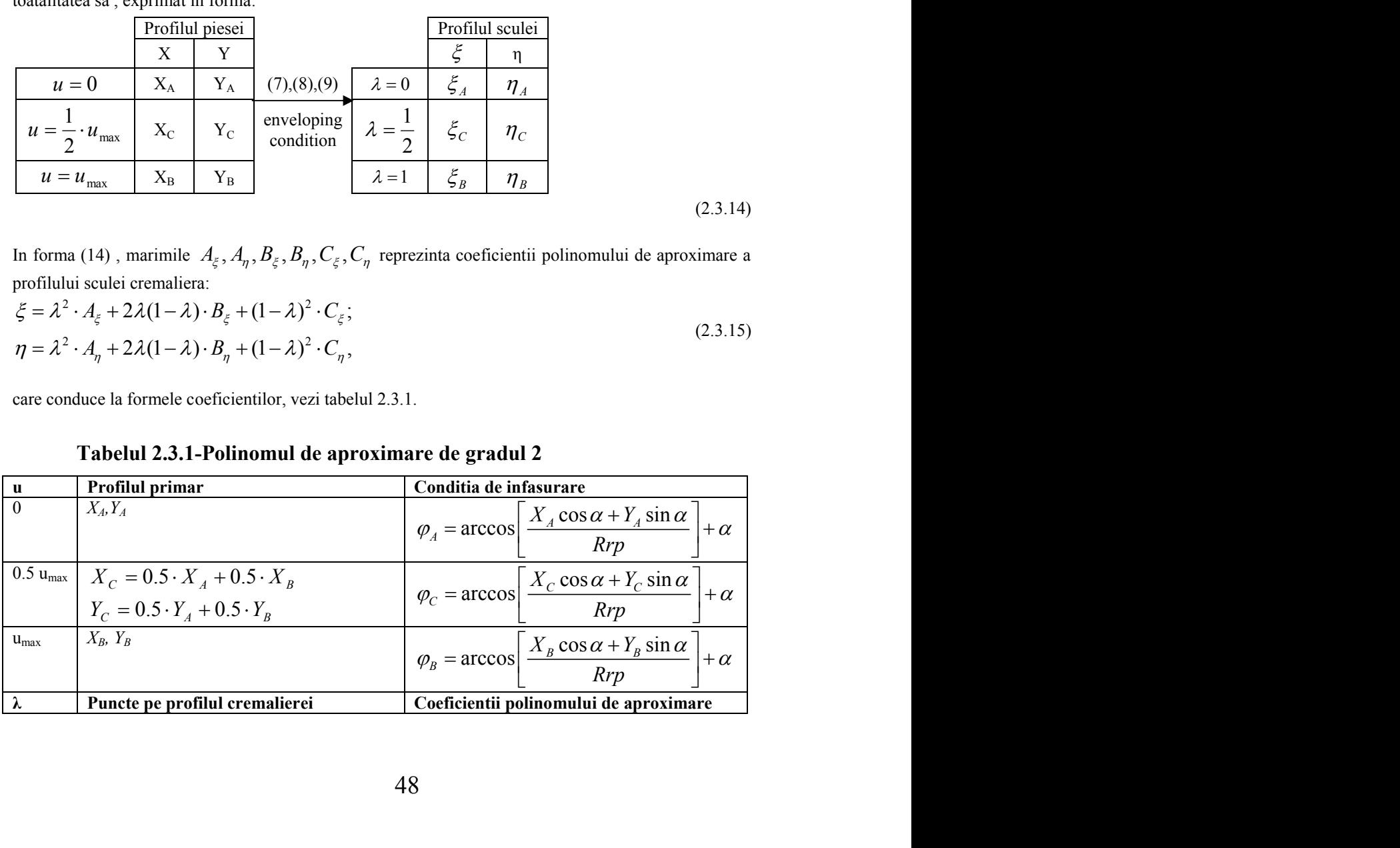

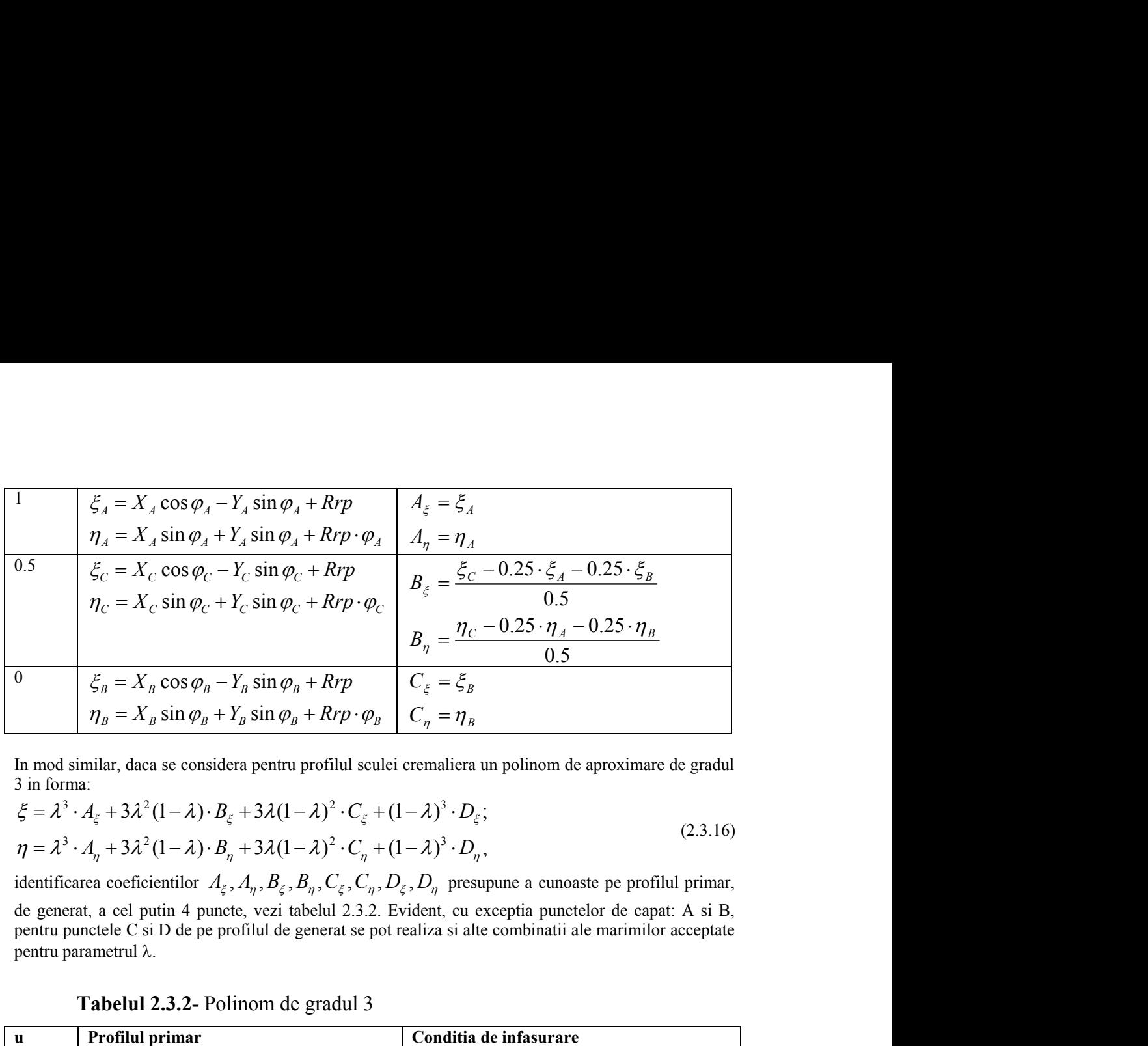

$$
\xi = \lambda^3 \cdot A_{\xi} + 3\lambda^2 (1 - \lambda) \cdot B_{\xi} + 3\lambda (1 - \lambda)^2 \cdot C_{\xi} + (1 - \lambda)^3 \cdot D_{\xi};
$$
  
\n
$$
\eta = \lambda^3 \cdot A_{\eta} + 3\lambda^2 (1 - \lambda) \cdot B_{\eta} + 3\lambda (1 - \lambda)^2 \cdot C_{\eta} + (1 - \lambda)^3 \cdot D_{\eta},
$$
\n(2.3.16)

| 0.5                    |                                                                                                    |                                                                                                    |
|------------------------|----------------------------------------------------------------------------------------------------|----------------------------------------------------------------------------------------------------|
|                        |                                                                                                    |                                                                                                    |
|                        | $\xi_C = X_C \cos \varphi_C - Y_C \sin \varphi_C + Rrp$<br>$η_C = X_C \sin \varphi_C + Y_C \sin \varphi_C + Rrp \cdot \varphi_C$<br>$B_{\xi} = \frac{\xi_C - 0.25 \cdot \xi_A - 0.25 \cdot \xi_B}{0.5}$<br>$B_{\eta} = \frac{η_C - 0.25 \cdot η_A - 0.25 \cdot η_B}{0.5}$ |                                                                                                    |
| $\mathbf{0}$           |                                                                                                    |                                                                                                    |
|                        | $\xi_B = X_B \cos \varphi_B - Y_B \sin \varphi_B + Rrp$ $C_{\xi} = \xi_B$                                                                                                    |                                                                                                    |
|                        | $\eta_B = X_B \sin \varphi_B + Y_B \sin \varphi_B + Rrp \cdot \varphi_B \mid C_n = \eta_B$                                                                                                    |                                                                                                    |
| 3 in forma:            |                                                                                                    | In mod similar, daca se considera pentru profilul sculei cremaliera un polinom de aproximare de gradul                                                                                                    |
|                        | $\xi = \lambda^3 \cdot A_{\varepsilon} + 3\lambda^2 (1 - \lambda) \cdot B_{\varepsilon} + 3\lambda (1 - \lambda)^2 \cdot C_{\varepsilon} + (1 - \lambda)^3 \cdot D_{\varepsilon};$                                                                                        | (2.3.16)                                                                                                    |
|                        | $\eta = \lambda^3 \cdot A_n + 3\lambda^2 (1 - \lambda) \cdot B_n + 3\lambda (1 - \lambda)^2 \cdot C_n + (1 - \lambda)^3 \cdot D_n,$                                                                                                    |                                                                                                    |
|                        |                                                                                                    | identificarea coeficientilor $A_{\xi}, A_{\eta}, B_{\xi}, B_{\eta}, C_{\xi}, C_{\eta}, D_{\xi}, D_{\eta}$ presupune a cunoaste pe profilul primar,                                                                   |
|                        | pentru parametrul λ.                                                                                                    | de generat, a cel putin 4 puncte, vezi tabelul 2.3.2. Evident, cu exceptia punctelor de capat: A si B,<br>pentru punctele C si D de pe profilul de generat se pot realiza si alte combinatii ale marimilor acceptate |
|                        | Tabelul 2.3.2- Polinom de gradul 3                                                                                                    |                                                                                                    |
| u<br>$\theta$          | Profilul primar<br>$X_A, Y_A$                                                                                                    | Conditia de infasurare                                                                                                    |
|                        |                                                                                                    | $\varphi_A = \arccos \left  \frac{X_A \cos \alpha + Y_A \sin \alpha}{Rrp} \right  + \alpha$                                                                                                    |
| $1/3$ u <sub>max</sub> | $X_B = X_A + \frac{1}{3} [X_D - X_A]$                                                                                                    | $\varphi_B = \arccos \left  \frac{X_B \cos \alpha + Y_B \sin \alpha}{R_{\nu}} \right  + \alpha$                                                                                                    |
|                        | $Y_B = Y_A + \frac{1}{3} [Y_D - Y_A]$                                                                                                    |                                                                                                    |
| $2/3$ $u_{max}$        | $X_c = X_A + \frac{2}{3} [X_D - X_A]$                                                                                                    | $\varphi_C = \arccos \left  \frac{X_C \cos \alpha + Y_C \sin \alpha}{R_{\nu} n} \right  + \alpha$                                                                                                    |
|                        | $Y_C = Y_A + \frac{2}{3} [Y_D - Y_A]$                                                                                                    |                                                                                                    |
| $u_{max}$              | $X_D, Y_D$                                                                                                    | $X_D \cos \alpha + Y_D \sin \alpha$<br>$+ \alpha$<br>$\varphi_D$ = arccos                                                                                                    |
| λ                      | Puncte pe profilul cremalierei                                                                                                    | Coeficientii polinomului de aproximare                                                                                                    |
| $\boldsymbol{0}$       | $\xi_A = X_A \cos \varphi_A - Y_A \sin \varphi_A + Rrp$                                                                                                    | $D_{\varepsilon} = \xi_A$                                                                                                    |
|                        | $\eta_A = X_A \sin \varphi_A + Y_A \sin \varphi_A + Rrp \cdot \varphi_A$                                                                                                    | $D_{\eta} = \eta_{A}$                                                                                                    |
| 1/3                    | $\xi_c = X_c \cos \varphi_c - Y_c \sin \varphi_c + Rrp$                                                                                                    | $B_{\xi} = \frac{18 \cdot \xi_c - 9 \cdot \xi_D + 2 \cdot \xi_A - 5 \cdot \xi_D}{6}$                                                                                                    |
|                        | $\eta_c = X_c \sin \varphi_c + Y_c \sin \varphi_c + Rrp \cdot \varphi_c$                                                                                                    |                                                                                                    |
|                        |                                                                                                    | $B_{\eta} = \frac{18 \cdot \eta_{C} - 9 \cdot \eta_{D} + 2 \cdot \eta_{A} - 5 \cdot \eta_{D}}{6}$                                                                                                    |
|                        |                                                                                                    |                                                                                                    |

**Tabelul 2.3.2-** Polinom de gradul 3

$$
\begin{array}{ll}\n\frac{2}{3} & \frac{1}{5} \sum_{p} X_{p} \cos \varphi_{p} - Y_{p} \sin \varphi_{p} + Rrp \\
\eta_{p} = X_{p} \sin \varphi_{p} + Y_{p} \sin \varphi_{p} + Rrp \cdot \varphi_{p} \\
\frac{1}{\zeta_{p}} = \frac{-5 \cdot \eta_{A} + 2 \cdot \xi_{p} + 18 \cdot \xi_{p} - 9 \cdot \xi_{c}}{6} \\
\frac{1}{\eta_{p}} = X_{p} \cos \varphi_{p} - Y_{p} \sin \varphi_{p} + Rrp \\
\frac{1}{\eta_{p}} = X_{p} \sin \varphi_{p} + Y_{p} \sin \varphi_{p} + Rrp \\
\frac{1}{\zeta_{p}} = \frac{-5 \cdot \eta_{A} + 2 \cdot \eta_{p} + 18 \cdot \eta_{p} - 9 \cdot \eta_{c}}{6} \\
\frac{1}{\eta_{p}} = X_{p} \sin \varphi_{p} + Y_{p} \sin \varphi_{p} + Rrp \cdot \varphi_{p} \\
\frac{1}{\zeta_{p}} = \frac{1}{\zeta_{p}} \\
\frac{1}{\zeta_{p}} \sin \varphi_{p} + Y_{p} \sin \varphi_{p} + Rrp \cdot \varphi_{p} \\
\frac{1}{\zeta_{p}} \sin \varphi_{p} + Rrp \cdot \varphi_{p} \\
\frac{1}{\zeta_{p}} \sin \varphi_{p} + Rrp \cdot \varphi_{p} \\
\frac{1}{\zeta_{p}} \sin \varphi_{p} \\
\frac{1}{\zeta_{p}} \sin \varphi_{p} \\
\frac{1}{\zeta_{p}} \sin \varphi_{p} \\
\frac{1}{\zeta_{p}} \sin \varphi_{p} \\
\frac{1}{\zeta_{p}} \sin \varphi_{p} \\
\frac{1}{\zeta_{p}} \sin \varphi_{p} \\
\frac{1}{\zeta_{p}} \sin \varphi_{p} \\
\frac{1}{\zeta_{p}} \sin \varphi_{p} \\
\frac{1}{\zeta_{p}} \sin \varphi_{p} \\
\frac{1}{\zeta_{p}} \sin \varphi_{p} \\
\frac{1}{\zeta_{p}} \sin \varphi_{p} \\
\frac{1}{\zeta_{p}} \cos \varphi_{p} \\
\frac{1}{\zeta_{p}} \cos \varphi_{p} \\
\frac{1}{\zeta_{p}} \cos \varphi_{p} \\
\frac{1}{\
$$

#### **Mărimea erorii de profilare**

Se urmareste a se determina marimea erorii de profilare a sculei cremaliera prin metoda de aproximare propusa, in comparatie cu profilul determinat printr-o metoda analitica acceptata ca riguroasa.

In acest sens, familiei de profiluri (2.3.4) i se asociaza conditia de infasurare:

$$
\frac{\xi^{\prime\prime}}{\xi^{\prime\prime}} = \frac{\eta^{\prime\prime}}{\eta^{\prime\prime}}\,,\tag{2.3.17}
$$

in care,  $\zeta_u$ ,  $\zeta_v$ ,  $\eta_u$ ,  $\eta_v$  sunt derivatele partiale ale ecuatiilor familiei de profiluri (2.3.4), in functie de parametrii variabili.

Astfel, se definesc:

$$
C_{\eta} = \frac{-5 \cdot \eta_{A} + 2 \cdot \eta_{D} + 18 \cdot \eta_{B} - 9 \cdot \eta_{C}}{6}
$$
\n1  
\n1  
\n1  
\n
$$
\zeta_{B} = X_{B} \cos \varphi_{B} - Y_{B} \sin \varphi_{B} + Rrp
$$
\n
$$
A_{\xi} = \zeta_{D}
$$
\n
$$
\eta_{B} = X_{B} \sin \varphi_{B} + Y_{B} \sin \varphi_{B} + Rrp \cdot \varphi_{B}
$$
\n
$$
A_{\eta} = \eta_{D}
$$
\n**Mărimea erorii de profilare**  
\nSe umareste a se determina marimea erorii de profilare  
\nSe umareste a se determina marimea erorii de profilare a sculei cremaliera prin metoda de  
\narparoasa.  
\nIn acest sens, familiei de profiluri (2.3.4) i se asociaza conditia de infasurare:  
\n
$$
\frac{\zeta_{u}}{\zeta_{v}} = \frac{\eta_{u}}{\eta_{\varphi}}, \qquad (2.3.17)
$$
\nin  $\frac{\zeta_{u}}{\zeta_{v}} = \frac{\eta_{u}}{\eta_{\varphi}}, \qquad (2.3.17)$   
\nin care,  $\zeta_{u}^{*}, \zeta_{v}^{*}, \eta_{u}^{*}, \eta_{\varphi}^{*}$  sunt derivativele partiale ale ecuatiilor familiei de profiluri (2.3.4), in  
\nfunctie de parametrii variabili.  
\nAsfel, se definesc:  
\n $\zeta_{u}^{*} = \cos \alpha \cdot \cos \varphi - \sin \alpha \cdot \sin \varphi = \cos(\alpha + \varphi); \qquad (2.3.18)$   
\n $\zeta_{v}^{*} = -[X_{A} + u \cdot \cos \alpha] \cdot \sin \varphi - [Y_{A} + u \cdot \sin \alpha] \cdot \cos \varphi; \qquad (2.3.18)$   
\n $\zeta_{v}^{*} = -[X_{A} + u \cdot \cos \alpha] \cdot \cos \varphi - [Y_{A} + u \cdot \sin \alpha] \cdot \cos \varphi; \qquad (2.3.18)$   
\n $\eta_{\varphi} = +[X_{A} + u \cdot \cos \alpha] \cdot \cos \varphi - [Y_{A} + u \cdot \sin \alpha] \cdot \sin \$ 

care, impreuna cu ecuatiile familiei (2.3.4) si conditia (2.3.17), definesc, in sistemul  $\zeta \eta$ , profilul sculei-cremaliera reciproc infasuratoare profilului de generat (2.3.2).

Pentru limitele de variatie ale parametrului *u* intre:

$$
u_{\min} = 0 \; ; \; u_{\max} = \sqrt{[X_B - X_A]^2 + [Y_B - Y_A]^2} \; , \tag{2.3.19}
$$

principial, profilul sculei-cremaliera se exprima prin matricea coordonatelor

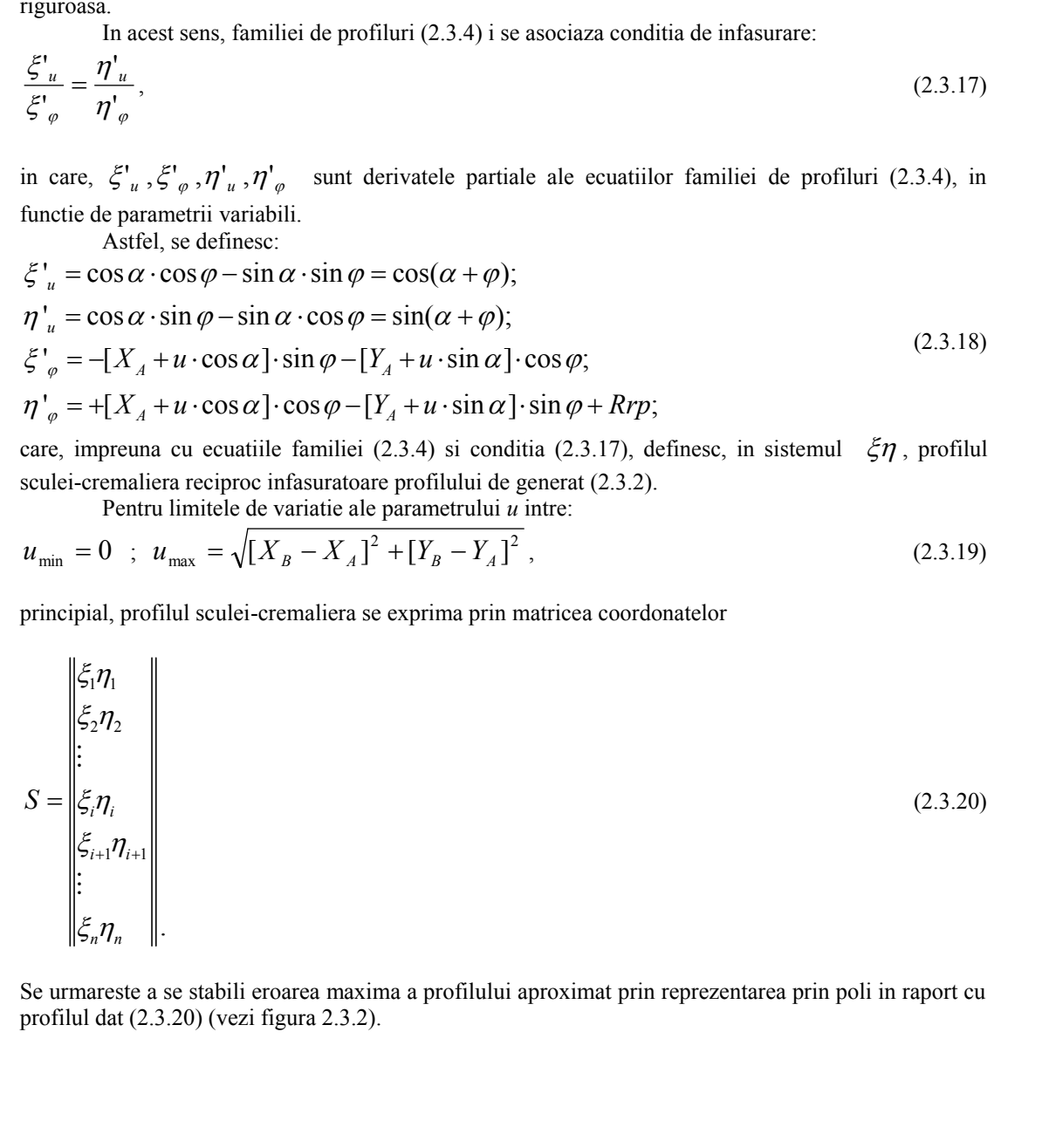

Se urmareste a se stabili eroarea maxima a profilului aproximat prin reprezentarea prin poli in raport cu profilul dat (2.3.20) (vezi figura 2.3.2).

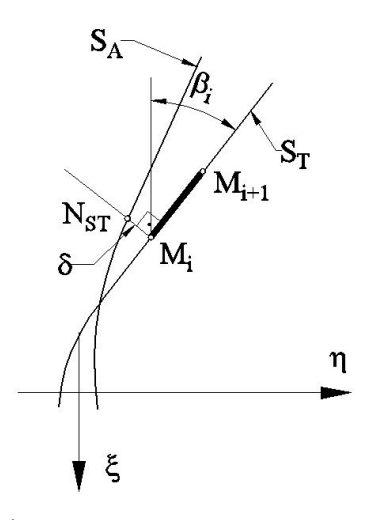

#### Fig. 2.3.2- Pozitia relativa a profilurilor: teoretic  $-S_T$ , aproximat  $-S_A$ .

Astfel, pentru doua puncte succesive de pe profilul teoretic, fie  $M_i[\xi_i, \eta_i]$ si  $M_{i+1}[\xi_{i+1}, \eta_{i+1}]$ , acestea se liniarizeaza prin segmentul  $M_{i}M_{i+1}$  in forma:

$$
\xi = \xi_i - t \cdot \cos \beta_i
$$
  
\n
$$
\eta = \eta_i + t \cdot \sin \beta_i
$$
\n(2.3.21)

cu

8. 
$$
\sqrt{M_1}
$$
  
\n9.  $\sqrt{M_2}$   
\n10.  $\sqrt{M_1}$   
\n11.  $\sqrt{M_2}$   
\n12. 3.2- **Pozitia relativa a profilurilor: teoretic - S<sub>T</sub>, aproximat - S<sub>4</sub>.**  
\n13.  $M_{i+1}[\xi_{i+1}, \eta_{i+1}]$ , acestea se liniarizeaza prin segmentul  $M_i M_{i+1}$  in forma:  
\n $\xi = \xi_i - t \cdot \cos \beta_i$   
\n14.  $\eta = \eta_i + t \cdot \sin \beta_i$   
\n15.  $\eta = \eta_i + t \cdot \sin \beta_i$   
\n16.  $\sqrt{M_i + \frac{1}{2}} = \frac{\eta_{i+1} - \eta_i}{\xi_{i+1} - \xi_i}$   
\n17.  $\sqrt{M_i + 1}$  are ecuata:  
\n18.  $\sqrt{M_i + 1} = \frac{\xi_i - \xi_i}{\xi_i + 1} = \frac{\xi_i - \xi_i}{\xi_i + 1}$   
\n19.  $\sqrt{M_i + 1} = \frac{\xi_i - \xi_i}{\xi_i + 1}$   
\n10.  $\sqrt{M_i + 1} = \frac{\xi_i - \xi_i}{\xi_i + 1}$   
\n11.  $\sqrt{M_i + 1} = \frac{\xi_i - \xi_i}{\xi_i + 1}$   
\n12.  $\frac{\xi_i - \xi_i}{\xi_i + 1}$   
\n13.  $\frac{\xi_i - \xi_i}{\xi_i + 1}$   
\n14.  $\frac{\xi_i - \xi_i}{\xi_i + 1}$   
\n15.  $\frac{\xi_i - \xi_i}{\xi_i + 1}$   
\n16.  $\frac{\xi_i - \xi_i}{\xi_i + 1}$   
\n17.  $\frac{\xi_i - \xi_i}{\xi_i + 1}$   
\n18.  $\frac{\xi_i - \xi_i}{\xi_i + 1}$   
\n19.  $\frac{\xi_i - \xi_i}{\xi_i + 1}$   
\n10.  $\frac{\xi_i - \xi_i}{\xi_i + 1}$   
\n11.  $\frac{\xi_i - \xi_i}{\xi_i + 1}$   
\n12.  $\frac{\$ 

si *t* – parametru variabil.

Normala la segmentul  $[M_i, M_{i+1}]$  are ecuatia:

$$
N_{ST} : -[\xi - \xi_i] \cos \beta_i + [\eta - \eta_i] \sin \beta_i = 0. \tag{2.3.23}
$$

Distanta masurata pe directia normalei (2.3.23) la profilul aproximat (2.3.15) respectiv (2.3.16), vezi si tabelele 2.3.1 si 2.3.2, determina marimea erorii in punctul *i* al profilului teoretic.

Astfel, daca se noteaza cu  $\zeta_{A_i}$ ,  $\eta_{A_i}$  coordonatele punctului de intersectie intre normala  $\overrightarrow{N_{ST}}$ 

 $(2.3.23)$  si curba de aproximare, atunci, marimea erorii in punctul  $M_i$  se defineste ca fiind

$$
\delta = \sqrt{[\xi_{A_i} - \xi_i]^2 + [\eta_{A_i} - \eta_i]^2} \tag{2.3.24}
$$

Evident, este de asteptat ca, odata cu marirea gradului polinomului Bezier de aproximare, eroarea  $\delta$  (2.3.24) sa se micsoreze. Exemplele numerice ilustreaza aceasta supozitie, mai mult, polinoame de aproximare de ordin doi sau trei, conduc la erori care, pentru cele mai multe dintre profilurile tehnice, sunt acceptabile.

# **2.3.1.2. Profilul elementar arc de cerc**

Se examineaza, in cele ce urmeaza, aplicarea metodologiei de aproximare a profilurilor sculei cremalierei recicporc infasuratoare unor arce de cerc, figura 2.3.3.

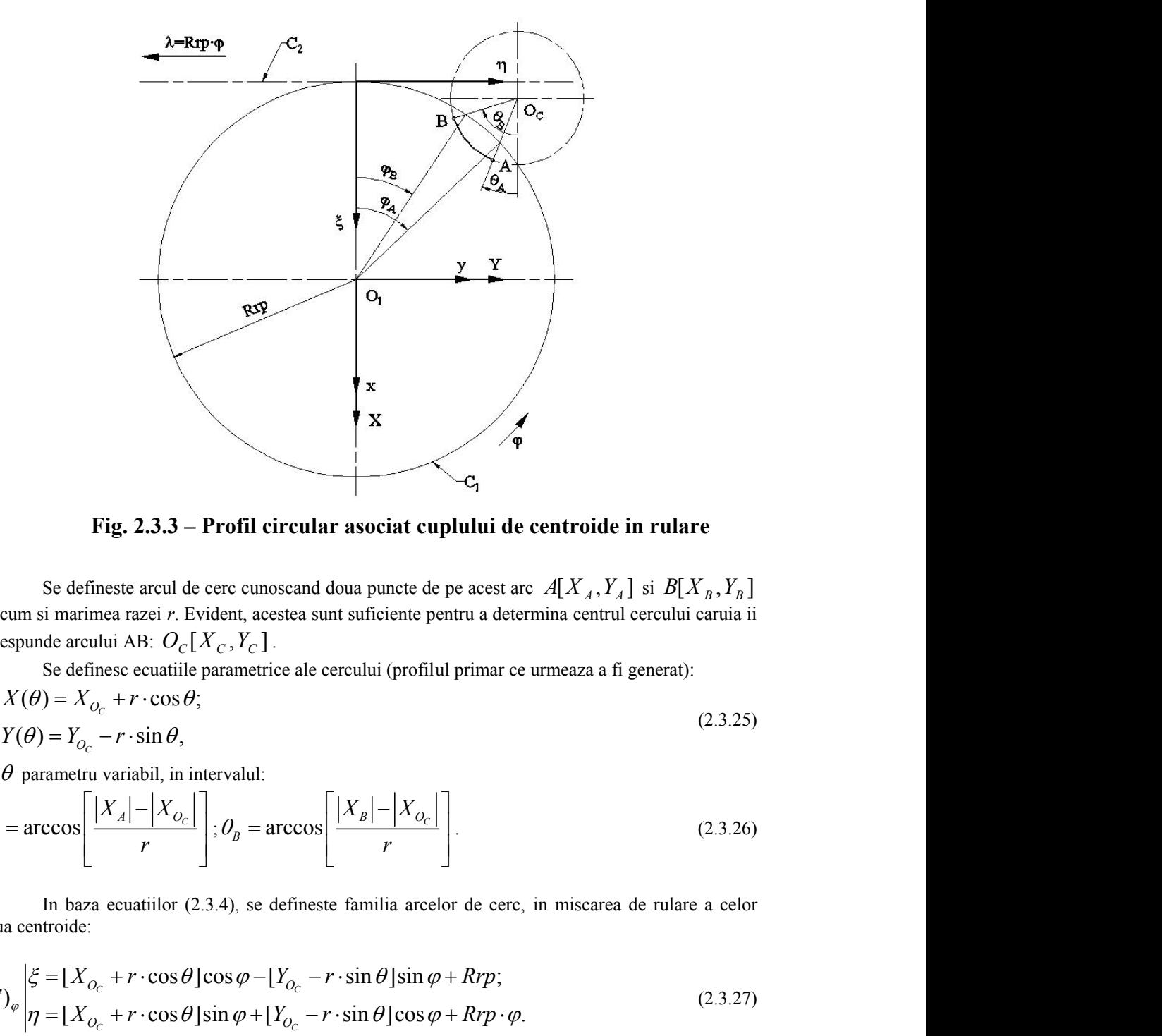

**Fig. 2.3.3 – Profil circular asociat cuplului de centroide in rulare**

Se defineste arcul de cerc cunoscand doua puncte de pe acest arc  $A[X_A, Y_A]$  si  $B[X_B, Y_B]$ precum si marimea razei *r*. Evident, acestea sunt suficiente pentru a determina centrul cercului caruia ii corespunde arcului AB:  $O_C[X_C, Y_C]$ .

Se definesc ecuatiile parametrice ale cercului (profilul primar ce urmeaza a fi generat):

$$
C\begin{vmatrix} X(\theta) = X_{O_c} + r \cdot \cos \theta; \\ Y(\theta) = Y_{O_c} - r \cdot \sin \theta, \end{vmatrix}
$$
 (2.3.25)

cu  $\theta$  parametru variabil, in intervalul:

Fig. 2.3.3 – Profil circular asociat cuplului de centroide in rulare  
\nSe defineste arcul de cerc cunoscand doua puncte de pe acest arc 
$$
A[X_A, Y_A]
$$
 si  $B[X_B, Y_B]$   
\nprecum si marime a rac<sup>i</sup> r. Evident, aceste aunt suficiente pentru a determin central cercului caruia ii  
\ncorspunde arcului AP,  $O_C[X_C, Y_C]$ .  
\nSe definese ecuatiile parametrice ale cercului (profilul primar ce urmeaza a fi generat):  
\n
$$
C\begin{vmatrix}\nX(\theta) = X_{O_C} + r \cdot \cos \theta; & (2.3.25) \\
Y(\theta) = Y_{O_C} - r \cdot \sin \theta,\n\end{vmatrix}
$$
\n
$$
\theta_A = \arccos \begin{bmatrix}\n|X_A| - |X_{O_C}| \\
r\end{bmatrix}; \theta_B = \arccos \begin{bmatrix}\n|X_B| - |X_{O_C}|\n\end{bmatrix};
$$
\n
$$
\theta_B = \arccos \begin{bmatrix}\n|X_A| - |X_{O_C}|\n\end{bmatrix}; \theta_B = \arccos \begin{bmatrix}\n|X_B| - |X_{O_C}|\n\end{bmatrix}.
$$
\nIn baza ecuatiilor (2.3.4), se defineste familia arcelor de cerc, in miscare de rulara edor doua centriode:  
\nIn umol sinniar cu cele pizerante anterior, se definesc marimini parametruli unghiular  $\varphi$ , in misaerae de rulara edorb doua centriode, cunoscand normala la cerc in punctul current al acesutia,  
\n
$$
\overline{N_C}: [X - X(\theta)]\sin \theta + [Y - Y(\theta)]\cos \theta = 0
$$
\n
$$
\overline{N_C}: [X - X(\theta)]\sin \theta + [Y - Y(\theta)]\cos \theta = 0
$$
\n
$$
\overline{N_C} = \begin{bmatrix}\nX_B - RTP \cdot \cos \theta; & (2.3.28) \\
\sin\cos\cos\theta; & \cos\cos\theta; & (2.3.29) \\
\sin\cos\cos\theta; & \cos\theta; & (2.3.29) \\
\sin\cos\cos\theta; & \cos\theta; & (2.3.29) \\
\sin\cos\cos\theta; & \cos\theta; & (2.3.29) \\
\sin\cos\theta; & \cos\theta; & (2.3.29) \\
\end
$$

In baza ecuatiilor (2.3.4), se defineste familia arcelor de cerc, in miscarea de rulare a celor doua centroide:

$$
(C)_{\varphi} \left| \xi = [X_{O_C} + r \cdot \cos \theta] \cos \varphi - [Y_{O_C} - r \cdot \sin \theta] \sin \varphi + Rrp; \right|
$$
  
\n
$$
\eta = [X_{O_C} + r \cdot \cos \theta] \sin \varphi + [Y_{O_C} - r \cdot \sin \theta] \cos \varphi + Rrp \cdot \varphi.
$$
\n(2.3.27)

In mod similar cu cele prezentate anterior, se definesc marimile parametrului unghiular  $\varphi$ , in miscarea de rulare a celor doua centroide, cunoscand normala la cerc in punctul curent al acestuia,

$$
N_C: [X - X(\theta)]\sin\theta + [Y - Y(\theta)]\cos\theta = 0
$$
\n(2.3.28)

si ecuatiile cercului centroidei  $C_1$ :

$$
C_1 \begin{vmatrix} X = Rrp \cdot \cos \varphi, \\ Y = Rrp \cdot \sin \varphi. \end{vmatrix}
$$
 (2.3.29)

Din acestea, rezulta conditiile pentru determinarea marimii unghiului  $\varphi$ , corespunzatoare punctelor caracterisitce pe cerc,

$$
\varphi = \arcsin\left[\frac{X(\theta)\sin\theta + Y(\theta)\cos\theta}{Rrp}\right] - \theta,
$$
\n(2.3.30)  
\nconditie ce reprezinta, de fapt, conditia de infasurare specifica, vezi tabelul 2.3.4, pentru un polinom de  
\naproximare de gradual 2 al profilului cremalierei si, similar, in tabelul 2.3.5, pentru un polinom de  
\n**Tabelul** 2.3.4 - **Polinomul de aproximare de grad 2**  
\n**Tholul primar**  
\n**Conditia de infasurare**

|                        | $\varphi = \arcsin \left  \frac{X(\theta) \sin \theta + Y(\theta) \cos \theta}{Rrn} \right  - \theta,$                                                                                                    | (2.3.30)                                                                                                    |
|------------------------|----------------------------------------------------------------------------------------------------|----------------------------------------------------------------------------------------------------|
|                        |                                                                                                    |                                                                                                    |
|                        |                                                                                                    | conditie ce reprezinta, de fapt, conditia de infasurare specifica, vezi tabelul 2.3.4, pentru un polinom de |
|                        |                                                                                                    | aproximare de gradul 2 al profilului cremalierei si, similar, in tabelul 2.3.5, pentru un polinom de        |
|                        | gradul 3.                                                                                                    |                                                                                                    |
|                        | Tabelul 2.3.4 - Polinomul de aproximare de grad 2                                                                                                    |                                                                                                    |
| $\theta$<br>$\theta_A$ | Profilul primar                                                                                                    | Conditia de infasurare                                                                                      |
|                        | $X_A = X_{Q_C} + r \cdot \cos \theta_A$                                                                                                    | $\varphi_A = \arcsin \left  \frac{X_A \sin \theta_A + Y_A \cos \theta_A}{Rrp} \right  - \theta_A$           |
|                        |                                                                                                    |                                                                                                    |
|                        | $\theta_{\rm C}$ $\theta_{\rm C}$ $\theta_{\rm C} = \theta_A + \frac{\theta_B - \theta_A}{2}$                                                                                                    | $\varphi_C = \arcsin \left  \frac{X_C \sin \theta_C + Y_C \cos \theta_C}{R_{\nu D}} \right  - \theta_C$     |
|                        |                                                                                                    |                                                                                                    |
|                        | $X_A = X_{Q_C} + r \cdot \cos \theta_C$                                                                                                    |                                                                                                    |
|                        | $Y_A = Y_{O_C} - r \cdot \sin \theta_C$                                                                                                    |                                                                                                    |
|                        | $\theta_B$ $\overline{X_B} = X_{O_C} + r \cdot \cos \theta_B$                                                                                                    | $\varphi_B = \arcsin \left  \frac{X_B \sin \theta_B + Y_B \cos \theta_B}{Rm} \right  - \theta_B$            |
|                        | $Y_B = Y_{O_C} - r \cdot \sin \theta_B$                                                                                                    |                                                                                                    |
| $\lambda$              | Puncte pe profilul cremalierei                                                                                                    | Coeficientii polinomului de aproximare                                                                      |
|                        | $\xi_A = X_A \cos \varphi_A - Y_A \sin \varphi_A + Rrp$                                                                                                    | $A_{\xi} = \xi_A$                                                                                           |
|                        | $\eta_A = X_A \sin \varphi_A + Y_A \sin \varphi_A + Rrp \cdot \varphi_A \mid A_{\eta} = \eta_A$                                                                                                    |                                                                                                    |
|                        |                                                                                                    |                                                                                                    |
|                        | 0.5 $\xi_C = X_C \cos \varphi_C - Y_C \sin \varphi_C + Rrp$<br>$\eta_C = X_C \sin \varphi_C + Y_C \sin \varphi_C + Rrp \cdot \varphi_C$ $B_{\xi} = \frac{\xi_C - 0.25 \cdot \xi_A - 0.25 \cdot \xi_B}{0.5}$ |                                                                                                    |
|                        |                                                                                                    |                                                                                                    |
|                        |                                                                                                    | $B_{\eta} = \frac{\eta_{C} - 0.25 \cdot \eta_{A} - 0.25 \cdot \eta_{B}}{0.5}$                               |
| $\overline{0}$         | $\xi_B = X_B \cos \varphi_B - Y_B \sin \varphi_B + Rrp$ $\boxed{C_{\xi} = \xi_B}$                                                                                                    |                                                                                                    |
|                        | $\eta_B = X_B \sin \varphi_B + Y_B \sin \varphi_B + Rrp \cdot \varphi_B \mid C_n = \eta_B$                                                                                                    |                                                                                                    |
|                        |                                                                                                    |                                                                                                    |
|                        |                                                                                                    |                                                                                                    |
|                        | Tabelul 2.3.5- Polinomul de aproximare de gradul 3                                                                                                    |                                                                                                    |
|                        | Profilul primar                                                                                                    | Conditia de infasurare                                                                                      |
| $\theta$               |                                                                                                    | $\varphi_A = \arcsin \left  \frac{X_A \sin \theta_A + Y_A \cos \theta_A}{Rrp} \right  - \theta_A$           |
|                        |                                                                                                    |                                                                                                    |
|                        | $\overline{\theta_A \mid X_A} = X_{O_C} + r \cdot \cos \theta_A$                                                                                                    |                                                                                                    |
|                        |                                                                                                    |                                                                                                    |
|                        | $\theta_C \frac{Y_A = Y_{O_C} - r \cdot \sin \theta_A}{\theta_C = \theta_A + \frac{\theta_B - \theta_A}{3}}$                                                                                                | $\varphi_B = \arcsin \left  \frac{X_B \sin \theta_B + Y_B \cos \theta_B}{Rrn} \right  - \theta_B$           |
|                        |                                                                                                    |                                                                                                    |
|                        | $X_C = X_{O_C} + r \cdot \cos \theta_C$                                                                                                    |                                                                                                    |
|                        |                                                                                                    |                                                                                                    |
|                        | $\theta_{\text{D}}$ $\theta_{\text{D}}$ $\theta_{\text{D}} = \theta_{\text{A}} + 2 \frac{\theta_{\text{B}} - \theta_{\text{A}}}{3}$                                                                         | $\varphi_C = \arcsin \left  \frac{X_C \sin \theta_C + Y_C \cos \theta_C}{Rrp} \right  - \theta_C$           |

**Tabelul** 2.3.4 **- Polinomul de aproximare de grad 2** 

**Tabelul 2.3.5- Polinomul de aproximare de gradul 3**

|                     | $Y_B = Y_{O_C} - r \cdot \sin \theta_B$                                                                                           | $\varphi_B$ = arcsin<br>$-\sigma_B$<br><b>Rrp</b>                                                       |
|---------------------|----------------------------------------------------------------------------------------------------|----------------------------------------------------------------------------------------------------|
| $\frac{\lambda}{1}$ | Puncte pe profilul cremalierei                                                                                                    | Coeficientii polinomului de aproximare                                                                  |
|                     | $\left  \xi_4 = X_4 \cos \varphi_4 - Y_4 \sin \varphi_4 + Rrp \right  A_{\xi} = \xi_A$                                            |                                                                                                    |
|                     | $\eta_A = X_A \sin \varphi_A + Y_A \sin \varphi_A + Rrp \cdot \varphi_A \mid A_n = \eta_A$                                        |                                                                                                    |
|                     | $\overline{0.5 \mid \xi_c} = X_c \cos \varphi_c - Y_c \sin \varphi_c + Rrp$                                                       | $B_{\xi} = \frac{\xi_c - 0.25 \cdot \xi_A - 0.25 \cdot \xi_B}{0.5}$                                     |
|                     | $\eta_c = X_c \sin \varphi_c + Y_c \sin \varphi_c + Rrp \cdot \varphi_c$                                                          |                                                                                                    |
|                     |                                                                                                    | $B_{\eta} = \frac{\eta_{C} - 0.25 \cdot \eta_{A} - 0.25 \cdot \eta_{B}}{0.5}$                           |
| $\overline{0}$      | $\xi_B = X_B \cos \varphi_B - Y_B \overline{\sin \varphi_B + Rrp}$ $C_{\xi} = \xi_B$                                              |                                                                                                    |
|                     | $\eta_B = X_B \sin \varphi_B + Y_B \sin \varphi_B + Rrp \cdot \varphi_B \mid C_n = \eta_B$                                        |                                                                                                    |
|                     |                                                                                                    |                                                                                                    |
|                     |                                                                                                    |                                                                                                    |
| $\theta$            | Tabelul 2.3.5- Polinomul de aproximare de gradul 3<br>Profilul primar                                                             | Conditia de infasurare                                                                                  |
| $\theta_{\rm A}$    | $X_A = X_{Q_C} + r \cdot \cos \theta_A$                                                                                           |                                                                                                    |
|                     |                                                                                                    | $\varphi_A = \arcsin \left  \frac{X_A \sin \theta_A + Y_A \cos \theta_A}{Rrp} \right  - \theta_A$       |
|                     | $V_A = Y_{O_C} - r \cdot \sin \theta_A$<br>$\theta_C = \theta_A + \frac{\theta_B - \theta_A}{3}$                                  | $\varphi_B = \arcsin \left  \frac{X_B \sin \theta_B + Y_B \cos \theta_B}{R_{\nu D}} \right  - \theta_B$ |
|                     | $X_c = X_{0c} + r \cdot \cos \theta_c$                                                                                            |                                                                                                    |
|                     |                                                                                                    |                                                                                                    |
|                     | $\frac{1}{\theta_{\text{D}}} \frac{Y_C = Y_{O_C} - r \cdot \sin \theta_C}{\theta_D = \theta_A + 2 \frac{\theta_B - \theta_A}{3}}$ | $\varphi_c = \arcsin \left  \frac{X_c \sin \theta_c + Y_c \cos \theta_c}{R_{\nu} r} \right  - \theta_c$ |
|                     | $X_D = X_{O_C} + r \cdot \cos \theta_D$                                                                                           |                                                                                                    |
|                     | $Y_D = Y_{O_C} - r \cdot \sin \theta_D$                                                                                           |                                                                                                    |
|                     | $\overline{\theta}_{\text{B}}$ $X_B = X_{O_C} + r \cdot \cos \theta_B$                                                            | $\varphi_D = \arcsin \left  \frac{X_D \sin \theta_D + Y_D \cos \theta_D}{Rrp} \right $<br>$-\theta_{D}$ |
|                     | $Y_B = Y_{O_C} - r \cdot \sin \theta_B$                                                                                           |                                                                                                    |
|                     |                                                                                                    |                                                                                                    |
|                     |                                                                                                    | 53                                                                                                    |
|                     |                                                                                                    |                                                                                                    |
|                     |                                                                                                    |                                                                                                    |
|                     |                                                                                                    |                                                                                                    |

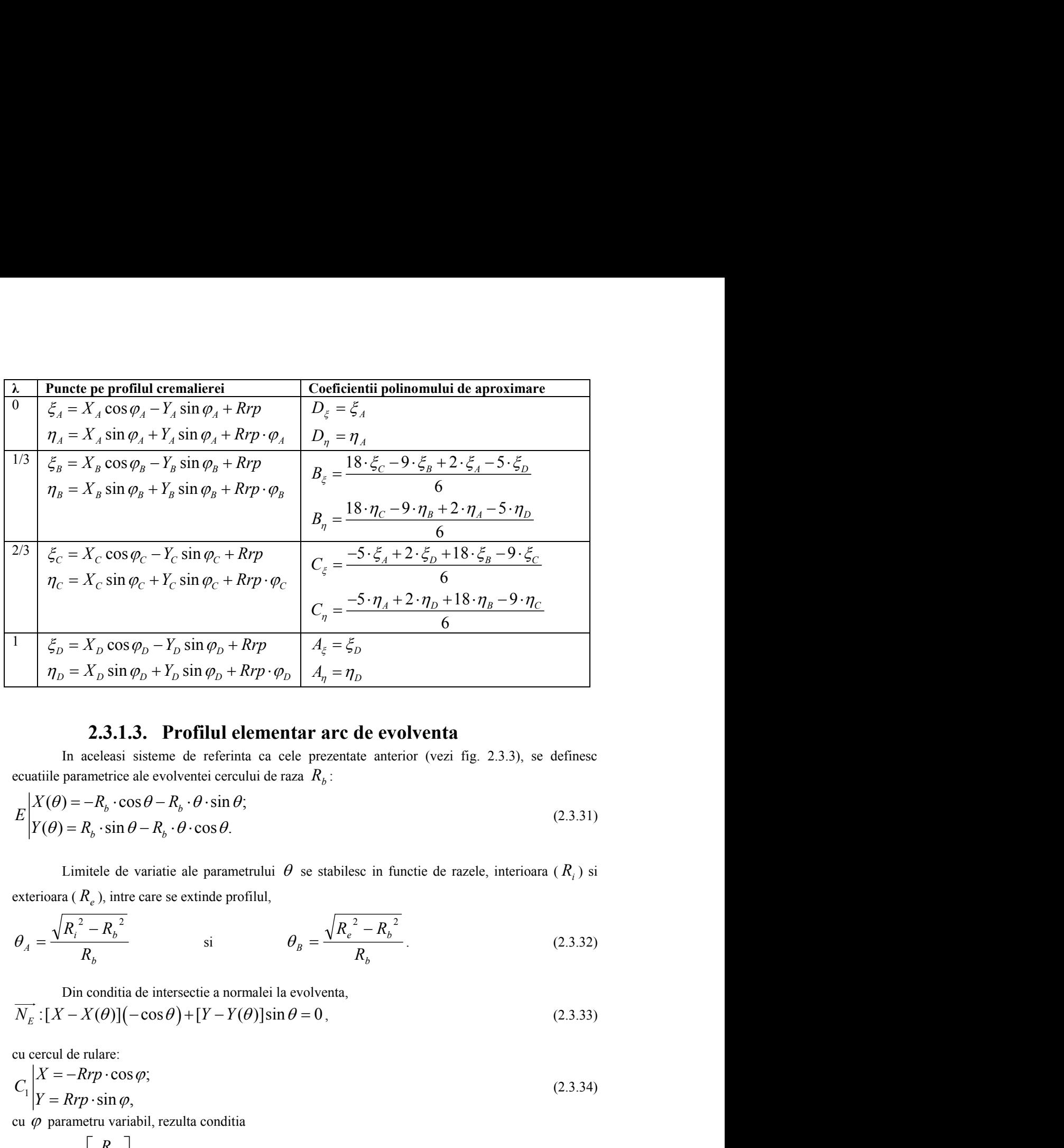

### **2.3.1.3. Profilul elementar arc de evolventa**

In aceleasi sisteme de referinta ca cele prezentate anterior (vezi fig. 2.3.3), se definesc ecuatiile parametrice ale evolventei cercului de raza *R<sup>b</sup>* :

$$
E\begin{vmatrix} X(\theta) = -R_b \cdot \cos \theta - R_b \cdot \theta \cdot \sin \theta; \\ Y(\theta) = R_b \cdot \sin \theta - R_b \cdot \theta \cdot \cos \theta. \end{vmatrix}
$$
 (2.3.31)

Limitele de variatie ale parametrului  $\theta$  se stabilesc in functie de razele, interioara ( $R_i$ ) si exterioara ( *R<sup>e</sup>* ), intre care se extinde profilul,

$$
ηD = XD sin φD + YD sin φD + Rrp ⋅ φD | Aq = ηD
$$
  
\n2.3.1.3. Profilul elementar arc de evolventa  
\nIn aceleais issteme de referumta carce de prozentante anterior (vezi fig. 2.3.3), se defineec  
\necaútilte parameterale evolventei cerului de raza R<sub>6</sub>:  
\n
$$
E\begin{vmatrix}\nX(0) = -R_6 \cdot \cos \theta - R_5 \cdot \theta \cdot \sin \theta \\
Y(0) = R_6 \cdot \sin \theta - R_6 \cdot \theta \cdot \cos \theta.\n\end{vmatrix}
$$
\n(2.3.31)  
\n
$$
E\begin{vmatrix}\nX(0) = -R_6 \cdot \cos \theta - R_5 \cdot \theta \cdot \sin \theta \\
Y(0) = R_6 \cdot \sin \theta - R_6 \cdot \theta \cdot \cos \theta.\n\end{vmatrix}
$$
\n(2.3.32)  
\n
$$
Q_4 = \frac{\sqrt{R_1^2 - R_6^2}}{R_6} \qquad \text{si}
$$
\n
$$
Q_5 = \frac{\sqrt{R_2^2 - R_6^2}}{R_6}.
$$
\n(2.3.32)  
\n
$$
Q_6 = \frac{\sqrt{R_1^2 - R_6^2}}{R_6}.
$$
\n(2.3.33)  
\n
$$
Q = \frac{\sqrt{R_1^2 - R_7^2}}{R_7}.
$$
\n(2.3.34)  
\n
$$
Q = \arccos \left[ \frac{R_6}{Rrp} \right] + \theta,
$$
\n(2.3.35)  
\n
$$
Q = \arccos \left[ \frac{R_6}{Rrp} \right] + \theta,
$$
\n(2.3.36)  
\n
$$
Q = \arccos \left[ \frac{R_6}{Rrp} \right] + \theta,
$$
\n(2.3.37)  
\n
$$
Q = \arccos \left[ \frac{R_6}{Rrp} \right] + \theta,
$$
\n(2.3.38)  
\n
$$
Q = \arccos \left[ \frac{R_6}{Rrp} \right] + \theta,
$$
\n(2.3.39

 $\Box$  Din conditia de intersectie a normalei la evolventa,

$$
N_E: [X - X(\theta)](-\cos\theta) + [Y - Y(\theta)]\sin\theta = 0, \qquad (2.3.33)
$$

cu cercul de rulare:

$$
C_1 \begin{vmatrix} X = -Rrp \cdot \cos \varphi; \\ Y = Rrp \cdot \sin \varphi, \end{vmatrix}
$$
 (2.3.34)

$$
C_1 \begin{vmatrix} X = -Rrp \cdot \cos \varphi; & (2.3.34)
$$
  
\n
$$
Y = Rrp \cdot \sin \varphi,
$$
  
\n
$$
\varphi = \arccos \left[ \frac{R_b}{Rrp} \right] + \theta,
$$
  
\n
$$
\text{reprezentand conditia de infasurare. Pentru un polinom de substituire de gradul 3, se definese marimile
$$
  
\npentru definirea coordonatelor polilor curbei de substituire in tabelul 2.3.6.  
\n**Tabelul 2.3.6. Arc de evolventa – Polinom de aproximare de gradul 3**  
\n
$$
\frac{\theta}{\theta} \quad \text{Profilul primar} \quad \text{Conditia de infasurare}
$$
  
\n
$$
\frac{\theta_A}{\theta_A} \quad X_A = -R_b \cdot \cos \theta_A - R_b \cdot \theta_A \cdot \sin \theta_A \quad \varphi_A = \arccos \left[ \frac{R_b}{Rrp} \right] + \theta_A
$$
  
\n
$$
Y_A = R_b \cdot \sin \theta_A - R_b \cdot \theta_A \cdot \cos \theta_A
$$
  
\n(2.3.34) (2.3.35)

**Tabelul 2.3.6. Arc de evolventa – Polinom de aproximare de gradul 3** 

| cu cercul de rulare:                                                                                                    |                                                                                                    |  |
|----------------------------------------------------------------------------------------------------|----------------------------------------------------------------------------------------------------|--|
| $C_1\begin{vmatrix} X = -Rrp \cdot \cos \varphi; \\ Y = Rrp \cdot \sin \varphi, \end{vmatrix}$                                                                                                    | (2.3.34)                                                                                                |  |
| cu $\varphi$ parametru variabil, rezulta conditia                                                                                                    |                                                                                                    |  |
| $\varphi = \arccos \left  \frac{R_b}{Rrn} \right  + \theta$ ,                                                                                                    | (2.3.35)                                                                                                |  |
| pentru definirea coordonatelor politor curbei de substituire in tabelul 2.3.6.                                                                                                    | reprezentand conditia de infasurare. Pentru un polinom de substituire de gradul 3, se definesc marimile |  |
| Tabelul 2.3.6. Arc de evolventa – Polinom de aproximare de gradul 3                                                                                                    |                                                                                                    |  |
|                                                                                                    |                                                                                                    |  |
| $\theta$<br><b>Profilul primar</b>                                                                                                    | Conditia de infasurare                                                                                  |  |
| $\theta_A$                                                                                                    |                                                                                                    |  |
| $\begin{vmatrix} X_A = -R_b \cdot \cos \theta_A - R_b \cdot \theta_A \cdot \sin \theta_A \\ Y_A = R_b \cdot \sin \theta_A - R_b \cdot \theta_A \cdot \cos \theta_A \end{vmatrix} \varphi_A = \arccos \left[ \frac{R_b}{Rrp} \right] + \theta_A$ |                                                                                                    |  |
|                                                                                                    |                                                                                                    |  |
|                                                                                                    |                                                                                                    |  |
|                                                                                                    |                                                                                                    |  |

θ<sup>B</sup> 3 cos sin sin cos *D A B A B b B b B B B b B b B B X R RY R R* arccos *<sup>b</sup> B B R Rrp* θ<sup>C</sup> 2 3 cos sin sin cos *D A C A C b C b C C C b C b C C X R R Y R R* arccos *<sup>b</sup> C C R Rrp* <sup>θ</sup><sup>D</sup> cos sin *C <sup>C</sup> D O D D O D X X r Y Y r* arccos *<sup>b</sup> D D R Rrp* cos( ) ( )cos ; sin( ) ( )sin , *X r R r Y r R r* 

Modul de calcul al punctelor apartinand profilului infasurator aproximat —profilul cremalierei— este identic cu cel prezentat in tabelul 2.3.5, pentru aceleasi marimi ale parametrului  $\lambda$ .

# **2.3.1.4. Profil elementar arc de (epi)cicloida**

Epicicloida descrisa de un punct *M* , de pe ruleta de raza *r* , ce se rostogoleste fara alunecare pe baza de raza *R* are ecuatiile:

| $Y_D = Y_{O_C} - r \cdot \sin \theta_D$                                                                                                    | $\lfloor Krp \rfloor$                                                                                                    |                        |
|----------------------------------------------------------------------------------------------------|----------------------------------------------------------------------------------------------------|------------------------|
| Modul de calcul al punctelor a particular profilului infasurator aproximat — profund cremalierei— este<br>identic cu cel prezentat in tabelul 2.3.5, pentru aceleasi marimi ale parameterului $\lambda$ .                                                                                                    |                                                                                                    |                        |
| <b>2.3.1.4. Profil elementar arc de (epi)cicloida</b>                                                                                                    |                                                                                                    |                        |
| Epicicloida descrisa de un punct $M$ , de pe ruleta de raza $r$ , ce se rostogoleste fara alunccare<br>pe baza de raza $R$ are ecuatile:<br>$\sum \begin{vmatrix} X = r \cdot \cos(\theta + \psi) - (R + r) \cos \psi \\ Y = -r \cdot \sin(\theta + \psi) + (R + r) \sin \psi, \\ Y = -r \cdot \sin(\theta + \psi) + (R + r) \sin \psi, \end{vmatrix}$ \n |                                                                                                    |                        |
| cu                                                                                                    | $\theta = \frac{R}{r}\psi$ ,<br>in care $\psi$ este parametru<br>a geraulta ca normala la epicicloida $\Sigma$ sa intersecteze cercul de raza $Rrp = R$ (se accepta<br>a cercul de rulare este identic cu cercul bazei)<br>$\overline{N_z}: [X - X(\psi)]X'\psi + [Y - Y(\psi)]Y'\psi = 0,$<br>$\overline{C_1} \begin{vmatrix} X = Rrp \cdot \cos \varphi; \\ Y = Rrp \cdot \sin \varphi, \\ Y = Rrp \cdot \sin \varphi, \end{vmatrix}$ \n |                        |
| rezulla conditia $\varphi = \psi$ .                                                                                                    |                                                                                                    |                        |
| Perutu punctele pe epiciclioda A si B, rezulta elementele de calcul ale polinomul de<br>aproximare a infasuratoarei, vezi tabelul 2.3.7.                                                                                                    |                                                                                                    |                        |
| 1                                                                                                    | Conditia perfiul primar                                                                                                    | Conditia de infasurare |
| 0, $\begin{vmatrix} Y = r \cdot \cos(\theta + \psi) - (R + r) \cdot \cos \psi, \\ Y = r \cdot \cos(\theta + \psi) - (R + r) \cdot \cos \psi, \\ \theta_0 &$                                                                                                    |                                                                                                    |                        |

cu

$$
\theta = \frac{R}{r}\psi\,,\tag{2.3.37}
$$

in care  $\psi$  este parametrul unghiular variabil.

Din conditia ca normala la epicicloida  $\Sigma$  sa intersecteze cercul de raza  $Rrp = R$  (se accepta ca cercul de rulare este identic cu cercul bazei)

$$
N_{\Sigma} : [X - X(\psi)]X'_{\psi} + [Y - Y(\psi)]Y'_{\psi} = 0,
$$
\n(2.3.38)  
\n
$$
C_1 \begin{vmatrix} X = Rrp \cdot \cos \varphi \\ Y = Rrp \cdot \sin \varphi, \end{vmatrix}
$$
\n(2.3.39)

rezulta conditia  $\varphi = \psi$ .

Pentru punctele pe epiciclioda A si B, rezulta elementele de calcul ale polinomul de aproximare a infasuratoarei, vezi tabelul 2.3.7.

**Tabelul 2.3.7.** 

| <b>Profilul primar</b>                                                                                                    | Conditia de infasurare |
|----------------------------------------------------------------------------------------------------|------------------------|
| $\left\{ \begin{array}{c} \theta_{A} \end{array} \right\} X_{A} = r \cdot \cos(\theta_{A} + \psi_{A}) - (R + r) \cdot \cos \psi_{A} \left[ \begin{array}{c} \varphi_{A} = \psi_{A} \end{array} \right]$ |                        |
| $Y_A = -r \cdot \sin(\theta_A + \psi_A) + (R+r) \cdot \sin \psi_A$                                                                                                    |                        |
| $\theta_A = -\frac{\Lambda}{2} \psi_A$                                                                                                    |                        |

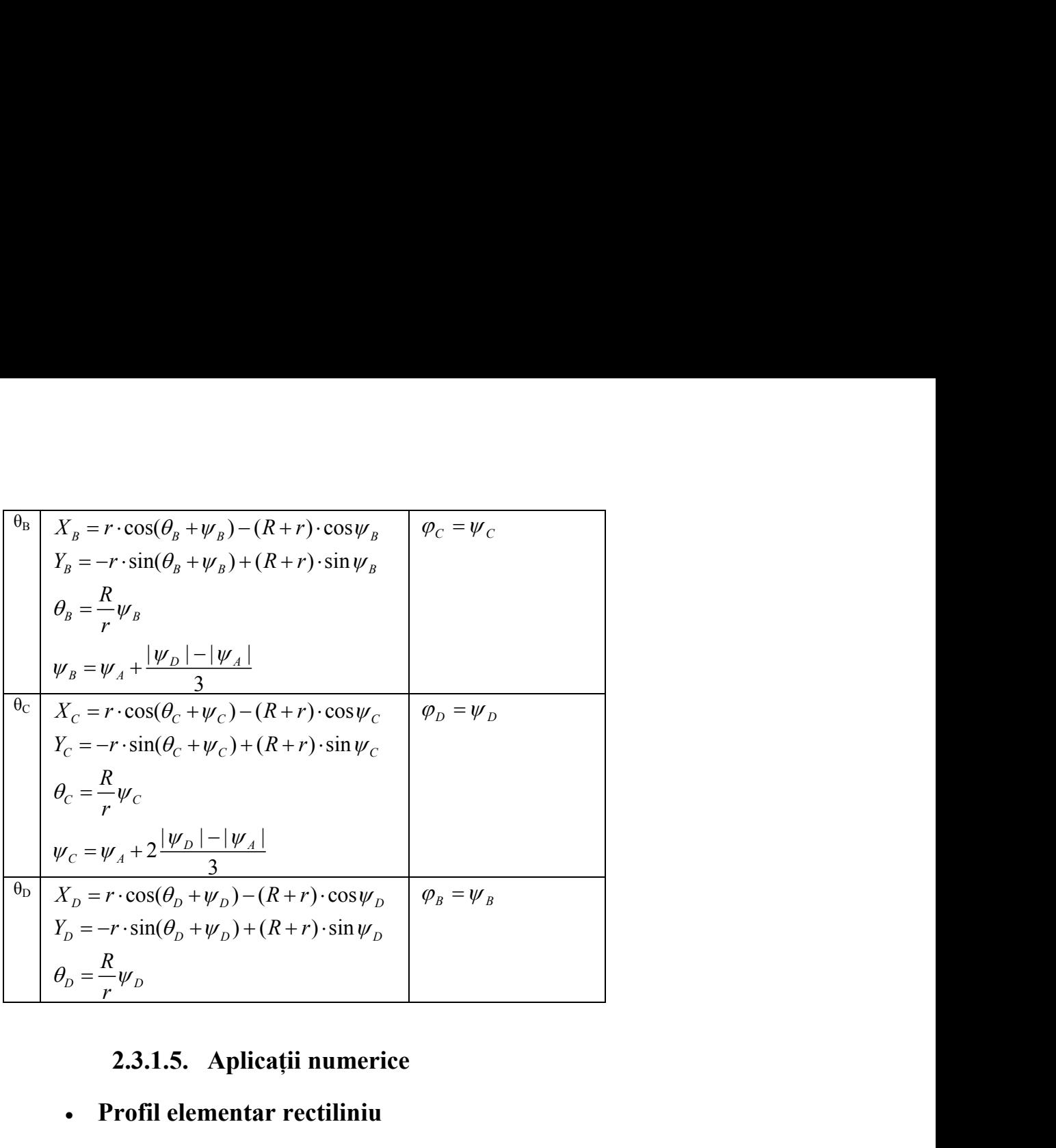

# **2.3.1.5. Aplicaţii numerice**

# **Profil elementar rectiliniu**

Se consideră segmentul *AB* determinat de punctele: *A*[-100,0], *B*[-80,20]si o raza de rulare *Rrp* 100 . Eroarea maxima profilului sculei cremaliera obţinută , prin aproximarea cu un polinom de gradul 2, a celor trei punctre caracteristice, este:  $err_{MAX} = 0.021120$ .

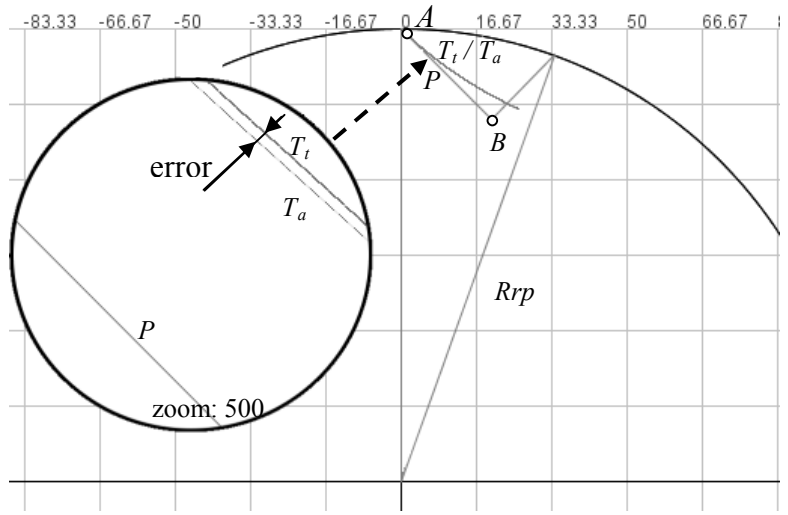

Fig. 2.3.4 – *Profil liniar, (P) – Profilul piesei, (Tt) – Profilul teoretic al sculei, (Ta) – Profilul aproximat al sculei*

| $\lambda$ |            | Profilul aproximat |            | <b>Profilul teoretic</b> | <b>Eroare</b> | $\varphi$ |
|-----------|------------|--------------------|------------|--------------------------|---------------|-----------|
|           | al sculei  |                    |            | al sculei                | [mm]          |           |
|           | $\xi$ [mm] | $\eta$ [mm]        | $\xi$ [mm] | $\eta$ [mm]              |               |           |
| 0.0       | 0.0000     | 0.0000             | 0.0000     | 0.0000                   | 0.0000        | 0.0000    |
|           | 0.9916     | 1.0091             | 0.9996     | 1.0197                   | 0.0133        | 0.0198    |
|           | 1.9904     | 2.0656             | 1.9970     | 2.0779                   | 0.0140        | 0.0392    |
|           | 2.9956     | 3.1712             | 2.9901     | 3.1731                   | 0.0058        | 0.0583    |
|           | 3.9866     | 4.3045             | 3.9771     | 4.3039                   | 0.0095        | 0.0771    |
|           | 4.9636     | 5.4655             | 4.9564     | 5.4689                   | 0.0079        | 0.0956    |
|           | 5.9264     | 6.6543             | 5.9266     | 6.6669                   | 0.0126        | 0.1138    |
|           | 6.8940     | 7.8955             | 6.8862     | 7.8968                   | 0.0079        | 0.1317    |
|           | 7.8468     | 9.1655             | 7.8341     | 9.1573                   | 0.0151        | 0.1494    |
|           | 8.7667     | 10.4386            | 8.7692     | 10.4473                  | 0.0090        | 0.1669    |
| 0.5       | 9.6905     | 11.7658            | 9.6905     | 11.7658                  | 0.0000        | 0.1841    |
|           | 10.5995    | 13.1218            | 10.5970    | 13.1117                  | 0.0104        | 0.2012    |
|           | 11.4765    | 14.4793            | 11.4878    | 14.4841                  | 0.0123        | 0.2180    |
|           | 12.3565    | 15.8925            | 12.3622    | 15.8820                  | 0.0120        | 0.2347    |
|           | 13.2049    | 17.3061            | 13.2195    | 17.3044                  | 0.0147        | 0.2512    |
|           | 14.0392    | 18.7473            | 14.0590    | 18.7505                  | 0.0200        | 0.2676    |
|           | 14.8594    | 20.2164            | 14.8800    | 20.2194                  | 0.0208        | 0.2838    |
|           | 15.6655    | 21.7131            | 15.6820    | 21.7102                  | 0.0167        | 0.2999    |
|           | 16.4575    | 23.2376            | 16.4645    | 23.2222                  | 0.0170        | 0.3158    |
|           | 17.2199    | 24.7586            | 17.2269    | 24.7544                  | 0.0081        | 0.3316    |
| 1.0       | 17.9688    | 26.3062            | 17.9688    | 26.3062                  | 0.0000        | 0.3472    |

**Tabelul 2.3.8** Rezultate comparative profil aproximat/teoretic; polinomul de gradul 2.

# **Profil elementar arc de cerc**

Se consideră arcul de cerc *AB* apartinând cercului de rază  $r = 20$  mm și cu centrul  $O_C[-100,20]$ , unde: *A*[-100,0], *B*[-80,20]. Raza de rulare este  $Rrp = 100$  mm. Eroarea maximă obţinută prin aproximarea profilului cremalierei cu un polinom de gradul 2, pentru cele trei puncte caracteristice, este:  $err_{MAX} = 0.027389$  mm.

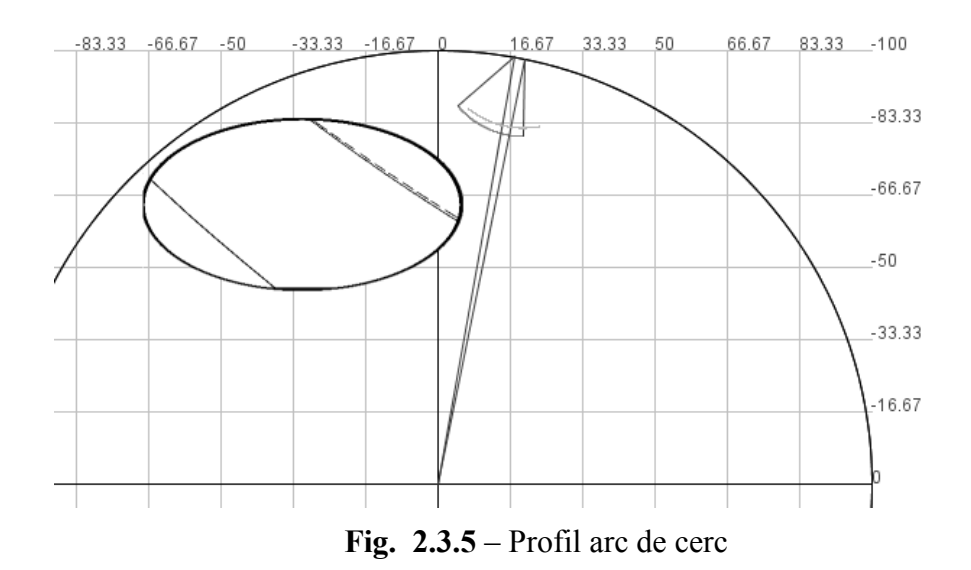

**Tabelul 2.3.9** Rezultate comparative: profil aproximat/teoretic; polinom de gradul 2.

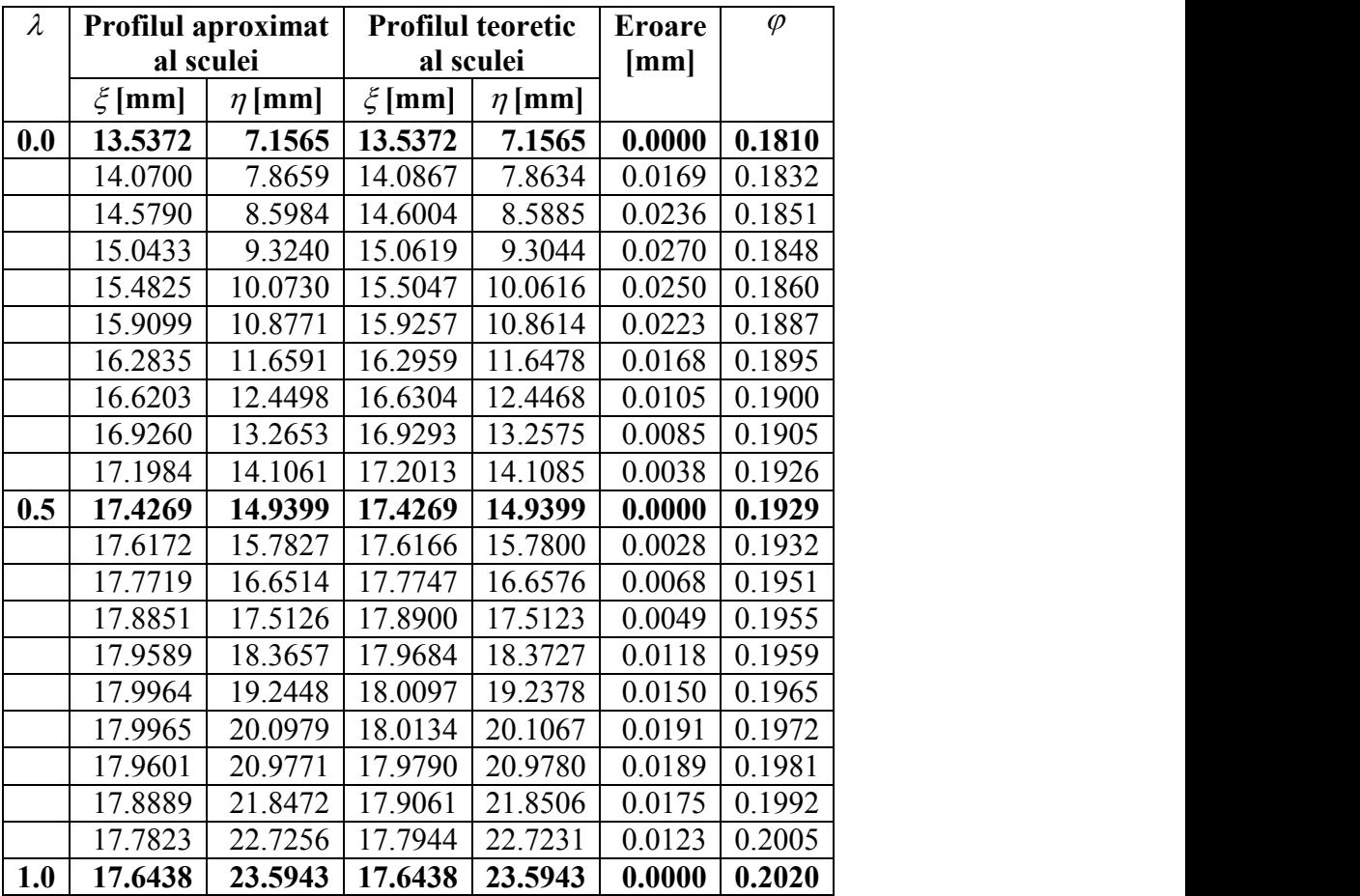

# **Profil elementar arc de evolventa**

Se consideră arcul de evolventa *AB* cu  $R_i = 80$  mm,  $R_b = 90$  mmsi  $R_e = 110$  mm, unde: *A*[-90,0]. Raza de rulare este  $Rrp = 100$  mm. Eroarea maximă obţinută în acest caz prin aproximarea cu un polinom de gradul 3 este:  $err_{MAX} = 0.016425$  mm.

**Tabelul 2.3.10** Rezultate comparative: Profil aproximat/teoretic; polinom de gradul 3.

#### **Exemple numerice**

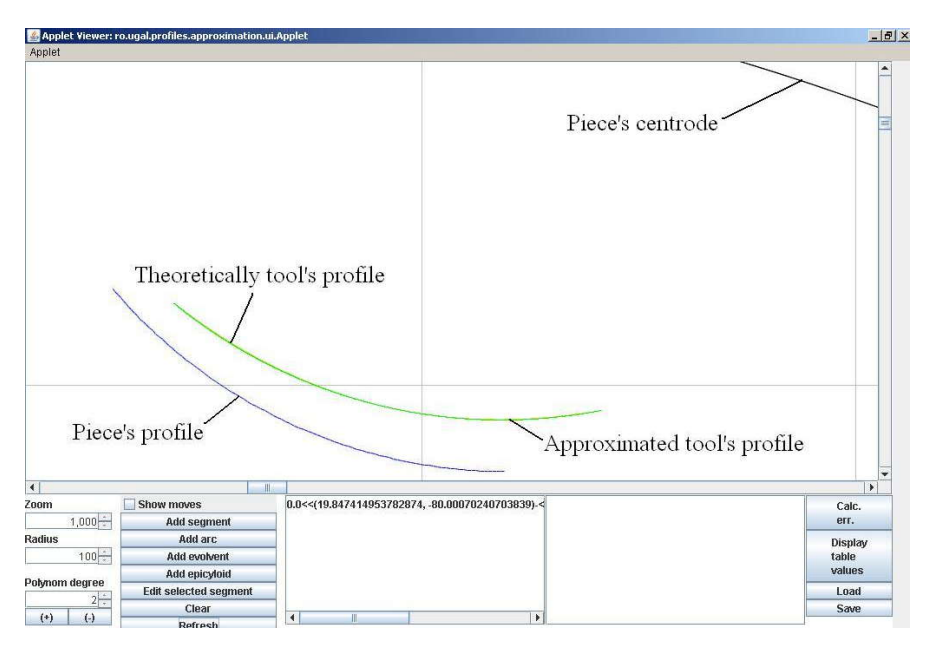

**Fig. 2.3.6***–* Profilul aproximat şi teoretic al sculei cremalieră(applet java)

| $\lambda$ |            | <b>Approximated tool</b>     |            | <b>Theoretical tool profile</b> |        | $\varphi$ |
|-----------|------------|------------------------------|------------|---------------------------------|--------|-----------|
|           |            | profile                      |            |                                 | mm     | [rad]     |
|           | $\xi$ [mm] | $\lceil mm \rceil$<br>$\eta$ | $\xi$ [mm] | $\eta$ [mm]                     |        |           |
| 0.0       | 13.5372    | 7.1565                       | 13.5372    | 7.1565                          | 0.0000 | 0.1810    |
|           | 14.0700    | 7.8659                       | 14.0867    | 7.8634                          | 0.0169 | 0.1832    |
|           |            |                              |            |                                 |        |           |
|           | 17.1984    | 14.1061                      | 17.2013    | 14.1085                         | 0.0038 | 0.1926    |
| 0.5       | 17.4269    | 14.9399                      | 17.4269    | 14.9399                         | 0.0000 | 0.1929    |
|           | 17.6172    | 15.7827                      | 17.6166    | 15.7800                         | 0.0028 | 0.1932    |
|           |            |                              |            |                                 |        |           |
|           | 17.7823    | 22.7256                      | 17.7944    | 22.7231                         | 0.0123 | 0.2005    |
| 1.0       | 17.6438    | 23.5943                      | 17.6438    | 23.5943                         | 0.0000 | 0.2020    |

**Tabelul 2.3.11.Aproximare cu polinom de gradul 2**

**Tabelul 2.3.12Aproximare cu polinom de gradul 3**

| $\lambda$ |            | <b>Approximated tool</b> | <b>Theoretical tool profile</b> |             | $\varphi$<br>Error   |        |
|-----------|------------|--------------------------|---------------------------------|-------------|----------------------|--------|
|           |            | profile                  |                                 |             | $\lceil$ mm $\rceil$ | [rad]  |
|           | $\xi$ [mm] | $\eta$ [mm]              | $\xi$ [mm]                      | $\eta$ [mm] |                      |        |
| 0.0       | 13.5372    | 7.1565                   | 13.5372                         | 7.1565      | 0.0000               | 0.1810 |
|           | 14.0846    | 7.8609                   | 14.0867                         | 7.8634      | 0.0033               | 0.1832 |
|           |            |                          |                                 |             |                      |        |
|           | 16.2983    | 11.6531                  | 16.2959                         | 11.6478     | 0.0059               | 0.1895 |
| 0.333     | 16.5243    | 12.1824                  | 16.5243                         | 12.1824     | 0.0000               | 0.1904 |
|           | 16.6283    | 12.4410                  | 16.6304                         | 12.4468     | 0.0062               | 0.1900 |
|           |            |                          |                                 |             |                      |        |
|           | 17.8906    | 17.5162                  | 17.8900                         | 17.5123     | 0.0040               | 0.1955 |
| 0.666     | 17.9181    | 17.7753                  | 17.9181                         | 17.7753     | 0.0000               | 0.1950 |
|           | 17.9679    | 18.3641                  | 17.9684                         | 18.3727     | 0.0086               | 0.1959 |

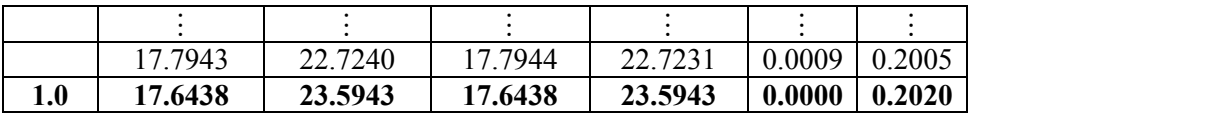

În continuare este prezentat un alt exemplu numeric pentru profil circular, pentru cremaliera reciproc înfăşurătoare cu un arc de cerc definit între punctele *<sup>A</sup>* 95; 10 şi *B*105;5, cu caracteristicile: *<sup>r</sup>* <sup>15</sup> mm; profilul asociat având o centroidă circulară cu raza  $R_{rp} = 100$  mm.

În tabele 2.3.13 şi 2.3.14 şi figura 2.3.7, sunt prezentate forma profilului şi coordonatele pentru aproximarea polinomială de gradul 3 şi 4, comparat cu profilul calculat printr-o metodă fundamentală .

Evident, eroarea maximă a profilului, pentru acest caz, pentru ambele polinoame folosite este suficient de mică pentru a fi acceptabilă.

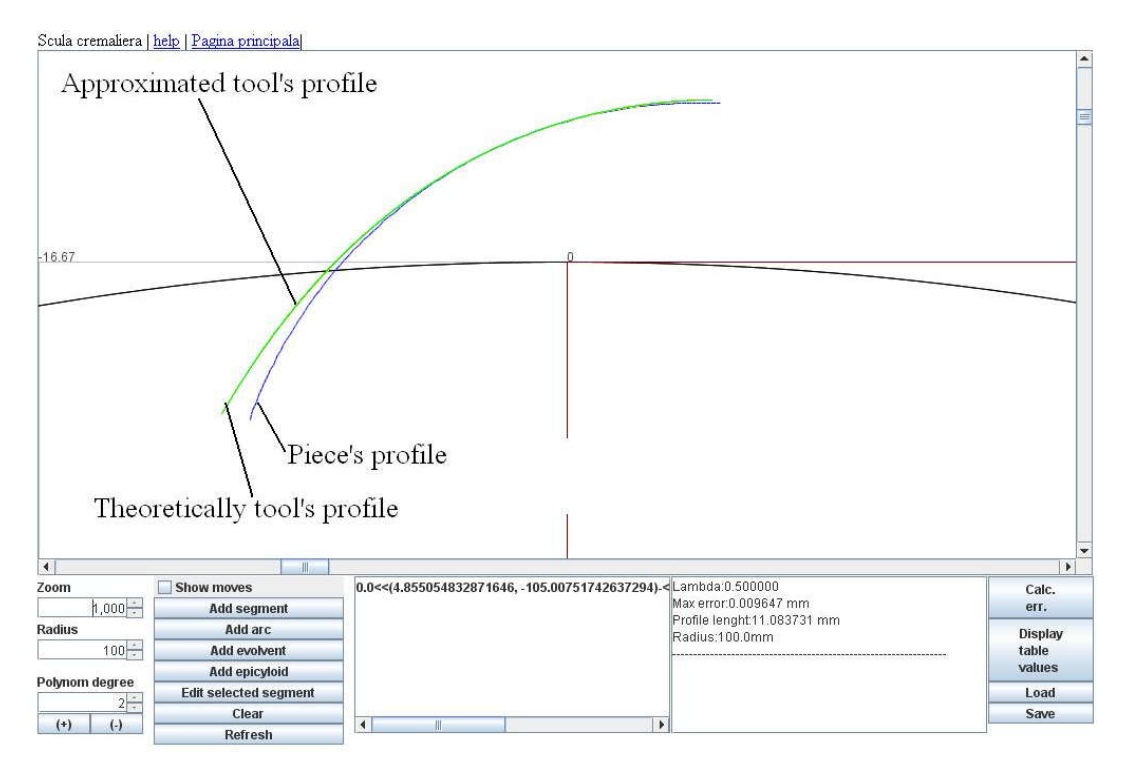

**Fig. 2.3.7** – Profilul cremalierei aproximat și teoretic(applet java0

| $\lambda$        | Profilul aproximat<br>al sculei |             | <b>Profilul teoretic</b><br>al sculei |             | <b>Eroare</b> | $\varphi$ |
|------------------|---------------------------------|-------------|---------------------------------------|-------------|---------------|-----------|
|                  | $\xi$ [mm]                      | $\eta$ [mm] | $\xi$ [mm]                            | $\eta$ [mm] | mm            | [rad]     |
| $\boldsymbol{0}$ | 4.8251                          | $-10.8809$  | 4.8251                                | $-10.8809$  | $\bf{0}$      | $-0.1905$ |
| 0.05             | 3.7995                          | $-10.2555$  | 3.8073                                | $-10.2613$  | 0.0097        | $-0.1625$ |
|                  |                                 |             |                                       |             |               |           |
| 0.45             | $-2.0173$                       | $-4.931$    | $-2.0156$                             | -4.9393     | 0.0085        | $-0.035$  |
| 0.5              | $-2.5385$                       | $-4.1663$   | $-2.5385$                             | $-4.1663$   | $\mathbf{0}$  | $-0.0254$ |
| 0.55             | $-3.0208$                       | $-3.365$    | $-3.017$                              | $-3.3682$   | 0.0049        | $-0.0164$ |
|                  |                                 |             |                                       |             |               |           |
| 0.95             | $-5.0794$                       | 3.6859      | $-5.0935$                             | 3.693       | 0.0158        | 0.04      |
|                  | $-5.1197$                       | 4.6192      | $-5.1197$                             | 4.6192      | $\mathbf{0}$  | 0.0464    |

**Tabelul 2.3.13 Aproximare cu polinom de gradul 2**

**Tabelul 2.3.14 Aproximare cu polinom de gradul 3**

| $\lambda$ | Profilul aproximat al<br>sculei |             | Profilul teoretic al sculei |             | Eroare       | $\varphi$ |
|-----------|---------------------------------|-------------|-----------------------------|-------------|--------------|-----------|
|           | $\xi$  mm]                      | $\eta$ [mm] | $\xi$ [mm]                  | $\eta$ [mm] | [mm]         | [rad]     |
| $\bf{0}$  | 11.6295                         | $-2.7423$   | 11.6295                     | $-2.7423$   | $\mathbf{0}$ | $-0.347$  |
| 0.05      | 7.3435                          | $-1.1825$   | 7.3255                      | $-1.1759$   | 0.0192       | $-0.2128$ |
|           |                                 |             |                             |             |              |           |
| 0.3       | 1.0199                          | 1.119       | 1.0237                      | 1.1176      | 0.004        | $-0.017$  |
| 0.33<br>3 | 0.4518                          | 1.3258      | 0.4518                      | 1.3258      | $\bf{0}$     | 0.0009    |
| 0.35      | 0.1625                          | 1.4311      | 0.1683                      | 1.4289      | 0.0062       | 0.0097    |
|           |                                 |             |                             |             |              |           |
| 0.65      | $-4.0114$                       | 2.9501      | $-4.0125$                   | 2.9505      | 0.0012       | 0.1399    |
| 0.66<br>6 | $-4.2058$                       | 3.0209      | $-4.2058$                   | 3.0209      | $\mathbf{0}$ | 0.1458    |
| 0.7       | $-4.6025$                       | 3.1653      | $-4.6071$                   | 3.167       | 0.005        | 0.1582    |
|           |                                 |             |                             |             |              |           |
| 0.95      | $-7.3109$                       | 4.151       | $-7.3113$                   | 4.1511      | 0.0004       | 0.2412    |
| 1         | $-7.767$                        | 4.317       | $-7.767$                    | 4.317       | 0            | 0.2583    |

**Tabelul 2.3.15 Aproximare cu polinom de gradul 3**

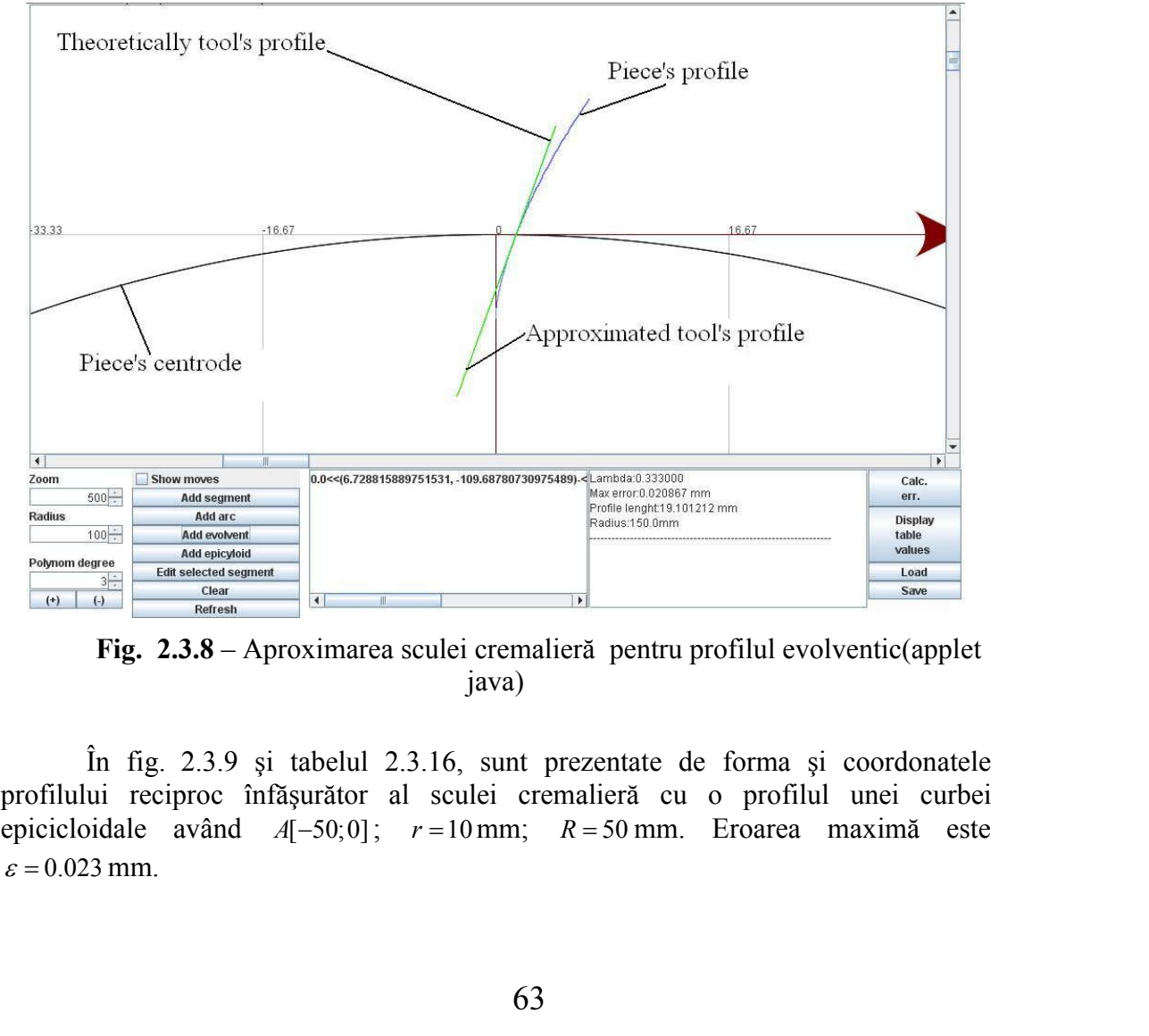

**Fig. 2.3.8** – Aproximarea sculei cremalieră pentru profilul evolventic(applet java)

În fig. 2.3.9 şi tabelul 2.3.16, sunt prezentate de forma şi coordonatele profilului reciproc înfășurător al sculei cremalieră cu o profilul unei curbei epicicloidale având  $A[-50,0]$ ;  $r=10$  mm;  $R=50$  mm. Eroarea maximă este  $\varepsilon$  = 0.023 mm.

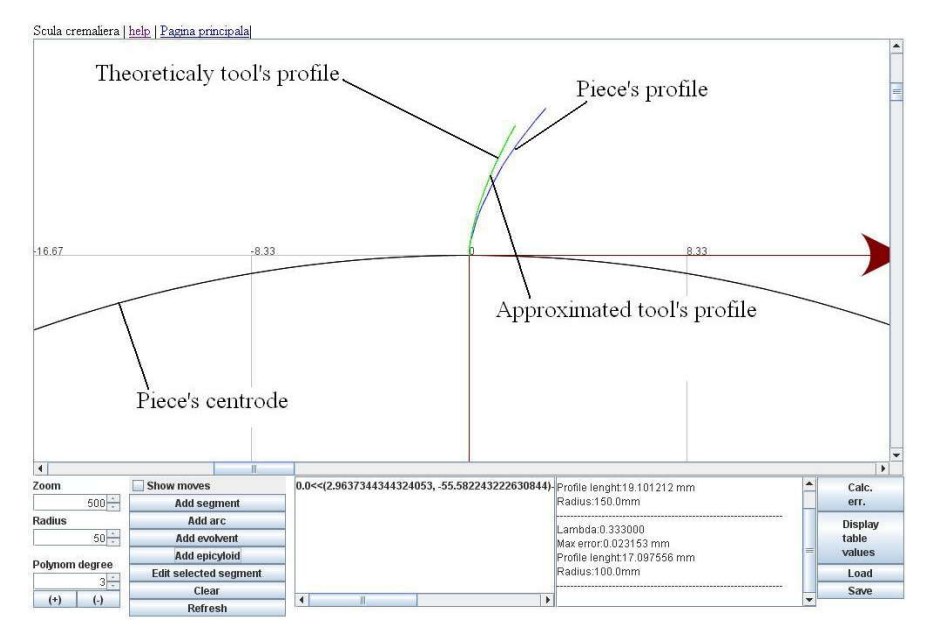

**Fig. 2.3.9** – Aproximarea sculei cremalieră pentru profilul epicicloidal (Applet java)

|                  |            | Profilul aproximat al |            | <b>Profilul teoretic al sculei Eroare</b> |                      | $\varphi$                  |
|------------------|------------|-----------------------|------------|-------------------------------------------|----------------------|----------------------------|
| $\lambda$        |            | sculei                |            |                                           | $\lceil$ mm $\rceil$ | $\lceil \text{rad} \rceil$ |
|                  | $\xi$ [mm] | $\eta$ [mm]           | $\xi$ [mm] | $\eta$ [mm]                               |                      |                            |
| $\boldsymbol{0}$ | $\bf{0}$   | $\boldsymbol{0}$      | $\bf{0}$   | $\bf{0}$                                  | $\bf{0}$             | $\mathbf{0}$               |
| 0.05             | $-0.266$   | 0.0297                | $-0.2693$  | 0.0239                                    | 0.0067               | 0.0449                     |
| 0.1              | $-0.5383$  | 0.0705                | $-0.5417$  | 0.0643                                    | 0.0071               | 0.0619                     |
| 0.15             | $-0.7851$  | 0.116                 | $-0.7841$  | 0.11                                      | 0.0061               | 0.0825                     |
| 0.2              | $-1.0268$  | 0.1679                | $-1.0294$  | 0.1638                                    | 0.0048               | 0.0981                     |
| 0.25             | $-1.2788$  | 0.2293                | $-1.2816$  | 0.2268                                    | 0.0037               | 0.1099                     |
| 0.3              | $-1.5408$  | 0.3007                | $-1.5408$  | 0.2991                                    | 0.0016               | 0.1191                     |
| 0.333            | $-1.7443$  | 0.3613                | $-1.7443$  | 0.3613                                    | $\boldsymbol{0}$     | 0.1189                     |
| 0.35             | $-1.8068$  | 0.3807                | $-1.8059$  | 0.3803                                    | 0.001                | 0.1263                     |
| 0.4              | $-2.0765$  | 0.4691                | $-2.0755$  | 0.4697                                    | 0.0012               | 0.132                      |
| 0.45             | $-2.3492$  | 0.5656                | $-2.3483$  | 0.5665                                    | 0.0012               | 0.1368                     |
| 0.5              | $-2.6242$  | 0.6699                | $-2.6236$  | 0.6698                                    | 0.0006               | 0.1407                     |
| 0.55             | $-2.8057$  | 0.7424                | $-2.805$   | 0.7428                                    | 0.0009               | 0.1579                     |
| 0.6              | $-3.0847$  | 0.8592                | $-3.0866$  | 0.8609                                    | 0.0025               | 0.1599                     |
| 0.65             | $-3.3687$  | 0.9848                | $-3.3686$  | 0.9838                                    | 0.001                | 0.1615                     |
| 0.666            | $-3.4268$  | 1.0113                | $-3.4268$  | 1.0113                                    | $\bf{0}$             | 0.1663                     |
| 0.7              | $-3.547$   | 1.067                 | $-3.5464$  | 1.0667                                    | 0.0006               | 0.1767                     |
| 0.75             | $-3.8307$  | 1.2027                | $-3.8332$  | 1.2035                                    | 0.0026               | 0.1771                     |
| 0.8              | $-4.0067$  | 1.29                  | $-4.0051$  | 1.2882                                    | 0.0024               | 0.1916                     |
| 0.85             | $-4.2959$  | 1.4384                | $-4.2958$  | 1.4384                                    | 0.0001               | 0.1909                     |
| 0.9              | $-4.463$   | 1.5269                | $-4.4635$  | 1.5259                                    | 0.0011               | 0.2048                     |
| 0.95             | $-4.7571$  | 1.6875                | $-4.757$   | 1.6889                                    | 0.0015               | 0.2032                     |
| $\mathbf{1}$     | $-4.9216$  | 1.7799                | $-4.9216$  | 1.7799                                    | $\boldsymbol{0}$     | 0.2165                     |

**Tabelul 2.3.16 Aproximare cu polinom de gradul 3**

# **2.3.1.6. Concluzii asupra profilării sculei cremalieră**

Pe baza principiilor prezentate mai sus, a fost dezvoltata o aplicatie software care permite atat determinarea profilului teoretic reciproc infasurator pentru profiluri elementare ale pieselor de generat, cat si determinarea profilului infasurator aproximat prin metoda prezentata. Odata determinate aceste doua profiluri ele pot fi analizate comparativ pentru a decide daca eroarea de aproximare este suficient de mica pentru aplicatiile practice.

Mai mult, exemplele numerice, arata ca, daca se doreste determinarea valoarii maxima a erorii aceasta se va masura in unul din punctele corespunzatoare parametrului  $\lambda = 1/4$  sau  $\lambda = 3/4$ , pentru polinomul de grad 3.

Se observa, de asemenea, in urma testelor efectuate, ca timpul de calcul pentru determinarea a N puncte de pe profilul teoretic al sculei, este sensibil mai mare decat timp de calcul pentru determinarea polinomului de aproximare al sculei si a coordonatelor de pe acesta.

| Tipul                | profilului | N    | Timp calcul         | Timp calcul          |
|----------------------|------------|------|---------------------|----------------------|
| piesei               |            |      | pozitii puncte      | polinom aproximare + |
|                      |            |      | pe profilul         | calcul pozitii       |
|                      |            |      | teoretic(ms)        | puncte pe acesta(ms) |
| Rectiliniu(gr.2)     |            | 1000 | $157 \cdot 10^{-5}$ | $47 \cdot 10^{-5}$   |
| Arc de cerc $(gr.2)$ |            | 1000 | $125 \cdot 10^{-5}$ | $47 \cdot 10^{-5}$   |

**Tabelul 2.3.17 – Comparative result execution time**

# **2.3.2. Generarea cu cuţitul-roată**

### **2.3.2.1. Profilul elementar rectiliniu**

În fig. 2.3.10, se prezintă sistemele de referință față de care sunt referite spațiile asociate semifabricatului (profilului de generat) și sculei, cuțitul-roată:

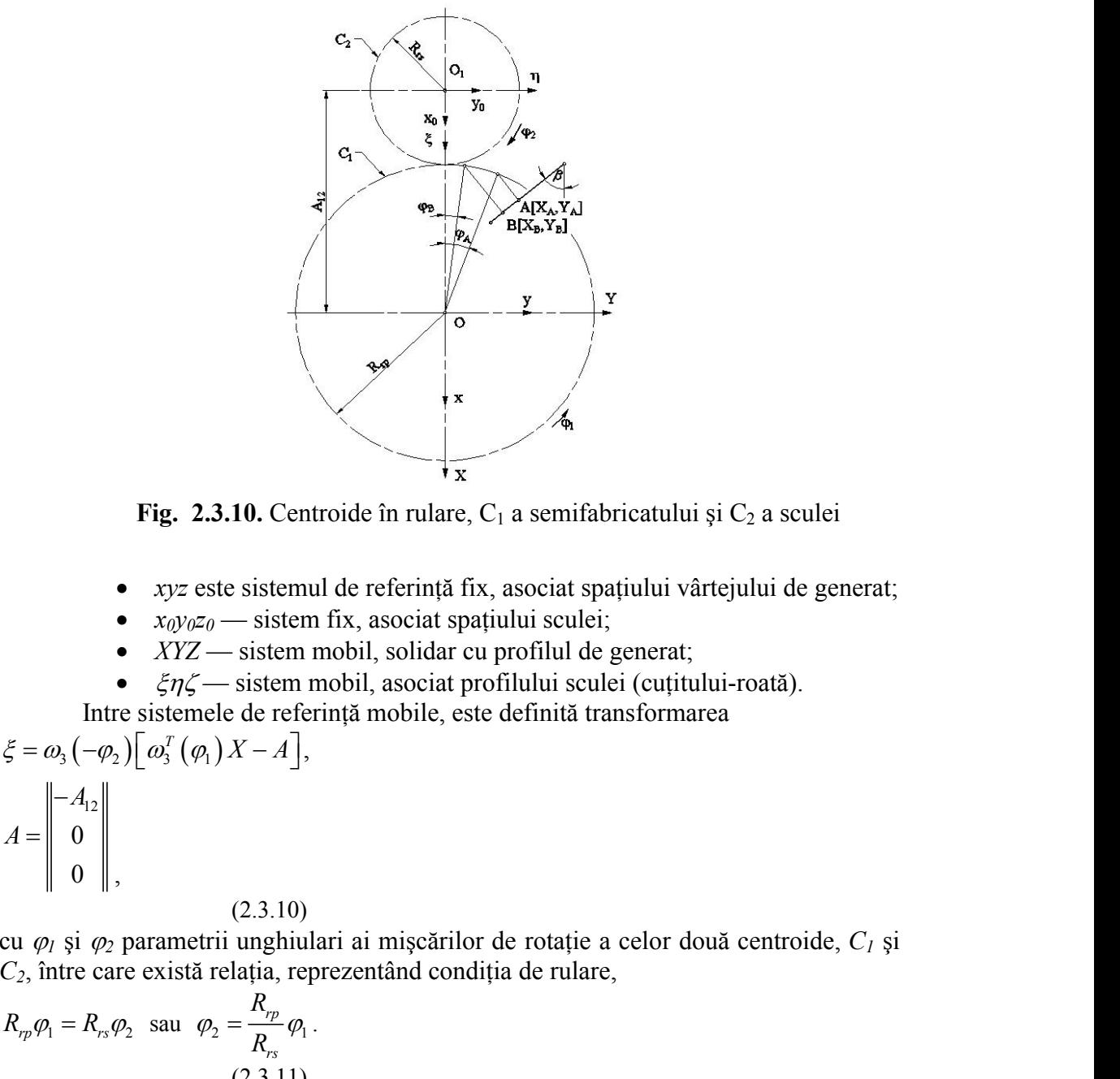

**Fig. 2.3.10.** Centroide în rulare,  $C_1$  a semifabricatului și  $C_2$  a sculei

- *xyz* este sistemul de referinţă fix, asociat spaţiului vârtejului de generat;
- $x_0y_0z_0$  sistem fix, asociat spatiului sculei;
- *XYZ* sistem mobil, solidar cu profilul de generat;
- $\epsilon \bar{z}$  = sistem mobil, asociat profilului sculei (cuțitului-roată).

 Intre sistemele de referinţă mobile, este definită transformarea ,

Fig. 2.3.10. Centroide în rulare, C<sub>1</sub> a semifabricatului și C<sub>2</sub> a sculei  
\n• *xyz* este sistemul de referință fix, asociat spațiului vârtejului de generat;  
\n• *x0/νσ* – sistem fix, asociat spațiului sculei;  
\n• *XYZ* – sistem mobil, solidar cu profilul de generat;  
\n• *ξηζ* – sistem mobil, sociat profilului sculei (cutitului-roată).  
\nIntre sistemele de referință mobile, este definită transformarea  
\n
$$
\xi = \omega_3(-\varphi_2) \left[ \omega_3^T(\varphi_1) X - A \right],
$$
\n
$$
A = \begin{bmatrix} -A_1 \\ 0 \\ 0 \\ 0 \end{bmatrix},
$$
\n(2.3.10)  
\ncu  $\varphi_1$  și  $\varphi_2$  parametrii unghiulari ai mișcărilor de rotație a celor două centroide,  $C_1$  și  
\n $C_2$ , între care există relația, reprezentând condiția de rulare,  
\n $R_{\varphi}\varphi_1 = R_{\varphi}\varphi_2$  sau  $\varphi_2 = \frac{R_{\varphi}}{R_{\varphi}}$   
\n(2.3.11)  
\n**Generarea unui vârtej de profiluri rectilini**  
\nDacă, acum, se acceptă ca formă a profilului de generat, segmentul de dreaptă

(2.3.10)

cu  $\varphi$ <sup>*i*</sup> și  $\varphi$ <sup>2</sup> parametrii unghiulari ai mișcărilor de rotație a celor două centroide,  $C$ <sup>*i*</sup> și *C2*, între care există relaţia, reprezentând condiţia de rulare, 2.3.10. Centroide în rulare, C<sub>1</sub> a semifabricatului și C<sub>2</sub> a sculei<br>
este sistemul de referință fix, asociat spațiului vârtejului de generat;<br>
z<sub>o</sub> — sistem mobil, solidar cu profilul estlei;<br>
Z<sub>-</sub> sistem mobil, solidar

$$
R_{rp}\varphi_1 = R_{rs}\varphi_2 \quad \text{sau} \quad \varphi_2 = \frac{R_{rp}}{R_{rs}}\varphi_1 \,.
$$
\n
$$
(2.3.11)
$$

#### **Generarea unui vârtej de profiluri rectilinii**

Dacă, acum, se acceptă ca formă a profilului de generat, segmentul de dreaptă **AB**  $XYZ$  - sistem fix, asociat profilulu sculei (equintly).<br> **ABB**  $\mathcal{L}Z\mathcal{H}$  - sistem mobil, solidar cu profilul de generat;<br> **AB**  $\mathcal{L} = \omega_A$ ,  $\left(\frac{\omega_A}{\omega_A}\right)\left[\alpha_A^T\left(\alpha_A\right)X - A\right]$ .<br>  $\mathcal{L} = \omega_A - \omega_A$ )  $\left[\alpha_A^T\left(\alpha$  de referință mobil, *XYZ*, atunci, o formă parametrică a ecuațiilor ce descriu segmentul, poate fi:

de referință mobil, *XYZ*, atunci, o formă parametrică a ecuatjilor ce descriu segmentul,  
\npoate fi:  
\n
$$
\sum \begin{vmatrix}\nX = X_A + u \cos \beta; \\
|Y = Y_A + u \sin \beta,\n\end{vmatrix}
$$
\n(2.3.12)  
\ncu  $tg\beta = \frac{|Y_B| - |Y_A|}{|X_B| - |X_A|}$ , cu *u* parametru variabil.  
\n(2.3.13)  
\nEste evident, în mișcarea (2.3.10), profilul  $\Sigma$  (2.3.12), describe familia de  
\nprofiluri  $\Sigma$  în sistemul  $\xi \eta \xi$ :  
\n $\xi = [X_A + u \cos \beta] \cos[(1+i)\varphi_1] - [Y_A + u \sin \beta] \sin[(1+i)\varphi_1] + A_{12} \cos(i\varphi_1);$   
\n $\eta = [X_A + u \cos \beta] \sin[(1+i)\varphi_1] - [Y_A + u \sin \beta] \cos[(1+i)\varphi_1] + A_{12} \sin(i\varphi_1).$ 

Este evident, în mișcarea (2.3.10), profilul  $\Sigma$  (2.3.12), descrie familia de profiluri  $\Sigma$ în sistemul  $\xi \eta \zeta$ :

de referință mobil, *XYZ*, atunci, o formă parametrică a ecuajilor ce descriu segmentul,  
\n
$$
\sum \frac{|X - X_A + u \cos \beta|}{|Y = Y_A + u \sin \beta},
$$
\n(2.3.12)  
\neu  $g\beta = \frac{|Y_n| - |Y_A|}{|X_n| - |X_A|}$ , cu *u* parametru variabil.  
\n(2.3.13)  
\nEste evident, în mișcarea (2.3.10), profilul *Z* (2.3.12), describe familia de  
\nprofitiluri *Σ*in sistemul  $\xi \eta \zeta$ :  
\n $\xi = [X_A + u \cos \beta] \cos[(1 + i) \varphi_1] - [Y_A + u \sin \beta] \sin[(1 + i) \varphi_1] + A_{12} \cos(i \varphi_1);$   
\n $\eta = [X_A + u \cos \beta] \sin[(1 + i) \varphi_1] - [Y_A + u \sin \beta] \cos[(1 + i) \varphi_1] + A_{12} \sin(i \varphi_1).$   
\nSee define  
\n $i = \frac{R_p}{R_p}$ , rapportul de transmitere  
\n(2.3.15)  
\nsie  
\n $A_{12} = R_p + R_a$ .  
\n(2.3.16)  
\nSee pot determina, din condita de intersectie a normalei la profilul *Z*, teorema Williams,  
\n(*2.3.17*)  
\nSee pot determina, din condita de intersectie a normalei la profilul *Z*, teorema Williams,  
\n(*2.3.18*)  
\nSee pot determina, din condita de intersectie a normalei la profilul *Z*, teorema Williams,  
\n $\chi = [X - (X_A + u \cos \beta)] \cos \beta + [Y - (Y_A + u \sin \beta)] \sin \beta = 0$   
\neu centroid asociată, cercul *C*;  
\n $C_1 : \begin{vmatrix} X = R_p \cos \varphi_1; & (2.3.18) \\ Y = R_p \sin \varphi_1, & (2.3.18) \\ (2.3.18) & (2.3.18) \\ \n\end{vmatrix}$   
\nmărimea parametrului unghular  $\varphi_1$ , corespunzătoare punctelor de pe profilul de  
\ngenerat,  
\n $\var$ 

Se definesc  $i = \frac{R_{rp}}{R_{rs}}$ , raportul de transmitere  $i = \frac{-rp}{r}$ , raportul de tran  $R_{rs}$  $=\frac{-r_p}{R}$ , raportul de transmitere (2.3.15)<br> $A_{12} = R_{rp} + R_{rs}$ .

$$
= \mathbf{R}_{rp} + 1
$$
  
(2.3.16)

Se pot determina, din condiția de intersecție a normalei la profilul  $\Sigma$ , teorema Willis,<br>  $N_{\Sigma}$ :  $[X - (X_A + u \cos \beta)] \cos \beta + [Y - (Y_A + u \sin \beta)] \sin \beta = 0$  $(2.3.17)$  $\frac{R_p}{R_p}$ , raportul de transmitere<br>
(2.3.15)<br>  $A_{12} = R_p + R_q$ .<br>
(2.3.16)<br>
(2.3.16)<br>
(2.3.16)<br>
(2.3.17)<br>
and conditia de intersectie a normalei la profilul  $\Sigma$ , teorema Willis,<br>  $u \cos \beta$ )] $\cos \beta + [Y - (Y_a + u \sin \beta)] \sin \beta = 0$ <br>
(2.3.  $=\frac{R_p}{R_p}$ , raportil de transmitere<br>
(2.3.15)<br>  $A_2 = R_p + R_n$ ,<br>
(2.5.16)<br>
ina, din condiția de intersecție a normalei la profilul  $\Delta$ , teorema Willis,<br>  $\frac{A_2 + u \cos \beta}{\lambda_1 + u \cos \beta}$ ) [908  $\beta + [Y - (Y_a + u \sin \beta)] \sin \beta = 0$ <br>
(2.3.17)<br> Se definese  $i = \frac{R_p}{R_n}$ , rapporti de transmitere<br>
si<br>
si<br>  $A_1 = R_p + R_n$ .<br>
(2.3.15)<br>
Se pot determina, din condiția de intersecție a normalei la profilul  $\Sigma$ , teorema Willis,<br>
Se pot determina, din condiția de intersecție  $i = \frac{R_p}{R_p}$ , raportul de transmitere<br>  $i = \frac{R_p}{R_p}$ , raportul de transmitere<br>  $A_{12} = R_p + R_n$ .<br>
(2.3.16)<br>
mina, din conditia de intersectic a normalci la profilul  $\lambda$ ; tororma Willis,<br>  $X_A + u \cos \beta$ )]cos  $\beta + [Y - (Y_A + u \sin \beta)] \sin$ definesc  $l = \frac{R_p}{R_n}$ , raportul de transmitere<br>
(2.3.15)<br>  $A_2 = R_p + R_n$ .<br>
pot determina, din conditia de intersectie a normalei la profilul  $\Sigma$ , teorema Willis,<br>
:  $[X - (X_A + u \cos \beta)] \cos \beta + [Y - (Y_A + u \sin \beta)] \sin \beta = 0$ <br>
centroida asocia  $t = \frac{R_2}{R_2}$ , raporul de transminere<br>
(2.3.16)<br>  $A_{12} = R_{12} + R_{12}$ .<br>
(2.3.16)<br>
mina, din conditia de intersecție a normalei la profilul  $\Sigma$ , teorema Willis,<br>  $K_A + u \cos \beta$ )]cos  $\beta + [Y - (Y_A + u \sin \beta)] \sin \beta = 0$ <br>
asociată, ecreu (2.3.16)<br>
din conditia de intersectie a normalei la profilul  $\Sigma$ , teorema Willis,<br>  $(cos \beta)$ ]cos  $\beta + [Y - (Y_A + u sin \beta)] sin \beta = 0$ <br>
iată, ccrcul C;<br>
(2.3.18)<br>
,<br>
,<br>
,<br>
(2.3.19)<br>
trului unghiular  $\varphi_i$ , corespunzatoare punctelor de (2.3.16)<br>
ina, din condiția de intersecțic a normalci la profilul 2; teorema Willis,<br>  $+u \cos \beta$ ) [sos  $\beta + [Y - (Y_a + u \sin \beta)] \sin \beta = 0$ <br>
sociată, cercul C<sub>i</sub>:<br>
sociată, cercul C<sub>i</sub>:<br>  $\varphi$ ,<br>  $\varphi$ ,<br>
(2.3.18)<br>
metrului unghiular  $\$ Se pot determina, din condita intersectie a normalei la profilul  $\Sigma$ , teorema Willis,<br>  $N_z$ :  $[X - (X_A + u \cos \beta)]\cos \beta + [Y - (Y_A + u \sin \beta)]\sin \beta = 0$ <br>
carcitoida asociată, cercul C;<br>  $C_z$ :  $\begin{vmatrix} X & -R_{\alpha} \cos \varphi_1 \\ Y & -R_{\alpha} \sin \varphi_1 \end{vmatrix}$ ,<br> <sup>2</sup>(2,3.16)<br>
ina, din condita de intersectie a normalei la profilul *Σ*, teorema Willis,<br>  $\chi_4 + u \cos \beta$ )[ $\cos \beta + [Y - (Y_4 + u \sin \beta)] \sin \beta = 0$ <br>
asociată, cercul *C<sub>l</sub>*:<br>
asociată, cercul *C<sub>l</sub>*:<br>  $(2,3.15)$ <br>
asociată, cercul *C<sub>l</sub>* (2.3.16)<br>
(2.3.16)<br>  $\left[ X - (X_A + u \cos \beta) \right] \cos \beta + \left[ Y - (Y_A + u \sin \beta) \right] \sin \beta = 0$ <br>
(2.3.17)<br>
(2.3.17)<br>
centroida asociată, cereul C<sub>i</sub>:<br>  $X = R_{\varphi} \cos \varphi$ ;<br>  $Y = R_{\varphi} \sin \varphi$ ,<br>
(2.3.18)<br>  $Y = R_{\varphi} \sin \varphi$ ,<br>
(2.3.18)<br>
imaea parametrului un nina, din condiția de intersecție a normalei la profilul  $\Sigma$ , teorema Willis,<br>  $V_x + u \cos \beta$ )[ $\cos \beta + [Y - (Y_x + u \sin \beta)] \sin \beta = 0$ <br>
asociată, ereul C;<br>  $(2.3.15)$ <br>
asociată, ereul C;<br>  $(2.3.18)$ <br>
rametrului unghiular  $\varphi_l$ , corespu

cu centroida asociată, cercul *C1*:

$$
C_1: \begin{cases} X = R_{rp} \cos \varphi_1; \\ Y = R_{rp} \sin \varphi_1, \end{cases}
$$
 (2.3.18)

mărimea parametrului unghiular  $\varphi_l$ , corespunzătoare punctelor de pe profilul de generat, (2.3.17)<br> **EXA** cercul C<sub>*F*</sub>:<br>
(2.3.18)<br> **B** A max  $\varphi$ , corespunzatoare punctelor de pe profilul de<br>  $\pi u \cos \beta$ )]  $\cos \beta + [R_{\gamma} \sin \varphi_1 - (Y_A + u \sin \beta)] \sin \beta = 0$ .<br>
(2.3.19)<br>  $\frac{\sin \varphi_1}{R_{\gamma}}$   $\frac{B}{R_{\gamma}} + \frac{\sin \beta + u}{R_{\gamma}} + \beta$ <br>
(2.3

cu centroida asociată, cercul C<sub>1</sub>:  
\nC<sub>1</sub>: 
$$
\begin{vmatrix} X = R_p \cos \varphi_1; \\ Y = R_p \sin \varphi_1, \end{vmatrix}
$$
  
\nmărimea parametrului unghiular *φ<sub>1</sub>*, corespunzătoare punctelor de pe profilul de  
\ngenerat,  
\n $\begin{bmatrix} R_p \cos \varphi_1 - (X_A + u \cos \beta) \cos \beta + [R_p \sin \varphi_1 - (Y_A + u \sin \beta)] \sin \beta = 0. \\ (2.3.19) \end{bmatrix}$   
\nDupă dezvoltări, se ajunge la forma  
\n $\varphi_1 = \arccos \begin{bmatrix} X_A \cos \beta + Y_A \sin \beta + u \\ R_p \end{bmatrix} + \beta$   
\ndin care, pentru *u* = 0, se obține  
\n $\varphi_{1A} = \arccos \begin{bmatrix} X_A \cos \beta + Y_A \sin \beta \\ R_p \end{bmatrix} + \beta$   
\nsi, respectiv, pentru *u* =  $\sqrt{(X_B - X_A)^2 + (Y_B - Y_A)^2} = u_{max}$ ,  
\n(2.3.21)  
\nreprezentând valoarea maximă a parametrului *u*. *u*<sub>max</sub>, rezultă

După dezvoltări, se ajunge la forma

$$
\varphi_1 = \arccos\left[\frac{X_A \cos \beta + Y_A \sin \beta + u}{R_{rp}}\right] + \beta
$$
\n(2.3.20)

din care, pentru  $u = 0$ , se obtine

$$
(2.5.18)
$$
  
\n
$$
\text{mărimea parametrului unghiular } \varphi_I, \text{ corespunzătoare punctelor de p}
$$
  
\ngenerat,  
\n
$$
[R_{rp} \cos \varphi_1 - (X_A + u \cos \beta)] \cos \beta + [R_{rp} \sin \varphi_1 - (Y_A + u \sin \beta)] \sin \beta = 0.
$$
  
\n
$$
\text{Oupă dezvoltări, se ajunge la forma}
$$
  
\n
$$
\varphi_1 = \arccos \left[ \frac{X_A \cos \beta + Y_A \sin \beta + u}{R_{rp}} \right] + \beta
$$
  
\n
$$
(2.3.20)
$$
  
\ndin care, pentru *u* = 0, se obține  
\n
$$
\varphi_{1A} = \arccos \left[ \frac{X_A \cos \beta + Y_A \sin \beta}{R_{rp}} \right] + \beta
$$
  
\n
$$
(2.3.21)
$$
  
\nsi. respectiv, pentru *u* =  $\sqrt{(X_n - X_A)^2 + (Y_n - Y_A)^2} = u_{\text{max}}$ .

şi, respectiv, pentru  $u = \sqrt{(X_B - X_A)^2 + (Y_B - Y_A)^2} = u_{\text{max}}$ ,

reprezentând valoarea maximă a parametrului *u*, *umax*, rezultă

$$
\varphi_{1B} = \arccos\left[\frac{X_B \cos \beta + Y_B \sin \beta}{R_{rp}}\right] + \beta
$$
\n(2.3.23)  
\n
$$
\hat{\text{In mod absolute similar, se pot determina märimile parametrului}}
$$

 $\frac{\cos \beta + Y_B \sin \beta}{R_p}$  +  $\beta$ .<br>
(2.3.23)<br>
(2.3.23)<br>
solut similar, se pot determina mărimile parametrului unghiular  $\varphi_l$ ,<br>
ii celor două centroide, pentru oricare alt punct de pe profilul de<br>
fel, mărimile parametrului ung  $\left[ \frac{X_p \cos \beta + Y_p \sin \beta}{R_p} \right] + \beta$ .<br>
(2.3.23)<br>
(absolut similar, se pot determina mărimile parametrului unghiular  $\varphi_l$ ,<br>
dării celor două centroide, pentru oricare alt punct de pe profilul de<br>
cest fel, mărimile parametrul  $\varphi_{1B}$  = arccos  $\left[\frac{X_B \cos \beta + Y_B \sin \beta}{R_p}\right] + \beta$ .<br>
(2.3.23)<br>
In mod absolut similar, se pot determina mărimile parametrului unghiular  $\varphi_i$ ,<br>
in procesul rulării celor două centroide, pentru oricare alt punct de pe profi  $\left[\frac{X_B \cos \beta + Y_B \sin \beta}{R_p}\right] + \beta$ .<br>
(2.3.23)<br>
od absolut similar, se pot determina mărimile parametrului unghiular  $\varphi_l$ ,<br>
rulării celor două centroide, pentru oricare alt punct de pe profilul de<br>
acest fel. mărimile paramet =  $\arccos\left[\frac{X_B \cos \beta + Y_B \sin \beta}{R_p}\right] + \beta$ .<br>
(2.3.23)<br>
In mod absolut similar, se pot determina mărimile parametrului unghiular  $\varphi_l$ ,<br>
rocesul rulării celor două centroide, pentru oricare alt punct de pe profilul de<br>
erat.<br>
il  $\left[\frac{X_B \cos \beta + Y_B \sin \beta}{R_{\varphi}}\right] + \beta$ .<br>
(2.3.23)<br>
od absolut similar, se pot determina mărimile parametrului unghiular  $\varphi_l$ ,<br>
rulării celor două centroide, pentru oricare alt punct de pe profilul de<br>
acest fel, mărimile par În mod absolut similar, se pot determina mărimile parametrului unghiular *1*, în procesul rulării celor două centroide, pentru oricare alt punct de pe profilul de generat.

În consecinţă, pentru un profil rectiliniu, definit prin coordonatele capetelor  $\varphi_{AB} = \arccos\left[\frac{X_B \cos \beta + Y_B \sin \beta}{R_B}\right] + \beta$ <br>
In mod absolut similar, se pot determina mărimile parametrului unghiular  $\varphi_i$ ,<br>
n procesul rulării celor două centroide, pentru oricare alt punct de pe profilul de<br>
pentrant, în formei polinomului Bezier de gradul doi, care aproximează profilul dintelui cuţitului-roată generator al profilului piesei.

|                                                           | $\varphi_{1B}$ = arccos $\frac{X_B \cos \beta + Y_B \sin \beta}{R_{rp}}$ + $\beta$ .<br>(2.3.23)<br>În mod absolut similar, se pot determina mărimile parametrului unghiular $\varphi_l$ ,                                                                                                    |                                                                                                    |
|-----------------------------------------------------------|----------------------------------------------------------------------------------------------------|----------------------------------------------------------------------------------------------------|
| generat.                                                  | în procesul rulării celor două centroide, pentru oricare alt punct de pe profilul de<br>Definind, în acest fel, mărimile parametrului unghiular de rotație al centroidei asociate<br>profilului de generat, devine posibilă determinarea coordonatelor punctelor de pe<br>profilul sculei-roată, în baza ecuațiilor (2.3.14).<br>În consecință, pentru un profil rectiliniu, definit prin coordonatele capetelor<br>$A[X_A, Y_A]$ și $B[X_B, Y_B]$ , se prezintă în tabelul 2.3.18 algoritmul pentru determinarea<br>formei polinomului Bezier de gradul doi, care aproximează profilul dintelui<br>cuțitului-roată generator al profilului piesei. |                                                                                                    |
|                                                           | Tabelul 2.3.18 Aproximare cu polinom de gradul 2                                                                                                    |                                                                                                    |
| λ                                                         | Profilul primar                                                                                                    | Condiții de înfășurare                                                                                                    |
| $\lambda = 1$<br>$u=0$                                    | $X_A, Y_A$                                                                                                    | $\varphi_{1A} = \arccos\left \frac{X_A \cos \beta + Y_A \sin \beta}{R_{rp}}\right  + \beta$                                |
| $\lambda = \frac{1}{2}$<br>$u = 0.5 \cdot u_{\text{max}}$ | $X_C = \frac{1}{2}X_A + \frac{1}{2}X_B$<br>$Y_C = \frac{1}{2}Y_A + \frac{1}{2}Y_B$                                                                                                    | $\varphi_{1C}$ = arccos $\frac{X_C \cos \beta + Y_C \sin \beta}{R_{\text{rms}}}$ + $\beta$                                 |
| $\lambda = 0$<br>$u = u_{\text{max}}$                     | $X_{\scriptscriptstyle B}$ , $Y_{\scriptscriptstyle B}$                                                                                                    | $\varphi_{1B} = \arccos\left \frac{X_B \cos \beta + Y_B \sin \beta}{R_{\text{rms}}}\right  + \beta$                        |
| $\lambda$                                                 | Puncte pe profilul cremalierei                                                                                                    | Coeficienții polinomului de aproximare                                                                                     |
| $\lambda = 1$                                             | $\left[\xi_A = X_A \cos(1+i)\varphi_{1A} - Y_A \sin(1+i)\varphi_{1A} + A_{12} \cos(i\varphi_{1A})\right]$                                                                                                    | $A_{\xi} = \xi_A$                                                                                                    |
| $u=0$                                                     | $\eta_A = X_A \sin(1+i) \varphi_{1A} + Y_A \cos(1+i) \varphi_{1A} + A_{12} \sin(i \varphi_{1A})$                                                                                                    | $A_n = \eta_A$                                                                                                    |
| $\lambda = \frac{1}{2}$<br>$u = 0.5 \cdot u_{\text{max}}$ | $\begin{cases} \xi_C = X_C \cos(1+i) \varphi_{1C} - Y_C \sin(1+i) \varphi_{1C} + A_{12} \cos(i \varphi_{1C}) \\ \eta_C = X_C \sin(1+i) \varphi_{1C} + Y_C \cos(1+i) \varphi_{1C} + A_{12} \sin(i \varphi_{1C}) \end{cases}$                                                                                                    | $C_{\xi} = \frac{\xi_C - 0.25\xi_A - 0.25\xi_B}{\xi_C}$<br>$C_{\eta} = \frac{\eta_{C} - 0.25\eta_{A} - 0.25\eta_{B}}{0.5}$ |
| $\lambda = 0$                                             |                                                                                                    | $B_{\varepsilon} = \xi_B$                                                                                                  |
|                                                           | $\int \xi_B = X_B \cos(1+i) \varphi_{1B} - Y_B \sin(1+i) \varphi_{1B} + A_{12} \cos(i \varphi_{1B})$<br>$\eta_B = X_B \sin(1+i) \varphi_{1B} + Y_B \cos(1+i) \varphi_{1B} + A_{12} \sin(i \varphi_{1B})$                                                                                                    |                                                                                                    |
| $u = u_{\text{max}}$                                      |                                                                                                    | $B_{\eta} = \eta_B$                                                                                                    |
| tipul:                                                    | În cazul în care precizia aproximării profilului sculei-roată este necesar a fi<br>mărită, se poate accepta ca polinom de aproximare un polinom de grad superior, de                                                                                                    |                                                                                                    |
|                                                           | $\xi = \lambda^3 A_{\varepsilon} + 3\lambda^2 (1 - \lambda) B_{\varepsilon} + 3\lambda (1 - \lambda)^2 C_{\varepsilon} + (1 - \lambda)^3 D_{\varepsilon};$<br>$\eta = \lambda^3 A_n + 3\lambda^2 (1 - \lambda) B_n + 3\lambda (1 - \lambda)^2 C_n + (1 - \lambda)^3 D_n.$                                                                                                    |                                                                                                    |
|                                                           | (2.3.24)                                                                                                    |                                                                                                    |
|                                                           | Coeficienții polinomului de aproximare sunt prezentați în tabelul 2.3.19.                                                                                                    |                                                                                                    |
|                                                           |                                                                                                    |                                                                                                    |
|                                                           | 68                                                                                                    |                                                                                                    |

**Tabelul 2.3.18 Aproximare cu polinom de gradul 2**

$$
\xi = \lambda^3 A_{\xi} + 3\lambda^2 (1 - \lambda) B_{\xi} + 3\lambda (1 - \lambda)^2 C_{\xi} + (1 - \lambda)^3 D_{\xi};
$$
  
\n
$$
\eta = \lambda^3 A_{\eta} + 3\lambda^2 (1 - \lambda) B_{\eta} + 3\lambda (1 - \lambda)^2 C_{\eta} + (1 - \lambda)^3 D_{\eta}.
$$
  
\n(2.3.24)

| Tabelul 2.3.19 Aproximare cu polinom de gradul 3                                                  |                                                                                                    |  |
|---------------------------------------------------------------------------------------------------|----------------------------------------------------------------------------------------------------|--|
|                                                                                                   | Condiții de înfășurare                                                                                                    |  |
| $X_A, Y_A$                                                                                        | $\left  \frac{X_A \cos \beta + Y_A \sin \beta}{X_A \sin \beta} \right  + \beta$<br>$\varphi_{1A}$ = arccos<br>$R_{rp}$                                                                                                    |  |
| $X_B = X_A + \frac{1}{3} \left[ X_D - X_A \right]$                                                | $\varphi_{1B} = \arccos \left  \frac{X_B \cos \beta + Y_B \sin \beta}{R_{\rm{rms}}} \right  + \beta$                                                                                                    |  |
|                                                                                                   |                                                                                                    |  |
| $X_C = X_A + \frac{2}{3} \left[ X_D - X_A \right]$                                                | $\varphi_{1C} = \arccos\left[\frac{X_C \cos \beta + Y_C \sin \beta}{R_{rp}}\right] + \beta$                                                                                                    |  |
|                                                                                                   |                                                                                                    |  |
| $X_D, Y_D$                                                                                        | $\left  \frac{X_D \cos \beta + Y_D \sin \beta}{R_{rp}} \right  + \beta$<br>$\varphi$ <sub>1D</sub> = arccos                                                                                                    |  |
| Puncte pe profilul cremalierei                                                                    | Coeficienții polinomului de aproximare                                                                                                    |  |
| $\zeta_A = X_A \cos(1+i) \varphi_{1A} - Y_A \sin(1+i) \varphi_{1A} + A_{12} \cos(i \varphi_{1A})$ | $D_{\xi} = \xi_A$<br>$D_{\eta} = \eta_A$                                                                                                    |  |
| $\eta_A = X_A \sin(1+i) \varphi_{1A} + Y_A \cos(1+i) \varphi_{1A} + A_{12} \sin(i \varphi_{1A})$  |                                                                                                    |  |
|                                                                                                   | $B_{\xi} = \frac{18\xi_C - 9\xi_B + 2\xi_A - 5\xi_D}{6}$                                                                                                    |  |
|                                                                                                   | $B_{\eta} = \frac{18 \eta_{C} - 9 \eta_{B} + 2 \eta_{A} - 5 \eta_{D}}{6}$                                                                                                    |  |
|                                                                                                   | $C_{\xi} = \frac{-5\xi_A + 2\xi_D + 18\xi_B - 9\xi_C}{6}$                                                                                                    |  |
|                                                                                                   | $C_{\eta} = \frac{-5\eta_A + 2\eta_D + 18\eta_B - 9\eta_C}{6}$                                                                                                    |  |
|                                                                                                   | $A_{\xi} = \xi_D$                                                                                                    |  |
|                                                                                                   | $A_{\eta} = \eta_D$                                                                                                    |  |
|                                                                                                   | Profilul primar<br>$Y_B = Y_A + \frac{1}{3} \left[ Y_D - Y_A \right]$<br>$Y_C = Y_A + \frac{2}{3} \left[ Y_D - Y_A \right]$<br>$\begin{cases} \xi_B = X_B \cos(1+i) \varphi_{1B} - Y_B \sin(1+i) \varphi_{1B} + A_{12} \cos(i \varphi_{1B}) \\ \eta_B = X_B \sin(1+i) \varphi_{1B} + Y_B \cos(1+i) \varphi_{1B} + A_{12} \sin(i \varphi_{1B}) \end{cases}$<br>$\begin{cases} \xi_C = X_C \cos(1+i) \varphi_{1C} - Y_C \sin(1+i) \varphi_{1C} + A_{12} \cos(i \varphi_{1C}) \\ \eta_C = X_C \sin(1+i) \varphi_{1C} + Y_C \cos(1+i) \varphi_{1C} + A_{12} \sin(i \varphi_{1C}) \end{cases}$<br>$\begin{cases} \xi_D = X_D \cos(1+i) \varphi_{1D} - Y_D \sin(1+i) \varphi_{1D} + A_{12} \cos(i \varphi_{1D}) \\ \eta_D = X_D \sin(1+i) \varphi_{1D} + Y_D \cos(1+i) \varphi_{1D} + A_{12} \sin(i \varphi_{1D}) \end{cases}$ |  |

**Tabelul 2.3.19 Aproximare cu polinom de gradul 3**

#### **Verificarea erorii metodei**

Se propune determinarea erorii de aproximare prin polinoame Bezier a profilului sculei-roată, conform algoritmilor prezentaţi, în comparaţie cu profilul determinat, pentru aceeași situație, segment de dreaptă, prin metodele teoretice, în acest caz, metoda normalelor .

Condiția de înfășurare specifică, după dezvoltare, este

$$
\varphi_1 = \arccos \left[ \frac{X_A \cos \beta + Y_A \sin \beta + u}{R_{rp}} \right] + \beta,
$$
  
(2.3.25)  
care, împreună cu familia de profiluri (2.3.14) determină, pentru  

$$
0 \le u \le u_{max}
$$

$$
u_{max} = \sqrt{\left[ X_A - X_B \right]^2 + \left[ Y_A - Y_B \right]^2}
$$
  
(2.3.26)  
forma teoretică a profilului cuțiului-roată, reciproc înfășurătoare segmentului de  
dreantă  $\overline{AB}$ 

 $\frac{\cos \beta + Y_A \sin \beta + u}{R_p}$  +  $\beta$ ,<br>
(2.3.25)<br>
u familia de profiluri (2.3.14) determină, pentru  $\left[ \frac{X_A \cos \beta + Y_A \sin \beta + u}{R_p} \right] + \beta$ ,<br>
(2.3.25)<br>
nă cu familia de profiluri (2.3.14) determină, pentru<br>  $\left[ \frac{X_B}{1 + \left[ Y_A - Y_B \right]^2} \right]$  $\left[\frac{X_A \cos \beta + Y_A \sin \beta + u}{R_p}\right] + \beta$ ,<br>
(2.3.25)<br>
ună cu familia de profiluri (2.3.14) determină, pentru  $\left[\frac{X_A \cos \beta + Y_A \sin \beta + u}{R_p}\right] + \beta$ ,<br>
(2.3.25)<br>
ună cu familia de profiluri (2.3.14) determină, pentru<br>  $\left[\frac{A - X_B\right]^2 + \left[Y_A - Y_B\right]^2}{(2.3.26)}$ care, împreună cu familia de profiluri (2.3.14) determină, pentru max  $\left[\frac{X_A \cos \beta + Y_A \sin \beta + u}{R_p}\right] + \beta$ ,<br>
(2.3.25)<br>
ună cu familia de profiluri (2.3.14) determină, pentru<br>  $\left[\frac{A - X_B\right]^2 + \left[Y_A - Y_B\right]^2}{(2.3.26)}$ <br>
etică a profilului cuțitului-roată, reciproc înfășurătoare segn ccos  $\begin{bmatrix} \frac{A}{1} & \frac{A}{1} & \frac{A}{1} \\ \frac{B}{1} & \frac{B}{1} & \frac{B}{1} \end{bmatrix} + \beta$ ,<br>
(2.3.25)<br>
opreună cu familia de profiluri (2.3.14) determină,<br>  $\sqrt{\begin{bmatrix} X_A - X_B \end{bmatrix}^2 + \begin{bmatrix} Y_A - Y_B \end{bmatrix}^2}$ <br>
(2.3.26)<br>
teoretică a profilului cuțitul

$$
u_{\text{max}} = \sqrt{[X_A - X_B]^2 + [Y_A - Y_B]^2}
$$
\n(2.3.26)

 $\arccos \left[ \frac{X_A \cos \beta + Y_A \sin \beta + u}{R_p} \right] + \beta$ ,<br>
(2.3.25)<br>
, împreună cu familia de profiluri (2.3.14) determină, pentru<br>  $u \le u_{\text{max}}$ <br>  $= \sqrt{\left[ X_A - X_B \right]^2 + \left[ Y_A - Y_B \right]^2}$ <br>
(2.3.26)<br>
na teoretică a profilului cuțitului-roată, reciproc  $\varphi_1 = \arccos \left[ \frac{X_A \cos \beta + Y_A \sin \beta + u}{R_p} \right] + \beta$ ,<br>
(2.3.25)<br>
care, împreună cu familia de profiluri (2.3.14) determină, pentru<br>  $u_{\text{max}} = \sqrt{\left[ X_A - X_B \right]^2 + \left[ Y_A - Y_B \right]^2}$ <br>
forma teoretică a profilului cuțitului-roată, reciproc înf =  $\arccos \left[ \frac{X_A \cos \beta + Y_A \sin \beta + u}{R_p} \right] + \beta$ ,<br>
(2.3.25)<br>
re, împreună cu familia de profiluri (2.3.14) determină, pentru<br>  $\le u \le u_{\text{max}}$ <br>  $= \sqrt{[X_A - X_B]^2 + [Y_A - Y_B]^2}$ <br>
(2.3.26)<br>
rma teoretică a profilului cuțitului-roată, reciproc arccos $\left[\frac{X_A \cos \beta + Y_A \sin \beta + u}{R_p}\right] + \beta$ ,<br>
(2.3.25)<br>
impreună cu familia de profiluri (2.3.14) determină, pentru<br>  $\leq X_{\text{max}}$ <br>  $=\sqrt{\left[X_A - X_B\right]^2 + \left[Y_A - Y_B\right]^2}$ <br>
a teoretică a profilului cuțitului-roată, reciproc înfășurătoare s forma teoretică a profilului cuţitului-roată, reciproc înfăşurătoare segmentului de dreaptă *AB* .  $\frac{A}{R_p}$   $\left| + \beta \right|$ ,<br>
(2.3.25)<br>
milia de profiluri (2.3.14) determină, pentru<br>  $+\left[Y_A - Y_B\right]^2$ <br>
(2.3.26)<br>
profilului cuțitului-roată, reciproc înfășurătoare segm<br>
ofilul sculei-roată este de forma unei matrice,<br>  $\vdots$   $\$ 

Principial, profilul sculei-roată este de forma unei matrice,

$$
S_T = \begin{vmatrix} \xi_1 & \xi_2 & \cdots & \xi_i & \cdots & \xi_n \\ \eta_1 & \eta_2 & \cdots & \eta_i & \cdots & \eta_n \end{vmatrix}^T.
$$
  
(2.3.27)

(2.3.25)<br>
inpreună cu familia de profiluri (2.3.14) determină,<br>  $u_{\text{max}}$ <br>  $\sqrt{\left[X_A - X_B\right]^2 + \left[Y_A - Y_B\right]^2}$ <br>
(2.3.26)<br>
teoretică a profilului cuțitului-roată, reciproc în<br>  $\overline{AB}$ .<br>
Principial, profilul sculei-roată este de (2.3.25)<br>
milia de profiluri (2.3.14) determină, pentru<br>  $\frac{1}{2} \left[ Y_A - Y_B \right]^2$ <br>
(2.3.26)<br>
profilului cuțitului-roată, reciproc înfășurătoare segm<br>
ofilul sculei-roată este de forma unei matrice,<br>  $\begin{bmatrix} \cdots & \frac{\xi_n}{n} \\ \vdots & \$ rceos $\left[\frac{X_A \cos \beta + Y_A \sin \beta + u}{R_p}\right] + \beta$ .<br>
impreună cu familia de profiluri (2.3.14) determină, pentru<br>  $\le u_{max}$ <br>  $\sqrt{\left[X_A - X_B\right]^2 + \left[Y_A - Y_B\right]^2}$ <br>
(2.3.26)<br>
teoretică a profilului cuțiului-roată, reciproc înfășurătoare segmentul recos  $\left[\frac{X_a \cos \beta + Y_a \sin \beta + u}{R_p}\right] + \beta$ ,<br>
impreună cu familia de profiluri (2.3.14) determină, pentru<br>  $\frac{S u_{\text{max}}}{\sqrt{\left[X_a - X_a\right]^2 + \left[Y_a - Y_a\right]^2}}$ <br>
(2.3.26)<br>
teorcică a profilului cuțitului-roată, reciproc înfășurătoare segmen = arccos  $\left[\frac{X_A \cos \beta + Y_A \sin \beta + u}{R_{\gamma}}\right] + \beta$ ,<br>
c, împreună cu familia de profiluri (2.3.14) determină, pentru<br>  $u \le u_{\text{max}}$ <br>  $= \sqrt{[X_A - X_B]^2 + [Y_A - Y_B]^2}$ <br>
(2.3.26)<br>
ma teoretică a profilului cuțitului-roată, reciproc înfășur  $\left(\frac{1}{2} \cos \beta + Y_s \sin \beta + u\right) + \beta$ ,<br>  $R_n$ <br>  $\left(\frac{2.3.25}{2} \right)$  cu familia de profiluri (2.3.14) determină, pentru<br>  $\overline{X_n}$ ]<sup>2</sup> + [ $Y_n - Y_n$ ]<sup>2</sup><br>
(2.3.26)<br>
a a profilului cuțitului-roată, reciproc înfășurătoare segmentului de<br> Se definește eroarea între profilul teoretic, ecuațiile (2.3.14) și (2.3.25), și profilul aproximat, vezi tabelul 2.3.18, pentru polinomul de gradul 2 şi tabelul 2.3.19, pentru polinomul de gradul 3, măsurată ca distanţă între punctele profilului teoretic şi cel aproximat, vezi figura 2.3.11, în forma (2.3.26)<br>
a a profilului cuțitului-roată, reciproc înfășurătoare seg<br>
al, profilul sculei-roată este de forma unei matrice,<br>  $\overline{\xi}_i \cdots \overline{\xi}_n \Big|_{n=1}^{n}$ <br>
(2.3.27)<br>
nește eroarea între profilul teoretic, ecuațiile (2.3.  $\varphi_i$  = arccos  $\left[\frac{X_i \cos \beta + Y_i \sin \beta + u}{R_{\gamma_i}}\right] + \beta$ ,<br>earc, împreună cu familia de profiluri (2.3.14) determină, pentru<br>  $0 \le u \le u_{\max}$ <br>  $u_{\max} = \sqrt{[X_i - X_i]^2 + [Y_i - Y_i]^2}$ <br>
forma teoretică a profilului cuțitului-roată, reciproc

$$
\delta = \sqrt{\left[\xi_{A_i} - \xi_i\right]^2 + \left[\eta_{A_i} - \eta_i\right]^2}.
$$
\n(2.3.28)

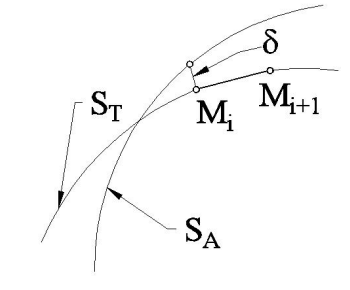

**Fig. 2.3.11.** Poziții relative ale profilurilor teoretic  $S_T$  și  $S_A$ 

# **2.3.2.2. Profiluri elementare curbilinii**

Profilurile tehnice generabile prin înfăşurare sunt profiluri compozite formate dintr-un ansamblu de profiluri simple: segmente de dreapta , arce de cerc, evolvente, curbe trohoidale. Desi nu deosebit de frecvente, în multe situații mai ales pentru piese cu profiluri cuprinzătoare (de interior) se impune profilarea unor scule "cuprinse" în raport cu piesele de generare -cutite tip roata, fig. 2.3.12

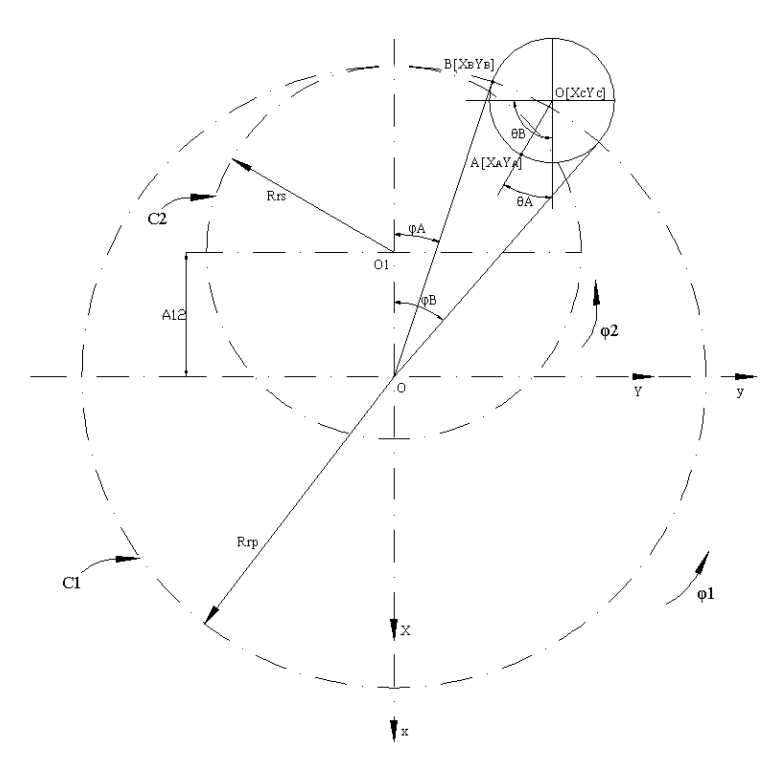

**Fig. 2.3.12.** Centroida in rulare  $C_1$ ,  $C_2$ 

A fost analizată problematica profilării sculei-roata pentru un profil rectiliniu stabilindu-i forma algoritmilor specifici pentru aproximarea cu polinoame Bezier a profilului sculei roată reciproc înfasuratoare. O problemă particulară o prezintă profilurile cu raza de curbură finita: arcul de cerc, evolventa, arcul de trohoida, profiluri componente ale unui vârtej ordonat de profiluri compozite.

#### **Sisteme de referinta - Cinematica generatoarei**

In fig. 2.3.12 se prezintă ansamblul de centroide în rulare (angrenaj de interior):

- C<sup>1</sup> centroida semifabricatului cu care este solidar profilul (de generat), arcul AB.
- $C_2$  centroida sculei de raza R<sub>rs</sub>.

Se definesc, de asemenea, sistemele de referinţă;

- $\bullet$  x y z sistemul de referintă fix cu axa z ca axa de rotatie a centroidei  $C<sub>1</sub>$ .
- $\bullet$  x<sub>0</sub>y<sub>0</sub>z<sub>0</sub> sistemul de referință fix, ajutător, cu axa z<sub>0</sub> axa de rotatie a centroidei  $C<sub>2</sub>$ .
- X Y Z sistemul mobil solidar profilului de generat.
- ξηζ sistem mobil, solidar sculei-roată.

Cinematica procesului generării presupune corelarea miscărilor de rotatie a celor două centroide:

$$
x = \omega_3^T(\varphi_1) X
$$

$$
(2.3.29)
$$

reprezentând mişcarea absolută a sistemului XY;

$$
x_0 = \omega_3^T(\varphi_2)\xi
$$
\n
$$
(2.3.30)
$$

$$
(2.3.30)
$$

reprezentând mişcarea de rotaţie a sistemului ξη al sculei;

 $x_0 = x - A;$  $A = \begin{bmatrix} -A_{12} & 0 \end{bmatrix}^T$ ;  $(2.3.31)$  $A_{12} = R_{rp} - R_{rs}$ 

reprezentând poziţia relativă a sistemelor de referinţă fixe.

Astfel din ansamblul de ecuaţii (2.3.29), (2.3.30), (2.3.31) se determină mişcarea relativă

$$
\xi = \omega_3(\varphi_2)[\omega_3^T(\varphi_1)X - A],
$$
  
(2.3.32)  
la care se alatură condiția de rulare  

$$
\varphi_2 = i\varphi_1,
$$
  
(2.3.33)

cu *rs rp*  $R_{rs}$ <sup>1</sup>  $R_{rp}$  $i = \frac{rp}{r}$  raport de transmitere.

#### **a) Profil elementar – arc de cerc**

Arcul de cerc cu profil elementar apartinând unui profil compus, definit între punctele A[X<sub>A</sub> Y<sub>A</sub>] și B[X<sub>B</sub> Y<sub>B</sub>] și având centrul în punctul O<sub>C</sub>[X<sub>Oc</sub> Y<sub>Oc</sub>] este descris de ecuatiile:

$$
C_i \begin{vmatrix} X_{(\theta)} = X_{0c} + r \cos \theta; \\ Y_{(\theta)} = Y_{0c} - r \sin \theta; \end{vmatrix}
$$

(2.3.34)

cu θ-parametru variabil definit în intervalul:

$$
\theta_A = \arccos\left[\frac{|X_A| - |X_{Oc}|}{r}\right]; \ \theta_B = \arccos\left[\frac{|X_B| - |X_{Oc}|}{r}\right].
$$
\n(2.3.35)

Din (2.3.32), se determină transpusele coordonatelor punctelor de pe arcul AB, în sistemul ξη al sculei –roata;

la care se alatură condiția de rulare  
\n
$$
φ_2 = iφ_1
$$
,  
\n(2.3.33)  
\ncu i =  $\frac{R_p}{R_n}$  raport de transmitere.  
\n**a) Profil elementar – arc de cerc**  
\nAreau de cere un profit elementa apartinând unui profil compus, definit între  
\npunctele A[X<sub>A</sub> Y<sub>A</sub>] și B[X<sub>B</sub> Y<sub>B</sub>] și având central în punctul Oc[X<sub>0</sub>, Y<sub>0</sub>] este descris  
\nde ecuajile:  
\n $C\begin{vmatrix} X_{(0)} = X_{(0)} + r \cos \theta; \\ Y_{(0)} = Y_{(0)} - r \sin \theta; \end{vmatrix}$   
\ncu 4-a  
\n-2.3.34)  
\ncu 4-a  
\n-2.3.35) sec determina transpusele coordonatelor punctelor de pe areul AB, în  
\nsistemul ξ<sub>1</sub> al sculei –roata;  
\n $\begin{vmatrix} \xi = [X_{(0)} + r \cos \theta] \cos[(1-i)φ_1] - [Y_{(0)} - r \sin \theta] \sin[(1-i)φ_1] + A_{12} \cos(iφ_1); \\ 0, 1 & (2.3.33) \cos 3\cos[(1-i)φ_1] + [Y_{(0)} - r \sin \theta] \cos[(1-i)φ_1] - A_{12} \cos(iφ_1); \\ 0, 1 & (2.3.36) \end{vmatrix}$   
\n $\begin{vmatrix} \xi = [X_{(0)} + r \cos \theta] \cos[(1-i)φ_1] + [Y_{(0)} - r \sin \theta] \cos[(1-i)φ_1] - A_{12} \cos(iφ_1); \\ 0, 2.3.36) \end{vmatrix}$   
\n $\begin{vmatrix} \xi = \lambda^3 A_{\xi} + 3\lambda^2 (1-\lambda) B_{\xi} + 3\lambda (1-\lambda)^2 C_{\xi} + (1-\lambda)^3 D_{\xi}; \\ 0, 1 & (2.3.37) \end{vmatrix}$   
\n $\begin{vmatrix} \xi = \lambda^3 A_{\xi} + 3\lambda^2 (1-\lambda) B_{\eta} + 3\lambda (1-\lambda)^2 C_{\eta} + (1-\lambda)^3 D_{\eta}, \\ 0, 1 & (2.3.37) \end{vmatrix}$   
\n<

În tabelul 2.3.20, sunt definite pentru un polinom Bezier de gradul 3 de forma:

$$
\begin{aligned}\n\left|\xi = \lambda^3 A_{\xi} + 3\lambda^2 (1 - \lambda) B_{\xi} + 3\lambda (1 - \lambda)^2 C_{\xi} + (1 - \lambda)^3 D_{\xi}; \\
\eta = \lambda^3 A_{\eta} + 3\lambda^2 (1 - \lambda) B_{\eta} + 3\lambda (1 - \lambda)^2 C_{\eta} + (1 - \lambda)^3 D_{\eta},\n\end{aligned}\n\right.
$$
\n(2.3.37)

mărimea coeficientilor acestuia, în functie de mărimea unghiurilor de rulare corespunzătoare acelor 4 puncte considerate pe arcul AB (punctele de capăt A şi B şi două puncte intermediare) corespunzătoare mărimilor unghiulare
$$
\theta_C = \theta_A + \frac{\theta_B - \theta_A}{3} \text{ si } \theta_D = \theta_A + \frac{2}{3}(\theta_B - \theta_A) \tag{2.3.38}
$$

**Nota**

Este evident, rezolvarea problemei determinării coeficienţilor din componenţa polinomului Bezier substitutiv profilului cuţitului-roată, se poate face şi pentru alte perechi de valori ale punctelor C şi D şi, în consecinţă, pentru alte mărimi ale unghiurilor  $\theta_C$  și respectiv  $\theta_D$  spre exemplu:  $\frac{\partial_g - \theta_A}{\partial s}$  si  $\theta_D = \theta_A + \frac{2}{3}(\theta_B - \theta_A)$ . (2.3.38)<br>
cvident, rezolvarea problemei determinării coeficienților din componența<br>
i Bezier substituito profilului cuțitului-roată, se poate face și pentru alte<br>
valori ale  $\frac{\partial_n - \theta_A}{\partial s}$  si  $\theta_p = \theta_4 + \frac{2}{3}(\theta_a - \theta_4)$ . (2.3.38)<br>
evident, rezolvarea problemei determinării coeficienților din componenta<br>
i Bezier substituiv profilului cuțitului-roată, se poate face și pentru alte<br>
valori ale  $C_c = \theta_A + \frac{\theta_B - \theta_A}{3}$  si  $\theta_D = \theta_A + \frac{2}{3}(\theta_B - \theta_A)$ .<br> **Cota**<br>
Este evident, rezolvarea problemei determinării coeficienților din complinomului Bezier substitutiv profilului cuțitului-roată, se poate face și pen<br>
prechi de  $C = \theta_A + \frac{\theta_B - \theta_A}{3}$  si  $\theta_D = \theta_A + \frac{2}{3}(\theta_B - \theta_A)$ . (Contains and the evident, rezolvarea problemei determinarii coeficientilor din complimentului Bezier substitutiv profilului cutitului-roată, se poate face și pentrechi d  $\theta_c = \theta_A + \frac{\theta_B - \theta_A}{3}$  si  $\theta_D = \theta_A + \frac{2}{3}(\theta_B - \theta_A)$ . (2.3.38)<br> **Nota**<br>
Este evident, rezolvarea problemei determinării coeficienților din componenta<br>
polinomului Bezier substitutiv profilului cuțitului-roată, se poate fac  $\theta_c = \theta_4 + \frac{\theta_g - \theta_A}{3}$  si  $\theta_D = \theta_4 + \frac{2}{3}(\theta_B - \theta_A)$ . (2.3.38)<br> **Nota**<br>
Este evident, rezolvarea problemei determinării coeficienților din componența<br>
polinomului Bezicr substitutiv profilului cuțitului-roată, se poate f  $= \theta_A + \frac{\theta_B - \theta_A}{3}$  si  $\theta_D = \theta_A + \frac{2}{3}(\theta_B - \theta_A)$ . (2.3.38)<br>
a<br>
a<br>
Este evident, rezolvarea problemei determinării coeficienților din componența<br>
nomului Bezier substitutiv profilului cuțiului-roată, se poate face și pentr  $=\theta_A + \frac{\theta_B - \theta_A}{3}$  si  $\theta_D = \theta_A + \frac{2}{3}(\theta_B - \theta_A)$ . (2.3.38)<br>
a<br>
a<br>
Este evident, rezolvarea problemei determinării eoeficienților din componența<br>
momului Bezier substitutiv profilului cuțitului-roată, se poate face și pentr

$$
\theta_C = \theta_A + 0.4(\theta_B - \theta_A);
$$
  
\n
$$
\theta_D = \theta_A + 0.6(\theta_B - \theta_A).
$$
\n(2.3.39)

| $\theta$         | Profilul primar                                                                                                    | Conditia de infasurare                                                                            |  |
|------------------|----------------------------------------------------------------------------------------------------|---------------------------------------------------------------------------------------------------|--|
| $\Theta_A$       | $X_A = X_{Oc} + r \cdot \cos \theta_A$                                                                                                    | $\varphi_A = \arcsin[\frac{X_A \sin \theta_A + Y_A \cos \theta_A}{R_m}] - \theta_A$               |  |
|                  | $Y_A = Y_{Oc} - r \cdot \sin \theta_A$                                                                                                    |                                                                                                   |  |
|                  | $\begin{array}{ c c }\n\hline\n1/3 & \theta_c=\theta_A+\frac{\theta_B-\theta_A}{3}\n\end{array}$                                                                                                    |                                                                                                   |  |
| $\Theta_{\rm C}$ |                                                                                                    |                                                                                                   |  |
|                  | $X_A = X_{Oc} + r \cdot \cos \theta_A$                                                                                                    | $\varphi_C = \arcsin[\frac{X_C \sin \theta_C + Y_C \cos \theta_C}{R_{\text{max}}}] - \theta_C$    |  |
|                  |                                                                                                    |                                                                                                   |  |
|                  | $\begin{array}{c}\n Y_A = Y_{0c} - r \cdot \sin \theta_A \\  \hline\n 2/3 \quad \theta_D = \theta_A + \frac{\theta_B - \theta_A}{3} \\  \Theta_C \quad X = X_{0a} + r \cdot \cos \theta_B\n \end{array}$ |                                                                                                   |  |
|                  |                                                                                                    | $\varphi_D = \arcsin\left[\frac{X_D \sin \theta_D + Y_D \cos \theta_D}{R_m}\right] - \theta_D$    |  |
|                  | $X_D = X_{Oc} + r \cdot \cos \theta_D$                                                                                                    |                                                                                                   |  |
|                  | $Y_D = Y_{Oc} - r \cdot \sin \theta_D$                                                                                                    |                                                                                                   |  |
| $\sqrt{1}$       | $X_R = X_{Qc} + r \cdot \cos \theta_R$                                                                                                    | $\varphi_B = \arcsin\left[\frac{X_B \sin \theta_B + Y_B \cos \theta_B}{R}\right] - \theta_B$      |  |
|                  | $\Theta_B$ $Y_B = Y_{Oc} - r \cdot \sin \theta_b$                                                                                                    |                                                                                                   |  |
| $\lambda$        | Punctele pe profilul cutitului                                                                                                    | Coeficientii polinomului de aproximare                                                            |  |
| $\overline{0}$   | $\xi_A = [X_{OC} + r \cos \theta_A] \cos[(1-i)\phi_{1A}] - [Y_{OC} - r \sin \theta_A] \sin[(1-i)\phi_{1A}] + A_{12} \cos(i\phi_{1A});$                                                                   | $D_{\varepsilon} = \xi_A$                                                                         |  |
|                  | $\eta_A = [X_{OC} + r \cos \theta_A] \sin[(1-i)\phi_{1A}] + [Y_{OC} - r \sin \theta_A] \cos[(1-i)\phi_{1A}] - A_{12} \sin(i\phi_{1A});$                                                                  | $D_n = \eta_A$                                                                                    |  |
| 1/3              | $\xi_c = [X_{oc} + r \cos \theta_c] \cos[(1-i)\varphi_{1c}] - [Y_{oc} - r \sin \theta_c] \sin[(1-i)\varphi_{1c}] + A_{12} \cos(i\varphi_{1c});$                                                          | $C_{\xi} = \frac{18 \cdot \xi_c - 9 \cdot \xi_b + 2 \cdot \xi_B - 5 \cdot \xi_A}{6}$              |  |
|                  |                                                                                                    |                                                                                                   |  |
|                  | $\eta_c = [X_{oc} + r \cos \theta_c] \sin[(1-i)\varphi_{1c}] + [Y_{oc} - r \sin \theta_c] \cos[(1-i)\varphi_{1c}] - A_{12} \sin(i\varphi_{1c});$                                                         | $C_{\eta} = \frac{18 \cdot \eta_{C} - 9 \cdot \eta_{D} + 2 \cdot \eta_{B} - 5 \cdot \eta_{A}}{6}$ |  |
|                  |                                                                                                    |                                                                                                   |  |
| 2/3              | $\xi_D = [X_{OC} + r \cos \theta_D] \cos[(1-i)\phi_{1D}] - [Y_{OC} - r \sin \theta_D] \sin[(1-i)\phi_{1D}] + A_{12} \cos(i\phi_{1D});$                                                                   | $B_{\xi} = \frac{-5 \cdot \xi_B - 2 \cdot \xi_A + 18 \cdot \xi_D - 9 \cdot \xi_C}{6}$             |  |
|                  | $\eta_{D} = [X_{OC} + r \cos \theta_{D}] \sin[(1-i)\phi_{1D}] + [Y_{OC} - r \sin \theta_{D}] \cos[(1-i)\phi_{1D}] - A_{12} \sin(i\phi_{1D});$                                                            |                                                                                                   |  |
|                  |                                                                                                    | $B_{\eta} = \frac{-5 \cdot \eta_B - 2 \cdot \eta_A + 18 \cdot \eta_D - 9 \cdot \eta_C}{6}$        |  |
| $\mathbf{1}$     | $\xi_R = [X_{OC} + r \cos \theta_R] \cos[(1-i)\varphi_{1R}] - [Y_{OC} - r \sin \theta_R] \sin[(1-i)\varphi_{1R}] + A_{12} \cos(i\varphi_{1R});$                                                          | $A_{\varepsilon} = \xi_{B}$                                                                       |  |
|                  | $\eta_B = [X_{OC} + r \cos \theta_B] \sin[(1-i)\phi_{1B}] + [Y_{OC} - r \sin \theta_B] \cos[(1-i)\phi_{1B}] - A_{12} \sin(i\phi_{1B});$                                                                  | $A_n = \eta_B$                                                                                    |  |
|                  |                                                                                                    |                                                                                                   |  |
|                  |                                                                                                    |                                                                                                   |  |
|                  | 74                                                                                                    |                                                                                                   |  |
|                  |                                                                                                    |                                                                                                   |  |
|                  |                                                                                                    |                                                                                                   |  |

**Tabelul 2.3.20** Polinom de aproximare de gradul 3

#### **b) Profil elementar – arc de epicicloida**

Se analizează aplicarea modalităţii de profilare a sculei de tip roată, prin aproximarea cu polinoame Bezier pentru profil, constituent al unui profil compozit, de forma cicloidală, vezi fig. 2.3.13fig. .

Se consideră spre exemplificare cazul în care ruleta arcului de raza "r" se rostogolește fără alunecare pe baza cercului de raza " $R_{rp}$ ".

Epicicloida descrisă de un punct M de pe ruleta are în sistemul XY ecuaţiile:

 $\Sigma\bigg|X = r\cos(\theta + \psi) - (R + r)\cos\psi;$ <br> $Y = -r\sin(\theta + \psi) + (R + r)\sin\psi.$  $(2.3.40)$ 

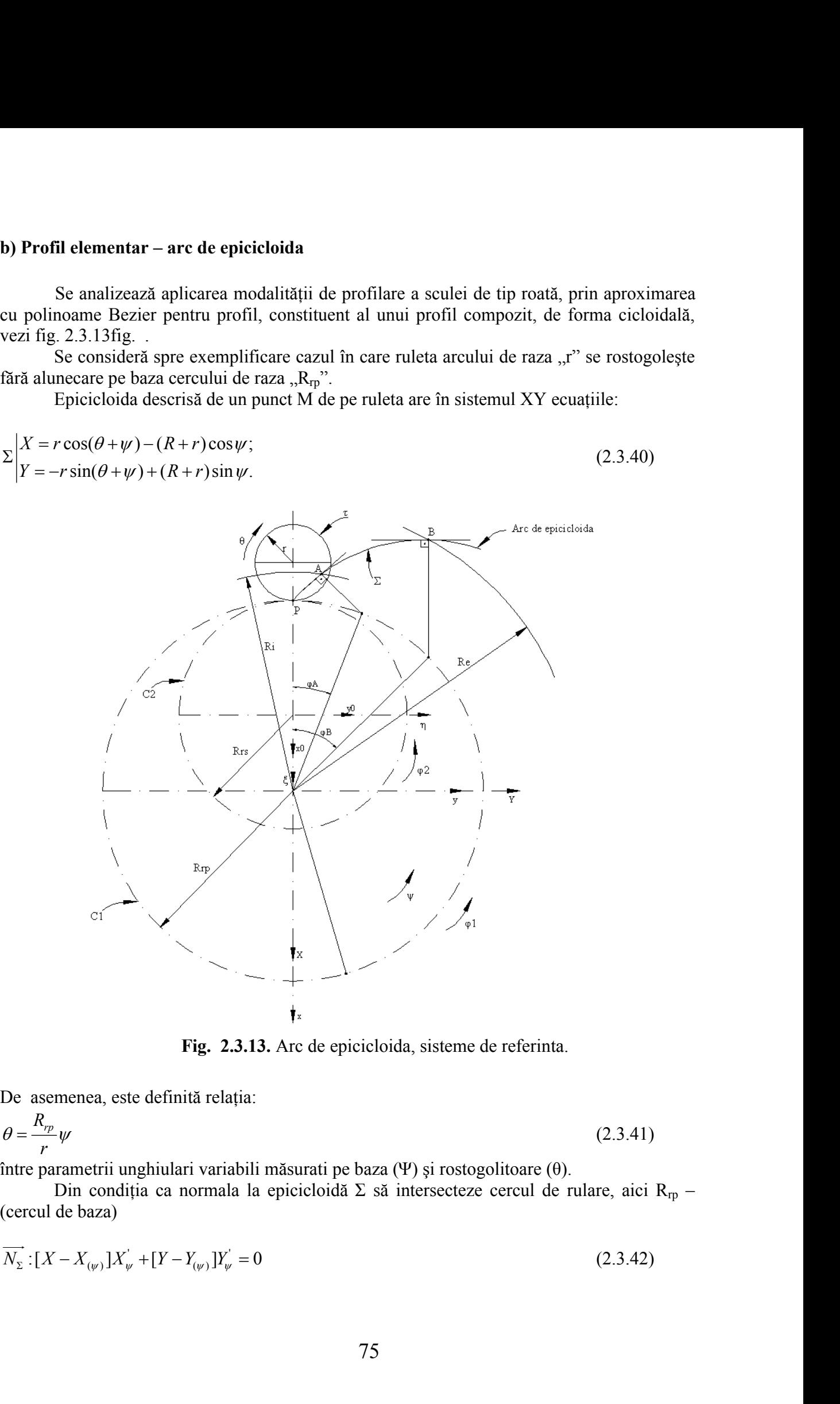

**Fig. 2.3.13.** Arc de epicicloida, sisteme de referinta.

De asemenea, este definită relaţia:

$$
\theta = \frac{R_{rp}}{r} \psi \tag{2.3.41}
$$

între parametrii unghiulari variabili măsurati pe baza (Ψ) şi rostogolitoare (θ).

Din condiția ca normala la epicicloidă  $\Sigma$  să intersecteze cercul de rulare, aici R<sub>rp</sub> – (cercul de baza)

$$
\overrightarrow{N_{\Sigma}}:[X - X_{(\psi)}]X_{\psi} + [Y - Y_{(\psi)}]Y_{\psi} = 0
$$
\n(2.3.42)

$$
C_1: \begin{vmatrix} X = R_{rp} \cos \varphi_1; & (2.3.43) \\ Y = R_{rp} \sin \varphi_1, & (2.3.44) \end{vmatrix}
$$
  
rezultă conditia  $\varphi = \psi$ .  
Condiția (2.3.44) reprezintă, pentru acest caz, condiția de înfășurare.  
Pentru punctele A și B de pe epicicloidă, reprezentând cercurile de rază R<sub>i</sub>, respectiv  
R<sub>e</sub> ca mărimi date ale profilului generat, se definesc unghiurile:  
 $\varphi_A = \varphi_A \sin \varphi_B = \varphi_B$  (2.3.45)

Condiția (2.3.44) reprezintă, pentru acest caz, condiția de înfășurare.

Pentru punctele A și B de pe epicicloidă, reprezentând cercurile de rază R<sub>i</sub>, respectiv Re ca mărimi date ale profilului generat, se definesc unghiurile:

$$
\varphi_A = \varphi_A \text{ si } \varphi_B = \varphi_B \tag{2.3.45}
$$

vezi figura 2.3.13.

De asemenea, pot fi definite, în baza relaţiei (2.3.44) şi mărimile unghiurilor corespunzătoare unor puncte intermediare pe profil, C şi D;

$$
C_{1}: \begin{vmatrix} X = R_{\gamma} \cos \varphi_{1}; & (2.3.43) \\ Y = R_{\gamma} \sin \varphi_{1}, & (2.3.44) \\ \text{Condiția (2.3.44) reprezintă, pentru acest caz, condiția de înfășurare.} \\ \text{Pentru punctele A și B de pe epicicloidă, reprezentând cercurile de rază Ri, respectivRc ca mărimi date ale profilului generat, se definese unghiurile: \n
$$
\varphi_{A} = \varphi_{A} \sin \varphi_{B} = \varphi_{B}
$$
\n
$$
\varphi_{A} = \varphi_{A} \sin \varphi_{B} = \varphi_{B}
$$
\n
$$
\varphi_{B} = \varphi_{B}
$$
\n
$$
\varphi_{C} = \psi_{A} + \frac{|\psi_{B} - \psi_{A}|}{3}
$$
\n
$$
\psi_{C} = \psi_{A} + 2\frac{|\psi_{B} - \psi_{A}|}{3}
$$
\n
$$
\hat{\psi}_{C} = \psi_{B} + 2\frac{|\psi_{B} - \psi_{A}|}{3}
$$
\n
$$
\hat{\psi}_{C} = \psi_{B} + 2\frac{|\psi_{B} - \psi_{A}|}{3}
$$
\n
$$
\hat{\psi}_{C} = \psi_{B} + 2\frac{|\psi_{B} - \psi_{A}|}{3}
$$
\n
$$
\hat{\psi}_{C} = \psi_{B} + 2\frac{|\psi_{B} - \psi_{A}|}{3}
$$
\n
$$
\hat{\psi}_{C} = \psi_{B} + 2\frac{|\psi_{B} - \psi_{A}|}{3}
$$
\n
$$
\hat{\psi}_{D} = \psi_{B} + 2\frac{|\psi_{B} - \psi_{A}|}{3}
$$
\n
$$
\hat{\psi}_{D} = \psi_{B} + 2\frac{|\psi_{B} - \psi_{A}|}{3}
$$
\n
$$
\hat{\psi}_{C} = \psi_{B} + 2\frac{|\psi_{B} - \psi_{A}|}{3}
$$
\n
$$
\hat{\psi}_{D} = \psi_{B} + 2\frac{|\psi_{B} - \psi_{A}|}{3}
$$
\n
$$
\hat{\psi}_{D} = \psi_{B} + 2\frac{|\psi_{B} - \psi_{A}|}{3}
$$
\n
$$
\hat{\psi}_{D} =
$$
$$

În tabelul 2.3.21, se definesc mărimile coeficienţilor de tip Bezier definit în baza unei relaţii de tip (4), polinom substitutiv al profilului infăşurator profilului de generat ,vezi şi relatiile  $(2.3.45)$  si  $(2.3.46)$ .

| λ                | Profilul primar                                                 | Condiția de înfășurare |  |
|------------------|-----------------------------------------------------------------|------------------------|--|
| $\theta_A$       | $X_{A} = r \cos(\theta_{A} + \psi_{A}) - (R + r) \cos \psi_{A}$ | $\varphi_A = \psi_A$   |  |
|                  | $Y_4 = -r \sin(\theta_4 + \psi_4) + (R+r) \sin \psi_4$          |                        |  |
|                  | $\theta_A = \frac{R}{\psi_A}$                                   |                        |  |
| $\theta_{\rm C}$ | $X_c = r \cos(\theta_c + \psi_c) - (R + r) \cos \psi_c$         | $\varphi_C = \psi_C$   |  |
|                  | $Y_c = -r \sin(\theta_c + \psi_c) + (R+r) \sin \psi_c$          |                        |  |
|                  | $\theta_c = \frac{R}{r} \psi_c$                                 |                        |  |
|                  | $W_C = W_A + \frac{- W_A  +  W_B }{2}$                          |                        |  |
| $\theta_{\rm D}$ | $X_D = r \cos(\theta_D + \psi_D) - (R + r) \cos \psi_D$         | $\varphi_D = \psi_D$   |  |
|                  | $Y_D = -r \sin(\theta_D + \psi_D) + (R + r) \sin \psi_D$        |                        |  |
|                  | $\theta_D = \frac{R}{\mu} \psi_D$                               |                        |  |
|                  | $W_D = W_A + 2 \frac{- \psi_A  +  \psi_B }{2}$                  |                        |  |
| $\theta_{\rm D}$ | $X_B = r \cos(\theta_B + \psi_B) - (R + r) \cos \psi_B$         | $\varphi_B = \psi_B$   |  |
|                  | $Y_R = -r \sin(\theta_R + \psi_B) + (R + r) \sin \psi_B$        |                        |  |

**Tabelul 2.3.21 Aproximare cu polinom de gradul 3**

**Tabelul 2.3.22** Polinom de gradul 3

| Puncte pe profilul cremalierei                                                     |  |
|------------------------------------------------------------------------------------|--|
|                                                                                    |  |
| $\xi_{4} = X_{4} \cos[(1-i)\varphi_{14}] - Y_{4} \sin[(1-i)\varphi_{14} + A_{12}]$ |  |
| $\eta_A = X_A \sin[(1-i)\varphi_{1A}] + Y_A \cos[(1-i)\varphi_{1A} - A_{12}]$      |  |
| $\xi_C = X_C \cos[(1-i)\varphi_{1C}] - Y_C \sin[(1-i)\varphi_{1C} + A_{12}]$       |  |
| $\eta_c = X_c \sin[(1-i)\varphi_{1c}] + Y_c \cos[(1-i)\varphi_{1c} - A_{12}]$      |  |
| $\xi_D = X_D \cos[(1-i)\varphi_{1D}]-Y_D \sin[(1-i)\varphi_{1D}+A_1,$              |  |
| $\eta_D = X_D \sin[(1-i)\phi_{1D}] + Y_D \cos[(1-i)\phi_{1D} - A_{12}]$            |  |
| $\xi_R = X_R \cos[(1-i)\varphi_{1R}] - Y_R \sin[(1-i)\varphi_{1R} + A_{12}]$       |  |
| $\eta_B = X_B \sin[(1-i)\varphi_{1B}] + Y_B \cos[(1-i)\varphi_{1B} - A_{12}]$      |  |

**Tabelul 2.3.23** Polinom de gradul 3

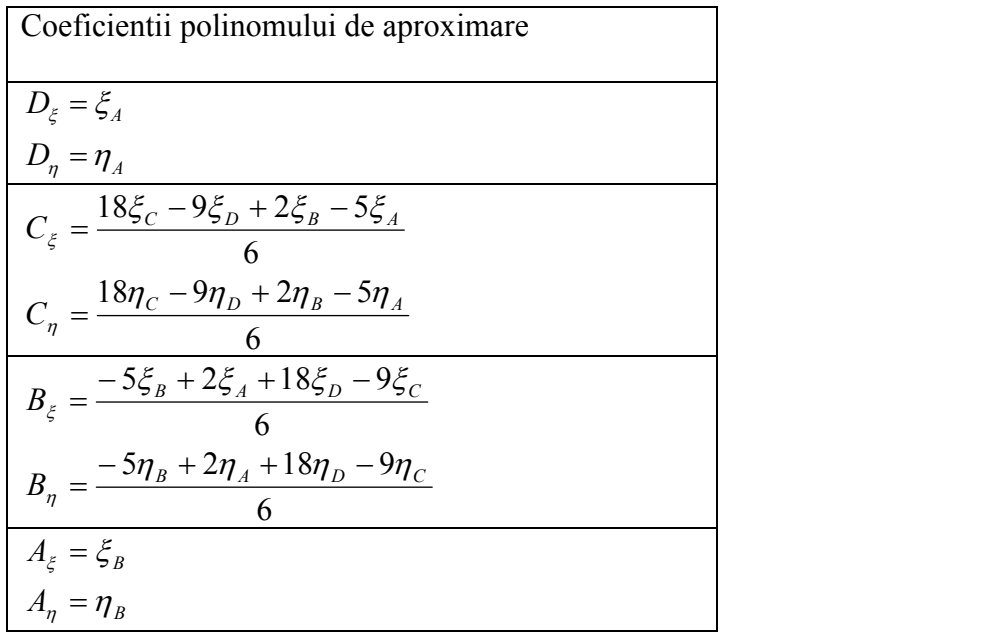

# **2.3.2.3. Aplicaţii numerice**

### **Segment de dreaptă**

Coordonatele capetelor: A[-100,0] ; B[-80, 20];  $Rrp = 100$ mm Raportul de transmitere  $i = 0.5$ 

**Tabel. 2.3.24. Aproximare polinom grad 3.**

| Lambda | Approx | Approx<br>n | <b>Tool</b><br>profile | <b>Tool</b><br>profile | Err.<br> mm | Phi |
|--------|--------|-------------|------------------------|------------------------|-------------|-----|
|        |        |             |                        |                        |             |     |
|        | [mm]   | [mm]        |                        |                        |             |     |
|        |        |             | mml                    | [mm]                   |             |     |
|        |        |             |                        |                        |             |     |
|        |        |             |                        |                        |             |     |

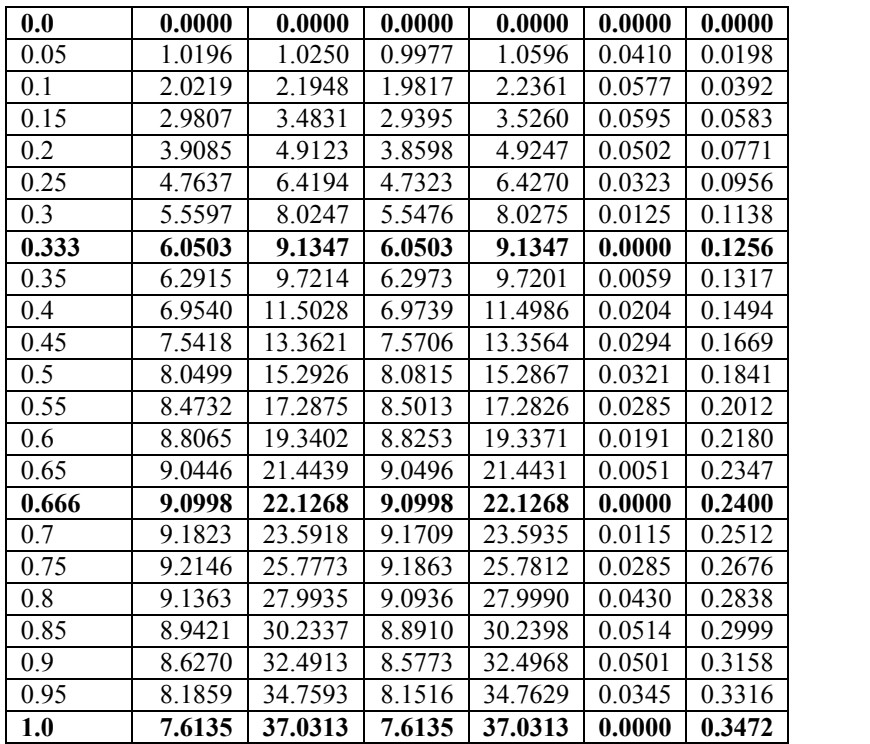

Max error:0.060286 mm

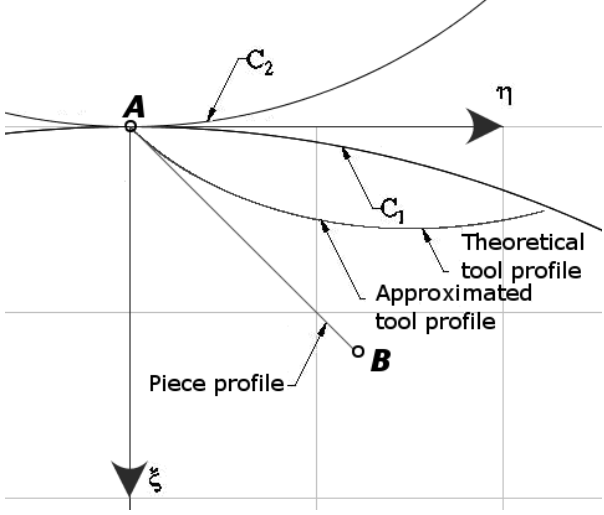

Fig. 2.3.14. Segment de dreapta – cutit roata exterior

| Lambda | Approx $(\xi)$ | $Approx(\eta)$ | <b>Tool</b>    | <b>Tool</b>              | Err.         | Phi    |
|--------|----------------|----------------|----------------|--------------------------|--------------|--------|
|        | [mm]           | [mm]           | $profile(\xi)$ | $\mathbf{profile}(\eta)$ | $\mathbf{m}$ |        |
|        |                |                | mm             | [mm]                     |              |        |
| 0.0    | 0.0000         | 0.0000         | 0.0000         | 0.0000                   | 0.0000       | 0.0000 |
| 0.05   | 1.0000         | 0.9749         | 1.0000         | 0.9804                   | 0.0055       | 0.0198 |
| 0.1    | 2.0000         | 1.9153         | 2.0000         | 1.9230                   | 0.0077       | 0.0392 |
| 0.15   | 3.0000         | 2.8223         | 3.0000         | 2.8299                   | 0.0076       | 0.0583 |
| 0.2    | 4.0000         | 3.6968         | 4.0000         | 3.7029                   | 0.0061       | 0.0771 |
| 0.25   | 5.0000         | 4.5397         | 5.0000         | 4.5436                   | 0.0039       | 0.0956 |
| 0.3    | 6.0000         | 5.3519         | 6.0000         | 5.3534                   | 0.0015       | 0.1138 |
| 0.333  | 6.6600         | 5.8717         | 6.6600         | 5.8717                   | 0.0000       | 0.1256 |
| 0.35   | 7.0000         | 6.1345         | 7.0000         | 6.1338                   | 0.0007       | 0.1317 |

Raportul de transmitere i = -0.5

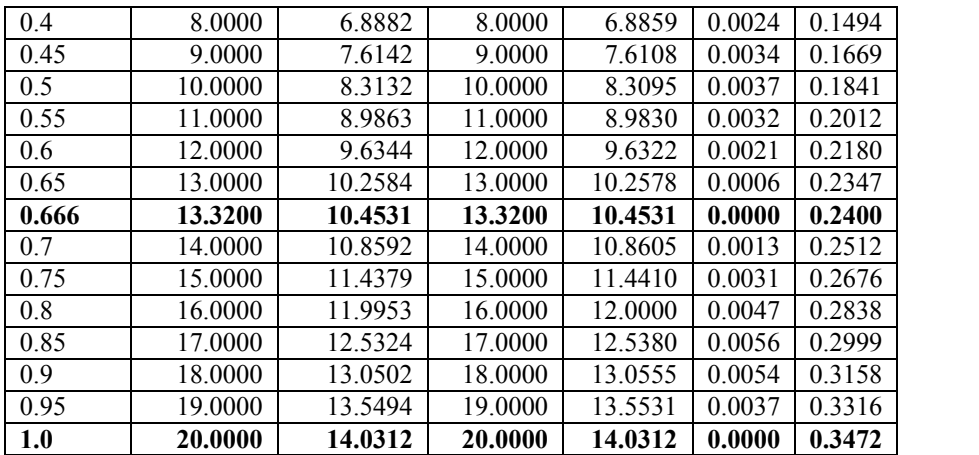

Max error:0.007860 mm

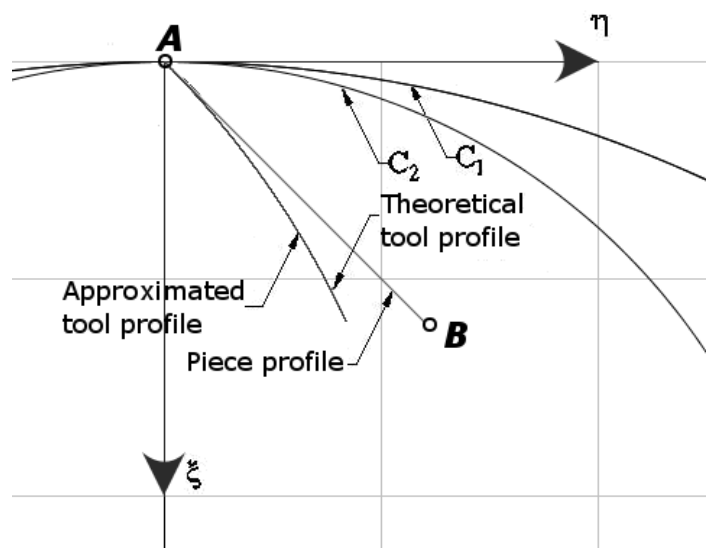

Fig, 2.3.15 . Segment de dreapta – cutit roata interior

#### **Arc de cerc**

Coordonatele capetelor: A[-87.02; 4.8]; B[-80; 20] Centrul cercului de care apartine arcul Oc[-100; 20]  $Rrp = 100mm$ 

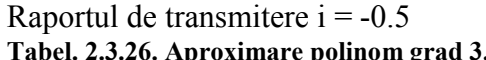

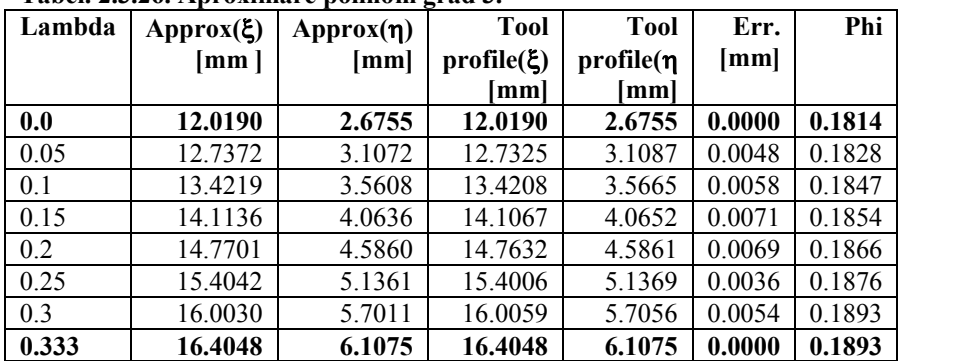

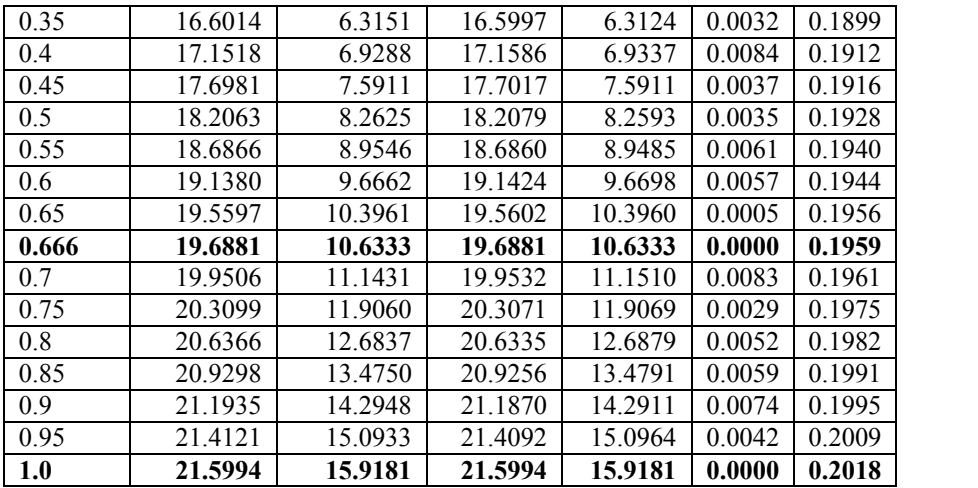

Max error:0.009953 mm

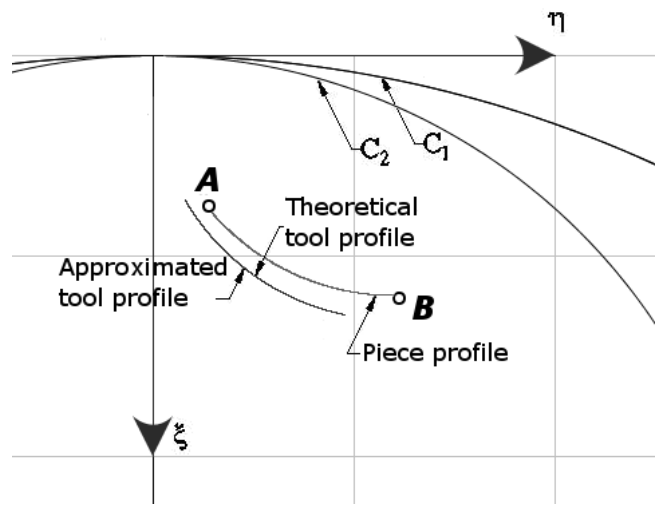

Fig. 2.3.16 Arc de cerc – cutit roata interior

# **Arc de evolventa**

A[-140.9; 0]  $Rb = 142$ mm Rb=150mm Rrp=150mm  $Re=160$ mm

Raportul de transmitere i = -0.5

| Lambda | Approx(ξ) | Approx $(\eta)$ | Tool profile $(\xi)$ | Tool profile $(n)$ | Err.   | Phi       |
|--------|-----------|-----------------|----------------------|--------------------|--------|-----------|
|        | [mm ]     | [mm]            | [mm]                 | [mm]               | [mm]   |           |
| 0.0    | 7.5183    | 1.0733          | 7.5183               | 1.0733             | 0.0000 | $-0.1418$ |
| 0.05   | 7.2215    | 1.1343          | 7.2192               | 1.1374             | 0.0039 | $-0.1312$ |
| 0.1    | 6.9017    | 1.2091          | 6.9038               | 1.2122             | 0.0037 | $-0.1207$ |
| 0.15   | 6.5857    | 1.2911          | 6.5876               | 1.2943             | 0.0037 | $-0.1096$ |
| 0.2    | 6.2420    | 1.3884          | 6.2404               | 1.3920             | 0.0039 | $-0.0995$ |
| 0.25   | 5.8770    | 1.5001          | 5.8798               | 1.5013             | 0.0030 | $-0.0897$ |

**Tabel. 2.3.27. Aproximare polinom grad 3.**

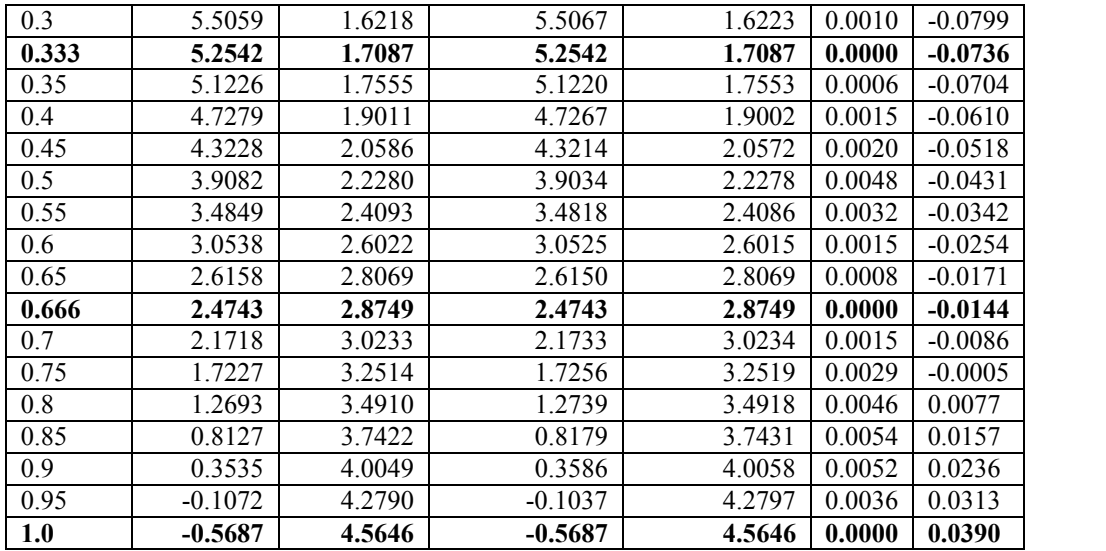

Max error:0.005492 mm

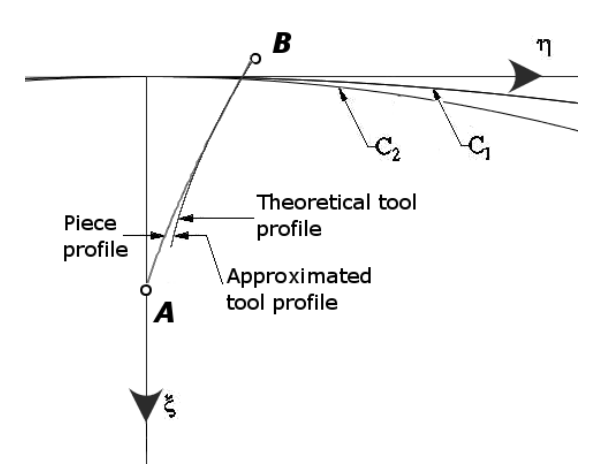

Fig. 2.3.17. Arc de evolventa – cutit roata interior

# **Arc de epicicloida**

Epicicloida  $A[-50;0]$  $r = 10$ mm  $R = Rrp = 50$ mm  $\theta \in [0;0.5]$ 

Raportul de transmitere  $i = -0.5$ 

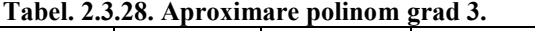

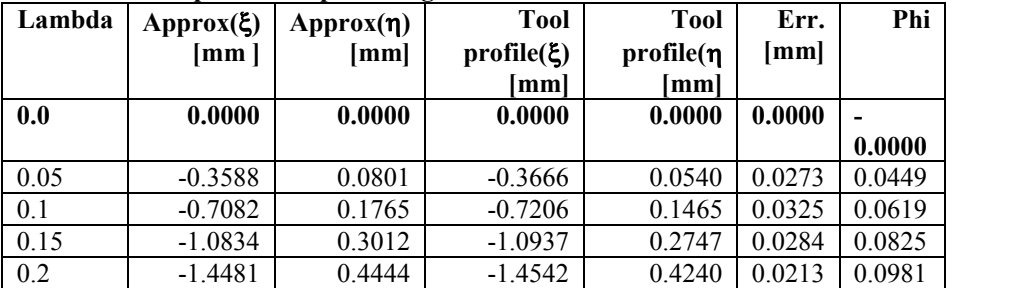

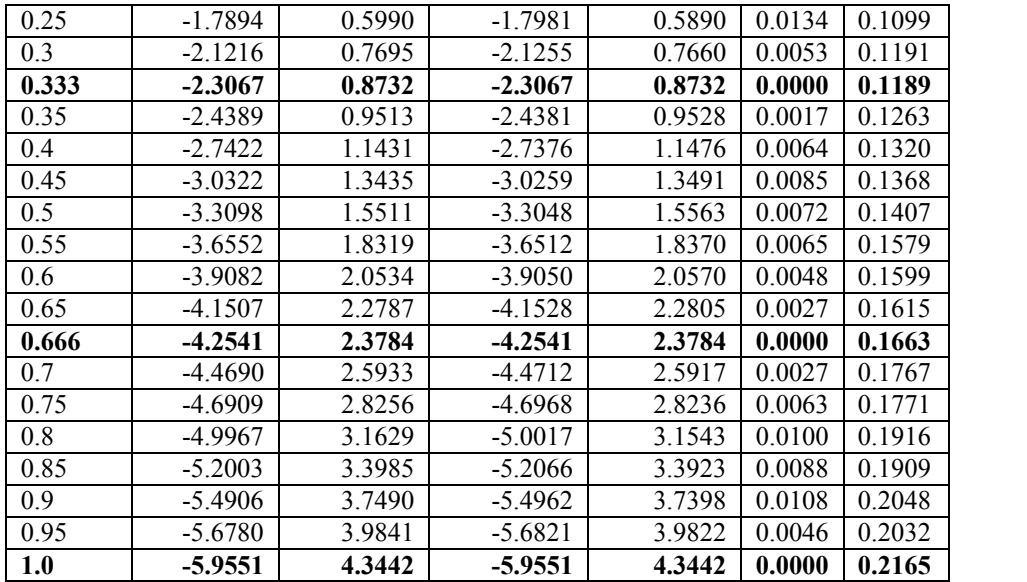

Max error:0.033290 mm

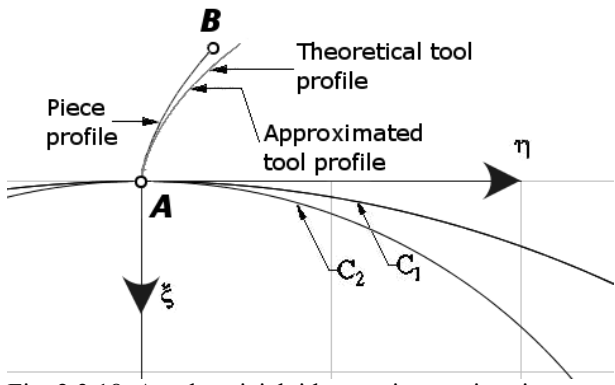

Fig. 2.3.18. Arc de epicicloida – cutit roata interior

In concluzie , se poate afirma ca, si in cazul profilarii sculelol de tip roata, asa cum reiese din exemplele prezentate, marimea erorilor profilurilor sculelor , pentru diferitele profiluri elelmentare analizate, este acceptabila din punct de vedere industrial , pentru multiple situatii de utilizare a acestor profiluri.

#### **2.3.3. Generarea cu cutite rotative**

#### **2.3.3.1. Sisteme de referinţă – cinematica procesului**

Se definesc în legătură cu fig. 2.3.19, centroidele în rulare precum şi sistemele de referinţă specifice problemei generării cu scule rotative: **2.3.3. Generarea cu cuțite rotative**<br> **2.3.3.1. Sisteme de referință – cinematica procesului**<br>
Se definesc în legătură cu fig. 2.3.19, centroidele în rulare precum și sisteme<br>
referință specifice problemei generării cu s

- vz este sistemul de referință fix având axa z suprapusă axei cutitultui rotativ.
- $\bullet$  XYZ este sistemul mobil asociat centroidei C<sub>1</sub> a secțiunii axiale a melcului generat
- $\zeta \eta \zeta$  sistem mobil asociat centroidei  $C_2$ , a cutitultui rotativ.

Între parametrii de mișcare a celor două centroide;  $C_1$  a semifabricatului și  $C_2$  a sculei rotative, există dependența dată de condiția de rulare a centroidelor,

$$
\lambda = R_{r_s} \cdot \phi \tag{2.3.47}
$$

în care, Rrs este raza centroidei, circulară, C2.

Mişcarea relativă între sistemele de referinţă mobile, ξηζ şi XYZ, este descrisă de transformarea :

2.3.3. Generarea cu cutite rotative  
\n2.3.3.1. Sisteme de referință – cinematica procesului  
\nSe definese în legătură eu înție, 2.3.19, centroidele în ruler recum și sistemele de  
\nrefemia specific problemi generăireuci scultu retraitu:  
\n• xyz este sistemul che referință fix având ava z uprapsă axci cuțiului rotativ.  
\n• XYZ este sistemul mobil asocia centroidic C<sub>1</sub> a secțiunii axiale a melcului generat  
\n• Énț<sub>5</sub> – sistem mobil asocia centroidic C<sub>2</sub>, a equitului rotaitu.  
\nIntra parametrii de miçare a celor două centroidie; C<sub>1</sub> a semifabricatului și C<sub>2</sub> a sculei  
\nrotative, există dependența dată de condiția de rulara e centroidelor,  
\n
$$
\lambda = R_c \cdot \phi
$$
 (2.3.47)  
\nîn care, R<sub>15</sub> este raza centroidei, circulară, C<sub>2</sub>.  
\nMigcarea relativă inter sistemele de referință mobile, ξηζ și XYZ, este descrisă de  
\ntransformarea (2) permite transpunneza acetroțului iz (profilul secțiunii axiale a meleului de generat)  
\ntransformarea (3) permite paranperia asqueiroar în sistemate):  
\n $\xi = \omega_1(\varphi)[X + a]$ ;  $a = \begin{vmatrix} -R_c \\ -\lambda \\ 0 \\ 0 \end{vmatrix}$  (2.3.48)  
\nastfel că pentru puntet transpunneea acetoră în sistemuul e referință al sculei roati.  
\nPrincipial, pentru un profil Z definit de formele parametric;  
\n $\sum [X = X(u)$ .  
\n $u_x \sin a - mărimiile parametrului u pentru cele două puncte care delimitează zona utilă a\nprofillului Σ, dezvoltarea transformatei (2) conduce la forma:\n $z = [X(u) - R_c] \cos(\varphi) + [Y(u) - R_c \varphi] \sin(\varphi)$ ;  
\n $\eta = [X(u) - R_c] \sin(\varphi) + [Y(u) - R_c \varphi] \cos(\varphi)$ , (2.3.51)  
\ncare, pentru utiferite mărimi ale parametrului u și, corespunzător, ale parametrului  $\varphi$ ,  
\n2.3.3$ 

astfel că pentru puncte apartinând profilului  $\Sigma$  (profilul sectiunii axiale a melcului de generat) transformarea (2) permite transpunerea acestora în sistemul de referință al sculei roată.

Principial, pentru un profil Σ definit de formele parametrice ;

$$
\Sigma \begin{cases} X = X(u) \\ Y = Y(U) \end{cases} \tag{2.3.49}
$$

cu u variabilă,

$$
u_A \le u \le u_B, \tag{2.3.50}
$$

 $u_A$  și  $u_B$  - mărimile parametrului u pentru cele două puncte care delimitează zona utilă a profilului Σ, dezvoltarea transformatei (2) conduce la forma:

$$
\xi = \omega_3(\varphi) [X + a]; \quad a = \begin{vmatrix} x_i \\ y_i \\ z_i \end{vmatrix}
$$
\n(2.3.48)  
\nastfel că pentru puncte apartinând profilului Σ (profilul secțiunii axiale a melcului de generat)  
\ntransformarea (2) permite transpunerea acestora în sistemul de referință al sculei roată.  
\nPrincipial, pentru un profil Σ definit de formele parametrice ;  
\n
$$
\sum \begin{vmatrix} X = X(u) \\ Y = Y(U) \end{vmatrix}
$$
\n(2.3.49)  
\ncu u variabilă,  
\n $u_A \le u \le u_B$ ,  
\n $u_A \le u \le u_B$ ,  
\n
$$
\omega_A \text{ și } u_B - \text{mărimile parametrului u pentru cele două puncte care delimitează zona utilă a\nprofilului Σ, dezvoltarea transformatei (2) conduce la forma:\n
$$
\begin{vmatrix} \xi = \begin{bmatrix} X(u) - R_{r_a} \end{bmatrix} \cos(\varphi) + \begin{bmatrix} Y(u) - R_{r_a} \varphi \end{bmatrix} \sin(\varphi); \\ \eta = \begin{bmatrix} X(u) - R_{r_a} \end{bmatrix} \sin(\varphi) + \begin{bmatrix} Y(u) - R_{r_a} \varphi \end{bmatrix} \cos(\varphi), \\ \text{care, pentru diferitele mărimi ale parametrului u și, corespunzător, ale parametrului φ, determină coordonate ale înășurăcoriei în sistemul sculei ξπatitve\n(2.3.51)
$$
$$

care, pentru diferitele mărimi ale parametrului u şi, corespunzător, ale parametrului φ, determină coordonate ale înfăşurătoarei în sistemul sculei ξηζ.

#### **2.3.3.2. Algoritm de profilare a sculei rotative**

Din condiția ca normala la profilul  $\Sigma(3)$ 

$$
\overline{N_z} : [X - X(u)] \dot{X}_u + [Y - Y(u)] \dot{Y}_u
$$
\n(2.3.52)  
\n  
\n
$$
C_1 : X = 0; Y = \lambda
$$
\n(2.3.53)  
\n  
\n
$$
C_2 : X = 0; Y = \lambda
$$
\n(2.3.54)  
\n  
\n
$$
C_1 : X = 0; Y = \lambda
$$
\n(2.3.55)

să intersecteze centroida C1,

$$
C_1: X = 0; Y = \lambda \tag{2.3.53}
$$

 $\overline{N_{\Sigma}}$ :  $[X - X(u)] \dot{X}_u + [Y - Y(u)] \dot{Y}_u$  (2.3.52)<br>
Să intersecteze centroida C<sub>1</sub>,<br>  $C_1 \, : X = 0; Y = \lambda$  (2.3.53)<br>
se determină mărimea parametrului o corespunzătoare punctelor de pe profilul de generat, în<br>
forma<br>  $\varphi = \frac{X(u$ se determină mărimea parametrului φ corespunzătoare punctelor de pe profilul de generat, în forma

$$
\overline{N_{\Sigma}}:[X-X(u)]\overline{X}_{u}+[Y-Y(u)]\overline{Y}_{u}
$$
\n(2.3.52)  
\n  
\n5ă intersecteze centroida C<sub>1</sub>,  
\nC<sub>1</sub>:X = 0;Y =  $\lambda$  (2.3.53)  
\n  
\nsee determină mărimea parametrului φ corespunzătoare punctelor de pe profilul de generat, în  
\nforma  
\n
$$
\varphi = \frac{X(u)\overline{X}_{u}+Y(u)\overline{Y}_{u}}{\overline{Y}_{u}R_{r_{s}}}
$$
\n(2.3.54)  
\n  
\nMărimea R<sub>rs</sub> – raza centroidei circulare asociată sculei se determină din considerente  
\ntehnologice.  
\nSe propun, în cele ce urmează, algoritmi specifici, pentru tipuri de profiluri elementar  
\nde generat, în vederea profilării prin aproximări polinomiale Bezier a sculei rotative.

Mărimea R<sub>rs</sub> – raza centroidei circulare asociată sculei se determină din considerente tehnologice.

Se propun, în cele ce urmează, algoritmi specifici, pentru tipuri de profiluri elementar de generat, în vederea profilării prin aproximări polinomiale Bezier a sculei rotative.

### **2.3.3.3. Profil axial rectiliniu**

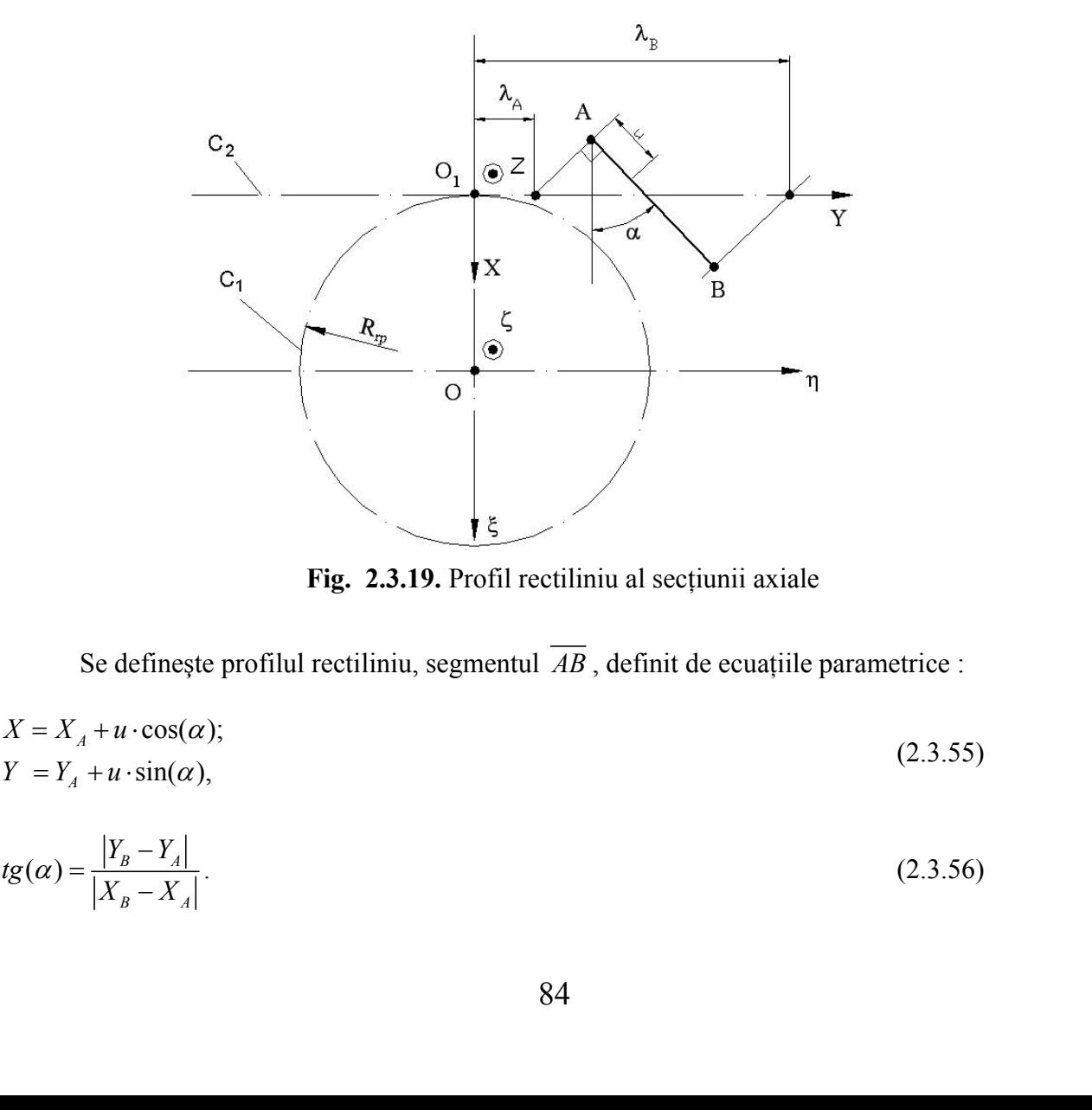

**Fig. 2.3.19.** Profil rectiliniu al secţiunii axiale

Se definește profilul rectiliniu, segmentul  $\overline{AB}$ , definit de ecuațiile parametrice :

$$
X = X_A + u \cdot \cos(\alpha);
$$
  
\n
$$
Y = Y_A + u \cdot \sin(\alpha),
$$
\n(2.3.55)

Fig. 2.3.19. Profil rectiliniu al secțiunii axiale  
\nSe definește profilul rectiliniu, segmentul 
$$
\overline{AB}
$$
, definit de ecuajile parametrice :  
\n
$$
X = X_A + u \cdot \cos(\alpha);
$$
\n
$$
Y = Y_A + u \cdot \sin(\alpha),
$$
\n
$$
tg(\alpha) = \frac{|Y_B - Y_A|}{|X_B - X_A|}.
$$
\n(2.3.56)

În conformitate cu relaţia (2.3.54), se determină mărimile parametrului φ corespunzătoare punctelor de capăt ale segmentului:

\n
$$
\text{in conformitate cu relafia } (2.3.54), \text{ se determină mărimile parametrului } \varphi
$$
\n

\n\n
$$
\text{corespunzătoare punctelor de capăt ale segmentului:}
$$
\n

\n\n
$$
\varphi_A = \frac{X_A \cos(\alpha) + Y_A \sin(\alpha)}{R_{\zeta} \cdot \sin(\alpha)}
$$
\n

\n\n
$$
\text{si, respectiv,}
$$
\n

\n\n
$$
\varphi_B = \frac{X_B \cos(\alpha) + Y_B \sin(\alpha)}{R_{\zeta} \sin(\alpha)}.
$$
\n

\n\n
$$
\text{in mod similar, vezi tabelul } 2.3.29, \text{ se procedează pentru puncte intermediatee, în lungul segmentului } \overline{AB} \text{ (in total 4 puncte pe segmentul } \overline{AB}).
$$
\n

\n\n
$$
\xi = \lambda^3 A_{\xi} + 3\lambda^3 (1 - \lambda) B_{\xi} + 3\lambda (1 - \lambda)^2 C_{\xi} + (1 - \lambda)^3 D_{\xi}
$$
\n

\n\n
$$
\text{(2.3.59)}
$$
\n

şi, respectiv,

$$
\varphi_{B} = \frac{X_{B} \cos(\alpha) + Y_{B} \sin(\alpha)}{R_{r_{c}} \sin(\alpha)}.
$$
\n(2.3.58)

În mod similar, vezi tabelul 2.3.29, se procedează pentru puncte intermediare, în lungul segmentului  $\overline{AB}$  (în total 4 puncte pe segmentul  $\overline{AB}$ ).

$$
\hat{\mathbf{n}} \text{ conformitate cu relafia } (2.3.54), \text{ se determină mărimile parametrului } \varphi
$$
  
corespunzătoare punctelor de capăt ale segmentului:  

$$
\varphi_A = \frac{X_A \cos(\alpha) + Y_A \sin(\alpha)}{R_{\zeta} \cdot \sin(\alpha)}
$$
(2.3.57)  
și, respectiv,  

$$
\varphi_B = \frac{X_B \cos(\alpha) + Y_B \sin(\alpha)}{R_{\zeta} \sin(\alpha)}.
$$
(2.3.58)  

$$
\hat{\mathbf{n}} \text{ mod similar, vezi tabelul } 2.3.29, \text{ se procedează pentru puncte intermediate, înlungul segmentului } \overline{AB} \text{ (în total 4 puncte pe segmentul } \overline{AB}).
$$
  

$$
\xi = \lambda^3 A_{\xi} + 3\lambda^3 (1 - \lambda) B_{\xi} + 3\lambda (1 - \lambda)^2 C_{\xi} + (1 - \lambda)^3 D_{\xi}
$$
(2.3.59)  

$$
\eta = \lambda^3 A_{\eta} + 3\lambda^3 (1 - \lambda) B_{\eta} + 3\lambda (1 - \lambda)^2 C_{\eta} + (1 - \lambda)^3 D_{\eta}
$$
(2.3.59)  
pentru cazul profilului elementar, de generat, segment de dreaptă.

pentru cazul profilului elementar, de generat, segment de dreaptă.

|                |                                                                                | Tabelul 2.3.29 Polinom de aproximare de gradul 3                                     |                                                                                                    |                                                                        |
|----------------|--------------------------------------------------------------------------------|--------------------------------------------------------------------------------------|----------------------------------------------------------------------------------------------------|------------------------------------------------------------------------|
| $\lambda$      | Profilul primar                                                                | Condiția de înfășurare                                                               | Puncte pe profilul cuțitului rotativ                                                                                               | Coeficienții polinomului de gradul 3                                   |
| $\overline{0}$ | de generat<br>$X_A, Y_A$                                                       |                                                                                      | $\xi_A = \left[X_A - R_{r_s}\right] \cdot \cos(\varphi_A) + \left[Y_A - R_{r_s} \cdot \varphi_A\right] \cdot \sin(\varphi_A)$      | $D_{\xi} = \xi_A$                                                      |
|                | $tg(\alpha) = \frac{ Y_B - Y_A }{ X_B - X_A }$                                 | $\varphi_A = \frac{X_A \cos(\alpha) + Y_A \sin(\alpha)}{R_{r_c} \cdot \sin(\alpha)}$ | $\eta_A = \left[ X_A - R_{r_s} \right] \cdot \sin(\varphi_A) + \left[ Y_A - R_{r_s} \cdot \varphi_A \right] \cdot \cos(\varphi_A)$ | $D_{\eta} = \eta_{A}$                                                  |
| $rac{1}{3}$    | $X_B = X_A + \frac{1}{3} [X_D - X_A]$                                          |                                                                                      | $\xi_B = \left[ X_B - R_{r_s} \right] \cdot \cos(\varphi_B) + \left[ Y_B - R_{r_s} \cdot \varphi_B \right] \cdot \sin(\varphi_B)$  | $B_{\xi} = \frac{-5\xi_D + 2\xi_A + 18\xi_C - 9\xi_B}{6}$              |
|                | $Y_B = Y_A + \frac{1}{3} [Y_D - Y_A]$                                          | $\varphi_B = \frac{X_B \cos(\alpha) + Y_B \sin(\alpha)}{R_{r_s} \cdot \sin(\alpha)}$ | $\eta_B = \left[ X_B - R_{r_s} \right] \cdot \sin(\varphi_B) + \left[ Y_B - R_{r_s} \cdot \varphi_B \right] \cdot \cos(\varphi_B)$ |                                                                        |
|                |                                                                                |                                                                                      |                                                                                                    | $B_{\eta} = \frac{-5\eta_{D} + 2\eta_{A} + 18\eta_{C} - 9\eta_{B}}{6}$ |
| $rac{2}{3}$    | $X_C = X_A + \frac{2}{3} [X_D - X_A]$<br>$Y_C = Y_A + \frac{2}{3} [Y_D - Y_A]$ | $\varphi_C = \frac{X_C \cos(\alpha) + Y_C \sin(\alpha)}{X}$                          | $\xi_C = \left[X_C - R_{r_s}\right] \cdot \cos(\varphi_C) + \left[Y_C - R_{r_s} \cdot \varphi_C\right] \cdot \sin(\varphi_C)$      | $\overline{C_{\xi} = \frac{18\xi_B - 9\xi_C + 2\xi_D - 5\xi_A}{6}}$    |
|                |                                                                                | $R_r$ · $sin(\alpha)$                                                                | $\eta_c = \left[X_c - R_{r_s}\right] \cdot \sin(\varphi_c) + \left[Y_c - R_{r_s} \cdot \varphi_c\right] \cdot \cos(\varphi_c)$     | $C_{\eta} = \frac{18\eta_B - 9\eta_C + 2\eta_D - 5\eta_A}{6}$          |
|                | $X_D, Y_D$                                                                     | $\varphi_D = \frac{X_D \cos(\alpha) + Y_D \sin(\alpha)}{T}$                          | $\xi_D = \left[X_D - R_{r_s}\right] \cdot \cos(\varphi_D) + \left[Y_D - R_{r_s} \cdot \varphi_D\right] \cdot \sin(\varphi_D)$      | $A_{\xi} = \xi_D$                                                      |
| $\mathbf{1}$   |                                                                                | $R_{r_s} \cdot \sin(\alpha)$                                                         | $\eta_D = \left[X_D - R_{r_s}\right] \cdot \sin(\varphi_D) + \left[Y_D - R_{r_s} \cdot \varphi_D\right] \cdot \cos(\varphi_D)$     | $A_{\eta} = \eta_D$                                                    |

**Tabelul 2.3.29** Polinom de aproximare de gradul 3

#### **2.3.3.4. Profil axial circular**

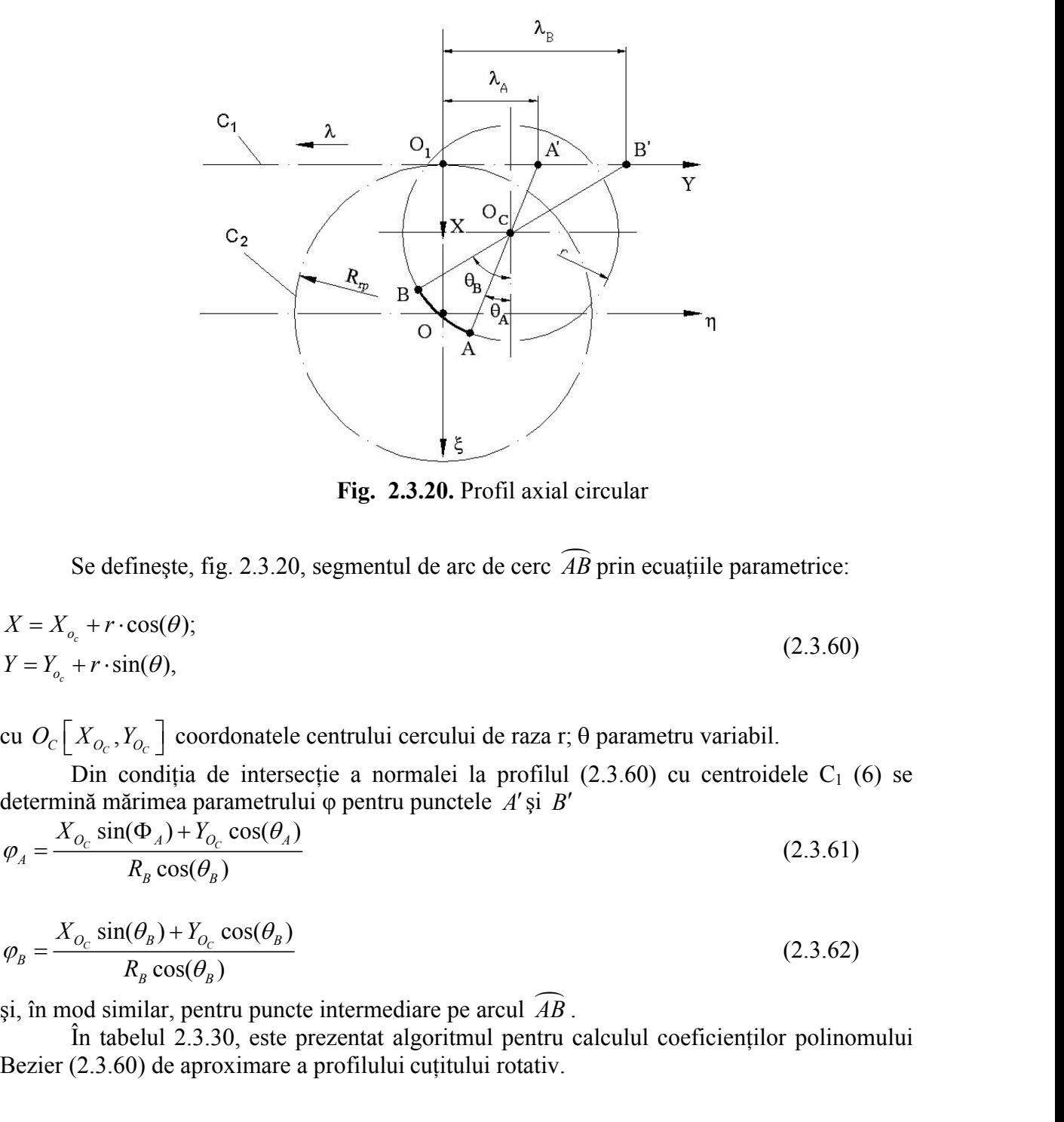

**Fig. 2.3.20.** Profil axial circular

Se defineşte, fig. 2.3.20, segmentul de arc de cerc *AB* prin ecuaţiile parametrice:

Fig. 2.3.20. Profil axial circular  
\nSe definește, fig. 2.3.20, segmentul de arc de cerc 
$$
\widehat{AB}
$$
 prin ecuatille parametric:  
\n $X = X_{o_c} + r \cdot \cos(\theta)$ ;  
\n $Y = Y_{o_c} + r \cdot \sin(\theta)$ ,  
\ncu  $O_c[X_{O_c}, Y_{O_c}]$  coordinatele centrului cercului de raza r; θ parametru variabil.  
\nDin condiția de intersectie a normalei la profilul (2.3.60) cu centroidele  $C_1$  (6) se  
\ndetermină mărimea parametruluiu u punctele A'si B'  
\n $\varphi_A = \frac{X_{O_c} \sin(\Phi_A) + Y_{O_c} \cos(\theta_A)}{R_B \cos(\theta_B)}$  (2.3.61)  
\n $\varphi_B = \frac{X_{O_c} \sin(\theta_B) + Y_{O_c} \cos(\theta_B)}{R_B \cos(\theta_B)}$  (2.3.62)  
\nsi, în mod similar, pentru puncte intermediatee pe arcul  $\widehat{AB}$ .  
\nÎn tabelul 2.3.30, este prezentat algorithmul pentru calculul coeficientilor polinomului  
\nBezier (2.3.60) de aproximarre a profilului cutitului rotativ.

Din condiția de intersecție a normalei la profilul (2.3.60) cu centroidele C<sub>1</sub> (6) se determină mărimea parametrului  $\varphi$  pentru punctele A' și B'

$$
\varphi_A = \frac{X_{O_C} \sin(\Phi_A) + Y_{O_C} \cos(\theta_A)}{R_B \cos(\theta_B)}
$$
(2.3.61)

$$
Y = Y_{o_e} + r \cdot \sin(\theta),
$$
\n(2.3.60)  
\ncu  $O_C\left[X_{O_e}, Y_{O_c}\right]$  coordinatet centralui cercului de raza r; θ parametru variabil.  
\nDin condiția de intersectie a normalei la profilul (2.3.60) cu centroidele C<sub>1</sub> (6) se  
\ndetermină mărimea parametrului u pentru punctele A' și B'  
\n
$$
\varphi_A = \frac{X_{O_c} \sin(\Phi_A) + Y_{O_c} \cos(\theta_A)}{R_B \cos(\theta_B)}
$$
\n(2.3.61)  
\n
$$
\varphi_B = \frac{X_{O_c} \sin(\theta_B) + Y_{O_c} \cos(\theta_B)}{R_B \cos(\theta_B)}
$$
\n(2.3.62)  
\nsi, în mod similar, pentru puncte intermediare pe arcul  $\widehat{AB}$ .  
\nÎn tabelul 2.3.30, este prezentat algorithmul pentru calculul coeficientilor polinomului  
\nBezier (2.3.60) de aproximare a profilului cuțitului rotativ.

şi, în mod similar, pentru puncte intermediare pe arcul *AB* .

În tabelul 2.3.30, este prezentat algoritmul pentru calculul coeficienţilor polinomului Bezier  $(2.3.60)$  de aproximare a profilului cutitului rotativ.

| Tabelul 2.3.30 Aproximare cu polinom de gradul 3<br>Profilul primar<br>Condiția de înfășurare<br>Puncte pe profilul cuțitului rotativ<br>Coeficienții polinomului de gradul 3<br>$\theta$<br>$\lambda$<br>de generat<br>$\theta_{\scriptscriptstyle A}$<br>$D_{\xi} = \xi_A$<br>$\xi_A = \left[X_A - R_{r_s}\right] \cdot \cos(\varphi_A) + \left[Y_A - R_{r_s} \cdot \varphi_A\right] \cdot \sin(\varphi_A)$<br>$X_A = X_{o_1} + r \cdot \cos(\theta_A)$<br>$\varphi_A = \frac{X_{O_C} \sin(\theta_A) + Y_{O_C} \cos(\theta_A)}{2}$<br>$\overline{0}$<br>$Y_A = Y_{o_c} + r \cdot \sin(\theta_A)$<br>$R_B \cos(\theta_B)$<br>$\eta_A = \left[ X_A - R_{r_s} \right] \cdot \sin(\varphi_A) + \left[ Y_A - R_{r_s} \cdot \varphi_A \right] \cdot \cos(\varphi_A)$<br>$D_{\eta} = \eta_{A}$<br>$\theta_{B} = \theta_{A} + \frac{\theta_{D} - \theta_{A}}{3}$<br>$\frac{1}{3}$<br>$B_{\xi} = \frac{-5\xi_D + 2\xi_A + 18\xi_C - 9\xi_B}{\xi}$<br>$\xi_B = \left[X_B - R_{r_s}\right] \cdot \cos(\varphi_B) + \left[Y_B - R_{r_s} \cdot \varphi_B\right] \cdot \sin(\varphi_B)$<br>$\varphi_B = \frac{X_{O_C} \sin(\theta_B) + Y_{O_C} \cos(\theta_B)}{R_B \cos(\theta_B)}$<br>$X_B = X_{o_a} + r \cdot \cos(\theta_B)$<br>$\eta_B = \left[X_B - R_{r_s}\right] \cdot \sin(\varphi_B) + \left[Y_B - R_{r_s} \cdot \varphi_B\right] \cdot \cos(\varphi_B)$<br>$B_{\eta} = \frac{-5\eta_{D} + 2\eta_{A} + 18\eta_{C} - 9\eta_{B}}{6}$<br>$Y_B = Y_{o_c} + r \cdot \sin(\theta_B)$<br>$\frac{2}{3}$<br>$\theta_c = \theta_A + \frac{2}{3}(\theta_D - \theta_A)$<br>$C_{\xi} = \frac{18\xi_B - 9\xi_C + 2\xi_D - 5\xi_A}{6}$<br>$\xi_C = \left[X_C - R_{r_s}\right] \cdot \cos(\varphi_C) + \left[Y_C - R_{r_s} \cdot \varphi_C\right] \cdot \sin(\varphi_C)$<br>$\varphi_c = \frac{X_{o_c} \sin(\theta_c) + Y_{o_c} \cos(\theta_c)}{X_{o_c} \sin(\theta_c)}$<br>$X_C = X_{o_c} + r \cdot \cos(\theta_C)$<br>$\eta_C = \left[X_C - R_{r_s}\right] \cdot \sin(\varphi_C) + \left[Y_C - R_{r_s} \cdot \varphi_C\right] \cdot \cos(\varphi_C)$<br>$R_{B} \cos(\theta_{C})$<br>$C_{\eta} = \frac{18\eta_B - 9\eta_C + 2\eta_D - 5\eta_A}{6}$<br>$Y_C = Y_{o_c} + r \cdot \sin(\theta_C)$<br>$\xi_D = \left[X_D - R_{r_s}\right] \cdot \cos(\varphi_D) + \left[Y_D - R_{r_s} \cdot \varphi_D\right] \cdot \sin(\varphi_D)$<br>$A_{\xi} = \xi_D$<br>$X_D = X_{o_c} + r \cdot \cos(\theta_D)$<br>$\varphi_D = \frac{X_{O_C} \sin(\theta_D) + Y_{O_C} \cos(\theta_D)}{T}$<br>$R_B \cos(\theta_D)$<br>$Y_D = Y_{o_c} + r \cdot \sin(\theta_D)$<br>$\eta_D = \left[X_D - R_{r_s}\right] \cdot \sin(\varphi_D) + \left[Y_D - R_{r_s} \cdot \varphi_D\right] \cdot \cos(\varphi_D)$<br>$A_{\eta} = \eta_D$ |  |  |  |
|----------------------------------------------------------------------------------------------------|--|--|--|
|                                                                                                    |  |  |  |
|                                                                                                    |  |  |  |
|                                                                                                    |  |  |  |
|                                                                                                    |  |  |  |
|                                                                                                    |  |  |  |
|                                                                                                    |  |  |  |
|                                                                                                    |  |  |  |
|                                                                                                    |  |  |  |
|                                                                                                    |  |  |  |
|                                                                                                    |  |  |  |
|                                                                                                    |  |  |  |
|                                                                                                    |  |  |  |
|                                                                                                    |  |  |  |
|                                                                                                    |  |  |  |
|                                                                                                    |  |  |  |
|                                                                                                    |  |  |  |
|                                                                                                    |  |  |  |
|                                                                                                    |  |  |  |
|                                                                                                    |  |  |  |
|                                                                                                    |  |  |  |
|                                                                                                    |  |  |  |
|                                                                                                    |  |  |  |
|                                                                                                    |  |  |  |

**Tabelul 2.3.30 Aproximare cu polinom de gradul 3**

#### **2.3.4. Discontinuităţi pe profilul sculei**

#### **2.3.4.1. Problema generală**

Urmare a faptului că profilurile cremalierei, reciproc înfăşurătoare celor două segmente *AB*  $\overline{\phantom{a}}$ si *BC*, se definesc pe zone de rulare distincte pe ce  $\overrightarrow{a}$ **Discontinuități pe profilul sculei**<br> **2.3.4.1. Problema generală**<br>
Urmare a faptului că profilurile cremalierei, reciproc înfășurătoare celor două segmente  $\overline{AB}$ , se definesc pe zone de rulare distincte pe cercul de r corespund unghiurile la centru  $\varphi_{\beta}$ , respectiv  $\varphi_{\beta}$ , între cele două semiprofiluri ale cremalierei nu există continuitate, figura 2.3.21, neexistând un punct unic care sa corespunda, pe cremaliera, punctului *B* de pe profilul de generat.

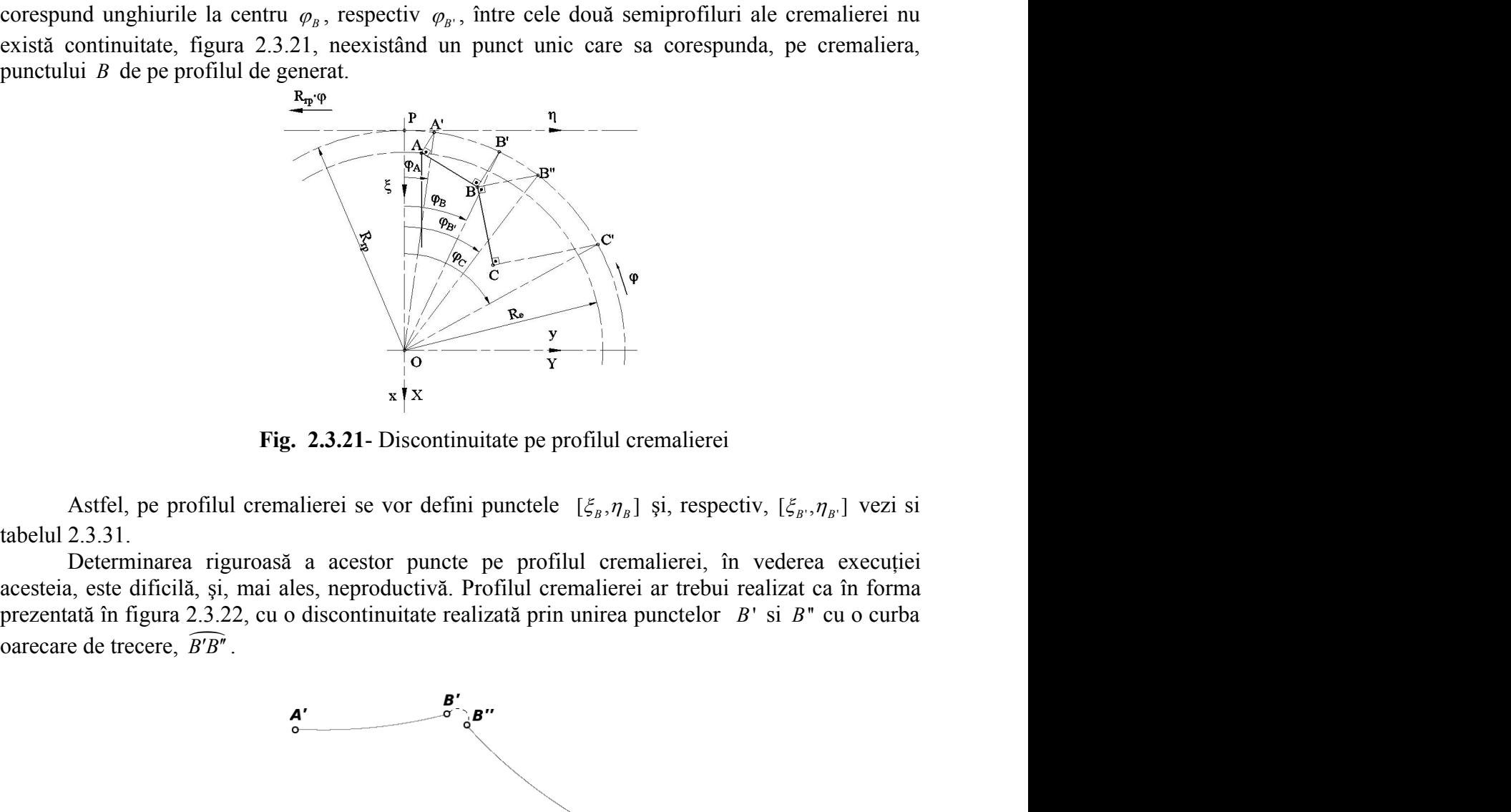

**Fig. 2.3.21**- Discontinuitate pe profilul cremalierei

tabelul 2.3.31.

Determinarea riguroasă a acestor puncte pe profilul cremalierei, în vederea execuției acesteia, este dificilă, şi, mai ales, neproductivă. Profilul cremalierei ar trebui realizat ca în forma prezentată în figura 2.3.22, cu o discontinuitate realizată prin unirea punctelor *B*' si *B*'' cu o curba

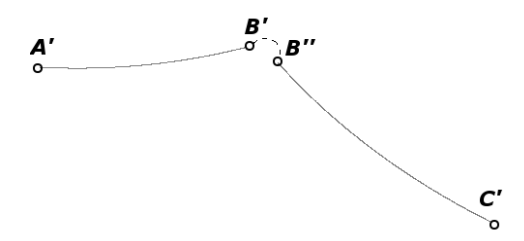

**Fig. 2.3.22**- Discontinuitate pe profilul cremalierei

Fizic și tehnologic o astfel de rezolvare nu este întotdeauna acceptabilă. Se propune o solutie cu o mai buna tehnologicitate şi care nu impune determinarea riguroasă a punctelor *B*' si *B*'': *prelungirea virtuala a profilurilor*.

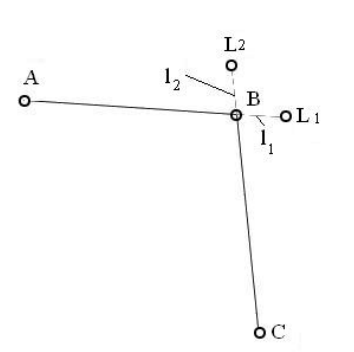

**Fig. 2.3.23** - Prelungirea virtuală a profilurilor

Astfel, profilurile *AB* si *BC* se prelungesc virtual, vezi figura <u>and the second control of the second control of the second control of the second control of the second control of the second control of the second control of the second control of the second control of the second control </u> si *BC* se prelungesc virtual, vezi figura 2.3.23, cu <u>and the state of the state of the state of the state of the state of the state of the state of the state of th</u> se prelungesc virtual, vezi figura 2.3.23, cu segmentele  $l_1$ *l* respectiv  $l_2$ . Se calculează scula-cremalieră pentru semiprofilurile  $\overline{AL}_1$  și, respectiv,  $\overline{CL}_2$ , conform metodologiei prezentate anterior. Rezultatul va fi un profil compus al sculei cremaliere, vezi fig. 2.3.23.

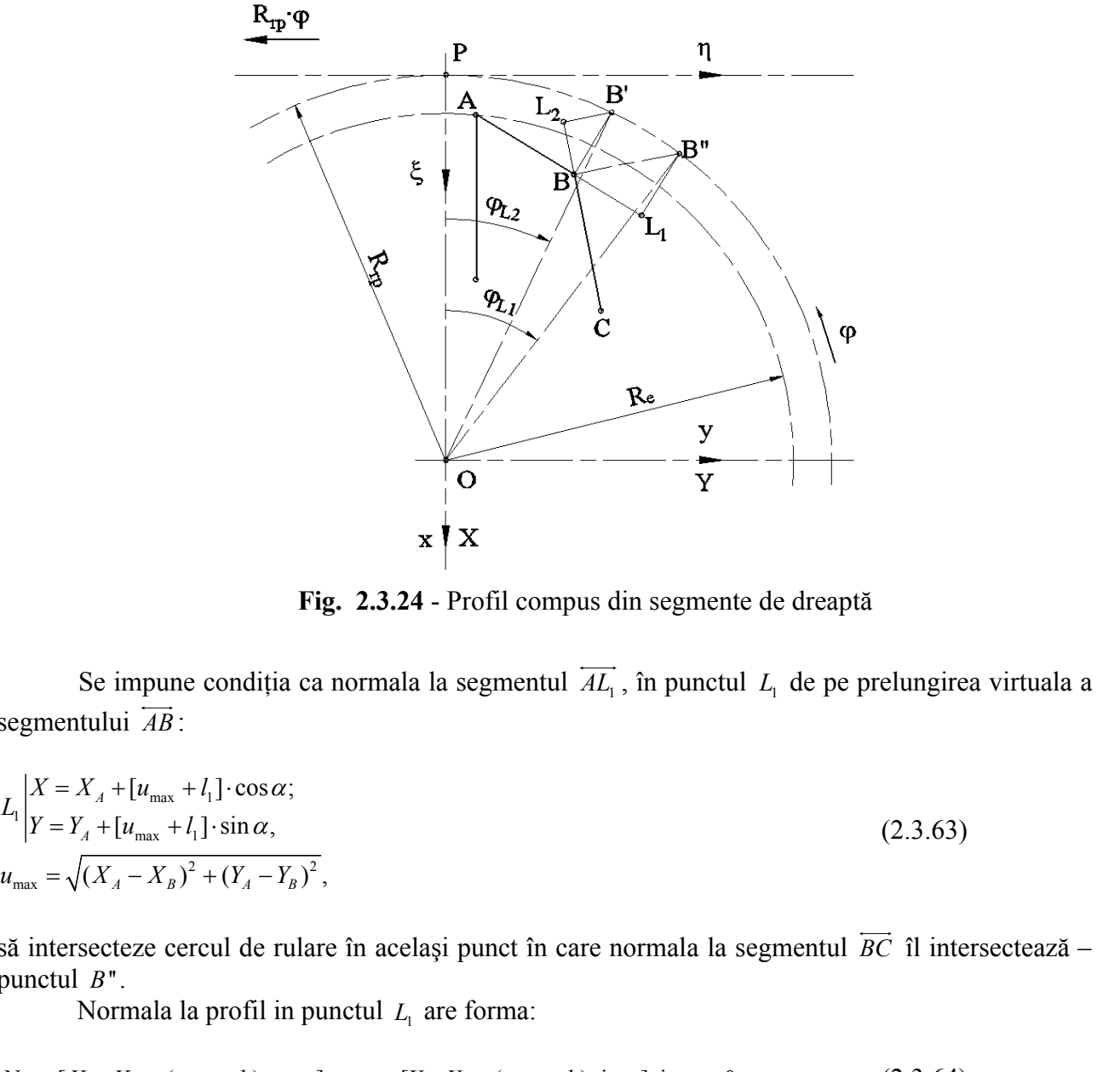

**Fig. 2.3.24** - Profil compus din segmente de dreaptă

Se impune condiția ca normala la segmentul  $\overrightarrow{AL_1}$ , în punctul  $L_1$  de pe prelungirea virtuala a segmentului *AB*

Fig. 2.3.24 - Profil compus din segmente de dreaptă  
\nSe impune condiția ca normala la segmentul 
$$
\overline{AL}_1
$$
, în punctul  $L_1$  de pe prelungirea virtuala a  
\nsegmentului  $\overline{AB}$ :  
\n
$$
L_1 \begin{vmatrix}\nX = X_A + [u_{max} + l_1] \cdot \cos \alpha; \\
Y = Y_A + [u_{max} + l_1] \cdot \sin \alpha,\n\end{vmatrix}
$$
\n $u_{max} = \sqrt{(X_A - X_B)^2 + (Y_A - Y_B)^2},$   
\nsă intersecteze cercul de rulare în același punct în care normala la segmentul  $\overline{BC}$  îl intersectează –  
\npunctul *B*<sup>n</sup>.  
\nNormala la profil in punctul  $L_1$  are forma:  
\n $N_{AL_1}: [X - X_A - (u_{max} + l_1) \cos \alpha] \cos \alpha + [Y - Y_A - (u_{max} + l_1) \sin \alpha] \sin \alpha = 0.$  (2.3.64)

să intersecteze cercul de rulare în acelaşi punct în care normala la segmentul *BC*  $\overrightarrow{a}$  and  $\overrightarrow{a}$  and îl intersectează – punctul *B*''.

Normala la profil in punctul  $L<sub>1</sub>$  are forma:

$$
N_{\mu L_1}: [X - X_A - (u_{\text{max}} + l_1)\cos\alpha] \cos\alpha + [Y - Y_A - (u_{\text{max}} + l_1)\sin\alpha] \sin\alpha = 0. \tag{2.3.64}
$$

Cercul de rulare are ecuaţiile parametrice:

$$
C_1 \begin{cases} X = R_{rp} \cos \varphi; \\ Y = R_{rp} \sin \varphi, \end{cases} \tag{2.3.65}
$$

lare are ecuațiile parametrice:<br>  $\begin{cases} X = R_p \cos \varphi; \\ Y = R_p \sin \varphi, \end{cases}$  (2.3.65)<br>  $\begin{cases} Y = R_p \sin \varphi, \\ Y = R_p \sin \varphi, \end{cases}$  (2.3.65) ecuațiile parametrice:<br>  $\cos \varphi$ ;<br>  $\sin \varphi$ ,<br>
(2.3.65)<br>
condiția de intersecție a normalei la profil cu cercul de rază  $R_{rp}$ , rezultă<br>
e prelungire virtuala:<br>  $\cos \alpha - Y_A \sin \alpha - u_{\text{max}}$ .<br>
(2.3.66) *re* are ecuațiile parametrice:<br>  $X = R_p \cos \varphi$ ;<br>  $Y = R_p \sin \varphi$ ,<br> *f* in condiția de intersecție a normalei la profil cu cercul de rază  $R_{rp}$ , rezul<br>
tului de prelungire virtuala: are are ecuațiile parametrice:<br>  $X = R_p \cos \varphi$ ;<br>  $Y = R_p \sin \varphi$ ,<br>
(2.3.65)<br> *Y* =  $R_p \sin \varphi$ ,<br> *Y* =  $R_p \sin \varphi$ ,<br> *Y* =  $R_{\eta} \sin \varphi$ ,<br> *Y* =  $R_{\eta} \sin \varphi$ ,<br> *Y* =  $R_{\eta} \sin \varphi$ ,<br>
(2.3.66)<br> *Y* =  $X_A \cos \alpha - Y_A \sin \alpha - u_{\text{max}}$ .<br>
(2.3.66) Cercul de rulare are ecuațiile parametrice:<br>  $C_1 \begin{vmatrix} X = R_p \cos \varphi; & (2.3.65) \\ Y = R_{\varphi} \sin \varphi, & (2.3.66) \end{vmatrix}$ <br>
Pentru  $\varphi = \varphi_g$ , din condiția de intersecție a normalei la profil cu cercul de rază  $R_{\eta}$ <br>
a  $l_1$  a segmentul Pentru  $\varphi = \varphi_{B}$ , din condiția de intersecție a normalei la profil cu cercul de rază  $R_{rp}$ , rezultă mărimea  $l_1$  a segmentului de prelungire virtuala: *l*  $\begin{aligned}\n\text{Cercul de rulare are ecuajile parametric:}\n\begin{aligned}\n& c \Big| \Big| Y = R_{\varphi} \cos \varphi; \quad (2.3.65)\n\end{aligned}\n\end{aligned}$ Pentru  $\varphi = \varphi_g$ , din condiția de intersecție a normalei la profil cu cercul de rază  $R_{\eta}$ , rezultă mea  $l_1$  a segmentului de prelung

$$
l_1 = R_{rp} \cos[\varphi_{B} - \alpha] - X_A \cos\alpha - Y_A \sin\alpha - u_{\text{max}}.\tag{2.3.66}
$$

In mod similar, pentru punctul L<sub>2</sub> de pe prelungirea virtuala a segmentului *BC*:  $\longleftrightarrow$ 

2 <sup>2</sup> <sup>2</sup> 2 <sup>2</sup> cos ; sin , *<sup>L</sup> <sup>L</sup> X X l L Y Y l* (2.3.67)

se obtine forma

$$
l_2 = X_B \cos \beta + Y_B \sin \beta - R_m \cos(\varphi_B - \beta) \tag{2.3.68}
$$

2.3.65)<br> **2.3.65**<br> **2.3.65**<br> **2.3.65**<br> **2.3.65**<br> **2.3.65**<br> **2.3.65**<br> **2.3.65**<br> **2.3.65**<br> **2.3.65**<br> **2.4.87**<br> **2.3.67**<br> **2.3.66**<br> **1.4.87**<br> **2.4.88**<br> **1.8.88**<br> **1.8.88**<br> **1.8.88**<br> **2.3.67**<br> **2.4.88**<br> **2.4.88**<br> **2.4.88**<br> **2** C<sub>1</sub> $|Y = R_{\alpha}$ sin $\varphi$ , (2.3.65)<br>
Pentru  $\varphi = \varphi_g$ , din condiția de intersecție a normalei la profil cu ecreul de rază  $R_{\eta p}$ , rezultă a  $l$ , a segmentului de prelungire virtuala:<br>  $R_{\varphi} \cos(\varphi_g - \alpha) - X_a \cos \alpha - Y_a \sin \alpha - u_{\text{$ virtual prelungite,  $\overline{AL}_1$  si  $\overline{CL}_2$ , se intersectează intr-un punct care nu trebuie riguros determinat, deoarece nu se află pe profilul efectiv generator al sculei, figura 2.3.25.

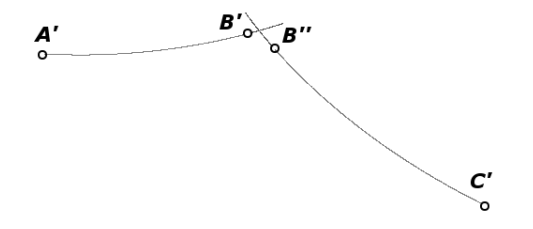

Fig. 2.3.25. Intersectia profilurilor virtuale ale sculei

În practică, este necesara prelungirea segmentelor *AB*  $\overrightarrow{a}$  and  $\overrightarrow{a}$  and si *BC* cu mărimi  $l_1$ , respectiv,  $l_2$  care  $\overline{a}$  and  $\overline{a}$  and  $\overline{a}$  and  $\overline{a}$  and  $\overline{a}$  and  $\overline{a}$  and  $\overline{a}$ cu mărimi  $l_1$ , respectiv,  $l_2$  care pot fi mult mai mici decât cele determinate conform relaţiilor prezentate, deoarece se urmăreşte numai eliminarea problemei stabilirii pe profilul sculei a punctelor corespunzătoare punctului singular, *B*, de pe profilul de generat, și nu realizarea unei continuități a generării profilului compus  $l_1$  şi, respectiv,  $l_2$ .

În acest fel, locul punctului B —punctul singular— este luat de două puncte *L1* şi *L2*, de pe cele două semiprofiluri "virtual prelungite". Profilurile sculei-cremalieră se calculează, acum, pentru *AL*<sub>1</sub> și  $L_2C$ , înlocuind în toate relațiile coordonatele  $B[X_B Y_B]$ și  $\varphi_B$ ,  $\varphi_B$  — mărimea gine,  $A\ell_1$  si  $C\ell_2$ , se intersecteaza intr-un punct care nu treonie riguros determinate<br>e află pe profilul efectiv generator al sculei, figura 2.3.25.<br>
Fig. 2.3.25. Intersectia profilurilor virtuale ale sculei<br>
citic  $L_1$  st  $L_2$ , se microceteaza intr-un punct eare nu troonic rigitors determinat,<br>profilul efectiv generator al sculei, figura 2.3.25.<br>**Fig. 2.3.25.** Intersectia profilurilor virtuale ale sculei<br>**Fig. 2.3.25.** Intersecti unghiurilor de rulare, cu  $L_1[X_{L_1}, Y_{L_1}]$  și  $\varphi_{L_1}$  precum și  $L_2[X_{L_2}, Y_{L_2}]$  și  $\varphi_{L_1}$ , vezi tabelul 2.3.31 și **Fig. 2.3.25.** Intersectia profilurilor virtuale ale sculei<br> **Fig. 2.3.25.** Intersectia profilurilor virtuale ale sculei<br>
cesara prelungirea segmentelor  $\overline{AB}$  si  $\overline{BC}$  cu mărimi  $l_i$ , respectiv,  $l_i$  care<br>
at cele d , *L X Y L L* şi *<sup>L</sup>*<sup>1</sup> , vezi tabelul 2.3.31 şi figura 2.3.25.

| $\lambda$<br>$\mathbf{u}$<br>$\lambda = 1$<br>$u = 0$<br>$\lambda=0.5$<br>$u=0.5u_{max}$<br>$\lambda = 0$<br>$u{=}u_{max}{+}11$<br>$\lambda_1=1$<br>$t=0$<br>$\lambda_1=0.5$ | Tabelul 2.3.31 Identificarea coeficienților polinomului de aproximare de gradul 2 (profiluri<br>Profilul primar<br>$X_A, Y_A$<br>$X_D = 0.5 \cdot X_A + 0.5 \cdot X_{L_1}$<br>$Y_D = 0.5 \cdot Y_A + 0.5 \cdot Y_L$<br>$X_{L_1} = X_A + (u_{\text{max}} + l_1) \cdot \cos(\alpha)$<br>$Y_{L_1} = Y_A + (u_{\text{max}} + l_1) \cdot \sin(\alpha)$<br>$X_{L_2} = X_B - l_2 \cos(\beta)$ | virtuale)<br>$\varphi_A = \arccos$                                                                                                    | Unghiul de rulare<br>$\frac{X_A \cos \alpha + Y_A \sin \alpha}{P}$<br><b>Rrp</b><br>$\varphi_D = \arccos\left \frac{X_D \cos \alpha + Y_D \sin \alpha}{Rrp}\right $ | $+ \alpha$                                                                                                    |
|----------------------------------------------------------------------------------------------------|----------------------------------------------------------------------------------------------------|----------------------------------------------------------------------------------------------------|----------------------------------------------------------------------------------------------------|----------------------------------------------------------------------------------------------------|
|                                                                                                    |                                                                                                    |                                                                                                    |                                                                                                    |                                                                                                    |
|                                                                                                    |                                                                                                    |                                                                                                    |                                                                                                    |                                                                                                    |
|                                                                                                    |                                                                                                    |                                                                                                    |                                                                                                    |                                                                                                    |
|                                                                                                    |                                                                                                    |                                                                                                    |                                                                                                    |                                                                                                    |
|                                                                                                    |                                                                                                    |                                                                                                    |                                                                                                    |                                                                                                    |
|                                                                                                    |                                                                                                    |                                                                                                    |                                                                                                    |                                                                                                    |
|                                                                                                    |                                                                                                    |                                                                                                    |                                                                                                    |                                                                                                    |
|                                                                                                    |                                                                                                    |                                                                                                    |                                                                                                    |                                                                                                    |
|                                                                                                    |                                                                                                    |                                                                                                    |                                                                                                    |                                                                                                    |
|                                                                                                    |                                                                                                    |                                                                                                    |                                                                                                    |                                                                                                    |
|                                                                                                    |                                                                                                    |                                                                                                    |                                                                                                    | $ +\alpha $                                                                                                    |
|                                                                                                    |                                                                                                    |                                                                                                    | $\varphi_{L_1} = \arccos\left[\frac{X_{L_1}\cos\alpha + Y_{L_1}\sin\alpha}{Rrp}\right] + \alpha$                                                                    |                                                                                                    |
|                                                                                                    |                                                                                                    |                                                                                                    |                                                                                                    |                                                                                                    |
|                                                                                                    | $Y_{L_2} = Y_B - l_2 \sin(\beta)$                                                                                                    |                                                                                                    | $\varphi_{L_2} = \arccos\left[\frac{X_{L_2} \cos \beta + Y_{L_2} \sin \beta}{Rrp}\right] + \beta$                                                                   |                                                                                                    |
| $t=0.5$ $t_{max}$                                                                                                    | $X_E = 0.5 \cdot X_B + 0.5 \cdot X_C$<br>$Y_E = 0.5 \cdot Y_B + 0.5 \cdot Y_C$                                                                                                    |                                                                                                    | $\varphi_E = \arccos\left[\frac{X_E \cos \beta + Y_E \sin \beta}{1}\right]$<br>Rrp                                                                                  | $ +\beta $                                                                                                    |
| $\lambda_1=0$<br>$t=t_{max}$                                                                                                    | $X_C, Y_C$                                                                                                    | $\varphi_c$ = arccos                                                                                                    | $\left[\frac{X_c \cos \beta + Y_c \sin \beta}{Rrp}\right]$                                                                                                    | $+ \beta$                                                                                                    |
|                                                                                                    | Puncte pe profilul cremalierei                                                                                                    | Coeficientii<br>aproximare                                                                                                    | polinomului                                                                                                    | de                                                                                                    |
|                                                                                                    | $\xi_A = X_A \cos \varphi_A - Y_A \sin \varphi_A + Rrp$                                                                                                    |                                                                                                    | $A_{\xi} = \xi_A$                                                                                                    |                                                                                                    |
|                                                                                                    | $\eta_A = X_A \sin \varphi_A + Y_A \sin \varphi_A + Rrp \cdot \varphi_A$                                                                                                    |                                                                                                    | $A_{\eta} = \eta_{A}$                                                                                                    |                                                                                                    |
|                                                                                                    | $\xi_D = X_D \cos \varphi_D - Y_D \sin \varphi_D + Rrp$                                                                                                    |                                                                                                    | $B_{\xi} = \frac{\xi_D - 0.25 \cdot \xi_A - 0.25 \cdot \xi_{L_1}}{0.5}$                                                                                             |                                                                                                    |
|                                                                                                    | $\eta_D = X_D \sin \varphi_D + Y_D \sin \varphi_D + Rrp \cdot \varphi_D$                                                                                                    |                                                                                                    |                                                                                                    |                                                                                                    |
|                                                                                                    |                                                                                                    |                                                                                                    |                                                                                                    |                                                                                                    |
|                                                                                                    |                                                                                                    |                                                                                                    |                                                                                                    |                                                                                                    |
|                                                                                                    |                                                                                                    |                                                                                                    |                                                                                                    |                                                                                                    |
|                                                                                                    |                                                                                                    |                                                                                                    | $A'_{\eta} = \eta_{L_{\eta}}$                                                                                                    |                                                                                                    |
|                                                                                                    |                                                                                                    |                                                                                                    |                                                                                                    |                                                                                                    |
|                                                                                                    |                                                                                                    |                                                                                                    |                                                                                                    |                                                                                                    |
|                                                                                                    |                                                                                                    |                                                                                                    |                                                                                                    |                                                                                                    |
|                                                                                                    |                                                                                                    |                                                                                                    |                                                                                                    |                                                                                                    |
|                                                                                                    |                                                                                                    |                                                                                                    |                                                                                                    |                                                                                                    |
|                                                                                                    |                                                                                                    | $\xi_{L_1} = X_{L_1} \cos \varphi_{L_1} - Y_{L_1} \sin \varphi_{L_1} + Rrp$<br>$\eta_{L_1} = X_{L_1} \sin \varphi_{L_1} + Y_{L_1} \sin \varphi_{L_1} + Rrp \cdot \varphi_{L_1}$<br>$\xi_{L_2} = X_{L_2} \cos \varphi_{L_2} - Y_{L_2} \sin \varphi_{L_2} + Rrp$<br>$\eta_{L_2} = X_{L_2} \sin \varphi_{L_2} + Y_{L_2} \sin \varphi_{L_2} + Rrp \cdot \varphi_{L_2}$<br>$\xi_D = X_D \cos \varphi_D - Y_D \sin \varphi_D + Rrp$<br>$\eta_D = X_D \sin \varphi_D + Y_D \sin \varphi_D + Rrp \cdot \varphi_D$<br>$\xi_c = X_c \cos \varphi_c - Y_c \sin \varphi_c + Rrp$<br>$\eta_c = X_c \sin \varphi_c + Y_c \sin \varphi_c + Rrp \cdot \varphi_c$ | 2.3.4.2. Aplicație numerică                                                                                                    | $B_{\eta} = \frac{\eta_{D} - 0.25 \cdot \eta_{A} - 0.25 \cdot \eta_{L_{1}}}{0.5}$<br>$\overline{C_{\varepsilon}} = \xi_L$<br>$C_{\eta} = \eta_{L_1}$<br>$A'_{\xi} = \xi_{L_{\eta}}$<br>$B'_{\xi} = \frac{\xi_E - 0.25 \cdot \xi_{L_2} - 0.25 \cdot \xi_C}{0.5}$<br>$B_{\eta} = \frac{\eta_{E} - 0.25 \cdot \eta_{L_{2}} - 0.25 \cdot \eta_{C}}{0.5}$<br>$C'_{\varepsilon} = \xi_c$<br>$C'_n = \eta_c$ |

**Tabelul 2.3.31** Identificarea coeficienţilor polinomului de aproximare de gradul 2 (profiluri virtuale)

# **2.3.4.2. Aplicaţie numerică**

Se prezintă o aplicație a algoritmului pentru un profil compus din două segmente de dreaptă, vezi fig. 2.3.26.

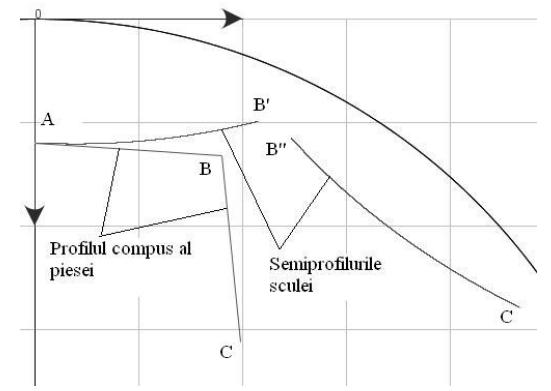

**Fig. 2.3.26** Profil compus la piesei

În tabelul 2.3.32 şi tabelul 2.3.33, sunt prezentate coordonatele profilului sculei-cremalieră, aproximate cu un polinom Bezier de gradul doi.

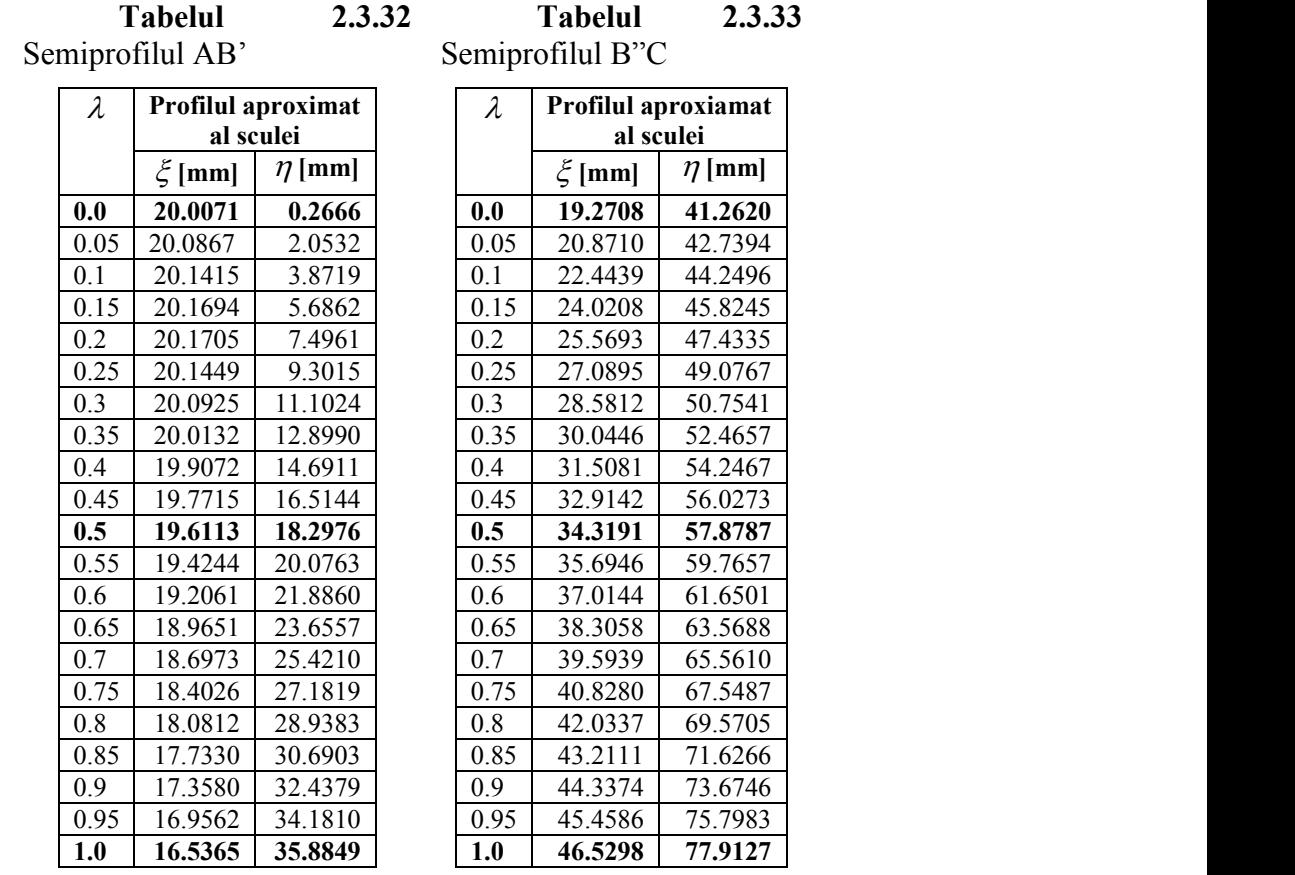

Raza: 100.0mm

Raza: 100.0mm

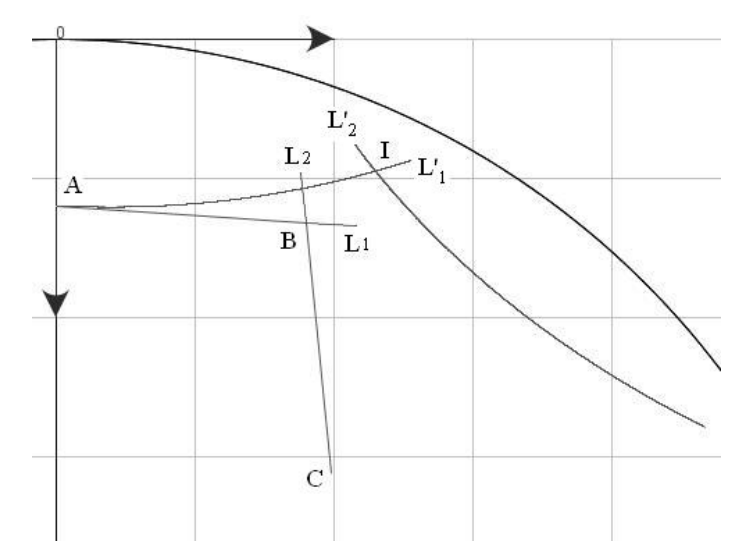

**Fig. 2.3.27.** Prelungiri virtuale ale profilurilor

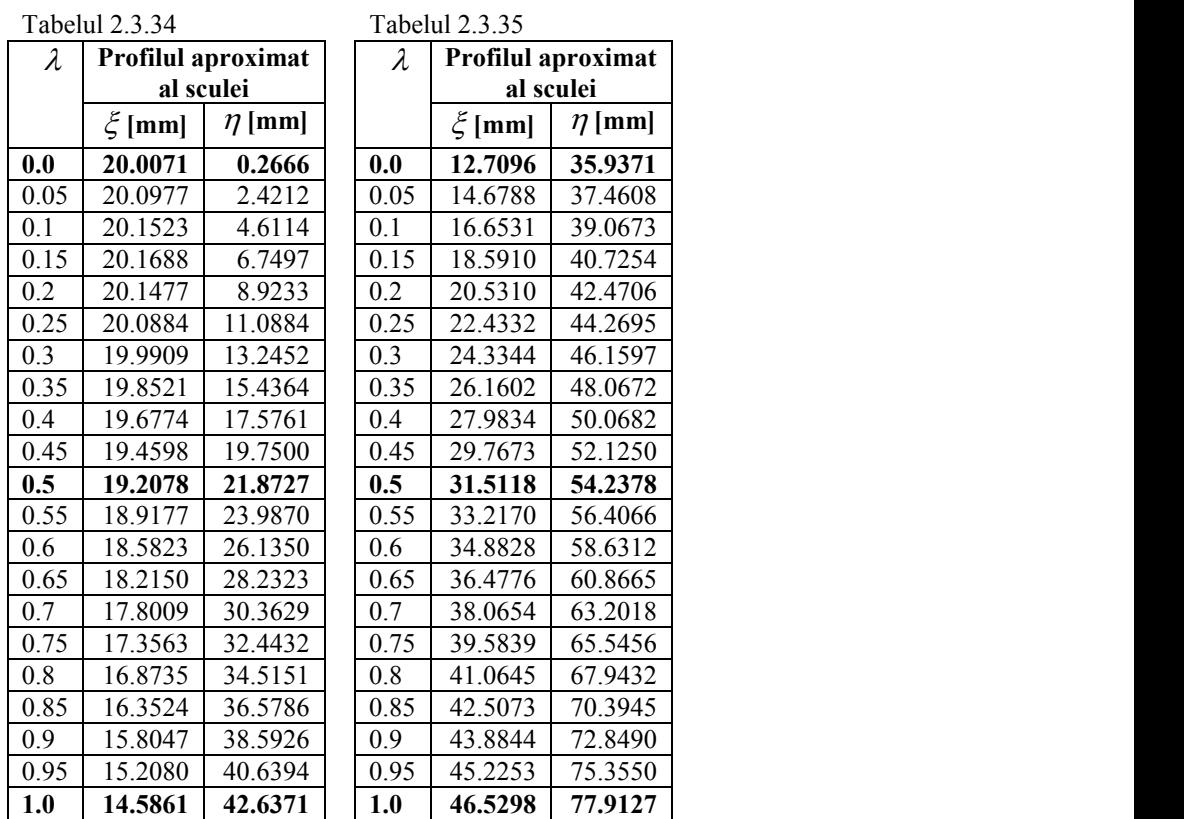

Soluţia propusă permite construcţia unui profil cu o mai bună tehnologicitate a sculei aşchietoare.

Evitarea problemelor legate de discontinuităţile de pe profilurile sculelor se poate realiza numai dacă se elimină punctele singulare pe profiluri, ceea ce înseamnă că în toate punctele singulare, trecerile între elementele componente ale profilului să fie prevăzute cu racordări.

# **ACTIVITATEA 2.4. APLICATII PENTRU SUPRAFETELE ACTIVE ALE SCULELOR ASCHIETOARE (BURGHIE ELICOIDALE)**

Problematica profilării suprafetelor periferice primare a sculelor care generează prin înfăşurare suprafeţe elicoidale cilindrice şi de pas constant (scula-disc, scula cilindro-frontală, scula inelară) este cunoscută și aplicată în baza teoremelor fundamentale ale înfășurării suprafetelor (Olivier, Gohman). De asemenea, este cunoscută solutionarea unor astfel de probleme, în baza unor metode complementare pentru exprimări analitice ale suprafetelor de generat.

În cele ce urmează, se propune o solutie de aproximare a suprafetelor cunoscute în formă discretă, printr-un număr mic de puncte în lungul unei generatoare a acesteia, prin polinoame Bezier si, pornind de aici, elaborarea unei metodologii specifice profilării sculelor mărginite de suprafețe periferice primare de revolutie, care generează prin înfăsurare o suprafață elicoidală. Metodica, care substituie o suprafață cunoscută în formă discretă, poate fi aplicată și în situația în care modelul suprafeței de generat este obținut prin măsurarea efectivă pe o mașină de măsurat 3D a coordonatelor punctelor de pe o generatoare a acesteia (cazul unei generatoare plane fiind situatia cea mai uşor de aplicat). Se urmăreşte a se evidenţia că nivelul de eroare al profilului sculei, în raport cu o metodă bazată pe teoremele fundamentale, poate fi suficient de redus, pentru multiple situații practice cunoscute. rea unei metodologii specifice profilarii sculelor mărginite de suprafețe proteixea prin înfășurare o suprafeță elicoidală. Metodica, care generază prin înfășurare o suprafață elicoidală. Metodica, care concistore constru que, care generaza primajuare o supraria encolonal. Metodica, care<br>oscută în formă discretă, poate fi aplicată și în situația în care modelul<br>te obținut prin măsurarea cfectivă pe o mașină de măsurat 3D a<br>e pe o generatoa claborarea unci metodologii specifice profilarii sculclor mărginite de suprafețe<br> *Y* Provoluție, care generează prin înfăgurare o suprafață elicoidală. Metodica, care<br> *X* di a metodica care<br>
delor de po o generatoare a **Example the algorithm in any any matter are about that the encouple and the distance are constrained and the distance of the o generator are accelering the distance of the order of the order of the order of the order of** *n*-array can consider the solution of example and the solution of the solution punctelor de p e generatoare a acceleria can ultrelige them find situatia response to a main use of a prior de aproximate a generatoare plan

### **2.4.1. Metode de profilare a sculelor in vederea obtinerii unor muchii aschietoare cu geometrie impusa**

Se propune abordarea problemei profilării sculelor mărginite de suprafețe periferice primare de revolutie (scule-disc) pentru generarea suprafetelor elicoidale cilindrice si de pas constant, în conditiile cunosterii unui număr limitat de puncte ale unei generatoare plane ale acesteia.

Generatoarea plană este substituită cu un polinom Bezier de grad inferior (2 sau 3), vezi şi Fig. 2.4.1, în condiţiile în care se consideră că generatoarea aparţine planului transversal axei suprafeţei elicoidale – *V* (axa Z):

$$
X = P_X(\lambda);
$$
  
\n
$$
Y = P_Y(\lambda),
$$
\n(2.4.1)

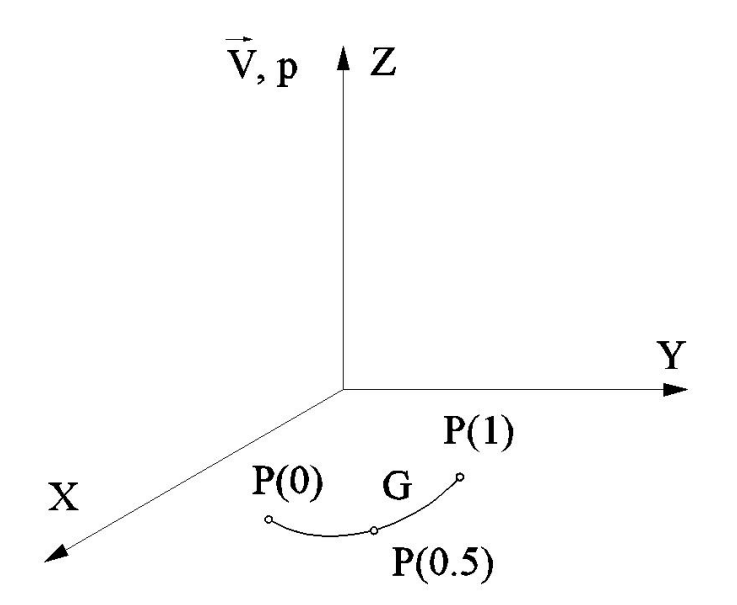

**Fig. 2.4.1 Generatoare, în planul transversal axei suprafeţei elicoidale (polinom de aproximare de gradul 2)**

**Notă:** Problema poate fi tratată şi în condiţiile cunoaşterii unei generatoare spaţiale, prin acceptarea proiecţiilor acesteia pe planele sistemului de referinţă triortogonal drept.

În mişcarea elicoidală de pe axă *V* şi parametru p,

**Notă:** Problema poate fi tratată și în condițiile cunoașterii unei generatoare spațiale, prin  
atarea proiecțiilor acesteia pe planele sistemului de referință triotogonal drept.  
\nÎn mișcarea elicoidală de pe axă 
$$
\vec{V}
$$
 și parametru p,  
\n
$$
\begin{vmatrix}\nX \\
Y \\
Z\n\end{vmatrix} = \begin{vmatrix}\n\cos \varphi & -\sin \varphi & 0 \\
\sin \varphi & \cos \varphi & 0 \\
0 & 0 & 1\n\end{vmatrix} \cdot \begin{vmatrix}\nP_x(\lambda) \\
P_y(\lambda)\n\end{vmatrix} + \begin{vmatrix}\n0 \\
0 \\
\rho\varphi\n\end{vmatrix},
$$
\n(2.4.2)  
\n  
\nparametru variabil, și se definește suprafața elicoidală cilindrică și de pas constant în  
\nmarea:  
\n
$$
\begin{vmatrix}\nX = P_x(\lambda) \cdot \cos \varphi - P_y(\lambda) \cdot \sin \varphi; \\
Z = p \cdot \varphi,
$$
  
\nși  $\varphi$  parametrii variabil.  
\nParametru  $\lambda$  este cunoscut pentru un număr mic de valori (3 sau 4) în funcție de gradu

cu  $\varphi$  parametru variabil, și se definește suprafața elicoidală cilindrică și de pas constant în exprimarea:

**Notă:** Problema poate fi tratață și în condițiile cunoașterii unei generatoare spațiale, prin  
\ntarea proiecțiilor acesteia pe planele sistemului de referință triotogonal drept.  
\nÎn mișcarea elicoidală de pe axă 
$$
\vec{V}
$$
 și parametru p,  
\n
$$
\begin{vmatrix}\nX \\
Y \\
Z\n\end{vmatrix} = \begin{vmatrix}\n\cos \varphi & -\sin \varphi & 0 \\
\sin \varphi & \cos \varphi & 0 \\
0 & 0 & 1\n\end{vmatrix} \cdot \begin{vmatrix}\nP_x(\lambda) \\
P_y(\lambda)\n\end{vmatrix} + \begin{vmatrix}\n0 \\
0 \\
p\varphi\n\end{vmatrix},
$$
\n(2.4.2)  
\nparametru variabil, și se definește suprafața elicoidală cilindrică și de pas constant în  
\nmarea:  
\n
$$
\begin{vmatrix}\nX = P_x(\lambda) \cdot \cos \varphi - P_y(\lambda) \cdot \sin \varphi; \\
Z = p \cdot \varphi,
$$
\nși  $\varphi$  parametrii variabil.  
\nParametri variabil.  
\nParametrui variabil.  
\nParametrui variabil.  
\nParametrui  $\lambda$  este cunoscut pentru un număr mic de valori (3 sau 4) în funcție de gradu  
\nomului de aproximare (2 sau 3) și de forma generatoarei suprafeței elicoidale. Se identifică,

cu  $\lambda$  și  $\varphi$  parametrii variabili.

**Notă:** Problema poate fi tratată și în condițiile cunoașterii unei generatoare spațiale, prin<br>
rea proiecțiilor acesteia pe planele sistemului de referință triortogonal drept.<br>
În miscarca elicoidală de pe axă  $\vec{V}$  și **Problema poate fi trataă și în condițiile curoașterii unei generatoare spațiale, prin<br>** *Y* **Problema activia politic sistemului de referință triotrogonal drept.<br> \begin{vmatrix}\n\dot{\varphi} & -\sin \varphi & 0 \\
\varphi & \cos \varphi & 0 & \frac{1}{2} \left[\frac{P\_x(\lambda)}{2}\right** Problema poate fi tratată și în condițiile cunoașterii unei generatoare spațiale, pri<br>
actrilor acesteia pe planele sistemului de referință triortogonal drept.<br>  $\begin{vmatrix} \dot{\varphi} & -\sin\varphi & 0 \\ \dot{\varphi} & -\sin\varphi & 0 \\ \dot{\varphi} & \cos\varphi & 0 \\ 0 &$ **Votã:** Problema poate fi tratată și în condițiile eurosșterii unei generatoare spațiale, prin<br>
ea proiecțiilor acesteia pe planele sistemului de referință triortogonal drept.<br>
n mișcarea clicoidală de pe axă  $\vec{P}$  și p **Notă:** Problema poate fi tratată și în condițiile cunoașterii unei generatoare spațiale, prin<br>
narea proiecțiilor acesteia pe planele sistemului de referință triortogonal drept.<br>
În mișcarea clicoidală de pe axă  $\vec{v}$  Parametrul  $\lambda$  este cunoscut pentru un număr mic de valori (3 sau 4) în funcție de gradul polinomului de aproximare (2 sau 3) şi de forma generatoarei suprafeţei elicoidale. Se identifică, astfel, polinomul de aproximare pentru generatoarea suprafetei elicoidale în forma unor polinoame de gradul 2:  $I = P_X(\lambda) \cdot \cos \varphi - P_Y(\lambda) \cdot \sin \varphi;$ <br>  $= P_X(\lambda) \cdot \sin \varphi + P_Y(\lambda) \cdot \cos \varphi;$  (2.4.3)<br>  $= p \cdot \varphi,$ <br>
netrii variabili.<br>
al  $\lambda$  este cunoscut pentru un număr mic de valori (3 sau 4) în funcția<br>
aproximare (2 sau 3) și de forma generatoarei  $Z = P_X(\lambda) \cdot \cos \varphi - P_Y(\lambda) \cdot \sin \varphi;$ <br>  $= P_X(\lambda) \cdot \sin \varphi + P_Y(\lambda) \cdot \cos \varphi;$  (2.4.3)<br>  $= p \cdot \varphi,$ <br>
netrii variabili.<br>
ul  $\lambda$  este cunoscut pentru un număr mic de valori (3 sau 4) în funcți<br>
aproximare (2 sau 3) și de forma generatoarei **our.** From point undates 1 undates of the dial of the principal dependent during experimental points of the parametric specifies the parametric point of  $\begin{vmatrix} \n\cos \varphi & -\sin \varphi & 0 \\
\sin \varphi & \cos \varphi & \sin \varphi & 0 \\
0 & 0 & 1 \end{vmatrix} \begin{vmatrix} P_x$ miscarea elicoidală de pe axă  $\vec{F}$  și parametru p,<br>  $\begin{vmatrix}\n\cos \varphi & -\sin \varphi & 0 \\
\sin \varphi & \cos \varphi & 0 \\
0 & 0 & 1\n\end{vmatrix}\n\begin{vmatrix}\nP_x(\lambda) \\
P_y(\lambda)\n\end{vmatrix} + \begin{vmatrix}\n0 \\
0 \\
P_y\n\end{vmatrix}$ ,<br>  $\begin{vmatrix}\n(2.4.2) \\
0 & 0\n\end{vmatrix}$ <br>  $\begin{vmatrix}\n2.4.2 \\
0 & 0\n\end{vmatrix}$  (2.4.2 irea:<br>  $[\lambda, \varphi] : \begin{vmatrix} X = P_X(\lambda) \cdot \cos \varphi - P_Y(\lambda) \cdot \sin \varphi; \\ Y = P_X(\lambda) \cdot \sin \varphi + P_Y(\lambda) \cdot \cos \varphi; \\ Z = p \cdot \varphi, \end{vmatrix}$  (2.4.3)<br>  $Z = p \cdot \varphi,$  (2.4.3)<br>
Parametrul  $\lambda$  este cunoscut pentru un număr mic de valori (3 sau 4) în funcție d<br>
ului de ap  $(\lambda, \varphi)$ :  $\begin{vmatrix} \lambda & -i_X(\lambda) \cdot \cos \varphi - i_Y(\lambda) \cdot \sin \varphi, \\ Y & = P_X(\lambda) \cdot \sin \varphi + P_Y(\lambda) \cdot \cos \varphi; \end{vmatrix}$  (2.4.3)<br>  $Z = p \cdot \varphi$ ,<br>  $\varphi$  parametrii variabili.<br>
Parametrul  $\lambda$  este cunoscut pentru un număr mic de valori (3 sau 4) în funcție eul **Following point in the control of the set of the set of the set of the set of the set of product space and space and space of the set of the set of the set of the set of the set of the set of the set of the set of the se** In miscarea elicoidală de pe axă  $\vec{V}$  și parametru p,<br>  $\begin{vmatrix}\n\mathbf{x}' & \mathbf{x}' & \mathbf{x}' & \mathbf{x}' & \mathbf{x} \\
\mathbf{x}' & \mathbf{x}' & \mathbf{x}' & \mathbf{x}' & \mathbf{x}' \\
\mathbf{x}' & \mathbf{x}' & \mathbf{x}' & \mathbf{x}' & \mathbf{x}' \\
\mathbf{x}' & \mathbf{x}' & \mathbf{x}' & \mathbf{x}' & \mathbf{x}' \\
\mathbf{x}' & \mathbf{x}' & \mathbf{x}' & \mathbf{x}' & \mathbf{x}' \\
\mathbf{x}'$ **EXECUTE 10** the and so in conduct the distantial density and process are planels sistemulai de refering arisement experience spatial. Provided the process  $\varphi$  -sing  $\varphi$  ( $\begin{bmatrix} 1 & 0 \\ 0 & 0 \\ 0 & 0 \end{bmatrix}$   $\begin{bmatrix} P_x(\lambda) \\ P$ miscarea elicoidală de pe axă  $\vec{V}$  și parametru p,<br>  $\begin{bmatrix}\n\cos \varphi & -\sin \varphi & 0 \\
\sin \varphi & \cos \varphi & 0\n\end{bmatrix}\n\cdot \begin{bmatrix}\nP_r(\lambda) \\
P_r(\lambda)\n\end{bmatrix} = \begin{bmatrix}\n0 \\
0 \\
\pi\rho\n\end{bmatrix},$ (2.4.2)<br>
annetru variabil, și se definește suprafața elicoidală cilin From the matter in utata is in continue conducted in principal dropt.<br>  $\cos(\pi x) = \sin \varphi$  or  $\cos(\pi x) = \sin \varphi$  or  $\cos(\pi x) = \sin \varphi$  or  $\cos(\pi x) = \sin \varphi$  or  $\cos(\pi x) = \sin \varphi$  or  $\cos(\pi x) = \sin \varphi$  or  $\cos(\pi x) = \frac{1}{\pi} \left| \frac{P_2(3)}{P_1(3)} \right| + \left|$ scarea elicoidală de pe axă  $\vec{V}$  și parametru p,<br>  $\cos \varphi$  - sin  $\varphi$  0 |  $\begin{vmatrix} P_x(\lambda) \\ P_y(\lambda) \end{vmatrix} = \begin{vmatrix} 0 \\ 0 \\ 0 \end{vmatrix}$ ,<br>
in  $\varphi$  cos  $\varphi$  0 |  $\begin{vmatrix} P_x(\lambda) \\ P_y(\lambda) \end{vmatrix} = \begin{vmatrix} 0 \\ 0 \\ 0 \end{vmatrix}$ ,<br>
certur variabil, și se arametrii variabili.<br>
netrul  $\lambda$  este cunoscut pentru un număr mic de valori (3 sau 4) în funcție de gradul<br>
de aproximare (2 sau 3) și de forma generatoarei suprafeței elicoidale. Se identifică,<br>
mul de aproximare pentr de aproximare (2 sau 3) și de forma generatoarei suprafeței elicoidale. Se identifică,<br>
smul de aproximare pentru generatoarea suprafeței elicoidale în forma unor polinoame<br>  $= \lambda^2 A_x + 2\lambda (1 - \lambda)C_x + (1 - \lambda)^2 B_x$ ;<br>  $= \lambda^2 A_y + 2\$ |Z|| | 0 0 1||| $l_2(\lambda)$ || || $l_2(\lambda)$ || || $l_2(\lambda)$ || || $l_2(\lambda)$ || || $l_2(\lambda)$ || || $l_2(\lambda)$ || || $l_1(\lambda)$ || $l_2(\lambda)$ || || $l_3(\lambda)$ || $l_4(\lambda)$ || $l_5(\lambda)$ || $l_6(\lambda)$ || $l_7(\lambda)$ || $l_7(\lambda)$ || $l_8(\lambda)$ || $l_7(\lambda)$ || $l_8(\lambda)$ || $l_7(\lambda)$ || $l_8(\$ parametru variabil, și se definește suprafața elicoidală cilindrică și de pas constant în<br>
marea:<br>
IT( $\lambda$ , $\varphi$ ):  $\begin{vmatrix} X - P_x(\lambda) \cdot \cos \varphi - P_y(\lambda) \cdot \sin \varphi, \\ Y - P_x(\lambda) \cdot \sin \varphi + P_y(\lambda) \cdot \cos \varphi, \end{vmatrix}$ <br>  $Z = \rho \cdot \varphi$ ,<br>  $\varphi$  parametrul va Parametrul  $\lambda$  este cunoscut pentru un număr mic de valori (3 sau 4) în funcție de gradul<br>nomului de aproximare (2 sau 3) și de forma generatoarei suprafeței elicoidale. Se identifică,<br>el, polinomul de aproximare pentru nomului de aproximare (2 sau 3) și de forma generatoarei suprafeței elicoidale. Se identifică,<br>el, polinomul de aproximare pentru generatoarea suprafeței elicoidale în forma unor polinoame<br>gradul 2:<br> $P\begin{vmatrix} P_x(\lambda) = \lambda^2 A_x +$  $||Z|| || 0$  0 0 1 $||T_2(\lambda)|| ||p\varphi||$ <br>  $\varphi$  parametru variabil, și se definește suprafața elicoidală cilindrică și de pas constant în<br>
primarea:<br>  $|X = P_x(\lambda) \cdot \cos \varphi - P_y(\lambda) \cdot \sin \varphi$ ;<br>  $\Pi(\lambda, \varphi): \begin{cases} Y = P_x(\lambda) \cdot \cos \varphi - P_y(\lambda) \cdot \sin \varphi \\ Z - p \cdot \$ *φ* parametru variabil, *si* se defineste suprafața elicoidală cilindrică și de pas constant în<br>
primarea:<br>  $\Gamma(\lambda, \varphi): \begin{vmatrix} Y = P_X(\lambda) \cdot \cos \varphi - P_Y(\lambda) \cdot \sin \varphi \\ Y = P_Y(\lambda) \cdot \sin \varphi + P_Y(\lambda) \cdot \cos \varphi \end{vmatrix}$ <br>  $Z = p \cdot \varphi$ ,<br>  $\lambda$  și *φ* parametr parametru variabil, și se definește suprafața elicoidală cilindrică și de pas constant în<br>
narea:<br>  $[X - P_x(2) \cdot \cos \varphi - P_y(2) \cdot \sin \varphi$ ;<br>  $(Z, \varphi) : \begin{cases} X - P_x(2) \cdot \cos \varphi - P_y(2) \cdot \sin \varphi \\ Z - p \cdot \varphi, \end{cases}$ <br>  $\vdots \varphi$  parametrul variabili.<br> || 0 0 1||| $|F_2(A)|$ || $|P_0^n|$ <br>
rametru variabil, și se definește suprafața elicoidală cilindrică și de pas constant în<br>
ea:<br>  $|X - P_x(A) \cdot \cos \varphi - P_y(A) \cdot \sin \varphi$ ;<br>  $\therefore \varphi$ ):  $|Y = P_y(A) \cdot \sin \varphi + P_y(A) \cdot \cos \varphi$ ;<br>  $Z = p \cdot \varphi$ ,<br>
parametrii arametru variabil, și se definește suprafața elicoidală cilindrică și de pas constant în<br>
ea:<br>  $|X - P_x(\lambda) \cdot \cos \varphi - P_y(\lambda) \cdot \sin \varphi$ ;<br>  $P_y(\lambda, \varphi) = P_y(\lambda) \cdot \cos \varphi$ ;<br>  $Z = P_y(\varphi, \varphi)$ <br>
p parametrii variabili.<br>  $Z = P_y(\varphi, \varphi)$ <br>
p paramet

$$
P\begin{cases} P_X(\lambda) = \lambda^2 A_x + 2\lambda (1 - \lambda) C_X + (1 - \lambda)^2 B_X; \\ P_Y(\lambda) = \lambda^2 A_Y + 2\lambda (1 - \lambda) C_Y + (1 - \lambda)^2 B_Y, \end{cases}
$$
(2.4.4)

sau de gradul 3,

$$
P \begin{vmatrix} P_X(\lambda) = \lambda^3 A_X + 3\lambda^2 (1 - \lambda) B_X + 3\lambda (1 - \lambda)^2 C_X + (1 - \lambda)^3 D_X; \\ P_Y(\lambda) = \lambda^3 A_Y + 3\lambda^2 (1 - \lambda) B_Y + 3\lambda (1 - \lambda)^2 C_Y + (1 - \lambda)^3 D_Y, \end{vmatrix}
$$
 (2.4.5)

punctelor cunoscute pe generatoarea suprafeței elicoidale.

**Expression (A A B C**)  $X = P_X(\lambda) \cdot \cos \varphi - P_Y(\lambda) \cdot \sin \varphi$ ; (2.4.3)<br>
T( $\lambda, \varphi$ ):  $Y = P_X(\lambda) \cdot \sin \varphi + P_Y(\lambda) \cdot \cos \varphi$ ; (2.43)<br>
cu  $\lambda$  și  $\varphi$  parametrii variabili.<br>
Parametrii variabili.<br>
Parametrii variabili.<br>
Parametrii variabil Din (2.4.3), (2.4.4) şi (2.4.5), se determină suprafaţa elicoidală "aproximată", care, în această accepţiune, se poate considera ca având o reprezentare "analitică", astfel că se pot utiliza teoremele fundamentale ale înfăşurării suprafeţelor pentru profilarea suprafeţelor periferice, de revoluție, ale sculelor care generează prin înfășurare această suprafață elicoidală, cunoscută în forma de aproximare Bezier, în principiu, în forma:  $(C_x + (1-\lambda)^2 B_x;$ <br>  $(-\lambda)^2 B_x$ ,<br>  $(-\lambda)^2 C_x + (1-\lambda)^3 D_x;$ <br>  $(-\lambda)^3 (1-\lambda)^2 C_y + (1-\lambda)^3 D_y;$ <br>  $(2.4.5)$ <br>  $(2.4.5)$ <br>  $(2.4.5)$ <br>  $(2.4.5)$ <br>  $(2.4.5)$ <br>  $(2.4.5)$ <br>  $(2.4.5)$ <br>  $(2.4.6)$ <br>  $(2.4.6)$ <br>  $(2.4.7)$ <br>  $(2.4.8)$ <br>  $(2.4.8)$ <br>  $(2.4.9)$ <br>  $($ <sup>2</sup> $A_x$  + 22(1-  $\lambda$ ) $C_x$  + (1-  $\lambda$ )<sup>2</sup> $B_x$ ;<br>
(2.44)<br>
<sup>2</sup> $A_y$  + 22(1-  $\lambda$ ) $C_y$  + (1-  $\lambda$ )<sup>2</sup> $D_x$ ,<br>
(2.45)<br>
+33<sup>2</sup>(1-  $\lambda$ ) $B_x$  + 32(1-  $\lambda$ )<sup>2</sup> $C_x$  + (1-  $\lambda$ )<sup>3</sup> $D_x$ ;<br>
(2.45)<br>
53<sup>2</sup>(1-  $\lambda$ ) $B_x$  + 32(1-  $\lambda$ )<sup>2</sup> $C_y$  +  $22(1-\lambda)C_x + (1-\lambda)^2 B_x$ , (2.4.4)<br>  $2(2(1-\lambda)C_y + (1-\lambda)^2 B_y$ , (2.4.4)<br>  $(1-\lambda)B_x + 3\lambda(1-\lambda)^2 C_x + (1-\lambda)^3 D_x$ ; (2.4.5)<br>  $(1-\lambda)B_y + 3\lambda(1-\lambda)^2 C_y + (1-\lambda)^3 D_y$ , (2.4.5)<br>  $\neq$  generatoarea suppraise<br>  $\neq$  generatoarea suppraise<br>  $\neq$  and  $\lambda$  $C_x + (1-\lambda)^2 B_x$ ;<br>  $(2.4.4)$ <br>  $(-\lambda)^2 C_x + (1-\lambda)^3 D_x$ ;<br>  $(2.4.5)$ <br>  $+3\lambda(1-\lambda)^2 C_x + (1-\lambda)^3 D_x$ ;<br>  $(2.4.5)$ <br>  $-3\lambda(1-\lambda)^2 C_y + (1-\lambda)^3 D_y$ ,<br>  $\lambda(1-\lambda)^2 C_y + (1-\lambda)^3 D_y$ ,<br>  $\lambda(2.4.5)$ <br>  $\lambda(2.4.5)$ <br>  $\lambda(2.4.5)$ <br>  $\lambda(2.4.5)$ <br>  $\lambda(2.4.5)$ <br>  $\lambda(2.4.5)$  $A_x + 2\lambda(1-\lambda)C_x + (1-\lambda)^2 B_x;$ <br>  $(2.4.4)$ <br>  $A_r + 2\lambda(1-\lambda)C_r + (1-\lambda)^2 B_r,$ <br>  $(2.4.5)$ <br>  $3\lambda^2(1-\lambda)B_r + 3\lambda(1-\lambda)^2 C_x + (1-\lambda)^3 D_x;$ <br>  $(2.4.5)$ <br>  $3\lambda^2(1-\lambda)B_r + 3\lambda(1-\lambda)^2 C_x + (1-\lambda)^3 D_y,$ <br>
ca coefficientilor  $A_x, A_y, B_x, B_y, C_y, C_y, D_y, D_t$ , in funct  $(1-\lambda)C_x + (1-\lambda)^2 B_x;$ <br>  $(2.4.4)$ <br>  $(1-\lambda)C_y + (1-\lambda)^2 B_y,$ <br>  $\lambda)B_x + 3\lambda(1-\lambda)^2 C_x + (1-\lambda)^3 D_x;$ <br>  $\lambda)B_y + 3\lambda(1-\lambda)^2 C_y + (1-\lambda)^3 D_y,$ <br>  $(2.4.5)$ <br>  $\lambda B_x + 3\lambda(1-\lambda)^2 C_y + (1-\lambda)^3 D_y,$ <br>  $(2.4.5)$ ,  $\lambda e$  determina suprafata elicoidala:<br>  $\alpha$  is  $(2.$  $\lambda^2 A_x + 2\lambda (1 - \lambda)C_x + (1 - \lambda)^2 B_x;$ <br>  $\lambda^3 A_y + 2\lambda (1 - \lambda)C_x + (1 - \lambda)^2 B_x;$ <br>  $\lambda$ ,<br>  $A_x + 3\lambda^2 (1 - \lambda)B_x + 3\lambda (1 - \lambda)^2 C_x + (1 - \lambda)^3 D_x;$ <br>  $A_y + 3\lambda^2 (1 - \lambda)B_y + 3\lambda (1 - \lambda)^2 C_x + (1 - \lambda)^3 D_y;$ <br>
(2.4.5)<br>  $A_y + 3\lambda^2 (1 - \lambda)B_y + 3\lambda (1 - \lambda)^2 C_x + (1 - \lambda)^3 D_y;$ <br>  $(1-\lambda)C_y + (1-\lambda)^2 B_y$ ,<br>  $(2.4.4)$ <br>  $(1-\lambda)C_y + (1-\lambda)^2 B_y$ ,<br>  $(\lambda)B_y + 3\lambda(1-\lambda)^2 C_y + (1-\lambda)^3 D_y$ ,<br>  $\lambda)B_y + 3\lambda(1-\lambda)^2 C_y + (1-\lambda)^3 D_y$ ,<br>
(Desimption  $A_x, A_y, B_x, C_x, C_y, D_x, D_y$ , in functic de coordonatele<br>
energoneae superfiete eilocoidale.<br>
An s sau de gradul 3,<br>  $P\begin{bmatrix} P_x(\lambda) = \lambda^2 A_x + 3\lambda^2 (1-\lambda) B_y + 3\lambda (1-\lambda)^2 C_y + (1-\lambda)^2 D_y; & (2.4.5) \end{bmatrix}$ <br>  $P_x(\lambda) = \lambda^3 A_y + 3\lambda^2 (1-\lambda) B_y + 3\lambda (1-\lambda)^2 C_y + (1-\lambda)^3 D_y,$ <br>
prin determinarea coeficientilor  $A_x, A_y, B_x, B_y, C_x, C_y, D_y, D_y$ , in functie de co  $\lambda^3 A_y + 3\lambda^2 (1 - \lambda) B_x + 3\lambda (1 - \lambda)^2 C_y + (1 - \lambda)^3 D_x;$  (2.4.5)<br>  $\lambda^3 A_y + 3\lambda^2 (1 - \lambda) B_y + 3\lambda (1 - \lambda)^2 C_y + (1 - \lambda)^3 D_y;$  (2.4.5)<br>
minimarea coeficientilor  $A_x, A_y, B_y, C_x, C_y, D_x, D_y$ , in functie de coordonatele<br>
concussoure po generatoares  $x \angle A_X + 3x^2(1-x)B_X + 3x(1-x)^2C_X + (1-x)^2D_X$ . (2.4.5)<br>  $\lambda^3A_Y + 3\lambda^2(1-x)B_Y + 3\lambda(1-x)^2C_Y + (1-x)^3D_Y$ ,<br>
expremise coefficientilor  $A_X, A_Y, B_X, B_Y, C_X, C_Y, D_Y, D_Y$ , in functic de coordonatele<br>
permeasure permeatagreque ideoidale.<br>
consoci 3 $\lambda^2(1-\lambda)B_x + 3\lambda(1-\lambda)^2 C_x + (1-\lambda)^3 D_x;$ <br>  $(2.4.5)$ <br>  $\lambda^2(1-\lambda)B_r + 3\lambda(1-\lambda)^2 C_r + (1-\lambda)^3 D_r;$ <br>  $\therefore$  coeficientilor  $A_x, A_y, B_y, C_x, C_y, D_x, D_r$ , in functic de coordonatele<br>  $P_x$  pe generatoures auprafielte incoidale.<br>  $P_y$ , e poter c *3A*<sup>2</sup> (1-*A*)*B<sub>x</sub>* + 3*A*(1-*A*)<sup>2</sup> *C<sub>x</sub>* + (1-*A*)<sup>2</sup> *D<sub>y</sub>*; (2.4.5)<br>
3*A*<sup>2</sup> (1-*A*)*B<sub>y</sub>* + 3*A*(1-*A*)<sup>2</sup> *C<sub>y</sub>* + (1-*A*)<sup>2</sup> *D<sub>y</sub>*, (2<sub>y</sub>, *C<sub>y</sub>*, *C<sub>y</sub>*, *D<sub>y</sub>*, *f* in functic de coordonatele tre pe generat  $\lambda^2 A_x + 3\lambda^2 (1 - \lambda) B_x + 3\lambda (1 - \lambda)^2 C_x + (1 - \lambda)^3 D_y;$ <br>  $(2.4.5)$ <br>  $\lambda^2 A_y + 3\lambda^2 (1 - \lambda) B_y + 3\lambda (1 - \lambda)^2 C_y + (1 - \lambda)^3 D_y;$ <br>
minarea coeficienților  $A_y, A_y, B_y, C_y, C_y, D_x, D_y$ , în funcție de coordonatele<br>
unoscute pe generatoarea suprafeței  $\lambda^2 A_x + 3\lambda^2 (1-\lambda)B_x + 3\lambda (1-\lambda)^2 C_x + (1-\lambda)^2 D_x;$  (2.4.5)<br>  $\lambda^2 A_y + 3\lambda^2 (1-\lambda)B_y + 3\lambda (1-\lambda)^2 C_y + (1-\lambda)^3 D_y;$  (2.45)<br>
minarca coeficientilor  $A_x, A_y, B_x, B_y, C_x, C_y, D_x, D_y$ , în funcție de coordonatele<br>
runoscure pe generatorea suprafețe  $\lambda = \lambda^3 A_x + 3\lambda^2 (1 - \lambda) B_x + 3\lambda (1 - \lambda)^2 C_x + (1 - \lambda)^3 D_x;$ <br>  $(2.4.5)$ <br>  $(2.4.5)$ <br>  $(2.4.5)$ <br>  $(2.4.5)$ <br>  $(2.4.5)$ <br>  $(2.4.5)$ <br>  $A + 3\lambda^2 (1 - \lambda) B_t + 3\lambda (1 - \lambda)^2 C_x + (1 - \lambda)^2 D_y,$ <br>  $(2.4.5)$ <br>  $A + 3\lambda^2 (1 - \lambda)^2 B_x + 3\lambda^2 C_x C_y, D_x D_y, D_y$ , in fun (2.4.5)<br>  $\lambda = \lambda^2 A_s + 3\lambda^2 (1 - \lambda) B_s + 3\lambda (1 - \lambda)^2 C_s + (1 - \lambda)^2 D_s;$ <br>  $(2.4.5)$ <br>  $\lambda^2 = \lambda^2 A_t + 3\lambda^2 (1 - \lambda) B_t + 3\lambda (1 - \lambda)^2 C_t + (1 - \lambda)^3 D_t$ ,<br>
Ecterminarea coeficientilor  $A_x, A_y, B_y, B_y, C_x, C_y, D_x$ , în funcție de coordonatele<br>
lor cunoscute

e fundamentale ale înfășurării suprafețelor pentru profilarea suprafețelor perife;  
\n; ale sculelor care generază prin înfășurare această suprafață elicoidală, cunos  
\napproximate Bezier, în principiu, în forma:  
\n
$$
X = \Pi_x(\lambda, \varphi); \qquad [X = \Pi_y(\lambda, \varphi); \qquad (2.4.6)
$$
\n
$$
Z = p \cdot \varphi,
$$
\n
$$
\Pi_x(\lambda, \varphi) \sin \Pi_y(\lambda, \varphi) \sin t \text{ determinabile din (2.4.3)}, \qquad (2.4.7)
$$
\n
$$
x(\lambda, \varphi) = P_x(\lambda) \cdot \cos \varphi - P_y(\lambda) \cdot \sin \varphi; \qquad (2.4.7)
$$
\n
$$
y(\lambda, \varphi) = P_x(\lambda) \cdot \sin \varphi + P_y(\lambda) \cdot \cos \varphi.
$$

$$
\Pi_X(\lambda, \varphi) = P_X(\lambda) \cdot \cos \varphi - P_Y(\lambda) \cdot \sin \varphi; \n\Pi_Y(\lambda, \varphi) = P_X(\lambda) \cdot \sin \varphi + P_Y(\lambda) \cdot \cos \varphi.
$$
\n(2.4.7)

reprezentare analitică,

See calculează normala la suprafața elicoidală "aproximată" - Π(λ, φ), acum într-o formă de  
\nrepresentare analitică,

\n
$$
\vec{N}_{\Pi} = \begin{vmatrix}\n\vec{i} & \vec{j} & \vec{k} \\
\Pi_x \ (φ) & \Pi_y \ (φ) & p \\
\Pi_x (λ) & \Pi_y (λ) & 0\n\end{vmatrix},
$$
\n(2.4.8)

\nsezi și formele (2.4.7), putându-se scrie, acum, condiția de înfășurare NIKOLAEV,

\n
$$
\left(\overline{N_{\Pi}}, \overline{r_{\Pi}}, \overline{A}\right) = 0,
$$
\n(2.4.10)

\nîn care :

\n
$$
\vec{r}_{\Pi} = \begin{bmatrix}\n\vec{i} & \vec{j} & \vec{k} \\
\frac{\vec{k}}{2} & \vec{j} & \vec{k}\n\end{bmatrix},
$$
\nîn = -sin(α)  $\vec{j} + cos(α) \vec{k}$ ;   
\n
$$
\vec{a} = \frac{\vec{k}}{2}
$$
\nΔ

\nΔ

\nΔ

\nΔ

\nΔ

\nΔ

\nΔ

\nΔ

\nΔ

\nΔ

\nΔ

\nΔ

\nΔ

\nΔ

\nΔ

\nΔ

\nΔ

\nΔ

\nΔ

\nΔ

\nΔ

\nΔ

\nΔ

\nΔ

\nΔ

\nΔ

\nΔ

\nΔ

\nΔ

\nΔ

\nΔ

\nΔ

\nΔ

\nΔ

\nΔ

\nΔ

\nΔ

\nΔ

\nΔ

\nΔ

\nΔ

\nΔ

\nΔ

\nΔ

\nΔ

\nΔ

\nΔ

\nΔ

\nΔ

\nΔ

\nΔ

\nΔ

\nΔ

\nΔ

sau

$$
\vec{N}_{\Pi} = N_{X}\vec{i} + N_{Y}\vec{j} + N_{Z}\vec{k},
$$
\n(2.4.9)

vezi și formele (2.4.7), putându-se scrie, acum, condiția de înfășurare NIKOLAEV,

$$
\left(\overrightarrow{N_{\Pi}}, \overrightarrow{r_i}, \overrightarrow{A}\right) = 0,\tag{2.4.10}
$$

în care :

$$
\vec{r}_1 = \left[\Pi_X(\lambda, \varphi) - a\right] \cdot \vec{j} + \Pi_Y(\lambda, \varphi) \cdot \vec{j} + p\varphi \cdot \vec{k};
$$
\n(2.4.11)

$$
\vec{A} = -\sin(\alpha)\vec{j} + \cos(\alpha)\vec{k};
$$
\n(2.4.12)

a şi α- parametrii determinaţi din considerente tehnologice, vezi şi Fig. 2.4.6 .

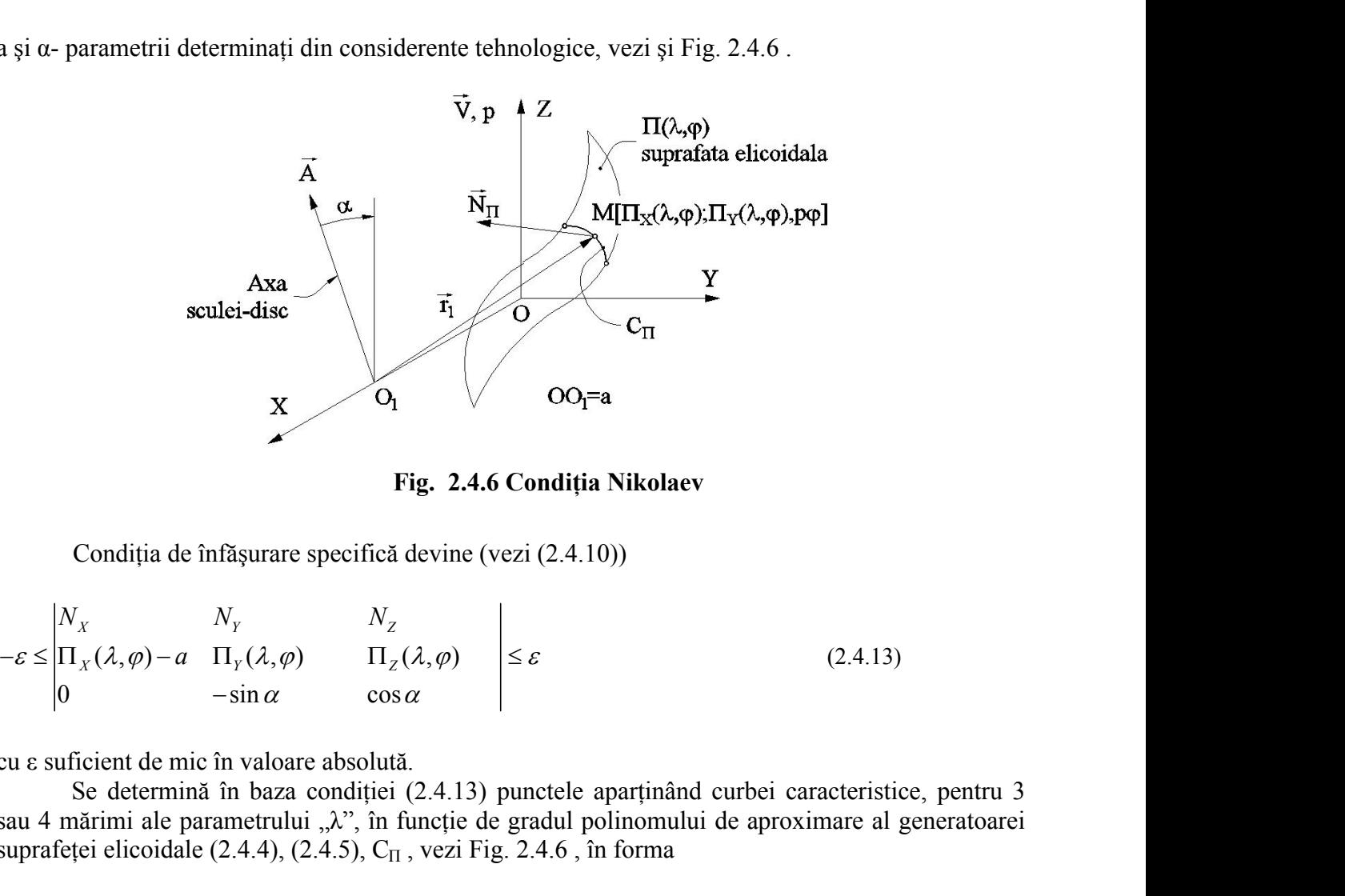

**Fig. 2.4.6 Condiţia Nikolaev**

Condiția de înfășurare specifică devine (vezi (2.4.10))

$$
-\varepsilon \le \begin{vmatrix} N_X & N_Y & N_Z \\ \Pi_X(\lambda, \varphi) - a & \Pi_Y(\lambda, \varphi) & \Pi_Z(\lambda, \varphi) \\ 0 & -\sin \alpha & \cos \alpha \end{vmatrix} \le \varepsilon
$$
 (2.4.13)

cu ε suficient de mic în valoare absolută.

Se determină în baza condiției (2.4.13) punctele aparținând curbei caracteristice, pentru 3 sau 4 mărimi ale parametrului  $\lambda$ ", în functie de gradul polinomului de aproximare al generatoarei suprafeței elicoidale (2.4.4), (2.4.5),  $C_{\Pi}$ , vezi Fig. 2.4.6, în forma

$$
C_{\Pi} = \begin{vmatrix} X_{C_{\Pi},\lambda=0} & Y_{C_{\Pi},\lambda=0} & Z_{C_{\Pi},\lambda=0} \\ X_{C_{\Pi},\lambda=1/2} & Y_{C_{\Pi},\lambda=1/2} & Z_{C_{\Pi},\lambda=1/2} \\ X_{C_{\Pi},\lambda=1} & Y_{C_{\Pi},\lambda=1} & Z_{C_{\Pi},\lambda=1} \end{vmatrix},
$$
\n(2.4.14)\n  
\nun polinom de gradual 2.  
\nPrin transformarea de coordonate la sistemul de referință al sculei-disc, Fig. 2.4.7 ,se  
\nină aceste 3 sau 4 puncte de pe scula – S:  
\n
$$
\vec{V}, \vec{P}
$$

pentru un polinom de gradul 2.

Prin transformarea de coordonate la sistemul de referinţă al sculei-disc, Fig. 2.4.7 ,se determină aceste 3 sau 4 puncte de pe scula – S:

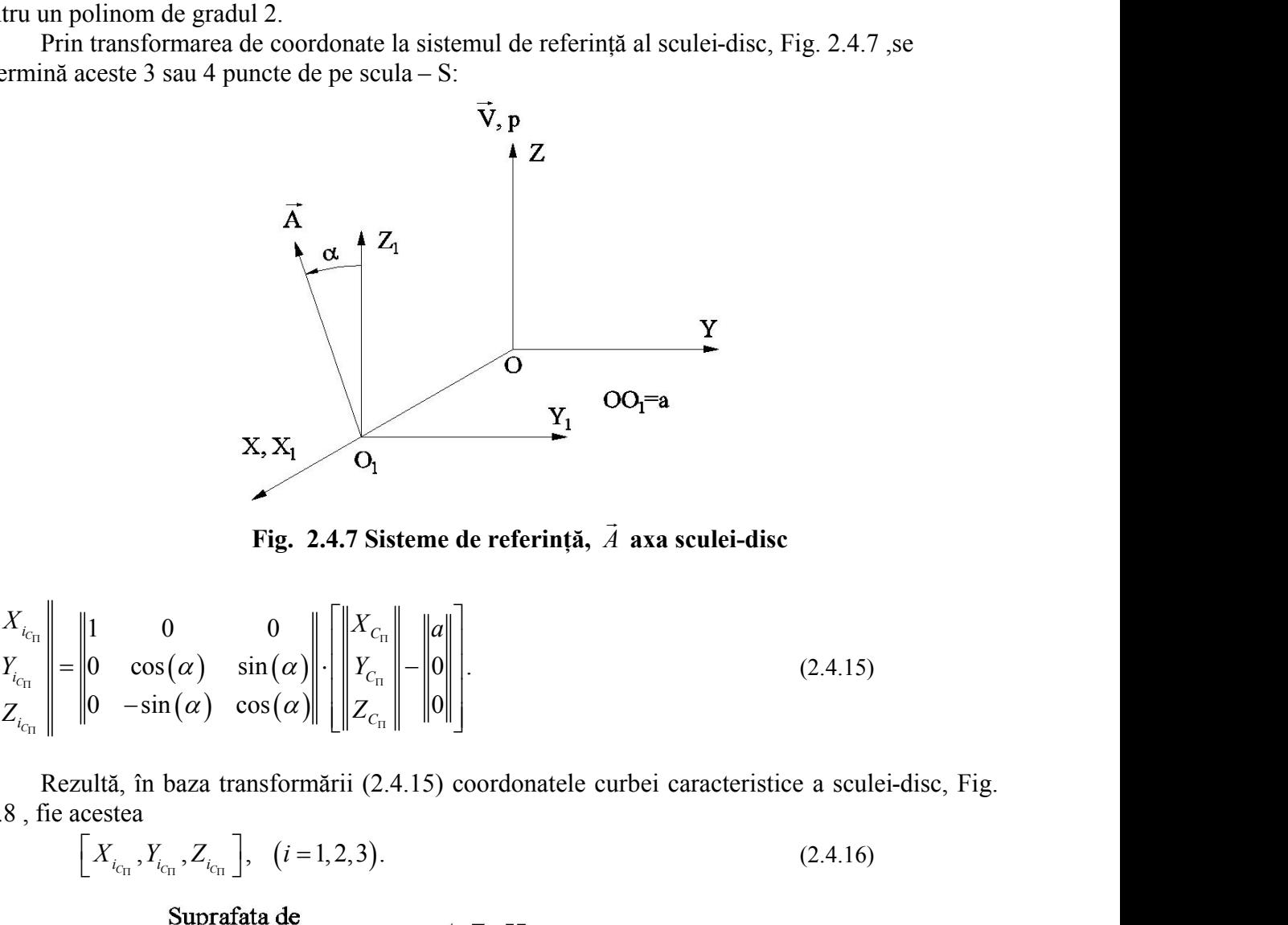

**Fig. 2.4.7 Sisteme de referinţă,** *A*  **axa sculei-disc**

$$
\begin{array}{c}\n\mathbf{Y} \\
\mathbf{X}, \mathbf{X}_1\n\end{array}
$$
\n  
\n**Fig. 2.4.7 Sisteme de referință,**  $\vec{A}$  **axa sculei-disc**\n
$$
\begin{vmatrix}\nX_{i_{c_{n}}}\n\end{vmatrix} = \begin{vmatrix}\n1 & 0 & 0 \\
0 & \cos(\alpha) & \sin(\alpha) \\
0 & -\sin(\alpha) & \cos(\alpha)\n\end{vmatrix} \cdot \begin{vmatrix}\nX_{c_{n}}\n\end{vmatrix} - \begin{vmatrix}\na \\
0 \\
0\n\end{vmatrix}.
$$
\n
$$
\begin{array}{c}\n\mathbf{X}_{i_{c_{n}}}\n\end{array}
$$
\n
$$
\begin{array}{c}\n\mathbf{X}_{i_{c_{n}}}\n\end{array}
$$
\n
$$
\begin{array}{c}\n\mathbf{Y}_{i_{c_{n}}}\n\end{array}
$$
\n
$$
\begin{array}{c}\n\mathbf{Y}_{i_{c_{n}}}\n\end{array}
$$
\n
$$
\begin{array}{c}\n\mathbf{Y}_{i_{c_{n}}}\n\end{array}
$$
\n
$$
\begin{array}{c}\n\mathbf{Y}_{i_{c_{n}}}\n\end{array}
$$
\n
$$
\begin{array}{c}\n\mathbf{Y}_{i_{c_{n}}}\n\end{array}
$$
\n
$$
\begin{array}{c}\n\mathbf{Y}_{i_{c_{n}}}\n\end{array}
$$
\n
$$
\begin{array}{c}\n\mathbf{Y}_{i_{c_{n}}}\n\end{array}
$$
\n
$$
\begin{array}{c}\n\mathbf{Y}_{i_{c_{n}}}\n\end{array}
$$
\n
$$
\begin{array}{c}\n\mathbf{Y}_{i_{c_{n}}}\n\end{array}
$$
\n
$$
\begin{array}{c}\n\mathbf{Y}_{i_{c_{n}}}\n\end{array}
$$
\n
$$
\begin{array}{c}\n\mathbf{Y}_{i_{c_{n}}}\n\end{array}
$$
\n
$$
\begin{array}{c}\n\mathbf{Y}_{i_{c_{n}}}\n\end{array}
$$
\n
$$
\begin{array}{c}\n\mathbf{Y}_{i_{c_{n}}}\n\end{array}
$$
\n
$$
\begin{array}{c}\n\mathbf{Y}_{i_{
$$

Rezultă, în baza transformării (2.4.15) coordonatele curbei caracteristice a sculei-disc, Fig.

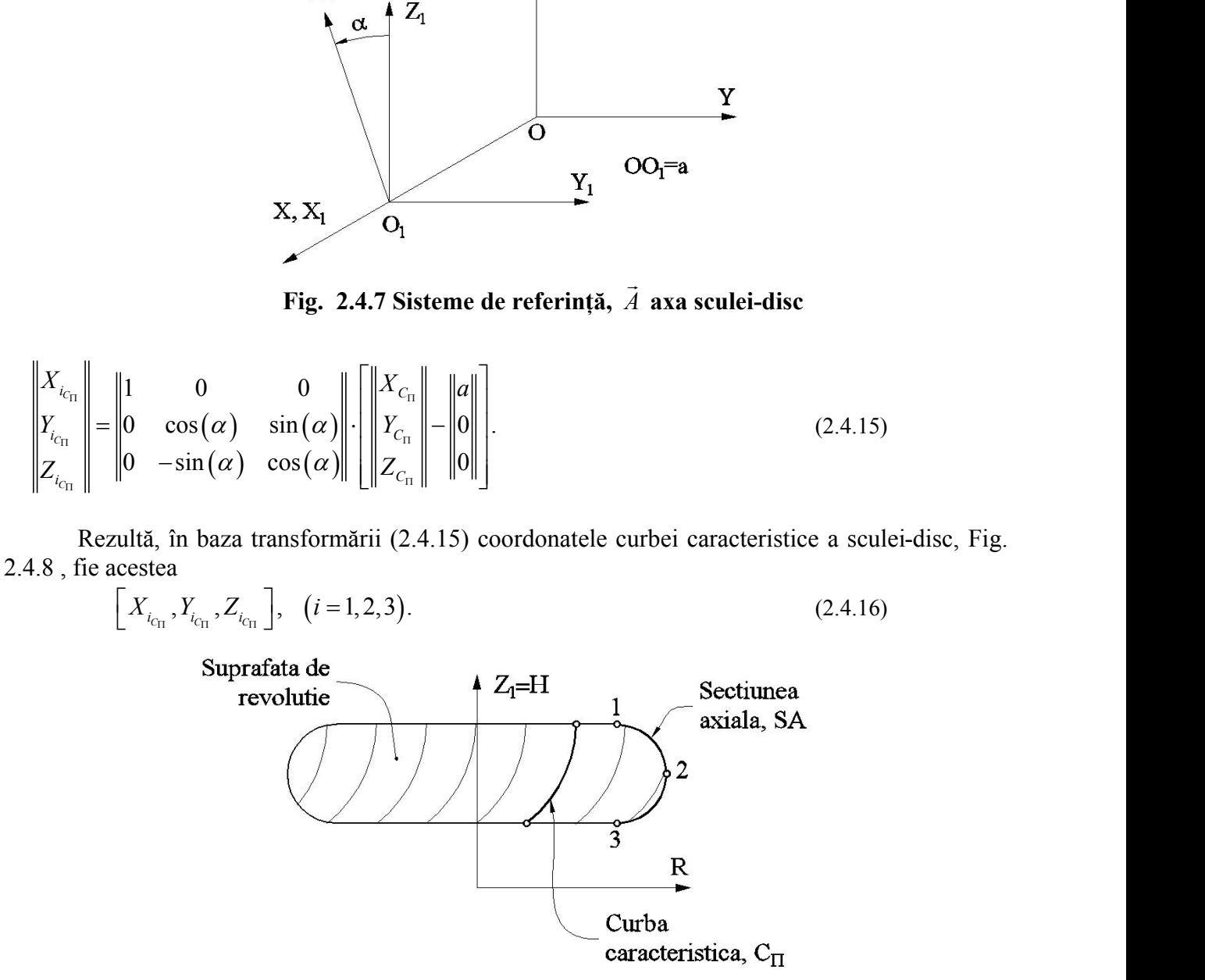

**Fig. 2.4.8 Secţiunea axială a suprafeţei periferice a sculei-disc**

Se definesc, coordonatele secţiunii axiale, SA:

$$
S_{A}\left(\left(Z_{c_{11}}\right) = H_{i};
$$
\n
$$
S_{A}\left(\sqrt{X_{c_{11}}^{2} + Y_{c_{11}}^{2}}\right) = R_{i},
$$
\n
$$
\left(\sqrt{X_{c_{11}}^{2} + Y_{c_{11}}^{2}}\right) = R_{i},
$$
\nentru un polinom de gradul 2, sau i=1,2,....4 un polinom de gradul 3, în funcție de aproximarea  
\nneratoarei suprafeței elicoidale.

\nApproximarea sectiunii axiale, astfel determinate, se face print-un polinom Bezier de gradul

\n
$$
Q:\left|Q_{H}\left(\lambda\right) = \lambda^{2}D_{H} + 2\lambda\left(1-\lambda\right)E_{H} + \left(1-\lambda\right)^{2}F_{H};
$$
\ncare

\n
$$
Q(0) = S_{i}; Q\left(\frac{1}{2}\right) = S_{i}; Q(1) = S_{i},
$$
\ncarre

\n
$$
Q(0) = S_{i}; Q\left(\frac{1}{2}\right) = S_{i}; Q(1) = S_{i},
$$
\nzzi și definitițile (2.4.16).

\nDin aceste definitii (2.4.19), se determină coeficientii  $D_{H}, D_{R}, E_{H}, E_{R}, F_{H}, F_{R}$  ai  
\nplinomului de aproximare  $Q(\lambda)$  a secțiunii axiale apartinând sculei-disc - suprafața de revolutie.

\nSe obține, astfel, sub forma unei reprezentări polinomiale Bezier (mai sus, în forma unui  
\nblinom de gradul 2) o reprezentare aproximată a secțiunii axiale a sculei-disc, reciproca  
\nRășurătoare unei suprafete elicoidale cilindrice și de pas constant, cunoscută în formă discreteă.  
\nMetola, caracteriză di pion formitate cu aradul nolinomului de apromere nate avea

pentru un polinom de gradul 2, sau  $i=1,2,\ldots,4$  un polinom de gradul 3, în functie de aproximarea generatoarei suprafetei elicoidale.

Aproximarea sectiunii axiale, astfel determinate, se face printr-un polinom Bezier de gradul 2,

$$
S_{A}\left(\sqrt{X_{c_{\text{tr}}^{2}}^{2} + Y_{c_{\text{tr}}^{2}}^{2}}\right) = R_{i}, \qquad (i = 1, 2, 3)
$$
\n(2.4.17)

\nentru un polinom de gradu 2, sau i=1,2,...4 un polinom de gradu 3, în funcție de aproxe  
eneratoarei suprafēței elicoidale.

\nAproximarea secțiunii axiale, astfel determinate, se face printrun polinom Bezier de

\n
$$
Q: \left| \begin{aligned} Q_{H}(\lambda) &= \lambda^{2}D_{H} + 2\lambda(1-\lambda)E_{H} + (1-\lambda)^{2}F_{H}; \\ Q_{R}(\lambda) &= \lambda^{2}D_{R} + 2\lambda(1-\lambda)E_{R} + (1-\lambda)^{2}F_{R}, \end{aligned} \right. \qquad (2.4.18)
$$
\nn care

\n
$$
Q(0) = S_{1}; Q\left(\frac{1}{2}\right) = S_{2}; Q(1) = S_{3}, \qquad (2.4.19)
$$
\nezi și definitiile (2.4.16).

\nDin aceste definitii (2.4.19), se determină coeficientii  $D_{H}, D_{B}, E_{H}, E_{B}, F_{H}, H_{B}$ .

în care

$$
Q(0) = S_1; Q\left(\frac{1}{2}\right) = S_2; Q(1) = S_3,
$$
\n(2.4.19)

vezi și definițiile (2.4.16).

polinomului de aproximare  $Q(\lambda)$  a secțiunii axiale aparținând sculei-disc - suprafața de revoluție.

Se obtine, astfel, sub forma unei reprezentări polinomiale Bezier (mai sus, în forma unui polinom de gradul 2) o reprezentare aproximată a secţiunii axiale a sculei-disc, reciproc înfăşurătoare unei suprafeţe elicoidale cilindrice şi de pas constant, cunoscută în formă discretă.

Metoda, caracterizată prin utilizarea unui număr restrâns de puncte de pe generatoarea suprafetei elicoidale (3 sau 4) în conformitate cu gradul polinomului de aproximare, poate avea avantajul unei profilări, deşi aproximativă, mai rapidă decât în cazul utilizării unor metode ce decurg din legile generale ale înfăşurării suprafeţelor, în cazul reprezentării prin formele analitice ale suprafetelor de generare.

Mai mult, metoda permite profilarea sculei-disc și în conditiile în care suprafața elicoidală (generatoarea acesteia) este cunoscută prin măsurătoarea efectivă a acesteia, prin mijloace de măsurare specifice inclusiv mijloace O.M.M.

Evident, numărul de puncte de pe generatoarea discretă, poate fi oricât de mare, precizia reprezentării crescând, odată cu acesta.

Calitatea metodei propuse se poate exprima prin compararea rezultatelor obişnuite pentru aceleaşi cazuri numerice, pe suprafeţe elicoidale cunoscute în forma analitică tratate prin metodica teoremelor fundamentale ale generării prin înfăşurare (de exemplu, metoda NIKOLAEV) şi metodica propusă, de aproximare prin polinoame Bezier.

### **2.4.2. Identificarea geometriei canalului burghiului - suprafaţă elicoidală şi de pas constant cu profil rectiliniu al generatoarei (melcul convolut)**

Se urmăreşte a se determina precizia de profilare a sculei-disc, reciproc înfăşurătoare unui melc cu generatoarea rectilinie, prin metoda propusă, (metoda de aproximare prin polinoame Bezier), cu rezultatele obținute printr-o metodă analitică clasică.

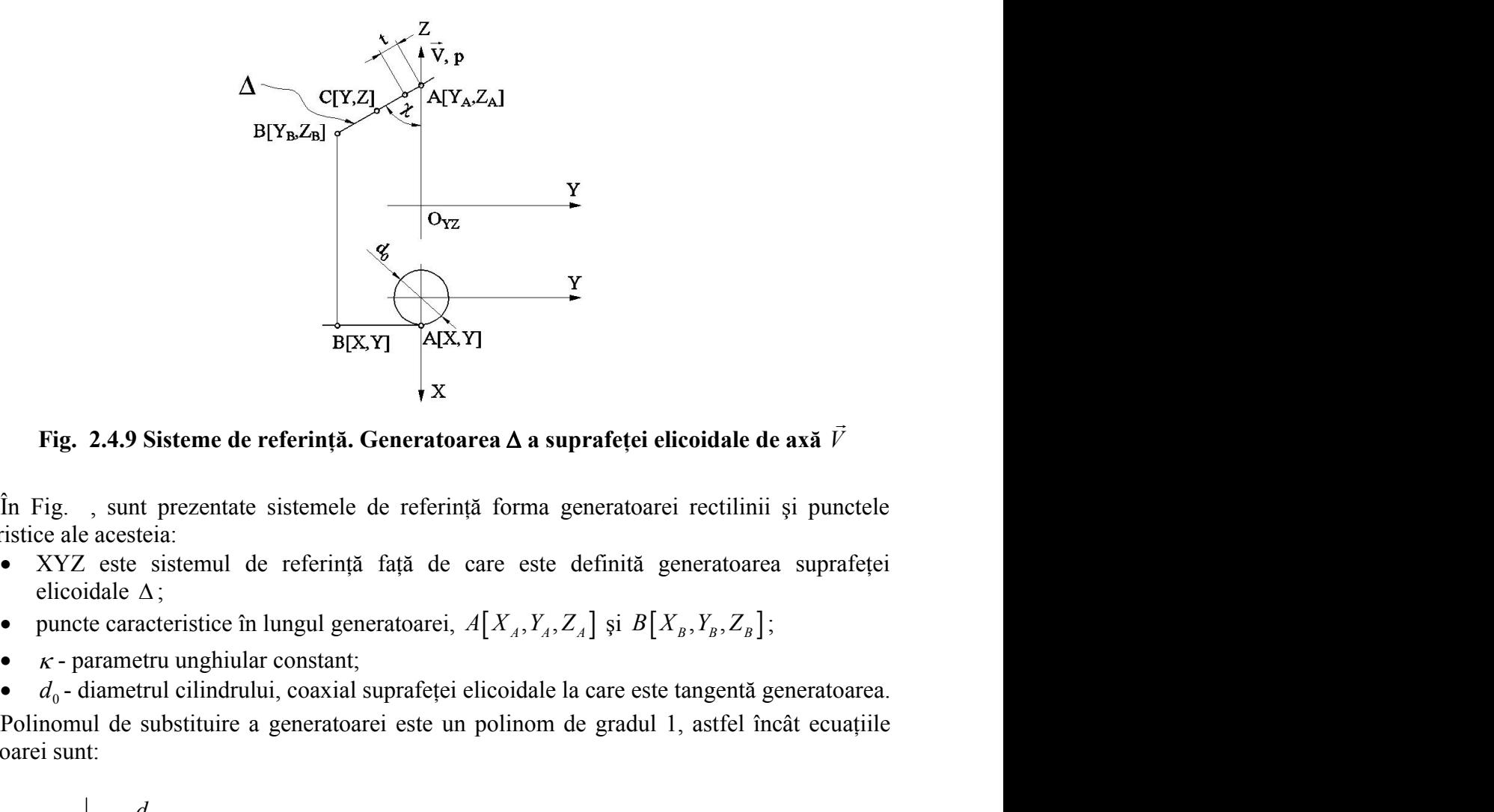

**Fig.** 2.4.9 Sisteme de referință. Generatoarea  $\Delta$  a suprafeței elicoidale de axă  $\vec{V}$  $\frac{1}{2}$ 

În Fig. , sunt prezentate sistemele de referinţă forma generatoarei rectilinii şi punctele caracteristice ale acesteia:

- XYZ este sistemul de referinţă faţă de care este definită generatoarea suprafeţei elicoidale  $\Delta$ ;
- 
- 
- 

Polinomul de substituire a generatoarei este un polinom de gradul 1, astfel încât ecuaţiile generatoarei sunt:

B[**X,Y**] **AX,Y**  
\n**g. 2.4.9 Sisteme de referință. Generatoarea 
$$
\Delta
$$
 a suprafeței elicoidale de axă  $\vec{V}$   
\n $\Delta$ , sunt prezentate sistemele de referință forma generatoarei rectiinii și punctele  
\nale acesteia:  
\nZ este sistemul de referință față de care este definită generatoarea suprafeței  
\ncoidale  $\Delta$ ;  
\nnote caracteratici în lungu generatoarei,  $A[X_A, Y_A, Z_A]$  și  $B[X_B, Y_B, Z_B]$ ;  
\nparametru unghiular constant;  
\n- diametru (eilindrului, coaxial suprafeței elicoidale la care este tangentă generatoarea.  
\nmul de substituire a generatoarei este un polinom de gradu 1, astfel încât ecuajile  
\nunt:  
\n
$$
\begin{aligned}\nX &= \frac{d_0}{2}; \\
Z &= \lambda A_z + (1 - \lambda) B_y; \\
Z &= \lambda A_z + (1 - \lambda) B_z.\n\end{aligned}
$$
\n(2.4.20)  
\nansformarea (2.4.3), rezultă forma de exprimare a suprafeței elicoidale aproximate:  
\n
$$
\begin{aligned}\nX &= \frac{d_0}{2} \cdot \cos(\varphi) - Y(\lambda) \sin(\varphi); \end{aligned}
$$**

Din transformarea (2.4.3), rezultă forma de exprimare a suprafeţei elicoidale aproximate:

In Fig. , sunt prezentate sistemele de referință forma generatoarei rectilimi și punctele  
eristic ale acesteia:  
**•** XYZ este sistemul de referință față de care este definită generatoarea suprafeței  
elicoidale Δ;  
**•** puncte caracteristic în lungu generatoarei, 
$$
A[X_A, Y_A, Z_A]
$$
 și  $B[X_B, Y_B, Z_B]$ ;  
**•**  $κ$ -parametru unghiular constant;  
**•**  $d_0$ -diametrul cilindrului, coaxial suprafeței elicoidale la care este tangentă generatoarea.  
Polinomul de substituire a generatoarei este un polinom de gradul 1, astfel încât ecuațiile  
itoarei sunt:  

$$
\begin{vmatrix} X = \frac{d_0}{2}; \\ Z = \lambda A_x + (1 - \lambda) B_x; \\ Z = \lambda A_z + (1 - \lambda) B_z. \end{vmatrix}
$$
 (2.4.20)  
Diin transformarea (2.4.3), rezultă forma de exprimarc a suprafeței elicoidale aproximate:  

$$
\begin{vmatrix} X = \frac{d_0}{2} \cdot \cos(\varphi) - Y(\lambda) \sin(\varphi); \\ Y = \frac{d_0}{2} \cdot \cos(\varphi) + Y(\lambda) \sin(\varphi); \\ Z = Z(\lambda) + p \cdot \varphi.
$$
   
Recultă parametrii directori ai normalei suprafeței elicoidale aproximate, vezi (2.4.8) și  
:

Rezultă parametrii directori ai normalei suprafeţei elicoidale aproximate, vezi (2.4.8) şi  $(2.4.9)$ :

$$
N_{\Pi_x} = p[A_y - B_y] \cos(\varphi) - [A_z - B_z] \cdot \left[ \frac{d_0}{2} \cos(\varphi) - Y(\lambda) \cdot \sin(\varphi) \right];
$$
  
\n
$$
N_{\Pi_y} = -\left\{-p[A_y - B_y] \sin(\varphi) + [A_z - B_z] \cdot \left[ \frac{d_0}{2} \sin(\varphi) + Y(\lambda) \cdot \cos(\varphi) \right] \right\};
$$
  
\n
$$
N_{\Pi_z} = -\left[ \frac{d_0}{2} \cos(\varphi) - Y(\lambda) \cdot \sin(\varphi) \right] \cdot (A_y - B_y) \cdot \sin(\varphi) -
$$
  
\n
$$
\left[ -\frac{d_0}{2} \sin(\varphi) - Y(\lambda) \cdot \cos(\varphi) \right] \cdot (A_y - B_y) \cdot \cos(\varphi).
$$
  
\nAstfel, cu definitia  
\n
$$
\vec{r}_1 = \left[ \frac{d_0}{2} \cos(\varphi) + Y(\lambda) \cdot \sin(\varphi) - a \right] \cdot \vec{i} + \left[ \frac{d_0}{2} \sin(\varphi) + Y(\lambda) \cdot \cos(\varphi) \right] \cdot \vec{j} +
$$
  
\n
$$
\left[ Z(\lambda) + p \cdot \varphi \right] \cdot \vec{j},
$$
  
\n
$$
\text{se scrie conditja de infășurae specifică (2,4.13), care, impremă cu (2.4.21), determină curba\ncaracteristică pe suprafața elicoidal a provimată (suprafata identificata a canalului burghiului). Se\n
$$
\text{display: } 2.4.1
$$
  
\nTableul 2.4.1  
\nTableul 2.4.1  
\nTableul 2.4.1
$$

Astfel, cu definiția

$$
\vec{r}_1 = \left[ \frac{d_0}{2} \cos(\varphi) + Y(\lambda) \cdot \sin(\varphi) - a \right] \cdot \vec{i} + \left[ \frac{d_0}{2} \sin(\varphi) + Y(\lambda) \cdot \cos(\varphi) \right] \cdot \vec{j} +
$$
\n
$$
\left[ Z(\lambda) + p \cdot \varphi \right] \cdot \vec{j},
$$
\n(2.4.23)

se scrie condiția de înfășurare specifică (2.4.13), care, împreună cu (2.4.21), determină curba caracteristică pe suprafaţa elicoidală aproximată (suprafata identificata a canalului burghiului). Se identifică polinomul de gradul 1, vezi Tabelul 2.4.1

**Tabelul 2.4.1**

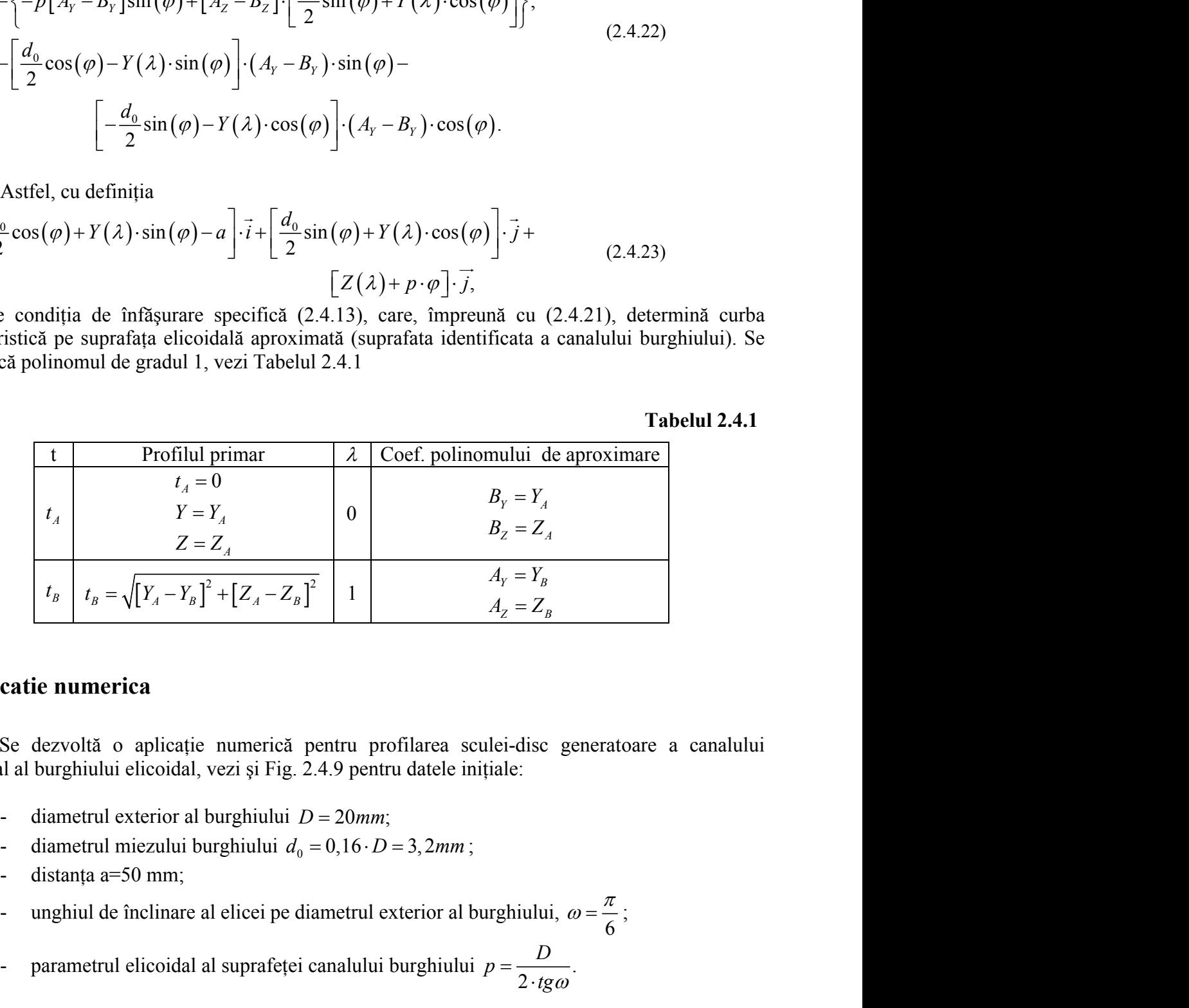

### **Aplicatie numerica**

Se dezvoltă o aplicaţie numerică pentru profilarea sculei-disc generatoare a canalului elicoidal al burghiului elicoidal, vezi şi Fig. 2.4.9 pentru datele iniţiale:

- 
- 
- 
- $\pi$ unghiul de înclinare al elicei pe diametrul exterior al burghiului,  $\omega = \frac{\pi}{6}$ ;
- parametrul elicoidal al suprafeței canalului burghiului  $p = \frac{B}{2 \cdot t g \omega}$ . *D tg*  $\cdot$ tg $\omega$

**Tabelul 2.4.2**

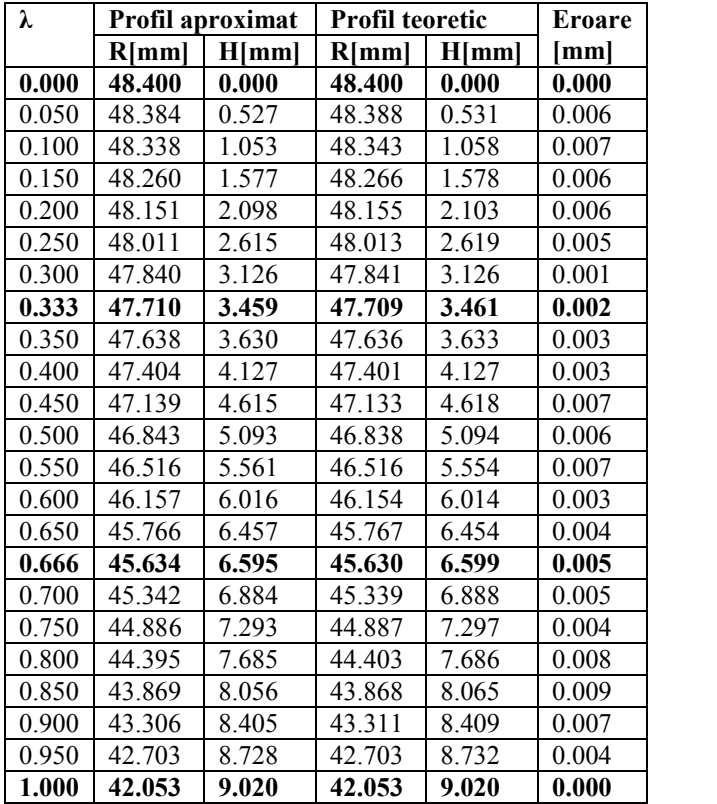

În Tabelul 2.4.2 , sunt prezentate, comparativ, coordonatele secţiunii axiale a sculei-disc calculate în baza unei metode analitice (riguroase) a suprafetelor reciproc înfăsurătoare și prin metoda de aproximare cu polinoame Bezier.

Eroarea maximă obținută este:0.008mm pentru valoarea parametrului:  $\lambda = 0.841$ .

În Fig. 2.4.6 , este prezentată forma secţiunii axiale a suprafeţei periferice primare a sculei-disc, corespunzatoare zonei identificate a canalului burghiului (zona fetei de degajare).

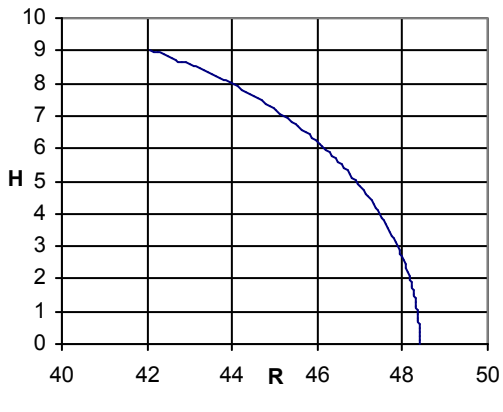

**Fig. 2.4.6. Profilul sectiunii axiale al sculei** 

Este evident faptul că, eroarea între cele două profiluri axiale ale sculei-disc este suficient de mică astfel că metoda aproximării generatoarei suprafetei elicoidale prin polinoame Bezier de grad inferior (în cazul de fată cu un polinom de gradul 3) asigură o precizie de determinare a profilului sculei-disc, satisfăcătoare pentru generarea canalului burghiului elicoidal.

### **2.4.3. Identificarea geometriei canalului burghiului - suprafaţă elicoidală şi de pas constant cu profil circular al generatoarei într-un plan paralel planului axial (burghiu elicoidal cu tăişuri curbe)**

În fFig. 2.4.11, sunt prezentate forma profilului secţiunii plane prin suprafaţa elicoidală cilindrică şi de pas constant, coordonate punctelor cunoscute şi sistemele de referinţă.

Profilul suprafeței elicoidale este un arc de cerc, de rază R, având cunoscute punctele caracteristice  $A[X_A, Y_A, Z_A]$  și  $B[X_B, Y_B, Z_B]$ , precum și centrul cercului  $O[X_{O_C}, Y_{O_C}, Z_{O_C}]$ . in frig. 2.4.11, sunt prezentate forma profilului sectiunii plane prin suprafața elicoidală cilindră și de pas constant, coordonate punctele profilul suprafeței elicoidale este un arc de erec, de rază R, având cunoscute p

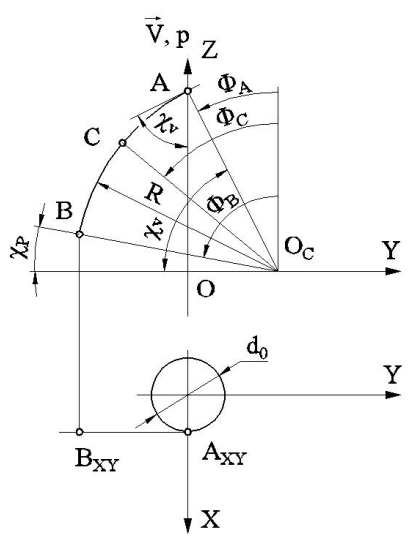

**Fig. 2.4.11 Profilul generatoarei suprafeţei elicoidale—puncte caracteristice**

Se identifică polinomul de aproximare a profilului circular, (generatoarea suprafeţei elicoidale) ca un polinom de gradul 2, vezi Tabelul 2.4.3 sau de gradul 3, vezi Tabelul 2.4.4 .

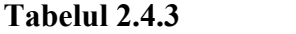

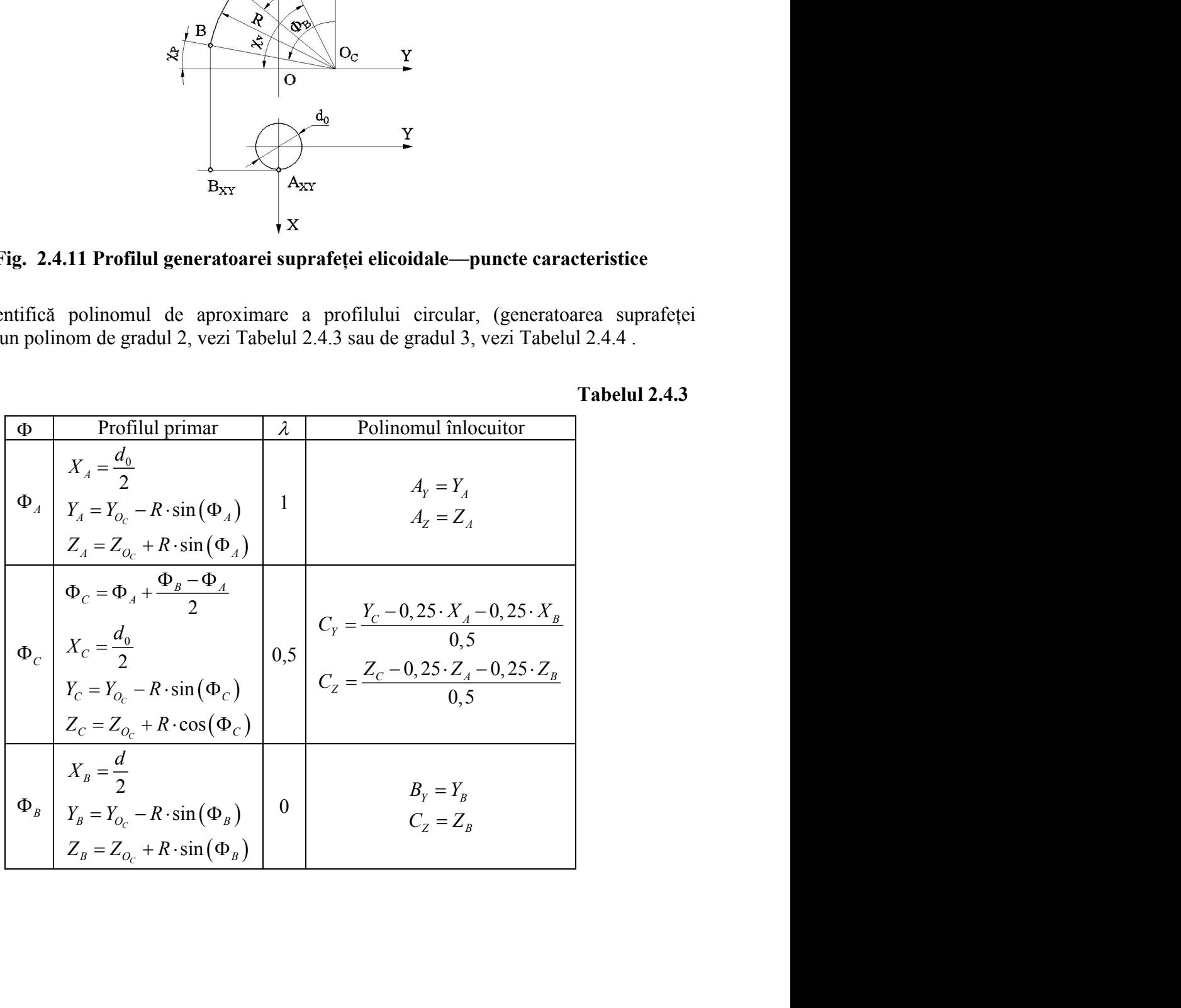

#### **Tabelul 2.4.4**

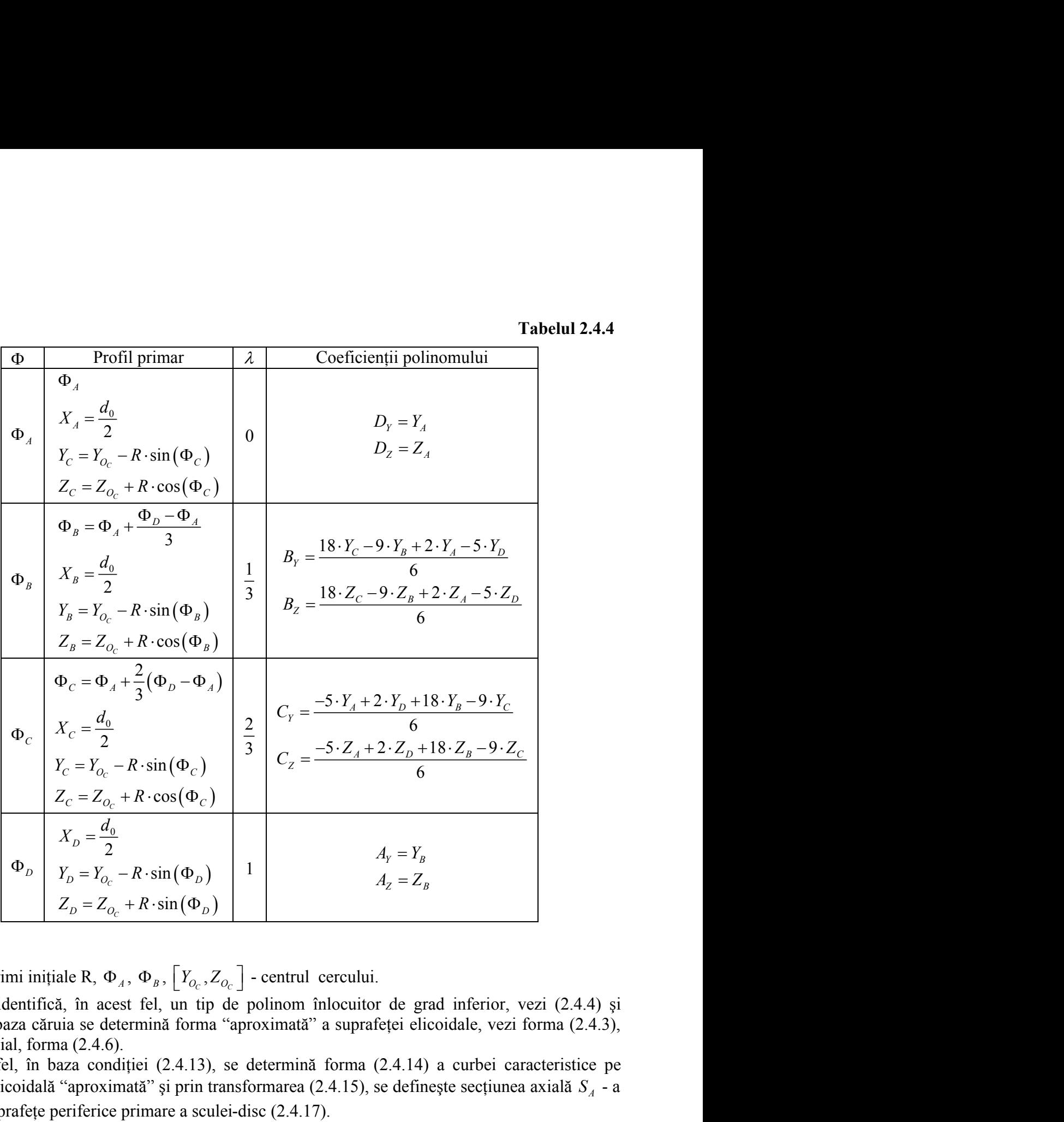

Mărimi inițiale R,  $\Phi_{A}$ ,  $\Phi_{B}$ ,  $Y_{O_{C}}$ ,  $Z_{O_{C}}$  | - centrul cerci

Se identifică, în acest fel, un tip de polinom înlocuitor de grad inferior, vezi (2.4.4) şi (2.4.5), în baza căruia se determină forma "aproximată" a suprafeţei elicoidale, vezi forma (2.4.3), sau, principial, forma (2.4.6).

Astfel, în baza condiției (2.4.13), se determină forma (2.4.14) a curbei caracteristice pe suprafaţa elicoidală "aproximată" şi prin transformarea (2.4.15), se defineşte secţiunea axială *<sup>A</sup> S* - a viitoarei suprafețe periferice primare a sculei-disc (2.4.17).

Se aproximează acest profil printr-un polinom de grad inferior, de exemplu, forma (2.4.18) reprezentând profilul aproximat al şablonului de control al sculei-disc (secţiunea axială *<sup>A</sup> S* ).

Precizăm că, în toate aceste etape, se operează numai cu 3 puncte de pe aceste suprafete și profiluri ceea ce conduce la o substanțială reducere a numărului de calcule necesar.

Totodată, problematica dezbătută este aplicabilă şi în cazul în care punctele pe profilul generatoarei suprafeţei elicoidale, vezi Fig. 2.4.11, sunt date de coordonate efectiv măsurate, metodica permiţând o transpunere în formă analitică prin "aproximarea" cu polinoame Bezier de grad mic (2 sau 3).

Se prezintă în Tabelul 2.4.5 şi Fig. 2.4.13, coordonatele şi forma profilului sculei de ordin doi, pentru generarea canalului elicoidal, vezi Fig. 2.4.11, determinată prin metoda aproximării prin polinoame Bezier, precum şi printr-o metodă analitică – metoda NIKOLAEV. ordonatele și forma profilului sculei de ordin<br>
1.11, determinată prin metoda aproximării prin<br>
– metoda NIKOLAEV.<br>
area secțiunii axiale a sculei-disc, generatore a<br>  $\frac{l_1^2}{4} - \frac{d_0^2}{4}$ <br>  $\frac{l_1^2}{6} - \cos \frac{\pi}{3}$ <br>  $\frac{\$ s, coordonatele și forma profilului sculei de ordin<br>
2.4.11, determinată prin metoda aproximării prin<br>
titică – metoda NIKOLAEV.<br>
ofilarea secțiunii axiale a sculei-disc, generatore a<br>
ce:<br>  $\sqrt{\frac{d_1^2}{4} - \frac{d_0^2}{4}}$ ,<br> ordonatele și forma profilului sculei de ordin<br>
1.11, determinată prin metoda aproximării prin<br>
– metoda NIKOLAEV.<br>
area secțiunii axiale a sculei-disc, generatore a<br>  $\frac{l_1^2 - \frac{d_0^2}{4}}{4 - \frac{d_1}{4}}$ <br>  $\frac{\pi}{6} - \cos \frac{\pi}{3}$ oordonatele și forma profilului sculei de ordin<br>1.11, determinată prin metoda aproximării prin<br>
i – metoda NIKOLAEV.<br>
area secțiunii axiale a sculei-disc, generatore a<br>  $\frac{d_1^2}{4} - \frac{d_0^2}{4}$ <br>  $\frac{\pi}{6} - \cos \frac{\pi}{3}$ ;<br>
ac, 3, coordonatele și forma profilului sculei de ordin<br>
g. 2.4.11, determinată prin metoda aproximării prin<br>
litică – metoda NIKOLAEV.<br>
profilarea secțiunii axiale a sculei-disc, generatore a<br>
ice:<br>  $\sqrt{\frac{d_1^2 - d_0^2}{4 - 4}}$ <br> 3, coordonatele și forma profilului sculei de ordin<br>
g. 2.4.11, determinată prin metoda aproximării prin<br>
litică – metoda NIKOLAEV.<br>
orofilarea secțiunii axiale a sculei-disc, generatore a<br>
ice:<br>  $\sqrt{\frac{d_1^2 - d_0^2}{4}}$ <br>  $\$ 

#### **Aplicatie numerica**

Se prezintă un exemplu numeric pentru profilarea secţiunii axiale a sculei-disc, generatore a canalului elicoidal având caracteristicile geometrice: profilarea secțiunii axiale a seulei-dise, generatore a<br>trice:<br> $\frac{\sqrt{d_1^2 - d_0^2}}{\left(\cos \frac{\pi}{6} - \cos \frac{\pi}{3}\right)}$ ;<br>ii de atac,  $k_p = 30^\circ$ ,  $k_v = 60^\circ$ ;<br>8.<br>R,<br>0;<br>R ·  $\cos\left(\frac{\pi}{3}\right)$ ;<br>0;<br>R ·  $\cos\left(\frac{\pi}{3}\right)$ ;<br>0;<br>prafeței generate, a= analitică – metoda NIKOLAEV.<br>
tru profilarea secțiunii axiale a sculei-dise, generatore a<br>
netrice:<br>  $R = \frac{\sqrt{\frac{d_1^2}{4} - \frac{d_0^2}{4}}}{\left(\cos \frac{\pi}{6} - \cos \frac{\pi}{3}\right)}$ ;<br>
lui de atac, k<sub>p</sub>=30°, k<sub>i</sub>=60°;<br>
ază R,<br>
= 0;<br>
= R · cos $\left(\frac$ 

- diametrul burghiului D=20 mm;

- diametrul miezului,  $d_0=3,2$  mm;

- raza muchiei principale de așchiere 
$$
R = \frac{\sqrt{\frac{d_1^2}{4} - \frac{d_0^2}{4}}}{\left(\cos\frac{\pi}{6} - \cos\frac{\pi}{3}\right)}
$$
;

- limitele de variație a mărimii unghiului de atac,  $k_p=30^\circ$ ,  $k_v=60^\circ$ ;

- coordonatele centrului cercului de rază R,

$$
X_{OC} = 0;
$$
  
\n
$$
Y_{O_C} = R \cdot \cos\left(\frac{\pi}{3}\right);
$$
  
\n
$$
Z_{O_C} = 0;
$$

- distanţa între axa sculei-disc şi axa suprafeţei generate, a=50 mm;

- unghiul de înclinare al elicei pe diametrul exterior al burghiului,  $\omega = \frac{\pi}{10}$ ;  $\pi$ 

- parametrul elicoidal al suprafeței canalului burghiului  $p = \frac{p}{2 \cdot t g \omega}$ ; *D tg*  $\cdot$ tg $\omega$ <sup>'</sup> ;

În Tabelul 2.4.5 şi Fig. 2.4.13, sunt prezentate, comparativ, forma profilurilor sculei-disc (secţiunea axială) determinate prin metoda de aproximare Bezier şi o metodă riguroasă, teoretică, pentru zona identificata a canalului elicoidal corespunzatoare fetei de degajare a burghiului).

| λ     |                   | <b>Profil aproximat</b> | <b>Profil teoretic</b> | Eroare |       |  |
|-------|-------------------|-------------------------|------------------------|--------|-------|--|
|       | $R$ [mm]<br>H[mm] |                         | H[mm]<br>Rimml         |        | mm    |  |
| 0.000 | 49.666            | 13.033                  | 49.669                 | 13.027 | 0.006 |  |
| 0.051 | 49.805            | 12.785                  | 49.800                 | 12.785 | 0.006 |  |
| 0.101 | 49.945            | 12.504                  | 49.937                 | 12.502 | 0.008 |  |
| 0.152 | 50.080            | 12.190                  | 50.071                 | 12.191 | 0.010 |  |
| 0.202 | 50.213            | 11.831                  | 50.206                 | 11.829 | 0.007 |  |
| 0.253 | 50.328            | 11.457                  | 50.325                 | 11.452 | 0.006 |  |
| 0.303 | 50.429            | 11.056                  | 50.429                 | 11.050 | 0.005 |  |
| 0.336 | 50.487            | 10.776                  | 50.488                 | 10.774 | 0.003 |  |
| 0.354 | 50.513            | 10.628                  | 50.515                 | 10.625 | 0.004 |  |
| 0.404 | 50.578            | 10.176                  | 50.586                 | 10.135 | 0.042 |  |
| 0.455 | 50.622            | 9.700                   | 50.631                 | 9.631  | 0.070 |  |

**Tabelul 2.4.5**

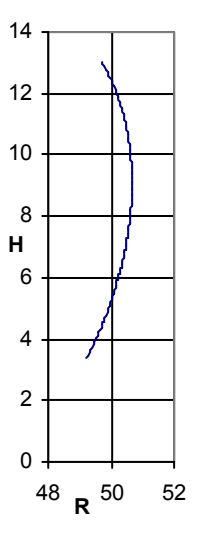

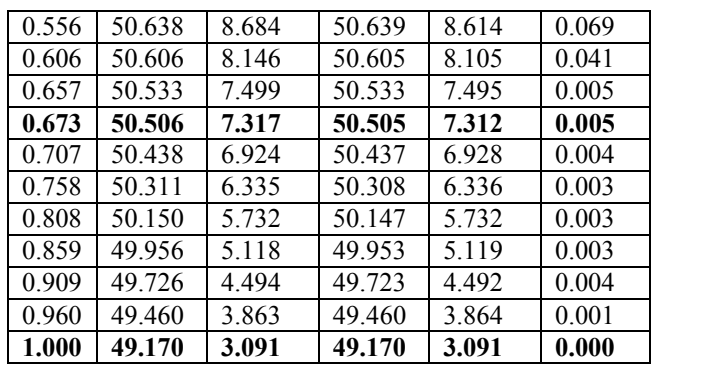

**Fig. 2.4.13 Profilul sculei disc in secţiune axială**

Eroarea maximă obțiunta este:0.078mm pentru valoarea parametrului:  $\lambda = 0.504$ .

#### **Concluzii**

Identificari ale geometriei canalelor elicoidale ale burghelor, prin metode de aproximare prin poli (tehnici de reprezentare discreta a profilurilor) conduc, dupa aplicarea algoritmilor propusi, la forme a profilurilor axiale ale sculelor-disc generatoare ale canalelor satisfacatoare din punctul de vedere tehnic. Erorile in raport cu metodele analitice sunt deosebit de mici si total acceptabile in practica industriala. Pentru identificarea geometriei canalelor sunt necesare, conform metodei, un numar redus de puncte al generatoarei, trei sau patru puncte.

Metoda propusa prezinta si avantajul ca identificarea geometriei canalului se poate face si prin masurarea efectiva in trei sau patru puncte a generatoarei acestuia.

# **ACTIVITATEA 2.5. ELABORAREA DE PRODUSE SOFT SPECIFICE**

Se prezinta in cele ce urmeaza implementarea algoritmilor propusi pentru generarea prin infasurare prin metoda rularii(vartejuri de profiluri asociate unor cupluri de centroide in rulare ) precum si algoritmi pentru profilarea sculei-disc generatoare a canalelor elicoidale cilindrice si de pas constant (in legatura cu activitatile 2.3 si 2.4)

### **2.5.1. Implementarea unui algoritm de imbunatăţire a aproximarii prin poli a profilurilor generate prin metoda rularii**

### **Algoritm**

Sunt analizate profiluri elementare – ca şi componente ale unor profiluri composite - date printr-o ecuatie unică: segment de dreaptă, cerc, evolventă, arc de epicicloidă.

Considerăm ca şi imput al programului, un numar relativ mic de puncte cunoscute, de pe suprafaţă proflului de generat

- capetele segmentului sau ale arcului:  $A[X_A, Y_A]$ ;  $B[X_B, Y_B]$ ;

- unul sau doua puncte intermediare de pe profil , depinzând de gradul (2 sau 3) al polinomului Bezier inlocuitor.

Fie

ua puncte intermediare de pe profil, depinzând de gradu (2 sau 3) al  
\ni Bezier inlocuitor.

\n
$$
\Delta \begin{vmatrix} X = X(\lambda); & (2.5.1) \\ Y = Y(\lambda), & \text{a a profilui, unde, } 0 \le \lambda \le 1. \end{vmatrix}
$$

\nsa a polinomului de aproximare ecuajile aproximative ale profilurilor sunt: 
$$
+ 2B_{\xi} \lambda (1 - \lambda) + C_{\xi} (1 - \lambda)^2;
$$

\n(2.5.2)

\n- unul sau doua puncte intermediate de pe profil, depinzând de gradu (2 sau 3) al polinomului Bezier inlocuitor.
\n- File\n 
$$
\Delta \begin{vmatrix}\nX = X(\lambda); & (2.5.1) \\
Y = Y(\lambda), & (2.5.1)\n\end{vmatrix}
$$
\n
\n- exprimarea analitică a profilui, unde,  $0 \le \lambda \le 1$ .
\n- In cazul gradu lui 2 sau 3 al polinomului de aproximare ecuajile aproximative ale profilurilor sunt:\n 
$$
\sum_{n=1}^{\infty} \begin{vmatrix}\n\xi = A_{\xi} \lambda^2 + 2B_{\xi} \lambda (1 - \lambda) + C_{\xi} (1 - \lambda)^2; & (2.5.2) \\
\eta = A_{\eta} \lambda^2 + 2B_{\eta} \lambda (1 - \lambda) + C_{\eta} (1 - \lambda)^2;
$$
\n
\n

- unul sau doua puncte intermediate de pe profil, depinzând de gradu (2 sau 3) al  
\npolinomului Bezier inlocuitor.  
\nFie  
\n
$$
\Delta \begin{vmatrix}\nX = X(\lambda); & (2.5.1) \\
Y = Y(\lambda), & (2.5.1)\n\end{vmatrix}
$$
\nexprimarea analitică a profilui, unde, 0 ≤ λ ≤ 1.  
\nIn cazul graduui 2 sau 3 al polinomului de aproximare ecuatjile aproximative ale profilurilor sunt:  
\n
$$
\sum \begin{vmatrix}\n\xi = A_{\xi} \lambda^2 + 2B_{\xi} \lambda (1 - \lambda) + C_{\xi} (1 - \lambda)^2; & (2.5.2) \\
\eta = A_{\eta} \lambda^2 + 2B_{\eta} \lambda (1 - \lambda) + C_{\eta} (1 - \lambda)^2; & (2.5.3)\n\end{vmatrix}
$$
\n
$$
\sum \begin{vmatrix}\n\xi = A_{\xi} \lambda^3 + 3B_{\xi} \lambda^3 (1 - \lambda) + 3C_{\xi} \lambda (1 - \lambda)^2 + D_{\xi} (1 - \lambda)^3; & (2.5.3) \\
\eta = A_{\eta} \lambda^3 + 3B_{\eta} \lambda^3 (1 - \lambda) + 3C_{\eta} \lambda (1 - \lambda)^2 + D_{\eta} (1 - \lambda)^3, & (2.5.3) \\
\text{(in sistemul de coordinate al sculei: cremaliera, cutit roata, cutit rotativ).} \text{Considerând valori ale parametrului unghiular } φ, în migcarea de rotatje a controlei piesei, astfel încât normala profilului de generat intersectează centroida asociată, o famille de curbe se obține, pentru fiecare scula în parte, după cum urmează:
$$

(in sistemul de coordinate al sculei: cremaliera, cutit roata, cutit rotativ).

doua puncte intermediare de pe profil, depinzând de gradul (2 sau 3) al<br>
ului Bezier inlocuitor.<br>  $\begin{aligned}\n&\lambda \begin{aligned}\nx &= X(\lambda); \\
y &= Y(\lambda),\n\end{aligned}\n\end{aligned}$ (2.5.1)<br>
itică a profilui, unde,  $0 \le \lambda \le 1$ .<br>
itică a profilui, unde,  $0 \$ doua puncte intermediare de pe profil, depinzând de gradul (2 sau 3) al<br>
ului Bezier inlocuitor.<br>  $\Delta \begin{vmatrix} X = X(\lambda); & (2.5.1) \\ Y = Y(\lambda), & (2.5.1) \end{vmatrix}$ <br>
itică a profilui, unde,  $0 \le \lambda \le 1$ .<br>
itică a profilui, unde,  $0 \le \lambda \le 1$ .<br> anul sau doua puncte intermediare de pe profil, depinzând de gradul (2 sau 3) al<br>
polinomului Bezicr inlocuitor.<br>  $A\begin{vmatrix} X - X(\lambda) \\ Y - Y(\lambda) \end{vmatrix}$ <br>
area analitică a profilui, unde, 0 ≤ *λ* ≤ 1.<br>
Igradului 2 sau 3 al polinom anul sau doua puncte intermediare de pe profil, depinzând de gradul (2 sau 3) al<br>
polinomului Bezier inlocuitor.<br>  $\Delta \begin{vmatrix} X - X(\lambda) \\ Y - Y(\lambda) \end{vmatrix}$ <br>
area analitie a aporihiu, unde, 0 ≤ λ ≤ 1.<br>
gradului 2 sau 3 al polinomulu - unul sau doua puncte intermediare de pe profil, depinzând de gradul (2 sau 3) al<br>
polinomului Bezier inlocuitor.<br>  $\Delta \begin{vmatrix} X = X(\lambda), & (2.5.1) \\ Y = Y(\lambda), & (2.5.1) \end{vmatrix}$ <br>
primarea analitică a profiliu, unde,  $0 \le \lambda \le 1$ .<br>
cazul g orinomial sau doua punete intermediare de pe profil, depinzând de gradul (2 sau 3) al<br>
polinomului Bezier internediare de pe profil, depinzând de gradul (2 sau 3) al<br>
polinomului Bezier internediare aproximare constitue unul sau doua puncte intermediare de pe profil, depinzând de gradul (2 sau 3) al<br>
polinomului Bezier inlocuitor.<br>  $\begin{vmatrix} X = X(\lambda) \\ Y = Y(\lambda) \end{vmatrix}$ <br>
marca analitieă a profilui, undc,  $0 \le \lambda \le 1$ .<br>
zul gradului 2 sau 3 al polino unul sau doua puncte intermediare de pe profil, depinzând de gradul (2 sau 3) al<br>
polinomului Bezier inlocuitor.<br>  $\begin{vmatrix} X = X(\lambda); & (2.5.1) \\ Y = Y(\lambda), & (2.5.1) \end{vmatrix}$ <br>
marca analitică a profilui, unde,  $0 \le \lambda \le 1$ .<br>
zul gradului 2 Considerând valori ale parametrului unghiular  $\varphi$ , în mișcarea de rotație a controidei piesei, astfel încât normala profilului de generat intersectează centroida asociată, o familie de curbe se obţine, pentru fiecare scula în parte, după cum urmează: mionium bezel infocuro.<br>  $\Delta \begin{vmatrix} X = X(\lambda); & (2.5.1) \end{vmatrix}$ <br>
ca analitică a profilui, unde,  $0 \le \lambda \le 1$ .<br>
radului 2 sau 3 al polinomului de aproximare ecuațiile aproximative ale profilurilor sunt:<br>  $\begin{vmatrix} \xi = A_c \lambda^2 + 2B_c \lambda(1 - \$  $\left|\frac{\lambda}{2} = X(\lambda);$  (2.5.1)<br>
a analitieă a profilui, unde, 0 ≤  $\lambda$  ≤ 1.<br>
aradului 2 sau 3 al polinomului de aproximare ecuațiile aproximative ale profilurilor sunt:<br>  $\left|\xi = A_{\xi}\lambda^2 + 2B_{\xi}\lambda(1-\lambda) + C_{\xi}(1-\lambda)^2;$  (2.5.2)<br>  $\left|\eta$ *X*);<br>
(2.5.1)<br>
(2.5.1)<br>
(2.5.1)<br>
(2.5.1)<br>
(2.5.1)<br>
(2.5.1)<br>
(2.5.1)<br>
(2.5.1)<br>
(2.5.1)<br>
(2.5.1)<br>
(2.5.2)<br>
(2.5.2)<br>
(2.5.2)<br>
(2.5.2)<br>
(2.5.2)<br>
(2.5.2)<br>
(2.5.3)<br>
(2.5.3)<br>
(2.5.3)<br>
sculei: cremaliera, cutif roata, cutif roat *A*);<br>
(2.5.1)<br>
(2.5.1)<br>
(2.5.1)<br>
(2.5.1)<br>
(2.5.1)<br>
(2.5.1)<br>
(2.5.1)<br>
(2.5.1)<br>
(2.5.1)<br>
(2.5.1)<br>
(2.5.1)<br>
(2.5.2)<br>
(2.5.2)<br>
(2.5.2)<br>
(2.5.2)<br>
(2.5.3)<br>
(2.5.3)<br>
(2.5.3)<br>
(2.5.3)<br>
(2.5.3)<br>
(2.5.3)<br>
(2.5.3)<br>
(2.5.3)<br>
(2.5.3) omioniani Bezier infocution.<br>  $\begin{aligned}\n&\wedge \begin{vmatrix} X = X(\lambda), & (2.5.1) \end{vmatrix} \\
&\wedge \begin{vmatrix} X = X(\lambda), & (2.5.1) \end{vmatrix} \\
&= \begin{vmatrix} \frac{\lambda}{2} = A_{\lambda} \lambda^2 + 2B_{\lambda} \lambda (1 - \lambda) + C_{\lambda} (1 - \lambda)^2; & (2.5.2) \end{vmatrix} \\
&= \begin{vmatrix} \frac{\lambda}{2} = A_{\lambda} \lambda^2 + 2B_{\lambda} \lambda (1 - \lambda) + C_{\lambda} (1 - \lambda$  $\Delta \begin{vmatrix} X - X(\lambda) ; & (2.5.1) \\ Y - Y(\lambda) , & (2.5.1) \end{vmatrix}$ <br>
rea analitică a profiliul, unde,  $0 \le \lambda \le 1$ .<br>
gradului 2 sau 3 al polinomului de aproximare ecuațiile aproximative ale profilurilor sunt:<br>  $\sum_{i=1}^{3} \left\{z - A_{i} \lambda^{2} + 2B_{i$ ezael imocinoi.<br>  $|X = X(\lambda);$ <br>  $|Y = Y(\lambda),$ <br>  $u$ 3 al polinomului de aproximare ceuațiile aproximative ale profilurilor sunt:<br>  $2B_{\xi} \lambda(1-\lambda) + C_{\xi}(1-\lambda)^2;$ <br>  $(2.5.2)$ <br>  $2B_{\eta} \lambda(1-\lambda) + 3C_{\eta} \lambda(1-\lambda)^2 + D_{\xi}(1-\lambda)^3;$ <br>  $(2.5.3)$ <br>  $(1-\lambda$  $\begin{aligned}\n&\lambda \begin{vmatrix}\nX = X(\lambda); \\
Y = Y(\lambda), \\
Y = Y(\lambda)\n\end{vmatrix}$ (2.5.1)<br>
ului 2 sau 3 al polinomului de aproximare ecuațiile aproximative ale profilurilor sunt:<br>
4.4<sup>2</sup> + 2*B*<sub>2</sub>*A*(1-*A*) + C<sub>s</sub>(1-*A*)<sup>2</sup>;<br>
(2.5.2)<br>
4.4<sup>2</sup> + 2*B<sub>n</sub>A*<sup>3</sup> (2.5.1)<br>
(2.5.1)<br>
(2.5.1)<br>
(1- $\lambda$ )<sup>2</sup>;<br>
(1- $\lambda$ )<sup>2</sup>;<br>
(2.5.2)<br>
(2.5.2)<br>
(2.5.2)<br>
(2.5.2)<br>
(2.5.2)<br>
(2.5.2)<br>
(2.5.2)<br>
(2.5.3)<br>
(2.5.3)<br>
(2.5.3)<br>
(2.5.3)<br>
(2.5.3)<br>
(2.5.3)<br>
(2.5.3)<br>
(2.5.3)<br>
(2.5.3)<br>
(2.5.3)<br>
(2.5.3)<br>
(2.5

**- scula cremalieră,**

$$
\left\| \frac{\xi(\lambda)}{\eta(\lambda)} \right\| = \left\| \begin{matrix} \cos \varphi & -\sin \varphi \\ \sin \varphi & \cos \varphi \end{matrix} \right\| \cdot \left\| \begin{matrix} X(\lambda) \\ Y(\lambda) \end{matrix} \right\| - \left\| \begin{matrix} -Rrp \\ -Rrp \cdot \varphi \end{matrix} \right\|; \tag{2.5.4}
$$

**- cuţit roată,**

$$
\begin{aligned}\n\left\|\xi(\lambda)\right\| &= \left\|\cos(i\varphi) - \sin(i\varphi)\right\| \cdot \left\|\cos\varphi - \sin\varphi\right\| \cdot \left\|X(\lambda)\right\| - \left\|A_{12}\right\| \\
\sin(i\varphi) \quad \cos(i\varphi) \quad \left\|\sin(\varphi) \quad \cos(i\varphi)\right\| \cdot \left\|\sin\varphi \quad \cos\varphi\right\| \cdot \left\|Y(\lambda)\right\| - \left\|A_{2}\right\| \\
\text{unde } R_{rs} \quad \text{este raza cutitului roată}, \quad A_{12} = R_{rp} + R_{rs}, \quad i = \frac{R_{rp}}{R_{rs}};\n\end{aligned}\n\tag{2.5.5}
$$

unde  $R_{rs}$  este raza cuțitului roată,  $A_{12} = R_{rp} + R_{rs}$ ,  $i = \frac{R_{rp}}{R}$ ;  $R_{rs}$ <sup>3</sup>

#### **- cuţit rotativ,**

$$
\left\| \frac{\xi(\lambda)}{\eta(\lambda)} \right\| = \left\| \begin{matrix} \cos \varphi & \sin \varphi \\ -\sin \varphi & \cos \varphi \end{matrix} \right\| \cdot \left\| \begin{matrix} X(\lambda) \\ Y(\lambda) \end{matrix} \right\| - \left\| \begin{matrix} -R_{rs} \\ -R_{rs} \cdot \varphi \end{matrix} \right\| \right\},\tag{2.5.6}
$$

unde *Rrs* este raza cuţitului rotativ.

Astfel, combinând ecuațiile de mai sus (2.5.4), (2.5.5) and (2.5.6), și considerând  $\lambda \in \left\{0, \frac{1}{2}, 1\right\}$  - in  $\begin{array}{ccc} \n\end{array}$  in  $\binom{2}{2}$  $\{0;\frac{1}{2};1\}$  - 11  $\in\left\{0;\frac{1}{2};1\right\}$  - in  $2^{\prime}$  )  $\lambda \in \left\{0; \frac{1}{2}; 1\right\}$  - in

cazul polinomului de aproximare de grad 2, sau  $\lambda \in \left\{0; \frac{1}{3}, \frac{2}{3}; 1\right\}$  - in cazul polinomului de  $\begin{pmatrix} 1 & 0 & 0 \\ 0 & 0 & 0 \end{pmatrix}$  $\begin{pmatrix} 3 & 3 \end{pmatrix}$  $\left\{0;\frac{1}{2},\frac{1}{2};1\right\}$  - in eazul polinomului c  $\in \left\{0, \frac{1}{2}, \frac{2}{3}, 1\right\}$  - in cazul polinomului de  $3^{\prime}$  ) and  $\mathbf{r}$  is the set of  $\mathbf{r}$  $\lambda \in \left\{0;\frac{1}{3};\frac{2}{3};1\right\}$  - in cazul polinomului de aproximare de grad 3, coeficienții  $A_\xi, B_\xi, C_\xi, A_\eta, B_\eta, C_\eta$  și respectiv  $A_\xi, B_\xi, C_\xi, D_\xi A_\eta, B_\eta, C_\eta, D_\eta$ se obtin.

#### **Aplicatie soft in limbajul Java**

Aplicaţia a fost dezvoltată în limbajul de progamare Java si utilizând uneltele de dezvoltare *Sun Java Development Kit.* Programul este realizat sub formă de "applet", fiind ușor de inserat în paginile Web.

Asa cum s-a prezentat in sectiunea anterioară, majoritatea calculelor pot fi făcute fără a cunoaște ce tip de profil elementar (segment de dreaptă, arc e cerc, evolventă sau epicicloidă) urmează a fi generat. Dacă, pentru orice poziție arbitară de pe profilul piesei, se poate pune la dispoziție o modalitate de a determina vectorul normală, este irelevand din punctul de vedere al algoritmului ce profil urmează a fi generat. Această abordare corespunde perfect conceptului de Programare

Orientată Obiect (POO). Drept urmare, aplicaţia poate fi uşor extinsă pentru a analiza comportamentul algoritmului in cazul alor profile elementare, doar implementand o metoda de calcul a vectorului normală, pentru un punct arbitrar de pe acest nou profil. Aşa cum se arată şi in diagrama de clase (figura 1), clasa care execută calculul aproximării polinomiale (**PolyApproximator)** nu trebuie sa cunoască in mod explicit, tipul de profil elementar. Este sufficient ca pentru profilul elementar să fie expusă o metodă de calcul a normalei (**Vector:calculateNormal(λ)**), pentru orice valoare arbitrară a parametrului λ.

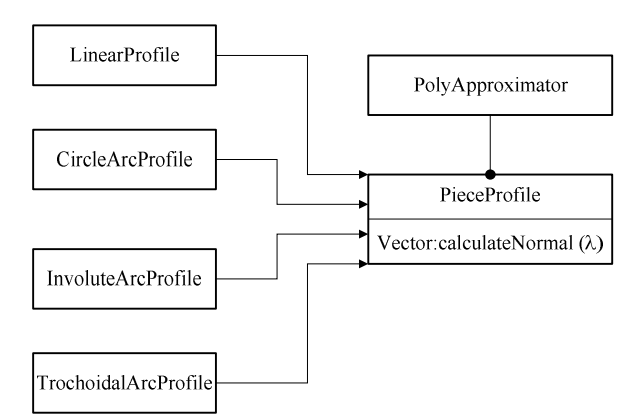

**Fig. 2.5.1.** Diagrama claselor

Odată vectorul normală calculat, poate fi determinată valoarea paraemtrului unghiular  $\varphi$ , și prin rezolvarea sistemelor de ecuatie se pot determina coeficienții aproximării polinomiale. Rezolvarea sistemelor de ecuaţii se face folosind biblioteca de funcţii matematice *JScience* - *Open Source Library* .

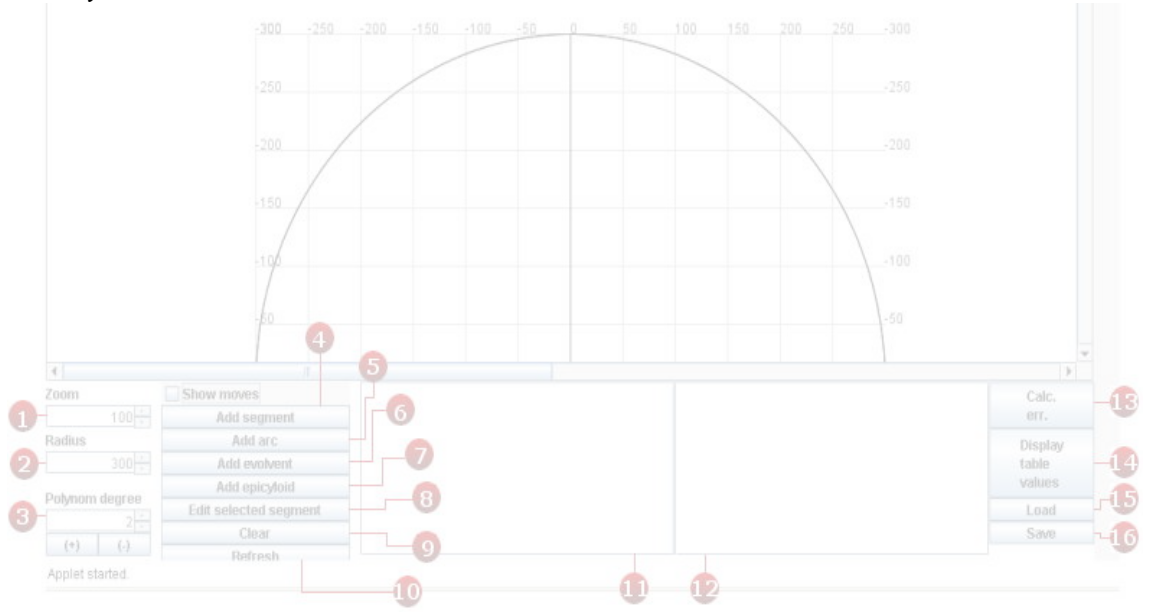

**Fig. 2.5.2.** Interfaţa principală a aplicaţiei

# **Descrierea aplicaţiei**

In această secțiune este descrisă interfață utilizator a aplicației dezvoltate. Cele mai importante elemente vizuale ale aplicaţiei sunt prezentate in figura 2.5.2, după cum urmează:

*1*– controlează nivelul de zoom din fereasta de afișare; 2– modifică raza  $R_{rp}$  a centroidei $C_1$ (centroida

piesei); *3*– modifică gradul polinomului de aproximare ce urmează a fi obţinut; *4*– adaugă un segment de dreaptă la profilul compus; segmentul este determinat de capetele sale (figura 2.5.3); *5*– adaugă un arc de cerc la profilul compus, specificând capetele sale şi raza
cercului de care apartine; specificănd raza pozitivă sau negativă se poate controla poziția relativă a centrului cercului (figura 2.5.4), pentru profil concav (a) sau convex (b).

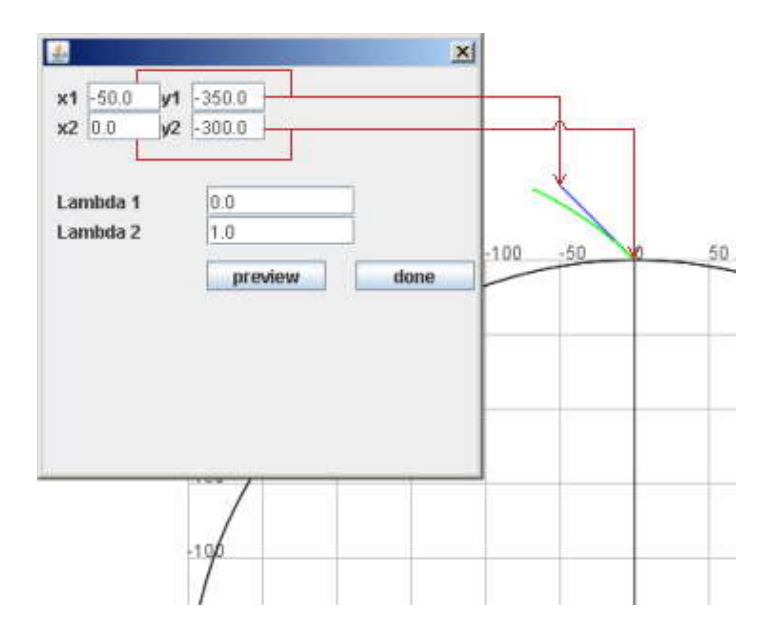

**Fig. 2.5.3.** Adăugarea unui segment de dreaptă la profil

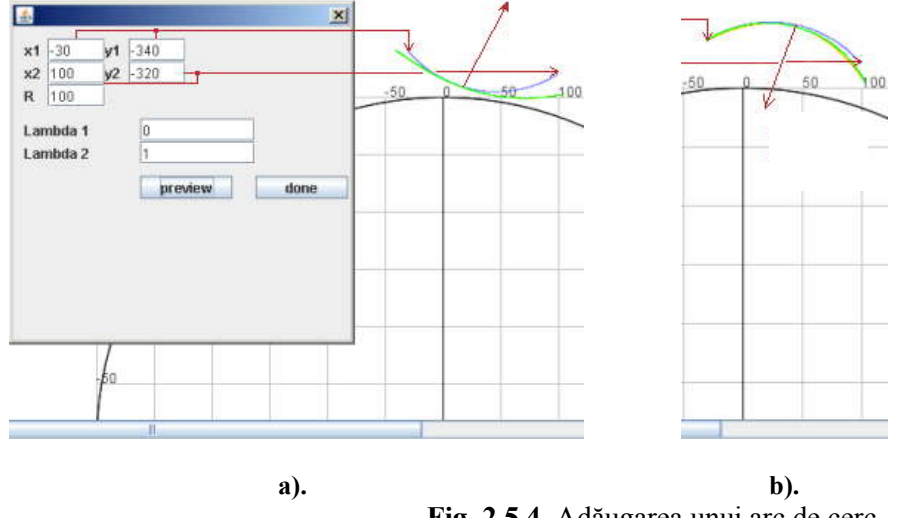

**Fig. 2.5.4.** Adăugarea unui arc de cerc

*6*– adaugă un arc de evolventă la profilul compus, definit prin: poziţia punctului iniţial, raza cercului de bază al evolventei *R<sup>b</sup>* , raza interioară ( *R<sup>i</sup>* ) şi raza exterioară ( *R<sup>e</sup>* ). De asemenea, sensul trigonometric (sau invers-trigonometric) poate fi specificat (figura 2.5.5); *7*– adaugă un arc de epicicloidă la profilul compozit, definit prin: poziţia punctului iniţial, raza *r* a eiciclului, raza cercului fix  $R = R_p$  și intervalul de variție a parametrului  $\alpha$  (cănd  $\alpha$  variază intre 0 și  $\alpha = \frac{2 \cdot \pi \cdot r}{R}$ epiciclul execută o rotație completă în jurul cercului fix). De asemenea, sensul trigonometric (sau invers-trigonometric) poate fi specificat (figura 2.5.6).

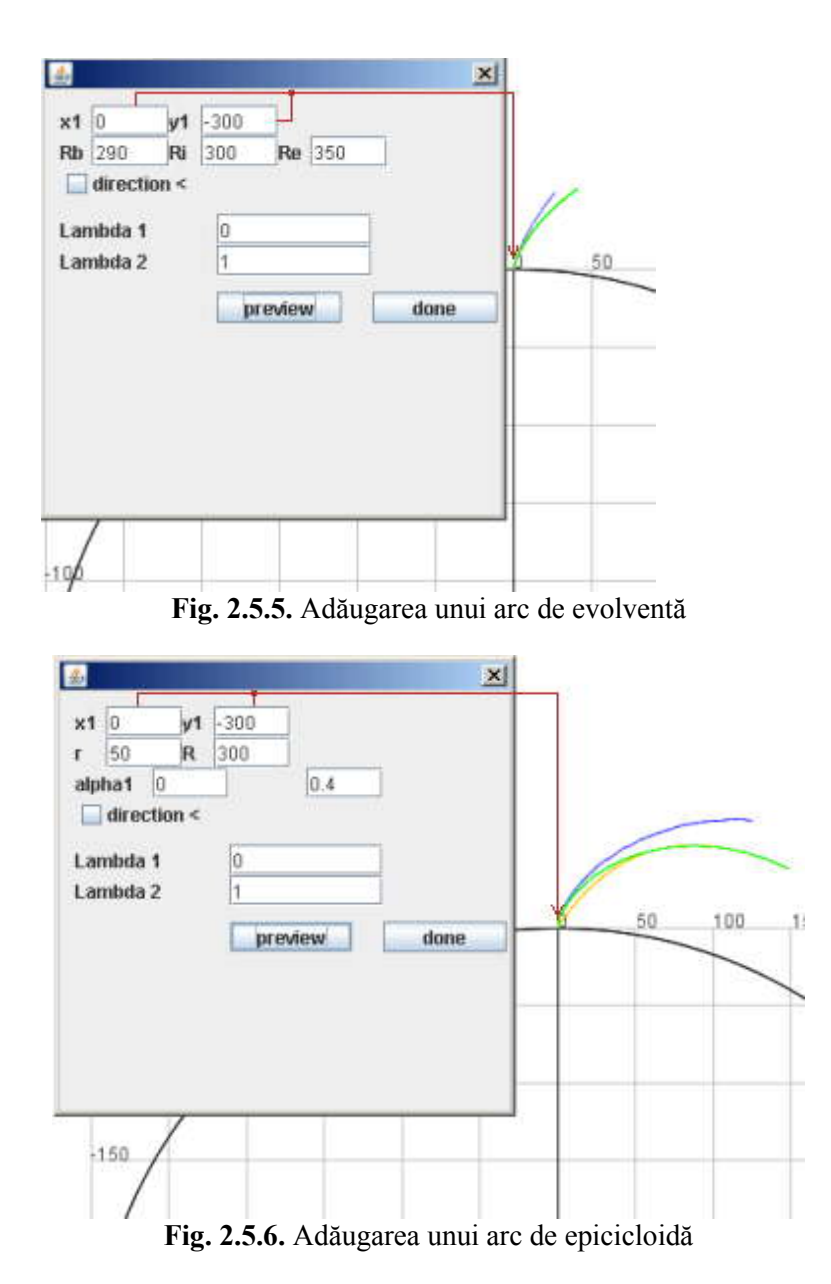

*8*– acest buton permite editarea profilului elementar selectat (selectat din lista continand profilurile elementare, vezi pasul 11); *9*– elimina profilul elementar selectat din proiect;

*10*– redesenează fereastra principala;*11*– lista conţinând toate profilele elementare adăugate la profilul compozit; *12*– zonă de afişare a diferitelor mesaje privind eroarea de aproximare a polinoamelor, pentru fiecare profil elementar;

*13*– acest buton porneşte execuţia procedurii de calcul al erorii maxime, pentru fiecare profil elementar;*14*– butonul deschide o nouă fereastră care afişează un tabel cu rezultatele comparative ale profilului teoretic si aproximat; de asemenea sunt afişate si erorile de aproximare; *15/16*. – aceste butoane permit salvarea și incărcarea unor fișiere continând profilurile compuse, vezi și figurile 2.5.7 si 2.5.8.

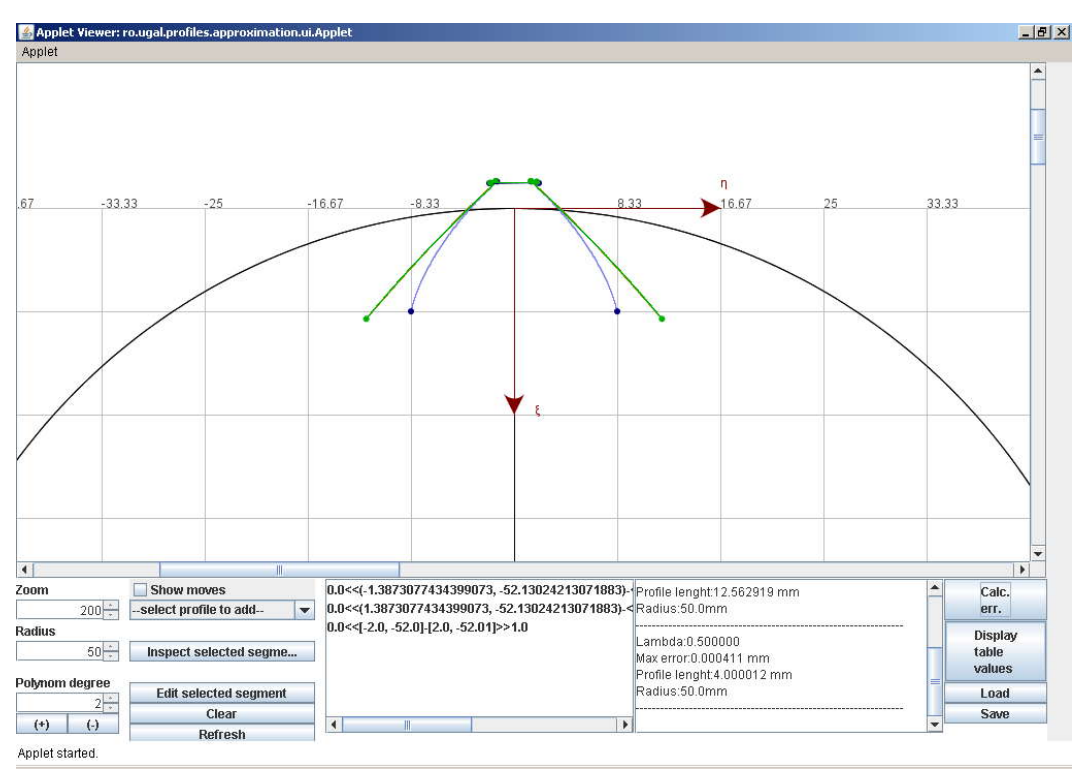

**Fig.2.5.7.** Profilarea aproximativă a unei roţi dinţate. Scula cremalieră

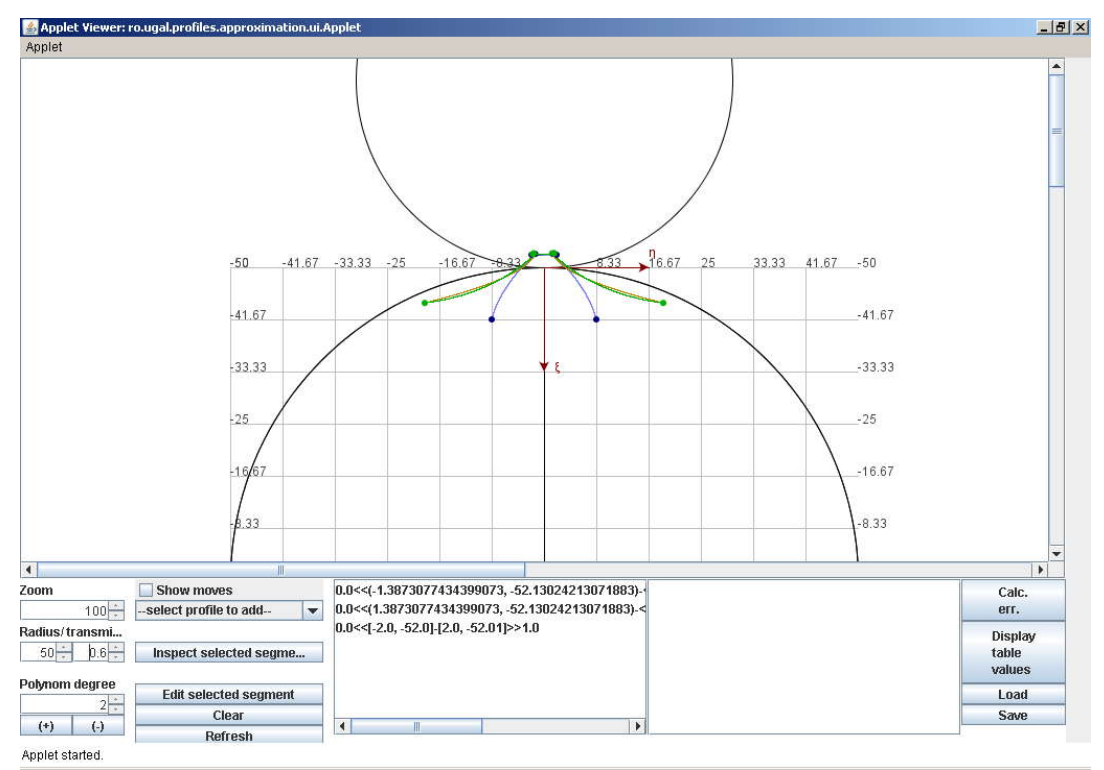

**Fig. 2.5.8.** Profilarea aproximativă a unei roţi dinţate. Cuţitul roată

# **2.5.2. Implementarea unui algoritm de aproximare a profilurilor sculelor generatoare de suprafeţe elicoidale**

Pe baza algoritmului de determinare, prin polinoame Bezier, a aproximarilor sculelor generatoare de suprafeţe elicoidale, a fost implementată o aplicaţie in limbajul Java. Aplicaţia a fost realizată sub forma unui applet, uşor de inclus în pagini web.

Suprafetele elicoidale sunt produse de freze aschietoare prin rotirea piesei ce urmează a fi prelucrată și translația simultană in direcția axei de rotație.

Funcție de suprafața ce se dorește a fi obținută putem considera o curbă spațială – profilul generator; rotind si translatând simltan această curbă, aplicând condiția de infășurare, se poate calcula profilul axial al sculei ce genereaza suprafața elicoidală considerată. Mai mult, așa cum s-a văzut și in urma experimentelor effectuate, conditia de infășurare poate fi evaluată doar intr-un număr redus de puncte de pe profilul generator, si prin aproximări polinomiale successive, se poate calcula cu usurință o aproximare sufficient exa algoritmului de determinare, prin polinoame Bezier, a aproximarilor seu<br>
suprafețe elicioidale, a fost implementată o aplicație in limbajul Java. Aplicația a<br>
orma unui applet, usor de inclusi în pagini web.<br>
cele eli Pe baza algoritmului de determinare, prin polinoame Bezier, a aproximarilor sculelor<br>
ratoare de suprafete elicoidale, a fost implementată o aplicație in limbajul Java. Aplicația a fost<br>
stată sub forma unui applet, usor za algoritmulu de determinare, prin pointine Bezier, a aproximario scuela,<br>e suprafete elicoidale, a fost implementată o aplicație in limbajul Java. Aplicația a<br>forma unui applet, usor de inclus în pagini web.<br>fețele elic Pe baza algoritmului de determinare, prin polinoame Bezier, a aproximarilotoare de suprafețe elicoidale, a fost implementată o aplicație in limbajul Java. Aplication a mui apple, usor de incorporation e function in Supraf **Pe baza algoritmului de determinare**, prin polinoame Bezier, a aproximarilo cardotar de suprafețe clicoidale, a fost implementată o aplicație in limbajul Java. Aplicinată sub forma unui applet, usor de inclusi n pagini w Fe baza aigorimulu de determinare, prin poinoam Bezier, a aproximarion<br> *Z* Para aigorithmical del antipological est fractional del antipological est fractional del antipological est fractional de tractional product and a ra algoritmului de determinare, prin polinoame Bezier, a aproximarilor scule<br>
suprafețe elicoidale, a fost implementată o aplicație in limbajul Java. Aplicația a fost comparum unui applet, uyor de inclusi în portulară ce e baza algoritmului de determinare, prin polinoame Bezier, a aproximarilor sculelo<br>are de suprafețe elicoidale, a fost implementată o aplicație in limbajul Java. Aplicația a fost<br>sub forma nuu applot, uso de inclusi în pa Functie de suprafata e se doreste a fi obtinuita puer considera o curba spatiala – profilul axial and profilul axial al sculei ce genereaza suprafata elicoidală considerată. Mai mult, așa cum s-a<br>
a profilul axial al scul sin urma specimental simula associate distinguished in the system of the system of the system of the system of the profilul axial al sculci ce genereaze superalization conditial consideration. As in particular problem are Functie de suprafata ce se dorește a fi obținulă puten constaten o curbă partial - profilul<br>
rencator; rotină si translatând similan această curbă, aplicând condiția de infășurare, se poate<br>
alcula profilul axial al scule *Y* Premator, rotan is transmission simula and small and small and the superagree and continue to the simulate and the simulate of the prediction of reduced and content of the maximum scale and equiver to the prediction a unctie de suprafața ce se dorește a fi obținută puten considera o curbă spațială – profilul axial al sculei ce genereaza suprafața elicoidală considerată. Mai mult, așa cum s-a<br>
in uma experimentelo refectuate, condiția d r; round si translatand similar aceast curon, appearance condition and the similar and the similar original and similar conditional and the infigure point in turn as experimented or profilul axial and subject of profilul erator; tonus si transatalita similar access curos, appear occupated in the singular similar similar similar similar similar similar similar singular condition of the singular condition of the singular condition of the si

de precisă a profilului axial al sculei.

#### **Algoritmul**

Fie P aproximarea printr-un polinom Bezier a profilului generator (fig.1.a):  $|Y - P(\lambda)|$ 

$$
P: \begin{vmatrix} \lambda - I_X(\lambda) \\ Y = P_Y(\lambda) \\ Z = P_Z(\lambda) \end{vmatrix}, \lambda \in [0,1].
$$
 (2.5.7) 
$$
\begin{array}{c} \lambda - I_X(\lambda) \\ \lambda \in [0,1] \end{array}
$$
 (2.5.7) 
$$
\begin{array}{c} \lambda = 0 \\ \lambda = 0 \end{array}
$$
 (a)

 $\theta$  -  $\theta$  $5$  $10$   $\rightarrow$ 15  $20 25 -$ -20 **Y** 0 **Z (a) (b)**  $\lambda$ ) in the experiment of extreme the entropy of the integration of the entropy of the entropy of the entropy of the entropy of the entropy of the entropy of the entropy of  $Y = P_x(\lambda)$ ,  $\lambda \in [0,1]$ .<br>
Fig. P approximate a profilu **Example 12**<br> **Example 12**<br> **Example 12**<br> **Example 12**<br> **Example 12**<br> **Example 12**<br> **Example 12**<br> **Example 12**<br> **Example 12**<br> **Example 12**<br> **Example 12**<br> **Example 12**<br> **Example 12**<br> **Example 12**<br> **Example 12**<br> **Example 12** solven the differential of the infiguration of the different particle of exclusive condition de infigurate poste fi evaluation down in trum<br>narea printing political and solven the profilului and solven are different in a mare sufficient<br>
a profilului<br>
a profilului <br>  $\begin{array}{r} 26 \\ \hline 46 \\ \hline 5 \\ \hline 6 \\ \hline 7 \\ \hline 8 \\ \hline 9 \\ \hline 1 \end{array}$ <br>
(2.5.7) -20 Y 0<br>
(2.5.7) -20 Y 0<br>
(2.5.8)<br>
(2.5.8)<br>
(2.5.8)<br>
1) simultan<br>  $\begin{array}{r} 26 \\ \hline 46 \\ \hline 5 \\ \hline 6 \\ \hline 7 \\ \h$ filialul axial al sculet.<br>
Because a printr-un  $\overbrace{f(f_B, 1.a)}^{g_5}$ .<br>
The fig. 1.a):<br>
( fig. 1.a):<br>
( )  $\lambda \in [0, 1]$ . (2.5.7) 20 Y 0<br>
(b)  $\lambda \in [0, 1]$ . (2.5.7) 20 Y 0<br>
(b)  $\overbrace{f(g, 1.a)}^{g_5}$ .<br>
(a) constantă) simultan<br>
(c) . *X Y X Y X P P* axial al sculei.<br>  $\begin{bmatrix}\n\text{cos}x \\
\text{cos}x \\
\text{cos}x \\
\text{cos}x \\
\text{cos}x\n\end{bmatrix}$ <br>  $\begin{bmatrix}\n\text{cos}x \\
\text{cos}x \\
\text{cos}x \\
\text{cos}x\n\end{bmatrix}$ <br>  $\begin{bmatrix}\n\text{cos}x \\
\text{cos}x \\
\text{cos}x \\
\text{cos}x\n\end{bmatrix}$ <br>  $\begin{bmatrix}\n\text{cos}x \\
\text{cos}x \\
\text{cos}x \\
\text{cos}x\n\end{bmatrix}$ <br>  $\begin{bmatrix}\n\text{sin}x \\
\$ oximarca printr-un<br>
zzier a profilului<br>
1.a):<br>  $\begin{bmatrix}\n2.5.7 \\
1.3\n\end{bmatrix}$ <br>  $\begin{bmatrix}\n2.5.7 \\
-20\n\end{bmatrix}$ <br>
(a) (b)<br>  $\begin{bmatrix}\n\text{in } 2.5.9 \\
\text{in } 2.5.9\n\end{bmatrix}$ <br>
(a) (b)<br>
(b)<br>  $\begin{bmatrix}\n\text{in } 2.5.9 \\
\text{in } 2.5.9\n\end{bmatrix}$ <br>
(a) (b)<br>  $\begin{bmatrix$  

**zOy şi (b) suprafaţa elicoidală asociată.**

**Fig.2.5.9. (a) Generatoarea arc de cerc – planul axial** 

Rotind (cu unghiul  $\varphi$ ) si translatând (cu *p* , unde *p* este o constantă) simultan curba P,

$$
\begin{bmatrix} X \\ Y \\ Z \end{bmatrix} = \begin{vmatrix} \cos \varphi & -\sin \varphi & 0 \\ \sin \varphi & \cos \varphi & 0 \\ 0 & 0 & 1 \end{vmatrix} \cdot \begin{vmatrix} P_X(\lambda) \\ P_Y(\lambda) \\ P_Z(\lambda) \end{vmatrix} + \begin{vmatrix} 0 \\ 0 \\ p\varphi \end{vmatrix}, (2.5.8)
$$

se obține suprafața elicoidală  $\Pi$  (fig.1.b).

$$
\Pi(\lambda, \varphi) \begin{vmatrix} X = P_X(\lambda) \cdot \cos \varphi - P_Y(\lambda) \cdot \sin \varphi; \\ Y = P_X(\lambda) \cdot \sin \varphi + P_Y(\lambda) \cdot \cos \varphi; \\ Z = p \cdot \varphi. \end{vmatrix}
$$
 (2.5.9)

Vectorul normlă la suprafața  $\Pi$ , poate acum fi ușor determinat:

• Algorithm 1  
\nFie P approximarea printrun  
\npoliom Bezier a profitlui  
\n
$$
X = P_x(\lambda)
$$
\n
$$
P: [P_x(\lambda), \lambda \in [0,1]
$$
\n25.7)  
\n20  
\n12.  $P_Z(\lambda)$ \n
$$
Z = P_z(\lambda)
$$
\n26.  $Q = 0$   
\nRotid (cu uphil  $\varphi$ ) sit translatând (cu  
\n $\varphi, \varphi, \text{ and } \varphi$  p state o constantă) simultan  
\n $\varphi, \varphi, \text{ and } \varphi$  p state o constantă) simultan  
\nculta (cu uphil  $\varphi$ ) sit translatând (cu  
\n $\varphi, \varphi, \text{ and } \varphi, \text{ and } \$ 

 $(2.5.11)$ 

Funcţie de scula folosită la generarea suprafeţei, trebuie considerat un al vector *A*  $\rightarrow$ , drept axă a sculei.  $\rightarrow$ 

şi *A* sunt coplanari (condiția de înfășurare); considerând un numar redus de valori ale parametrului  $\lambda$  –

fie  $\lambda \in \left(0, \frac{1}{3}, \frac{2}{3}, 1\right)$  – se determină valorile corespunzătoare ale parametrului $\varphi$ .

$$
C_{\Pi} = \begin{vmatrix} X_{C_{\Pi},\lambda=0} & Y_{C_{\Pi},\lambda=0} & Z_{C_{\Pi},\lambda=0} \\ X_{C_{\Pi},\lambda=1/3} & Y_{C_{\Pi},\lambda=1/3} & Z_{C_{\Pi},\lambda=1/3} \\ X_{C_{\Pi},\lambda=2/3} & Y_{C_{\Pi},\lambda=1} & Z_{C_{\Pi},\lambda=1} \end{vmatrix}
$$
 (2.5.12)  
Transformând coordinate a a a a a a a a b a b b c b d s c c c c f<sub>1</sub> d m s a s b b c c d b c d s c c c f<sub>2</sub> d m s s d s c d b d s c c d d b d s c c d d b d s c c d d b d s c c d d b d s c d b d s c c d d b d s d s c c d d b d s d s c d e d b e b e  
per suprafața sculei este obținută:  

$$
I_{\Pi} = \begin{vmatrix} X_{I_{\Pi},\lambda=0} & Y_{I_{\Pi},\lambda=0} & Z_{I_{\Pi},\lambda=0} \\ X_{I_{\Pi},\lambda=1/3} & Y_{I_{\Pi},\lambda=1/3} & Z_{I_{\Pi},\lambda=1/3} \\ X_{I_{\Pi},\lambda=2/3} & Y_{I_{\Pi},\lambda=2/3} & Z_{I_{\Pi},\lambda=2/3} \\ Y_{\Pi} & Z_{\Pi} & Z_{\Pi} & Z_{\Pi} \end{vmatrix}
$$
 (2.5.13)

Transformând coordonatele aparținând curbei discrete  $C<sub>II</sub>$  din sistemul de referință al suprafeței pe suprafaţa sculei este obţinută:

$$
C_{\Pi} = \begin{vmatrix} X_{C_{\Pi},\lambda=0} & Y_{C_{\Pi},\lambda=0} & Z_{C_{\Pi},\lambda=0} \\ X_{C_{\Pi},\lambda=1/3} & Z_{C_{\Pi},\lambda=1/3} & Z_{C_{\Pi},\lambda=1/3} \\ X_{C_{\Pi},\lambda=2/3} & Y_{C_{\Pi},\lambda=2/3} & Z_{C_{\Pi},\lambda=2/3} \\ X_{C_{\Pi},\lambda=1} & Y_{C_{\Pi},\lambda=1} & Z_{C_{\Pi},\lambda=1} \end{vmatrix}
$$
 (2.5.12)  
Transformând coordonatele aparținând curbei discrete  $C_{\Pi}$  din sistemul de referință al suprafeței  
elicoidale în sistemul de referința a sculei (fig. 2.5.10), o a doua curbă discretă,  $I_{\Pi}$ , cu 4 puncte, de  
pe suprafața sculei este obținută:  

$$
I_{\Pi} = \begin{vmatrix} X_{I_{\Pi},\lambda=0} & Y_{I_{\Pi},\lambda=1/3} & Z_{I_{\Pi},\lambda=1/3} \\ X_{I_{\Pi},\lambda=1/3} & Y_{I_{\Pi},\lambda=1/3} & Z_{I_{\Pi},\lambda=1/3} \\ X_{I_{\Pi},\lambda=1} & Y_{I_{\Pi},\lambda=1/3} & Z_{I_{\Pi},\lambda=1/3} \\ X_{I_{\Pi},\lambda=1} & Y_{I_{\Pi},\lambda=1} & Z_{I_{\Pi},\lambda=1} \end{vmatrix}
$$
 (2.5.13)  
Sectiona>axială a sculei - S<sub>A</sub> (fig. 2.5.11), se poate calcula după cum urmează:  

$$
S_{A} \begin{vmatrix} H_{\lambda} = Z_{I_{\Pi,\lambda}} \\ R_{\lambda} = (\sqrt{X_{I_{\Pi,\lambda}}^2 + Y_{I_{\Pi,\lambda}}^2}) \end{vmatrix},
$$
 (2.5.14)

Secţiunea axială a sculei - *S<sup>A</sup>* (fig. 2.5.11), se poate calcula după cum urmează:

$$
C_{\Pi} = \begin{vmatrix} X_{C_{\Pi},\lambda=0} & Y_{C_{\Pi},\lambda=0} & Z_{C_{\Pi},\lambda=0} \\ Y_{C_{\Pi},\lambda=1} & Y_{C_{\Pi},\lambda=1/3} & Z_{C_{\Pi},\lambda=1/3} \\ Y_{C_{\Pi},\lambda=1} & Y_{C_{\Pi},\lambda=1} & Z_{C_{\Pi},\lambda=1} \\ X_{C_{\Pi},\lambda=1} & Y_{C_{\Pi},\lambda=1} & Z_{C_{\Pi},\lambda=1} \\ \end{vmatrix}
$$
 (2.5.12)  
Transformând coordinate a partitionand curvei discrete C<sub>n</sub> din sistemul de referința al suprafeți  
elicoidale în sistemul de referința al sculei (fig. 2.5.10), o a doua curbă discreteă,  $I_{\Pi}$ , cu 4 puncte, de  
pe suprafața sculei este obținută:  

$$
I_{\Pi} = \begin{vmatrix} X_{I_{\Pi},\lambda=0} & Y_{I_{\Pi},\lambda=0} & Z_{I_{\Pi},\lambda=0} \\ X_{I_{\Pi},\lambda=1} & Y_{I_{\Pi},\lambda=1/3} & Z_{I_{\Pi},\lambda=1/3} \\ Y_{I_{\Pi},\lambda=1} & Y_{I_{\Pi},\lambda=1} & Z_{I_{\Pi},\lambda=1/3} \\ Y_{I_{\Pi},\lambda=1} & Y_{I_{\Pi},\lambda=1} & Z_{I_{\Pi},\lambda=1} \end{vmatrix}
$$
 (2.5.13)  
Sectione a axială a sculei - S<sub>A</sub> (fig. 2.5.11), se poate calcula după cum urmează:  

$$
S_{\Pi} \begin{vmatrix} H_{\lambda} = \left(\sqrt{X_{I_{\Pi,\lambda}}^2 + Y_{I_{\Pi,\lambda}}^2}\right)_{I}, \\ R_{\lambda} = \left(\sqrt{X_{I_{\Pi,\lambda}}^2 + Y_{I_{\Pi,\lambda}}^2}\right)_{I}, \\ 0.5.14 \end{vmatrix}
$$

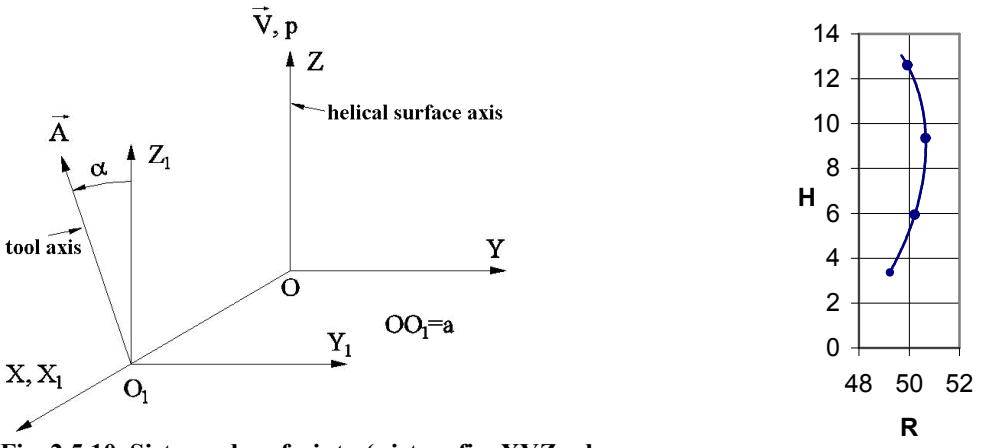

**Fig. 2.5.10. Sisteme de referinta ( sistem fix ,XYZ; al**   ${\bf s}$ **culei,**  ${\bf X}_{\bf I}$ , ${\bf Y}_{\bf I}$ , ${\bf Z}_{\bf I}$ )

**Fig. 2.5.11. Profilul axial al sculei-SA**

Interpolând punctele curbei *I* printr-un polinom Bezier, un profil aproximativ, Q pentru sectiunea axiala a sculei este obtinut.

Notă:

a) Dacă profilul generator este dat ca o curbă spaţială continuă si derivabilă, această curbă poate fi folosită in calculele de mai sus, in locul polnomuli P. Considerând valori suficient

de dense ale parametrului  $\lambda$  (e.g.: 10<sup>3</sup> valori ale parametrului  $\lambda$ ) se obține un profil axial al sculei suficient de precis. Aceste rezultate vor fi folosite pentru a determina eroarea algoritmului de aproximare prin polinoame Bezier. +<br>→ Constantinople of the Constantinople of the Constantinople

b) Funcție de scula de așchiere folosită, axa sculei -  $A$ , și  $O_1$ - originea sculei, vor fi , și  $O_1$ - originea sculei, vor fi considerate după cum urmează:

de dense ale parametrului 
$$
\lambda
$$
 (e.g.: 10<sup>3</sup> valori ale parametrului  $\lambda$ ) se obține un profil axial  
al sculei sufficient de precise. Aceste rezultate vor fi folosite pentru a determina eroarea  
algorithmului de apoximarer prin polinname Ezier.  
b) Funcție de scula de agchiere folosită, axa sculei -  $\lambda$ , și  $O_1$ - originea sculei, vor fi  
considerate după cum urmează:  
 $\overline{A} = -\sin(\alpha)\overline{J} + \cos(\alpha)\overline{k}$ ,  
 $O_1 = (\alpha, 0, 0)$ ;  
-scula cilindrică  
 $\overline{A} = -\sin(\alpha)\overline{J} + \cos(\alpha)\overline{k}$ ,  
 $O_1 = (\infty, 0, 0)$ ;  
-scula cilindro-frontală  
 $\overline{A} = \overline{l}$ ,  
(2.5.17)  
 $O_1 = (0, 0, 0)$ .  
Drept urmare, transformarea de coordinate folosită la determinarea  $S_A$  se poate exprima  
lupă cum urmează.  
 $X_{t_n} \begin{bmatrix} 1 & 0 & 0 \\ 0 & \cos(\alpha) & -\sin(\alpha) \\ 0 & \sin(\alpha) & \cos(\alpha) \end{bmatrix} \begin{bmatrix} X_{t_n} \\ Y_{t_n} \\ Y_{t_n} \end{bmatrix} = \begin{bmatrix} 0 & x \\ 0 & y \end{bmatrix}$ ,  
ande  $\alpha = 0$  în caxul sculei cilindro-frontale și  $\alpha = \arctan\left(\frac{D}{2p}\right)$  (2.5.19)  
n celelalte cazuri, si *D* este diametrul exterior al suprafeței elicoidale.  
**Aplierăe soft in limbajul Java**  
**2.** A  
principalul obiectiv al aplicației este de a permite utilizationi> of determinarea profilului sculelor care

Drept urmare, transformarea de coordonate folosită la determinarea  $S_A$  se poate exprima după cum urmează:

-scula cilindro-frontală  
\n
$$
\vec{A} = \vec{i}
$$
, (2.5.17)  
\n $O_1 = (0, 0, 0)$ .  
\nDrept urmare, transformarea de coordonate folosită la determinarea  $S_A$  se poate  
\ndupă cum urmează:  
\n $\begin{vmatrix} X_{I_{\text{II}}}\\ Y_{I_{\text{II}}}\\ Y_{I_{\text{II}}}\\ 0 \end{vmatrix} = \begin{vmatrix} 1 & 0 & 0 \\ 0 & \cos(\alpha) & -\sin(\alpha) \\ 0 & \sin(\alpha) & \cos(\alpha) \end{vmatrix} \cdot \begin{vmatrix} X_{G_{\text{II}}}\\ Y_{G_{\text{II}}}\\ Y_{G_{\text{II}}}\\ Y_{G_{\text{II}}}\end{vmatrix} = \begin{vmatrix} 0 & 0 \\ 0 & 1 \end{vmatrix}$ . (2.5.18)

unde  $\alpha = 0$ în cazul sculei cilindro-frontale și  $\alpha = \arctan \left| \frac{D}{\alpha} \right|$  (2.5.19)  $\alpha = \arctan\left(\frac{p}{2p}\right)$  (2.5.19)  $D \left( \begin{array}{ccc} 0 & 5 & 10 \\ 0 & 0 & 0 \end{array} \right)$ *p p (will)* (2.5.19)

în celelalte cazuri, si *D* este diametrul exterior al suprafetei elicoidale.

### **Aplicatie soft in limbajul Java**

Principalul obiectiv al aplicaţiei este de a permite utilizatorilor determinarea profilului sculelor care generează suprafete elicoidale, cand un numar limitat de puncte de pe aceste suprafete, sunt cunoscute (măsurate cu o maşină de măsurat 3D).

De asemenea, algoritmul se poate aplica pentru determinarea erorii de aproximatie (Nota, ptc. A) pentru o serie de profiluri analitice elementare: arc de cerc (in plan axial sau transversal), arc de evolventă in plan transversal, segment de dreaptă în plan axial.

Asa cum s-a prezentat în sectiunea anterioară, majoritatea calculelor pot fi efectuate fără a cunoaste tipul de profil elementar generator ce urmează a fi studiat (segment de dreaptă, arc de cerc, evolventă) şi nici tipul de sculă folosită la prelucrare. Dacă există o metodă care determină derivată de ordinul I in orice pozitie arbitrar aleasă de pe profilul generator, este irelevant din punctul de vedere al algoritmului de aproximare ce tip de suprafată elicoidală urmează a fi generata. Mai mult, este suficient sa specificăm originea sculei și direcția axei acesteia, pentru a determina condiția de înfășurare și a efectua transformarea din sistemul de coordonate al suprafeței elicoidale, în sistemul de coordonate al sculei.

Această abordare se potriveşte perfect paradigmei de Programare Orientată Obiect (POO). Aplicaţia poate astfel fi uşor extinsă, considerând şi alte profiluri elementare ca şi generatoare doar implementând o metodă de calcul a derivatei de ordinul I pentru acest nou profil, in orice pozitie arbitrar aleasă în lungul acestuia.

# **Descrierea aplicaţie**

În cele ce urmeaza vor fi descrise principalele elemente vizuale ale aplicaţiei realizate. In fig. 2.5.12 este prezentată interfaţa utilizator a aplicaţiei:

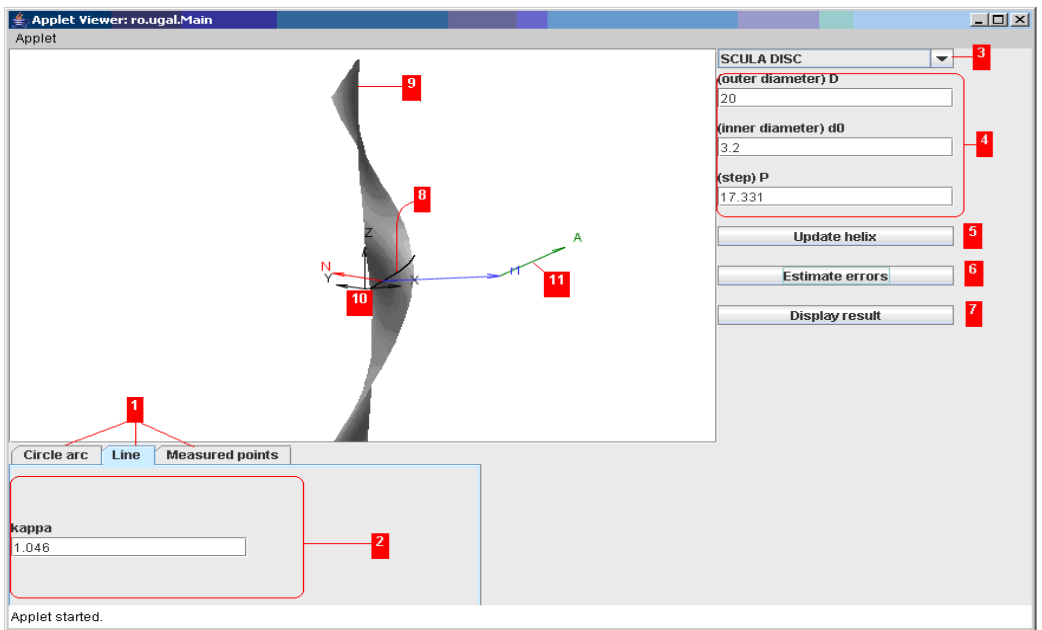

**Fig.2.5.12.** Interfata aplicatiei

1– selecţia tipului de profil generator;

2– configurarea diferiţilor parametrii ai profilului generator (in cazul "Measured points" – o listă de coordonate ale punctelor masurate poate fi introdusă);

3– selectia tioului sculei;

4– o serie de parametrii ai suprafeţei elicoidale: diametrul exterior, diametrul interior, parametrul elicoidal;

5– redesenează suprafața elicoidala ținănd cont de parametrii selectație/editați mai sus;

6– calculeaza eroarea de aproximare;

7– afişează sub formă tabelară rezultatele comparative – profilul teoretic al sculei generatoare şi profil aproximat, determinat prin algoritmul descris anterior;

8-curba caracteristică;

9-suprafața elicoidală

10-originea şi sistemul de coordonate ale suprafeţei elicoidale

11-axa sculei, vezi si figurile 2.5.13 si 2.5.14.

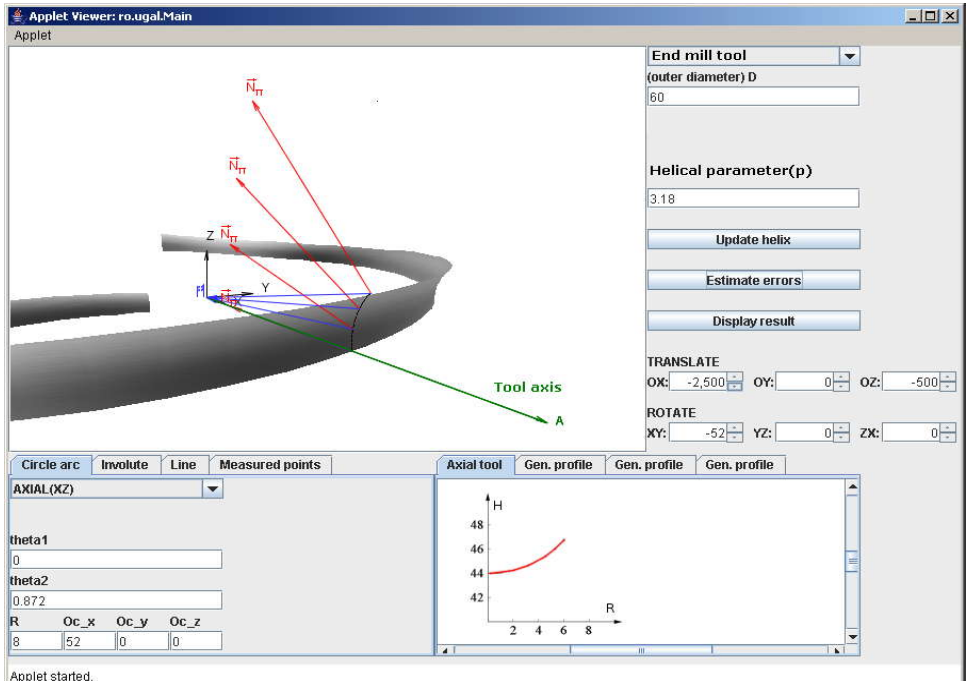

**Fig.2.5.13** Scula cilindro-frontală

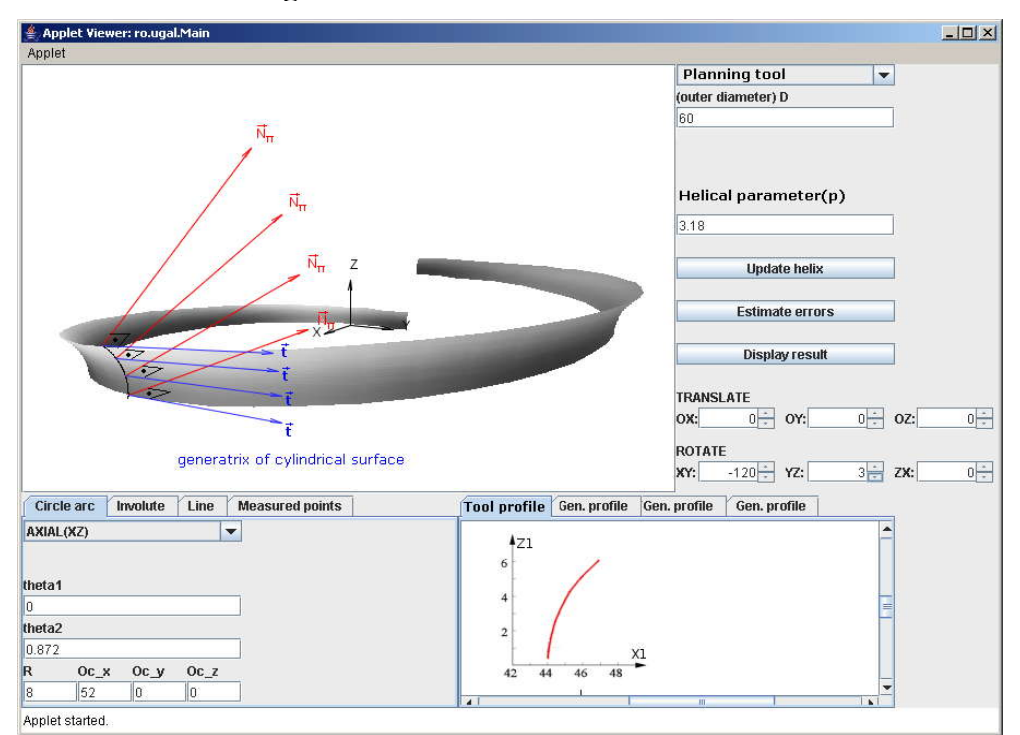

**Fig.6.** Scula cilindrică

# **Obiectivul 3. Elaboararea unui model de predicţie şi compensare a erorii de generare a suprafeţei de prelucrat prin simularea unei suprafeţe ţintă fictivă şi profilarea corectivă a sculei în raport cu acest model fictiv al suprafeţei de generat , prin metode de reprezentare discretă**

Generarea suprafetelor elicoidale prin metoda înfășurării este însotită de erori de generare datorate: rigidității nesatisfăcătoare a sistemului tehnologic; uzurii neuniforme a sculei; deformației termice a sistemului tehnologic etc.

În cele mai multe cazuri, cunoaşterea corectă a cauzelor erorilor precum şi a sensului în care acestea influentează forma și dimensiunile suprafeței generate sunt imposibil de determinat.

Maşinile-unelte cu comandă numerică pot permite o diminuare a erorii suprafeţei generate prin prelucrarea succesivă în mai mulţi "paşi". Aceasta presupune existenţa pe maşină a unui sistem pentru măsurarea suprafetei *efectiv generate*, astfel că determinarea acesteia punct cu punct, va conduce la o cunoastere discretă a suprafeței generate (sistemul OMM).

Pornind de la acceastă suprafață efectivă, cunoscută printr-un număr finit de puncte, se poate determina un nou profil corectat pentru scula generatoare care, la reluarea prelucrării, să determine în procesul de generare o nouă suprafaţă efectiv generată cu o abatere mai redusă faţă de suprafaţa geometrică.

O astfel de modalitate de abordare a generării suprafețelor presupune rezolvarea a două probleme:

- determinarea unei suprafeţe *fictive* o nouă suprafaţă ţintă, diferită de suprafaţa geometrică exactă;
- reprofilarea sculei, în scopul corectării profilului iniţial al accesteia, profilare ce trebuie facută pornind de la o suprafață măsurață și cunoscută, evident, discret.

De alegerea corespunzătoare a suprafetei fictive și facând supoziția ca sistemul tehnologic va reactiona în același mod ca în faza prelucrării suprafeței efective (măsurate) și acceptată ca bază de pornire în acţiunea de corecţie, se poate conchide că prelucrarea cu scula corectată va conduce la o suprafata efectivă mai apropiată de suprafata teoretică de prelucrat.

Algoritmul de corectie poate fi gândit și pentru o fabricație de serie, la care corecția sculei se aplică după măsurarea primelor piese prelucrate, în scopul reducerii erorilor restului de repere prelucrate din lot.

# **ACTIVITATEA 3.1. ELABORAREA UNOR MODELE DE PREDICŢIE A MĂRIMII ERORII DE GENERARE**

#### **3.1.1. Generatoarea teoretică, efectivă si fictivă**

Dată fiind o suprafata elicoidală cilindrică și de pas constant, cunoscută prin ecuatiile sale parametrice, se poate accepta ca, în planul transversal axei acesteia, generatoarea suprafeţei elicoidele este o curbă ce se poate reprezenta discret în forma,

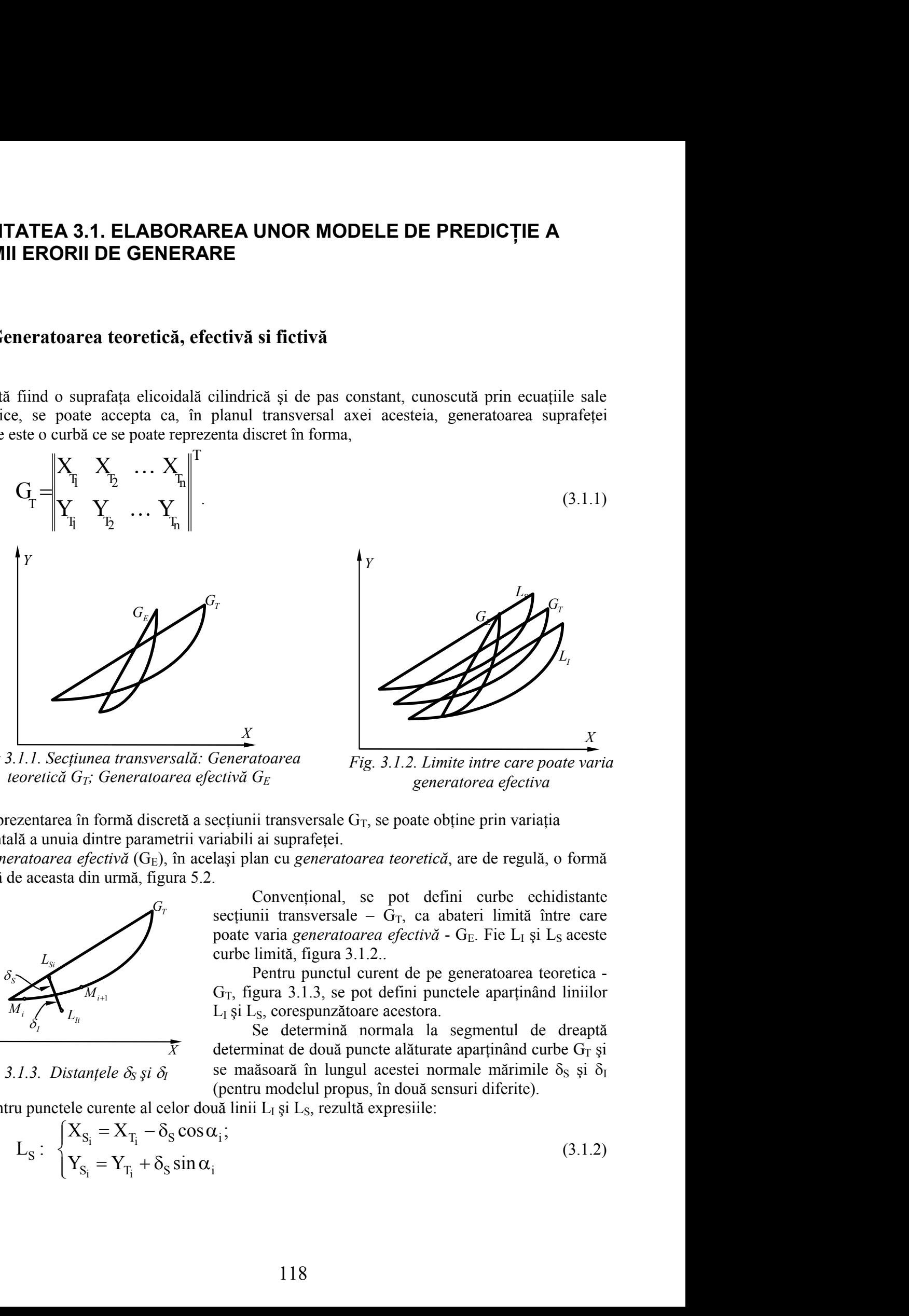

*Fig 3.1.1. Secţiunea transversală: Generatoarea teoretică GT; Generatoarea efectivă G<sup>E</sup>*

*Fig. 3.1.2. Limite intre care poate varia generatorea efectiva*

Reprezentarea în formă discretă a secțiunii transversale  $G_T$ , se poate obține prin variația incrementală a unuia dintre parametrii variabili ai suprafeţei.

*Generatoarea efectivă* (G<sub>E</sub>), în același plan cu *generatoarea teoretică*, are de regulă, o formă deosebită de aceasta din urmă, figura 5.2.

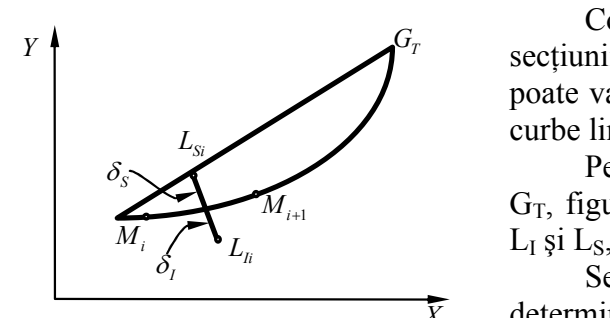

*Fig. 3.1.3. Distantele*  $\delta_S$  *<i>şi*  $\delta_I$ 

Convenţional, se pot defini curbe echidistante  $Y \uparrow$  **secțiunii transversale** –  $G_T$ , ca abateri limită între care poate varia *generatoarea efectivă* - G<sub>E</sub>. Fie L<sub>I</sub> și L<sub>S</sub> aceste curbe limită, figura 3.1.2.. in urma, figura 5.2.<br>
Conventional, se pot defini cu<br>
secțiunii transversale – G<sub>T</sub>, ca abateri<br>
poate varia generatoarea efectivă - G<sub>E</sub>. I<br>
curbe limită, figura 3.1.2..<br>
Pentru punctul curent de pe generatoarea efectivă dintre parametri variabili ai supratelei.<br>  $\iint_{G_F} \vec{S} = \vec{S}$  and  $\vec{S} = \vec{S}$  in and  $\vec{S} = \vec{S}$  in any and  $\vec{S} = \vec{S}$ . Conventional, se pot defini curbe echidistante<br>
sectiunii transversale – G<sub>T</sub>, ca abatei lim din urmă, figura 5.2.<br>
Convențional, se pot defini curbe echidistante<br>
secțiunii transversale – G<sub>T</sub>, ca abateri limită între care<br>
poate varia *generatoarea efectivă* - G<sub>E</sub>. Fie L<sub>1</sub> și L<sub>5</sub> aceste<br>
curbe limită, figura Fitnes transversală: Generatoarea  $\frac{X}{G_T}$ . Generatoarea efectivă  $G_E$ <br>
in formă discretă a sectiunii transversală: Seneratoarea efectivă  $G_T$ . Seneratoarea efectivă generatoarea efectiva ia dintre parametrii variabili

Pentru punctul curent de pe generatoarea teoretica -  $G_T$ , figura 3.1.3, se pot defini punctele aparținând liniilor  $L<sub>I</sub>$  și  $L<sub>S</sub>$ , corespunzătoare acestora.

 $\delta_i$   $\delta_i$  Se determină normala la segmentul de dreaptă  $\overline{X}$  determinat de două puncte alăturate aparținând curbe G<sub>T</sub> și se maăsoară în lungul acestei normale mărimile  $\delta_S$  și  $\delta_I$ (pentru modelul propus, în două sensuri diferite). Sectiumii transversale – G<sub>T</sub>, ca abateri<br>poate varia generatoarea efectivă - G<sub>E</sub>.<br>curbe limită, figura 3.1.2..<br>Pentru punctul curent de pe gener<br>G<sub>T</sub>, figura 3.1.3, se pot defini punctele<br>L<sub>I</sub> și L<sub>S</sub>, corespunzătoare a

Pentru punctele curente al celor două linii  $L<sub>I</sub>$  și  $L<sub>S</sub>$ , rezultă expresiile:

$$
L_{S}: \begin{cases} X_{S_i} = X_{T_i} - \delta_S \cos \alpha_i; \\ Y_{S_i} = Y_{T_i} + \delta_S \sin \alpha_i \end{cases}
$$

(3.1.2)

$$
L_{I}: \begin{cases} X_{I_{i}} = X_{T_{i}} - \delta_{I} \cos \alpha_{i}; \\ Y_{I_{i}} = Y_{T_{i}} + \delta_{I} \sin \alpha_{i}; \end{cases}
$$
\n(3.1.3)\n
$$
t g \alpha_{i} = \frac{\left| Y_{T_{(i+1)}} - Y_{T_{i}} \right|}{\left| X_{T_{(i+1)}} - X_{T_{i}} \right|}. \tag{3.1.4}
$$

în care,

$$
L_{1} : \begin{cases} X_{I_{i}} = X_{T_{i}} - \delta_{1} \cos \alpha_{i}; \\ Y_{I_{i}} = Y_{T_{i}} + \delta_{1} \sin \alpha_{i}; \end{cases}
$$
\ntgo.<sub>i</sub> =  $\begin{vmatrix} Y_{T_{(i+1)}} - Y_{T_{i}} \end{vmatrix}$  (3.1.3)  
\ntgo.<sub>i</sub> =  $\begin{vmatrix} Y_{T_{(i+1)}} - Y_{T_{i}} \end{vmatrix}$  (3.1.4)  
\n $L_{S} = \begin{vmatrix} X_{S_{1}} & X_{S_{2}} & \dots & X_{S_{n}} \end{vmatrix}^{\text{T}}$  (3.1.5)  
\n $L_{1} = \begin{vmatrix} X_{I_{1}} & X_{I_{2}} & \dots & X_{I_{n}} \end{vmatrix}^{\text{T}}$  (3.1.6)  
\n $L_{1} = \begin{vmatrix} X_{I_{1}} & X_{I_{2}} & \dots & X_{I_{n}} \end{vmatrix}^{\text{T}}$  (3.1.6)  
\n $S_{c} = \begin{vmatrix} X_{I_{1}} & X_{I_{2}} & \dots & X_{I_{n}} \end{vmatrix}^{\text{T}}$  (3.1.7)  
\n $S_{c} = \begin{vmatrix} X_{I_{1}} & X_{I_{2}} & \dots & X_{I_{n}} \end{vmatrix}^{\text{T}}$  (3.1.6)  
\n $S_{E} = \begin{vmatrix} X_{E_{1}} & X_{E_{2}} & \dots & X_{E_{n}} \end{vmatrix}^{\text{T}}$  (3.1.7)  
\n $V_{E_{1}} & V_{E_{2}} & \dots & V_{E_{n}} \end{vmatrix}^{\text{T}}$  (3.1.7)  
\n $V_{E_{1}} = \begin{vmatrix} X_{E_{1}} & X_{E_{2}} & \dots & X_{E_{n}} \end{vmatrix}^{\text{T}}$  (3.1.7)  
\n $V_{E_{1}} = \begin{vmatrix} X_{E_{1}} & X_{E_{2}} & \dots & X_{E_{n}} \end{vmatrix}^{\text{T}}$  (3.1.8)  
\n $\begin{vmatrix} X_{E_{1}} & X_{E_{2}} & \dots & X_{E_{n}} \end{vmatrix}^{\text{T}}$  (3.1.9)  
\n $\begin{vmatrix} X_{$ 

În acest fel, liniile limită, superioară şi inferioară, pot fi definite de vectorii:

tgc<sub>i</sub> = 
$$
\frac{|T_{(i+1)} - T_{T_i}|}{|X_{T_{(i+1)} - X_{T_i}|}}
$$
  
\ntest fel, linille limitä, superioarä și inferiorară, pot fi definite de vectorii:  
\n
$$
L_s = \begin{vmatrix} X_{S_1} & X_{S_2} & \cdots & X_{S_n} \ Y_{S_1} & Y_{S_2} & \cdots & Y_{S_n} \end{vmatrix}^T
$$
\n(3.1.5)  
\n
$$
L_1 = \begin{vmatrix} X_{I_1} & X_{I_2} & \cdots & X_{I_n} \ Y_{I_1} & Y_{I_2} & \cdots & Y_{I_n} \end{vmatrix}^T
$$
\nsscută find forma efectivă (măsurată) a secțiunii transversale a suprafête elicoidele  
\ne  
\n
$$
S_E = \begin{vmatrix} X_{E_1} & X_{E_2} & \cdots & X_{E_n} \ Y_{E_1} & Y_{E_2} & \cdots & Y_{E_n} \end{vmatrix}^T
$$
\npot determina pozitjile punctelor aparținând acesteia, în raport cu linille L<sub>s</sub> și L<sub>1</sub>.  
\nPortru un punct oarcare al liniei efective se determină pozitia sa în raport cu linille L<sub>s</sub> și L<sub>1</sub>, calculând  
\n
$$
L_s = \sqrt{X_{S_1}^2 + Y_{S_1}^2} - \sqrt{X_{E_k}^2 + Y_{E_k}^2}
$$
\n(3.1.8)  
\n
$$
A_I = \begin{vmatrix} X_{I_1}^2 + Y_{I_1}^2 - \sqrt{X_{E_k}^2 + Y_{E_k}^2} \\ Y_{I_1}^2 + Y_{I_1}^2 - \sqrt{X_{E_k}^2 + Y_{E_k}^2} \end{vmatrix}
$$
\n(3.1.9)  
\n*i.e. Notia generatoarei G<sub>E</sub> pe generatoarea* efectivă.  
\n*U<sub>E</sub>, față de linille L<sub>1</sub> și L<sub>S</sub>.  
\nleulează distantele:  
\n
$$
S_E = \frac{M_1 M_1}{(X_{I_1} - Y_{I_1} + Y_{I_1} + Y_{I_1} + Y_{I_1} + Y_{I_1} + Y_{I_1} + Y_{I_1}
$$*

şi

$$
L_{1} = \begin{vmatrix} X_{l_{1}} & X_{l_{2}} & \cdots & X_{l_{n}} \ Y_{l_{1}} & Y_{l_{2}} & \cdots & Y_{l_{n}} \end{vmatrix}^{T}
$$
\n(3.1.6)  
\noscuttá find forma efectivá (măsurată) a secțiunii transversale a suprafeței elicoidele  
\nFie  
\n
$$
S_{E} = \begin{vmatrix} X_{E_{1}} & X_{E_{2}} & \cdots & X_{E_{n}} \ Y_{E_{1}} & Y_{E_{2}} & \cdots & Y_{E_{n}} \end{vmatrix}^{T}
$$
\n(3.1.7)  
\npot determina pozitille punctelor aparținând acesteia, în raport cu linille L<sub>s</sub> și L<sub>1</sub>.  
\nPortu un punct oarcarea al liniei efective se  
\ndetermină pozitia sa în raport cu linille L<sub>s</sub> și L<sub>1</sub>, calculând  
\ndistantele:  
\n
$$
\Delta_{S} = \begin{vmatrix} \sqrt{X_{s_{1}}^{2} + Y_{s_{1}}^{2}} - \sqrt{X_{E_{k}}^{2} + Y_{E_{k}}^{2}} \\ \sqrt{X_{t_{k}}^{2}} + Y_{t_{k}}^{2} \end{vmatrix};
$$
\n(3.1.8)  
\n*a* minime ale valorilor pentru un punct oarcare considerat  
\n*A. Pozitia generatoarei G<sub>E</sub>*  
\n
$$
\Delta_{E} = \begin{vmatrix} \overline{X}_{i} & \Delta_{i} \\ \overline{X}_{i} & \Delta_{i} \end{vmatrix} = \sqrt{(X_{E_{k}} - Y_{s_{1}})^{2} + (Y_{E_{k}} - Y_{s_{1}})^{2}};
$$
\n(3.1.9)  
\n
$$
\Delta_{SI} = \begin{vmatrix} \overline{M}_{1} M_{S_{i}} \\ \overline{M}_{1} M_{S_{i}} \end{vmatrix} = \begin{vmatrix} -\sqrt{(X_{E_{k}} - Y_{s_{1}})^{2} + (Y_{E_{k}} - Y_{s_{1}})^{2}} \\ \sqrt{(X_{E_{k}} - X_{t_{1}})^{2} + (Y_{t_{k}} - Y_{t_{k}})^{2}} \end{vmatrix};
$$
\n(3.1.10)  
\n
$$
\Delta_{SI} = \begin{vmatrix} \overline{M}_{1} M_{S_{i}} \\
$$

Cunoscută fiind forma efectivă (măsurată) a secţiunii transversale a suprafeţei elicoidele generate, fie

$$
L_{1} = \begin{vmatrix} x_{1_{1}} & x_{1_{2}} & \cdots & x_{1_{n}} \ x_{1_{1}} & Y_{1_{2}} & \cdots & Y_{1_{n}} \end{vmatrix}
$$
(3.1.6)  
\nsocuttă find forma efectivă (măsurată) a secțiunii transversale a suprafetei elicoidele  
\nfic  
\n
$$
S_{E} = \begin{vmatrix} X_{E_{1}} & X_{E_{2}} & \cdots & X_{E_{n}} \ Y_{E_{1}} & Y_{E_{2}} & \cdots & Y_{E_{n}} \end{vmatrix},
$$
(3.1.7)  
\ne pot determina pozitjile punctelor apartinând acesteia, în raport cu linille L<sub>S</sub> și L<sub>I</sub>.  
\nPentru un punct oarcare al liniei eetecitive se  
\ndetermină pozitia sa în raport cu linille L<sub>S</sub> și L<sub>I</sub>, calculând  
\ndistantele:  
\n
$$
A_{S} = \begin{vmatrix} \sqrt{X_{S_{1}}^{2}} + Y_{S_{1}}^{2} - \sqrt{X_{E_{k}}^{2}} + Y_{E_{k}}^{2} \end{vmatrix};
$$
(3.1.8)  
\n
$$
A_{I} = \begin{vmatrix} \sqrt{X_{1}}_{I} & X_{I} & \Delta_{I} \end{vmatrix} = \begin{vmatrix} \sqrt{X_{1}}_{I}^{2} + Y_{I}^{2} - \sqrt{X_{E_{k}}^{2}} + Y_{E_{k}}^{2} \end{vmatrix};
$$
(3.1.9)  
\nca minae a valoritor pentru un punct oarcare considerat  
\n*A*. *Pozitia generatoarei G<sub>E</sub>* pe generatoareicitivă.  
\nConparând modulele A<sub>S</sub> și A<sub>L</sub>, se poate stabili pozitia  
\n*M<sub>E<sub>L</sub></sub>* fată de linile L<sub>L</sub> și L<sub>S</sub>.  
\nalculează distantele:  
\n
$$
\Delta_{ES} = \begin{vmatrix} \overline{M}_{S_{1}}M_{E_{k}} \end{vmatrix} = \sqrt{(X_{E_{k}} - Y_{S_{1}})^{2} + (Y_{E_{k}} - Y_{S_{1}})^{2}};
$$
(3.1.10)  
\n
$$
\Delta_{SI} = \begin{vmatrix} \overline{M}_{I_{1}}M_{S_{1}} \end{vm
$$

determină poziția sa în raport cu liniile  $L_s$  și  $L_l$ , calculând

ca minime ale valorilor pentru un punct oarecare considerat

Comparând modulele  $\Delta_S$  și  $\Delta_I$ , se poate stabili poziția

acestea, se pot determina pozițiile punctelor aparținând acesteia, în raport cu liniile L<sub>S</sub> și L<sub>I</sub>.<br>Pentru un punct oarecare al liniei efective se

distantele:

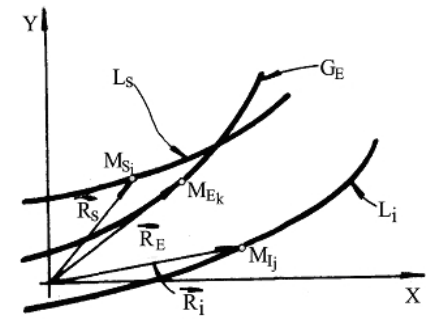

*Fig. 3.1.4. Poziţia generatoarei G<sup>E</sup>*

punctului *M<sup>E</sup><sup>k</sup>* faţă de liniile L<sup>I</sup> şi LS.

Se calculează distantele:

Let 
$$
M_{\rm g}
$$
 is a in report the  $L_{\rm S}$  și  $L_{\rm I}$ , calculated:  $\Delta_{\rm S} = \left| \sqrt{X_{\rm S_i}^2 + Y_{\rm S_i}^2} - \sqrt{X_{\rm E_k}^2 + Y_{\rm E_k}^2} \right|$  (3.1.8)  $\Delta_{\rm I} = \left| \sqrt{X_{\rm S_i}^2 + Y_{\rm S_i}^2} - \sqrt{X_{\rm E_k}^2 + Y_{\rm E_k}^2} \right|$  (3.1.8)  $\Delta_{\rm I} = \left| \sqrt{X_{\rm S_i}^2 + Y_{\rm S_i}^2} - \sqrt{X_{\rm E_k}^2 + Y_{\rm E_k}^2} \right|$  (3.1.9)  $\Delta_{\rm I} = \left| \sqrt{X_{\rm I_j}^2 + Y_{\rm I_j}^2} - \sqrt{X_{\rm E_k}^2 + Y_{\rm E_k}^2} \right|$  (3.1.9)  $\Delta_{\rm R_k}$  fată de liniile  $L_1$  și  $L_2$ .  
\nA. Poziția generatoarei  $G_E$  generatoarea efectivă.  $M_{E_k}$  fată de liniile  $L_1$  și  $L_2$ .  
\nA.zalculează distanțele:  $\Delta_{\rm ES} = \left| \overline{M_{\rm S_i} M_{\rm E_k}} \right| = \left| \sqrt{(X_{\rm E_k} - Y_{\rm S_i})^2 + (Y_{\rm E_k} - Y_{\rm S_i})^2} \right|$  (3.1.10)  $\Delta_{\rm SI} = \left| \overline{M_{\rm E_k} M_{\rm I_j}} \right| = \left| \sqrt{(X_{\rm E_k} - X_{\rm I_j})^2 + (Y_{\rm I_k} - Y_{\rm I_j})^2} \right|$  (3.1.11)  $\Delta_{\rm EI} = \left| \overline{M_{\rm E_k} M_{\rm I_j}} \right| = \left| \sqrt{(X_{\rm E_k} - X_{\rm I_j})^2 + (Y_{\rm I_k} - Y_{\rm I_j})^2}$ 

pe generatoarea efectivă.

$$
\Delta_{SI} = \left| \overline{M_{I_j} M_{S_i}} \right| = \left| \sqrt{(X_{I_j} - X_{S_i})^2 + (Y_{I_j} - Y_{S_i})^2} \right|; \tag{3.1.11}
$$

$$
\Delta_{\rm EI} = \left| \overline{M_{\rm E_k} M_{\rm I_j}} \right| = \left| \sqrt{(X_{\rm E_k} - X_{\rm I_j})^2 + (Y_{\rm I_k} - Y_{\rm I_j})^2} \right|.
$$
\n(3.1.12)

Dacă, de exemplu:

a.  $\Delta_{EI} > \Delta_{SI}$ , punctul  $M_{E_k}$  este "deasupra" liniei L<sub>S</sub> (în afara câmpului de toleranță);

- b.  $\Delta_{ES} < \Delta_{SI}$  și  $\Delta_{EI} < \Delta_{SI}$ , punctul  $M_{E_k}$  este în interiorul câmpului de toleranță și, în principiu, profilul se consideră corect;
- c.  $\Delta_{EI} > \Delta_{SI}$ , punctul  $M_{E_k}$ este "sub" linia L<sub>I</sub> (în afara campului de toleranță), iar suprafața efectivă poate fi în acest caz considerată rebut.

#### **Generatoarea şi suprafaţa "fictivă"**

Se propune considerarea noțiunii de *generatoare fictivă*, diferită de *generatoarea teoretică* și care să aibă faţă de aceasta din urmă o formă care să permită compensarea erorilor nedeterminate din procesul de generare.

Se propune definirea *generatoarei fictive* ca *imaginea în oglindă* a liniei GE faţă de *generatoarea teoretică*. În acest fel, se poate considera că factorii perturbatori, acţionând în acelaşi fel, vor conduce la obținerea unei generatoare  $G<sub>E</sub>$  mai apropiată de forma teoretică a secțiunii

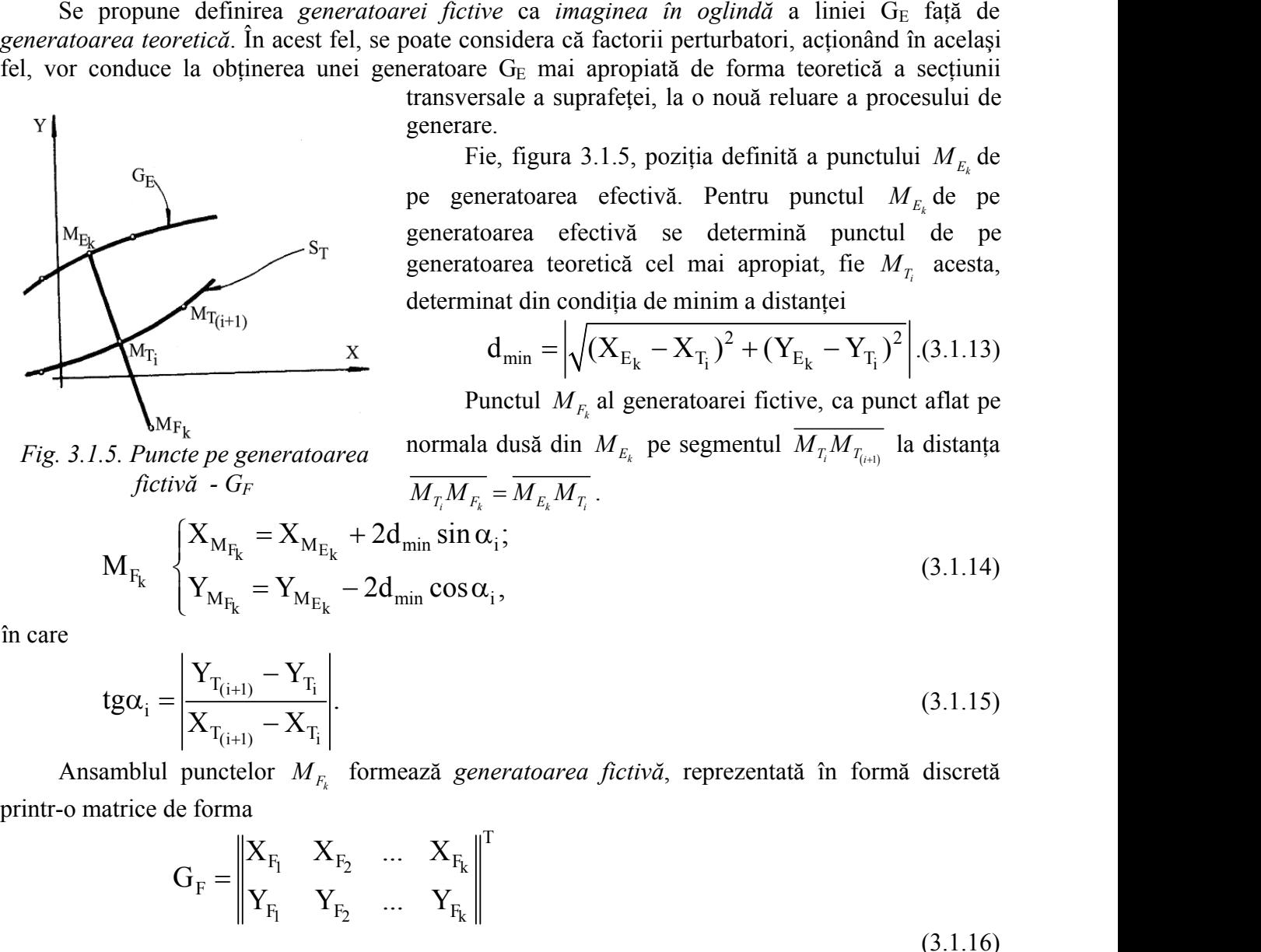

transversale a suprafeţei, la o nouă reluare a procesului de generare.

Fie, figura 3.1.5, poziția definită a punctului  $M_{E_k}$  de pe generatoarea efectivă. Pentru punctul *M<sup>E</sup><sup>k</sup>* de pe generatoarea efectivă se determină punctul de pe generatoarea teoretică cel mai apropiat, fie *M<sup>T</sup><sup>i</sup>* acesta, determinat din condiţia de minim a distanţei ra în oglindă a liniei G<sub>E</sub> față de<br>orii perturbatori, acționând în același<br>piată de forma teoretică a secțiunii<br>ei, la o nouă reluare a procesului de<br>provat pentru punctul  $M_{E_k}$  de<br>tivă. Pentru punctul  $M_{E_k}$  de pe<br>fi le generatoarea teoretică și<br>area erorilor nedeterminate<br>*lindă* a liniei G<sub>E</sub> față de<br>rbatori, acționând în același<br>forma teoretică a secțiunii<br>ouă reluare a procesului de<br>definită a punctului  $M_{E_k}$  de<br>pentru punctul d atoare fictivă, diferită de generatoarea teoretică și<br>are să permită compensarea erorilor nedeterminate<br>ve ca *imaginea în oglindă* a liniei G<sub>E</sub> față de<br>sistedra că factoril perturbatori, acționând în același<br>of G<sub>E</sub> mai *ratoarea teoretică* și<br>
orilor nedeterminate<br>
a liniei G<sub>E</sub> față de<br>
acționând în același<br>
teoretică a secțiunii<br>
tuare a procesului de<br>
i a punctului  $M_{E_k}$  de<br>
punctul de pe<br>
a punctul de pe<br>
iat, fie  $M_{T_i}$  acesta,<br> *M*  $\alpha$ <br> *M*  $\alpha$  *i*  $\alpha$  *E*  $\alpha$ <br> *M*  $\alpha$  *E*  $\alpha$  *K*  $\alpha$  *K*  $\alpha$  *E*  $\alpha$  *K*  $\alpha$  *E*  $\alpha$  *K*  $\alpha$  *E*  $\alpha$  *K*  $\alpha$  *E*  $\alpha$  *K*  $\alpha$  *E*  $\alpha$  *K*  $\alpha$  *E E K E E M E C E M E solet considera* Transversite a suprarieti, ia o noua retuare a processum de<br>
generate.<br>
Fig. figura 3.1.5, poziția definită a punctului  $M_{E_k}$  de<br>
pe generatoarea efectivă se determină punctul de pe<br>
generatoarea teorcică cel mai apropi Fie, figura 3.1.5, poziția definită a punctului  $M_{E_k}$  de<br>
pe generatoarea efectivă. Pentru punctul  $M_{E_k}$  de<br>  ${}^{S_T}$ <br>  ${}^{T_{(i+1)}}$ <br>  ${}^{S_T}$ <br>  ${}^{T_{(i+1)}}$ <br>  ${}\times$ <br>  ${}^{T_{(i+1)}}$ <br>  ${}\times$ <br>  ${}^{T_{(i+1)}}$ <br>  ${}\times$ <br>  ${}^{T_{(i+1)}}$ <br>  ${}\times$ <br> **i suprafața "fictivă"**<br>
considerarea noțiunii de *generatoare fictivă*, diferiită de *generatoarea teoretică* și<br>
eaceasta din urmă o formă care să permită compensarea eroritor nedeterminate<br>
cerior.<br>
definirea *generato* considerarea noțiumi de *generatoare fictivă*, diferită de *generatoare teoretică* și<br>accessă din urmă o formă care să permită compensarea crorilor nedeterminate<br>definirea *generatoarei fictive* ca *imaginea în oglindă* a **51 suprafața "fictivă"**<br>
considerarea noțiunii de *generatoare fictivă*, diferită de *generatoarea teoretică* și<br>
de aceasta din urmă o formă care să permită compensarea croitor nedeterminate<br>
eneratoare i definicia *gen* considerarea noțiunii de generatoare fictivă, diferită de generatoarea teoretică și<br>otecnearea din urmă o formă care să permită compensarea erorilor nedeterminate<br>otecnearea generatoarei fictive ca imaginea în oglindă a l erer.<br>
eleminea *generatoaret fictive* ca *inaginea în ogindă* a liniei G<sub>B</sub> față de<br> *tică*. În acest îcl, sc poate considera că factorii perturbatori, acționănd în același<br>
a obținerea unci generatoare G<sub>B</sub> mai apropiat spune defining generatoner fictive ca imagine in orginal at insic G<sub>R</sub> failed C<sub>R</sub> failed C<sub>R</sub> failed C<sub>R</sub> failed C<sub>R</sub> failed C<sub>R</sub> failed C<sub>R</sub> failed Chinese unei generator G<sub>R</sub> manned a series and a series of the conside Fie, tigura 3.1.5, poziția definită a puncului  $M_{E_1}$  de<br>
pe generatorarea efectivă. Pentru puncul  $M_{E_1}$  de pe<br>
seneratorarea teoreică se determină punctul de pe<br>
seneratorarea teoreică sel mai apropiat, fie  $M_{T_i}$ 

$$
d_{\min} = \left| \sqrt{(X_{E_k} - X_{T_i})^2 + (Y_{E_k} - Y_{T_i})^2} \right| . (3.1.13)
$$

*Fig. 3.1.5. Puncte pe generatoarea* normala dusă din *l*<br>*fictivă* - *G<sub>F</sub>*  $\overline{M_{T_i} M_{F_k}} = \overline{M_{E_k} M_{T_i}}$ . *fictivă - G<sup>F</sup>*

Punctul 
$$
M_{F_k}
$$
al generatoarei fictive, ca punct aflat pe  
normala dusă din  $M_{E_k}$  pe segmentul  $\overline{M_{T_i} M_{T_{(i+1)}}}$  la distanța  
 $\overline{M M} = \overline{M M}$ 

$$
S_{\text{T}} = \begin{bmatrix} S_{\text{T}} & S_{\text{T}} \\ \text{superspace} & S_{\text{T}} \\ \text{superspace} & S_{\text{T}} \\ \text{superspace} & S_{\text{T}} \end{bmatrix}
$$
\n
$$
S_{\text{T}} = \begin{bmatrix} S_{\text{T}} & S_{\text{T}} \\ \text{superspace} & S_{\text{T}} \\ \text{superspace} & S_{\text{T}} \end{bmatrix}
$$
\n
$$
S_{\text{T}} = \begin{bmatrix} S_{\text{T}} & S_{\text{T}} \\ \text{superspace} & S_{\text{T}} \end{bmatrix}
$$
\n
$$
S_{\text{T}} = \begin{bmatrix} S_{\text{T}} & S_{\text{T}} \\ \text{superspace} & S_{\text{T}} \end{bmatrix}
$$
\n
$$
S_{\text{T}} = \begin{bmatrix} S_{\text{T}} & S_{\text{T}} \\ \text{superspace} & S_{\text{T}} \end{bmatrix}
$$
\n
$$
S_{\text{T}} = \begin{bmatrix} S_{\text{T}} & S_{\text{T}} \\ \text{superspace} & S_{\text{T}} \end{bmatrix}
$$
\n
$$
S_{\text{T}} = \begin{bmatrix} S_{\text{T}} & S_{\text{T}} \\ \text{superspace} & S_{\text{T}} \end{bmatrix}
$$
\n
$$
S_{\text{T}} = \begin{bmatrix} S_{\text{T}} & S_{\text{T}} \\ \text{superspace} & S_{\text{T}} \end{bmatrix}
$$
\n
$$
S_{\text{T}} = \begin{bmatrix} S_{\text{T}} & S_{\text{T}} \\ \text{superspace} & S_{\text{T}} \end{bmatrix}
$$
\n
$$
S_{\text{T}} = \begin{bmatrix} S_{\text{T}} & S_{\text{T}} \\ \text{superspace} & S_{\text{T}} \end{bmatrix}
$$
\n
$$
S_{\text{T}} = \begin{bmatrix} S_{\text{T}} & S_{\text{T}} \\ \text{superspace} & S_{\text{T}} \end{bmatrix}
$$
\n
$$
S_{\text{T}} = \begin{bmatrix} S_{\text{T}} & S_{\text{T}} \\ \text{superspace} & S_{\text{T}} \end{bmatrix}
$$
\n
$$
S_{\text{T}} = \begin{bmatrix} S_{\text{T}} & S_{\text{T}} \\ \text{superspace} & S_{\text{T}} \
$$

în care

$$
S_{T}
$$
\nguncta  
\ngeneratoarea tectiva se dectrimina  
\ngeneratoarea teoretiči  
\ne  
\nd  
\nmin a distantei  
\nd<sub>m</sub>in =  $\sqrt{(X_{E_{k}} - X_{T_{i}})^{2} + (Y_{E_{k}} - Y_{T_{i}})^{2}}$  (3.1.13)  
\nPunctul  $M_{F_{k}}$  al generatorici  
\n*i.e. i.e.* a puncta  
\nfictivă - *G<sub>F</sub>*  
\n*i.e. u*  $M_{F_{k}}$  al generatorici  
\n*i.e. i.e.* a puncta  
\n*u u u u u u u u u u u u u u u u u u u u u u u u u u u u u u u u u u u u u u u u u u u u u u u u u u u u u u u u u u u u u u u u u u u u u u u u u u u u u u*

Ansamblul punctelor *M<sup>F</sup><sup>k</sup>* formează *generatoarea fictivă*, reprezentată în formă discretă printr-o matrice de forma

$$
\begin{array}{ll}\n\text{S}_{\text{T}} & \text{genentational detection: } \text{1. Find partial partial multiplication} \\
\text{S}_{\text{T}} & \text{generatotara detection: } \text{1. Find partial partial multiplication} \\
\text{S}_{\text{T}} & \text{general to the multiplication} \\
\text{S}_{\text{T}} & \text{general to the multiplication} \\
\text{S}_{\text{T}} & \text{d} \text{min} = \left| \sqrt{(X_{E_k} - X_{T_i})^2 + (Y_{E_k} - Y_{T_i})^2} \right|. \quad \text{(3.1.13)} \\
\text{Punctul } M_{F_k} \text{ all generatoric active, can punct after the formula} \\
\text{V}_{\text{M}} & \text{S}_{\text{T}} \\
\text{V}_{\text{M}} & \text{S}_{\text{T}} \\
\text{V}_{\text{M}} & \text{S}_{\text{T}} \\
\text{V}_{\text{M}} & \text{S}_{\text{T}} \\
\text{V}_{\text{M}} & \text{S}_{\text{T}} \\
\text{V}_{\text{M}} & \text{S}_{\text{T}} \\
\text{V}_{\text{M}} & \text{S}_{\text{T}} \\
\text{V}_{\text{M}} & \text{S}_{\text{T}} \\
\text{V}_{\text{M}} & \text{S}_{\text{T}} \\
\text{V}_{\text{M}} & \text{S}_{\text{T}} \\
\text{V}_{\text{M}} & \text{S}_{\text{T}} \\
\text{V}_{\text{M}} & \text{S}_{\text{T}} \\
\text{V}_{\text{M}} & \text{S}_{\text{T}} \\
\text{V}_{\text{M}} & \text{S}_{\text{T}} \\
\text{V}_{\text{M}} & \text{S}_{\text{T}} \\
\text{V}_{\text{M}} & \text{S}_{\text{T}} \\
\text{V}_{\text{M}} & \text{S}_{\text{T}} \\
\text{V}_{\text{M}} & \text{S}_{\text{T}} \\
\text{V}_{\text{M}} & \text{S}_{\text{T}} \\
\text{V}_{\text{M}} & \text{S}_{\text{T}} \\
\text{V}_{\text{M}} & \text{S}_{\text{T}} \\
\text{V}_{\text{M}} & \text{S}_{\text{T}} \\
\text{V}_{\text{M}} & \text{S}_{\text{T}} \\
\text{V}_{\text{M}} & \text{S}_{\text{T}} \\
\text{V}_{\text{M}} & \text{S}_{\text{T}} \\
\text{V}_{\text{M}} & \text{S}_{\text{T}} \\
\text{V}_{\text{
$$

elicoidală" ca referință pentru profilarea sculei-disc modificată (corectată) față de profilul sculei corespunzător suprafeţei teoretice,

| 1      | Punctul $M_{F_k}$ | Punctul $M_{F_k}$ al generatoricificive, ca puncta flat pe<br>formata dusă din $M_{E_k}$ pe segmentul $\overline{M_T M_{T_{i\omega 0}}}$ la distanta<br>fictivă - $G_F$ | Punctle p<br>if | Punctle p<br>if | Punctle p<br>if | Punctle p<br>if | Punctle p<br>if | Punctle p<br>if | Punctle p<br>if | Punctle p<br>if | Punctle p<br>if | Punctle p<br>if | Punctle p<br>if | Punctle p<br>if | Punctle p<br>if | Punctle p<br>if | P | Punctle p<br>if | P | P | P | P | P |
|--------|-------------------|----------------------------------------------------------------------------------------------------|-----------------|-----------------|-----------------|-----------------|-----------------|-----------------|-----------------|-----------------|-----------------|-----------------|-----------------|-----------------|-----------------|-----------------|---|-----------------|---|---|---|---|---|
| 1      | 1                 | 1                                                                                                    | 1               |                 |                 |                 |                 |                 |                 |                 |                 |                 |                 |                 |                 |                 |   |                 |   |   |   |   |   |
| 1      | 1                 | 1                                                                                                    | 1               |                 |                 |                 |                 |                 |                 |                 |                 |                 |                 |                 |                 |                 |   |                 |   |   |   |   |   |
| 1      | 1                 | 1                                                                                                    | 1               |                 |                 |                 |                 |                 |                 |                 |                 |                 |                 |                 |                 |                 |   |                 |   |   |   |   |   |
| 1      | 1                 | 1                                                                                                    | 1               |                 |                 |                 |                 |                 |                 |                 |                 |                 |                 |                 |                 |                 |   |                 |   |   |   |   |   |
| 1      | 1                 | 1                                                                                                    | 1               |                 |                 |                 |                 |                 |                 |                 |                 |                 |                 |                 |                 |                 |   |                 |   |   |   |   |   |
| 1      | 1                 | 1                                                                                                    | 1               |                 |                 |                 |                 |                 |                 |                 |                 |                 |                 |                 |                 |                 |   |                 |   |   |   |   |   |
| 1      | 1                 | 1                                                                                                    | 1               |                 |                 |                 |                 |                 |                 |                 |                 |                 |                 |                 |                 |                 |   |                 |   |   |   |   |   |
| 1      | 1                 | 1                                                                                                    | 1               |                 |                 |                 |                 |                 |                 |                 |                 |                 |                 |                 |                 |                 |   |                 |   |   |   |   |   |
| 1      | 1                 | 1                                                                                                    | 1               |                 |                 |                 |                 |                 |                 |                 |                 |                 |                 |                 |                 |                 |   |                 |   |   |   |   |   |
| 1      | 1                 | 1                                                                                                    | 1               |                 |                 |                 |                 |                 |                 |                 |                 |                 |                 |                 |                 |                 |   |                 |   |   |   |   |   |
| 1      | 1                 | 1                                                                                                    | 1               |                 |                 |                 |                 |                 |                 |                 |                 |                 |                 |                 |                 |                 |   |                 |   |   |   |   |   |
| 1      | 1                 | 1                                                                                                    | 1               |                 |                 |                 |                 |                 |                 |                 |                 |                 |                 |                 |                 |                 |   |                 |   |   |   |   |   |
| 1 </td |                   |                                                                                                    |                 |                 |                 |                 |                 |                 |                 |                 |                 |                 |                 |                 |                 |                 |   |                 |   |   |   |   |   |

sau

$$
\Sigma_{F} = \begin{cases}\nX_{F_1} & X_{F_2} & \dots & X_{F_k} \\
Y_{F_1} & Y_{F_2} & \dots & Y_{F_k} \\
Z_{F_1} & Z_{F_2} & \dots & Z_{F_k}\n\end{cases}\n\qquad (j = 1, 2, ..., m), \qquad (3.1.18)
$$
\n\nintour (1.118)  
\nmatrix de rotate.  
\niiarea sculei-disc în baza suprafeței fictive  $\Sigma_{F}$  (3.1.18) se face apelând la metoda  
\nri, în comparație cu una dintre metodele cunoscute.  
\n**ea de corecție a sculei-disc în baza metodei tangentelor**  
\nobiectivul 2, a fost prezentată modalitatea de reprezentare în formă discretă a suprafeței  
\ncilindrice și de pas constant.  
\nă, se consideră că secțiunea transversală  $S_T$ , vezi figura 3.1.6, a suprafeței elicoidale este  
\ngeneratoarea fictivă  $G_F$ , vezi  
\ndefinitile (3.1.14) și (3.1.15),  
\nelementară fictivă  
\nalgoritutu profilața  
\nelicoidală fictivă este calculabiiă  
\n. See poate elaborar, în baza  
\nrepresentări în formă discretă a  
\nsuperzentări în formă discretă a  
\nsuperzentări în formă discretă  
\ndec veri funcu profilarea sculei-  
\ndisc veri funcu paritura a

cu  $\theta$  parametru unghiular de rotație.

Profilarea sculei-disc în baza suprafeței fictive  $\Sigma_F$  (3.1.18) se face apelând la metoda tangentelor, în comparaţie cu una dintre metodele cunoscute.

#### **Profilarea de corecţie a sculei-disc în baza metodei tangentelor**

În obiectivul 2, a fost prezentată modalitatea de reprezentare în formă discretă a suprafeţei elicoidale cilindrice şi de pas constant.

Dacă, se consideră că secțiunea transversală  $S_T$ , vezi figura 3.1.6, a suprafeței elicoidale este

![](_page_120_Figure_6.jpeg)

*Fig. 3.1.6. Profilarea sculei-disc, metoda tangentelor, gernerataorea fictiva-GF*

generatoarea fictivă G<sub>F</sub>, vezi definiţiile (3.1.14) şi (3.1.15), atunci normala la suprafata elicoidală fictivă este calculabilă .Se poate elabora, în baza reprezentării în formă discretă a suprafeței elicoidale fictive, un algoritm pentru profilarea sculei disc, vezi figura 3.1.6. *Y*

> Pentru linia elicoidală corespunzătoare punctului Mi de pe generatoarea fictivă - G<sup>F</sup> care are ecuatii de forma (3.1.16), condiţia ca normala la suprqafata elicoidala fictiva să intersecteze axa sculei-disc se

> > (3.1.19)

reduce la

$$
\left(\overrightarrow{N_{\Sigma_F}}\ \overrightarrow{A}\ \overrightarrow{r_F}\right)=0
$$

în care:

z<sub>1</sub> 
$$
\overrightarrow{A}
$$
  
\nz<sub>2</sub>  $\overrightarrow{A}$   
\n $\overrightarrow{B}$   
\n $\overrightarrow{C}$   
\n $\overrightarrow{C}$   
\n $\overrightarrow{C}$   
\n $\overrightarrow{C}$   
\n $\overrightarrow{C}$   
\n $\overrightarrow{C}$   
\n $\overrightarrow{C}$   
\n $\overrightarrow{C}$   
\n $\overrightarrow{C}$   
\n $\overrightarrow{C}$   
\n $\overrightarrow{C}$   
\n $\overrightarrow{C}$   
\n $\overrightarrow{C}$   
\n $\overrightarrow{C}$   
\n $\overrightarrow{C}$   
\n $\overrightarrow{C}$   
\n $\overrightarrow{C}$   
\n $\overrightarrow{C}$   
\n $\overrightarrow{C}$   
\n $\overrightarrow{C}$   
\n $\overrightarrow{C}$   
\n $\overrightarrow{C}$   
\n $\overrightarrow{C}$   
\n $\overrightarrow{C}$   
\n $\overrightarrow{C}$   
\n $\overrightarrow{C}$   
\n $\overrightarrow{C}$   
\n $\overrightarrow{C}$   
\n $\overrightarrow{C}$   
\n $\overrightarrow{C}$   
\n $\overrightarrow{C}$   
\n $\overrightarrow{C}$   
\n $\overrightarrow{C}$   
\n $\overrightarrow{C}$   
\n $\overrightarrow{C}$   
\n $\overrightarrow{C}$   
\n $\overrightarrow{C}$   
\n $\overrightarrow{C}$   
\n $\overrightarrow{C}$   
\n $\overrightarrow{C}$   
\n $\overrightarrow{C}$   
\n $\overrightarrow{C}$   
\n $\overrightarrow{C}$   
\n $\overrightarrow{C}$   
\n $\overrightarrow{C}$   
\n $\overrightarrow{C}$   
\n $\overrightarrow{C}$   
\n $\overrightarrow{C}$   
\n $\overrightarrow{C}$   
\n $\overrightarrow{C}$   
\n $\overrightarrow{C}$   
\n $\overrightarrow{C}$   
\n $\overrightarrow{C}$   
\n $\overrightarrow{C}$   
\n $\overrightarrow{C}$ 

pentru  $\beta_{F_k}$  vezi definiția din activitatea 1.2;

- 
$$
\vec{A}
$$
 - axa sculei-disc a carui profil urmează a fi corectat,  
\n $\vec{A} = -\sin \alpha \cdot \vec{j} + \cos \alpha \cdot \vec{k};$  (3.1.21)

- 
$$
\overrightarrow{r_F}
$$
 - vectorul current pe suprafața elicoidală fictivă elementară,  
\n $\overrightarrow{r_F} = \left[X_{F_k} \cdot \cos \varphi - Y_{F_k} \cdot \sin \varphi\right] \cdot \overrightarrow{i} + \left[X_{F_k} \cdot \sin \varphi + Y_{F_k} \cdot \cos \varphi\right] \cdot \overrightarrow{j} + p \cdot \varphi \cdot \overrightarrow{k}$ . (3.1.22)

Notă: se consideră vectorul *Fr* ca fiind vectorul punctului curent pe linia elicoidală corespunzătoare punctului M<sub>i</sub> de pe secțiunea transversală fictivă a suprafeței elicoidale corectate.

Ansamblul ecuațiilor reprezentând condiția de înfășurare, în care se ține seama de definițiile secțiunii transversale fictive ale suprafeței  $(3.1.13)(3.1.14)(3.1.15)$ , și ale familiei de suprafețe elicoidale elementare:

$$
\frac{d\tilde{a}}{dt}
$$
: se consideră vectorul  $\overrightarrow{r_F}$  ca fiind vectorul punctului current pe linia elicoidală  
\nzătoare punctului M<sub>i</sub> de pe secțiunea transversală fictivă a suprafeței elicoidale corectate.  
\nsamblul ecuajilor reprezentând condiția de înfășurare, în care se tine seama de definitiile transversale fictive ale suprafeței (3.1.13)(3.1.14)(3.1.15), și ale familiei de suprafețe  
\ne elementare:  
\n $X = X_{r_k} \cdot \cos \varphi - Y_{r_k} \cdot \sin \varphi$ ;  
\n $Y = X_{r_k} \cdot \sin \varphi + Y_{r_k} \cdot \cos \varphi$ ;  
\n $Z = p \cdot \varphi$ ,  
\n=0,1,2,3,...,m, reprezintă caracteristica suprafeței de revolutie reciproc înfășurătoare  
\nei elicoidale fictive.  
\nula-disc astfel profilată este o sculă cu profil corectat, care va genera corecția suprafeței  
\ne.  
\n**2**

unde  $k=0,1,2,3,...,m$ , reprezintă caracteristica suprafeței de revoluție reciproc înfășurătoare suprafetei elicoidale fictive.

Scula-disc astfel profilată este o sculă cu profil corectat, care va genera corectia suprafetei elicoidale.

#### **Profilarea sculei-disc cu metoda distanţei minime**

![](_page_121_Figure_6.jpeg)

*Fig. 3.1.7. Sisteme de referinţă*

Cunoscând suprafaţa elicoidală fictivă (3.1.18), se poate profila scula-disc reciproc înfăşurătoare apelând la metoda "distantei minime ".

Astfel, suprafața elicoidală fictivă (3.1.18) se raportează la sistemul de referinţă al sculei-disc, figura  $3.1..7$ ,  $X_1Y_1Z_1$ -prin transformarea:

(3.1.23)  
\na suprafęei de revoluție reciproc înfășurătoare  
\nprofitol corectat, care va genera corecția suprafęei  
\n**ței minimize**  
\nCunoscând suprafața elicoidală fictivă (3.1.18), se  
\nprofital scula-disc reciproc înfășurătoare apelând la  
\nda "distantei minime".  
\nAstfel, suprafața elicoidală fictivă (3.1.18) se  
\ntează la sistemul de referință al sculei-disc, figura  
\n7, X<sub>1</sub>Y<sub>1</sub>Z<sub>1</sub>-prin transformarea:  
\n
$$
X_1 = \alpha \cdot (X - a);
$$
  
\n $a = \begin{vmatrix} a \\ 0 \\ 0 \end{vmatrix} ; \alpha = \begin{vmatrix} 1 & 0 & 0 \\ 0 & \cos \alpha & \sin \alpha \\ 0 & -\sin \alpha & \cos \alpha \end{vmatrix} ;$   
\n $(3.1.26)$ 

$$
X = \begin{bmatrix} X_{F_k} \\ Y_{F_k} \\ Z_{F_k} \end{bmatrix}
$$
, matricea punctului current pe  $\Sigma_F$ . (3.1.26)

**Profilarea sculei-disc cu metoda distantei minime**  
\n
$$
\begin{array}{ccc}\n & \sum_{i=1}^{n} & \sum_{i=1}^{S_{\text{Cylumenzadial}}}\n & \text{Cunoscând suprafața elicoidală fictivă (3,1,18), se  
\npoote profila scula-disc ccieproc înfășurătoare apelând la  
\nAstcl, suprafața elicoidală fitciva (3,1,18) se  
\nraduă distemul de referință al sculei-disc, figura  
\n
$$
X_{\overline{X}} \longrightarrow \n\begin{array}{c}\n & \sum_{i=1}^{n} & \sum_{i=1}^{n} \\
 & \sum_{i=1}^{n} \\
 & \sum_{i=1}^{n} \\
 & \sum_{i=1}^{n} \\
 & \sum_{i=1}^{n} \\
 & \sum_{i=1}^{n} \\
 & \sum_{i=1}^{n} \\
 & \sum_{i=1}^{n} \\
 & \sum_{i=1}^{n} \\
 & \sum_{i=1}^{n} \\
 & \sum_{i=1}^{n} \\
 & \sum_{i=1}^{n} \\
 & \sum_{i=1}^{n} \\
 & \sum_{i=1}^{n} \\
 & \sum_{i=1}^{n} \\
 & \sum_{i=1}^{n} \\
 & \sum_{i=1}^{n} \\
 & \sum_{i=1}^{n} \\
 & \sum_{i=1}^{n} \\
 & \sum_{i=1}^{n} \\
 & \sum_{i=1}^{n} \\
 & \sum_{i=1}^{n} \\
 & \sum_{i=1}^{n} \\
 & \sum_{i=1}^{n} \\
 & \sum_{i=1}^{n} \\
 & \sum_{i=1}^{n} \\
 & \sum_{i=1}^{n} \\
 & \sum_{i=1}^{n} \\
 & \sum_{i=1}^{n} \\
 & \sum_{i=1}^{n} \\
 & \sum_{i=1}^{n} \\
 & \sum_{i=1}^{n} \\
 & \sum_{i=1}^{n} \\
 & \sum_{i=1}^{n} \\
 & \sum_{i=1}^{n} \\
 & \sum_{i=1}^{n} \\
 & \sum_{i=1}^{n} \\
 & \sum_{i=1}^{n} \\
 & \sum_{i=1}^{n} \\
 & \sum_{i=1}^{n} \\
 & \sum_{i=1}^{n} \\
 & \sum_{i=1}^{n} \\
 & \sum_{i=1}^{n} \\
 & \sum_{i=1}^{n} \\
 & \sum_{i=1}^{n} \\
 & \sum_{i=1}^{
$$
$$

a suprafetei fictive în sistemul de referință al sculei-disc.

În secțiunile plane  $Z_1 = H$  (H - variabil) pe suprafețele de tipul (3.1.27) se determină punctele

$$
d = \sqrt{X_{1_{k,j\theta}}^2 + Y_{1_{k,j\theta}}^2} \,,\tag{3.1.28}
$$

puncte care reprezintă curba de contact a sculei-disc cu suprafaţa elicoidală fictivă. Secţiunea axială a sculei-disc este dată de un vector de forma

$$
S_{A} = \begin{vmatrix} H_{1} & H_{2} & \dots & H_{n} \\ d_{1} & d_{2} & \dots & d_{n} \end{vmatrix}.
$$
\n(3.1.29)\neq 3.1.29

# $\begin{array}{c} \begin{array}{c} \text{1} \ H_1 \ H_2 \ ... \ ... \ H_n \end{array} \end{array}$ <br>  $\text{orectie a sculei cilindro-frontale în baza metode}$  $H_1$   $H_2$  .......  $H_n$  ....... d<sub>n</sub> ....... d<sub>n</sub> ....... d<sub>n</sub> ....... (3.1.29)<br> **corectie a sculei cilindro-frontale în baza metodei tangentelor Profilarea de corecţie a sculei cilindro-frontale în baza metodei tangentelor**

![](_page_122_Figure_2.jpeg)

*Fig. 3.1.8. Profilarea sculei cilindro-frontale, metoda tangentelor*

H<sub>1</sub> H<sub>2</sub> ....... H<sub>n</sub>  $\parallel$ . (3.1.29)<br> **corecție a sculei cilindro-frontale în baza metodei tangentelor<br>**  $z \stackrel{\overline{V}, p}{\longrightarrow} \begin{array}{ll} \text{Suprafața elicoidală} & \text{În mod similar, se propune un model} \\ \text{elementară fictivă} & \text{pentru profilarea de corecție a sculei cilindro-} \end{array}$ În mod similar, se propune un model pentru profilarea de corectie a sculei cilindrofrontale, pentru generarea suprafetei elicoidale cilindrice şi de pas constant, figura 3.1.8.

Acceptând pentru definirea suprafeţei elicoidale elementare exprimările date anterior, vezi (3.1.22), condiția pentru determinarea curbei caracteristice la profilarea sculei cilindro-frontale *Y*  $X \sim M_{\frac{F_{k+1}}{F_{k+1}}}$  Generatoarea trebuie definită ținându-se seama de poziția particulară a axei de rotație a sculei, care, în acest caz, este suprapusă axei X, vezi figura (3.1.29)<br> **Ontale în baza metodei tangentelor**<br>
în mod similar, se propune un model<br>
pentru profilarea de corecte a sculei cilindro-<br>
pentru genera suprafeței elicoidale<br>
cilindrice și de pas constant, figura 3.1.8.<br>
Acce (3.1.29)<br> **c** în baza metodei tangentelor<br>
n mod similar, se propune un model<br>
profilarea de corecție a sculei cilindro-<br>
e, pentru generarea suprafeței elicoidale<br>
ice și de pas constant, figura 3.1.8.<br>
Acceptând pentru 3.1.8.  $\vec{A} = \vec{i}$ . (3.1.29)<br> **Coalidates** (3.1.29)<br> **Coalidates** de corectie a sculei cilindro-<br>
Elidrea de corectie a sculei cilindro-<br>
entru generarea suprafetei elicoidale<br>
de pas constant, figura 3.1.8.<br>
Elementare exprimátrile date aut (3.1.29)<br> **aza metodei tangentelor**<br>
d similar, se propune un model<br>
larea de corecție a sculei cilindro-<br>
tru generarea suprafeței elicoidale<br>
pas constant, figura 3.1.8.<br>
de pas constant, figura suprafeței<br>
ementare exp

Conditia de înfăsurare se reduce la

$$
\left(\overrightarrow{N_{\Sigma_F}}\,\,\overrightarrow{r_F}\,\,\overrightarrow{i}\right)=0\;.
$$

(3.1.30)

Ansamblul de ecuatii reprezentând familia de suprafete elicoidale elementare fictive a suprafeței corectate și condiția de înfășurare reprezintă caracteristica suprafeței periferice primare a sculei cilindro-frontale corectate.

#### Profilarea de corectie a sculei cilindro-frontale în baza metodei distantei minime

Acceptând cunoașterea în formă discretă (punctuală) a suprafeței elicoidale, se propune, în baza metodei *distantei minime*, un algoritm pentru profilarea corectivă a sculei cilindro-frontale a cărei suprafată periferică este conjugata suprafeței elicoidale.

![](_page_122_Figure_12.jpeg)

În figura 3.1.9, sunt prezentate sistemele de referință și poziţia relativă a axelor:

- $-$  A este axa sculei cilindro-frontale, perpendiculară pe axa V a elicoidului;
- XYZ sistemul de referintă în care este definită suprafața elicoidală determinată punctiform.

Suprafaţa elicoidală se presupune cunoscută, în formă discretă, prin masivul

$$
(\overline{N_{\Sigma_r}} \overline{r_{\rho}} \overline{i}) = 0.
$$
\n[4.30]

\n1 familia de suprafete elicoidale elementare fictive a re reprezintă caracteristica suprafetei periferice primare a rererezintă caracteristica suprafetei periferice primare a

\n**dro-frontale în baza metodei distanței minime**

\nccetă (punctuală) a suprafetei elicoidale, se propune, în

\nmpentru profilarea corectivă a sculei cilindro-frontale a

\nfraga 3.1.9, sunt prezentate sistemele de referință și

\naj a axelor:

\nĀ este axa sculei cilindro-frontale, perpendiculară pe

\naxa  $\overline{V}$  a elicoidului;

\nXYZ - sistemul de referință în care este definită suprafața

\nelicoidală determinată punctiform.

\nuprafa elicoidală se presupune cunoscută, în formă

\nprin masivul

\n
$$
\Sigma = \begin{cases} \begin{vmatrix} X_1 & X_2 & \dots & X_n \\ Y_1 & Y_2 & \dots & Y_n \\ Z_1 & Z_2 & \dots & Z_n \end{vmatrix} \end{cases} \begin{vmatrix} \overline{i} \\ k \\ k \end{vmatrix} \in (k = 1, 2, \dots, m), (3.1.31)
$$
\n2.3

\n[4.30]

![](_page_122_Figure_18.jpeg)

suprafaţa elicoidală;

în care:<br> $(X_i, Y_i, Z_i)$  sunt coordonatele unui punct de pe

- $-$  "θ" este incrementul unghiular de rotație a generatoarei efective în jurul axei V;  $\rightarrow$
- "n" este un număr natural, suficient de mare pentru a defini, riguros din punct de vedere tehnic, *generatoarea efectivă* a suprafetei elicoidale.

![](_page_123_Figure_2.jpeg)

Conform metodei *distantei minime*, în planele  $X = H$  (H variabil),

(3.1.32)

punctul de contact între suprafața elicoidală (3.1.31) și suprafața periferică primară a sculei cilindro-frontale este determinat, din totalitatea punctelor care apartin masivului  $\Sigma$ , din conditia ca distanta

$$
d_{\min} = \left| \sqrt{X_{i,k\theta}^2 + Y_{i,k\theta}^2} \right| \tag{3.1.33}
$$

să fie minimă.

Profilul axial al sculei cilindro-frontale este dat de (3.1.34),

*Fig. 3.1.10. Secţiunea axială a sculei cilindro-frontale*

unghiular de rotație a generatoarei efective în jurul axei 
$$
\vec{V}
$$
;  
tural, suficient de mare pentru a defini, riguros din punct de vedere  
*efectivă* a suprafeței elicoidale.  
Conform metodei *distance* minime, în planele  
 $X = H$  (H variabil),  
ul de contact între suprafața elicoidală (3.1.31) și suprafața  
rică primară a sculei cilindro-frontale este determinat, din  
atea punctelor care aparțin masivului Σ, din condiția ca distanța  
 $d_{min} = \left| \sqrt{X_{i,k\theta}^2 + Y_{i,k\theta}^2} \right|$  (3.1.33)  
minimă.  
ul axial al sculei cilindro-frontale este dat de (3.1.34),  
 $S_A$ :  $\left| R = d_{min_{i,k\theta}} \right|$ ;  
 $H = X_{i,k\theta}$ . (3.1.34)

**ACTIVITATEA 3.2. CREAREA UNOR MODELE FICTIVE ALE SUUPRAFEŢEI DE GENERAT, CA SUPRAFEŢE ŢINTĂ PENTRU PROFILAREA SCULELOR GENERÂND PRIN RULARE**

#### **3.2.1. Algoritmi pentru modelarea profilării de corecţie a sculelor care prelucrează prin metoda rulării**

Ca şi în cazurile anterior analizate, generarea prin înfăşurare cu scule asociate unor axoide în rulare (scule de tip cuțit-roată sau scula-cremalieră) este însoțită de erori de generare ale căror cauze sunt nedeterminabile.

Cunoscând forma constructivă a acestor scule, vezi figura 3.2.11, o abordare a problemei reprofilării de corectie a acestor scule, în forma acceptată la sculele mărginite de suprafeţe de revoluţie, este neraţională.

Aceasta din cauză că reprofilarea acestor tipuri de scule este mai dificil de executat și, în consecintă, mai costisitoare.

ceutat și, în consecută, mai costistoare.<br>Ca urmare, în scopul generării prin înfășurare a unei suprafețe țintă (suprafaţa fictivă) diferită de suprafaţa geometrică iniţială de prelucrat pentru care a fost profilată scula (cuțitul-roată sau scula-cremalieră), se propune o solutie constând în corectia formei *muchiei de aschiere efective* a sculei, prin modificarea suprafetei de degajare a acesteia, vezi figura 3.2.12.

![](_page_123_Figure_17.jpeg)

*Fig. 3.2.11. Cuţit-roată şi scula-cremalieră*

![](_page_124_Figure_0.jpeg)

*Fig. 3.2.12. Realizarea profilului corectat*

Modificarea formei suprafetei de degajare se poate face prin reascuțirea sculei pentru un unghi de degajare diferit de cel inițial pentru care s-a proiectat scula, conducând la o muchie de aşchiere efectivă - *profilul aproximat*.

În acest fel, se poate determina situaţia în care noua muchie de aşchiere efectivă este suficient de apropiată de profilul sculei, reproiectat pentru generarea noii suprafeţe ţintă şi, în consecinţă, poate fi aproximat cu acesta.

Este evident, nu în orice situație o astfel de rezolvare este posibilă.<br>Totuși, o atare soluție este cea mai economică metodă de reprofilare de corectie a acestor tipuri de scule.

Un astfel de mod de a gândi aceasta problemă a corectiei are sens pentru o producție repetabilă, când condițiile în care are loc generarea sunt identice pentru toate semifabricatele supuse prelucrării cu aceeaşi sculă (sistem tehnologic, regim de lucru, condiții de lucru etc. nemodificabile în timp).

#### **Algoritm pentru modelarea profilării de corecţie a cuţitelor-roată**

![](_page_124_Figure_7.jpeg)

*Fig. 3.2.13 Profilurile efectiv şi nominal*

Suprafeţele generate cu cuţitele-roată pot fi afectate de erori de generare ale căror cauze nu pot fi eliminate. Ca urmare, *suprafeţele efective* realizate în procesul de generare şi a căror generatoare în plane transversale axei semifabricatului se pot măsura pot fi cunoscute printr-o matrice ale cărei elemente sunt coordonatele punctelor efective de pe aceste generatoare, figura 3.2.13 şi (3.2.35), în cele mai multe dintre situații, profilul efectiv nu coincide cu profilul nominal din cauze nedeterminabile. **a cuțitelor-roată**<br>
a cuțitelor-roată<br>
nerate cu cuțitele-roată pot fi afectate<br>
ale căror cauze nu pot fi eliminate. Ca<br> *efective* realizate în procesul de<br>
generatoare în plane transversale axei<br>
pot măsura pot fi cun ent de apropată de profilul sculei,<br>noii suprafețe țintă și, în consecință,<br>noii suprafețe țintă și, în consecință,<br>mai economică metodă de reprofilare<br>cule.<br>cule.<br>easta problemă a corecției are sens<br>fând condițiile în ca non depende plana y, in denseting,<br>
i.e o astfel de rezolvare este posibilă.<br>
mai economică metodă de reprofilare<br>
mai economică metodă de reprofilare<br>
cicule.<br>
censta problemă a corecției are sens<br>
fabricatele supuse pre man cononinea incloda de repromate<br>
scule.<br>
scule.<br>
scule and conditile in care are loc generarea<br>
fabricatele supuse prelucratin cu acceasi<br>
a de lucru, conditii de lucru etc.<br> **ie a cutitelor-roată**<br>
generate cu cutitel area nou supratele tinta și, in consecința,<br>
sta.<br>
sta.<br>
sta.<br>
sta.<br>
sta.<br>
e cea mai economică metodă de reprofilare<br>
e de ami economică metodă de reprofilare<br>
noli aceasta problemă a corecției are sens<br>
bilă, când condiț

$$
C = \begin{vmatrix} X_1 & Y_1 \\ X_2 & Y_2 \\ \vdots & \vdots \\ Y_m & Y_m \end{vmatrix}.
$$

 $(3.2.35)$ 

În scopul îmbunătăţirii preciziei generării, se propune realizarea de modificări ale profilurilor sculelor în funcție de forma efectivă a profilului generat, diferit de profilul geometric (teoretic), figura 3.1.13, în ipoteza că sistemul tehnologic, reacționând la fel, va conduce la o suprafață efectivă mai apropiată de cea nominală (teoretică).

#### **Generatoarea fictivă**

În ipoteza că procesul se va desfăşura, la orice reluare a generării, în acelaşi mod, în sensul că erorile de generare se vor manifesta în acelaşi sens şi vor avea aceleaşi valori, se propune introducerea noţiunii de *generatoare fictivă* obţinută ca imaginea în oglindă a punctelor aparţinând generatoarei efective în raport cu *generatoarea nominală* (teoretică), figura 3.2.14.

Astfel, constructia generatoarei fictive se face în felul următor.

Se construiește normala în punctul  $M_i$  al generatoarei efective, cunoscute fiind două puncte succesive în lungul acesteia,

$$
M_{i}^{e} = \begin{cases} X_{i}^{e} \\ Y_{i}^{e} \end{cases}
$$

şi

mător.  
\nconstructiște normala în punctul M<sub>i</sub> al  
\nrei efective, cunoscute fiind două puncte  
\nîn lungul acesteia,  
\n
$$
A_{i}^{e} = \begin{cases}\nX_{i}^{e} \\
Y_{i}^{e}\n\end{cases}
$$
\n*Fig. 3.2.14. Generatoarea fictivă*  
\n
$$
A_{i+1}^{e} = \begin{cases}\nX_{i+1}^{e} \\
Y_{i+1}^{e}\n\end{cases}
$$
\n(3.2.36)  
\n
$$
M_{i+1}^{e} = \begin{cases}\nX_{i+1}^{e} \\
Y_{i+1}^{e}\n\end{cases}
$$
\n(3.2.37)  
\n∴  
\n
$$
(X - X_{i}^{e})N_{x} + (Y - Y_{i}^{e})N_{y} = 0,
$$
\n(3.2.38)  
\n
$$
x \text{ is in } N_{y} \text{ sunt parametri di recenti ai normalei, cu}
$$
\n*tgα<sub>i</sub> =  $\frac{|Y_{i+1}^{e} - Y_{i}^{e}|}{|X_{i+1}^{e} - X_{i}^{e}|}$  și  $N_{x} = \cos \alpha_{i}$ ,  $N_{y} = \sin \alpha_{i}$ .  
\n(3.2.39)  
\nintersectează normala (3.2.38) - normala în punctul M<sub>i</sub> la generatoarea efectivă - cu  
\nrea nominală (teoretiă) cunosută analiic prin ecuatilie:  
\nX = X(u), Y = Y(u), u - variabil,  
\n-see coordinate punctului M<sub>i</sub><sup>n</sup> pe această generatoare nominală,  
\n
$$
M_{i}^{n} = \begin{cases}\nX_{i}^{n} - Y_{i}^{n}\n\end{cases}
$$
\n(3.2.41)  
\n1aleulează distanta "δ" între M<sub>i</sub><sup>e</sup> și M<sub>i</sub><sup>n</sup>,  
\nδ =  $\sqrt{(X_{i}^{n} - X_{i}^{e})^{2} + (Y_{i}^{n} - Y_{i}^{e})^{2}}$ .  
\n1ateermină coordinatei punctului current de pe generatoarea fictivă,  
\n
$$
M_{i}^{f} : Y_{i}^{f} = X_{i}^{n} + \delta \cos \
$$*

de ecuatie

$$
(X - X_i^e)N_x + (Y - Y_i^e)N_y = 0,
$$
\n(3.2.38)

în care Nx şi Ny sunt parametrii directori ai normalei, cu

$$
tg\alpha_{i} = \frac{|Y_{i+1}^{e} - Y_{i}^{e}|}{|X_{i+1}^{e} - X_{i}^{e}|} \text{ si } N_{x} = \cos\alpha_{i}, N_{y} = \sin\alpha_{i}.
$$
 (3.2.39)

Se intersectează normala  $(3.2.38)$  - normala în punctul M<sub>i</sub> la generatoarea efectivă - cu generatoarea nominală (teoretică) cunoscută analitic prin ecuatiile:

$$
X=X(u), Y=Y(u), u-variabil,
$$
 (3.2.40)

obținându-se coordonatele punctului  $M_i^n$  pe această generatoare nominală,

$$
M_i^n = \left\{ X_i^n \quad Y_i^n \right\}. \tag{3.2.41}
$$

Se calculează distanța " $\delta$ " între  $M_i^e$  și  $M_i^n$ ,

$$
\delta = \left| \sqrt{(X_i^n - X_i^e)^2 + (Y_i^n - Y_i^e)^2} \right|.
$$
\n(3.2.42)

Se determină coordonatele punctului curent de pe generatoarea fictivă,

in lungul acesteia,  
\n
$$
f_i^e = \begin{cases}\nX_i^e \\
Y_i^e\n\end{cases}
$$
\n
$$
f_i^e = \begin{cases}\nX_i^e \\
Y_i^e\n\end{cases}
$$
\n
$$
(3.2.36)
$$
\n
$$
M_{i+1}^e = \begin{cases}\nX_{i+1}^e \\
Y_{i+1}^e\n\end{cases}
$$
\n
$$
(3.2.37)
$$
\n
$$
(x - X_i^e)N_x + (Y - Y_i^e)N_y = 0,
$$
\n
$$
y \text{ is } N_x \text{ sum parametri direction at normal, cut}
$$
\n
$$
IZ_i^{\alpha_i} = \frac{|Y_{i+1}^e - Y_i^e|}{|X_{i+1}^e - X_i^e|} \text{ si } N_x = \cos \alpha_i, N_y = \sin \alpha_i.
$$
\n
$$
IZ_i^{\alpha_i} = \frac{|Y_{i+1}^e - Y_i^e|}{|X_{i+1}^e - X_i^e|} \text{ si } N_x = \cos \alpha_i, N_y = \sin \alpha_i.
$$
\n
$$
(3.2.39)
$$
\nintersecta a normal, i (3.2.38) - normala in punctul M<sub>i</sub> la generatoarea efectivā - cu  
\nrea nominală (teoretică) cunoscută analitic prin ecuatille:  
\nX = X(u), Y = Y(u), u - variabil,  
\n- sec coordinate punctului M<sub>i</sub><sup>n</sup> pe această generatore nominală,  
\n
$$
M_i^e = \sqrt{(X_i^e - X_i^e)^2 + (Y_i^e - Y_i^e)^2}.
$$
\n
$$
(3.2.41)
$$
\nalculează distanta "δ" între M<sub>i</sub><sup>e</sup> și M<sub>i</sub><sup>n</sup>,  

Ansamblul punctelor  $M_i^f$  determină generatoarea fictivă pe baza căreia se va determina *profilul corectat* al sculei de tip cuţit-roată.

![](_page_125_Figure_20.jpeg)

![](_page_125_Figure_21.jpeg)

*Fig. 3.2.14. Generatoarea fictivă*

(3.2.36)

#### **Modelarea profilării de corecţie a sculei de tip cuţit-roată prin metoda tangentelor**

Dacă se acceptă froma de exprimare a generatoarei fictive a sculei de tip roată în forma (3.2.44)

Modelarea profilării de corecție a sculei de tip cuțit-roată prin metoda  
\ntangentelor  
\nDacă se acceptă froma de exprimarc a generatoarci fictive a sculei de tip roată în forma  
\n(3.2.44)  
\n
$$
G^F = \begin{vmatrix} X_1^F & X_2^F & \cdots & X_n^F \\ Y_1^F & Y_2^F & \cdots & Y_n^F \end{vmatrix}
$$
\n(3.2.44)  
\nîn baza metodi tangentelor, se definește familiai de profiluri exprimate în formă discretă, în  
\nsistemul de referință al cuitului-rodă, pentru  $\varphi = 0$   
\n
$$
\begin{vmatrix} \left| \boldsymbol{\varepsilon} \right| & \left| \cos \varphi_2 - \sin \varphi_2 \right| & \left| \cos \varphi_1 - \sin \varphi_1 \right| \\ \sin \varphi_2 & \cos \varphi_2 \end{vmatrix} \begin{vmatrix} \cos \varphi_1 & - \sin \varphi_1 \\ \sin \varphi_1 & \cos \varphi_1 \end{vmatrix} \begin{vmatrix} X_1^F \cos \varphi - Y_1^F \sin \varphi \\ \left| X_1^F \sin \varphi + Y_1^F \cos \varphi \right| + \left| \boldsymbol{\varepsilon} \right| \end{vmatrix}
$$
\n(3.2.45)  
\npentru i = 1, 2, 3, ..., *n*.  
\nDupa dezvoltare, rezultă:  
\n
$$
\begin{vmatrix} \boldsymbol{\varepsilon} & -X_1^F \cos(\varphi_1 + \varphi_2) + Y_1^F \cos(\varphi_1 + \varphi_2) + A_{12} \cos \varphi_2 \\ \left| \boldsymbol{\varepsilon} & = X_1^F \sin(\varphi_1 + \varphi_2) + Y_1^F \cos(\varphi_1 + \varphi_2) + A_{12} \cos \varphi_2 \end{vmatrix}
$$
\n(3.2.46)  
\nCondiția de înfășurare specifică,  
\n
$$
\begin{bmatrix} (i+1)Y_1^F - i \cdot A_{12} \sin \varphi_1 \end{bmatrix} \sin \varphi_1^F + [(i+1) \cdot X_1^F + i \cdot A_{12} \cos \varphi_1] \cdot \cos \varphi_1^F = 0,
$$
\n(3.2.47)  
\

în baza metodei tangentelor, se defineşte familia de profiluri exprimate în formă discretă, în sistemul de referință al cuțitului-roată, pentru  $\varphi = 0$ 

$$
GF = \begin{vmatrix} X_1^F & X_2^F & \cdots & X_n^F \\ Y_1^F & Y_2^F & \cdots & Y_n^F \end{vmatrix}
$$
(3.2.44)  
metodei tangentelor, se definește familia de profiluri exprimate în formă discreteă, în  
de referință al cutitului-roată, pentru  $\varphi = 0$   

$$
\begin{vmatrix} \xi \\ \eta \\ \eta \end{vmatrix} = \begin{vmatrix} \cos \varphi_2 & -\sin \varphi_2 \\ \sin \varphi_2 & \cos \varphi_2 \end{vmatrix} \begin{vmatrix} \cos \varphi_1 & -\sin \varphi_1 \\ \sin \varphi_1 & \cos \varphi_1 \end{vmatrix} \begin{vmatrix} X_i^F \cos \varphi - Y_i^F \sin \varphi \\ X_i^F \sin \varphi + Y_i^F \cos \varphi \end{vmatrix} + \begin{vmatrix} -A_{12} \\ 0 \end{vmatrix} \end{vmatrix},
$$
(3.2.45)  
= 1,2,3,...,*m*.  
upă dezvoltare, rezultă:  

$$
\begin{vmatrix} \xi = X_i^F \cos(\varphi_1 + \varphi_2) - Y_i^F \sin(\varphi_1 + \varphi_2) + A_{12} \cos \varphi_2; \\ \eta = X_i^F \sin(\varphi_1 + \varphi_2) + Y_i^F \cos(\varphi_1 + \varphi_2) + A_{12} \sin \varphi_2.
$$
(3.2.46)  
anditia de înfășurae specifică,  

$$
\begin{bmatrix} (i+1) \cdot Y_i^F - i \cdot A_{12} \cdot \sin \varphi_1 \end{bmatrix} \cdot \sin \beta_i^F + \begin{bmatrix} (i+1) \cdot X_i^F + i \cdot A_{12} \cdot \cos \varphi_1 \end{bmatrix} \cdot \cos \beta_i^F = 0,
$$
(3.2.47)  
ifia  

$$
\beta_i^F = arctg \begin{bmatrix} Y_i^F - Y_i^F \\ X_{i+1}^F - X_i^F \end{bmatrix}
$$
(3.2.48)

$$
\begin{cases} \xi = X_i^F \cdot \cos(\varphi_1 + \varphi_2) - Y_i^F \cdot \sin(\varphi_1 + \varphi_2) + A_{12} \cdot \cos \varphi_2; \\ \eta = X_i^F \cdot \sin(\varphi_1 + \varphi_2) + Y_i^F \cdot \cos(\varphi_1 + \varphi_2) + A_{12} \cdot \sin \varphi_2. \end{cases} \tag{3.2.46}
$$

Condiția de înfășurare specifică,

$$
\left[ (i+1)\bullet Y_i^F - i\bullet A_{12}\bullet\sin\varphi_1 \right] \bullet \sin\beta_i^F + \left[ (i+1)\bullet X_i^F + i\bullet A_{12}\bullet\cos\varphi_1 \right] \bullet \cos\beta_i^F = 0, \tag{3.2.47}
$$

cu definitia

$$
\left\| \hat{f} \right\|_{\infty} = \left\| \cos \varphi_2 - \sin \varphi_2 \right\|_{\infty} \left\| \cos \varphi_1 - \sin \varphi_1 \right\|_{\infty} \left\| \frac{X_i}{X_i} \cos \varphi - Y_i' \sin \varphi \right\|_{\infty} + \left\| -4_{12} \right\|_{\infty},
$$
\n(3.2.45)  
\n1,2,3,...,*m*.  
\n5.4 decvoltare, rezultă:  
\n $\bar{f} = X_i^F \cos(\varphi_1 + \varphi_2) - Y_i^F \sin(\varphi_1 + \varphi_2) + A_{12} \cos \varphi_2;$   
\n $\bar{f} = X_i^F \sin(\varphi_1 + \varphi_2) + Y_i^F \cos(\varphi_1 + \varphi_2) + A_{12} \sin \varphi_2.$   
\n(3.2.46)  
\n $\frac{1}{2} = X_i^F \sin(\varphi_1 + \varphi_2) + Y_i^F \cos(\varphi_1 + \varphi_2) + A_{12} \sin \varphi_2.$   
\n $\frac{1}{2} = \arctg \left[ \frac{Y_i^F - Y_i^F}{X_i^F - X_i^F} \right]$   
\n8.6  
\n $\beta_i^F = \arctg \left[ \frac{Y_i^F - Y_i^F}{X_i^F - X_i^F} \right]$   
\n(3.2.47)  
\n9.7  
\n10.8  
\n11.10  
\n12.11  
\n13.2.48  
\n14.11  
\n15.12  
\n16.13.2.49  
\n17.15  
\n18.16  
\n19.17  
\n10.18  
\n11.19  
\n12.10  
\n13.2.41  
\n14.11  
\n15.10  
\n16.111  
\n17.111  
\n18.12  
\n19.13  
\n10.13  
\n11.10  
\n12.11  
\n13.2.48  
\n14.11  
\n15.11  
\n16.12  
\n17.13  
\n18.14  
\n19.15  
\n10.16  
\n11

în care  $X_i^F$ ,  $Y_i^F$ ,  $X_{i+1}^F$ ,  $Y_{i+1}^F$  sunt coordinate ale matricei generatoarei fictive  $G^F$ .

# **Modelarea profilării de corecţie a sculei de tip cuţit-roată prin metoda distanţei minime**

Profilarea cuţitului-roată se face acceptând că generatoarea fictivă este descrisă de o matrice de forma (3.2.44).

În baza teoremelor *metodei distantei minime*, vezi figura 3.2.15, se determină familia de generatoare fictive, în sistemul de referinţă al sculei, pornind de la mişcarea relativă:

$$
\xi = \omega_3(-\varphi_2)[\omega_3^T(k\varphi_1)X - a];\tag{3.2.49}
$$

![](_page_127_Figure_0.jpeg)

unde

şi

$$
a = \begin{bmatrix} -A_{12} \\ 0 \\ 0 \end{bmatrix}; \text{si } \varphi_2 = \frac{R_{rp}}{R_{rs}} k\varphi_1; \qquad (3.2.50)
$$
  
\nX - matrices formată cu coordonatele generatoarei  
fictive;  
\n $\varphi_1$  - incrementul unghiular al mișcării de rotație.  
\nnilia generatoarelor fictive se exprimă printro  
\ne forma  
\n $(G)_{k\varphi_1} = \left\{ \begin{vmatrix} \xi_1 & \xi_2 & \cdots & \xi_m \\ \eta_1 & \eta_2 & \cdots & \eta_m \end{vmatrix} \right\}_{k\varphi_1} (k=1,2,..., n).$   
\nadjia de înfășurare asociată familiei  $(G)_{k\varphi_1}$  este  
\n $R_{rs} sin(k\varphi_1)^{-2}$  (3.2.51)  
\nasivul (3.2.51).

 X - matricea formată cu coordonatele generatoarei fictive;

 $\varphi_1$  - incrementul unghiular al miscării de rotație.

Familia generatoarelor fictive se exprimă printr-o matrice de forma

$$
a = \begin{vmatrix} 1 & 1 & 0 \\ 0 & 0 & 0 \\ 0 & 0 & 0 \end{vmatrix}; \text{si } \varphi_2 = \frac{R_{rp}}{R_{rs}} k\varphi_1; \qquad (3.2.50)
$$
\n
$$
X \text{ - matricea formată cu coordonatele generatoarei fictive;}
$$
\n
$$
\varphi_1 \text{ - incrementul unghiular al mișcării de rotație.}
$$
\nmilia generatoarelor fictive se exprimă printrole forma\n
$$
(G)_{k\varphi_1} = \left\{ \begin{vmatrix} \xi_1 & \xi_2 & \cdots & \xi_m \\ \eta_1 & \eta_2 & \cdots & \eta_m \end{vmatrix} \right\}_{k\varphi_1} (k=1,2,\ldots,n). \qquad (3.2.51)
$$
\nndiția de înfășurare asociată familiei  $(G)_{k\varphi_1}$  este

*Fig. 3.2.15. Sisteme de referinţă*

Condiția de înfășurare asociată familiei  $(G)_{k_{0n}}$  este

$$
\begin{array}{|c|c|c|}\n\hline\n\text{Generator} & \text{if } \text{c}} \\
\hline\n\text{Generator} & \text{fictivä} & - & \text{matricea formată cu coordonatele generatoarei} \\
\hline\n\text{fictivä} & - & \text{op - incrementul unghiular al mișcării de rotație.} \\
\hline\n\text{Familia generatoareilor fictive se exprimă printr-o} & \text{matriice de forma} \\
\hline\n\text{X} & \text{K}\varphi_1 & \text{G} \varphi_{k\varphi_1} = \left\| \begin{bmatrix} \xi_1 & \xi_2 & \cdots & \xi_m \\ \eta_1 & \eta_2 & \cdots & \eta_m \end{bmatrix} \right\|_{k\varphi_1} & \text{(k=1,2,..., n).} \\
\hline\n\text{Similia de înfășurae asociată familiei (G)}_{k\varphi_1} & \text{(3.2.51)} \\
\hline\n\text{Condiția de înfășurae asociată familiei (G)}_{k\varphi_1} & \text{(3.2.52)} \\
\hline\n\text{Punctele } (\xi_{i,k\varphi_1}, \eta_{i,k\varphi_1}) & \text{sunt preluate din masivului (3.2.51).} \\
\hline\n\text{Totalitatea punctelor anartinând masivului (3.2.51) care verifică conditia distance in mine.}\n\hline\n\end{array}
$$

Totalitatea punctelor aparținând masivului (3.2.51) care verifică condiția distanței minime  $(3.2.52)$  reprezintă profilul corectat al sculei, în scopul diminuării erorii de generare a suprafeței prelucrate.

#### **Profilul aproximat**

Facem observatia că, în conditile propuse, acest profil corectat este un profil ideal.

Forma constructivă a sculei de tip cutit-roată precum și posibilitățile de reascutire ale acesteia nu fac posibilă realizarea unui profil generator identic cu profilul corectat, anterior determinat.

Acceptăm că cea mai economică modalitate de corecţie a profilului sculei este modificarea unghiului de degajare al acesteia, figura 3.2.12.

În acest fel, prin modificarea unghiului γ, profilul efectiv după reascuțire se modifică putând, în anumite condiții (mărime a unghiului  $\gamma$ ), să fie mai apropiat de profilul corectat al sculei (3.2.46), (3.2.47) sau (3.2.51), (3.2.52).

Evident, trebuie acceptată o mariă de eroare a profilului aproximat (efectiv, după ascuțire) în raport cu ceea ce s-a convenit a numi profil corectat.

Profilul efectiv după ascuțire (reascuțire) rezultă ca intersecție între suprafața de așezare a sculei și suprafața conică ce reprezintă suprafața de degajare a acesteia, figura 3.2.16.

Se presupune cunoscut profilul teoretic (corespunzător generatoarei geometrice a suprafeţei de prelucrat),  $P_T$ , determinat printr-una din metodele cunoscute.

Suprafaţa de aşezare se consideră ca fiind o suprafaţă riglată determinată de dreapta Δα care se sprijină cu un punct al său pe curba  $P_T$  a profilului teoretic al sculei, figura 3.2.16.

Se acceptă, pentru profilul teoretic  $P_T$ , o exprimare, de forma

![](_page_128_Figure_1.jpeg)

exprimare, de forma

\n
$$
P_{T} = \begin{vmatrix} \xi_{1}^{T} & \xi_{2}^{T} & \cdots & \xi_{n}^{T} \\ \eta_{1}^{T} & \eta_{2}^{T} & \cdots & \eta_{n}^{T} \end{vmatrix}^{T}.
$$
\n(3.2.53)

\nprafata de așezare cu generatoarele (Δα) are ecuajile

\nice, vezi (3.2.54),

\n
$$
\begin{cases} \xi = \xi_{i} + t \sin \alpha; \\ \eta = \eta_{i}; \end{cases}
$$
\n(3.2.54)

Suprafața de așezare cu generatoarele  $(\Delta \alpha)$  are ecuațiile parametrice, vezi (3.2.54),

exprimare, de forma

\n
$$
P_{T} = \begin{vmatrix} \xi_{1}^{T} & \xi_{2}^{T} & \cdots & \xi_{n}^{T} \\ \eta_{1}^{T} & \eta_{2}^{T} & \cdots & \eta_{n}^{T} \\ \eta_{1}^{T} & \eta_{2}^{T} & \cdots & \eta_{n}^{T} \end{vmatrix}^{T}.
$$
\n(3.2.53)

\nuprafata de așezare cu generatoarele (Δα) are ecuajile

\nrice, vezi (3.2.54),

\n
$$
\begin{cases} \xi = \xi_{i} + \sin \alpha; \\ \eta = \eta_{i}; \\ \zeta = \tan \alpha, \end{cases}
$$
\n(3.2.54)

\ntele  $\xi_{i}, \eta_{i}$  aparținând directoarei P<sub>T</sub>, vezi (3.2.53) și t

\na continuă. Suprafața de degajare este o suprafață

\nde revoluție, generată de generatoarea rectiline Δγ

\nnzătoare punctului M<sub>e</sub> aflat la raza R<sub>e</sub> pe profil (raza

exprimare, de forma<br>  $P_T = \begin{vmatrix} \xi_1^T & \xi_2^T & \cdots & \xi_n^T \\ \eta_1^T & \eta_2^T & \cdots & \eta_n^T \end{vmatrix}^T$  (3.2.53)<br>
prafața de așezare cu generatoarele ( $\Delta \alpha$ ) are ecuațiile<br>
ice, vezi (3.2.54),<br>  $\begin{cases} \xi = \xi_1 + \sin \alpha; \\ \eta = \eta_1; \\ \zeta = \tan \alpha, \end{cases$ orma<br>  $\xi_2^T \cdots \xi_n^T \begin{bmatrix} \cdot & \cdot & \cdot & \cdot \\ \cdot & \cdot & \cdot & \cdot \\ \cdot & \cdot & \cdot & \cdot \\ \cdot & \cdot & \cdot & \cdot \\ \cdot & \cdot & \cdot & \cdot \end{bmatrix}^T$ . (3.2.53)<br>
are cu generatoarele (Δα) are ecuațiile<br>
4),<br>  $\xi_i$  + tsin α;<br>  $\eta_i$ ; (3.2.54)<br>
tsin α,<br>
inând directoarei P<sub>T</sub>, esprimare, de forma<br>  $P_T = \begin{vmatrix} \xi_1^T & \xi_2^T & \cdots & \xi_n^T \\ \xi_1^T & \eta_2^T & \cdots & \eta_n^T \end{vmatrix}^T$ . (3.2.53)<br>
rafața de așezare cu generatoarele (Δα) are ecuațiile<br>
ce, vezi (3.2.54)<br>  $\begin{cases} \xi = \xi_i + t \sin \alpha; \\ \eta = \eta_i; \\ \zeta = t \sin \alpha, \end{cases}$ <br>
( de forma<br>  $\begin{bmatrix} \n\frac{1}{1} & \xi_2^T & \cdots & \xi_n^T \ \frac{1}{1} & \eta_2^T & \cdots & \eta_n^T \ \frac{1}{1} & \eta_2^T & \cdots & \eta_n^T \ \end{bmatrix}$ <br>
agezare cu generatoarele ( $\Delta \alpha$ ) are ecuațiile<br>
3.2.54),<br>  $\xi = \xi_i + t \sin \alpha$ ;<br>  $\eta = \eta_i$ ; (3.2.54)<br>  $\zeta = t \sin \alpha$ ,<br>
parținân cu punctele  $\xi_i$ ,  $\eta_i$  aparținând directoarei P<sub>T</sub>, vezi (3.2.53) și t variabila continuă. Suprafaţa de degajare este o suprafaţă conică de revoluție, generată de generatoarea rectilinie Δγ corespunzătoare punctului  $M_e$  aflat la raza  $R_e$  pe profil (raza maximă a profilului  $P_T$  în raport cu axa de simetrie a cuțitului-roată). ru profilul teoretic P<sub>T</sub>, o exprimare, de forma<br>
teoretic<br>
teoretic<br>  $P_T = \begin{vmatrix} \xi_1^T & \xi_2^T & \cdots & \xi_n^T \\ \eta_1^T & \eta_2^T & \cdots & \eta_n^T \end{vmatrix}$  (3.2.53)<br>
Suprafața de asezare cu generatoarele ( $\Delta \alpha$ ) are ecuațiile<br>
parametrice, v The profilal teoretic  $P_T$ , o exprimare, de forma<br>
usinesie<br>  $P_T = \begin{bmatrix} \frac{1}{2} \frac{T}{1} & \frac{1}{2} \frac{T}{2} & \cdots & \frac{1}{2} \frac{T}{n} \end{bmatrix}^T$  (3.2.53)<br>  $\begin{bmatrix} P_T \\ P \end{bmatrix} = \begin{bmatrix} \frac{1}{2} \frac{T}{1} & \frac{1}{2} \frac{T}{2} & \cdots & \frac{1}{2} \frac{T}{n} \end{bmatrix}^T$ <br>
surpr Suprafața de așezare cu generatoarele ( $\Delta \alpha$ ) are ecuațiile<br>
parametrice, vezi ( $3.254$ )<br>  $\begin{bmatrix}\n\zeta & \zeta & 2.54 \\
\zeta & 1 & -1 \\
\zeta & \zeta & \zeta & 1\n\end{bmatrix}$ <br>
( $\Delta \alpha$ ):  $\begin{bmatrix}\n\zeta & \zeta & 2.54 \\
\zeta & -1 & 11\n\end{bmatrix}$ , (3.2.54)<br>  $\zeta & \begin{bmatrix}\n$ (A $\alpha$ ):  $\begin{cases}\n\xi = \xi_n + t \sin \alpha; \\
\eta = \eta_1; \\
\xi = \sin \alpha, \\
\zeta = \sin \alpha, \\
\zeta = \tan \alpha, \\
\zeta = \tan \alpha, \\
\zeta = \tan \alpha \end{cases}$  cu punctele  $\xi$ ,  $\eta_1$  apartinad directoarei Pr, vezi (3.2.53) si t<br>variabila continua. Suprafața de degajare este o suprafață  $\begin{bmatrix}\n\zeta = t \sin \alpha, & \zeta = t \sin \alpha, \\
\zeta^{\text{AY}} & \text{cu puncte } \xi_n, \text{ in a particular factorier } P_1, \text{vec}(3.2.53) \text{ sit } \\
\zeta^{\text{destratotance contact}} & \text{correlation} & \text{Superflagid directed coordinate geometric} \\
\text{superscript{superspace contact}} & \text{correlation} & \text{Superflagided coordinate geometric} \\
\text{supergique } & \text{on} & \text{resymmetric, a general idea } R_1 \text{ per }} P_1 \text{ (Razal ideal) }\\
\text{mapg (q) } & \text{in} & \text{constrained and a particular$ 

Ecuatiile generatoarei suprafetei de degajare sunt, vezi

(3.2.55),

$$
\Delta \gamma : \begin{cases} \xi = R_e - u \cos \gamma; \\ \eta = 0; \\ \zeta = u \sin \gamma. \end{cases} \tag{3.2.55}
$$

Prin rotirea în jurul axei ζ a generatoarei Δγ, vezi (3.2.56),

acceptă, pentru profilul teoretic P<sub>T</sub>, o exprimare, de forma  
\n**Probability**  
\n
$$
\begin{bmatrix}\nF_{T} \\
F_{T}\n\end{bmatrix}
$$
\n
$$
\begin{bmatrix}\nF_{T} \\
F_{T}\n\end{bmatrix}
$$
\nSuprafatja  
\nSuprafatja  
\nSuprafatja  
\n**Surr**  
\nSuprafatja  
\n**Surr**  
\n**Supmar**  
\n**Supmar**  
\n**Supmar**  
\n**Supmar**  
\n
$$
\begin{bmatrix}\n\xi = \xi_{i} + t \sin \alpha; \\
\xi = \xi_{i} + t \sin \alpha;\n\end{bmatrix}
$$
\n
$$
\begin{bmatrix}\n\xi = \xi_{i} + t \sin \alpha; \\
\xi = \xi_{i} + t \sin \alpha;\n\end{bmatrix}
$$
\n
$$
\begin{bmatrix}\n\xi = \xi_{i} + t \sin \alpha; \\
\xi = \xi_{i} + t \sin \alpha;\n\end{bmatrix}
$$
\n
$$
\begin{bmatrix}\n\xi = \xi_{i} + t \sin \alpha; \\
\xi = \xi_{i} + t \sin \alpha;\n\end{bmatrix}
$$
\n
$$
\begin{bmatrix}\n\xi = \xi_{i} + t \sin \alpha; \\
\xi = \xi_{i} + \xi_{i} + \alpha;\n\end{bmatrix}
$$
\n
$$
\begin{bmatrix}\n\xi = \xi_{i} + \xi_{i} + \xi_{i} + \alpha;\n\end{bmatrix}
$$
\n
$$
\begin{bmatrix}\n\xi = \xi_{i} + \xi_{i} + \xi_{i} + \alpha;\n\end{bmatrix}
$$
\n
$$
\begin{bmatrix}\n\xi = \xi_{i} + \xi_{i} + \alpha;\n\end{bmatrix}
$$
\n
$$
\begin{bmatrix}\n\xi = \xi_{i} + \xi_{i} + \alpha;\n\end{bmatrix}
$$
\n
$$
\begin{bmatrix}\n\xi = \xi_{i} + \xi_{i} + \alpha;\n\end{bmatrix}
$$
\n
$$
\begin{bmatrix}\n\xi = \xi_{i} + \xi_{i} + \alpha;\n\end{bmatrix}
$$
\n
$$
\begin{bmatrix}\n\xi = \xi_{i} + \xi_{i} + \alpha;\n\end{bmatrix}
$$
\n
$$
\begin{bmatrix}\n\xi
$$

se generează suprafața conică de revoluție, de ecuații, vezi (3.2.57),

$$
S_{\gamma}: \begin{cases} \xi = (R_e - u \cos \gamma) \cos \varphi; \\ \eta = (R_e - u \cos \gamma) \sin \varphi; \\ \zeta = u \sin \gamma, \end{cases}
$$
(3.2.57)

reprezentând suprafața de degajare a cuțitului-roată.

![](_page_128_Figure_14.jpeg)

Intersecția între suprafețele (3.2.54) și (3.2.57) reprezintă profilul geometric (teoretic) al cuțitului-roată,  $P_T$ , figura 3.2.17,

 2 2 2 e i i T e i R ucos tsin ; usin P : t ; cos R ucos arcsin . (3.2.58)

*Fig. 3.2.17. Profilul teoretic al cuţitului-roată*

Pentru diferite mărimi ale parametrului "γ", se pot obţine diferite forme ale profilului aproximat după reascuțirea sculei. Se acceptă acel profil, P<sub>A</sub>, care este cel mai apropiat de profilul corectat al sculei (3.2.46), (3.2.47) sau (3.2.51), (3.2.52).

Pentru un număr suficient de mare de puncte prin care sunt descrise cele două profiluri, corectat -  $P_c$  și aproximat după ascuțire -  $P_A$ , se poate defini o poziție relativă între acestea.

Pentru punctul M aparținând profilului P<sub>T</sub>, M = { $\xi_1^T$  n<sub>i</sub>}, se calculează distanțele la<br>
ele profilului P<sub>A</sub>, N = { $\xi_1^A$  n<sub>j</sub><sup>A</sup>}, cu relația<br>  $\delta = \left| \sqrt{(\xi_1^T - \xi_1^A)^2 + (n_i^T - n_j^A)^2} \right|$  ( $i = 1, 2, ..., n$ ), ( $j = 1, 2$ Pentru punctul M aparținând profilului P<sub>T</sub>, M = { $\xi_1^T$   $\eta_1^T$ }, se calculează distanțele la<br>punctele profilului P<sub>A</sub>, N = { $\xi_1^A$   $\eta_1^A$ }, cu relația<br> $\delta = \left| \sqrt{(\xi_1^T - \xi_1^A)^2 + (\eta_1^T - \eta_1^A)^2} \right|$  ( $i = 1, 2, ..., n$ ) parținând profilului P<sub>T</sub>, M = { $\xi_i^T$   $\eta_i^T$ }, se calculează distanțele la<br>
= { $\xi_j^A$   $\eta_j^A$ }, cu relația<br>  $\left[\frac{T}{2} - \xi_j^A\right]^2 + \left(\eta_i^T - \eta_j^A\right)^2$  ( $i = 1, 2, ..., n$ ), ( $j = 1, 2, ..., n$ ).<br>
(3.2.59)<br>
istanței (3.2.59) reprezint itul M aparținând profilului P<sub>T</sub>, M = { $\xi_1^T$  n<sub>i</sub><sup>T</sup>}, se calculează distanțele la<br>
P<sub>A</sub>, N = { $\xi_2^A$  n<sub>j</sub><sup>2</sup>}, cu relația<br>  $\delta = \left| \sqrt{(\xi_1^T - \xi_2^A)^2 + (n_i^T - n_j^A)^2} \right|$  (i = 1,2,...,n), (j = 1,2,...,n).<br>
nimă a dista

$$
\delta = \left| \sqrt{(\xi_i^T - \xi_j^A)^2 + (\eta_i^T - \eta_j^A)^2} \right| (i = 1, 2, ..., n), (j = 1, 2, ..., n).
$$
\n(3.3.59)

Valoarea minimă a distanţei (3.2.59) reprezintă pentru punctele M şi N o mărime comparabilă cu distanța măsurată pe normala la una dintre curbe, între  $P_T$  și  $P_A$ .

Se limitează valorile δ, prin variația unghiului γ, la o valoare acceptată, suficient de mică, pentru a considera că cele două curbe  $P_T$  și  $P_A$  sunt foarte apropiate (identice din punct de vedere tehnic).

#### **Algoritm pentru modelarea profilării de corecţie a sculei - cremalieră**

În mod similar, se poate dezvolta, în cele ce urmează, un algoritm specific pentru profilarea de corectie a sculei-cremalieră.

Cunoscând legităţile pentru determinarea profilului (suprafaţa periferică primară) sculei cremalieră pornind de la generatoarea nominală a suprafetei de generat și definind, de asemenea, *generatoarea fictivă* a suprafeţei ca noua suprafaţă ţintă se construieşte un masiv de tipul (3.2.35), vezi şi figura 3.2.18. **ru modelarea profilării de corecție a sculei - c**<br>
oate dezvolta, în cele ce urmează, un algoritm specific p<br>
malieră.<br>
gitățile pentru determinarea profilului (suprafața pentre de la generatoarea nominală a suprafeței d **ru modelarea profilarii de corecție a sculei**<br>
oate dezvolta, în cele ce urmează, un algoritm specific<br>
malieră.<br>
gitățile pentru determinarea profilului (suprafața pe<br>
de la generatoarea nominală a suprafeței de generat dui  $P_A$ ,  $N = \{\xi_j^{\alpha} \mid \eta_j^{\alpha}\}\$ , cu relatia<br>  $\delta = \left|\sqrt{(\xi_i^{\alpha} - \xi_j^{\alpha})^2 + (\eta_i^{\alpha} - \eta_j^{\alpha})^2}\right|$  (i = 1, 2,..., n), (j = 1, 2,..., n).<br>
minimă a distanței (3, 2.59) reprezintă pentru punetele M și N o mărime comparabilă<br>
mu  $\delta = \left|\sqrt{(\xi_1^T - \xi_1^k)^2 + (\eta_1^T - \eta_1^k)^2}\right|$  (i = 1, 2,..., n), (j = 1, 2,..., n).<br>
minimă a distanței (3.2.59) reprezintă pentru punctele M și N o mărime comparabilă<br>
travată pe normala la una dintre curbe, ntre P<sub>1</sub> și  $\overline{P}$  (i = 1, 2,..., n), (j = 1, 2,..., n).<br>
(3.2.59)<br>
intă pentru punctele M și N o mărime comparabilă<br>
ie, între P<sub>T</sub> și P<sub>A</sub>.<br>
ului  $\gamma$ , la o valoare acceptată, suficient de mică,<br>
ant foarte apropiate (identice di profilului P<sub>A</sub>,  $N = \{\xi_j^{\alpha_1} \mid \eta_j^{\alpha_2}\}$ , cu relația<br>  $\delta = \left|\sqrt{(\xi_j^{\pi} - \xi_j^{\alpha_1})^2 + (\eta_j^{\pi} - \eta_j^{\alpha_2})^2}\right|$  ( $i = 1, 2, ..., n$ ), ( $j = 1, 2, ..., n$ ).<br>
(3.2.59)<br>
narca minimă a distanței (3.2.59) reprezintă pentru punctele M și N  $\delta = \left|\sqrt{(\xi_1 - \xi_1^A)^2 + (n_1^T - n_1^A)^2}\right|$  (i = 1, 2,..., n). (j = 1, 2,..., n).<br>
(3.2.59)<br>
loarea minimă a distanției (3.2.59) reprezintă pentru punctele M și N o mărime comparabilă<br>
la măsurată pe normala la una dintre c  $\delta = \left| \sqrt{(\xi_1^2 - \xi_2^4)^2 + (\eta_1^2 - \eta_1^4)^2} \right|$  (i = 1, 2,..., n), (j = 1, 2,..., n).<br>
(3.2.59)<br>
cea minimă a distanței (3.2.59) reprezintă pentru punctele M și N o mărime comparabilă<br>
asiarcată valorile ŏ, prin variația u alieră.<br>
difile pentru determinarea profilului (suprafața periferi<br>
la generatoarea nominală a suprafeței de generat și def<br>
suprafeței ca noua suprafață țintă se construiește un ma<br>
algoritm, în baza metodei tangentelor tățile pentru determinarea profilului (suprafața periferică primerile al generatoarea nominală a suprafeței de generat și definind, de suprafeței ca noua suprafață țintă se construiește un masiv de tij algoritm, în baza m inimă a distanței (3.2.59) reprezintă pentru punctele M și N o mărime comparabilă<br>
ată pe normala la una dintre curbe, între P<sub>T</sub> și P<sub>A</sub>.<br>
ată pe normala la una dintre curbe, între P<sub>T</sub> și P<sub>A</sub>.<br>
a colorile õ, prin varia sin cos . se poate dezvolta, în cele ce urmează, un algoritm specifi<br>i-cremalieră.<br>d legitățile pentru determinarea profilului (suprafața p<br>ind de la generatoarea nominală a suprafeței de generat<br>ictivă a suprafeței ca noua suprafa *s* is permalieral.<br> *i* intervals, an experimental, an algorith permal provided to legitative permanental de la generatorea nominală a suprafeței de generat și defininte determinarea profilului (suprafața periferică prin **Example 12**<br> **Example 12**<br> **Example 12**<br> **Example 12**<br> **Example 12**<br> **Example 12**<br> **Example 12**<br> **Example 12**<br> **Example 12**<br> **Example 12**<br> **Example 12**<br> **Example 12**<br> **Example 12**<br> **Example 12**<br> **Example 12**<br> **F**<br> **F**<br> *id* legitățile pentru determinarea profilului (suprafața periferică pentru determinarea profilului (suprafața periferică pentru determinală a suprafeței de generat și definint determinală a suprafață țintă se construieșt ca minimă a distanței (3.2.59) reprezintă pentru punctele M și N o mărime comparabilă<br>
Saurată pe normala la una dintre curbe, între P<sub>T</sub> și P<sub>A</sub>.<br>
Cează valorile δ, prin variația unghiului y, la o valoarc acceptată, sufi a mimia a ustately control between penture in space of the mimia and the energy is a valuation of the minimum comparation and performal a una dintre curbe, intre P<sub>T</sub> și P<sub>A</sub>.<br> **X** R Saurată pe normala la una dintre curbe loarea minimă a distanței (3.2.59) reprezintă pentru punctele M și N o mărime comparabilă<br>|imăsurată pe normala la una dintre curbe, între P<sub>t</sub> și P<sub>A</sub>.<br>|imitează valorile 8, prin variația impliiului y, la o valora accept solarium and ausante (12.2.5) representa perture perture of  $\vec{y}$  is verificated in the meta-<br>tig material is promala la una differential perture in  $\vec{y}$  is vertex of  $\vec{y}$  is to manifer complarable<br>limitezza valor arca minimă a distanței (3.2.59) reprezintă pentru punctele M și N o mărime comparabilă<br>
măsurată pe normala la una dintre curbe, între P<sub>T</sub> și P<sub>A</sub>.<br>
miceză valorile  $\delta$ , prin variația unghiului  $\gamma$ , la o valorare acce are inimitar a ansatury (3.2.57) representa point pointed to the present matrix of  $\mathbf{R}$  is  $\mathbf{R}$  in the present of  $\mathbf{R}$  is  $\mathbf{R}$  in the present of  $\mathbf{R}$  is  $\mathbf{R}$  is  $\mathbf{R}$  is  $\mathbf{R}$  is  $\mathbf{R}$  is  $0 = |\sqrt{(s_1 - s_3)} + (t_1 - t_1)j|$  ( $1 = 1, 2, ..., 1, 1, (j = 1, 2, ..., 1).$ <br>
(3.2.59)<br>
inimina a distantei (3.2.59) reprezintă pentru punctele M și N o mărime comparabilă<br>
reată pe normala la una dintre curbe, între P<sub>T</sub> și P<sub>A</sub>.<br>
ia val (3.2.59)<br>
inimină a distanței (3.2.59) reprezintă pentru punctele M și N o mărime comparabilă<br>
zăi valorile 8, prin variația unghiului  $\gamma$ , la o valoare acceptată, suficient de mică,<br>
zăi valorile 8, prin variația unghiu 1 1 sin sin cos cos 0. *F F F F Y R X R i rp i i rp i* (3.2.62) *<sup>T</sup> k X a* ; (3.2.63)

Se propune un algoritm, în baza metodei tangentelor aplicată generatoarei fictive a noii suprafete tintă. Astfel, familia de generatoare fictive, este dată de :

$$
\left\| \xi \right\| = \left\| \cos \varphi_1 - \sin \varphi_1 \right\|_1 \leq \left\| X_i^F \right\| - \left\| - R_{rp} \right\|_1, \quad (i = 1, 2, \dots, m). \tag{3.2.60}
$$

După dezvoltare, rezultă:

$$
\begin{cases} \xi = X_i^F \cdot \cos \varphi_1 - Y_i^F \cdot \sin \varphi_1 + R_{rp}; \\ n = Y_i^F \cdot \sin \varphi_1 + Y_i^F \cdot \cos \varphi_2 + R_{rp} \cdot \cos \varphi_1 + R_{rp} \cdot \cos \varphi_2 \end{cases} (3.2.61)
$$

Ecuaţiile (3.2.60), (3.2.61) reprezintă modelul familiei de generatoare fictive în sistemul de referință al sculei-cremalieră, vezi și figura 3.2.18.

Conditia de înfăsurare specifică este:

$$
\left[Y_i^F - R_{rp} \cdot \sin \varphi_1\right] \cdot \sin \beta_i^F - \left[-X_i^F - R_{rp} \cdot \cos \varphi_1\right] \cdot \cos \beta_i^F = 0. \tag{3.2.62}
$$

în care  $X_i^F$ ,  $Y_i^F$  sunt coordonate ale matricei reprezentând generatoarea fictivă, iar  $\beta_i^F$  are exprimarea (3.2.48). Ansamblul ecuaţiilor (3.2.61), (3.2.62) reprezintă profilul corectat al sculei cremalieră.

În scopul verificării algortimului propus în baza metodei tangentelor, se propune utilizarea unui algoritm dezvoltat în baza metodei "distantei minime".

Se determină familia de generatoare fictive în sistemul de referință al sculei în miscarea:

$$
\xi = \omega_3^T (k\varphi) X - a \tag{3.2.63}
$$

X este un vector de tipul (3.2.35);

![](_page_130_Figure_0.jpeg)

*Fig. 3.2.18. Sisteme de referinţă*

![](_page_130_Figure_2.jpeg)

*Fig. 3.2.19. Profil teoretic al sculei -P<sup>T</sup>*

#### **Profilul aproximat**

Profilul primar (teoretic) al sculei-cremalieră are o exprimare de forma

1 2 i n 1 2 i n T T T T T T T T T T P . (3.2.67)

Pentru punctul curent de pe profilul teoretic al sculei, familia generatoarelor suprafeţei de aşezare are ecuațiile:

$$
\Delta x
$$
\naccessip pozitje de rulare condiqia de mimim a distantei (3.2.60) repeziniat a volile.  
\n
$$
\Delta y
$$
\n
$$
\Delta z
$$
\n
$$
\Delta z
$$
\n
$$
\Delta z
$$
\n
$$
\Delta z
$$
\n
$$
\Delta z
$$
\n
$$
\Delta z
$$
\n
$$
\Delta z
$$
\n
$$
\Delta z
$$
\n
$$
\Delta z
$$
\n
$$
\Delta z
$$
\n
$$
\Delta z
$$
\n
$$
\Delta z
$$
\n
$$
\Delta z
$$
\n
$$
\Delta z
$$
\n
$$
\Delta z
$$
\n
$$
\Delta z
$$
\n
$$
\Delta z
$$
\n
$$
\Delta z
$$
\n
$$
\Delta z
$$
\n
$$
\Delta z
$$
\n
$$
\Delta z
$$
\n
$$
\Delta z
$$
\n
$$
\Delta z
$$
\n
$$
\Delta z
$$
\n
$$
\Delta z
$$
\n
$$
\Delta z
$$
\n
$$
\Delta z
$$
\n
$$
\Delta z
$$
\n
$$
\Delta z
$$
\n
$$
\Delta z
$$
\n
$$
\Delta z
$$
\n
$$
\Delta z
$$
\n
$$
\Delta z
$$
\n
$$
\Delta z
$$
\n
$$
\Delta z
$$
\n
$$
\Delta z
$$
\n
$$
\Delta z
$$
\n
$$
\Delta z
$$
\n
$$
\Delta z
$$
\n
$$
\Delta z
$$
\n
$$
\Delta z
$$
\n
$$
\Delta z
$$
\n
$$
\Delta z
$$
\n
$$
\Delta z
$$
\n
$$
\Delta z
$$
\n
$$
\Delta z
$$
\n
$$
\Delta z
$$
\n
$$
\Delta z
$$
\n
$$
\Delta z
$$
\n
$$
\Delta z
$$
\n
$$
\Delta z
$$
\n
$$
\Delta z
$$
\n
$$
\Delta z
$$
\n
$$
\Delta z
$$
\n
$$
\Delta z
$$
\n
$$
\Delta z
$$
\n
$$
\Delta z
$$
\n
$$
\Delta z
$$
\n
$$
\
$$

în care:<br>- [ξ<sub>Ti</sub>, η<sub>Ti</sub>,] sunt coordonatele profilului curent al suprafeței periferice primare al sculei în planul ξη;

- u1 este parametrul variabil.

$$
a = \begin{vmatrix} -R_{rp} \\ -R_{rp}k\varphi \end{vmatrix} \quad (k=1, 2, ..., n); \tag{3.2.64}
$$

 $\omega$  - incrementul unghiular al miscării de rotatie. Familia generatoarelor fictive se exprimă printr un masiv de forma

$$
a = \begin{vmatrix} -R_{\nu p} \\ -R_{\nu p}k\varphi \end{vmatrix} \quad (k=1, 2, ..., n); \qquad (3.2.64)
$$
  
\n $\varphi$  - incrementul unghiular al mișcării de rotație.  
\nFamilia generatoarelor fictive se exprimă print  
\nmasiv de forma  
\n $(G)_{k\varphi} = \begin{cases} \begin{vmatrix} \xi_1 & \xi_2 & \cdots & \xi_m \\ \eta_1 & \eta_2 & \cdots & \eta_m \end{vmatrix} \end{cases} \begin{vmatrix} (k=1, 2, ..., n). \end{vmatrix}$   
\n(3.2.65)  
\nCondiția de înfășurare specifică, asociată  
\nmiliei  $(G)_{k\varphi}$ , este  
\n $d_{\min} = \begin{vmatrix} \sqrt{\xi_i^2 + (\eta_i - R_{\nu p}k\varphi)^2} \end{vmatrix}$   
\n(*i* = 1, 2, ..., *m*) (*k* = 1, 2, ..., *n*)  
\n(Aşa cum este cunoscut, totalitatea punctelor  
\napartinând masivului (3.2.65) și care satisfiac, pentru  
\naceeași poziție de rulare condiția de minim a distanței  
\n(3.2.66) reprezintă profilul correctat al sculei.  
\nSi în acest caz, profilul corectat, determinat de

Conditia de înfăsurare specifică, asociată familiei  $(G)_{k\varphi}$ , este

$$
d_{\min} = \left| \sqrt{\xi_i^2 + (\eta_i - R_{rp} k\varphi)^2} \right|
$$
  
(*i* = 1, 2, ..., *m*) (*k* = 1, 2, ..., *n*)

(3.2.66)

( $k=1, 2, ..., n$ ); (3.2.64)<br>
ull unghiular al mișcării de rotație.<br>
ratoarelor fictive se exprimă printr-<br>  $\begin{bmatrix}\n... & \xi_m \\
... & \eta_m\n\end{bmatrix}\n\begin{bmatrix}\n(k=1, 2, ..., n).\n\end{bmatrix}$ <br>
(3.2.65)<br>
fiășurare specifică, asociată<br>
e<br>  $\begin{bmatrix}\n... & \frac{1}{k} + (\eta$ Aşa cum este cunoscut, totalitatea punctelor apartinând masivului (3.2.65) și care satisfac, pentru aceeasi pozitie de rulare conditia de minim a distantei (3.2.66) reprezintă profilul corectat al sculei.

Şi în acest caz, profilul corectat, determinat de (3.2.61),(3.2.62) şi similar (3.2.65), (3.2.66) este un profil ideal.

Muchia efectivă de aşchiere a sculei cremalieră rezultă din intersecția suprafeței de degajare (în cele mai multe cazuri realizată ca o suprafaţă plană) cu suprafaţa de aşezare (realizată ca o suprafaţă cilindrică), figura 3.2.19.  $a_{min} = |\sqrt{\varsigma_r} + t/l_i - K_{\varphi} \kappa \varphi r|$ <br>
(*i* = 1,2,...,*m*) (*k* = 1,2,...,*n*) (3.2.66)<br>
(*i* = 1,2,...,*m*) (*k* = 1,2,...,*n*) (3.2.66)<br>
againminant massivulti (3.2.65) si care satisfic, penninant de<br>
(3.2.66) represent car

Suprafata de degajare a sculei-cremalieră se defineste ca fiind planul care, trecând prin punctul de coordonate (ζ<sub>v</sub>, η<sub>v</sub>) al profilului P<sub>T</sub>, figura 3.2.19, formează cu planul ζη al sistemului de referintă, unghiul γ, vezi  $(3.2.69)$ :

le degajare a sculei-cremalieră se definește ca fiind planul care, trecând prin  
\nmate (ζ<sub>v</sub>, η<sub>v</sub>) al profilului P<sub>T</sub>, figura 3.2.19, formează cu planul ζη al sistemului de  
\nγ, vezi (3.269):  
\n
$$
\begin{vmatrix}\n\xi = \xi_v - t_1 \cos \gamma; & (3.2.69) \\
\eta = \eta_v; & (3.2.69) \\
\zeta = t_1 \sin \gamma; & (3.2.69) \\
\zeta = t_1 \sin \gamma; & (3.2.69) \\
\zeta = t_1 \sin \gamma; & (3.2.69) \\
\zeta = t_1 \sin \gamma; & (3.2.69) \\
\zeta = t_1 \sin \gamma; & (3.2.69) \\
\zeta = t_1 \sin \gamma; & (3.2.61) \\
\zeta = t_1 \sin \gamma; & (3.2.62) \\
\zeta = t_1 \sin \gamma; & (3.2.63) \\
\zeta = t_1 \sin \gamma; & (3.2.64) \\
\zeta = \frac{\xi_v - \xi_v}{\xi_v - \frac{\xi_v - \xi_v}{\xi_v - \frac{\
$$

În (3.2.69) s-au definit:

- punctul [ζ<sub>v</sub>, η<sub>v</sub>] reprezintă punctul de pe profilul teoretic cu cea mai mare valoare a abscisei ξ, din (3.2.67);

 $-t<sub>1</sub>$  - parametru variabil.

Intersecția familiei de generatoare a suprafeței de așezare (Δα) (3.2.68) cu planul suprafeței de degajare (3.2.69) reprezintă profilul efectiv al muchiei de aşchiere a sculei în planul ξη - PA figura 3.2.20., - *profilul aproximat***,**

![](_page_131_Figure_6.jpeg)

*Fig. 3.2.20. Profilul efectiv al muchiei de aşchire (profil aproximat)*

 t (3.2.70) 1 2 j n 1 2 j n A A A A A A A A 2 2

Ecuaţiile (3.2.70) conduc la o exprimare a profilului aproximat,  $P_A$ , în forma

$$
P_{A} = \begin{vmatrix} \xi_{A_1} & \xi_{A_2} & \cdots & \xi_{A_j} & \cdots & \xi_{A_n} \\ \eta_{A_1} & \eta_{A_2} & \cdots & \eta_{A_j} & \cdots & \eta_{A_n} \end{vmatrix}^T
$$
 (3.2.71)

Pentru un număr suficient de mare de puncte cu care sunt descrise cele două profiluri, *corectat - P<sup>T</sup>* şi *aproximat - PA*, se poate defini o poziţie relativă între acestea.  $\begin{vmatrix}\n\mathbf{r}_{A} & \mathbf{r}_{B} \\
\mathbf{r}_{B} & \mathbf{r}_{B}\n\end{vmatrix}$ <br>
Ecuatiile (3.2.70) conduc la o exprimare a profilului<br>
aproximat,  $\mathbf{P}_{A}$ , în forma<br>
ilul efectiv al<br>  $\mathbf{P}_{A} = \begin{vmatrix}\n\xi_{A_1} & \xi_{A_2} & \cdots & \xi_{A_j} & \cdots & \xi_{A_n} \\
n_{A_1} & n$ 

Se calculează distanțele

$$
\delta_{i,j} = \left| \sqrt{(\xi_{A_j} - \xi_{T_i})^2 - (\eta_{A_j} - \eta_{T_i})^2} \right|, i = 1, 2, \dots, n \text{ si } j = 1, 2, \dots, m
$$
  
(3.2.72) *Tabelul 3.1. Gen*

Valorile minime ale distantelor (3.2.72) reprezintă, pentru punctele  $M_i$  și  $N_i$ , o mărime comparabilă cu distanţa măsurată pe normala la una dintre curbe între  $P_T$  și  $P_A$ .

Se limitează valorile  $\delta_{i,j}$ , astfel determinate, la o valoare suficient de mică, pentru a putea accepta că, din punct de vedere tehnic, cele două profiluri  $P_T$  si  $P_A$  sunt identice.

Valoarea unghiului γ pentru care  $P_T$  și  $P_A$  sunt apropiate reprezintă unghiul de degajare al sculei cremalieră cu profilul corectat.

#### **3.2.2. Aplicaţii**

![](_page_131_Picture_490.jpeg)

#### **Modelarea profilării de corecţie a sculei-cremalieră pentru generarea unui arbore-pătrat pentru generareaunui arbore-pătrat**

![](_page_132_Figure_1.jpeg)

*Fig. 3.2.21. Suprafeţele efectivă şi fictivă*

Se consideră un "model" al suprafeței efective, figura 3.2.21, zona AB, care suplineste profilull efectiv masurat, pentru care se propune un model al generatoarei fictive, zona AC, de forma:

$$
X = -a - u \cdot \sin \theta;
$$
  
\n
$$
Y = u \cdot \cos \theta,
$$
  
\n(3.2.73)

*X a u sin ;* **Proposition Example 12**<br> **Pair at the propertion of the properties of the properties of the proof of the proof and a generatoare i fictive, zona AC, de mai:<br>** *Y* **= -***a* **-** *u***•s***in* $\theta$ **; <br>** *Y* **= -***a* **-** *u***•s***in* $\theta$ **; <br> ialieră pentru generarea unui**<br> **itrat**<br> **itrat**<br> **islance** in ,, model" al suprafeței efective,<br> **3.2.21, zona AB**, care suplineste profilul<br> *u* masurat, pentru care se propune un<br>
al generatoarei fictive, zona AC, de<br> care, pentru u – variabil, determină o generatoare fictivă  $G<sup>F</sup>$ , ale cărei coordonate, pentru  $\theta = I^{\circ}$ , sunt prezentate în tabelul 3.1. În baza generatoarei fictive a suprafeţei generate, se profilează scula-cremalieră, în condițiile: **alieră pentru generarea unui**<br> **ătrat**<br> **asideră** un "model" al suprafeței efective,<br>
3.2.21, zona AB, care suplineste profilull<br>
v masurat, pentru care se propune un<br>
i.<br>  $= -a - u \cdot \sin \theta$ ;<br>  $= u \cdot \cos \theta$ ,<br>
(3.2.73)<br>
pentru u

pătratului;

 $\alpha = 6^\circ$  - unghiul de așezare al cuțitului

pieptene;

 $\gamma = 0^{\circ}$  - unghiul de degajare al cuțitului pieptene,

obtinându-se ceea ce ce numim profilul corectat al sculei (scula care corespunde noii ținte – profilul fictiv,  $G^F$ )

În tabelul 3.2 şi figura 3.2.22, se prezintă:

![](_page_132_Picture_569.jpeg)

![](_page_133_Figure_0.jpeg)

*Fig. 3.2.22. Profilurile "corectat", "aproximat" şi "limită" pentru scula-cremalieră*

| Unghiul de degalare $\gamma$ | 6                  | 10 |
|------------------------------|--------------------|----|
| Unghilul de asezare $\alpha$ | 6                  |    |
| Model superdata teltiva e    | 10                 |    |
| Model superdata teltiva e    | 10                 |    |
| Booleanate perfilln          |                    |    |
| Table 2                      | Coordinate $\beta$ |    |
| Methodrate scula a product   |                    |    |
| Methodrate scula a product   |                    |    |
| Methodrate scula a product   |                    |    |
| Self                         | 1                  |    |
| Self                         | 1                  |    |
| Figure                       | 1                  |    |
| Figure                       | 1                  |    |
| Figure                       | 1                  |    |
| Figure                       | 1                  |    |
| Figure                       | 1                  |    |
| Figure                       | 1                  |    |
| Figure                       | 1                  |    |
| Figure                       | 1                  |    |
| Figure                       | 1                  |    |
| Figure                       | 1                  |    |
| Figure                       | 1                  |    |
| Figure                       | 1                  |    |
| Example                      | 1                  |    |
| Example                      | 1                  |    |
| Example                      | 1                  |    |
| Example                      | 1                  |    |
| Example                      | 1                  |    |
| Example                      | 1                  |    |
| Example                      | 1                  |    |
| Example                      | 1                  |    |
| Example                      | 1                  |    |
| Example                      | 1                  |    |
| Example                      | 1                  |    |

unde  $\delta$  este mărimea abaterii acceptate.

În figura 3.2.23 şi tabelul 3.3, sunt prezentate forme şi coordonate ale unor profiluri aproximate ale sculei-cremalieră obţinute conform metodologiei anterior prezentate, pentru mărimi inacceptabile ale unghiului de degajare.

![](_page_133_Picture_457.jpeg)

![](_page_134_Figure_0.jpeg)

*Fig. 3.2.23. Profilurile "corectat", "aproximat" şi "limită" pentru scula-cremalieră, valori inacceptabile*

Notă: Metodica propusă permite corecția profilului efectiv al sculei-cremalieră. Abaterile acceptate în casetele de dialog ale appleturilor prezentate au valori doar pentru ilustrarea grafică a profilurilor prezentate. Evident, valori extreme ale mărimii unghiului de degajare pot modela forme inacceptabile ale profilului aproximat al sculei-cremalieră.

#### **Modelarea profilării de corecţie a sculei cilindro-frontale pentru generarea suprafeţei elicoidale cu generatoare circulară în plan frontal**

Se propune, în cele ce urmează, un exemplu de aplicare a algoritmului prezentat la generarea cu scula cilindro-frontală a suprafetei

 elicoidale. Modelul generatoarei efective a suprafeţei este descris de ecuaţiile (3.2.76), vezi si figura (1.3.1) , din cadrul acestui raport:

$$
GE \begin{cases} X = R - (r + a\cdot v)\cdot \cos v; \\ Y = R - (r + a\cdot v)\cdot \cos v; \\ Z = 0, \end{cases}
$$
 (3.2.76)

cu *v* - parametru variabil şi a parametrul spiralei.

Dacă se acceptă pentru modelul suprafetei efective (modelul suprafetei măsurate) o suprafață de tipul (3.2.76), se poate determina conform algoritmului, vezi figurile (3.1.14*)* si (3.1.15): o generatoare fictiva,  $G<sup>F</sup>$ .

Pentru acest caz particular, modelul *generatoarei fictive* G<sup>F</sup> are forma:

| Abstract                                                                                                    | Abstract                                                                                                    |
|----------------------------------------------------------------------------------------------------|----------------------------------------------------------------------------------------------------|
| Ag. 3.2.23. Profilurile "corecati", "approximat" și "limita" pentru scula-cremalieră, valori<br>inacceptabile                                                                                                    |                                                                                                    |
| Metodica propusă permite corectat", "approximati" și "limita" pentru scula-cremalieră, valori<br>inacceptabile                                                                                                    |                                                                                                    |
| Metodica propusă permite corecția profilului efectiv al sculei-cremalieră. Abaterile acceptate<br>etele de dialog ale applicutilor prezentate au valori doar pentru ilustrarea grafieă a profilurilor<br>eptabile ale profilului aproximat al sculei-cremalieră.                                                                                                    |                                                                                                    |
| delalarea profilūrii de corecție a sculei cilindro-frontale pentru generarea<br>afetei elicoidale cu generatoare circulară în plan frontal                                                                                                    |                                                                                                    |
| Se propune, în cele ce umează, un exemplu de aplicare a algoritmului prezentat la generarea<br>ala cilindro-frontală a suprafeței esti de descris de ecușitile (3.2.76), vezi si<br>laciale. Modelul generatore iective a suprafeței este descris de ecușitile (3.2.76), vezi si<br>lacii (1.3.1), din calcul gencit aporti<br>$X = R - (r + a\cdot v) \cdot cos v;$ |                                                                                                    |
| G <sup>E</sup>                                                                                                    | $Y = R - (r + a\cdot v) \cdot cos v;$                                                                         |
| G <sup>E</sup>                                                                                                    | $X = R - (r - a_1 \cdot v) \cdot cos v;$                                                                      |
| Q <sup>E</sup>                                                                                                    | Partu mocelul superateji efetive (modelul suprafeței măsurate) o suprafață<br>adore fictiva, G <sup>E</sup> . |
| Partu acest caz particular, modelul generatoarei fictive G <sup>F</sup> arc forma:<br>$X = R - (r - a_1 \cdot v) \cdot cos v;$                                                                                                    |                                                                                                    |
| G <sup>E</sup>                                                                                                    | $Y = R - (r - a_1 \cdot v) \cdot cos v;$                                                                      |
| G <sup>E</sup>                                                                                                    | $Y = R - (r - a_1 \cdot v) \cdot cos$                                                                         |

determinate, în jurul axei V și de parametru elicoidal p= $P_{E}/2\pi$ . Suprafața elicoidală fictivă se generează în mișcarea elicoidală a generatoarei fictive, anterior

![](_page_135_Picture_819.jpeg)

![](_page_135_Picture_820.jpeg)

în tabelul 3.4. 4. . . . 4 ا

Se acceptă, ca model care simulează o eroare de generare, o suprafață cu aceeași parametri dimensionali cu secțiunea transversală (3.2.76). s10na  $\frac{1}{1}$ . secțiunea  $\frac{1}{4}$ ansversala  $\frac{1}{2}$   $\frac{1}{2}$   $\frac{1}{2}$  $5.2.7$  $44.64$  as  $54.64$ ,  $6.64$   $54.64$ ,  $6.64$   $54.64$ ,  $54.64$ ,  $54.64$ 

(corespondentul generatoarei "măsurate", în acest caz, modelată). În baza algoritmului anterior prezentat, se determină o generatoare fictivă, pornind de la generatoarea măsurată (tabelul 3.5), ale cărei coordonate sunt prezentate în tabelul 3.6. 4 4 41.1 4.71 4 41. 4.73 4 41.2 4.7 hdentul generatoarei "masurate", in acest caz, modelata). In baza algoritmului anterior oord:  $\frac{1}{2}$ e sunt prez  $\frac{1}{2}$ .900  $\frac{1}{2}$ itate in tat  $\frac{1}{4}$ ul 3.0  $\frac{4}{3}$  and  $\frac{4}{3}$  and  $\frac{4}{3}$  and  $\frac{4}{3}$  and  $\frac{4}{3}$  and  $\frac{4}{3}$  and  $\frac{4}{3}$  and  $\frac{4}{3}$  and  $\frac{4}{3}$ 

În figura 3.2.24, sunt prezentate generatoarele teoretică, modelată (măsurată) și fictivă pentru cazul analizat. 3719 (1992)<br>2719 (1992) 486 0. 00424 116 0.  $\mathbf{r}$ 

| Seneratoarele transversale ale suprafetei                                           |              |        |                                             |                    |         |                                              |
|-------------------------------------------------------------------------------------|--------------|--------|---------------------------------------------|--------------------|---------|----------------------------------------------|
| Scara 168:1<br>Generatoare teoretica<br>Generatoare efectiva<br>Generatoare fictiva |              |        | No. of Concession, Name of Street, or other |                    |         |                                              |
| Modelul erorii 'a '                                                                 | 0.08         | V_min  | 0.0                                         | Nr. de pasi 'v'    | 50      | Deseneaza profiluri<br>Deseneaza generatoare |
| Raza 'r'                                                                            | 10.0         | V_max  | 30.0                                        | Nr. de pasi 'fi ": | 1000000 | Coordonate profiluri                         |
| Raza 'R ":                                                                          | 50.0<br>50.0 | Fi_min | $-5.0$                                      | Eroare infasurare  | 0.0010  | Coordonate generatoare                       |
| Pasul'p'                                                                            |              | Fi_max | 5.0                                         |                    |         | lesire                                       |

*Fig. 3.2.24. Forma şi dimensiunile generatoarelor transversale ale suprafeţei elicoidale*

De asemenea, în tabelul 3.7 şi figura 3.2.25, sunt prezentate coordonatele şi forma secţiunilor transversale pentru scula cilindro-frontală teoretică şi corectată în baza algoritmului propus.

![](_page_136_Picture_201.jpeg)

*Fig. 3.2.25. Forma şi dimensiunile secţiunilor axiale ale sculei cilindro-frontal,profilurile teoretic si corectat*

|              |            |                   | Tabelul 3.7. Coordonatele profilurilor axiale teoretic și corectat ale sculei |            |
|--------------|------------|-------------------|-------------------------------------------------------------------------------|------------|
|              |            | cilindro-frontale |                                                                               |            |
|              |            | Profilul teoretic | Profilul corectat                                                             |            |
| Nr<br>. crt. | $H_t$ [mm] | $R_t$ [mm]        | $H_c$ [mm]                                                                    | $R_c$ [mm] |
| 1.           | 0.000006   | 40.000000         | 0.000553                                                                      | 40.000000  |
| 2.           | 0.106865   | 40.000571         | 0.107199                                                                      | 40.001425  |
| 3.           | 0.213715   | 40.002283         | 0.214021                                                                      | 40.003991  |
| 4.           | 0.320540   | 40.005138         | 0.320800                                                                      | 40.007698  |
| 5.           | 0.427329   | 40.009133         | 0.427525                                                                      | 40.012546  |
| 6.           | 0.534069   | 40.014269         | 0.534183                                                                      | 40.018533  |
|              | .          | .                 | .                                                                             | .          |
| 44.          | 4.435174   | 41.037155         | 4.419224                                                                      | 41.070063  |
| 45.          | 4.530701   | 41.085053         | 4.514012                                                                      | 41.118547  |
| 46.          | 4.625710   | 41.133970         | 4.608269                                                                      | 41.168037  |
| 47.          | 4.720191   | 41.183899         | 4.701983                                                                      | 41.218527  |
| 48.          | 4.814133   | 41.234835         | 4.795145                                                                      | 41.270011  |
| 49.          | 4.907525   | 41.286771         | 4.887743                                                                      | 41.322483  |

**Modelarea profilării de corecţie a cuţitului-roată pentru generarea unui arbore hexagonal**

Se propune aplicarea metodologiei pentru un model de profilare corectivă a cutitului-roată pentru generarea unui arbore cu profil hexagonal, figura 3.2.26.

![](_page_137_Figure_1.jpeg)

*cu cţtit- roată* 

Se determină, în conformitate cu teoremele complementare ale  $\zeta$  infășurării suprafețelor , familia de profiluri ale flacului arborelui hexagonal: el de profilare corectivă a cuțitului-roată<br>2.26.<br>formitate cu teoremele complementare ale<br>lor, familia de profiluri ale flacului<br> $p_1 - t \cdot \sin(1+i)\varphi_1 + A_{12} \cdot \cos(i\varphi_1)$  (3.2.78)<br> $\frac{1}{1} + t \cdot \cos(1+i)\varphi_1 + A_{12} \cdot \sin(i\varphi_1)$  (3.2 el de profilare corectivă a cuțitului-roată<br>
2.26.<br>
formitate cu teoremele complementare ale<br>
elor, familia de profiluri ale flacului<br>  $p_1 - t \cdot \sin(1+i)\varphi_1 + A_{12} \cdot \cos(i\varphi_1)$ <br>  $p_1 + t \cdot \cos(1+i)\varphi_1 + A_{12} \cdot \sin(i\varphi_1)$ <br>
ere,  $i = \frac$ ru un model de profilare corectivă a cuțitului-roată<br>al, figura 3.2.26.<br>ină, în conformitate cu teoremele complementare ale<br>suprafețelor , familia de profiluri ale flacului<br>nexagonal:<br> $\cos(1+i)\varphi_1 - t \cdot \sin(1+i)\varphi_1 + A_{12} \cdot \cos(i\$ ra un model de profilare corectivă a cuțitului-roată<br>il, figura 3.2.26.<br>ină, în conformitate cu teoremele complementare ale<br>suprafețelor , familia de profiluri ale flacului<br>nexagonal:<br> $\cos(1+i)\varphi_1 - t \cdot \sin(1+i)\varphi_1 + A_{12} \cdot \cos(i\$ ntru un model de profilare corectivă a cuțitului-roată<br>
pnal, figura 3.2.26.<br> *rmină*, în conformitate cu teoremele complementare ale<br> *i*rii suprafețelor , familia de profiluri ale flacului<br> *a* · cos(1+*i*) $\varphi_1$  - *t* ntru un model de profilare corectivă a cuțitului-roată<br>
pail, figura 3.2.26.<br>
mină, în conformitate cu teoremele complementare ale<br>
iri suprafețelor , familia de profiluri ale flacului<br>
ii hexagonal:<br>  $a \cdot \cos(1+i)\varphi_1 - t \cdot \sin$ iei pentru un model de profilare corectivă a cuțitului-roată<br>exagonal, figura 3.2.26.<br>etermină, în conformitate cu teoremele complementare ale<br>distrarii suprafețelor , familia de profiluri ale flacului<br>borelui hexagonal:<br> iei pentru un model de profilare corectivă a cuțitului-roată<br>exagonal, figura 3.2.26.<br>cetermină, în conformitate cu teoremele complementare ale<br>fășurării suprafețelor , familia de profiluri ale flacului<br>borelui hexagonal: pentru un model de profilare corectivă a cuțitului-roată<br>agonal, figura 3.2.26.<br>etermină, în conformitate cu teoremele complementare ale<br>surării suprafețelor , familia de profiluri ale flacului<br>relui hexagonal:<br> $=-a \cdot \cos(1+i$ pentru un model de profilare corectivă a cuțitului-roată<br>agonal, figura 3.2.26.<br>etermină, în conformitate cu teoremele complementare ale<br>surării suprafețelor, familia de profiluri ale flacului<br>relui hexagonal:<br> $=-a \cdot \cos(1+i)\$ para 3.2.26.<br> **t** - variable profilare corectivă a cuțitului-roată<br>
hexagonal, figura 3.2.26.<br>
Se determină, în conformitate cu teoremele complementare ale<br>
infășurării suprafețelor , familia de profiluri ale flacului<br>
ar

$$
\begin{array}{c}\n\circ \\
\downarrow \\
\downarrow \\
\downarrow \\
\end{array}\n\qquad\n\begin{array}{c}\n\circ \\
\uparrow \\
\downarrow \\
\hline\n\end{array}\n\qquad\n\begin{array}{c}\n\text{arborelui hexagonal:} \\
\downarrow \\
\hline\n\end{array}\n\qquad\n\begin{array}{c}\n\downarrow \\
\downarrow \\
\downarrow \\
\eta = -a \cdot \sin(1+i)\phi_1 + t \cdot \cos(1+i)\phi_1 + A_{12} \cdot \cos(i\phi_1) \\
\downarrow \\
\eta = -a \cdot \sin(1+i)\phi_1 + t \cdot \cos(1+i)\phi_1 + A_{12} \cdot \sin(i\phi_1)\n\end{array}\n\tag{3.2.78}
$$

t - variabilă  $0 \le t \le a$ 

*i* - raport de transmitere,  $i = \frac{R_{rp}}{R}$  $\frac{R_{rp}}{R_{rs}}$ *R*

și condiția de înfășurare

şi condiţia de înfăşurare . . . . *t t* , 2 3 1 10 ....1 10 (3.2.79) ..... ..... *i n i n* x,X

În principiu, ansamblul de ecuații (3.2.78) și (3.2.79) determină forma muchiei de aşchiere teoretice, în forma unei

matrice de coordonate

$$
\frac{\sum_{\substack{\beta \in \mathbb{Z}^2}} \sum_{\substack{\gamma \in \mathbb{Z}^2 \\ \gamma \in \mathbb{Z}}} i - \text{ rapport de transmitere, } i = \frac{R_p}{R_{rs}}}
$$
\n
$$
\frac{\sum_{\substack{\beta \in \mathbb{Z}^2 \\ \gamma \in \mathbb{Z}}} i - \frac{\eta_i}{\eta_p} < \varepsilon, (\varepsilon = 1 \cdot 10^{-2} \dots 1 \cdot 10^{-3}) \qquad (3.2.79)
$$
\n
$$
\frac{\sum_{\substack{\beta \in \mathbb{Z} \\ \gamma \in \mathbb{Z} \\ \gamma \in \mathbb{Z}}} i - \frac{\eta_i}{\eta_p} < \varepsilon, (\varepsilon = 1 \cdot 10^{-2} \dots 1 \cdot 10^{-3}) \qquad (3.2.79)
$$
\ndetermina forma muchiei de ecuafii (3.2.78) și (3.2.79)  
\ncoordonate\n
$$
P_T = \begin{vmatrix} \xi_1 & \xi_2 & \dots & \xi_i & \dots & \xi_n \\ \eta_1 & \eta_2 & \dots & \eta_i & \dots & \eta_n \end{vmatrix}.
$$
\n
$$
\frac{\sum_{\substack{\beta \in \mathbb{Z} \\ \gamma \in \mathbb{Z}}} i - \frac{\eta_i}{\eta_1} \sum_{\substack{\gamma \in \mathbb{Z} \\ \gamma \in \mathbb{Z}}} i - \frac{\eta_i}{\eta_2} \sum_{\substack{\gamma \in \mathbb{Z} \\ \gamma \in \mathbb{Z}}} i - \frac{\eta_i}{\eta_1} \sum_{\substack{\gamma \in \mathbb{Z} \\ \gamma \in \mathbb{Z}}} i - \frac{\eta_i}{\eta_2} \sum_{\substack{\gamma \in \mathbb{Z} \\ \gamma \in \mathbb{Z}}} i - \frac{\eta_i}{\eta_1} \sum_{\substack{\gamma \in \mathbb{Z} \\ \gamma \in \mathbb{Z}}} i - \frac{\eta_i}{\eta_2} \sum_{\substack{\gamma \in \mathbb{Z} \\ \gamma \in \mathbb{Z}}} i - \frac{\eta_i}{\eta_1} \sum_{\substack{\gamma \in \mathbb{Z} \\ \gamma \in \mathbb{Z}}} i - \frac{\eta_i}{\eta_2} \sum_{\substack{\gamma \in \mathbb{Z} \\ \gamma \in \math
$$

În baza acestui profil, se determină forma suprafeţei de aşezare a sculei, ca suprafaţă cilindrică având ca directoare profilul, cunoscut în formă numerică, *P<sup>T</sup>* :

pentriu generarea unui arbore cu profit hexagonal, figura, 3.2.26.  
\nThis question is a probability of a 3.2.26.  
\nIn a 3.220.  
\nIn a 3.220.  
\nHence, 
$$
\vec{r} = \vec{r} = \vec{r} = 0
$$
 (1+*i*) $\rho_1 + \vec{r} = 0$  (1+*i*) $\rho_1 + \vec{r} = 0$  (1+*i*) $\rho_1 + \frac{\vec{r} = 0}{\rho_2}$  (1+*i*) $\rho_2 + \frac{\vec{r} = 0}{\rho_1}$  (2.2.79)  
\n $\rho_2 = \begin{vmatrix} \vec{r} & \vec{r} & \vec{r} & \vec{r} & \vec{r} & \vec{r} & \vec{r} \\ \frac{\vec{r} & \vec{r} & \vec{r} & \vec{r} & \vec{r} & \vec{r} \\ \frac{\vec{r} & \vec{r} & \vec{r} & \vec{r} & \vec{r} \\ \frac{\vec$ 

Prin reascuțirea cuțitului-roată pe fața de degajare, după o suprafață conică, coaxială cu axa sculei, se obţine generatoarea efectivă a sculei.

Ecuaţiile generatoarei suprafeţei de degajare sunt:

$$
\xi = R_e - u \cdot \cos \gamma; \n\eta = 0; \n\zeta = u \cdot \sin \gamma; \n(3.2.82)
$$

cu

$$
R_e = \sqrt{\xi_V^2 + \eta_V^2} \,,\tag{3.2.83}
$$

Rezultă suprafaţa de degajare teoretică (iniţială):

$$
P_r = \begin{vmatrix} x_1 & x_2 & \cdots & n_i & \cdots & n_i \\ n_1 & n_2 & \cdots & n_i & \cdots & n_i \end{vmatrix}
$$
 (3.2.80)  
În baza acestui profit, se determină forma suprafeței de așezare a sculei, ca suprafață cilindrică  
ca directoare profitlu, cunoscut în formă numerică,  $P_r$ :  

$$
\begin{vmatrix} \xi = \xi_i - [l \cdot j] \cdot \sin \alpha; & i = 1...n; & (3.2.81)
$$

$$
Z_{\alpha} = [l \cdot j] \cdot \cos \alpha; & j = 1...m.
$$
 (3.2.81)  
Prin reascuțirea cutitului-roată pe fața de degajare, după o suprafață conică, coaxială cu axa  
,se obține generatore superațeți de degajare sunt:  

$$
\xi = R_{\epsilon} - u \cdot \cos \gamma;
$$

$$
n = 0;
$$
 (3.2.82)  

$$
\zeta = u \cdot \sin \gamma;
$$
 (3.2.83)  

$$
E = \sqrt{\xi_{r}^{2} + \eta_{r}^{2}},
$$
 (3.2.84)  

$$
E = \sqrt{\xi_{r}^{2} + \eta_{r}^{2}},
$$
 (3.2.85)  

$$
\sum_{\gamma} = \sqrt{\xi_{r}^{2} + \eta_{r}^{2}},
$$
 (3.2.87)  

$$
S_{\gamma} = \begin{vmatrix} \xi = (R_{\epsilon} - u \cdot \cos \gamma) \cdot \cos \psi; & (k = 1...n); \\ \xi = u \cdot \sin \gamma; & (j = 1...m), \\ \xi = u \cdot \sin \gamma; & (3.2.84)
$$
  

$$
\psi = \psi_{\kappa} \cdot j,
$$
 (3.2.84)  

$$
\psi = \psi_{\kappa} \cdot j,
$$
 (3.2.84)  

$$
\psi = \psi_{\kappa} \cdot j,
$$

cu:

 $\psi_k$  - increment unghiular,

 $\gamma$  -unghiul de degajare initial.

Intersecția între suprafețele  $\Sigma_{\alpha}$  și  $S_{\gamma}$  reprezintă <u>profilul aproximat</u> al cuțitului-roată.

Există, evident, o dependenţă a formei profilului aproximat de mărimile parametrilor geometrici,  $\alpha$  - unghiul de asezare și  $\gamma$  - unghiul de degajare ale sculei-roată.

![](_page_138_Figure_1.jpeg)

*Fig. 3.2.27. Generatoarea efectivă*

Se propune un model al profilului efectiv (segmentul AB din figura 3.2.27) pentru care se propune un model al profilului fictiv (zona AC din figura 3.2.27) în forma:

proximat de mărimile parametrilor  
ale sculei-roată.  
pune un model al profilului efectiv  
AB din figura 3.2.27) pentru care se  
nodel al profilului fictiv (zona AC din  
în forma:  

$$
G_F\begin{vmatrix} X=-a+\lambda \cdot \sin \alpha; & (3.2.85) \end{vmatrix}
$$
  
tru variabil;  
teristică geometrică a "modelului  
itiv" a arborelui (unghiul de înclinare  
ctiv față de profilul teoretic).  
entă că generatoarea fictivă  $G_F$ ,

 $\lambda$ . – parametru variabil;

 $\theta$  – caracteristică geometrică a "modelului profilului fictiv" a arborelui (unghiul de înclinare a profilului fictiv faţă de profilul teoretic).

Se acceptă că generatoarea fictivă  $G_F$ , , conduce, în sistemul de referinţă al cuţitului-roată, la familia de profiluri:

$$
x^2 = \frac{1}{2}
$$
\n
$$
\frac{1}{2}
$$
\n
$$
\frac{1}{2}
$$
\n
$$
\frac{1}{2}
$$
\n
$$
\frac{1}{2}
$$
\n
$$
\frac{1}{2}
$$
\n
$$
\frac{1}{2}
$$
\n
$$
\frac{1}{2}
$$
\n
$$
\frac{1}{2}
$$
\n
$$
\frac{1}{2}
$$
\n
$$
\frac{1}{2}
$$
\n
$$
\frac{1}{2}
$$
\n
$$
\frac{1}{2}
$$
\n
$$
\frac{1}{2}
$$
\n
$$
\frac{1}{2}
$$
\n
$$
\frac{1}{2}
$$
\n
$$
\frac{1}{2}
$$
\n
$$
\frac{1}{2}
$$
\n
$$
\frac{1}{2}
$$
\n
$$
\frac{1}{2}
$$
\n
$$
\frac{1}{2}
$$
\n
$$
\frac{1}{2}
$$
\n
$$
\frac{1}{2}
$$
\n
$$
\frac{1}{2}
$$
\n
$$
\frac{1}{2}
$$
\n
$$
\frac{1}{2}
$$
\n
$$
\frac{1}{2}
$$
\n
$$
\frac{1}{2}
$$
\n
$$
\frac{1}{2}
$$
\n
$$
\frac{1}{2}
$$
\n
$$
\frac{1}{2}
$$
\n
$$
\frac{1}{2}
$$
\n
$$
\frac{1}{2}
$$
\n
$$
\frac{1}{2}
$$
\n
$$
\frac{1}{2}
$$
\n
$$
\frac{1}{2}
$$
\n
$$
\frac{1}{2}
$$
\n
$$
\frac{1}{2}
$$
\n
$$
\frac{1}{2}
$$
\n
$$
\frac{1}{2}
$$
\n
$$
\frac{1}{2}
$$
\n
$$
\frac{1}{2}
$$
\n
$$
\frac{1}{2}
$$
\n
$$
\frac{1}{2}
$$
\n
$$
\frac{1}{2}
$$
\n
$$
\frac{1}{2}
$$
\n
$$
\frac{1}{2}
$$
\n
$$
\frac{1}{2}
$$
\n
$$
\frac{1}{2}
$$
\n
$$
\frac{1}{2}
$$
\n
$$
\frac{
$$

Ansamblul de ecuaţii determinat de familia modelului - *G<sup>F</sup>* al profilului fictiv şi condiţia de

$$
(G_F)_{\varphi_1} \Big|_{\eta}^{\varphi} = -(a - \lambda \cdot \sin \theta) \cdot \sin[(i + 1)\varphi_1] + \lambda \cdot \cos \theta \cdot \cos[(i + 1)\varphi_1] + A_{12} \cdot \sin(i\varphi_1).
$$
\n(3.2.86)  
\nAnsamblul de ecuafii determinat de familia modelului -  $G_F$  al profilului fictiv și condiția de  
\nînfășurare  
\n
$$
\Big| \frac{\xi_{\lambda}}{\xi_{\varphi_1}} - \frac{\eta_{\lambda}}{\eta_{\varphi_1}} \Big| < \varepsilon,
$$
\n(3.2.87)  
\ndetermină forma profilului corectat al sculei-roată, în forma  
\n
$$
P_C = P_C^{\Sigma} \Big|_{\eta_1}^{\xi_1} - \frac{\xi_2}{\eta_2} - \cdots - \frac{\xi_C}{\eta_C} \Big|.
$$
\n(3.2.88)  
\nPentru punctul cel mai îndepărtat de axa cutitului-roată (axa suprafeței conice de ascuțire):  
\n
$$
M_V \Big|_{\eta_V}^{\xi_V} = R_{\eta_P} - a + R_{\kappa};
$$
\n(3.2.89)  
\nși, deci,  $R_e = A_{12} - a$ , se determină, în baza ecuajilor (3.2.84), modelul analitic al suprafeței de  
\ndegajare corectate în forma:

determină forma profilului corectat al sculei-roată, în forma

$$
P_{C} = P_{C}^{\Sigma} \begin{vmatrix} \xi_{1} & \xi_{2} & \dots & \xi_{C} \\ \eta_{1} & \eta_{2} & \dots & \eta_{C} \end{vmatrix}.
$$
 (3.2.88)

Pentru punctul cel mai îndepărtat de axa cuțitului-roată (axa suprafeței conice de ascuțire):

$$
M_V \begin{vmatrix} \xi_V = R_{rp} - a + R_{rs}; \\ \eta_V = 0, \end{vmatrix}
$$
 (3.2.89)

degajare corectate în forma:

Fig. 3.2.27. *Generatoarea efectivă* la familia de profiluri:  
\n
$$
(G_F)_{\mathfrak{p}} \begin{vmatrix} \xi = -(a - \lambda \cdot \sin \theta) \cdot \cos[(i+1)\varphi_1] - \lambda \cdot \cos \theta \cdot \sin[(i+1)\varphi_1] + A_{12} \cdot \cos(i\varphi_1);
$$
\n
$$
(G_F)_{\mathfrak{p}} \begin{vmatrix} \xi = -(a - \lambda \cdot \sin \theta) \cdot \sin[(i+1)\varphi_1] + \lambda \cdot \cos \theta \cdot \cos[(i+1)\varphi_1] + A_{12} \cdot \sin(i\varphi_1).
$$
\n(3.2.86)  
\nAnsamblul de ecuafii determinat de familia modelului -  $G_F$  al profilului fictivi și condiția de  
\ninfășurare  
\n
$$
\begin{vmatrix} \frac{\xi}{\zeta_{\mathfrak{q}}} - \frac{\eta_2}{\eta_{\mathfrak{q}}} \end{vmatrix} \leq \varepsilon,
$$
\n(3.2.87)  
\ndetermină forma profundui correctat al sulei-roată, în forma  
\n
$$
P_C = P_C^{\Sigma} \begin{vmatrix} \xi_1 & \xi_2 & \dots & \xi_C \\ \eta_1 & \eta_2 & \dots & \eta_C \end{vmatrix}.
$$
\n(3.2.88)  
\nPartru punctul cel mai îndepărta de axa cutitului-roată (axa suprafetei conice de ascutire):  
\n
$$
M_F \begin{vmatrix} \xi_F = R_{\mathfrak{p}} - a + R_{\mathfrak{p}}; \\ \eta_F = 0, \end{vmatrix}.
$$
\n(3.2.89)  
\nsi, deci,  $R_e = A_{12} - a$ , se determină, în baza ecuajilor (3.2.84), modelul analitic al suprafeți de  
\ndegajar corcetae în forma:  
\n
$$
\begin{vmatrix} \xi = (R_e - u \cdot \cos \gamma_c) \cdot \cos \psi; \\ \xi = (R_e - u \cdot \cos \gamma_c) \cdot \sin \psi; \end{vmatrix}
$$
\n(3.2.90)  
\n
$$
\xi = u \cdot \sin \gamma_C.
$$
\nÎn relajlic (3.2.90),  $\gamma_C$ este mărimea unghiului de degajare corcetta, prin care se realizază  
\napor

În relațiile (3.2.90),  $\gamma_c$  este mărimea unghiului de degajare corectat, prin care se realizează corecția formei suprafeței de degajare, în vederea realizării unei noi muchii de aschiere – profilul aproximat al sculei-roată.

Se prezintă exemple de aplicare a algoritmului în baza unui produs soft, original, dedicat acestei aplicații, realizat în limbajul java și prezentat sub forma unui applet.

Produsul soft modelează numeric profilurile cuțitului-roată pentru generarea unui arbore hexagonal, profilul corectat, limitele de variație ale acestuia precum și coordonatele profilului aproximat.

![](_page_139_Figure_0.jpeg)

![](_page_139_Figure_1.jpeg)

Pentru exemplificare, în figurile 3.2.28, 13.2.29 şi 3.2.30, sunt date reprezentările grafice ale profilurilor "corectat", "limită" și respectiv "aproximat", separate și suprapuse, iar in tabelul 1 sunt prezentate coordonatele acestora, pentru un unghi de degajare  $\gamma_c = 10^\circ$ , un unghi de așezare  $\alpha = 6^\circ$  și modelul erorii de generare  $\theta = -0.3^{\circ}$ .

![](_page_139_Figure_3.jpeg)

*Fig. 3.2.29. Profilul aproximat şi profilurile limită*

![](_page_140_Figure_0.jpeg)

*Fig. 3.2.30. Profilurilecorectat, aproximat şi profilurile limit, reprezentare grafică suprapusă*

![](_page_140_Picture_493.jpeg)

![](_page_141_Picture_185.jpeg)

#### **Concluzii**

Profilarea corectivă a sculelor care generează prin înfăşurare, atât a sculelor asociate unui cuplu de centroide în rulare căt şi sculelor mărginite de suprafeţe periferice primare de revoluţie, reciproc înfășurătoare unor suprafețe elicoidale cilindrice și de pas constant, presupune cunoașterea, prin măsurare directă, a unei generatoare a suprafetei efectiv generate, generatoare exprimabilă printr-o matrice de coordonate.

Metoda poate constitui o modalitate de corecție o formei și dimensiunilor suprafeței generate prin imaginarea unei noi "suprafețe țintă" și reprofilarea sculei după o primă trecere, astfel ca, în trecerea următoare a sculei, generatoarea efectivă (măsurată) a suprafeței să fie între limitele acceptabile ale generatoarei teoretice ale suprafetei de generat.

Evident, procesul se poate repeta.

Solutia presupune existența unui utilaj specializat care are capacitatea de a efectua inspecția suprafeţei generate şi totodată reprofilarea sculei.

Pentru generarea prin înfăşurare prin metoda rulării, pentru cazul cuţitului-pieptene I al cutitului roată, s-au imaginat algoritmi de corecție, care se bazează pe geometria particulară a suprafetelor active ale sculei. Prin modificarea unghiului de degajare, la reascutirea sculei, se poate obtine o nouă generatoare a acesteia – apropiată ca formă și dimensiuni de generatoarea fictivă a suprafetei de generat.

Exemplele numerice realizate, se bazează pe o modelare numerică a generatoarelor efective.

Programele, în limbajul java, permit trasarea formei profilurilor, a limitelor de variatie a formei și dimensiunilor acestora, precum și evidențierea coordonatelor profilurilor.

Casetele de dialog permit modificarea în limite largi a mărimilor parametrilor, precum şi a preciziei (mărimii abaterii) acceptate a profilurilor generate şi a profilurilor corectate ale sculelor.

# **Obiectivul 4. Extinderea modelelor de reprezentare în formă discretă a suprafeţelor la profilarea sculelor pentru corecţia de formă a suprafeţelor active ale sculelor cu canale elicoidale, în scopul modificării formei muchiilor de aşchiere şi a geometriei tăişurilor, în scopul acordării capacităţii de aşchiere a sculei cu un obiectiv propus**

(modificarea geometriei burghielor elicoidale, în scoopul uniformizării încărcării energetice în lungul tăișurilor ; impunerea unor legități de variație a mărimii unghiurilor de degajare în lungul muchiei de aşchiere principale ; corecţii de forma suprafeţelor de aşezare)

# **ACTIVITATEA 4.1. EXTINDEREA MODELELOR DE PROFILARE LA CORECŢIA DE FORMĂ A CANALELOR BURGHIELOR ELICOIDALE ÎN VEDEREA REALIZĂRII UNOR CARACTERISTICI GEOMETRICE IMPUSE ALE TĂIŞURILOR PRINCIPALE**

# **4.1.1. Încărcare energetică unitară uniformă în lungul tăişului principal**

Burghiul elicoidal, datorită particularității sale de construcție și așchiere, prezintă o solicitare neuniformă a muchiei de aşchiere, ca urmare a vitezei de aşchiere neuniforme în lungul acesteia. Problema este bine cunoscută și, de asemenea, soluțiile propuse pentru compensarea acesteia. Se propune o nouă analiză a formei necesare a muchiei de aşchiere a tăişului principal al burghiului elicoidal, în scopul diminuării neuniformității încărcării energetice în lungul acestuia. Se acceptă că forma muchiei de aşchiere principale trebuie să fie curbilinie, astfel încât grosimea aşchiei detaşate să fie diferită în punctele de pe tăiş. Astfel, aşchia urmează a fi mai subţire către periferia sculei, acolo unde viteza mişcării principale de aşchiere este maximă şi pe măsură ce punctul considerat pe tăis este mai aproape de axa de rotație, loc în care viteza principală de aşchiere diminuează în valoare, fig. 4.1, aşchia este mai groasă.

![](_page_142_Figure_3.jpeg)

**Fig. 4.1.** *Tăişul curb al burghiului, cu aşchie de grosime variabilă*

Astfel, pentru punctul de pe tăişul sculei, aflat la raza *rx*, faţă de axa de rotaţie, grosimea aşchiei poate fi aproximativă, pentru o lătime mică a acesteia prin forma

$$
a_x = s_d \sin \chi \tag{4.1}
$$

în care: *sd* este avansul pe dinte [mm/dinte];

 $\chi$ —mărimea unghiului de atac în punctul considerat pe muchia de așchiere.

Având în vedere faptul că sunt cunoscute dependenţe de aproximare a mărimii forţei principale de aschiere pentru o unitate de lungime a tăișului,în funcție de grosimea așchiei, se pot defini o funcție de aproximare a mărimii componentei principale de aşchiere, fie *Rx* aceastea, care revine mărimii aşchiei detaşate în punctul *Mx*, aflat la raza *rx* de axa burghiului: **Fig.** 4.1. Täisul curb al burghiului, cu aschie de grosime variabilă<br>
Asticl, pentru punctul de pe tăișul suclici, aflat la raza  $r_n$  făță de axa de rotație, grosimea aschiei<br>
poate fi aproximativă, pentru o lățime mică *E R v x x* [Nm/s], (4.4)

$$
R_{x} = -162.a_{x}^{2} + 234.4.a_{x} + 6.163
$$
 [N],

cu grosimea aschiei , $a_x$  măsurată in [mm]. (4.2)

$$
v_x = \omega \cdot r_x, \tag{4.3}
$$

cu *rx* raza punctului considerat de pe tăiş;

 $\omega$ —viteza unghiulară, în mișcarea de rotație a burghiului,  $\omega = \frac{\pi n}{30}$  [rad/min], *n* [rot/min].

Astfel, energia detaşată pe tăiş poate fi aproximată

$$
E = R_x \cdot v_x \text{ [N·m/s]},\tag{4.4}
$$

cu  $R_x$  exprimat în [N].

Energia, care revine unității de lungime a tăișului, *Ab*, este

$$
q = \frac{E}{\Delta b} \text{ [W/m]},\tag{4.5}
$$

reprezentînd încărcarea energetică unitară a tăişului sculei.

Se poate, acum, defini, pentru diferite forme ale muchiei de așchiere, legea de variație a încărcării energetice unitare, în lungul muchiei de aşchiere principale a sculei.

Nota: Functia de recurentă pentru estimarea mărimii fortei principale de aschiere se stabileste, în funcție de tipul de material prelucrat, legea de variație a mărimii grosimii așchiei detașate, vezi tabelul 4.1.

| Supraînălțarea          | Otel de calitate |          | Otel aliat    |          | Fontă        |        |           |  |
|-------------------------|------------------|----------|---------------|----------|--------------|--------|-----------|--|
| pe dinte a <sub>2</sub> |                  |          |               |          | cenusie      |        | maleabilă |  |
|                         | $HB \leq 220$    | HB > 220 | $HB \leq 220$ | HB > 220 | $HB \le 180$ | HB>180 |           |  |
| 0.02                    | 10.5             | 12.5     | 13.6          | 15.8     | 8.1          | 8.9    | 7.3       |  |
| 0.03                    | 13.6             | 16.1     | 16.9          | 18.6     | 10.4         | 11.6   | 9.4       |  |
| 0.04                    | 15.8             | 18.7     | 19.8          | 21.8     | 12.1         | 13.4   | 10.9      |  |
| 0.05                    | 18.1             | 21.6     | 22.2          | 24.5     | 14           | 15.5   | 12.5      |  |
| 0.06                    | 19.5             | 23.2     | 25.5          | 28.2     | 15.1         | 16.6   | 13.4      |  |
| 0.07                    | 21.7             | 25.8     | 28.2          | 31.2     | 16.7         | 18.4   | 14.3      |  |
| 0.08                    | 23.5             | 28.      | 30.2          | 33.5     | 18           | 20     | 16.4      |  |
| 0.09                    | 25.5             | 30.4     | 32.8          | 36.2     | 19.5         | 21.6   | 17.9      |  |
| 0.10                    | 27.3             | 32.5     | 35.5          | 39       | 20.7         | 23.6   | 19.2      |  |
| 0.11                    | 29.4             | 35       | 38.1          | 42       | 22.6         | 25.4   | 20.6      |  |
| 0.12                    | 31.5             | 37.5     | 40.7          | 45       | 24.3         | 26.8   | 22        |  |
| 0.13                    | 33.6             | 39.8     | 43.3          | 48       | 25.8         | 28.5   | 43.4      |  |
| 0.14                    | 35.7             | 42.5     | 45.7          | 50.5     | 27.3         | 30.3   | 25        |  |
| 0.15                    | 37.9             | 45       | 48            | 53       | 29           | 32.1   | 26.1      |  |
| 0.16                    | 39.8             | 47.2     | 51            | 56       | 30.5         | 33.6   | 27.6      |  |
| 0.18                    | 43.6             | 52       | 56.5          | 62.5     | 33.4         | 37     | 30.2      |  |
| 0.20                    | 47.3             | 56.2     | 62            | 68.5     | 36           | 40.2   | 32.6      |  |
| 0.22                    | 50.3             | 60       | 66.7          | 73.8     | 38.5         | 42.7   | 34.9      |  |
| 0.24                    | 53.1             | 63.2     | 70.9          | 78.6     | 41           | 45.1   | 36.8      |  |
| 0.26                    | 56.1             | 66.6     | 75.3          | 83.4     | 42.9         | 47.7   | 39        |  |
| 0.28                    | 58.8             | 70       | 79.8          | 88.3     | 45.5         | 50     | 41.3      |  |
| 0.30                    | 61.5             | 73       | 84.5          | 93.3     | 47.6         | 52.2   | 43.1      |  |

**Tabelul 4.1.** *Forţe unitare pentru 1 mm lăţime de aşchie( la broşare)*

Evident, aceste "forțe unitare", ca mărimi experimentale, sunt definite pentru cazul așchierii ortogonale libere, ceea ce se deosebeste substanțial față de cazul de față. Totuși, o informație calitativă asupra formei necesare a tăișului burghiului se poate obține utilizând aceste mărimi ale "forței unitare".

Verificarea legii de variație a încărcării energetice unitare, în lungul tăișului sculei, pentru forme constructive diferite ale tăişului burghiului elicoidal, poate fi făcută, considerând grosimea aşchiei geometrice, în funcție de legea de variație a unghiului de atac principal, fig. 4.6.
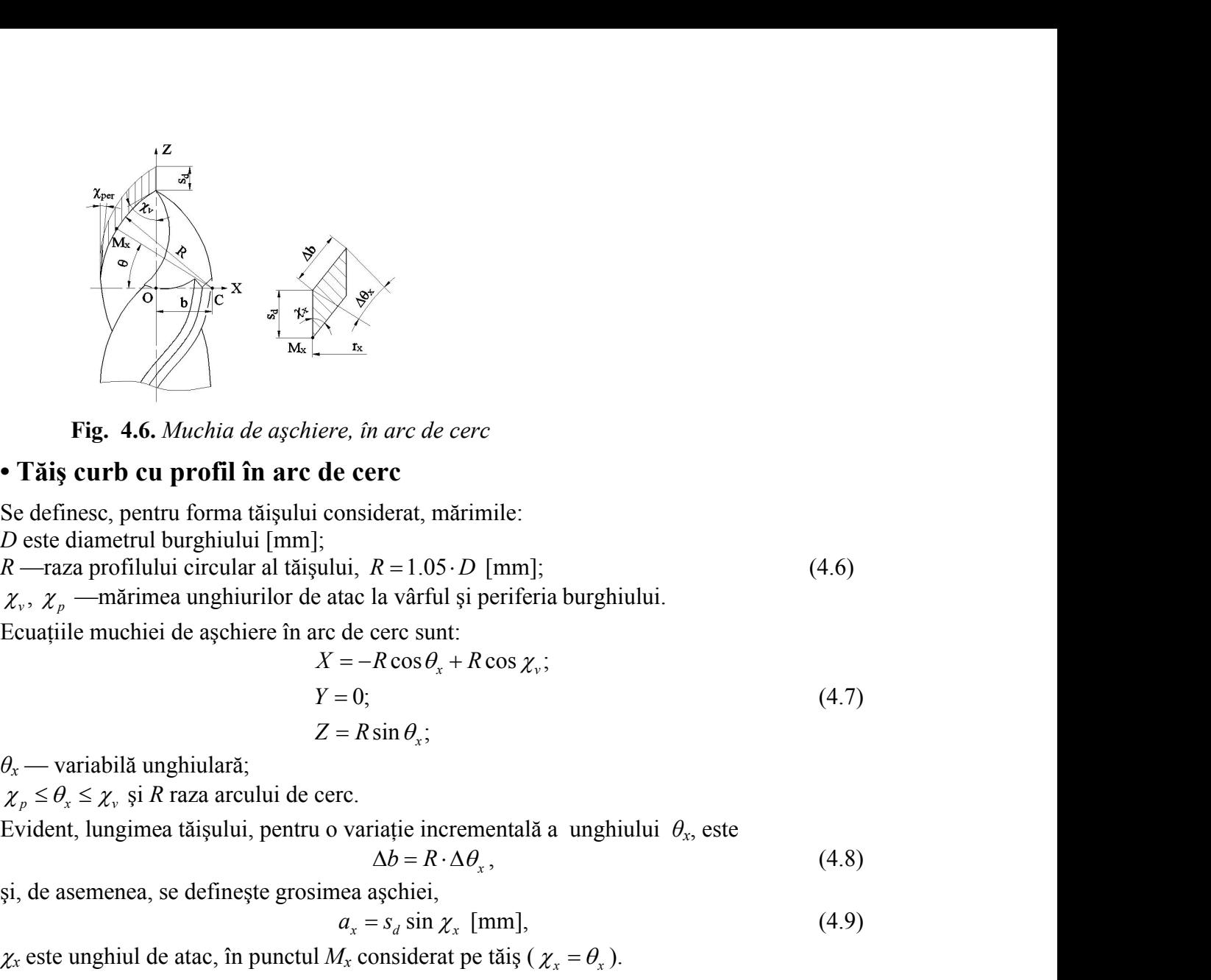

**Fig. 4.6.** *Muchia de aşchiere, în arc de cerc*

### **• Tăiş curb cu profil în arc de cerc**

Se definesc, pentru forma tăişului considerat, mărimile:

*D* este diametrul burghiului [mm];

Ecuaţiile muchiei de aşchiere în arc de cerc sunt:

cos cos ; 0; sin ; *x v <sup>x</sup> X R R Y Z R* (4.7) *<sup>x</sup> b R* , (4.8) sin *x d x a s* [mm], (4.9) *x* este unghiul de atac, în punctul *Mx* considerat pe tăiş ( *x x* ). *<sup>x</sup> R r q K* 

*θ<sup>x</sup>* — variabilă unghiulară;

Evident, lungimea tăişului, pentru o variaţie incrementală a unghiului *θx*, este

$$
b = R \cdot \Delta \theta_x, \tag{4.8}
$$

şi, de asemenea, se defineşte grosimea aşchiei,

$$
a_x = s_d \sin \chi_x \text{ [mm]},\tag{4.9}
$$

Astfel, se poate defini legea de variație a mărimii încărcării energetice unitare ca fiind raportul :

$$
q_{(x)} = \frac{R_{(x)} \cdot r_x}{\Delta b} \cdot K \tag{4.10}
$$

Fig. 4.6. *Muchta de aychiere*, *in arc de cerc*<br> **Flast curent of proofil in arc de cerc**<br>
Be definest, pentru forma tatisquiu considered, matrimile:<br>
Deste diametrul burghiului circular al tatisqui,  $R = 10.5 \cdot D$  [mm];<br> *K* este o mărime de transformare, care nu depinde de variabilele considerate în proces  $(r_x, \theta_x)$ . **Nota:** Mărimea *q(x)* are semnificaţia încărcării energetice a tăişului burghiului, dar mărimile funcției  $q(x)$  (4.10) nu sunt de acceptat decât în sens calitativ.

Forma circulară a tăișului principal poate fi obținută prin ascuțire elicoidala (brevet RO 113723C), figura 4.3, sau toroidala (Brevet RSR 80173), figura 4.4:

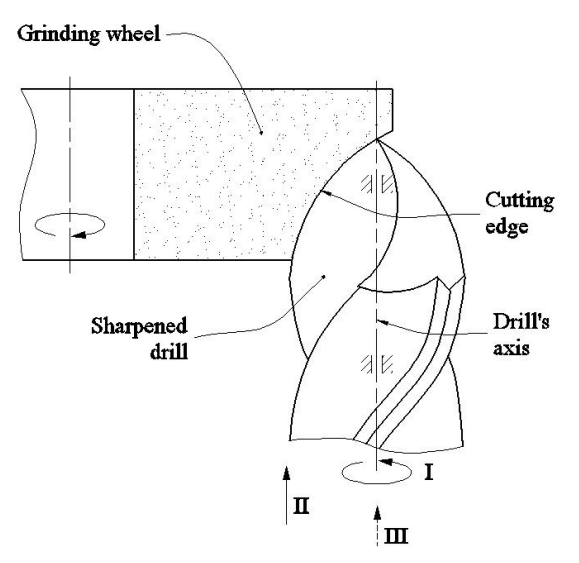

**Fig. 4.7.** *Cinematica ascuţirii elicoidale: I, II – mişcări elicoidale; III – avans tehnologic ( (Fetecau .C)*

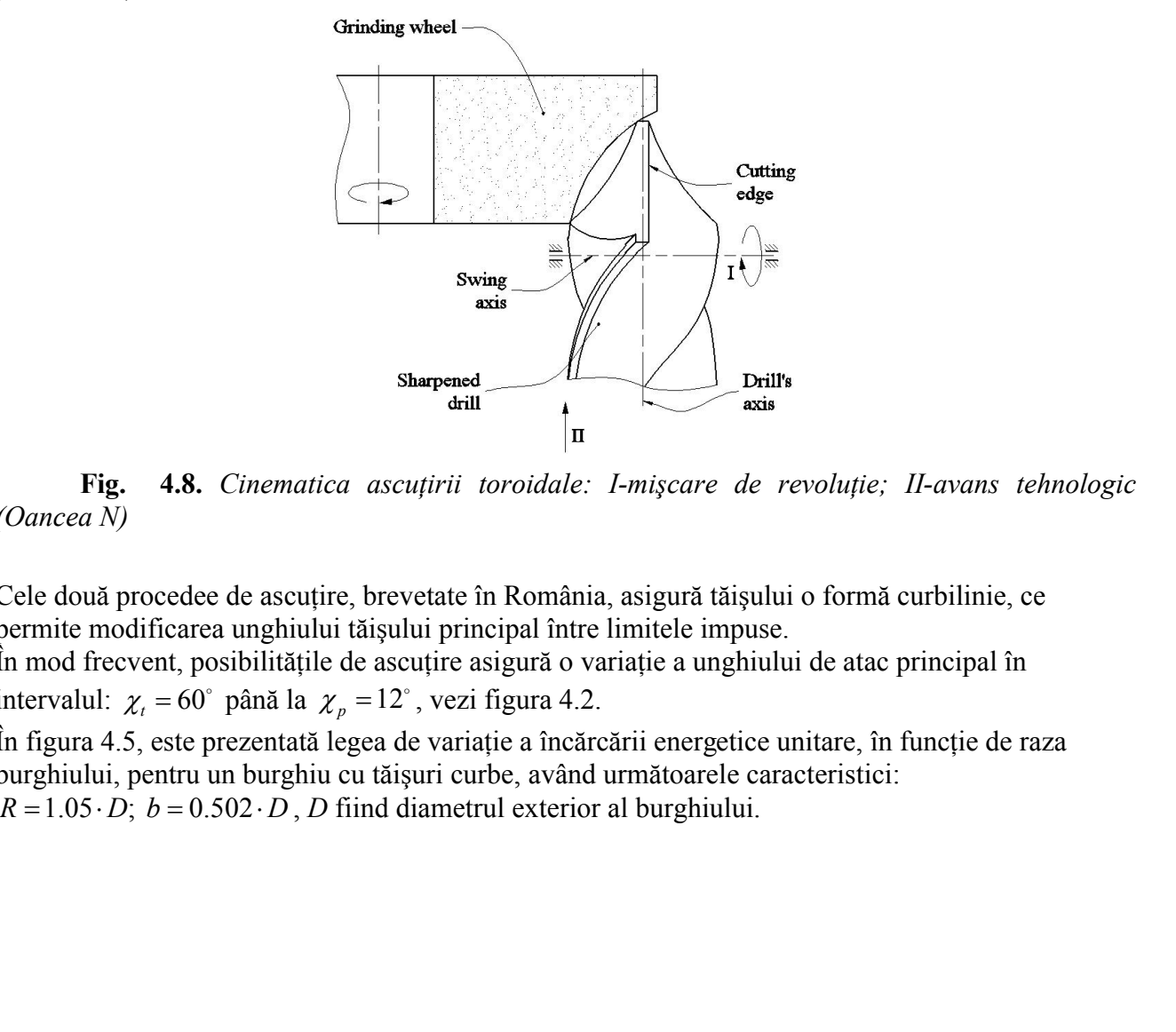

**Fig. 4.8.** *Cinematica ascuţirii toroidale: I-mişcare de revoluţie; II-avans tehnologic (Oancea N)*

Cele două procedee de ascuțire, brevetate în România, asigură tăișului o formă curbilinie, ce permite modificarea unghiului tăişului principal între limitele impuse.

În mod frecvent, posibilităţile de ascuţire asigură o variaţie a unghiului de atac principal în intervalul:  $\chi_t = 60^\circ$  până la  $\chi_p = 12^\circ$ , vezi figura 4.2.

În figura 4.5, este prezentată legea de variație a încărcării energetice unitare, în funcție de raza burghiului, pentru un burghiu cu tăişuri curbe, având următoarele caracteristici:

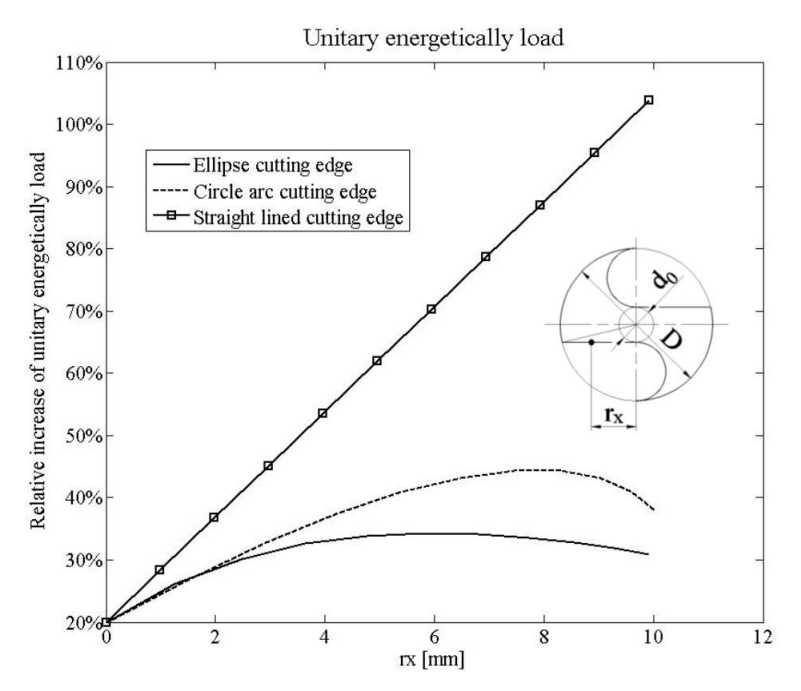

**Fig. 4.5 .** *Legea de variaţie a încărcării energetice unitare in lungul tăişului principal al burghiului*

# **Tăiş principal eliptic**

Este analizată o nouă formă a tăişului principal -*tăiş principal eliptic*, vezi figura 4.6, ca alternativă la tăişul curbiliniu al unui burghiu elicoidal.

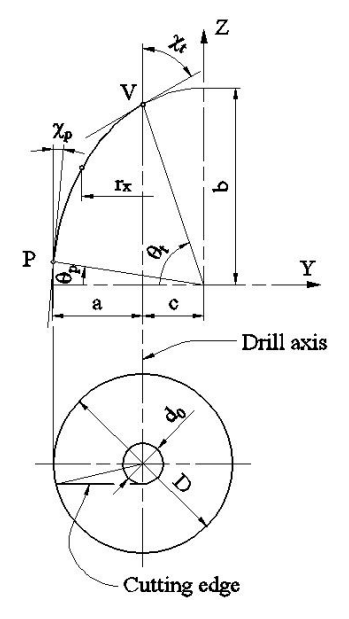

**Fig. 4.9.** *Tăiş eliptic*

Se defineşte elipsa:

$$
Y = a \cos \theta;
$$
  
\n
$$
Z = b \sin \theta,
$$
  
\n
$$
Z = b \sin \theta,
$$
  
\n
$$
P = \frac{1}{a} \cos \theta;
$$
  
\n
$$
Z = b \sin \theta,
$$
  
\n
$$
P = -\frac{b}{a} \tan \chi_{i};
$$
  
\n
$$
P_{i} = -\frac{b}{a} \tan \chi_{i};
$$
  
\n(4.12)

cu variabila *θ* şi *a* şi *b* semiaxele elipsei.

Identificarea formei elipsei se face pe baza condiţiilor:

- unghiul de atac principal la vârful,  $\theta_t$ , și periferia sculei,  $\theta_p$ ,

$$
Y = a \cos \theta;
$$
  
\n
$$
Z = b \sin \theta,
$$
  
\n
$$
P(t, x, y) = c \sin \theta,
$$
  
\n
$$
Q(t, y, y) = f(\sin \theta).
$$
  
\n
$$
P(t, y, y) = f(\sin \theta).
$$
  
\n
$$
P(t, y, y) = f(\sin \theta).
$$
  
\n
$$
P(t, y, y) = f(\sin \theta).
$$
  
\n
$$
P(t, y, y) = f(\sin \theta).
$$
  
\n
$$
P(t, y, y) = f(\sin \theta).
$$
  
\n
$$
P(t, y, y) = f(\sin \theta).
$$
  
\n
$$
P(t, y, y) = f(\sin \theta).
$$
  
\n
$$
P(t, y, y) = f(\sin \theta).
$$
  
\n
$$
P(t, y, y) = f(\sin \theta).
$$
  
\n
$$
P(t, y, y) = f(\sin \theta).
$$
  
\n
$$
P(t, y, y) = f(\sin \theta).
$$
  
\n
$$
P(t, y, y) = f(\sin \theta).
$$
  
\n
$$
P(t, y, y) = f(\sin \theta).
$$
  
\n
$$
P(t, y, y) = f(\sin \theta).
$$
  
\n
$$
P(t, y, y) = f(\sin \theta).
$$
  
\n
$$
P(t, y, y) = f(\sin \theta).
$$
  
\n
$$
P(t, y, y) = f(\sin \theta).
$$
  
\n
$$
P(t, y, y) = f(\sin \theta).
$$
  
\n
$$
P(t, y, y) = f(\sin \theta).
$$
  
\n
$$
P(t, y, y) = f(\sin \theta).
$$
  
\n
$$
P(t, y, y) = f(\sin \theta).
$$
  
\n
$$
P(t, y, y) = f(\sin \theta).
$$
  
\n
$$
P(t, y, y) = f(\sin \theta).
$$
  
\n
$$
P(t, y, y) = f(\sin \theta).
$$
  
\n
$$
P(t, y, y) = f(\sin \theta).
$$
  
\n
$$
P(t, y, y) = f(\sin \theta).
$$
  
\n
$$
P(t, y, y) = f(\sin \theta).
$$
  
\n

$$
\tan \theta_p = -\frac{b}{a} \tan \chi_p \tag{4.13}
$$

- valoarea segmentului *c* defineşte distanta între axa burghiului şi axa elipsei,

$$
a \cdot \cos \theta_{V} = c \tag{4.14}
$$

- coordonatele punctului *P* de pe tăiş,

$$
\tan \theta_p = -\frac{b}{a} \tan \chi_p; \qquad (4.13)
$$
  
finește distanta între axa burghiului și axa elipsei,  
 $a \cdot \cos \theta_r = c; \qquad (4.14)$   
de pe tăiș,  
 $\sqrt{\frac{D^2}{4} - \frac{d_0^2}{4}} + c = a \cos \chi_p$ . (4.15)  
e 5 necunoscute, drept care este necesară alegerea semiaci mari a  
ncercări, o valoare abitrară,  
 $b = 1.8 \cdot D, \qquad (4.16)$   
l burghiului.  
u, tui de evine determinat.  
mentară a segmentului de tăiș,  
 $ds = \sqrt{dx^2 + dy^2} \qquad (4.17)$   
inite derivativele parțiale  
 $dx = [-a \sin \theta] d\theta, dy = [b \cos \theta] d\theta, \qquad (4.18)$   
are mici, (4.17) poate fi inlocuită de  
 $\Delta s = \sqrt{a^2 (\sin^2 \theta) + b^2 (\cos^2 \theta) \cdot \Delta \theta}.$  (4.19)  
pe tăiș, grosimea așchiei pentru o valoare  $S_d$  a avansului pe dinte,  
 $a_x = s_d \sin \chi_x$ . (4.20)  
1 de pe tăiș  
 $r_x = a \cos \theta_x - c$ , (4.21)  
cărcarea energetică unitară pe tăiș (vezi (4.10) și (4.19))  
 $q(x) = K \frac{R(x)r_x}{\Delta s}.$  (4.22)  
**minarea încărcării energetice unitare**

Sistemul de 4 ecuatii contine 5 necunoscute, drept care este necesară alegerea semiaxei mari a elipsei, fiind aleasă , după încercări, o valoare arbitrară,

$$
b = 1.8 \cdot D, \tag{4.16}
$$

*D* fiind diametrul exterior al burghiului.

În acest mod, sistemul de ecuatii devine determinat.

Se consideră lungimea elementară a segmentului de tăiş ,

$$
ds = \sqrt{dx^2 + dy^2} \tag{4.17}
$$

in care, vezi  $(4.9)$ , sunt definite derivatele partiale

$$
dx = [-a\sin\theta]d\theta, \ dy = [b\cos\theta]d\theta, \qquad (4.18)
$$

sau, pentru lungimi elementare mici, (4.17) poate fi inlocuită de

$$
\Delta s = \sqrt{a^2 \left(\sin^2 \theta\right) + b^2 \left(\cos^2 \theta\right)} \cdot \Delta \theta. \tag{4.19}
$$

Astfel, în punctul curent de pe tăiş, grosimea aşchiei pentru o valoare *Sd* a avansului pe dinte, *R*  $\frac{V_1}{4} - \frac{u_0}{4} + c = a \cos \chi_{\rho}$ . (4.15)<br>
noscute, drept care este necesară alegerea semiaxei mari a<br>  $b = 1.8 \cdot D$ , (4.16)<br>
lui.<br>
ine determinat.<br>
ine determinat.<br>
segmentului de tăiș,<br>  $ds = \sqrt{dx^2 + dy^2}$  (4.17)<br>
vatele

şi raza punctului considerat de pe tăiş

$$
r_x = a\cos\theta_x - c\,,\tag{4.21}
$$

vezi şi (4.14).se defineşte încărcarea energetică unitară pe tăiş (vezi (4.10) şi (4.19))

$$
q(x) = K \frac{R(x) r_x}{\Delta s}.
$$
\n(4.22)

## **Software pentru determinarea încărcării energetice unitare**

A fost elaborat un produs soft dedicat pentru deteminarea încărcării energetice unitare în lungul tăişului, produs soft care:

- determină forma muchiei de aşchiere a tăişului curbiliniu;

- trasează dependenta încărcării energetice unitare în funcţie de raza *rx*;

- calculează micşorarea relativă a încărcării energetice unitare faţa de cea pentru tăiş rectiliniu. Ca dată de intrare a acestui program, se furnizează semiaxa *b* a elipsei și, utilizând ecuatiile:

are mici, 
$$
(4.17)
$$
 poate fi inlocuită de  
\n $\Delta s = \sqrt{a^2 \left(\sin^2 \theta\right) + b^2 \left(\cos^2 \theta\right) \cdot \Delta \theta}$ . (4.19)  
\npe tăis, grosimea așchiei pentru o valoare  $S_d$  a avansului pe dinte,  
\n $a_x = s_d \sin \chi_x$ . (4.20)  
\nde pe tăis  
\n $r_x = a \cos \theta_x - c$ , (4.21)  
\ncărcarea energetică unitară pe tăis (vezi (4.10) și (4.19))  
\n $q(x) = K \frac{R(x)r_x}{\Delta s}$ . (4.22)  
\n**minarea încărcării energetice unitare**  
\nft dedicat pentru determinarea încărcării energetice unitare în lungul  
\nde așchiere a tăișului curliniu;  
\nării energetice unitare în funcție de raza  $r_x$ ;  
\nivă a încărcării energetice unitare fața de cea pentru tăiș rectiliniu.  
\norogram, se furnizează semiaxa *b* a elipsei și, utilizând ecuațiile:  
\n $\cos \theta_t = \frac{a}{\sqrt{a^2 + b^2 \tan^2 \chi_t}}$ ;  
\n $\cos \theta_p = \frac{a}{\sqrt{a^2 + b^2 \tan^2 \chi_p}}$ ; (4.23)  
\n $\frac{a}{\cos \theta_t - \cos \theta_p} = \sqrt{\left(\frac{D}{2}\right)^2 - \left(\frac{d_0}{2}\right)^2}$ ,  
\n*l*legile de variație ale încărcării energetice unitare în lungul tăișului  
\nale tăișului, și anume, tăiș circular și tăiș eliptic.

se determină valoarea *a*.

În figura 4.5, sunt prezentate legile de variaţie ale încărcării energetice unitare în lungul tăişului principal pentru două forme ale tăişului, şi anume, tăiş circular şi tăiş eliptic.

În figura 4.7, sunt prezentate încărcările energetice unitare, față de cele ale unui burghiu cu tăis rectiliniu (considerat ca nivel de 100 %). Este evident că, tăişul curbiliniu eliptic asigură cea mai redusă încărcare energetică unitară şi, ca urmare, o rezistenţă îmbunătăţită la uzură.

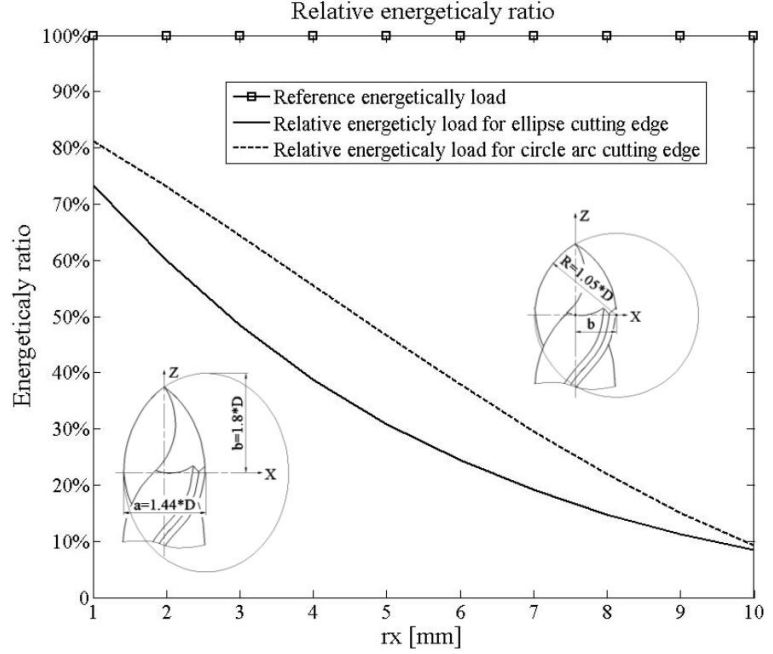

**Fig. 4.7.** *Scăderea relativă a încărcării energetice unitare în cazul tăişurilor curbe, faţă de cazul tăişului rectiliniu*

Modalitatea de estimare a încărcării energetice unitare a tăişului sculei, în forma prezentată, permite o estimare calitativă a procesului. Modalitatea prezentată arată, pe baza prezumpţiilor iniţiale, că valoarea forței de așchiere pe unitatea de lungime a tăișului, în funcție de grosimea așchiei, cunoscută pe cale experimentală, pentru diferitele tipuri de materiale prelucrate, poate fi extinsă şi la burghiere.

Forma curbilinie a tăişului burghiului elicoidal conduce la o uniformizare a energiei degajate pe tăiş în timpul procesului de formare a aşchiei.

Forma curbilinie a tăişului sculei conduce la scăderea încărcării energetice unitare, în sensul că, la periferia burghiului, grosimea aşchiei se diminuează în raport cu mărimea avansului de lucru. Creșterea vitezei de așchiere este proporțională cu raza burghiului și ca urmare, zonele de pe tăiș care detasează grosimi mici de aschii, cărora le corespund forte mici de aschiere, vor avea încărcări energetice comparabile cu zonele de pe tăis care detasând aschii groase, și deci, cu forte mari de aşchiere, dar la viteze de aşchiere mai reduse (zonele din apropierea axei burghiului).

S-au analizat forme circulare ale tăişului precum şi forme eliptice ale acestuia, care impun, evident, şi forme diferite ale canalelor burghiului. Ca urmare, se poate aprecia că, formele eliptice ale muchiilor de aschiere asigură legi de variație a încărcării energetice unitare în lungul tăișului mai apropiate de condiția impusă – încărcare energetică unitară constantă – decât formele circulare ale tăişurilor. Ambele construcţii propuse asigură încărcări energetice, ale punctelor de pe tăiş, inferioare formelor rectilinii ale tăişurilor.

Se pot imagina procedee de aşchiere care să asigure forme eliptice ale tăişului principal al burghiului elicoidal. Cinematica procesului de ascutire trebuie să permită realizarea unei suprafete conice a suprafetei de asezare a tăișului principal al burghiului conform figurii 4.8.

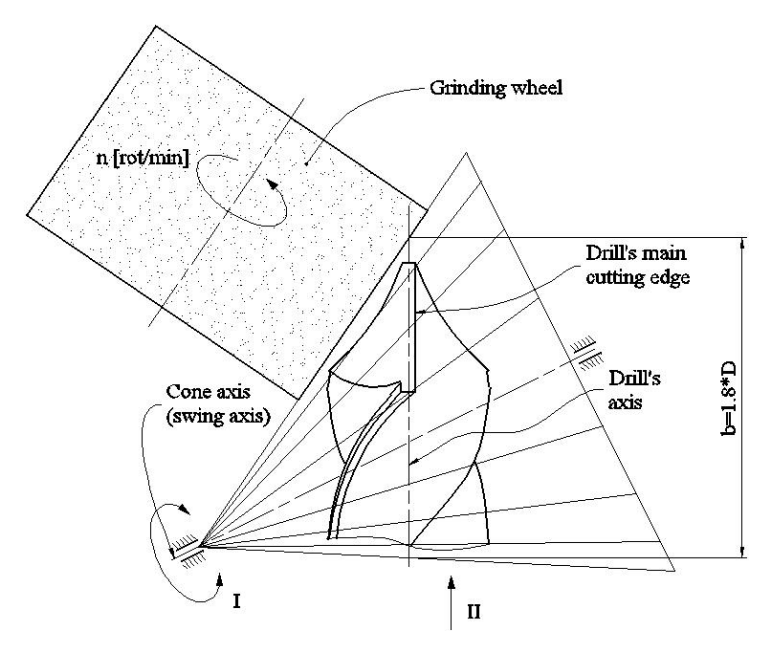

*Fig. 4. 10***.** *Cinematica ascuţirii conice a burghielor cu tăişuri eliptice: I – Mişcare de oscilaţie; II –Mişcare tehnologică de avans*

# **Produs soft pentru calculul incarcarii energetice unitare**

```
D=20; d0=0.12*D;
corectie=d0/2*cos(55*pi/180);
kv=60*pi/180; kp=12*pi/180;
b=2*D; s=0.2;
R=((D/2)^2-(d/2)^2)(1/2)/(\cos(kp)\cos(kv));b0=R*cos(kv);
inc=(kv-kp)/10;d c=R*inc;d=d c;
%%elipsa
syms r teta;
tv=acos(cos(kv)/(r^2*(1-(cos(kv))^2)+(cos(kv))^2)^(1/2));
tp=acos(cos(kp)/(r^2*(1-(cos(kp))^2)+(cos(kp))^2)^(1/2));
ec=b/r*cos(tp)-b/r*cos(tv)-((D/2)^2-(d0/2)^2)^(1/2);
sol=(solve(ec));
n=1;
for cont=1:1:length(sol);
   if isreal(sol(cont))
    rez(n)=eval(sol(cont));n=n+1;
   end;
end;
a=b/max(rez);
r=b/a;
tv=acos(cos(kv)/(r^2*(1-(cos(kv))^2)+(cos(kv))^2)^(1/2));
tp = a\cos(\cos(kp)/(r^2*(1-(\cos(kp))^2)+( \cos(kp))^2)(1/2));teta1=tp;
x(1)=a^*cos(teta1);y(1)=b*sin(teta1);teta r1(1)=tp;
```

```
n1=2;
while teta1<tv;
  q=(a^2^*(\cos(\theta))-\cos(\theta))<sup>2+</sup>b<sup>2</sup>*(sin(teta1)-sin(teta))<sup>2</sup>)<sup>2</sup>(1/2)-d;
  rez = solve(q); calcul=0;
  m=1:
  for n2=1:1:length(rez);
     if isreal(rez(n2))==1;
       rez1(m)=vpa(rez(n2),10); calcul=1;
       m=m+1;
      end;
   end;
   if calcul==1;
      rez2=max(eval(rez1));
     teta r1(n1)=r\neq 2;
      teta1=rez2;
     n1=n1+1;
   end;
  clear rez1 rez;
end;
m1=1:
for cont=1:1:length(teta_r1);
  if teta_r1(cont)\leqtv;
     teta r(m1)=teta r1(cont);
     x(m1)=a*cos(teta_r(m1)); y(n1)=b*sin(teta_r(m1));m1=ml+1:
   end;
end;
teta1=tv;
x(m1)=a*cos(teta1);y(m1)=b*sin(teta1);teta r(m1)=tv;for cont=1:1:length(teta_r);
  k e(cont)=acos(b*cos(teta_r(cont))/(a^2*(sin(teta_r(cont)))^2+b^2*(cos(teta_r(cont)))^2)^(1/2));
  rx e(cont)=x(cont)-x(m1);x e(cont)=rx e(cont);y e(cont)=y(cont);a_e(cont)=s*sin(k_e(cont));
  F e(cont)=-162.3*a_e(cont)^2+234.4*a_e(cont)+6.163;
  F_rx_e(cont)=F_e(cont)*rx_e(cont)/d+corectie;
end;
%F rx e(length(teta r))=F1*rx1/d;
\frac{0}{0}%
\%%cerc
n=1:
for unghi=kp:inc:kv;
  k c(n)=unghi;
  rx c(n)=R*cos(k\ c(n))-b0;
  a c(n)=s*sin(k c(n));F_c(n)=-162.3*a_c(n)^2+234.4*a_c(n)+6.163;
  F_rx_c(n)=F_c(n)*rx_c(n)/d_c+corectie;
  x c(n)=R*cos(k\ c(n))-b0; y c(n)=R*sin(k\ c(n));
```

```
n=n+1:
end;
\frac{0}{0}%
%%segment
k d=kv;
a d=s*sin(k d);
F_d=-162.3*a_d^2+234.4*a_d+6.163;
\text{lung}=R*(60*pi/180-5*pi/180)/10;
n2=1:
rx dl = ((D/2)^2 - (d0/2)^2)(1/2);
while rx \, d1>0;
  rx d(n2)=rx d1:
  rxdl = rx \, dl-lung;
  F_rx_d(n2)=F_d*rx_d(n2)/lung+corectie;
  x_d(n2)=rx_d(n2); y_d(n2)=(((D/2)^2-(d0/2)^2)^(1/2)-x_d(n2))/tan(k_d);
  n2=n2+1:
end;
rx d(n2)=0;
F_rx_d(n2)=F_d*rx_d(n2)/lung+corectie;
x d(n2)=rx d(n2); y d(n2)=(((D/2)^2-(d0/2)^2)^(1/2)-x_d(n2))/tan(k_d);
```
## **4.1.2. Lege îmbunătăţită a variaţiei mărimii unghiului de degajare în lungul tăişului principal**

Problematica aparte a geometriei burghielor elicoidale, în legatură cu specificitatea lucrului cu astfel de scule, au impus multiple modificări constructive, în scopul uniformizarii conditiilor de formare şi detaşare a aşchiilor în lungul muchiei de aşchiere principale, urmărindu-se:

- o mai bună geometrie în zona tăişului principal;

-o încărcare energetică uniformă în lungul muchiei de aşchiere principale;

- modificarea geometriei tăişului cu scopul ameliorării formării aşchiei în lungul muchiei de aschiere (un unghi de degajare cu o variație uniformă a mărimii acestuia);

- micsorarea fortei și momentului de aschiere, o mai usoară evacuare a aschiilor formate.

Este dificilă reunirea tuturor conditiilor în vederea stabilirii unei geometrii optime a burghiului elicoidal, totusi, un ansamblu al unora din cerintele mentionate mai sus poate conduce la imbunătățirea funcționării unei astfel de scule.

S-a facut o analiză a variaţiei mărimii unghiului de degajare în lungul tăişului principal, urmărindu-se uniformizarea încărcării energetice unitare, prin utilizarea unui tăiş curb şi diminuarea variaţiei mărimii unghiului de degajare, în lungul tăişului principal al burghiului elicoidal.

## **Unghiul de degajare în lungul tăişului principal**

Unghiul de degajare constructiv în lungul tăisului principal al burghielor, are o variatie importantă, descrescînd de la periferie către axa burghiului, situație relativ ușor de pus în evidență dacă se consideră unghiul de degajare din planul longitudinal (plan paralel cu axa burghiului), figura 4.9 (planul de lucru  $P_f$ ).

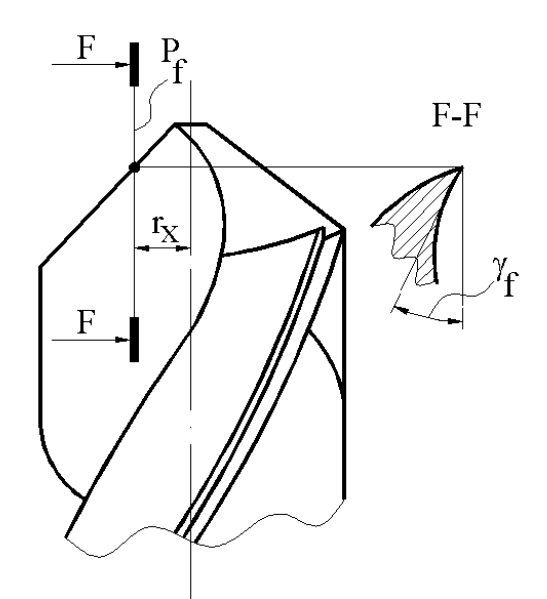

Fig. 4.9. *Unghiul de degajare din planul de lucru P<sup>f</sup>*

Este evident că, odată cu marirea razei "r<sub>x</sub>" a punctului considerat pe muchia de așchiere a burghiului  $\gamma_f$  crește în valoare absolută.

Această situaţie, cu totul particulară la sculele de interior cu canale elicoidale, în speţă la burghie, conduce la modificarea condițiilor de formare a aschiei și, ca urmare, la comportarea neuniformă în lungul muchiei de aşchiere a procesuli formării asşchiei.

Uniformizarea mărimii unghiului de degajare în lungul tăişului principal al burghiului poate constitui o cale pentru imbunătăţirea comportării acestui tip de sculă în procesul formării aşchiei.

Totodată, trebuie avute în vedere și alte considerații importante cum ar fi: asigurarea unei încărcări energetice cît mai uniforme în lungul muchiei de aşchiere principale – geometrie convenabilă a tăişului transversal al sculei.

Se propune, în cele ce urmeaza, un studiu comparativ, analitic şi prin modelare 3D, a legii de variație a mărimii unghiului de degajare " $\gamma_f$ " în lungul muchiei de așchiere principale a burghiului, pentru scula cu tăiş curb, cu profil în arc de cerc, vezi şi figura 4.10.

In sistemul de referintă solidar axei burghiului, XYZ, ecuatţiile parametrice ale muchiei de aşchiere sunt:

$$
X = -c + R\cos\theta;
$$
  
\n
$$
Y = \frac{d_0}{2};
$$
  
\n
$$
Z = R\sin\theta.
$$
  
\n(4.24)

In (4.24), se definesc:  $\theta$  este o variabila unghiulară;

$$
R = \frac{\sqrt{\frac{D^2}{4} - \frac{d_0^2}{4}}}{\cos \chi_p - \cos \chi_v}, \text{ mărimea razei tăișului curb, plan}; \qquad (4.25)
$$

 $c = R \cos \chi_v$ , constantă geometrică; (4.26)

 $\chi_{\rm p}$  si  $\chi_{\rm v}$  - unghiuri de atac la periferia și vîrful sculei.

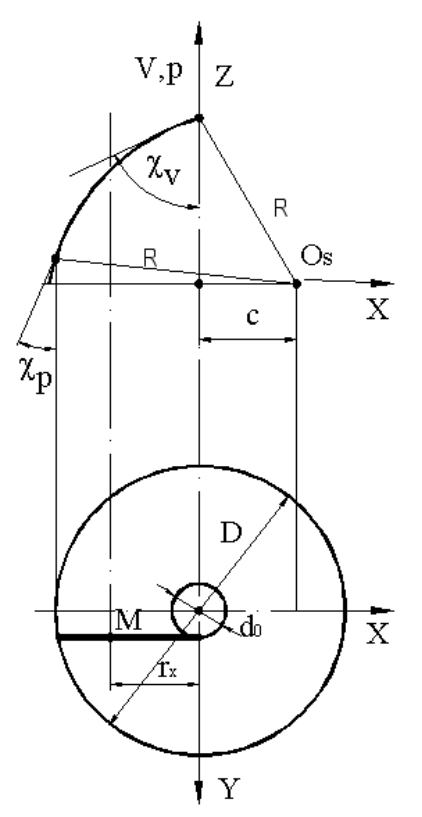

**Fig. 4.10**. *Muchia de aschiere (D – diametrul exterior al burghiului, d<sup>0</sup> – diametrul miezului)*

Suprafata elicoidală a feţei de degajare a sculei, de axă *V* şi parametru elicoidal p, are ecuațiile:

$$
x = \left[ -c + R\cos\theta \right] \cos\varphi - \frac{d_0}{2}\sin\varphi ;
$$
  
\n
$$
y = \left[ -c + R\cos\theta \right] \sin\varphi + \frac{d_0}{2}\cos\varphi ;
$$
 (4.27)  
\n
$$
z = R\sin\theta + p\varphi,
$$

 $cu \varphi$  - parametru unghiular variabil,

 $p$  – parametru elicoidal,  $p = \frac{D}{2 \cdot t g \omega}$ ; *D* ;

 - unghiul de înclinare al elicei exterioare (corespunzatoare diametrului D al burghiului). Se defineşte *unghiul de degajare*, într-un plan paralel cu axa burghiului (plan de lucru Pf),

 $P_f$ :  $x = r_x$ ,  $(r_x - \text{variabilă})$  (4.28)

si

$$
0 \le r_x \le \frac{D^2}{4} - \frac{d_0^2}{4} \,. \tag{4.29}
$$

Definiția dată de (4.28) este oarecum aproximativă, dar nu influențează asupra concluziilor calitative ale problemei analizate.

Din (4.27) si (4.29), rezultă condiţia de intersecţie

$$
\left| [-c + R\cos\theta] \cos\varphi - \frac{d_0}{2}\sin\varphi - r_x \right| \le q \tag{4.30}
$$

în care, q este pozitiv și mic ca ordin de mărime (de exemplu,  $q=1$ .  $10^{-3}$ ).

Ansamblul ecuaţiilor (4.27) şi (4.30) reprezintă forma muchiei de intersecţie a suprafeţei de degajare cu planul de măsurare Pf.

In principiu, unghiul de degajare în planul de lucru,  $P_f$ , corespunzător distanței  $r_x$ , vezi figura 4.11, Pf,rx, se defineşte între tagenta la muchia de intersecţie a suprafeţei canalului cu planul Pf,rx şi direcţia axei burghiului.

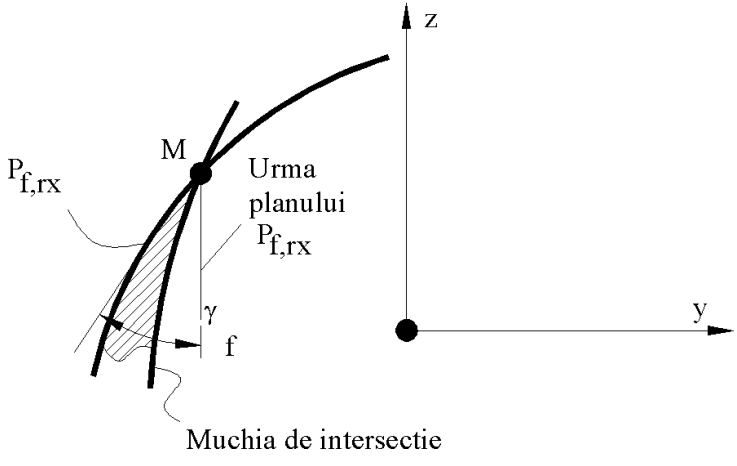

**Fig. 4.11**. *Unghiul de degajare*  $\gamma$ *f, din planul de lucru*  $P_{\text{frx}}$ 

In figura 4.12, este prezentată variația unghiului de degajare  $\gamma_f$  în lungul muchiei de așchiere pentru burghiul cu taișuri curbe, pentru un caz concret,  $D=20$  mm,  $\omega = 30^{\circ}$ .

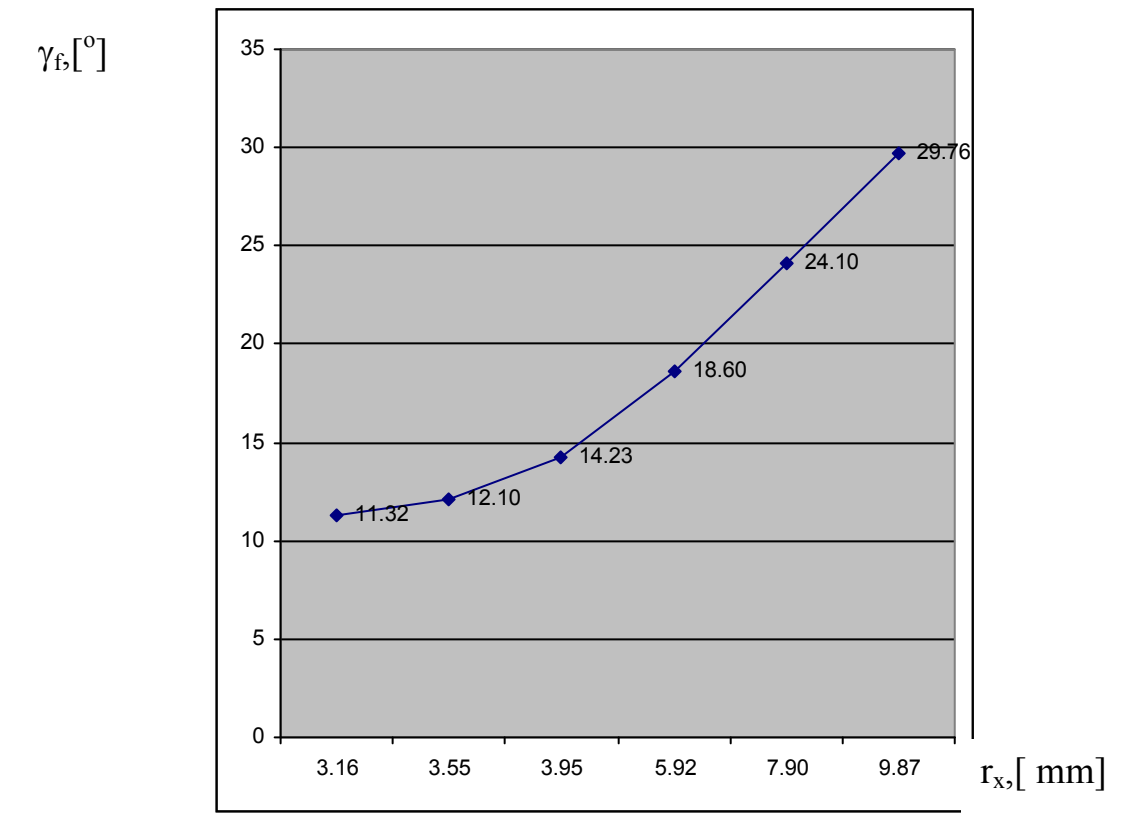

Fig. 4.12. Variatia unghiului de degajare  $\gamma_f$ 

Este evidentă o variație crescătoare a unghiului  $\gamma_f$  către periferia burghiului și, ca urmare, o soluție de "uniformizare" a mărimii sale s-ar impune, avînd în vedere cerința enunțată.

Se propune o analiză a geometriei muchiei de aşchiere principală a burghiului, în spetă a legii de variație a unghiului  $\gamma_n$  în lungul tăișului, prin modelare solida 3D.

Se prezintă, în modelul 3D al suprafetei de degajare, planul de lucru Pf .

Planul Pn este definit ca planul normal în punctul considerat pe muchia de aşchiere.

Unghiul de degajare  $\gamma_n$  se defineste într-un plan normal la muchia de așchiere , P<sub>n</sub>, între tangenta la muchia curbei de intersecție cu suprafața de degajare (canalul elicoidal) și planul de bază, aferent punctului considerat (planul ce conţine axa burghiului şi punctul M considerat pe muchia de aşchiere).

Prin modificarea poziției punctului considerat pe tăiș, se modelează mărimea unghiului de degajare în planul normal  $P_n$ , în diferite puncte în lungul muchiei de așchiere principale, pentru o sculă cu tăiș curbiliniu - cerc, într-un plan tangent la cilindrul miezului burghiului ( $\lambda^*$ =0).

Se propune o modificare a formei muchiei de aşchiere a tăişului principal al burghiului, prin modificarea pozitiei planului muchiei de aşchiere, pentru aceiaşi formă curbă a tăişului principal, figura 4.13, considerînd cș planul tăișului formează cu axa sculei un unghi  $\lambda^*$ , figura 4.13. Aceasta presupune şi o modificare a formei sculei de ordinal doi pentru generarea canalului elicoidal.

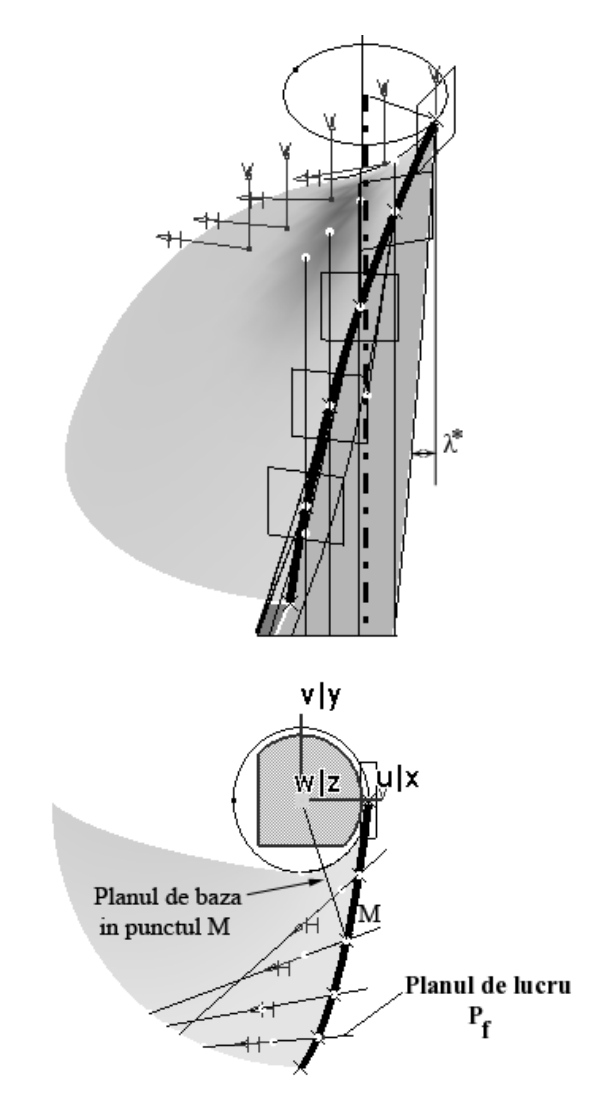

**Fig. 4.13**. *Forma muchiei de aschiere; planul muchiei de aschiere inclinat cu unghiul \**

In figura 4.14, este definită, în urma modelării 3D a suprafeţelor de degajare şi a planului normal,  $P_n$ , legea de variație a mărimii unghiului de degajare în lungul muchiei de aschiere principale, pentru diferite mărimi ale unghiului planului tăișului  $\lambda^*$ .

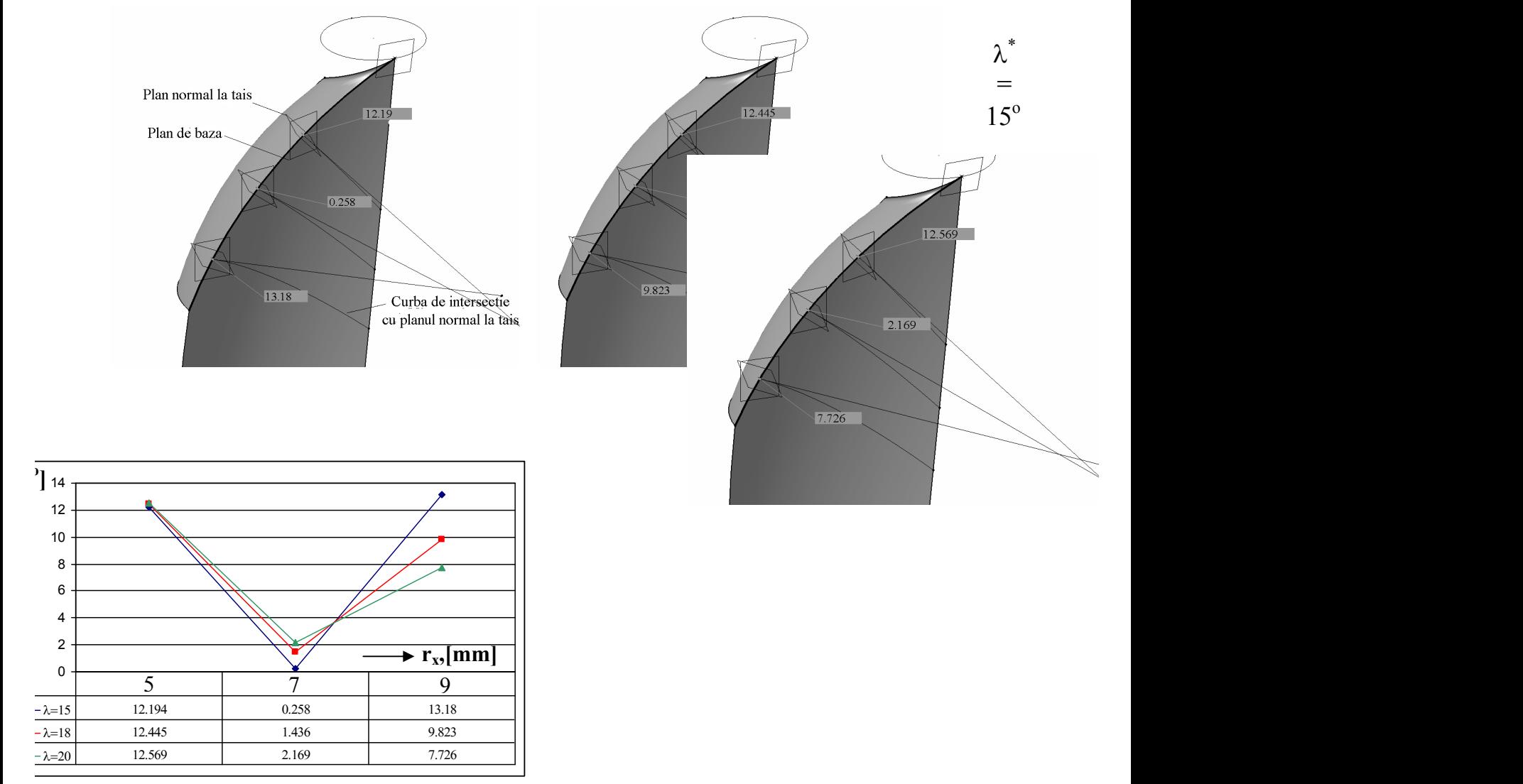

 $\lambda^* = 20^{\circ}$ 

**Fig. 4.14**. *Legea de variatie a marimii unghiului de degajare pentru diferite marimi ale planului unghiului taisului \**

## **Concluzii**

Este evident că, odată cu creșterea mărimii unghiului de înclinare a planului tăișului,  $\lambda^*$ , variația mărimii unghiului de degajare  $\gamma_n$ , în lungul tăișului principal are o tendință de reduere, ceea ce conduce la o ameliorare a modului de desfăşurare a procesului de formare a aşchiei, şi deci, a rezultatelor unui astfel de proces de lucru.

Totodată, forma curba a tăişului conferă o încărcare energetică unitară constantă, în lungul tăişului principal, îndeplinindu-se şi o a doua cerinţă impusă muchiei de aşchiere.

Mai mult, forma muchiei de aschiere, asigură un unghi de înclinare  $\lambda$  favorabil, în lungul tăișului, contribuind la îmbunătațirea comportării sculei la solicitari cu șoc în timpul așchierii.

# **ACTIVITATEA 4.2. EXTINDEREA ALGORITMILOR DE PROFILARE LA CORECŢIA DE FORMĂ A SUPRAFEŢELOR DE AŞEZARE ALE BURGHIELOR ELICOIDALE**

Procesul de generare a suprafeţei de aşezare a tăişurilor principale ale burghielor elicoidale este afectat de forma efectivă a suprafetelor (generatoarelor) corpurilor abrazive care participă la generarea acestora. Forma efectivă a generatoarei corpului abraziv este variabilă în timp, ca urmare a procesului de uzare, inevitabil în decursul procesului de abrazare a fetei de asezare. Realizarea unui model al generatoarei efective a discului abraziv şi introducerea acestuia în cadrul procesului de modelare a generarii suprafeţelor de aşezare a burghiului elicoidal, poate oferi indicii asupra erorilor de realizare a suprafetei de asezare, cu repercursiuni asupra functionalității sculei.

De regulă, masinile pentru ascutirea burghielor elicoidale au prevazută în cinematica constructivă o mişcare relativă

 a sculei, în lungul generatoarei teoretice a corpului abraziv, în scopul uniformizării uzurii suprafețelor active a acestora, astfel că, se poate considera ca formă efectivă a corpului abraziv se modifică, în raport cu cea teoretică pentru un domeniu al generatoarei acesteia, mai extinsă decât lungimea efectiv a muchiei de aschiere a sculei, a cărei suprafață de asezare este generată, figura 4.15.

Ascuțirea cilindrică a feței de așezare, cinematica principială:

- I. mişcarea de aşchiere a corpului abraziv
- II. miscarea de oscilatie a burghiului ascutit
- III. mişcarea de avans, în lungul axei burghiului
- IV. mişcarea de uniformizare a uzurii discului abraziv

Astfel, modelul generatoarei efective a corpului abraziv poate fi realizat sub forma unui polinom Bezier, care pentru simplitatea abordării poate fi considerat ca un polinom de grad inferior (gradul 2 sau 3).

## **Cinematica aşchierii. Sisteme de referinţă**

În figura 4.15, este prezentată cinematica principială a procedeului de ascutire a suprafetei de aşezare principale a burghiului elicoidal, procedeul cilindric.

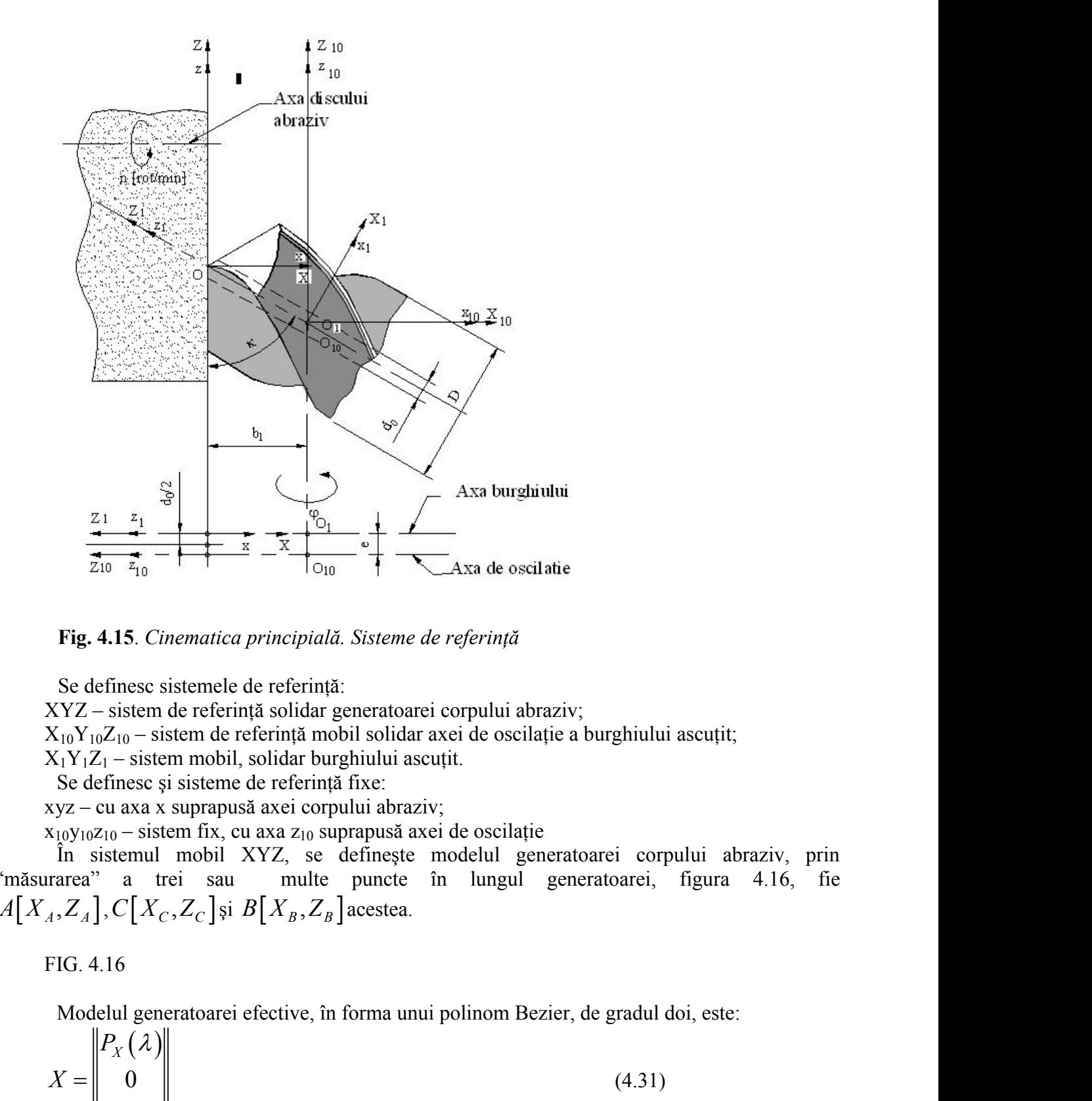

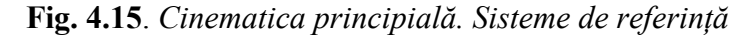

Se definesc sistemele de referință:

XYZ – sistem de referinţă solidar generatoarei corpului abraziv;

 $X_{10}Y_{10}Z_{10}$  – sistem de referință mobil solidar axei de oscilație a burghiului ascuțit;

 $X_1Y_1Z_1$  – sistem mobil, solidar burghiului ascuțit.

Se definesc și sisteme de referință fixe:

xyz – cu axa x suprapusă axei corpului abraziv;

 $x_{10}y_{10}z_{10}$  – sistem fix, cu axa  $z_{10}$  suprapusă axei de oscilație

În sistemul mobil XYZ, se definește modelul generatoarei corpului abraziv, prin<br>
"măsurarea" a trei sau multe puncte în lungul generatoarei, figura 4.16, fie "măsurarea" a trei sau multe puncte în lungul generatoarei, figura 4.16, fie  $A[X_A, Z_A]$ ,  $C[X_C, Z_C]$ și  $B[X_B, Z_B]$ acestea.

FIG. 4.16

Modelul generatoarei efective, în forma unui polinom Bezier, de gradul doi, este:

**Fig. 4.15.** *Cinematica principală. Sisteme de referință*  
\nSe definese sistemele de referință:  
\nXYZ – sistem de referință solidar generatoarei corpului abraziv;  
\nX<sub>10</sub>Y<sub>10</sub>Z<sub>10</sub> – sistem de referință mobil solidar zavieti de oscilație a burghiului ascuțit;  
\nX<sub>1</sub>Y<sub>1</sub>Z<sub>1</sub> - sistem mobil, solidăr kurghiului ascuțit.  
\nSe definese și sisteme de referință frxe:  
\nX<sub>2</sub>ve – cu axa x suprapusă axei corpului abraziv;  
\nY<sub>2</sub>ve – cu axa x suprapusă axei de oscilație  
\nZ<sub>1</sub> - x<sub>2</sub>vez, se definește modelul generatoarei corpului abraziv, prin  
\nIararea" a trei sau multe puncte în lungul generatoarei, figura 4.16, fie  
\n<sub>4</sub>,Z<sub>A</sub>].
$$
C[X_C, Z_C]
$$
 și B[X<sub>B</sub>, Z<sub>B</sub>] acestea.  
\nFIG. 4.16  
\nModelul generatoarei efective, în forma unui polinom Bezier, de gradual doi, este:  
\n
$$
X = \begin{vmatrix} P_X(\lambda) \\ 0 \\ P_Z(\lambda) \end{vmatrix}
$$
\n(4.31)  
\n
$$
P_Z(\lambda) = \lambda^2 \cdot A_X + 2\lambda (1 - \lambda) C_X + (1 - \lambda)^2 B_X
$$
\n
$$
P_Z(\lambda) = \lambda^2 \cdot B_Z + 2\lambda (1 - \lambda) C_Z + (1 - \lambda)^2 B_Z
$$
\n(4.32)  
\n
$$
0 \le \lambda \le 1
$$
\n(4.33)

$$
P_X(\lambda) = \lambda^2 \cdot A_X + 2\lambda (1 - \lambda) C_X + (1 - \lambda)^2 B_X
$$
  
\n
$$
P_Z(\lambda) = \lambda^2 \cdot B_Z + 2\lambda (1 - \lambda) C_Z + (1 - \lambda)^2 B_Z
$$
  
\n
$$
0 \le \lambda \le 1
$$
\n(4.33)

### **Notă**

Definirea unui numar mai mare de puncte în lungul modelului generatoarei efective a discului abraziv, (ceea ce inseamnă un polinom de aproximare de grad superior 3, 4 sau mai mult) poate conduce la o mai riguroasă predicţionare a calităţii modelului suprafeţei de aşezare.

Identificarea coeficienţilor polinomului Bezier de substituire a generatoarei efective, ca polinom de gradul doi este prezentată în tabelul 4.2.

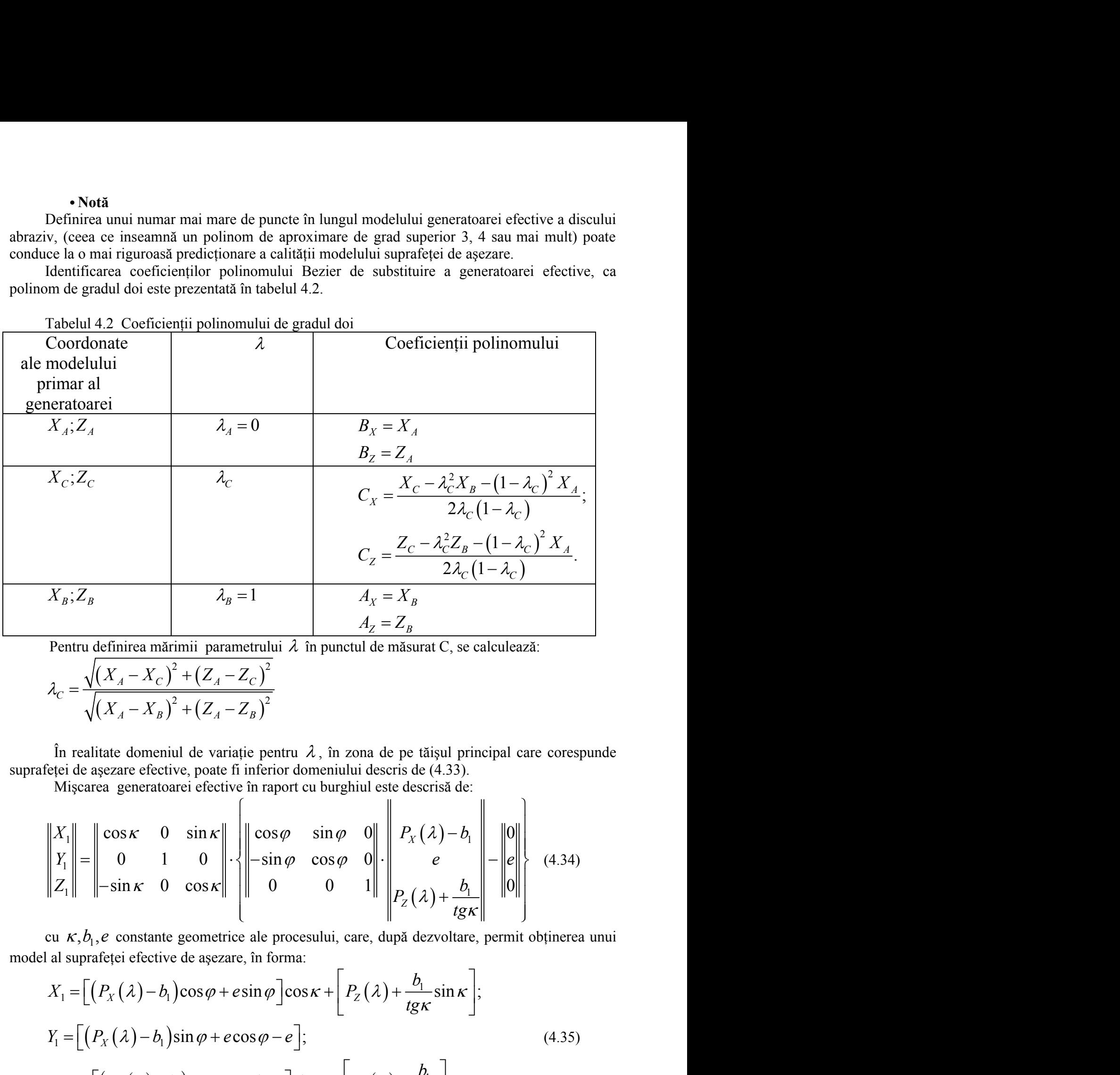

Tabelul 4.2 Coeficienții polinomului de gradul doi

Pentru definirea mărimii parametrului  $\lambda$  în punctul de măsurat C, se calculează:

$$
\lambda_C = \frac{\sqrt{(X_A - X_C)^2 + (Z_A - Z_C)^2}}{\sqrt{(X_A - X_B)^2 + (Z_A - Z_B)^2}}
$$

În realitate domeniul de variație pentru  $\lambda$ , în zona de pe tăișul principal care corespunde suprafeței de așezare efective, poate fi inferior domeniului descris de  $(4.33)$ .

Mișcarea generatoarei efective în raport cu burghiul este descrisă de:

$$
X_{B}; Z_{B}
$$
\n
$$
X_{B} = 1
$$
\n
$$
A_{Z} = Z_{B}
$$
\nPeintru definirea mārimii parametrului  $\lambda$  în punctul de măsurat C, se calculează:  
\n
$$
\lambda_{C} = \frac{\sqrt{(X_{A} - X_{C})^{2} + (Z_{A} - Z_{C})^{2}}}{\sqrt{(X_{A} - X_{B})^{2} + (Z_{A} - Z_{B})^{2}}}
$$
\nÎn realitate domeniul de variatie pentru  $\lambda$ , în zona de pe tăisul principal care corespunde  
\netei de așezare efective, poate fi inferior domeniului descris de (4.33).  
\nMişcarea generatoarei efective în raport cu burghiul este descrisă de:  
\n
$$
\begin{vmatrix}\nX_{1} \\
Y_{1} \\
Z_{1}\n\end{vmatrix} = \begin{vmatrix}\n\cos \kappa & 0 & \sin \kappa \\
0 & 1 & 0 \\
- \sin \kappa & 0 & \cos \kappa\n\end{vmatrix} \cdot \begin{vmatrix}\n\cos \varphi & \sin \varphi & 0 \\
-\sin \varphi & \cos \varphi & 0 \\
0 & 0 & 1\n\end{vmatrix} \cdot \begin{vmatrix}\nP_{X}(\lambda) - b_{1} \\
P_{Z}(\lambda) + \frac{b_{1}}{t g \kappa}\n\end{vmatrix} = \begin{vmatrix}\n0 \\
e \\
0\n\end{vmatrix}
$$
\n
$$
A_{Z} = Z_{B}
$$
\nîn  
\n
$$
X_{1} = \begin{bmatrix}\n0 & 0 & 1 \\
0 & 1 & 0 \\
0 & 0 & 1\n\end{bmatrix} \cdot \begin{vmatrix}\n0 & 0 \\
0 & 0 \\
0 & 0 & 1\n\end{vmatrix} = \begin{vmatrix}\n0 & 0 \\
0 & 0 \\
0 & 0 & 1\n\end{vmatrix}
$$
\n
$$
A_{Z} = \begin{bmatrix}\n0 & 0 \\
0 & 0 \\
0 & 0 & 1\n\end{bmatrix} \cdot \begin{vmatrix}\n0 & 0 \\
0 & 0 \\
0 & 0 & 1\n\end{vmatrix} = \begin{
$$

model al suprafetei efective de asezare, în forma:

$$
\frac{X_{B};Z_{B}}{\lambda_{B} = 1} \qquad A_{x} = X_{B}
$$
\n
$$
\frac{A_{z}}{\lambda_{z}} = \frac{1}{2\lambda_{C}(1-\lambda_{C})}
$$
\nPartu definition a märimii parametrului  $\lambda$  in punctu de măsurat C, se calculează:

\n
$$
\lambda_{C} = \frac{\sqrt{(X_{A} - X_{C})^{2} + (Z_{A} - Z_{C})^{2}}}{\sqrt{(X_{A} - X_{B})^{2} + (Z_{A} - Z_{B})^{2}}
$$
\nÎn realitate domeniul de variatie pentru  $\lambda$ , în zona de pe tășul principal care corespunde lêței de așzare efective, poate fi informiului descessă de:

\nMiscarea generatorie i eficire in ferior domeniului estescesisă de:

\nMiscarea generatorie i eficire în sport cu burghiul este descrisă de:

\n
$$
\begin{vmatrix}\nX_{1} \\
Y_{1} \\
Z_{1}\n\end{vmatrix} = \begin{vmatrix}\n\cos \kappa & 0 & \sin \kappa \\
0 & 1 & 0 \\
- \sin \kappa & 0 & \cos \kappa\n\end{vmatrix} + \begin{vmatrix}\n\cos \varphi & \sin \varphi & 0 \\
-\sin \varphi & \cos \varphi & 0 \\
0 & 0 & 1\n\end{vmatrix} + \begin{vmatrix}\nP_{x}(\lambda) - b_{1} \\
P_{z}(\lambda) + \frac{b_{1}}{tg\kappa}\n\end{vmatrix} = \begin{vmatrix}\n\varphi \\
\varphi \\
\varphi\n\end{vmatrix}
$$
\n(4.34)

\n2.1 =  $\left[ (P_{x}(\lambda) - b_{1}) \cos \varphi + e \sin \varphi \right] \cos \kappa + \left[ P_{z}(\lambda) + \frac{b_{1}}{tg\kappa} \right] \cos \kappa$ .

\n2.2 =  $-\left[ (P_{x}(\lambda) - b_{1}) \cos \varphi + e \sin \varphi \right] \sin \kappa + \left[ P_{z}(\lambda) + \frac{b_{1}}{tg\kappa} \right] \cos \kappa$ .

\n160

## **Curbe de detalonare pe suprafaţa de aşezare (predicţie geometrică)**

Se definesc curbele efective de detalonare, pe suprafața de așezare modelată ca reprezentând intersecţia suprafeţei de aşezare (predicţionată) cu plane perpendiculare pe axa burghiului, figura 4.17

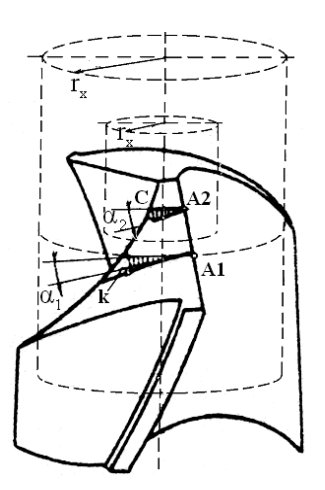

**Fig.4.17**. *Curba de detalonare predicţionată*

*Modelul curbei de detalonare predicţionată* se obţine din formele (4.35) pentru: **De definesc curbele efective de detalonare, pe suprafața de așezare (predicție geometrică)**<br>
Se definesc curbele efective de detalonare, pe suprafața de așezare modelată ca reprezentând<br>
viția suprafeței de așezare (pred cu h – variabil între limitele  $D \quad 1 \quad 1 \quad 0$ 0 2 sin  $\frac{-}{\kappa} \leq h \leq 0$ Se definese curbele efective de detalonare, pe supratiata de asezare modelată ca reprezentănd<br>
de asezare (protecția supraticul de asezare modelată ca reprezentănd<br>
Fig.4.17. Curba de detalonare predicționată<br>
Modelati cu Din (4.35) şi condiţia (4.36) rezultă  $(\lambda, \varphi) = \left( P_X(\lambda) - b_1 \right) \cos \varphi + e \sin \varphi \left[ \sin \kappa - \left| P_Z(\lambda) + \frac{b_1}{\kappa} \right| \cos \kappa - h \right]$  $1$   $\int$ cos $\varphi$  + c sin $\varphi$  sin $\kappa$ Fig.4.17. Curba de detalonare predictionată<br>
Fig.4.17. Curba de detalonare predictionată<br>
shud curbet de detalonare predictionată se obține din formele (4.35) pentru:<br>  $\frac{1}{\sin \alpha} \leq h \leq 0$  (4.37)<br>
4.35) și condiția (4.36  $b_1$   $\Big|$   $\Big|$   $\Big|$   $\Big|$   $\Big|$   $\Big|$   $\Big|$   $\Big|$   $\Big|$   $\Big|$   $\Big|$   $\Big|$   $\Big|$   $\Big|$   $\Big|$   $\Big|$   $\Big|$   $\Big|$   $\Big|$   $\Big|$   $\Big|$   $\Big|$   $\Big|$   $\Big|$   $\Big|$   $\Big|$   $\Big|$   $\Big|$   $\Big|$   $\Big|$   $\Big|$   $\Big|$   $\Big|$   $\Big|$   $\Big|$   $\Big|$ **F**<br> **Fig.4.17.** Curba de detalonare predictionată<br> **Fig.4.17.** Curba de detalonare predictionată se obține din formele (4.35) pentru:<br>  $Z_1 = -h$ <br>  $\frac{D}{2} \cdot \frac{1}{\sin K} \le h \le 0$  (4.36)<br>
Din (4.35) și condiția (4.36) rezultă<br> **tips:**<br> **tips:**<br> **tips** onată<br>
din formele (4.35) pentru:<br>
(4.36)<br>
(4.37)<br>  $\left[ P_z(\lambda) + \frac{b_1}{tg\kappa} \right] \cos \kappa - h$ <br>
(4.38)<br>
(4.38) reprezintă un loc geometric pe<br>
(4.35), fie (4.39), matricea formată cu Fig. 1.17. Curba de detalonare predictionată<br>
Trig. 4.17. Curba de detalonare predictionată<br>
turbei de detalonare predictionată se obține din formele (4.35) pentru:<br>
(4.36)<br>
(4.36)<br>
(5.5) si condiția (4.36) rezultă<br>
=  $[(P$ *n*<br>  $\vec{n}$  intre limitele<br>  $\frac{1}{n\kappa} \leq h \leq 0$ <br>
5) și condiția (4.36) rezultă<br>  $\vec{n} = \left[ (P_X(\lambda) - b_1) \cos \varphi + e \sin \varphi \right] \sin \kappa - \left[ P_Z(\lambda) + \frac{b_1}{tg\kappa} \right]$ <br>
e de valori  $\lambda$  si  $\varphi$  care satisfac condiția (4.38) reprezinfeței d ariabil între limitele<br>  $\frac{1}{n\kappa} \le h \le 0$ <br>
5) și condiția (4.36) rezultă<br>  $= [(P_X(\lambda) - b_1)\cos\varphi + e\sin\varphi]\sin\kappa - [P_Z(\lambda) + \frac{b_1}{tg\kappa}]$ <br>
e de valori  $\lambda$  si  $\varphi$  care satisfac condiția (4.38) reprezinfeței de așezare predicționat Fig.4.17. Curba de detalonare predictionată<br>
le curbei de detalonare predictionată se obține din formele (4.35) pentru:<br>  $\ln K$ <br>  $\frac{1}{\ln K} \leq h \leq 0$  (4.37)<br>
5) si condiția (4.36) rezultă<br>  $\ln K$ <br>  $= \left[ (P_x(\lambda) - b_1) \cos \varphi + e \sin \$ **Eig.4.17**. Curba de detalonare predicționată<br>
Modelul curbei de detalonare predicționată se obține din formele (4.35) pentru:<br>  $Z_1 = -\hbar$  (4.36)<br>  $-\frac{D}{2} \cdot \frac{1}{\sin k} \leq h \leq 0$  (4.37)<br>  $\ln \frac{-D}{2} \cdot \frac{1}{\sin k} \leq h \leq 0$  (4.3 Fig.4.17. Curba de detalonare predictionată<br>
l curbei de detalonare predictionată se obține din formele (4.35) pentru:<br>
(4.36)<br>
hin x = limitele<br>  $\frac{1}{25}$  x h ≤ 0<br>
sin x = l(P<sub>x</sub> (2)-b<sub>1</sub>) cos  $\varphi$  + esin  $\varphi$  sin  $\k$ **Fig.4.17.** Curba de detalonare predicționată<br>
d curbei de detalonare predicționată sc obține din formele (4.35) pentru:<br>
(4.36)<br>
sin Agrilia (4.36) rezultă<br>
(4.37)<br>
35) și conduia (4.36) rezultă<br>  $\rho$ ) =  $[(P_X(\lambda) - b_1)\cos\varphi$ Fig.4.17. Curba de detalonare predicționată<br>
d curbei de detalonare predicționată se obține din formele (4.35) pentru:<br>
(4.36)<br>  $\frac{1}{h}$ <br>
si  $\leq h \leq 0$  (4.37)<br>
55) și condiția (4.36) rezultă<br>
55) și condiția (4.36) rezu Modelul curbei de detalonare predictionată se obține din formele (4.35) pentru:<br>
(4.36)<br>  $Z_1 = -h$  (4.37)<br>  $\frac{D}{2} \sin \kappa \le h \le 0$  (4.37)<br>  $\ln (\pi 4.35)$  și condiția (4.36) rezultă<br>  $q(\lambda, \varphi) = [P_x(\lambda) - b_i)\cos \varphi + e \sin \varphi] \sin \kappa - [P_z(\lambda)$ 

Perechile de valori  $\lambda$  si  $\varphi$  care satisfac condiția (4.38) reprezintă un loc geometric pe modelul suprafetei de asezare predictionată (vezi ecuațiile (4.35)), fie (4.39), matricea formată cu mărimile  $\lambda$  și  $\varphi$  care satisfac condiția

(4.38)

$$
M = \begin{bmatrix} \lambda_1 & \varphi_1 \\ \lambda_2 & \lambda_2 \\ \vdots & \vdots \\ \lambda_n & \lambda_n \end{bmatrix} \tag{4.39}
$$

cu observația că parametrul  $\lambda$  variază între:

si  $\varphi$  variază în domeniul, vezi figura 4.18, pentru punctul curent de pe tăișul burghiului, punctul *M<sup>i</sup>* :

FIG. 4.18. Limite de variatie pentru unghiul  $\varphi$ 

FIG. 4.18. Limite de variatie pentru unghiul 
$$
\varphi
$$
  
\n $\varphi_i = \arcsin \frac{\frac{d_0}{2}}{\sqrt{h_i^2 \sin^2 \frac{d_0^2}{4}}}$ \n
$$
\varphi_{min} = \arcsin \frac{\frac{d_0}{2}}{\sqrt{h_i^2 \sin^2 \frac{d_0^2}{4}}}
$$
\n
$$
\varphi_{min} = \arcsin \frac{\frac{d_0}{2}}{\sqrt{h_i^2 \sin^2 \frac{d_0^2}{4}}}
$$
\n(4.41)  
\n
$$
\varphi_{max} = \frac{\pi}{2}
$$
\nAnswera transbulu coordinate  $X_{1i}Y_{1i}$  determine de mărimile  $\lambda_i, \varphi_i$  care satisfac condiția (4.39) permit trasarea proiceției liniei de detalonare, din planul  $Z_i = -h$ , pe planul  $X_iY_i$ (linia de detalonare predicionate, îe  $[X_{1i}, Y_{1i}]$  aceste, refectă, respetă condiția:  
\n
$$
\sqrt{X_i^2 + Y_i^2} \le r_{x_i}
$$
\n(4.42)  
\n**Obiectivul 5. Elaborarea unor algoritmi capabili a estima**  
\n**riguros și rapid condițiile de înfășurare exprimate în formă**  
\n**discretă prin metoda tangentei**

detalonare predicționată).

Se consideră că o detalonare este efectivă, dacă toate punctele liniei de detalonare

$$
\sqrt{X_i^2 + Y_i^2} \le r_{x_i} \tag{4.42}
$$

# **Obiectivul 5. Elaborarea unor algoritmi capabili a estima riguros şi rapid condiţiile de înfăşurare exprimate în formă discretă prin metoda tangentei**

# **ACTIVITATEA 5.1. Elaborarea de algoritmi pentru profilarea de corecţie a sculelor care generează prin înfaşurare prin metoda rulării**

## **5.1.1 Metoda tangentelor aplicată profilării sculelor care generează prin înfăşurare prin metoda rulării**

Metoda tangentelor, ca metodă de reprezentare în formă discretă a suprafeţelor, poate fi aplicată şi pentru studiul suprafeţelor reciproc înfăşurătoare asociate unor cupluri de axoide în rulare. Se prezintă, în cele ce urmează, algoritmi specifici realizați în baza teoremelor fundamentale

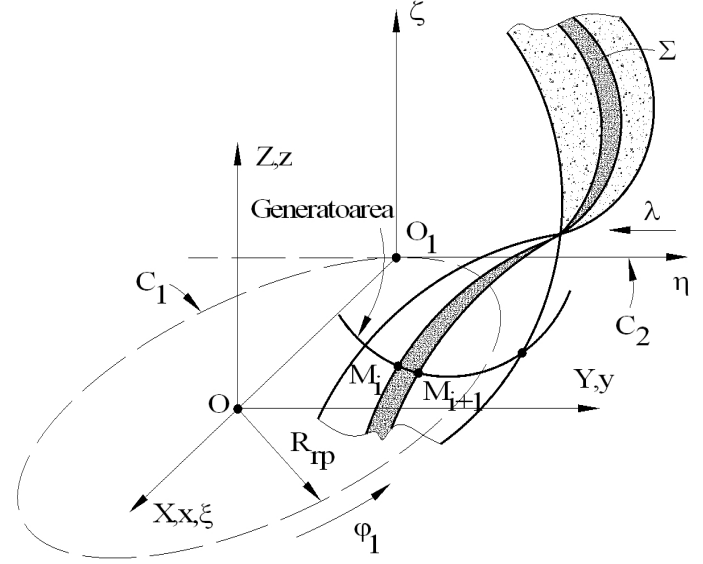

*Fig. 5.1. Sistemele de referinţă, profilarea sculei cremalieră*

şi complementare ale înfăşurării suprafetelor, prin exprimarea suprafeţelor prin metoda tangentelor

## **5.1.1.1. Profilarea sculei cremalieră**

Se acceptă reprezentarea unei suprafeţe elicoidale cilindrice şi de pas constant, asociată unui cuplu de centroide în rulare, vezi şi figura 5.1.

- Se definesc sistemele de referință:
- *xyz* este sistemul de referinţă fix, cu axa z suprapusă axei vârtejului de suprafeţe;

*XYZ –* sistem de referinţă mobil, solidar cu suprafeţele elicoidale ale vârtejului de generat;

 $- \xi \eta \zeta$  - sistem de referință mobil solidar cu flancurile cremalierei.

Mişcările absolute ale sistemelor de referinţă mobile, sunt:

$$
x = \omega_3^T(\varphi_1) \bullet X \tag{4.1}
$$

reprezentând mişcarea de rotaţie a vârtejului de suprafeţede generat:

Z – sistem de referință mobil, solidar cu suprafețele elicoidale ale vârtejului de generat;  
\n
$$
\zeta
$$
- sistem de referință mobil solidar cu flancurile cremalierei.  
\nirile absolute ale sistemelor de referință mobile, sunt:  
\n $x = \omega_3^T(\varphi_1) \cdot X$ ,  
\nd mișcarea de rotație a vârtejului de suprafețede generat:  
\n $x = \xi + a$ , cu  $a = \begin{vmatrix} -R_{\eta}, & & (4.1) \\ -R_{\eta}, & \varphi_1 \end{vmatrix}$  (4.2)  
\nd translatia sistemului  $\xi \eta \zeta$ , solidar flancurilor sculei-cremalieră.  
\ntă mișcarea relativă  
\n $\xi = \omega_3^T(\varphi_1) \cdot X - a$  (4.3)  
\nvesteia  
\n $X = \omega_3(\varphi_1) \cdot [\xi + a]$ .  
\n1, familia de suprafețe elicoidale, reprezentată în "forma discreteă" prin metoda  
\n $\|\xi\|$   $\|\cos \varphi_1 - \sin \varphi_1 \cdot 0\| \begin{vmatrix} X, \cos \varphi - Y, \sin \varphi \\ Y, \cos \varphi - Y, \sin \varphi \end{vmatrix} = R_{\varphi}$ 

reprezentând translația sistemului  $\zeta \eta \zeta$ , solidar flancurilor sculei-cremalieră.

Rezultă mişcarea relativă

$$
\xi = \omega_3^T (\varphi_1) \bullet X - a \tag{4.3}
$$

şi inversa acesteia

$$
X = \omega_3(\varphi_1) \cdot [\xi + a]. \tag{4.4}
$$

Astfel, familia de suprafeţe elicoidale, reprezentată în "forma discretă" prin metoda tangentelor,

$$
- XYZ = \text{system de referință mobil, solidar cu suprafețele elicoidale ale vârtejului de generat; \n
$$
-\xi \eta \zeta \cdot \text{sistem de referință mobil solidar cu flancurile cremalierei.
$$
Migcaïile absolute ale sistemelor de referință mobile, sunt:   
\n
$$
x = \omega \zeta (\varphi_1) \cdot X \,,
$$
\n(4.1)  
\n
$$
x = \xi + a, \text{ cu } a = \begin{vmatrix} -R_{\varphi} \\ -R_{\varphi} \cdot \varphi_1 \\ -R_{\varphi} \cdot \varphi_1 \end{vmatrix}
$$
\n(4.2)  
\nentând translatia sistemului  $\xi \eta \zeta$ , solidar flancurilor sculei-cremaliera.   
\nReczultă misearea relativă  
\n
$$
\zeta = \omega \zeta (\varphi_1) \cdot Y - a \qquad (4.3)
$$
\n(4.4)  
\n
$$
\zeta = \omega \zeta (\varphi_1) \cdot Y - a \qquad (4.4)
$$
\n(4.5)  
\n
$$
\zeta = \omega \zeta (\varphi_1) \cdot Y - a \qquad (4.5)
$$
\n(4.6)  
\n
$$
\begin{vmatrix}\n\frac{1}{\zeta} \\
\frac{1}{\zeta} \\
\frac{1}{\zeta} \\
\frac{1}{\zeta} \\
\frac{1}{\zeta} \\
\frac{1}{\zeta} \\
\frac{1}{\zeta} \\
\frac{1}{\zeta} \\
\frac{1}{\zeta} \\
\frac{1}{\zeta} \\
\frac{1}{\zeta} \\
\frac{1}{\zeta} \\
\frac{1}{\zeta} \\
\frac{1}{\zeta} \\
\frac{1}{\zeta} \\
\frac{1}{\zeta} \\
\frac{1}{\zeta} \\
\frac{1}{\zeta} \\
\frac{1}{\zeta} \\
\frac{1}{\zeta} \\
\frac{1}{\zeta} \\
\frac{1}{\zeta} \\
\frac{1}{\zeta} \\
\frac{1}{\zeta} \\
\frac{1}{\zeta} \\
\frac{1}{\zeta} \\
\frac{1}{\zeta} \\
\frac{1}{\zeta} \\
\frac{1}{\zeta} \\
\frac{1}{\zeta} \\
\frac{1}{\zeta} \\
\frac{1}{\zeta} \\
\frac{1}{\zeta} \\
\frac{1}{\zeta} \\
\frac{1}{
$$
$$

se exprimă, principial, prin:

$$
\begin{aligned}\n\begin{vmatrix}\n\xi \\
\eta \\
\eta\n\end{vmatrix} &= \begin{vmatrix}\n\cos \varphi_1 & -\sin \varphi_1 & 0 \\
\sin \varphi_1 & \cos \varphi_1 & 0 \\
0 & 0 & 1\n\end{vmatrix} \begin{vmatrix}\nX_i \cdot \cos \varphi - Y_i \cdot \sin \varphi \\
X_i \cdot \sin \varphi + Y_i \cdot \cos \varphi\n\end{vmatrix} - R_{\eta\nu} \cdot \begin{vmatrix}\n-R_{\eta\nu} \\
-R_{\eta\nu} \\
0\n\end{vmatrix},\n\end{aligned}
$$
(4.5)  
\nprincipal, print:  
\n
$$
\begin{aligned}\n\zeta = \xi[\varphi, \varphi_1, (X_i, Y_i)], \\
\zeta = \xi[\varphi, \varphi_1, (X_i, Y_i)], \\
Y_i) \text{ sunt coordinate ale punctelor de pe secțiunea transversală, exprimată în formă\nurătoarea familiei de suprafiete elicoidale  $(\Sigma)_{\varphi_1}$  reprezintă flancul cremalierei generatoare  
\nperifericiă primară a sculei-pieptene.  
\n $\overline{N_x} \cdot \overline{R_{\eta_1}} = 0$   
\ncunoașterea normalei la suprafața  $\Sigma$ , exprimată în formă discretă prin metoda  
\n $Nx = p \cdot [\cos \beta_i \cdot \sin \varphi + \sin \beta_i \cdot \cos \varphi]; \\
Ny = -p \cdot [\cos \beta_i \cdot \cos \varphi - \sin \beta_i \cdot \sin \varphi]; \\
Nz = -X_i \cdot \cos \beta_i - Y_i \cdot \sin \beta_i, \\
Nz = -X_i \cdot \cos \beta_i - Y_i \cdot \sin \beta_i, \\
Nz = -X_i \cdot \cos \beta_i - Y_i \cdot \sin \beta_i, \\
Nz = -X_i \cdot \cos \beta_i - Y_i \cdot \sin \beta_i, \\
Nz = -\frac{dX}{d\varphi_1} = \omega_3(\varphi_1) \cdot \omega_3^T(\varphi_1) \cdot X + \omega_3(\varphi_1) \cdot \begin{vmatrix} 0 \\ R_{\eta_1} \\ 0 \end{vmatrix}.$ (4.8)  
\nal, rezultă  
\n $R_{\varphi_1} = \begin{vmatrix} 0 \\ X_i \cdot \sin \varphi + Y_i \cdot \cos \varphi - R_{\eta_1} \cdot \sin \varphi \\ X_i \cdot \$
$$

în care  $(X_i, Y_i)$  sunt coordonate ale punctelor de pe sectiunea transversală, exprimată în formă discretă.

Înfășurătoarea familiei de suprafețe elicoidale  $(\Sigma)_{\varphi_1}$  reprezintă flancul cremalierei generatoare – suprafață periferică primară a sculei-pieptene.

### Condiţia de înfăşurare în forma

$$
\overrightarrow{N_{\Sigma}} \cdot \overrightarrow{R_{\varphi_1}} = 0 \tag{4.7}
$$

presupune cunoașterea normalei la suprafața  $\Sigma$ , exprimată în formă discretă prin metoda tangentelor,

$$
\sum_{\emptyset} |\eta = \eta[\varphi, \varphi_1, (X_i, Y_i)];
$$
\n
$$
\left| \zeta = \zeta[\varphi, \varphi_1, (X_i, Y_i)]; \right]
$$
\n
$$
Y_i) \text{ sunt coordinate ale punctelor de pe secțiunea transversală, exprimată în formă}
$$
\n  
\nrătoarea familiei de suprafețe elicoidale  $(\Sigma)_{\varphi_i}$  reprezintă flancul cremalierei generatoare periferică primară a sculei-pieptene. (4.7)  
\n
$$
\overline{N_z} \cdot \overline{R_{\varphi_i}} = 0
$$
\n
$$
\overline{N_z} \cdot \overline{R_{\varphi_i}} = 0
$$
\n
$$
\text{cunoașterea normalei la suprafața } \Sigma, \text{ exprimată în formă discreteă prin metoda}
$$
\n
$$
Nx = p \cdot [\cos \beta_i \cdot \sin \varphi + \sin \beta_i \cdot \cos \varphi];
$$
\n
$$
Ny = -p \cdot [\cos \beta_i \cdot \cos \varphi - \sin \beta_i \cdot \sin \varphi];
$$
\n
$$
Nz = -X_i \cdot \cos \beta_i - Y_i \cdot \sin \beta_i,
$$
\nparametrilor directori ai vectorului  $\overline{R_{\varphi_i}}$ ,\n
$$
R = \frac{dX}{dz} = \varphi(\varphi) \cdot \varphi^T(\varphi) \cdot X + \varphi(\varphi) \cdot \bigg| \cdot \bigg| \cdot R
$$
\n
$$
(4.9)
$$

precum și a parametrilor directori ai vectorului  $\overrightarrow{R_{\varphi}}$ ,

(Σ)<sub>θ</sub> |η = η[φ, φ<sub>1</sub>, (X<sub>1</sub>, Y<sub>1</sub>)]; (4.6)  
\n
$$
\begin{vmatrix}\n\zeta = \zeta[\varphi, φ_1, (X_1, Y_1)], \\
\zeta = \zeta[\varphi, φ_1, (X_1, Y_1)],\n\end{vmatrix}
$$
\nF<sub>i</sub>) sunt coordinate ale punctelor de pe secțiunea transversală, exprimată în formă  
\nrătoarea familici de suprafete clicoidale (Σ)<sub>θ</sub> reprezintă flancul cremalierci generatore,  
\nția de înfășurare în forma  
\n
$$
\overline{N_z} \cdot \overline{R_{\varphi}} = 0
$$
\n(4.7)  
\ncunoașterea normalei la suprafața Σ, exprimată în formă discretă prin metoda  
\n
$$
Nx = p \cdot [\cos β_i \cdot \sin φ + \sin β_i \cdot \cos φ];
$$
\n
$$
Ny = -p \cdot [\cos β_i \cdot \cos φ - \sin β_i \cdot \sin φ];
$$
\n(4.8)  
\nparametrilor directori ai vectorului  $\overline{R_{\varphi}}$ ,  
\nparametrilor directori ai vectorului  $\overline{R_{\varphi}}$ ,  
\n
$$
R_{\varphi} = \frac{dX}{d\varphi_i} = \omega_3(\varphi_i) \cdot \omega_3^T(\varphi_i) \cdot X + \omega_3(\varphi_i) \cdot \begin{vmatrix} 0 \\ R_{\varphi_i} \end{vmatrix}
$$
\n(4.9)  
\n1, rezultă  
\n
$$
R_{\varphi_i} = \begin{vmatrix}\nX_i \cdot \sin \varphi + Y_i \cdot \cos \varphi - R_{\varphi} \cdot \sin \varphi_i \\
X_i \cdot \sin \varphi + Y_i \cdot \cos \varphi - R_{\varphi} \cdot \sin \varphi_i \\
0\n\end{vmatrix}
$$
\n(4.10)  
\nă vectorială:  
\n
$$
\overline{R_{\varphi}} = [X_i \cdot \sin \varphi + Y_i \cdot \cos \varphi - R_{\varphi} \cdot \sin \varphi_i]\overline{i} + [-X_i \cdot \cos \varphi + Y_i \cdot \sin \varphi - R_{\varphi} \cdot \cos \varphi_i]\overline{j}.
$$
\n(4.11)  
\nția de înfășurae specifică, dacă se ține seama

În final, rezultă

$$
R_{\varphi_1} = \begin{vmatrix} X_i \cdot \sin \varphi + Y_i \cdot \cos \varphi - R_{rp} \cdot \sin \varphi_1 \\ -X_i \cdot \cos \varphi + Y_i \cdot \sin \varphi - R_{rp} \cdot \cos \varphi_1 \\ 0 \end{vmatrix}
$$
(4.10)

sau, în formă vectorială:

Condiția de înfășurare specifică, dacă se ține seama de (4.8) și (4.11), devine

$$
[\cos \beta_i \cdot \sin \varphi + \sin \beta_i \cdot \cos \varphi] \cdot [X_i \cdot \sin \varphi + Y_i \cdot \cos \varphi - R_{rp} \cdot \sin \varphi_1] -
$$
  
-(\cos \beta\_i \cdot \cos \varphi - \sin \beta\_i \cdot \sin \varphi) \cdot [-X\_i \cdot \cos \varphi + Y\_i \cdot \sin \varphi - R\_{rp} \cdot \cos \varphi\_1] = 0. (4.12)

[cos  $\beta_i \cdot \sin \varphi + \sin \beta_i \cdot \cos \varphi$ ] $\cdot [X_i \cdot \sin \varphi + Y_i \cdot \cos \varphi - R_{\eta} \cdot \sin \varphi_1] -$ <br>  $-[\cos \beta_i \cdot \cos \varphi - \sin \beta_i \cdot \sin \varphi] \cdot [-X_i \cdot \cos \varphi + Y_i \cdot \sin \varphi - R_{\eta} \cdot \cos \varphi_1] = 0.$ <br>
Este evident, conditia de înfășurare nu depinde de mărimea parametrului el  $\cos \beta_i \cdot \sin \varphi + \sin \beta_i \cdot \cos \varphi$  |  $[X_i \cdot \sin \varphi + Y_i \cdot \cos \varphi - R_{\varphi} \cdot \sin \varphi]$  |  $\left[\cos \beta_i \cdot \cos \varphi - \sin \beta_i \cdot \sin \varphi\right]$  |  $\left[-X_i \cdot \cos \varphi + Y_i \cdot \sin \varphi - R_{\varphi} \cdot \cos \varphi\right] = 0.$ (4.12)<br>
site evident, conditia de înfășurare nu depinde de mărimea para  $\beta_i \cdot \sin \varphi + \sin \beta_i \cdot \cos \varphi$   $\cdot [X_i \cdot \sin \varphi + Y_i \cdot \cos \varphi - R_{\eta} \cdot \sin \varphi_1] -$ <br>  $\beta_i \cdot \cos \varphi - \sin \beta_i \cdot \sin \varphi$   $\cdot [ -X_i \cdot \cos \varphi + Y_i \cdot \sin \varphi - R_{\eta} \cdot \cos \varphi_1] = 0.$  (4.12)<br>
vident, condiția de înfășurare nu depinde de mărimea parametrului elicoi  $\sin \varphi + \sin \beta_i \cdot \cos \varphi$  |  $[X_i \cdot \sin \varphi + Y_i \cdot \cos \varphi - R_{\eta} \cdot \sin \varphi_1]$  -<br>  $\cos \varphi - \sin \beta_i \cdot \sin \varphi$  |  $[-X_i \cdot \cos \varphi + Y_i \cdot \sin \varphi - R_{\eta} \cdot \cos \varphi_1] = 0.$ <br>
ident, condiția de înfășurare nu depinde de mărimea parametrului elicoidal, deci,<br>
fășurar *X<sub>i</sub>*•sin  $\varphi$  + *Y<sub>i</sub>*•cos  $\varphi$  – *R<sub>np</sub>*•sin  $\varphi$ <sub>1</sub>] – <br>  $\left[-X_i \cdot \cos \varphi + Y_i \cdot \sin \varphi - R_n \cdot \cos \varphi_1\right] = 0.$  (4.12)<br>  $\tilde{a}$ surare nu depinde de mărimea parametrului elicoidal, deci,<br>  $\Sigma$  se reduce la o problemă plană de  $\sin \varphi + Y_i \cdot \cos \varphi - R_{rp} \cdot \sin \varphi_1$ ] –<br>  $X_i \cdot \cos \varphi + Y_i \cdot \sin \varphi - R_{rp} \cdot \cos \varphi_1$ ] = 0. (4.12)<br>
urare nu depinde de mărimea parametrului elicoidal, deci,<br>
se reduce la o problemă plană de înfășurare în plane<br>
uare –S.A., – în siste  $\beta_i$ ·sin  $\varphi$  + sin  $\beta_i$ ·cos  $\varphi$ ]·[ $X_i$ ·sin  $\varphi$  +  $Y_i$ ·cos  $\varphi$  –  $R_{\varphi}$ ·sin  $\varphi_1$ ] –<br>s  $\beta_i$ ·cos  $\varphi$  – sin  $\beta_i$ ·sin  $\varphi$ ]·[ $-X_i$ ·cos  $\varphi$  +  $Y_i$ ·sin  $\varphi$  –  $R_{\varphi}$ ·cos  $\varphi_1$ ] = 0. (4.12)<br>evident, cond <sup>2</sup><sub>i</sub>·sin  $\varphi$  + sin  $\beta_i$ ·cos  $\varphi$ ]·[ $X_i$ ·sin  $\varphi$  +  $Y_i$ ·cos  $\varphi$  –  $R_{\eta}$ ·sin  $\varphi_1$ ] –<br>  $\beta_i$ ·cos  $\varphi$  – sin  $\beta_i$ ·sin  $\varphi$ ]·[ $-X_i$ ·cos  $\varphi$  +  $Y_i$ ·sin  $\varphi$  –  $R_{\eta}$ ·cos  $\varphi_1$ ] = 0. (4.12)<br>
evident, condi + sin  $\beta_i \cdot \cos \varphi$  | $[X_i \cdot \sin \varphi + Y_i \cdot \cos \varphi - R_{\eta} \cdot \sin \varphi_1]$  -<br>  $\varphi - \sin \beta_i \cdot \sin \varphi$  | $[-X_i \cdot \cos \varphi + Y_i \cdot \sin \varphi - R_{\eta} \cdot \cos \varphi_1] = 0.$ <br>
(4.12)<br>
, condiția de înfășurare nu depinde de mărimea parametrului elicoidal, deci,<br>
are a supr [cos  $\beta_i$ ·sin  $\varphi$  + sin  $\beta_i$ ·cos  $\varphi$ ]·[ $X_i$ ·sin  $\varphi$  +  $Y_i$ ·cos  $\varphi$  –  $R_{\varphi}$ ·sin  $\varphi_1$ ] –<br>-[cos  $\beta_i$ ·cos  $\varphi$  – sin  $\beta_i$ ·sin  $\varphi$ ]·[ $-X_i$ ·cos  $\varphi$  +  $Y_i$ ·sin  $\varphi$  –  $R_{\varphi}$ ·cos  $\varphi_1$ ] = 0.<br>
Este evide •sin *φ* + sin *β*<sub>*i*</sub>•cos *φ*]•[*X*<sub>*i*</sub>•sin *φ* + *Y*<sub>*i*</sub>•cos *φ* - *R*<sub>*n*</sub></sub>•sin *φ*<sub>1</sub>] -<br>*θ*<sub>*i*</sub>•cos *φ* - sin *β*<sub>*i*</sub>•sin *φ*]•[-*X*<sub>*i*</sub>•cos *φ* + *Y*<sub>*i*</sub>•sin *φ* - *R*<sub>*n*</sub>•cos *φ*<sub>1</sub>] = 0. (4.12)<br>vident, co  $\sin \varphi + \sin \beta_i \cdot \cos \varphi$  ] $\cdot [X_i \cdot \sin \varphi + Y_i \cdot \cos \varphi - R_{\eta} \cdot \sin \varphi]$ ] –<br>  $\cdot \cos \varphi - \sin \beta_i \cdot \sin \varphi$ ] $\cdot [-X_i \cdot \cos \varphi + Y_i \cdot \sin \varphi - R_{\eta} \cdot \cos \varphi]$ ] = 0. (4.12)<br>
dent, condiția de înfășurare nu depinde de mărimea parametrului elicoidal, deci, *Notă*: Este evident, condiția de înfășurare nu depinde de mărimea parametrului elicoidal, deci, problematica de înfăsurare a suprafetei  $\Sigma$  se reduce la o problemă plană de înfăsurare în plane perpendiculare pe axa  $V[Z]$ .

Se poate defini şi suprafaţa de angrenare –S.A., – în sistemul fix:

$$
[\cos \beta_i \sin \varphi + \sin \beta_i \cdot \cos \varphi] \cdot [X_i \cdot \sin \varphi + Y_i \cdot \cos \varphi - R_{\varphi} \cdot \sin \varphi_1] -
$$
\n
$$
-[\cos \beta_i \cdot \cos \varphi - \sin \beta_i \cdot \sin \varphi] \cdot [-X_i \cdot \cos \varphi + Y_i \cdot \sin \varphi - R_{\varphi} \cdot \cos \varphi_1] = 0.
$$
\n14.12)

\nNotă: Este evident, condiția de înfășurare nu depinde de mărimea parametrului elicoidal, deci, problematica de înfășurare a suprafeței  $\Sigma$  se reduce la o problemaă plană de înfășurare în plane perpendiculare pe axa  $\overline{V}[Z]$ .

\nSe poate defini și suprafața de angrenare – S.A., – în sistemul fix:

\n
$$
\begin{vmatrix}\nx \cos \varphi_1 & -\sin \varphi_1 & 0 \\
\sin \varphi_1 & \cos \varphi_1 & 0 \\
0 & 0 & 1\n\end{vmatrix}\n\begin{vmatrix}\nx_i \cdot \cos \varphi - Y_i \cdot \sin \varphi \\
X_i \cdot \sin \varphi + Y_i \cdot \cos \varphi \\
p \cdot \varphi\n\end{vmatrix}
$$
\n5.4.

\n
$$
\begin{vmatrix}\nx = X_i \cdot \cos(\varphi + \varphi_1) - Y_i \cdot \sin(\varphi + \varphi_1); \\
z = p \cdot \varphi.
$$

\nLinia de contact între cele două suprafețe

\nSe definește linia de contact între cele două suprafețe

\nSe definește linia de contact între cele două suprafețe conjugate, suprafața elicoidală și flancul  
cremalierei, întro poziție de rulare,

\n(4.15)

\ncel mai adesa

sau

$$
S.A. \begin{cases} x = X_i \cdot \cos(\varphi + \varphi_1) - Y_i \cdot \sin(\varphi + \varphi_1); \\ y = X_i \cdot \sin(\varphi + \varphi_1) + Y_i \cdot \cos(\varphi + \varphi_1); \\ z = p \cdot \varphi. \end{cases} \tag{4.14}
$$

*Linia de contact între cele două suprafeţe*

Se defineste linia de contact între cele două suprafete conjugate, suprafața elicoidală și flancul cremalierei, într-o poziție de rulare,

$$
\varphi_1 = const. \tag{4.15}
$$

cel mai adesea,

$$
\varphi_1 = 0 \,, \tag{4.16}
$$

împreună cu ansamblul de ecuaţii(4.6) şi condiţia (4.12).

În cazul în care vârtejul de suprafeţe de generat este format din suprafeţe cilindrice, în ecuațiile (4.7), se consideră  $p = 0$ .

## **5.1.1.2. Profilarea sculei cuţit-roată**

În mod similar, vezi figura 5.2, se sintetizează un algoritm specific pentru profilarea sculei de tip cuțit-roată.

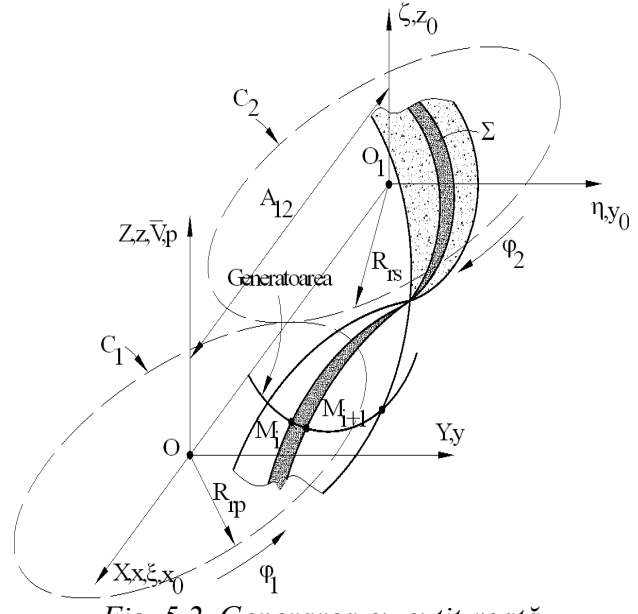

*Fig. 5.2. Generarea cu cuţit-roată*

sistemele de referință fixe este cunoscută în forma

S-au definit cele două centroide (sectiuni transversale ale celor două axoide în rulare) ale căror mișcări îndeplinesc condiția

$$
R_{r_n} \cdot \varphi_1 = R_{r_n} \cdot \varphi_2 \tag{4.17}
$$

(4.14)<br>
(4.14)<br>
conjugate, suprafața elicoidală și flancul<br>
(4.15)<br>
(4.16)<br>
este format din suprafețe cilindrice, în<br>
(4.16)<br>
este format din suprafețe cilindrice, în<br>
contim specific pentru profilarea sculei de<br>
S-au def cu  $\varphi_1$  și  $\varphi_2$  - parametrii unghiulari ai mişcărilor de rotaţie şi sistemele fixe, *xyz* şi *x0y0z<sup>0</sup>*. De asemenea, sunt definite sistemele de referinţă mobile, *XYZ* şi *ξηζ*.

Suprafața  $\Sigma$ , solidară centroidei C<sub>1</sub> fiind o suprafaţa elicoidală cilindrică şi de pas constant, exprimată în forma discretă prin metoda tangentelor, execută, împreună cu sistemul de referință *XYZ*, o mișcare de rotație este format din suprafețe cilindrice, în<br>
oritm specific pentru profilarea sculei de<br>
S-au definit cele două centroide (secțiuni<br>
ersale ale celor două axoide în rulare) ale<br>
mișcări îndeplinesc condiția<br>  $R_{r_p} \cdot \varphi_1 = R_{$ un algoritm specific pentru profilarea sculei de<br>
S-au definit cele două centroide (secțiuni<br>
transversale ale eelor două axoide în rulare) ale<br>
căror mișcări îndeplinesc condiția<br>  $R_{\nu_p} \cdot \varphi_1 = R_{\nu_p} \cdot \varphi_2$  (4.17)<br>
c

$$
x = \omega_3^T(\varphi_1) \cdot \lambda
$$

şi similar, centroida asociată sculei,solidara

$$
x_0 = \omega_3^T(-\varphi_2)\cdot \xi.
$$

Transformarea de coordonate între

$$
x_0 = x - \begin{vmatrix} -A_{12} \\ 0 \\ 0 \end{vmatrix}.
$$
\n(4.20)\n  
\n
$$
\zeta = \omega_3(-\varphi_2) \cdot \begin{bmatrix} \omega_3^T(\varphi_1) \cdot X - \begin{bmatrix} -A_{12} \\ 0 \\ 0 \end{bmatrix} \end{bmatrix}
$$
\n(4.21)

Rezultă mişcările relative

$$
x_0 = x - \begin{vmatrix} -A_{12} \\ 0 \\ 0 \end{vmatrix}.
$$
\n(4.20)

\nRecultă mișcările relative

\n
$$
\xi = \omega_3(-\varphi_2) \cdot \begin{vmatrix} \omega_3^T(\varphi_1) \cdot X - \begin{vmatrix} -A_{12} \\ 0 \\ 0 \end{vmatrix} \end{vmatrix}
$$
\nersa

\n
$$
X = \omega_3(\varphi_1) \cdot \begin{vmatrix} \omega_3^T(-\varphi_2) \cdot \xi + \begin{vmatrix} -A_{12} \\ 0 \\ 0 \end{vmatrix} \end{vmatrix}.
$$
\n(4.21)

\nSee definește familia de suprafețe  $\Sigma$  în sistemul de referință  $\xi \eta \zeta$ , vezi și (4.21),

\n
$$
\begin{vmatrix} \xi \\ \eta \\ \zeta \end{vmatrix} = \begin{vmatrix} \cos \varphi_2 & -\sin \varphi_2 & 0 \\ \sin \varphi_2 & \cos \varphi_2 & 0 \\ 0 & 0 & 1 \end{vmatrix} \cdot \begin{vmatrix} \sin \varphi_1 & \cos \varphi_1 & -\sin \varphi_1 & 0 \\ \sin \varphi_1 & \cos \varphi_1 & 0 \\ 0 & 0 & 1 \end{vmatrix} \cdot \begin{vmatrix} X_r \cos \varphi - Y_r \sin \varphi \\ X_i \sin \varphi + Y_r \cos \varphi \end{vmatrix} + \begin{vmatrix} -A_{12} \\ 0 \\ 0 \end{vmatrix},
$$
\n(4.23)

\npial, în forma  $\xi$  =  $\xi[\varphi, \varphi_1, \varphi_2, (X_i, Y_i)],$   
\n $\zeta = \zeta[\varphi, \varphi_1, \varphi_2, (X_i, Y_i)],$   
\n $\zeta = \zeta[\varphi, \varphi_1, \varphi_2, (X_i, Y_i)],$   
\n $\zeta = \zeta[\varphi, \varphi_1, \varphi_2, (X_i, Y_i)],$   
\n $\zeta = 1, 2, 3, ..., n$ 

\nondiția de *inf*ăs

\ncondiția, în forma GOHMAN, presupune cunoașterea normalci, și a vectorului având

şi inversa

$$
X = \omega_3(\varphi_1) \cdot \left[ \omega_3^T(-\varphi_2) \cdot \xi + \begin{bmatrix} -A_{12} \\ 0 \\ 0 \end{bmatrix} \right].
$$
 (4.22)

$$
\xi = \omega_3(-\varphi_2) \cdot \left[ \omega_3^T(\varphi_1) \cdot X - \begin{vmatrix} 1 & 0 \\ 0 & 0 \end{vmatrix} \right]
$$
(4.21)  
\n
$$
X = \omega_3(\varphi_1) \cdot \left[ \omega_3^T(-\varphi_2) \cdot \xi + \begin{vmatrix} -4 & -1 \\ 0 & 0 \end{vmatrix} \right].
$$
(4.22)  
\n
$$
\text{lineset familiar to } \xi \text{ familiar to } \xi \text{ in } \xi \text{ in } \xi
$$

principial, în forma:

$$
\begin{vmatrix}\n\zeta \\
\zeta\n\end{vmatrix}\n\begin{vmatrix}\n\sin \gamma_1 & \cos \gamma_1 \\
0 & 0 & 1\n\end{vmatrix}\n\begin{vmatrix}\n\sin \gamma_1 & \cos \gamma_1 \\
0 & 0 & 1\n\end{vmatrix}\n\begin{vmatrix}\n\sin \gamma_1 & \cos \gamma_1 \\
\zeta\n\end{vmatrix} = \zeta[\varphi, \varphi_1, \varphi_2, (X_i, Y_i)];
$$
\n(4.24)  
\n
$$
\begin{vmatrix}\n\zeta & = \zeta[\varphi, \varphi_1, \varphi_2, (X_i, Y_i)];
$$
\n(4.25)  
\n
$$
\begin{vmatrix}\n\zeta & = \zeta[\varphi, \varphi_1, \varphi_2, (X_i, Y_i)];
$$
\n(4.26)  
\n
$$
R_{\varphi} = \frac{dx}{d\varphi_1} = \omega_3(\varphi_1) \begin{vmatrix}\n\omega_1^T(-\varphi_2) \cdot \zeta + \begin{vmatrix}\n-\lambda_1 \\
0 \\
0\n\end{vmatrix}\n\end{vmatrix} + \omega_3(\varphi_1) \cdot \omega_3^T(-\varphi_2) \cdot \frac{d\varphi_2}{d\varphi_1} \cdot \zeta
$$
\n(4.26)  
\n
$$
i = \frac{d\varphi_2}{d\varphi_1}, \text{ (aportul de transmitere)}
$$
\n(4.26)  
\n
$$
\zeta = \text{data de } (4.24).
$$
\n
$$
\text{ma}
$$
\n
$$
[(i+1)\cdot Y[(X_i, Y_i), \varphi] - i \cdot A_{12} \cdot \sin \varphi_1] \cdot N_x - [(i+1)\cdot X[(X_i, Y_i), \varphi] + i \cdot A_{12} \cdot \cos \varphi_1] \cdot N_y = 0. \text{ (4.27)}
$$
\n
$$
\text{se } \text{time} \text{se } \text{mean} \text{ de } \text{expression} \text{ and } \text{ is the same, } \text{the square, } \text{ the square, } \text{ the square, } \text{ the square, } \text{ the square, } \text{ the square, } \text{ the square, } \text{ the square, } \text{ the square, } \text{ the square, } \text{ the square, } \text{ the square, } \text{ the square,
$$

#### *Condiţia de înfăşurare*

Condiţia, în forma GOHMAN, presupune cunoaşterea normalei, şi a vectorului având direcţia vitezei în mişcarea relativă a sistemului asociat sculei faţă de sistemul *XYZ*,

(2) 
$$
η = η(φ, φ1, φ2, (Xi, Yi)];
$$
\n(d. 24)  
\n $ζ = ζ(φ, φ1, φ2, (Xi, Yi)],$  (i=1,2,3,...,n)  
\nd*e infășurare*  
\ntia, în forma GOHMAN, presupune cunoașterea normalei, și a vectorului având direcția  
\nisçarea relativă a sistemului asociat sulei față de sistemul *XYZ*,  
\n $R_{φ} = \frac{dx}{dφ_1} = ω_3(φ_1) \cdot \left[ ω_3^T(-φ_2) \cdot ξ + \left|\frac{A_1}{0}\right| \right] + ω_3(φ_1) \cdot \left[ ω_2^T(-φ_2) \cdot \frac{dφ_2}{dφ_1} \cdot ζ$   
\n $i = \frac{dφ_2}{dφ_1}$ , (raportul de transmitere)  
\n $ζ$  dată de (4.24).  
\nma  
\n[(*i* + 1) · *Y*[(*X<sub>i</sub>, Y<sub>i</sub>), φ*] - *i* · *A<sub>12</sub>* · sin φ<sub>i</sub>] · *N<sub>x</sub>* - [(*i* + 1) · *X*[(*X<sub>i</sub>, Y<sub>i</sub>), φ*] + *i* · *A<sub>12</sub>* · cos φ<sub>i</sub>] · *N<sub>y</sub>* = 0. (4.27)  
\nse tine seama de expresile parametricilor di normalei și, de asemenea, de  
\nbrafetei elicoidale exprimată în formă discreteă prin metoda tangentelor, condiția (4.27)  
\nsesia  
\n{(*i* + 1) · [*X<sub>i</sub>* · sin φ + *Y<sub>i</sub>* · cos φ] - *i* · *A<sub>12</sub>* · sin φ<sub>i</sub>} $\cdot$ cos β<sub>i</sub> · sin φ + sin β<sub>i</sub> · cos φ] +  
\n+ {(*i* + 1) · [*X<sub>i</sub>* · cos φ - *Y<sub>i</sub>* sin φ

cu definitia

$$
i = \frac{d\varphi_2}{d\varphi_1}
$$
, (raportul de transmitere) \t\t(4.26)

și matricea  $\xi$  dată de (4.24).

Rezultă forma

$$
[(i+1)\bullet Y[(X_i, Y_i), \varphi] - i \bullet A_{12} \bullet \sin \varphi_1] \bullet N_x - [(i+1)\bullet X[(X_i, Y_i), \varphi] + i \bullet A_{12} \bullet \cos \varphi_1] \bullet N_y = 0. \tag{4.27}
$$

Dacă se ține seama de expresiile parametrilor directori ai normalei și, de asemenea, de ecuațiile suprafeței elicoidale exprimată în formă discretă prin metoda tangentelor, condiția (4.27) capătă expresia (4.2<br>
and  $\mathbf{P}[\mathbf{U} \mathbf{V}]$  = ((*i* + 1)•  $X[(X_i, Y_i), \varphi] + i \cdot A_{12} \cdot \cos \varphi_1 \cdot \mathbf{N}_y = 0.$  (4.2<br>
and anomal discretion is a normal ei si, de asemenea,<br>
formă discretă prin metoda tangentelor, condiția (4.2<br>  $\mathbf{P}_{12} \cdot \sin$ (4.26)<br>  $N_x - [(i+1) \cdot X[(X_i, Y_i), \varphi] + i \cdot A_{12} \cdot \cos \varphi_1] \cdot N_y = 0.$  (4.27)<br>
ametrilor directori ai normalei și, de asemenea, dormă discretă prin metoda tangentelor, condiția (4.27)<br>  $\cdot \sin \varphi_1$ } $\cdot [\cos \beta_i \cdot \sin \varphi + \sin \beta_i \cdot \cos \varphi] +$ <br>  $\$ [aportul de transmitere) (4.26)<br>
(4.24).<br>  $X_i, Y_i, \varphi] - i \cdot A_{12} \cdot \sin \varphi_1 \cdot N_x - [(i+1) \cdot X[(X_i, Y_i), \varphi] + i \cdot A_{12} \cdot \cos \varphi_1 \cdot N_y = 0.$  (4.27)<br>
aama de expresiile parametrilor directori ai normalei și, de asemenea, de<br>
icoidale exprim (4.26)<br> *i*,  $Y_i$ ,  $\varphi$ ] – *i*• $A_{12} \cdot \sin \varphi_1 \cdot N_x - [(i+1) \cdot X[(X_i, Y_i), \varphi] + i \cdot A_{12} \cdot \cos \varphi_1 \cdot N_y = 0.$  (4.27)<br>
ma de expresille parametrilor directori ai normalei și, de asemenea, de<br>
oidale exprimată în formă discretă prin m

$$
\begin{aligned} \left\{ (i+1)\bullet \left[X_i\bullet \sin\varphi + Y_i\bullet \cos\varphi\right] - i\bullet A_{12}\bullet \sin\varphi_i \right\} \bullet \left[ \cos\beta_i\bullet \sin\varphi + \sin\beta_i\bullet \cos\varphi \right] + \\ + \left\{ (i+1)\bullet \left[X_i\bullet \cos\varphi - Y_i\bullet \sin\varphi\right] + i\bullet A_{12}\bullet \cos\varphi_i \right\} \bullet \left[ \cos\beta_i\bullet \cos\varphi - \sin\beta_i\bullet \sin\varphi \right] = 0. \end{aligned} \tag{4.28}
$$

Ansamblul ecuaţiilor (4.24), (4.28) reprezintă, în formă discretă, suprafaţa periferică primară a cutitului-roată.

Facem observația că, și în acest caz, generarea se consideră a se realiza în planul transversal axelor de rotaţie.

Pentru cazul vârtejului de suprafețe cilindrice, în ecuațiile (4.23) se consideră  $p = 0$ .

Linia de angrenare şi linia de contact se definesc în mod similar cu cele prezentate anterior, vezi (4.13), (4.15).

## **5.1.1.3. Profilarea cuţitului rotativ**

Generarea suprafetelor elicoidale cu scule de tipul cuțitului rotativ prin procedeul rulării reprezintă un caz particular al generării cu cutitul-roată, centroida semifabricatului fiind în acest caz o dreaptă, vezi figura 5.3.Este cunoscut faptul că, acest tip de generare este o problemă de înfăşurare plană.

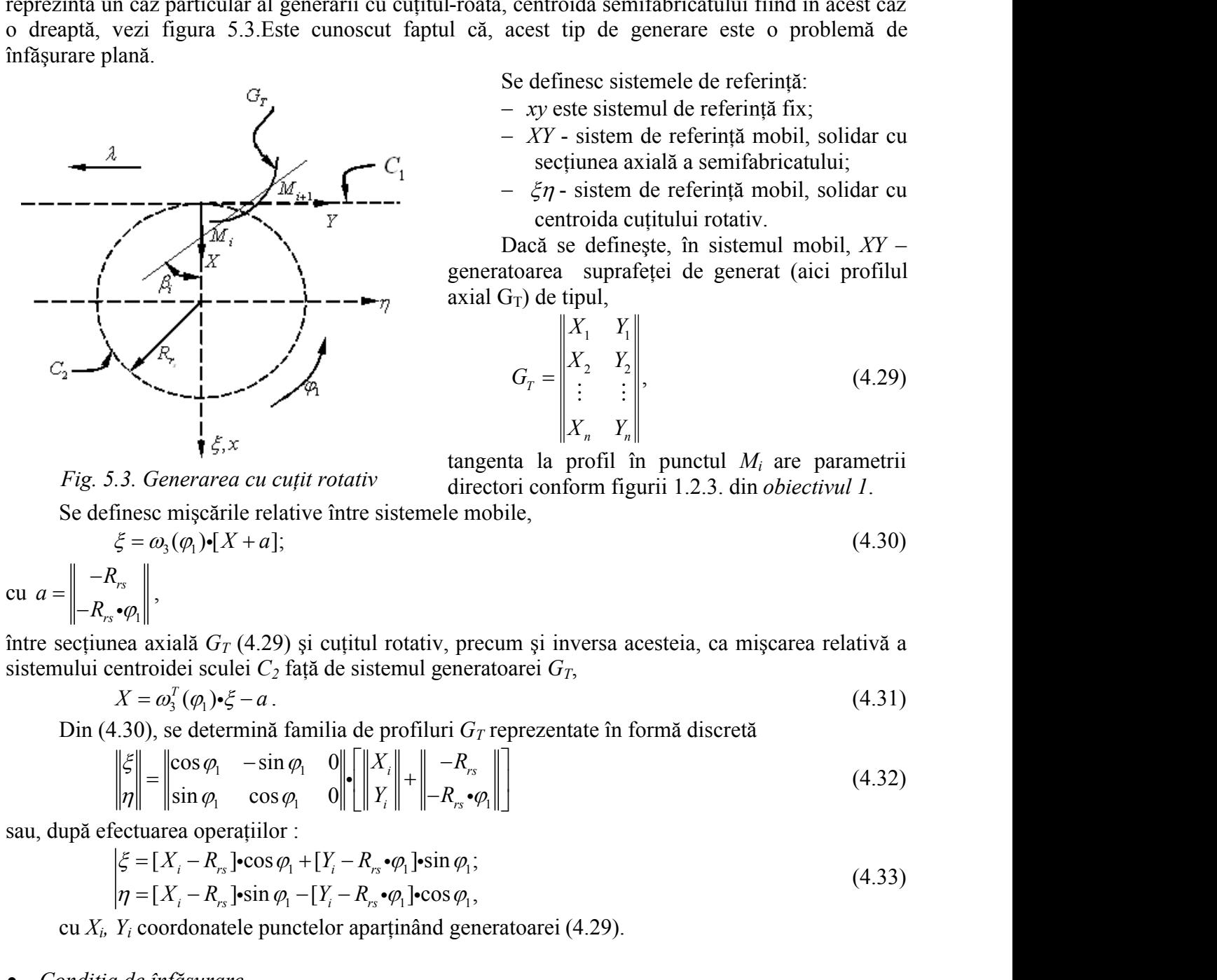

Se definesc sistemele de referinţă:

- *xy* este sistemul de referinţă fix;
- *XY*  sistem de referinţă mobil, solidar cu sectiunea axială a semifabricatului;
- $\zeta \eta$  sistem de referință mobil, solidar cu centroida cutitului rotativ.

Dacă se defineşte, în sistemul mobil, *XY* – generatoarea suprafetei de generat (aici profilul axial  $G_T$ ) de tipul,

si lina de contact se defínesc în mod similar cu cele prezentate anterior,  
\n**țitului rotativ**  
\n**eticòc** eliconcialce u scule de tipul cutitului rotativ prin procedeul rularii  
\nar al generăricu cutitul-roată, centroida semiifabricatului finid în acest caz.  
\n3. Este cunoscut fapul că, acest tip de generare este o problema de  
\nSo definese sistemele de referință  
\n
$$
- x y
$$
este sistemul de referință mobil, solidar cu  
\n
$$
- x y
$$
esiteme de referință mobil, solidar cu  
\n
$$
- x y
$$
esiteam de referință mobil, solidar cu  
\n
$$
- x y
$$
esiteam de referință mobil, solidar cu  
\n
$$
- x y
$$
caite de referință mobil, solidar cu  
\n
$$
- x y
$$
caite de referință mobil, a  
\n
$$
- x y
$$
escine de referință mobil, a  
\n
$$
- x y
$$
eciteamul a profit în  
\n
$$
- x y
$$
eciteamul a profit în  
\n
$$
- x y
$$
eciteamul a profit în  
\n
$$
- x y
$$
eciteamul a profit în  
\n
$$
- x y
$$
eciteamul a profit în  
\n
$$
- x y
$$
eciteamul a profit în  
\n
$$
- x y
$$
esciteamul a profit în  
\n
$$
- x y
$$
esciteamul a profit în  
\n
$$
- x
$$
ificăria de referință în sistematiei de generat (airi profitul  
\n
$$
- x
$$
encată  
\n
$$
- x
$$
encată  
\n
$$
- x
$$
encată  
\n
$$
- x
$$
encată înță de sistemul generatoră  
\n
$$
- x
$$
encă  
\n
$$
- x
$$
encă  
\n
$$
- x
$$
encă  
\n
$$
- x
$$
encă  
\n
$$
- x
$$
encă  
\n
$$
- x
$$
encă  
\n
$$
- x
$$
encă  
\n
$$
- x
$$
encă  
\n
$$
- x
$$
encă

*Fig. 5.3. Generarea cu cuţit rotativ*

tangenta la profil în punctul *M<sup>i</sup>* are parametrii directori conform figurii 1.2.3. din *obiectivul 1*.

Se definesc mişcările relative între sistemele mobile,

*ig. 5.3. Generarea cu cutit rotativ diagonal* a portil in punctul *M<sub>i</sub>* are parametril  
\ne definesemiscările relative între sistemele mobile,  
\n
$$
\xi = \omega_3(\varphi_1) \cdot [X + a];
$$
\n
$$
-R_{rs} \cdot \varphi_1
$$
\n
$$
-R_{rs} \cdot \varphi_2
$$
\n
$$
-R_{rs} \cdot \varphi_3
$$
\n
$$
-R_{rs} \cdot \varphi_4
$$
\n
$$
= \omega_3^T(\varphi_1) \cdot \xi - a.
$$
\n
$$
X = \omega_3^T(\varphi_1) \cdot \xi - a.
$$
\n
$$
X = \omega_3^T(\varphi_1) \cdot \xi - a.
$$
\n
$$
= \omega_3^T(\varphi_1) \cdot \xi - a.
$$
\n
$$
= \omega_3^T(\varphi_1) \cdot \xi - a.
$$
\n
$$
= \omega_3^T(\varphi_1) \cdot \xi - a.
$$
\n
$$
= \omega_3^T(\varphi_1) \cdot \xi - a.
$$
\n
$$
= \omega_3^T(\varphi_1) \cdot \xi - a.
$$
\n
$$
= \omega_3^T(\varphi_1) \cdot \xi - a.
$$
\n
$$
= \omega_3^T(\varphi_1) \cdot \xi - a.
$$
\n
$$
= \omega_3^T(\varphi_1) \cdot \xi - a.
$$
\n
$$
= \omega_3^T(\varphi_1) \cdot \xi - a.
$$
\n
$$
= \omega_3^T(\varphi_1) \cdot \xi - a.
$$
\n
$$
= \omega_3^T(\varphi_1) \cdot \xi - a.
$$
\n
$$
= \omega_3^T(\varphi_1) \cdot \xi - a.
$$
\n
$$
= \omega_3^T(\varphi_1) \cdot \xi - a.
$$
\n
$$
= \omega_3^T(\varphi_1) \cdot \xi - a.
$$
\n
$$
= \omega_3^T(\varphi_1) \cdot \xi - a.
$$
\n
$$
= \omega_3^T(\varphi_1) \cdot \xi - a.
$$
\n
$$
= \omega_3^T(\varphi_1) \cdot \xi - a.
$$
\

$$
\text{cu } a = \left\| \begin{matrix} -R_{rs} \\ -R_{rs} \cdot \varphi_1 \end{matrix} \right\|,
$$

între secţiunea axială *G<sup>T</sup>* (4.29) şi cuţitul rotativ, precum şi inversa acesteia, ca mişcarea relativă a

$$
X = \omega_3^T(\varphi_1) \cdot \xi - a
$$
 (4.31)  
 Din (4.30), se determină familia de profiluri  $G_T$  reprezentate în formă discretă

 $\bullet$   $\left\| \begin{array}{c} \uparrow \vdots \\ \hline \downarrow \end{array} \right\| + \left\| \begin{array}{c} \uparrow \vdots \\ \hline \downarrow \end{array} \right\|$  $\cdot \varphi$  | | | (4.32)

sau, după efectuarea operațiilor :

$$
\mathcal{R}_{7} = \begin{vmatrix}\nx_1 & y_1 \\
x_2 & y_2 \\
\vdots & \vdots \\
x_n & y_n\n\end{vmatrix}
$$
\n(4.29)  
\n5.3. *Generarea cu cuțit rotativ*  
\nfinese miscările relative între sistemele mobile,  
\n $\xi = \omega_3(\varphi_1)[X + a];$   
\n $\zeta = \omega_3(\varphi_1)[X + a];$   
\n $\zeta = \omega_3(\varphi_1)[X + a];$   
\n $\zeta = \omega_3(\varphi_1)[X + a];$   
\n $\zeta = \omega_3(\varphi_1)[X + a]$   
\n $\zeta = \omega_3(\varphi_1) \cdot \zeta - a.$   
\n(4.30)  
\n $\zeta = \begin{vmatrix}\nx_1 & y_1 \\
x_2 & y_2 \\
x_3 & x_3\n\end{vmatrix}$   
\n $\zeta = \frac{1}{2}$   
\n $\zeta = \omega_3(\varphi_1) \cdot \zeta - a.$   
\n(4.31)  
\n4.30), se determină familia de profituri  $G_T$  reprezentate în formă discretă  
\n $\begin{vmatrix}\n\xi \\
\eta\n\end{vmatrix} = \begin{vmatrix}\n\cos \varphi_1 & -\sin \varphi_1 & 0 \\
\sin \varphi_1 & \cos \varphi_1 & 0 \\
\sin \varphi_1 & \cos \varphi_1 & 0\n\end{vmatrix} \cdot \begin{vmatrix}\n\eta_1 \\
\eta_2 \\
\eta_3\n\end{vmatrix} + \begin{vmatrix}\n-\eta_2 \\
-\eta_3\n\end{vmatrix} \cdot \begin{vmatrix}\n\eta_1 \\
\eta_2 \\
\eta_3\n\end{vmatrix} + \begin{vmatrix}\n-\eta_2 \\
-\eta_3\n\end{vmatrix} \cdot \begin{vmatrix}\n\eta_1 \\
\eta_2 \\
\eta_3\n\end{vmatrix}$   
\n $\zeta = \begin{vmatrix}\n\zeta_1 \\
\zeta_2 \\
\zeta_3\n\end{vmatrix} \cdot \zeta = \begin{vmatrix}\n\zeta_1 \\
\zeta_2 \\
\eta_3\n\end{vmatrix} \cdot \zeta = \begin{vmatrix}\n\zeta_2 \\
\zeta_2 \\
\eta_3\n\end{vmatrix} \cdot \zeta = \begin{vmatrix}\$ 

cu *Xi, Yi* coordonatele punctelor aparţinând generatoarei (4.29).

### *Condiţia de înfăşurare*

Exprimată în forma (4.7), condiția de înfășurare presupune calculul parametrilor directori ai normalei la generatoarea *G<sup>T</sup>* (4.29)

$$
\overrightarrow{N_{GT}} = \sin \beta_i \cdot \overrightarrow{i} + \cos \beta_i \cdot \overrightarrow{j}
$$
\n(4.34)

iar vectorul  $\overrightarrow{R}_{\varphi_1}$  are expresia

\n Hinesc mìscarile relative three sistemele mobile, 
$$
\xi = \omega_3(\varphi_1) \cdot [X + a];
$$
\n

\n\n (4.30)\n

\n\n  $\left.\begin{aligned}\n &\xi = \omega_3(\varphi_1) \cdot [X + a]; \\
 &\xi = \omega_3'(\varphi_1) \cdot \xi - a.\n \end{aligned}\right.$ \n

\n\n (4.31)\n

\n\n A.  $X = \omega_3'(\varphi_1) \cdot \xi - a.\n \end{aligned}$ \n

\n\n (4.32)\n

\n\n A.  $X = \omega_3'(\varphi_1) \cdot \xi - a.\n \end{math}$ \n

\n\n (4.33)\n

\n\n (4.34)\n

\n\n (4.35)\n

\n\n (4.37)\n

\n\n (4.38)\n

\n\n (4.39)\n

\n\n (4.31)\n

\n\n (4.32)\n

\n\n (4.34)\n

\n\n (4.35)\n

\n\n (4.37)\n

\n\n (4.38)\n

\n\n (4.39)\n

\n\n (4.30)\n

\n\n (4.31)\n

\n\n (4.32)\n

\n\n (4.34)\n

\n\n (4.35)\n

\n\n (4.37)\n

\n\n (4.38)\n

\n\n (4.39)\n

\n\n (4.30)\n

\n\n (4.31)\n

\n\n (4.32)\n

\n\n (4.33)\n

\n\n (4.34)\n

\n\n (4.35)\n

\n\n (4.36)\n

\n\n (4.37)\n

\n\n (4.38)\n

\n\n (4.39)\n

\n\n (4.34)\n

\n\n (4.35)\n

\n\n

care, după dezvoltare, ajunge la forma

$$
\overrightarrow{R_{\varphi}} = [-Y_i + R_{rs} \cdot \varphi_1] \cdot \overrightarrow{i} + X_i \cdot \overrightarrow{j}
$$
\n(4.36)

si, deci, conditia de înfăsurare devine

$$
[-Y_i + R_{rs} \cdot \varphi_1] \cdot \sin \beta_i + X_i \cdot \cos \beta_i = 0. \tag{4.37}
$$

ezvoltare, ajunge la forma<br>  $\overline{R}_{\rho_i} = [-Y_i + R_{rs} \cdot \varphi_i] \cdot \overline{i} + X_i \cdot \overline{j}$  (4.36)<br>
diția de înfășurare devine<br>  $[-Y_i + R_{rs} \cdot \varphi_i] \cdot \sin \beta_i + X_i \cdot \cos \beta_i = 0$ . (4.37)<br>
holul relațiilor (4.33) și (4.37) reprezintă profilul înfășurăto ezvoltare, ajunge la forma<br>  $\overline{R}_{\varphi} = [-Y_i + R_{rs} \cdot \varphi_1] \cdot \overline{i} + X_i \cdot \overline{j}$  (4.36)<br>
diția de înfășurare devine<br>  $[-Y_i + R_{rs} \cdot \varphi_1] \cdot \sin \beta_i + X_i \cdot \cos \beta_i = 0$ . (4.37)<br>
holul relațiilor (4.33) și (4.37) reprezintă profilul înfășură ge la forma<br>  $\varphi_i \cdot \vec{y} \cdot \vec{i} + X_i \cdot \vec{j}$  (4.36)<br>
are devine<br>
in  $\beta_i + X_i \cdot \cos \beta_i = 0$ . (4.37)<br>
(4.33) și (4.37) reprezintă profilul înfășurător al cuțitului rotativ,<br>
rea în formă discretăC a secțiunii axiale a semifabricat lezvoltare, ajunge la forma<br>  $\overline{R_n} = [-Y_i + R_n \cdot \varphi_i] \cdot \overline{i} + X_i \cdot \overline{j}$  (4.36)<br>
diția de înfășurare devine<br>  $[-Y_i + R_n \cdot \varphi_i] \cdot \sin \beta_i + X_i \cdot \cos \beta_i = 0$ . (4.37)<br>
mblul relațiilor (4.33) și (4.37) reprezintă profilul înfășurător al c Ansamblul relaţiilor (4.33) şi (4.37) reprezintă profilul înfăşurător al cuţitului rotativ, exprimat pentru reprezentarea în formă discretăC a secţiunii axiale a semifabricatului.

Se defineste, si pentru acest caz, linia de angrenare ca ansamblul format din relatiile care descriu miscarea absolută și relația care reprezintă condiția de înfășurare:

ezvoltare, ajunge la forma

\n
$$
\overline{R}_{\varphi} = [-Y_i + R_{rs} \cdot \varphi_i] \cdot \overline{i} + X_i \cdot \overline{j}
$$
\n(4.36)

\nditia de infășurare devine

\n
$$
[-Y_i + R_{rs} \cdot \varphi_i] \cdot \sin \beta_i + X_i \cdot \cos \beta_i = 0.
$$
\n(4.37)

\nnbhull relațiilor (4.33) și (4.37) reprezintă profilul înfășurător al cuțiului rotativ, intru perzentacă C a setiunii axiale a semifabricatului.

\nfinește, și pentru acest aza, linia de angrenare ca ansamblul format din relațiile care carea absolută și relația care reprezintă condiția de înfășurare:

\n
$$
L.A. \begin{vmatrix} x = X_i + R_{rs}, \\ y = Y_i + R_{rs} \cdot \varphi_i; \\ [-Y_i + R_{rs} \cdot \varphi_i] \cdot \sin \beta_i + X_i \cdot \cos \beta_i = 0. \end{vmatrix}
$$
\nificarea metodei tangentelor pentru profilarea sculelor de tip

\nă pentru generarea prin înfășurare

\nda tangentelor", ca metodă pentru reprezentarea discretă a profilurior, se propune a fi

\ncompararea rezultatelor privind profilurile sculelor obținute, la generaca aceluiași

\nifiluri de generat, cu rezultatele obținute prin aplicarea teoremelor fundamentale precum

## **5.1.2. Verificarea metodei tangentelor pentru profilarea sculelor de tip cremalieră pentru generarea prin înfăşurare**

"*Metoda tangentelor*", ca metodă pentru reprezentarea discretă a profilurilor, se propune a fi validată prin compararea rezultatelor privind profilurile sculelor obtinute, la generarea aceluiași vârtej de profiluri de generat, cu rezultatele obținute prin aplicarea teoremelor fundamentale precum şi a unor metode complementare cunoscute.

În acest sens, se prezintă utilizarea unei teoreme fundamentale (teorema normalelor) şi a metodelor complementare (metoda "distantei minime", metoda "traiectoriilor plane de generare", metoda "familiei de cercuri substitutive"), în scopul profilării sculei-cremalieră care generează un acelaşi profil, exprimat în formă discretă.

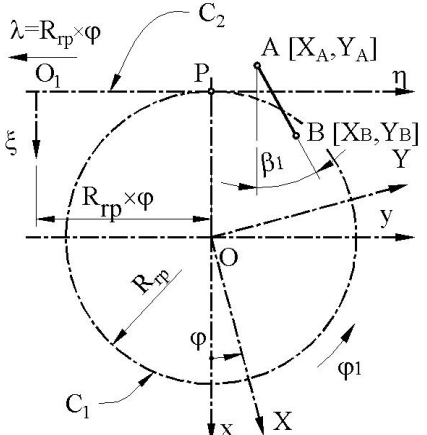

*Fig. 5.4. Vârtejul de profiluri asociat centroidei circulare,C1;C2-centroida sculei cremalieră*

## **5.1.2.1. Profil rectiliniu - metoda tangentelor – scula cremalieră**

Un profil oarecare care aparţine vârtejului de profiluri de generat, asociat unei centriode circulare de rază Rrp, este reprezentat în formă discretă prin matricea

$$
-Y_{t} + R_{n} \cdot \varphi_{1} \sin \beta_{t} + X_{t} \cdot \cos \beta_{t} = 0.
$$
  
\n**ea metodei tangentelor pentru profilarea sculelor de tip**  
\n**ten generarea prin înfășurare**  
\n*garelov*<sup>+</sup>, can etoda pentru reperzentarea discretată a profundilor, se propune a fi  
\n*ararea rezultatelor privind profiluri e* suclulor obinute, la generare aceluiași  
\n*ararea rezultatelor privind profiluri e* suclulor obinute, la generare aceluiași  
\n*ne* generat, cu rezultateo ebinute prin aplicarea teoreme forundamentale (recum  
\nso perezintă utilizarea unei teoreme fundamentale (teorema normalelor) și a  
\nneenteră  
\nse perzintă utilizarea unei teoreme fundamentale (teorema normalelor) și a  
\necerur substitutive"), în scopul profilari sculei-cremalieră care generază un  
\niment în formă discretă.  
\n**5.1.2.1. Profil rectăreiliniu - metoda tangentelor**  
\n
$$
-C_{2}
$$
  
\n**4.2.1**  
\n**5.1.2.1**  
\n**1**  
\n**1**  
\n**1**  
\n**1**  
\n**1**  
\n**1**  
\n**1**  
\n**1**  
\n**1**  
\n**1**  
\n**1**  
\n**1**  
\n**1**  
\n**1**  
\n**1**  
\n**1**  
\n**1**  
\n**1**  
\n**1**  
\n**1**  
\n**1**  
\n**1**  
\n**1**  
\n**1**  
\n**1**  
\n**1**  
\n**1**  
\n**1**  
\n**1**  
\n**1**  
\n**1**  
\n**1**  
\n**1**  
\n**1**  
\n**1**  
\n**1**  
\n**1**  
\n**1**  
\n**1**  
\n

în sistemul XY, sistem de referinţă asociat vârtejului de profiluri de generat.

Numărul de coordonate, care definesc matricea (4.39), poate fi corelat cu precizia de reprezentare a profilului  $\Sigma$ .

Modelul propus pentru definirea coordonatelor punctului curent al matricei  $\Sigma$  este de forma:

$$
\Sigma = \begin{vmatrix} \Sigma & \Sigma \\ X_i & Y_i \\ \vdots & \vdots \\ X_k & Y_s \end{vmatrix},
$$
(4.39)  
 
$$
\begin{vmatrix} \Sigma & \Sigma \\ \vdots & \vdots \\ \Sigma & Y_s \end{vmatrix}
$$
 (4.39)  
 
$$
\begin{vmatrix} \Sigma & \Sigma \\ \vdots & \vdots \\ \vdots & \vdots \\ \vdots & \vdots \\ X_s & Y_s \end{vmatrix}
$$
 (4.39)  
 
$$
\begin{vmatrix} \Sigma & \Sigma \\ \vdots & \vdots \\ \vdots & \vdots \\ \vdots & \vdots \\ \Upsilon = \text{refinit} \text{a} \text{ a social}
$$
  
 
$$
\begin{vmatrix} \hat{X} = X_A + \nu \cdot \cos \beta_i \\ \vdots & \vdots \\ \vdots & \vdots \\ \vd
$$

cu  $\beta$ <sub>i</sub> dat de figura 5.4, și *v* variabilă incrementală.

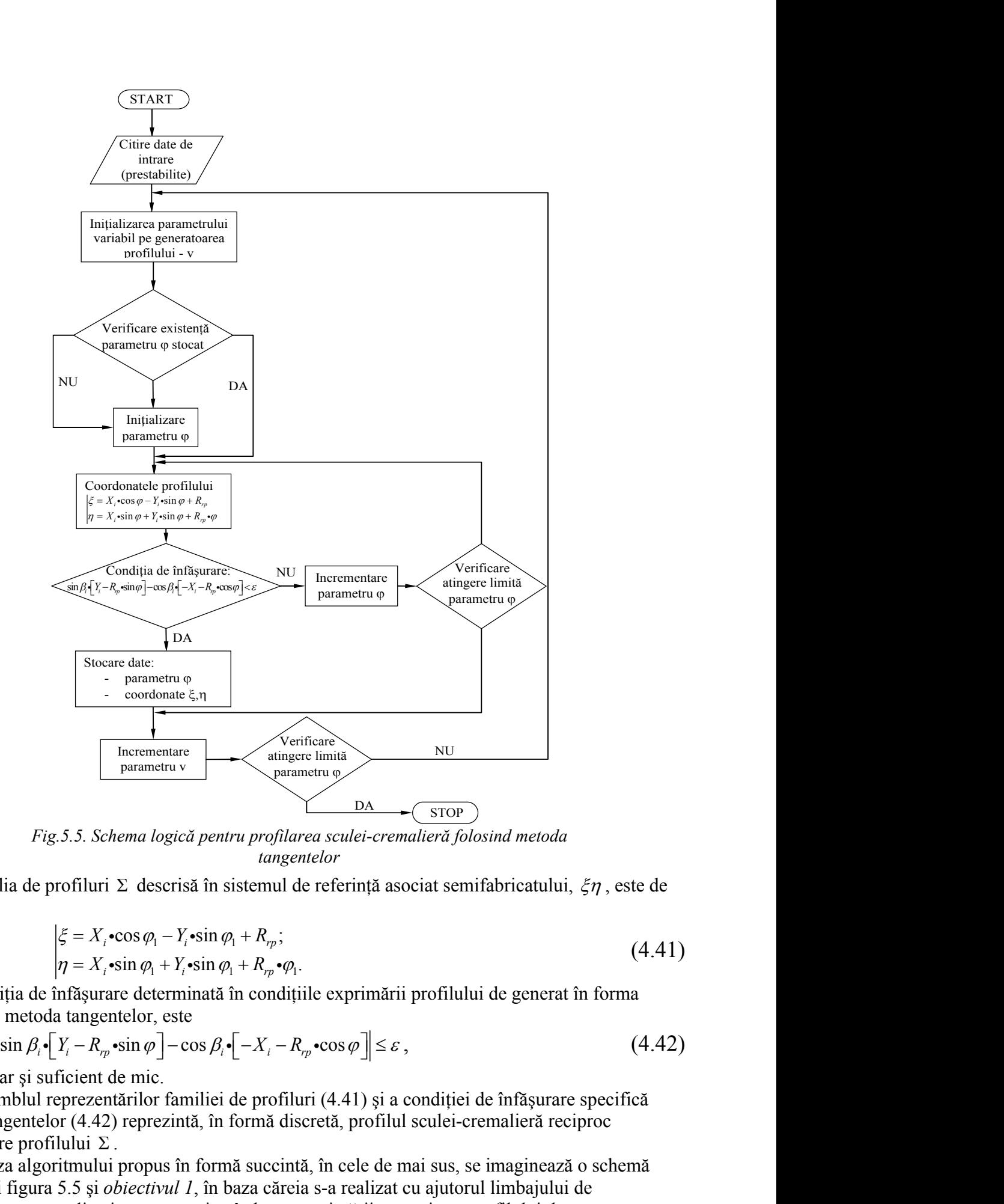

*Fig.5.5. Schema logică pentru profilarea sculei-cremalieră folosind metoda tangentelor*

Familia de profiluri  $\Sigma$  descrisă în sistemul de referință asociat semifabricatului,  $\zeta \eta$ , este de forma:

$$
\begin{cases} \xi = X_i \cdot \cos \varphi_1 - Y_i \cdot \sin \varphi_1 + R_{rp}; \\ \eta = X_i \cdot \sin \varphi_1 + Y_i \cdot \sin \varphi_1 + R_{rp} \cdot \varphi_1. \end{cases} \tag{4.41}
$$

Condiția de înfășurare determinată în condițiile exprimării profilului de generat în forma (4.39), prin metoda tangentelor, este

$$
\left|\sin \beta_i \cdot \left[Y_i - R_{rp} \cdot \sin \varphi\right] - \cos \beta_i \cdot \left[-X_i - R_{rp} \cdot \cos \varphi\right]\right| \leq \varepsilon\,,\tag{4.42}
$$

cu  $\varepsilon$  arbitrar și suficient de mic.

Ansamblul reprezentărilor familiei de profiluri (4.41) şi a condiţiei de înfăşurare specifică metodei tangentelor (4.42) reprezintă, în formă discretă, profilul sculei-cremalieră reciproc înfăşurătoare profilului .

În baza algoritmului propus în formă succintă, în cele de mai sus, se imaginează o schemă logică, vezi figura 5.5 şi *obiectivul 1*, în baza căreia s-a realizat cu ajutorul limbajului de programare *java* o aplicatie care permite, în baza exprimării numerice a profilului de generat, determinarea profilului sculei-cremalieră.

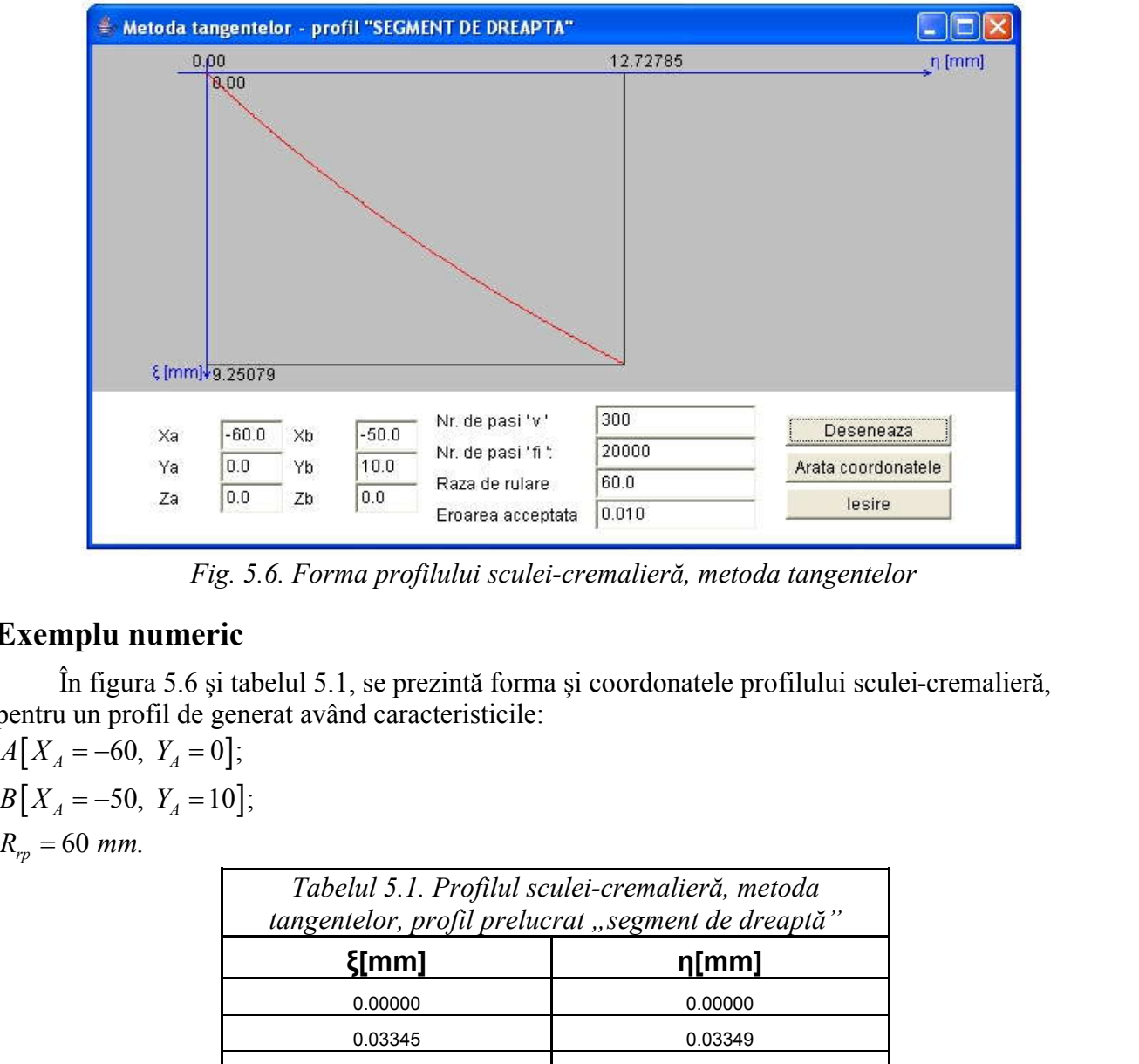

*Fig. 5.6. Forma profilului sculei-cremalieră, metoda tangentelor*

# **Exemplu numeric**

În figura 5.6 şi tabelul 5.1, se prezintă forma şi coordonatele profilului sculei-cremalieră, pentru un profil de generat având caracteristicile:

 $A[X_A = -60, Y_A = 0];$  $B[X_A = -50, Y_A = 10];$  $r_p = 60$  mm.

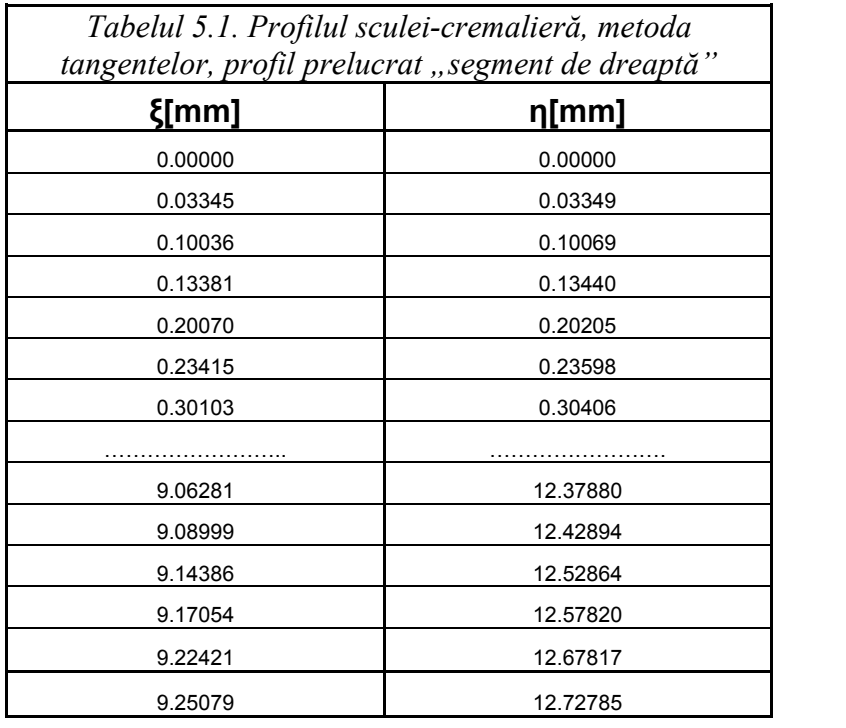

**Profil rectiliniu - metoda "distanţei minime"**

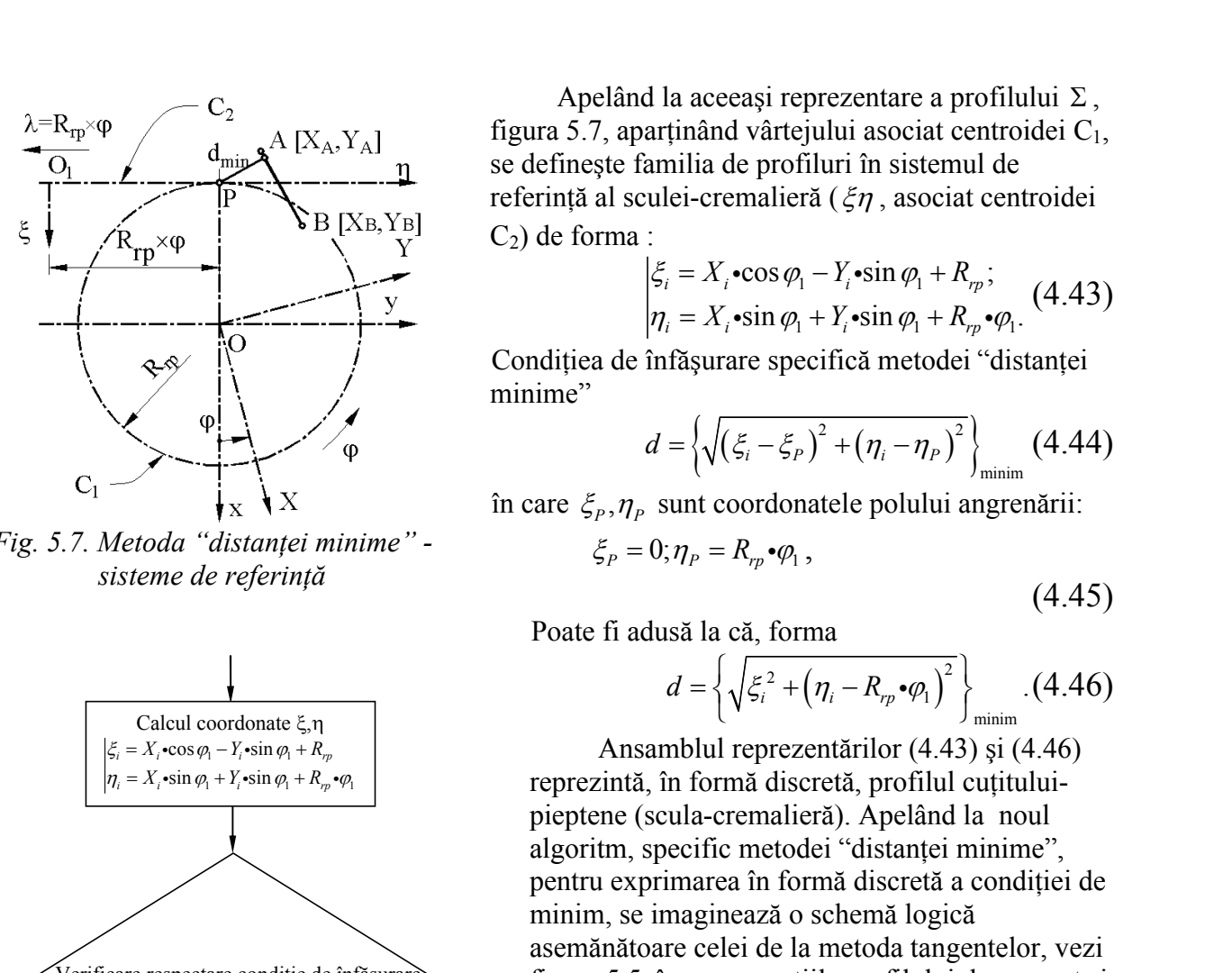

*Fig. 5.7. Metoda "distanţei minime" - sisteme de referinţă*

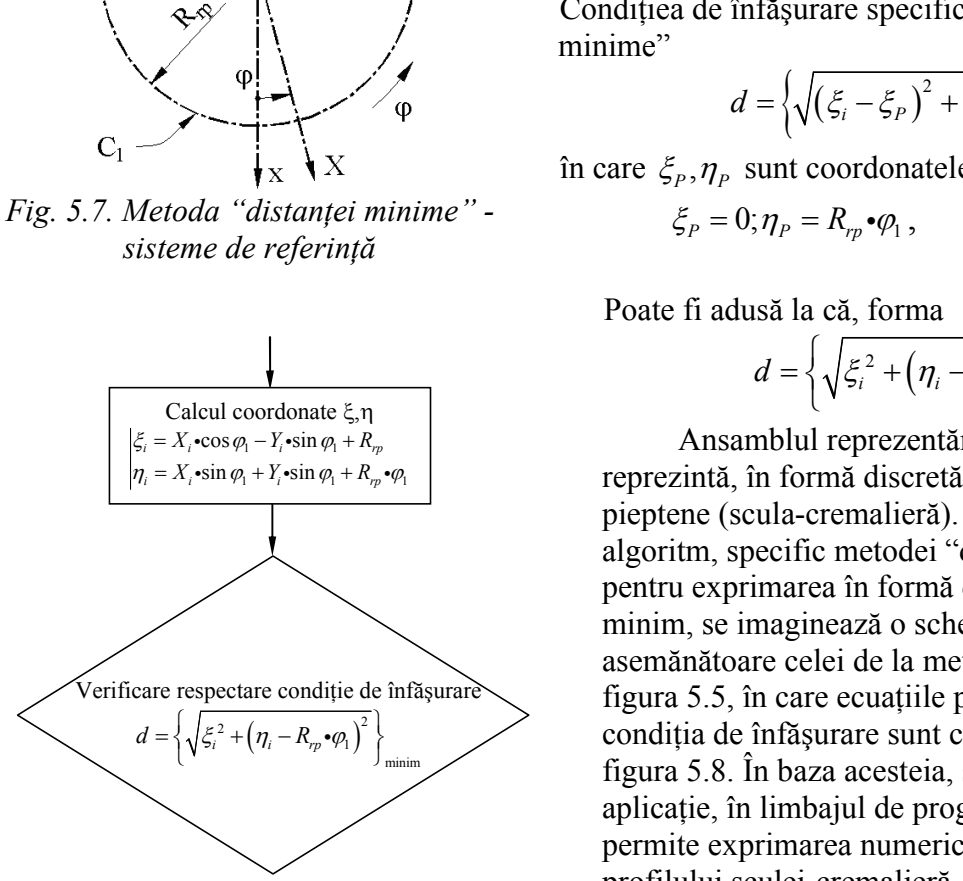

*Fig. 5.8. Schema logică, partea specifică metodei "distanţei minime"*

profilului sculei-cremalieră pentru un profil de generat având caracteristicile:

Apelând la aceeași reprezentare a profilului  $\Sigma$ , figura 5.7, aparținând vârtejului asociat centroidei C<sub>1</sub>, se definește familia de profiluri în sistemul de referință al sculei-cremalieră ( $\zeta \eta$ , asociat centroidei  $C_2$ ) de forma : eprezentare a profilului  $\Sigma$ ,<br>
ejului asociat centroidei C<sub>1</sub>,<br>
filuri în sistemul de<br>
ră ( $\xi \eta$ , asociat centroidei<br>  $P_1 - Y_i \cdot \sin \varphi_1 + R_{rp}$ ;<br>  $\vdots$  (4.43)<br>
ecifică metodei "distanței" eprezentare a profilului  $\Sigma$ ,<br>
ejului asociat centroidei C<sub>1</sub>,<br>
filuri în sistemul de<br>
eră ( $\xi \eta$ , asociat centroidei<br>  $p_1 - Y_i \cdot \sin \varphi_1 + R_{rp}$ ;<br>  $\varphi_1 + P_i \cdot \sin \varphi_1 + R_{rp} \cdot \varphi_1$ . (4.43)<br>
ecifică metodei "distanței ași reprezentare a profilului  $\Sigma$ ,<br>vâttejului asociat centroidei C<sub>1</sub>,<br>e profiluri în sistemul de<br>malieră ( $\xi \eta$ , asociat centroidei<br> $\cos \varphi_1 - Y_i \cdot \sin \varphi_1 + R_{\eta}$ ;<br> $\sin \varphi_1 + Y_i \cdot \sin \varphi_1 + R_{\eta} \cdot \varphi_1$ . (4.43)<br>re specifică m ași reprezentare a profilului  $\Sigma$ ,<br>vârtejului asociat centroidei C<sub>1</sub>,<br>e profiluri în sistemul de<br>malieră ( $\xi \eta$ , asociat centroidei<br>cos  $\varphi_1 - Y_i \sin \varphi_1 + R_{\eta_i}$ ; (4.43)<br> $\sin \varphi_1 + Y_i \sin \varphi_1 + R_{\eta_i} \cdot \varphi_1$ .<br>re specifică m la aceeași reprezentare a profilului  $\Sigma$ ,<br>
tinând vârtejului asociat centroidei C<sub>1</sub>,<br>
milia de profiluri în sistemul de<br>
lei-cremalieră ( $\xi \eta$ , asociat centroidei<br>  $\sum_{i} = X_i \cdot \cos \varphi_1 - Y_i \cdot \sin \varphi_1 + R_{\eta}$ ;<br>  $\sum_{i} = X_i \cdot \sin \$ la aceeași reprezentare a profilului  $\Sigma$ ,<br>
tinând vârtejului asociat centroidei C<sub>1</sub>,<br>
milia de profiluri în sistemul de<br>
lei-cremalieră ( $\xi \eta$ , asociat centroidei<br>  $\iota_i = X_i \cdot \cos \varphi_1 - Y_i \cdot \sin \varphi_1 + R_{\eta}$ ;<br>  $\iota_i = X_i \cdot \sin \varphi$ ceeași reprezentare a profilului  $\Sigma$ ,<br>
and vârtejului asociat centroidei C<sub>1</sub>,<br>
a de profiluri în sistemul de<br>
cremalieră ( $\xi \eta$ , asociat centroidei<br>  $X_i \cdot \cos \varphi_1 - Y_i \cdot \sin \varphi_1 + R_{\eta}$ ;<br>  $X_i \cdot \sin \varphi_1 + Y_i \cdot \sin \varphi_1 + R_{\eta} \cdot \varphi$ ceeași reprezentare a profilului  $\Sigma$ ,<br>
and vârtejului asociat centroidei C<sub>1</sub>,<br>
a de profiluri în sistemul de<br>
cremalieră ( $\xi \eta$ , asociat centroidei<br>  $X_i \cdot \cos \varphi_1 - Y_i \cdot \sin \varphi_1 + R_{\eta}$ ;<br>  $X_i \cdot \sin \varphi_1 + Y_i \cdot \sin \varphi_1 + R_{\eta} \cdot \varphi$ I la aceeași reprezentare a profilului Σ,<br>arținând vârtejului asociat centroidei C<sub>1</sub>,<br>amilia de profiluri în sistemul de<br>ulei-cremalieră ( $\xi \eta$ , asociat centroidei<br>:<br> $\xi_i = X_i \cdot \cos \varphi_1 - Y_i \cdot \sin \varphi_1 + R_{\eta},$  (4.43)<br> $\eta_i = X_i \cdot$ d la aceeași reprezentare a profilului  $\Sigma$ ,<br>arținând vârtejului asociat centroidei C<sub>1</sub>,<br>amilia de profiluri în sistemul de<br>ulei-cremalieră ( $\xi \eta$ , asociat centroidei<br>:<br> $|\xi_i = X_i \cdot \cos \varphi_1 - Y_i \cdot \sin \varphi_1 + R_{\eta},$ ;<br> $\eta_i = X_i \cdot \sin \var$ a aceeași reprezentare a profilului  $\Sigma$ ,<br>inând vârtejului asociat centroidei C<sub>1</sub>,<br>ilia de profiluri în sistemul de<br>i-cremalieră ( $\xi \eta$ , asociat centroidei<br> $= X_i \cdot \cos \varphi_1 - Y_i \cdot \sin \varphi_1 + R_{\eta}$ ;<br> $= X_i \cdot \sin \varphi_1 + Y_i \cdot \sin \varphi_1 + R_{\$ a aceeași reprezentare a profilului  $\Sigma$ ,<br>inând vârtejului asociat centroidei C<sub>1</sub>,<br>ilia de profiluri în sistemul de<br>i-cremalieră ( $\xi \eta$ , asociat centroidei<br>=  $X_i$ •cos  $\varphi_1 - Y_i$ •sin  $\varphi_1 + R_{\eta p}$ ; (4.43)<br>=  $X_i$ •sin  $\var$ eași reprezentare a profilului  $\Sigma$ ,<br>
d vârtejului asociat centroidei C<sub>1</sub>,<br>
le profiluri în sistemul de<br>
malieră ( $\xi \eta$ , asociat centroidei<br>
• $\cos \varphi_1 - Y_i \cdot \sin \varphi_1 + R_{\eta}$ ;<br>
• $\sin \varphi_1 + Y_i \cdot \sin \varphi_1 + R_{\eta} \cdot \varphi_1$ . (4.43)<br>
ar eași reprezentare a profilului  $\Sigma$ ,<br>
l vârtejului asociat centroidei C<sub>1</sub>,<br>
le profiluri în sistemul de<br>
malieră ( $\xi \eta$ , asociat centroidei<br>
\*cos  $\varphi_1 - Y_i$ \*sin  $\varphi_1 + R_{\eta}$ ;<br>
\*sin  $\varphi_1 + Y_i$ \*sin  $\varphi_1 + R_{\eta}$ \* $\varphi_1$ . rezentare a profilului  $\Sigma$ ,<br>
ului asociat centroidei C<sub>1</sub>,<br>
uri în sistemul de<br>
i ( $\xi \eta$ , asociat centroidei<br>  $-Y_i \cdot \sin \varphi_1 + R_{rp}$ ;<br>  $Y_i \cdot \sin \varphi_1 + R_{rp} \cdot \varphi_1$ .<br>
ifică metodei "distanței<br>  $\frac{1}{2} + (\eta_i - \eta_p)^2 \Big|_{\text{min}}$  (4.44 d la aceeași reprezentare a profilului  $\Sigma$ ,<br>arținând vârtejului asociat centroidei C<sub>1</sub>,<br>amilia de profiluri în sistemul de<br>ulei-cremalieră ( $\xi \eta$ , asociat centroidei<br> $\vdots$ <br> $\zeta_i = X_i \cdot \cos \varphi_i - Y_i \cdot \sin \varphi_i + R_{\eta i}$ ;<br> $\eta_i = X_i \cdot$ Apelând la aceeași reprezentare a profilului  $\Sigma$ ,<br>figura 5.7, aparținând vârtejului asociat centroidei C<sub>1</sub>,<br>se definește familia de profiluri în sistemul de<br>referință al sculei-cremalieră ( $\xi \eta$ , asociat centroidei<br>C<sub>2</sub> elând la aceeași reprezentare a profilului  $\Sigma$ ,<br>
7, aparținând vârtejului asociat centroidei C<sub>1</sub>,<br>
ste familia de profiluri în sistemul de<br>
al sculei-cremalieră ( $\xi \eta$ , asociat centroidei<br>
rma :<br>  $\begin{aligned}\n\left.\begin{aligned}\n\xi_i &= X_i \$ 

$$
\xi_i = X_i \cdot \cos \varphi_1 - Y_i \cdot \sin \varphi_1 + R_{rp};
$$
  
\n
$$
\eta_i = X_i \cdot \sin \varphi_1 + Y_i \cdot \sin \varphi_1 + R_{rp} \cdot \varphi_1.
$$
 (4.43)

Condițiea de înfășurare specifică metodei "distanței minime"

$$
d = \left\{ \sqrt{\left(\xi_i - \xi_P\right)^2 + \left(\eta_i - \eta_P\right)^2} \right\}_{\text{minimum}} (4.44)
$$

$$
\xi_P=0; \eta_P=R_{rp}\bullet \varphi_1,
$$

Poate fi adusă la că, forma

$$
d = \left\{ \sqrt{\xi_i^2 + \left( \eta_i - R_{rp} \cdot \varphi_1 \right)^2} \right\}_{\text{minimum}} \cdot (4.46)
$$

*ia* aceeași reprezentare a profilului  $\Sigma$ ,<br> *i* tinând vârtejului asociat centroidei C<sub>1</sub>,<br> *ii* al de profiluri în sistemul de<br>  $i = X_i \cdot \cos \varphi_1 - Y_i \cdot \sin \varphi_1 + R_{\varphi}$ ;<br>  $i = X_i \cdot \sin \varphi_1 + Y_i \cdot \sin \varphi_1 + R_{\varphi} \cdot \varphi_1$ .<br>
(4.43)<br>
f Ansamblul reprezentărilor (4.43) şi (4.46) reprezintă, în formă discretă, profilul cuţitului pieptene (scula-cremalieră). Apelând la noul algoritm, specific metodei "distanței minime", pentru exprimarea în formă discretă a condiției de minim, se imaginează o schemă logică asemănătoare celei de la metoda tangentelor, vezi figura 5.5, în care ecuaţiile profilului de generat şi  $(\eta_i - R_{\eta_i} \cdot \varphi_i)^2$  condiția de înfășurare sunt cele specifice, vezi figura 5.8. În baza acesteia, se realizează o minim aplicatie, în limbajul de programare *java*, care permite exprimarea numerică şi grafică a profilului sculei-cremalieră. - C<sub>2</sub><br>
A [X<sub>A</sub>, Y<sub>A</sub>] figura 5.7, aparținând vârtejului asociat centroidei C<sub>1</sub>,<br> **1** figura 5.7, aparținând vârtejului asociat centroidei C<sub>1</sub>,<br> **1** edefinență al sculei-cremalieră (ξη, asociat centroidei<br> **1** [X<sub>B</sub>,  $\begin{bmatrix}\nC_2 \\
d_{\text{max}}A[X_3,Y_3] & \text{figure 5.7, a perbracket function} \\
D[X_3,Y_4] & \text{figure 5.7, a perbracket function} \\
E[X_4,Y_5] & \text{Corrindial deviation}\n\end{bmatrix}\n\begin{bmatrix}\n\text{Figure 5: } & \text{Figure 5: } & \text{Figure 5: } & \text{Figure 5: } & \text{Figure 5: } & \text{Figure 5: } & \text{Figure 5: } & \text{Figure 5: } & \text{Step 5: } & \text{Step 5: } & \text{Step 5: } & \text{Step 5: } & \text{Step 5: } &$ C<sub>2</sub><br>
A [*X<sub>A</sub>,Y<sub>A</sub>]* figura 5.7, apartinand variety<br>direction is selecting that in science a profilluli accosite centroided C<sub>1</sub>,<br>  $\frac{N}{\sqrt{N}}$ <br>
PR [X<sub>B</sub>,Y<sub>N</sub>] figura is sculing that in the profilluli in is istemal de<br> P<br>
A [X<sub>A</sub>, Y<sub>A</sub>] figura 5,4 a coesari reprezentare a profillula Σ<br>
se defineste familia de profillui asociat centroidei C<sub>1</sub>,<br>
se defineste familia de profilluri in sistemul de<br>
referira al sucli-e-remailera (ξ*n*, aso C<sub>3</sub><br>  $\begin{bmatrix}\nC_1 \\
\downarrow \\
\downarrow \\
\downarrow \\
\downarrow\n\end{bmatrix}$ <br> **Equivale** 3.7, apprinned variety familia disocietization critical is consistent centroided in the definition of the definition of the centroider of  $\langle \xi \eta \rangle$ , associate centroi C<sub>2</sub><br>
A [X<sub>A</sub>, Y<sub>A</sub>]<br> **E** (A<sub>A</sub>, Y<sub>A</sub>]<br> **E** (A<sub>A</sub>, Y<sub>A</sub>]<br> **E** (Eq. 1) **Eq. 10** are defines to entroided a secure terminal described to the redience of the condition of the condition of the condition of the condition of th *i* condition de inféssure specifica metodei "distante inféssure specifica" de poetic de particular de inféssure de réprimérie de réprimérie de réprimérie de réprimérie de réprimérie de réprimérie de réprimérie de réprimé

În figura 5.9 şi tabelul 5.2 (extras din 20.000 de puncte), se prezintă forma şi coordonatele

 $A[X_A = -60, Y_A = 0];$  $B[X_A = -50, Y_A = 10];$  $r_p = 60$  mm.  $A_A = -60, Y_A = 0;$ <br>  $A_A = -50, Y_A = 10;$ <br>  $A = 60$  mm.

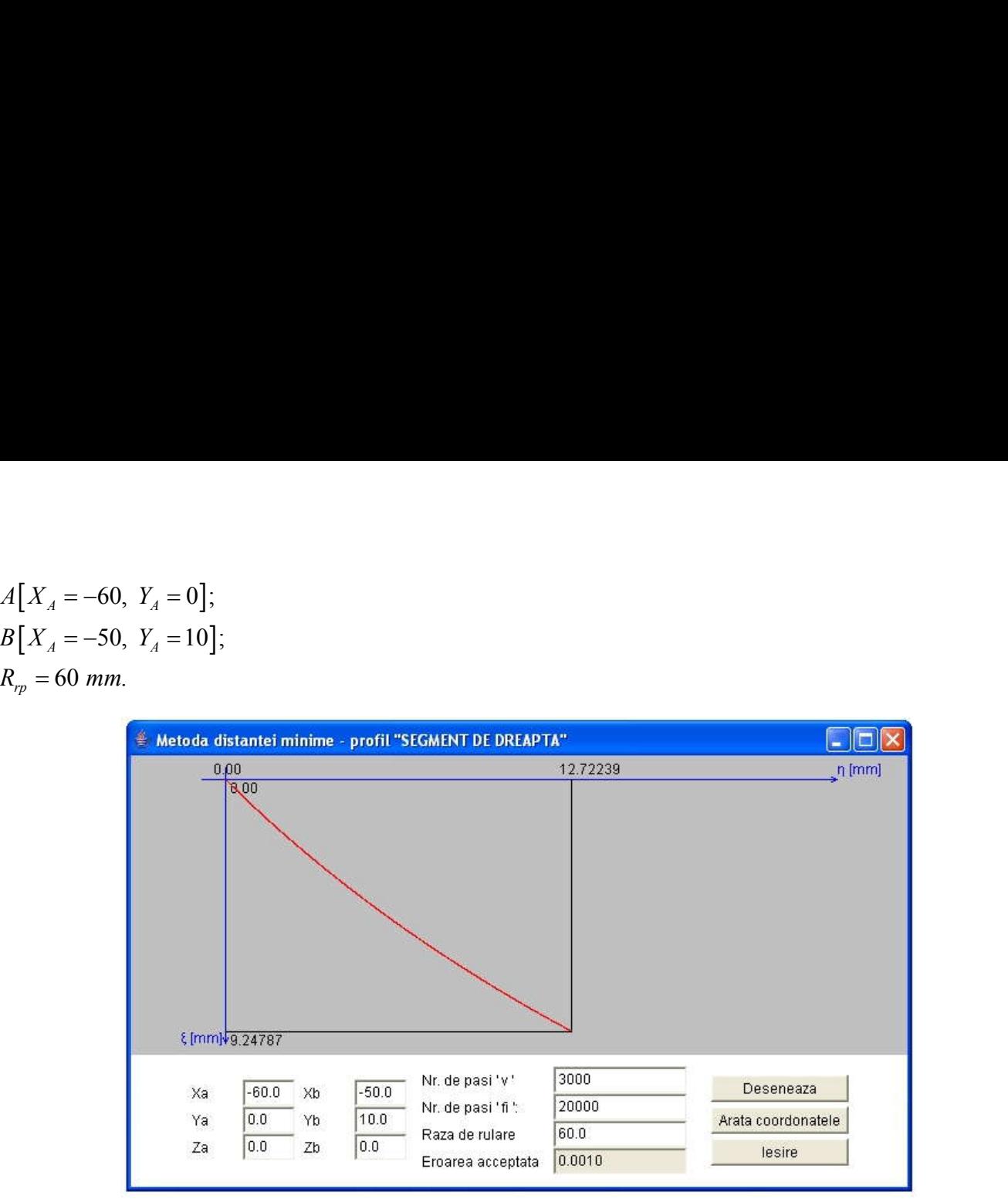

*Figura 5.9. Applet java, metoda traiectoriilor plane de generare*

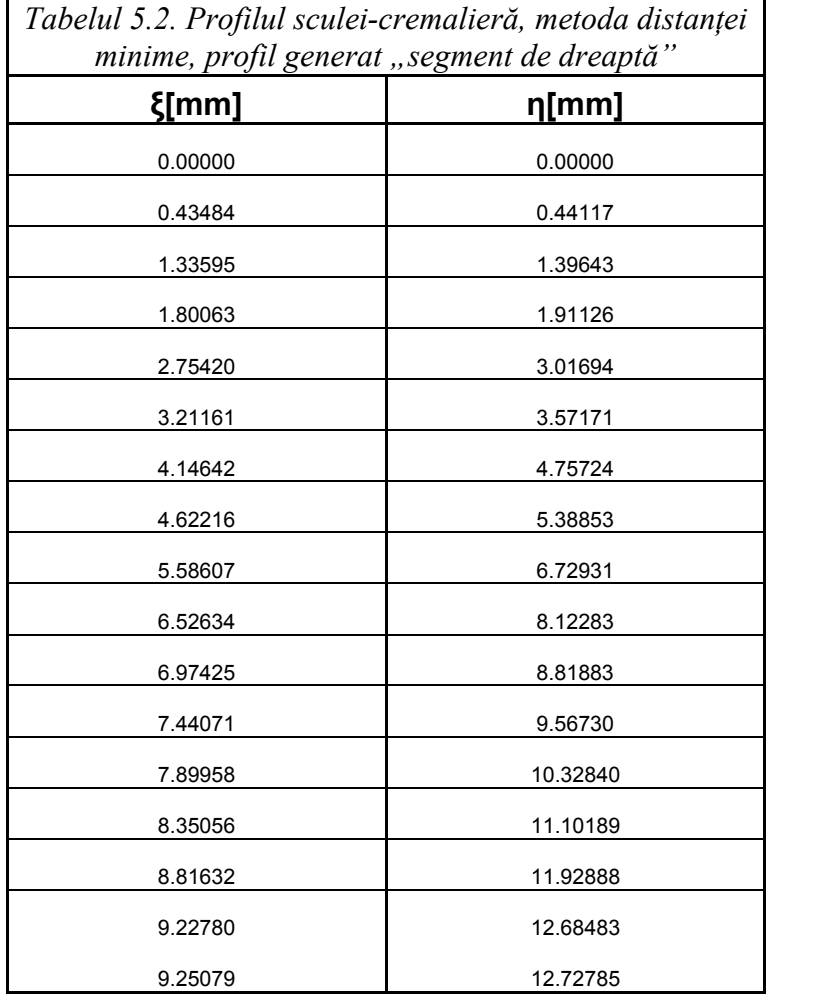

## **Profil rectiliniu - metoda "traiectoriilor plane de generare"**

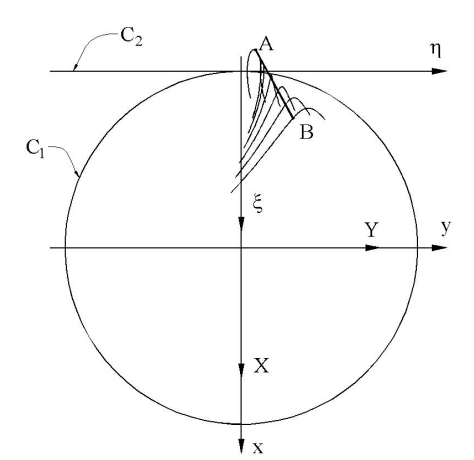

*Fig. 5.10. Metoda traiectoriilor plane de generare - sisteme de referinţă*

Pentru reprezentarea analitică a segmentului AB, vezi figura 5.10, modelul propus pentru definirea coordonatelor punctului curent al matricei  $\Sigma$  este de forma (4.40), cu  $\beta$ . constant, vezi figura 5.1 şi *v* variabilă incrementală.Familia de profiluri, în sistemul  $\zeta \eta$ , rezultă din forma (4.47), similară formei (4.41). Variabilele  $v$  și  $\varphi$  sunt tratate, în acest caz, ca variabile independente: re"<br>
alitică a segmentului AB, vezi<br>
entru definirea coordonatelor<br>
: este de forma (4.40), cu  $\beta_i$ <br>
ariabilă incrementală.<br>Familia<br>
rezultă din forma (4.47),<br>
bilele v și  $\varphi_i$  sunt tratate, în<br>
ndente:<br>  $\beta_1 - [Y_A + v \sin \$ re"<br>
alitică a segmentului AB, vezi<br>
entru definirea coordonatelor<br>  $\Sigma$  este de forma (4.40), cu  $\beta_i$ <br>
variabilă incrementală.<br>Familia<br>
rezultă din forma (4.47),<br>
bilele v și  $\varphi_1$  sunt tratate, în<br>
ndente:<br>  $\rho_1 - [Y_A$ de generare"<br>
zzentarea analitică a segmentului AB, vezi<br>
lul propus pentru definirea coordonatelor<br>
l matricei  $\Sigma$  este de forma (4.40), cu  $\beta_i$ <br>
tra 5.1 și v variabilă incrementală.Familia<br>
temul  $\xi \eta$ , rezultă din f de generare"<br>
zentarea analitică a segmentului AB, vezi<br>
lul propus pentru definirea coordonatelor<br>
l matricei  $\Sigma$  este de forma (4.40), cu  $\beta_i$ <br>
tra 5.1 și v variabilă incrementală.Familia<br>
temul  $\xi \eta$ , rezultă din fo **A interferance**<br> **A i** reprezentarea analitică a segmentului AB, vezi<br>
modelul propus pentru definirea coordonatelor<br>
ent al matricei  $\Sigma$  este de forma (4.40), cu  $\beta_i$ <br>
i figura 5.1 și v variabilă incrementală.<br>
Famili **A i de generare"**<br> **A i de generare a analitică a segmentului AB, vezi**<br> **A i de generare a analitică a segmentului AB, vezi**<br> **A i figura 5.1 și v variabilă incrementală. Familia**<br> **A i figura 5.1 și v variabilă increme lane de generare"**<br>
u reprezentarea analitică a segmentului AB, vezi<br>
, modelul propus pentru definirea coordonatelor<br>
urent al matricei  $\Sigma$  este de forma (4.40), cu  $\beta_i$ <br>
ezi figura 5.1 și v variabilă incrementală.<br>
f **lane de generare"**<br>
u reprezentarea analitică a segmentului AB, vezi<br>
modelul propus pentru definirea coordonatelor<br>
urent al matricei  $\Sigma$  este de forma (4.40), cu  $\beta_i$ <br>
zzi figura 5.1 și v variabilă incrementală.Famil **or plane de generare"**<br>
Pentru reprezentarea analitică a segmentului AB, vezi<br>
5.10, modelul propus pentru definirea coordonatelor<br>
lui curent al matricei  $\Sigma$  este de forma (4.40), cu  $\beta_i$ <br>
mt, vezi figura 5.1 și v var **Ior plane de generare"**<br>
Pentru reprezentarea analitică a segmentului AB, vezi<br>
5.10, modelul propus pentru definirea coordonatelor<br>
alui curent al matricei Σ este de forma (4.40), cu  $β_i$ <br>
int, vezi figura 5.1 și v var **r plane de generare"**<br>
ntru reprezentarea analitică a segmentului AB, vezi<br>
10, modelul propus pentru definirea coordonatelor<br>
i curent al matricei Σ este de forma (4.40), cu  $β_i$ <br>
, vezi figura 5.1 și v variabilă incre r plane de generare"<br>
ntru reprezentarea analitică a segmentului AB, vezi<br>
10, modelul propus pentru definirea coordonatelor<br>
i curent al matricei  $\Sigma$  este de forma (4.40), cu  $\beta_i$ ,<br>
, vezi figura 5.1 și v variabilă inc **r plane de generare"**<br>
entru reprezentarea analitică a segmentului AB, vezi<br>
1.0, modelul propus pentru definirea coordonatelor<br>
ui curent al matricei  $\Sigma$  este de forma (4.40), cu  $\beta_i$ <br>
t, vezi figura 5.1 și v variabil **iilor plane de generare"**<br>
Pentru reprezentarea analitică a segmentului AB, vezi<br>
ra 5.10, modelul propus pentru definirea coordonatelor<br>
retului curent al matricei  $\Sigma$  este de forma (4.40), cu  $\beta_i$ <br>
stant, vezi figura **Ior plane de generare"**<br>
Pentru reprezentarea analitică a segmentului AB, vezi<br>
5.10, modelul propus pentru definirea coordonatelor<br>
ului curent al matricei Σ este de forma (4.40), cu  $β_i$ <br>
filuri, în sistemul  $ξη$ , rez

$$
\begin{cases}\n\xi = [X_A + v \cos \beta_i] \cos \varphi_1 - [Y_A + v \sin \beta_i] \sin \varphi_1 + R_{rp}; \\
\eta = [X_A + v \cos \beta_i] \sin \varphi_1 + [Y_A + v \sin \beta_i]_i \sin \varphi_1 + R_{rp} \varphi_1.\n\end{cases}
$$
\n(4.47)

Se definesc derivatele parțiale, din relația (4.47):

**rectiliniu - metoda "traiectorilior plane de generare"  
\nPartur representura analitică a segmentului AB, vezi  
\nEquation current a martileă 
$$
\ge
$$
 sete form a (4.40), cu  $\beta$ ,  
\nconstant, vezi figură di în forma (4.40), cu  $\beta$ ,  
\nconstan, vezi fiqura 5.1  $\frac{1}{2}$  i v variabilă incerematila  
\nde profituri, în sistemul  $\xi \eta$ , rezultă din forma (4.47),  
\nsmilăf formic (4.41). Variabilic le v și  $\omega$ , sunt trate, în  
\nacsta e*x*, ca variabilic încpeçencifici  
\n $|\xi| = [X_A + \text{v} \cos \beta]$ sin  $\varphi$ ,  $[Y_A + \text{v} \sin \beta]$ , sin  $\varphi$ , +  $R_n$ ;  
\n $|\xi| = [X_A + \text{v} \cos \beta]$ sin  $\varphi$ ,  $[Y_A + \text{v} \sin \beta]$ , sin  $\varphi$ , +  $R_n$ ;  
\n $|\xi| = [X_A + \text{v} \cos \beta]$ , sin  $\varphi$ ,  $[Y_A + \text{v} \sin \beta]$ , sin  $\varphi$ , +  $R_n$ ;  
\n $|\xi| = [\text{X}_A + \text{v} \cos \beta]$ , sin  $\varphi$ ,  $[-[Y_A + \text{v} \sin \beta]$ , sin  $\varphi$ , +  $R_n$ ,  
\n $|\xi|$   
\n $|\xi|$   
\n $|\xi|$   
\n $|\xi|$   
\n $|\xi|$   
\n $|\xi|$   
\n $|\xi|$   
\n $|\xi|$   
\n $|\xi|$   
\n $|\xi|$   
\n $|\xi|$   
\n $|\xi|$   
\n $|\xi|$   
\n $|\xi|$   
\n $|\xi|$   
\n $|\xi|$   
\n $|\xi|$   
\n $|\xi|$   
\n $|\xi|$   
\n $|\xi|$   
\n $|\xi|$** 

astfel că, se poate scrie condiția de înfășurare specifică

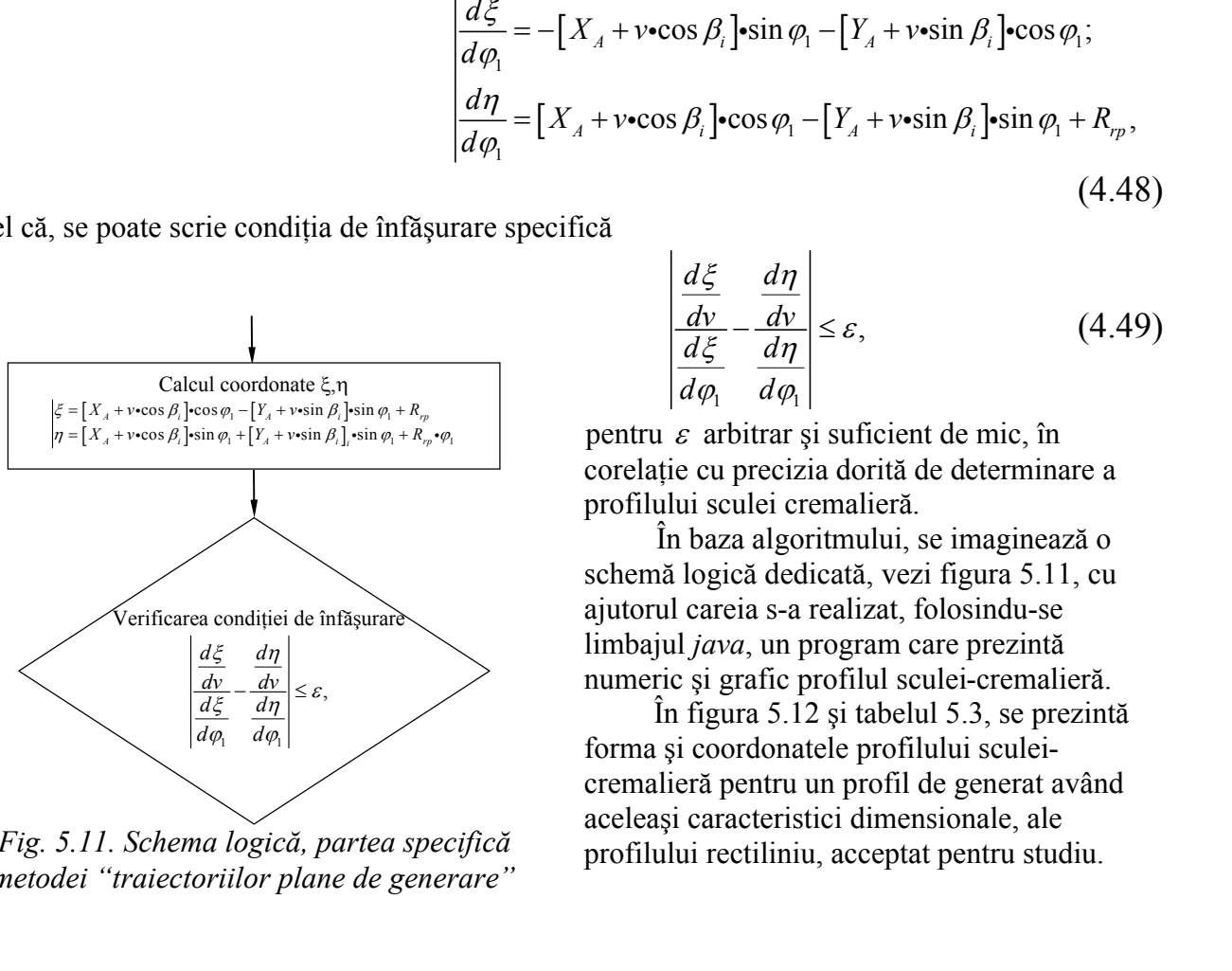

*Fig. 5.11. Schema logică, partea specifică metodei "traiectoriilor plane de generare"*

$$
\left|\frac{\frac{d\xi}{d\nu}}{\frac{d\xi}{d\varphi_1}} - \frac{\frac{d\eta}{d\nu}}{\frac{d\eta}{d\varphi_1}}\right| \leq \varepsilon,\tag{4.49}
$$

pentru  $\varepsilon$  arbitrar și suficient de mic, în corelatie cu precizia dorită de determinare a profilului sculei cremalieră.

În baza algoritmului, se imaginează o schemă logică dedicată, vezi figura 5.11, cu ajutorul careia s-a realizat, folosindu-se limbajul *java*, un program care prezintă numeric şi grafic profilul sculei-cremalieră.

În figura 5.12 şi tabelul 5.3, se prezintă forma şi coordonatele profilului sculei cremalieră pentru un profil de generat având aceleaşi caracteristici dimensionale, ale profilului rectiliniu, acceptat pentru studiu.

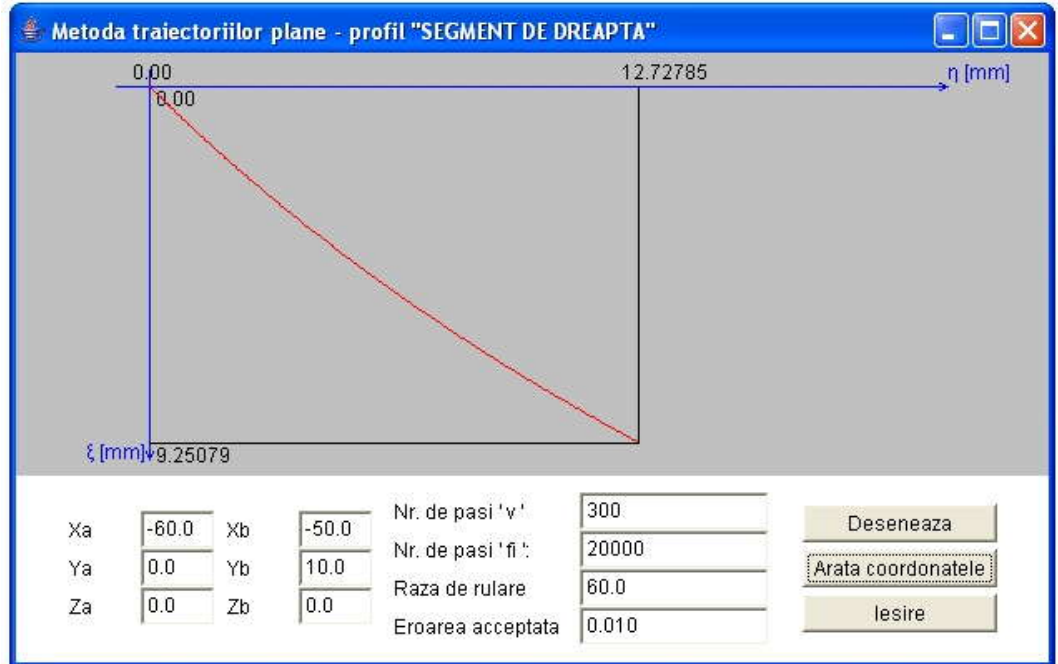

*Figura 5.12. Applet java, metoda traiectoriilor plane de generare*

| Tabelul 5.3. Profilul sculei-cremalieră, metoda           |          |  |  |  |  |
|-----------------------------------------------------------|----------|--|--|--|--|
| traiectoriilor plane de generare, profil generat "segment |          |  |  |  |  |
| de dreaptă"                                               |          |  |  |  |  |
| ξ[mm]                                                     | η[mm]    |  |  |  |  |
| 0.00000                                                   | 0.00000  |  |  |  |  |
| 0.06690                                                   | 0.06705  |  |  |  |  |
| 0.10036                                                   | 0.10069  |  |  |  |  |
| 0.16726                                                   | 0.16819  |  |  |  |  |
| 0.20070                                                   | 0.20205  |  |  |  |  |
| 0.26759                                                   | 0.26998  |  |  |  |  |
| 0.30103                                                   | 0.30406  |  |  |  |  |
| 0.33447                                                   | 0.33821  |  |  |  |  |
|                                                           |          |  |  |  |  |
| 9.00875                                                   | 12.27936 |  |  |  |  |
| 9.06281                                                   | 12.37880 |  |  |  |  |
| 9.08999                                                   | 12.42894 |  |  |  |  |
| 9.14386                                                   | 12.52864 |  |  |  |  |
| 9.17054                                                   | 12.57820 |  |  |  |  |
| 9.19720                                                   | 12.62780 |  |  |  |  |
| 9.22421                                                   | 12.67817 |  |  |  |  |
| 9.25079                                                   | 12.72785 |  |  |  |  |

# **Profil rectiliniu - metoda familiei de cercuri de substituire**

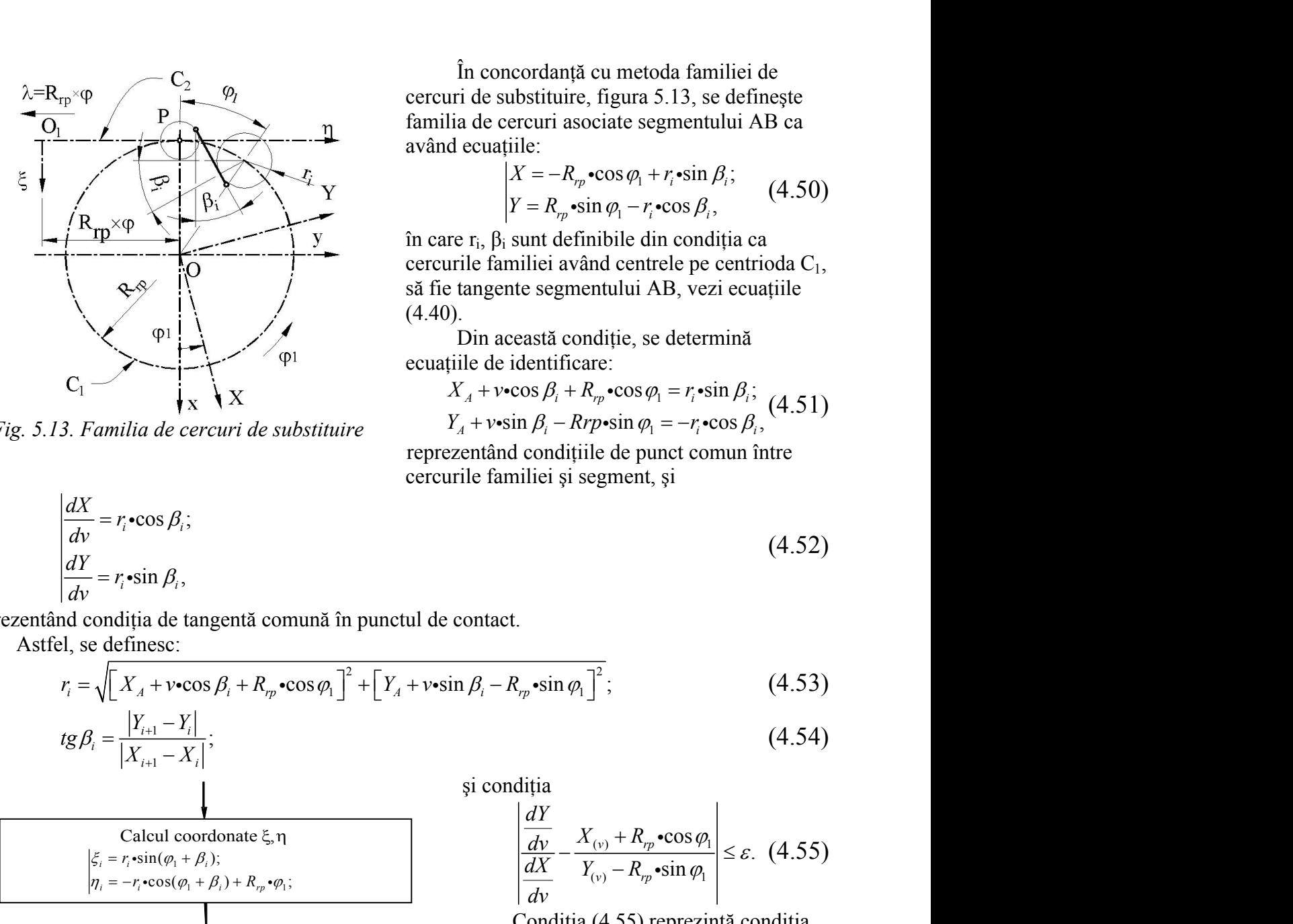

*Fig. 5.13. Familia de cercuri de substituire*

$$
\begin{aligned} \frac{dX}{dv} &= r_i \cdot \cos \beta_i; \\ \frac{dY}{dv} &= r_i \cdot \sin \beta_i, \end{aligned}
$$

În concordantă cu metoda familiei de cercuri de substituire, figura 5.13, se defineşte familia de cercuri asociate segmentului AB ca având ecuatiile: mță cu metoda familiei de<br>
uire, figura 5.13, se definește<br>
asociate segmentului AB ca<br>  $- R_{rp} \cdot \cos \varphi_1 + r_i \cdot \sin \beta_i;$  (4.50)<br>  $r_{rp} \cdot \sin \varphi_1 - r_i \cdot \cos \beta_i,$ <br>
definibile din condiția ca<br>
având centrele pe centrioda C<sub>1</sub>,<br>
gmentu cu metoda familiei de<br>
, figura 5.13, se definește<br>
ociate segmentului AB ca<br>  $\cdot \cos \varphi_1 + r_i \cdot \sin \beta_i$ ; (4.50)<br>
in  $\varphi_1 - r_i \cdot \cos \beta_i$ , (4.50)<br>
nibile din condiția ca<br>
and centrele pe centrioda C<sub>1</sub>,<br>
entului AB, vezi ecuațiil

$$
\begin{cases}\nX = -R_{rp} \cdot \cos \varphi_1 + r_i \cdot \sin \beta_i; \\
Y = R_{rp} \cdot \sin \varphi_1 - r_i \cdot \cos \beta_i,\n\end{cases}
$$
\n(4.50)

cu metoda familiei de<br>figura 5.13, se definește<br>ciate segmentului AB ca<br> $\cos \varphi_1 + r_i \cdot \sin \beta_i$ ; (4.50)<br>n  $\varphi_1 - r_i \cdot \cos \beta_i$ , (4.50)<br>iibile din condiția ca<br>nd centrele pe centrioda C<sub>1</sub>,<br>ntului AB, vezi ecuațiile<br>ditie se dete ă cu metoda familiei de<br>
e, figura 5.13, se definește<br>
sociate segmentului AB ca<br>  $\pi_r \cdot \cos \varphi_1 + r_i \cdot \sin \beta_i;$  (4.50)<br>  $\sin \varphi_1 - r_i \cdot \cos \beta_i,$  (4.50)<br>
finibile din condiția ca<br>
fând centrele pe centrioda C<sub>1</sub>,<br>
nentului AB, vez cordanță cu metoda familiei de<br>
ubstituire, figura 5.13, se definește<br>
ercuri asociate segmentului AB ca<br>
iile:<br>  $X = -R_{rp} \cdot \cos \varphi_1 + r_i \cdot \sin \beta_i;$  (4.50)<br>  $Y = R_{rp} \cdot \sin \varphi_1 - r_i \cdot \cos \beta_i,$  sunt definibile din condiția ca<br>
miliei a ncordanță cu metoda familiei de<br>
ubstituire, figura 5.13, se definește<br>
ercuri asociate segmentului AB ca<br>
iile:<br>  $X = -R_{rp} \cdot \cos \varphi_1 + r_i \cdot \sin \beta_i;$  (4.50)<br>  $Y = R_{rp} \cdot \sin \varphi_1 - r_i \cdot \cos \beta_i,$ <br>
sunt definibile din condiția ca<br>
miliei metoda familiei de<br>
ura 5.13, se definește<br>
e segmentului AB ca<br>  $\varphi_1 + r_i \cdot \sin \beta_i$ ; (4.50)<br>  $-r_i \cdot \cos \beta_i$ ,<br>
le din condiția ca<br>
entrele pe centrioda C<sub>1</sub>,<br>
ui AB, vezi ecuațiile<br>
e se determină u metoda familiei de<br>
igura 5.13, se definește<br>
iate segmentului AB ca<br>  $\cos \varphi_1 + r_i \cdot \sin \beta_i$ ; (4.50)<br>  $\varphi_1 - r_i \cdot \cos \beta_i$ ,<br>
bile din condiția ca<br>
d centrele pe centrioda C<sub>1</sub>,<br>
tului AB, vezi ecuațiile<br>
iție, se determină<br>
e rdanță cu metoda familiei de<br>tittuire, figura 5.13, se definește<br>turi asociate segmentului AB ca<br> $\vdots$ <br> $= -R_{rp} \cdot \cos \varphi_1 + r_i \cdot \sin \beta_i;$  (4.50)<br> $= R_{rp} \cdot \sin \varphi_1 - r_i \cdot \cos \beta_i,$ <br>nt definibile din condiția ca<br>tiei având centrele pe c ordanță cu metoda familiei de<br>stituire, figura 5.13, se definește<br>curi asociate segmentului AB ca<br>e:<br> $= -R_{rp} \cdot \cos \varphi_1 + r_i \cdot \sin \beta_i;$  (4.50)<br> $= R_{rp} \cdot \sin \varphi_1 - r_i \cdot \cos \beta_i,$ <br>unt definibile din condiția ca<br>liei având centrele pe ce tă cu metoda familiei de<br>re, figura 5.13, se definește<br>sociate segmentului AB ca<br> $R_p \cdot \cos \varphi_1 + r_i \cdot \sin \beta_i;$  (4.50)<br> $\cdot \sin \varphi_1 - r_i \cdot \cos \beta_i,$ <br>finibile din condiția ca<br>vând centrele pe centrioda C<sub>1</sub>,<br>nentului AB, vezi ecuațiile în care r<sub>i</sub>,  $β<sub>i</sub>$  sunt definibile din condiția ca cercurile familiei având centrele pe centrioda  $C<sub>1</sub>$ , să fie tangente segmentului AB, vezi ecuatiile (4.40).Din această condiţie, se determină cordanță cu metoda familiei de<br>
abstituire, figura 5.13, se definește<br>
ercuri asociate segmentului AB ca<br>
iile:<br>  $X = -R_p \cdot \cos \varphi_1 + r_i \cdot \sin \beta_i$ ; (4.50)<br>  $Y = R_p \cdot \sin \varphi_1 - r_i \cdot \cos \beta_i$ , (4.50)<br>
sunt definibile din condiția ca<br>
sunt ncordanță cu metoda familiei de<br>
ubstituire, figura 5.13, se definește<br>
giule:<br>
itile:<br>  $|X = -R_p \cdot \cos \varphi_1 + r_i \cdot \sin \beta_i;$  (4.50)<br>  $|Y = R_p \cdot \sin \varphi_1 - r_i \cdot \cos \beta_i,$  (4.50)<br>
is sunt definibile din condiția ca<br>
miliei având centrele pe de sabstitute, rigua 9.19, se derinc<sub>y</sub>te<br>
de cercuri asociate segmentului AB ca<br>
ecuațiile:<br>  $X = -R_{rp} \cdot \cos \varphi_1 + r_i \cdot \sin \beta_i$ ; (4.50)<br>  $Y = R_{rp} \cdot \sin \varphi_1 - r_i \cdot \cos \beta_i$ ,<br>  $r_i$ ,  $\beta_i$  sunt definibile din condiția ca<br>
le familiei av ecuatiile:<br>  $X = -R_{r_p} \cdot \cos \varphi_1 + r_i \cdot \sin \beta_i;$  (4.50)<br>  $Y = R_{r_p} \cdot \sin \varphi_1 - r_i \cdot \cos \beta_i,$ <br>  $x_i, \beta_i$  sunt definibile din conditia ca<br>
rile familiei având centrele pe centrioda C<sub>1</sub>,<br>
tangente segmentului AB, vezi ecuațiile<br>
Din ac in concordantă cu metoda familiei de<br>
iri de substituire, figura 5.13, se definește<br>
iia de cercuri asociate segmentului AB ca<br>
decuațiile:<br>  $|X = -R_p \cdot \cos \varphi_1 + r_i \cdot \sin \beta_i;$  (4.50)<br>  $Y = R_p \cdot \sin \varphi_1 - r_i \cdot \cos \beta_i,$  (4.50)<br>
re r<sub>i</sub>, În concordanță cu metoda familiei de<br> *x*ir de substituire, figura 5.13, se definește<br>
lia de cercuri asociate segmentului AB ca<br>
d ecuațiile:<br>  $X = -R_{\gamma} \cdot \cos \varphi_1 + r_i \cdot \sin \beta_i$ ; (4.50)<br>  $Y = R_{\gamma} \cdot \sin \varphi_1 - r_i \cdot \cos \beta_i$ , (4.50) danță cu metoda familiei de<br>tiuire, figura 5.13, se definește<br>tri asociate segmentului AB ca<br> $- R_{\gamma} \cdot \cos \varphi_1 + r_i \cdot \sin \beta_i$ ; (4.50)<br> $R_{\gamma} \cdot \sin \varphi_1 - r_i \cdot \cos \beta_i$ ,<br>t definibile din condiția ca<br>ei având centrele pe centrioda C<sub>1</sub> rdanță cu metoda familiei de<br>
stituire, figura 5.13, se definește<br>
uni asociate segmentului AB ca<br>  $\therefore$ <br>  $= -R_p \cdot \cos \varphi_1 + r_i \cdot \sin \beta_i;$  (4.50)<br>  $= R_p \cdot \sin \varphi_1 - r_i \cdot \cos \beta_i,$ <br>
nt definibile din condiția ca<br>
iei având centrele pe concordantă cu metoda familiei de<br>
le substituire, figura 5.13, se definește<br>
le cercuri asociate segmentului AB ca<br>
uațiile:<br>  $\begin{vmatrix} X = -R_p \cdot \cos \varphi_1 + r_i \cdot \sin \beta_i; & (4.50) \\ Y = R_p \cdot \sin \varphi_1 - r_i \cdot \cos \beta_i, & (4.50) \end{vmatrix}$ <br>  $\begin{vmatrix} i & (2.50$ a concordanță cu metoda familiei de<br>
de substituire, figura 5.13, se definește<br>
de cercuri asociate segmentului AB ca<br>
cuațiile:<br>  $X = -R_p \cdot \cos \varphi_1 + r_i \cdot \sin \beta_i$ ; (4.50)<br>  $Y = R_p \cdot \sin \varphi_1 - r_i \cdot \cos \beta_i$ , (4.50)<br>  $r_i, \beta_i$  sunt defini ncordanță cu metoda familiei de<br>
ubstituire, figura 5.13, se definește<br>
ercuri asociate segmentului AB ca<br>
tile:<br>  $|X = -R_p \cdot \cos \varphi_1 + r_i \cdot \sin \beta_i;$  (4.50)<br>  $|Y = R_p \cdot \sin \varphi_1 - r_i \cdot \cos \beta_i,$  (4.50)<br>
i sunt definibile din condiția ca<br> oncordanță cu metoda familiei de<br>substituire, figura 5.13, se definește<br>cercuri asociate segmentului AB ca<br>tiile:<br> $X = -R_p \cdot \cos \varphi_1 + r_i \cdot \sin \beta_i$ ;<br> $Y = R_p \cdot \sin \varphi_1 - r_i \cdot \cos \beta_i$ ,<br>3<sub>i</sub> sunt definibile din condiția ca<br>amiliei având c

ecuatiile de identificare:

$$
X_A + v \cdot \cos \beta_i + R_{rp} \cdot \cos \varphi_1 = r_i \cdot \sin \beta_i;
$$
  
 
$$
Y_A + v \cdot \sin \beta_i - Rrp \cdot \sin \varphi_1 = -r_i \cdot \cos \beta_i,
$$
 (4.51)

reprezentând condiţiile de punct comun între cercurile familiei şi segment, şi

$$
(4.52)
$$

reprezentând condiția de tangentă comună în punctul de contact.

Calcul coordonate  $\zeta$ .

 $\cdot \sin(\varphi_1 + \beta_i);$ 

Astfel, se definesc:

$$
c_1
$$
\n*Q*<sub>1</sub>\n*Q*<sub>2</sub>\n*Q*<sub>3</sub>\n*Gamma Q Q*<sub>4</sub>\n*Q*<sub>5</sub>\n*Q*<sub>6</sub>\n*Q*<sub>7</sub>\n*Q*<sub>8</sub>\n*Q*<sub>9</sub>\n*Q*<sub>1</sub>\n*Q*<sub>1</sub>\n*Q*<sub>2</sub>\n*Q*<sub>3</sub>\n*Q*<sub>4</sub>\n*Q*<sub>5</sub>\n*Q*<sub>7</sub>\n*Q*<sub>8</sub>\n*Q*<sub>9</sub>\n*Q*<sub>9</sub>\n*Q*<sub>1</sub>\n*Q*<sub>1</sub>\n*Q*<sub>2</sub>\n*Q*<sub>3</sub>\n*Q*<sub>4</sub>\n*Q*<sub>5</sub>\n*Q*<sub>6</sub>\n*Q*<sub>7</sub>\n*Q*<sub>8</sub>\n*Q*<sub>9</sub>\n*Q*<sub>9</sub>\n*Q*<sub>1</sub>\n*Q*<sub>1</sub>\n*Q*<sub>2</sub>\n*Q*<sub>3</sub>\n*Q*<sub>4</sub>\n*Q*<sub>5</sub>\n*Q*<sub>7</sub>\n*Q*<sub>8</sub>\n*Q*<sub>9</sub>\n*Q*<sub>1</sub>\n*Q*<sub>1</sub>\n*Q*<sub>2</sub>\n*Q*<sub>3</sub>\n*Q*<sub>4</sub>\n*Q*<sub>5</sub>\n*Q*<sub>6</sub>\n*Q*<sub>7</sub>\n*Q*<sub>8</sub>\n*Q*<sub>9</sub>\n*Q*<sub>1</sub>\n*Q*<sub>1</sub>\n*Q*<sub>2</sub>\n*Q*<sub>3</sub>\n*Q*<sub>4</sub>\n*Q*<sub>5</sub>\n*Q*<sub>6</sub>\n*Q*

$$
tg\beta_i = \frac{|Y_{i+1} - Y_i|}{|X_{i+1} - X_i|};
$$
\n(4.54)

şi condiţia

| φ1  | 1   | 2   | 2   | 2   | 3   |     |     |     |     |     |     |     |     |     |     |     |     |     |     |     |     |     |     |     |     |     |     |     |     |     |     |     |     |     |     |     |     |     |     |     |     |     |     |     |     |     |     |     |     |     |     |     |     |     |     |     |     |     |     |     |     |     |     |     |
|-----|-----|-----|-----|-----|-----|-----|-----|-----|-----|-----|-----|-----|-----|-----|-----|-----|-----|-----|-----|-----|-----|-----|-----|-----|-----|-----|-----|-----|-----|-----|-----|-----|-----|-----|-----|-----|-----|-----|-----|-----|-----|-----|-----|-----|-----|-----|-----|-----|-----|-----|-----|-----|-----|-----|-----|-----|-----|-----|-----|-----|-----|-----|-----|-----|
| $z$ | $x$ | $X$ | $X$ | $X$ | $Y$ | $Y$ | $Y$ | $Y$ | $Y$ | $Y$ | $Y$ | $Y$ | $Y$ | $Y$ | $Y$ | $Y$ | $Y$ | $Y$ | $Y$ | $Y$ | $Y$ | $Y$ | $Y$ | $Y$ | $Y$ | $Y$ | $Y$ | $Y$ | $Y$ | $Y$ | $Y$ | $Y$ | $Y$ | $Y$ | $Y$ | $Y$ | $Y$ | $Y$ | $Y$ | $Y$ | $Y$ | $Y$ | $Y$ | $Y$ | $Y$ | $Y$ | $Y$ | $Y$ | $Y$ | $Y$ | $Y$ | $Y$ | $Y$ | $Y$ | $Y$ | $Y$ | $Y$ | $Y$ | $Y$ | $Y$ | $Y$ | $Y$ | $Y$ | $Y$ |

Condiţia (4.55) reprezintă condiţia de înfăşurare specifică metodei familie de cercuri de substituire. si condiția<br>
ordonate  $\xi$ , *n*<br>  $\beta$ ,);<br>  $+\beta$ ,  $+\beta$ ,  $+\beta$ ,  $-\gamma$ ,  $\varphi$ ,;<br>  $\theta$ ,  $\beta$ ,  $\beta$ ,  $\beta$ ,  $\beta$ ,  $\beta$ ,  $\beta$ ,  $\beta$ ,  $\beta$ ,  $\beta$ ,  $\beta$ ,  $\beta$ ,  $\beta$ ,  $\alpha$ ,  $\beta$ ,  $\alpha$ ,  $\beta$ ,  $\alpha$ ,  $\beta$ ,  $\alpha$ ,  $\beta$ ,  $\alpha$ ,  $\beta$ ,  $\alpha$ ,  $\$ **alcul coordonate**  $\xi, \eta$ <br>  $\frac{d\chi}{dx} - \frac{X_{(y)} + \chi_{(z)}(x)}{Y_{(y)} - \chi_{(z)}(x)}$ <br>  $\frac{d\chi}{dx} - \frac{X_{(y)} + \chi_{(z)}(x)}{Y_{(y)} - \chi_{(z)}(x)}$ <br> **conditia (4.5** de înfășurare speci cercuri de substitui Familia de co<br>
carea conditie de înfășur

Familia de cercuri de substituire, transpusă în rulare pe centroida  $C_2$ , are ecuaţiile:

$$
\frac{1}{\tau_{n}} \sum_{r=1}^{R_{\gamma_{p}} \cdot \cos \varphi_{1}} \leq \varepsilon
$$
\n
$$
\frac{\xi_{i}}{\eta_{i}} = r_{i} \sin(\varphi_{1} + \beta_{i});
$$
\n
$$
\frac{\xi_{i}}{\eta_{i}} = -r_{i} \cos(\varphi_{1} + \beta_{i}) + R_{\gamma_{p}} \varphi_{1}.
$$
\n(4.56)

Ansamblul ecuaţiilor (4.53), (4.54), (4.55) şi (4.56) reprezintă profilul sculei cremalieră reciproc înfăşurătoare profilului de generat.

Schema logică specifică *metodei*

*cercurilor substitutive* este prezentată în figura 5.14.

*Fig. 5.14. Schema logică, secţiunea specifică metodei "cercurilor substitutive"*

În figura 5.15, se prezintă *applet-*ul *java* care constituie aplicaţia realizată, în baza algoritmului prezentat şi a schemei logice din figura 5.11.

 $\cdot \cos \varphi_1$  $\left| \cdot \sin \varphi_1 \right|^{-\infty}$ 

*dv*

Tabelul 5.4. prezintă coordonatele profilului sculei-cremalieră, determinate pentru profilul rectiliniu având aceleaşi caracteristici dimensionale.

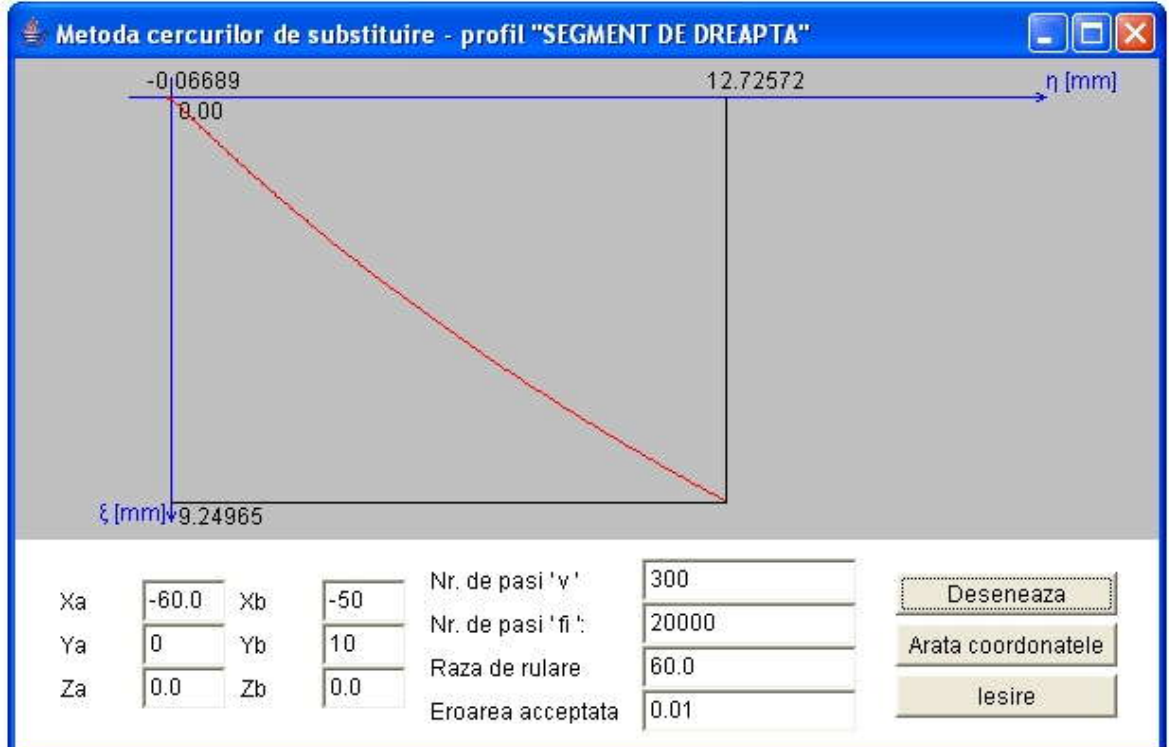

*Fig. 5.15. Applet-ul java – metoda cercurilor de substituire, profil rectiliniu*

|         | Tabelul 5.4. Profilul sculei-cremalieră, metoda cercurilor<br>de subtituire, profil prelucrat "segment de dreaptă" |  |  |
|---------|----------------------------------------------------------------------------------------------------|--|--|
| ξ[mm]   | $\eta$ [mm]                                                                                                    |  |  |
| 0.00000 | 0.00000                                                                                                    |  |  |
| 0.06689 | $-0.06689$                                                                                                    |  |  |
| 0.13538 | 0.12556                                                                                                    |  |  |
| 0.17432 | 0.17050                                                                                                    |  |  |
| 0.24834 | 0.24875                                                                                                    |  |  |
| 0.28415 | 0.28576                                                                                                    |  |  |
| 9.06202 | 12.37733                                                                                                    |  |  |
| 9.11555 | 12.47620                                                                                                    |  |  |
| 9.14251 | 12.52614                                                                                                    |  |  |
| 9.19635 | 12.62621                                                                                                    |  |  |
| 9.22323 | 12.67635                                                                                                    |  |  |
| 9.25079 | 12.72785                                                                                                    |  |  |

# **Profil rectiliniu - metoda normalelor - Willis**

Metoda normalelor reprezentând o metodă fundamentală cunoscută, figura 5.16, reprezintă principalul termen de comparație pentru a stabili calitatea "metodei tangentelor".

Familiei de profiluri, vezi (4.47), i se asociază condiția de înfășurare specifică

$$
\left| \left\{ R_{rp} \cdot \cos \varphi_1 - \left[ X_A + v \cdot \cos \beta_i \right] \right\} \cdot \cos \beta_i + \left\{ R_{rp} \cdot \sin \varphi_1 - \left[ Y_A + v \cdot \sin \beta_i \right] \right\} \cdot \sin \beta_i \right| \le \varepsilon
$$

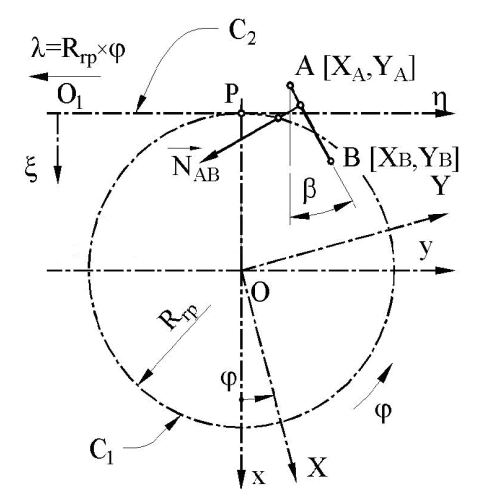

*Fig. 5.16. Metoda normalelor - Willis*

 $R_p \cdot \cos \varphi_1 - [X_A + \nu \cdot \cos \beta_1] \cdot \cos \beta_1 + [R_p \cdot \sin \varphi_1 - [Y_A + \nu \cdot \sin \beta_1] \cdot \sin \beta_1] \le \varepsilon$ <br>
(4.57)<br>  $\frac{\lambda = R_p \cdot \varphi}{\lambda_1}$   $\begin{array}{c}\n\lambda = \frac{R}{\lambda} \cdot \frac{R}{\lambda} \cdot \frac{R}{\lambda} \cdot \frac{R}{\lambda} \cdot \frac{R}{\lambda} \cdot \frac{R}{\lambda} \cdot \frac{R}{\lambda} \cdot \frac{R}{\lambda} \cdot \frac{R}{\lambda} \cdot \frac{R}{\lambda$ cu  $\varepsilon$  arbitrar ales și suficient de mic, pentru a asigura o precizie dorită a profilului sculei. Ansamblul ecuaţiilor (4.47) şi (4.57) reprezintă, pentru această metodă, profilul sculei cremalieră.

> În figura 5.17, este prezentată aplicaţia specifică realizată, de asemenea, sub formă de *applet java*, iar coordonatele profilului sculei cremalieră rezultate în urma rulării programului sunt prezentate în tabelul 5.5.

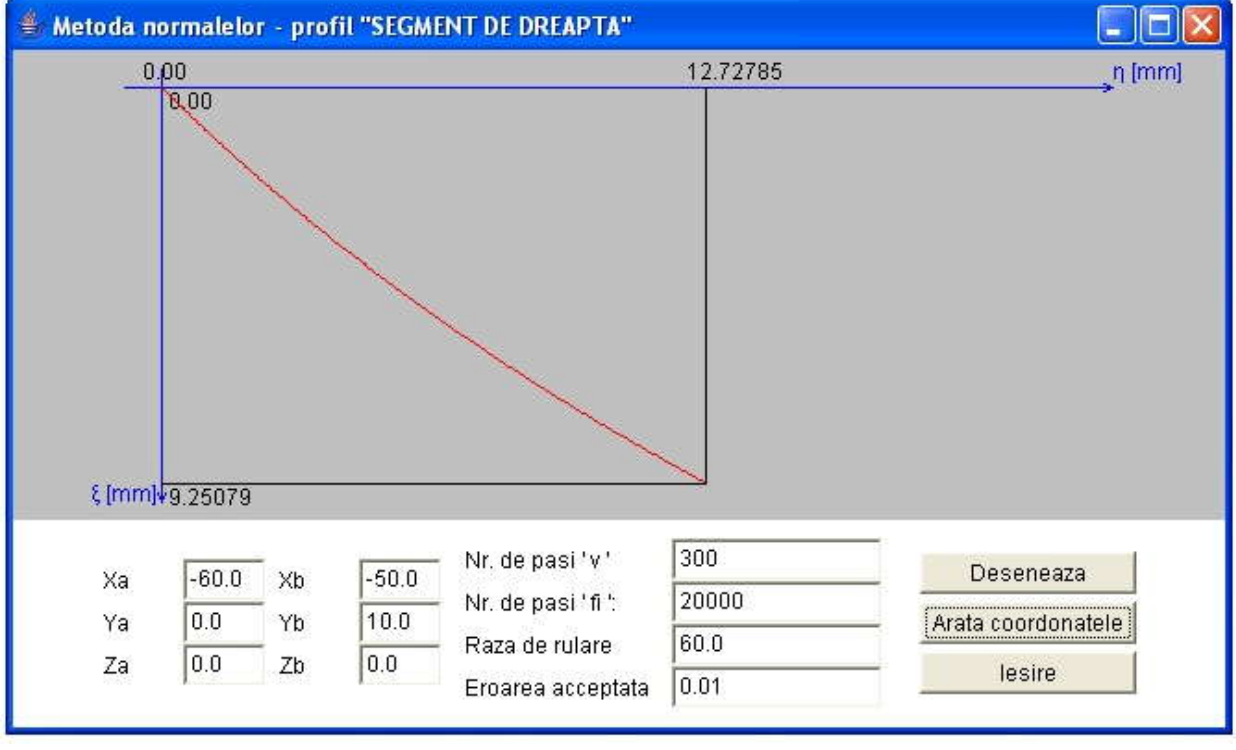

*Fig. 5.17. Applet-ul java – metoda normalelor - Willis*

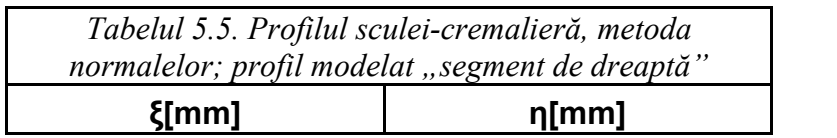

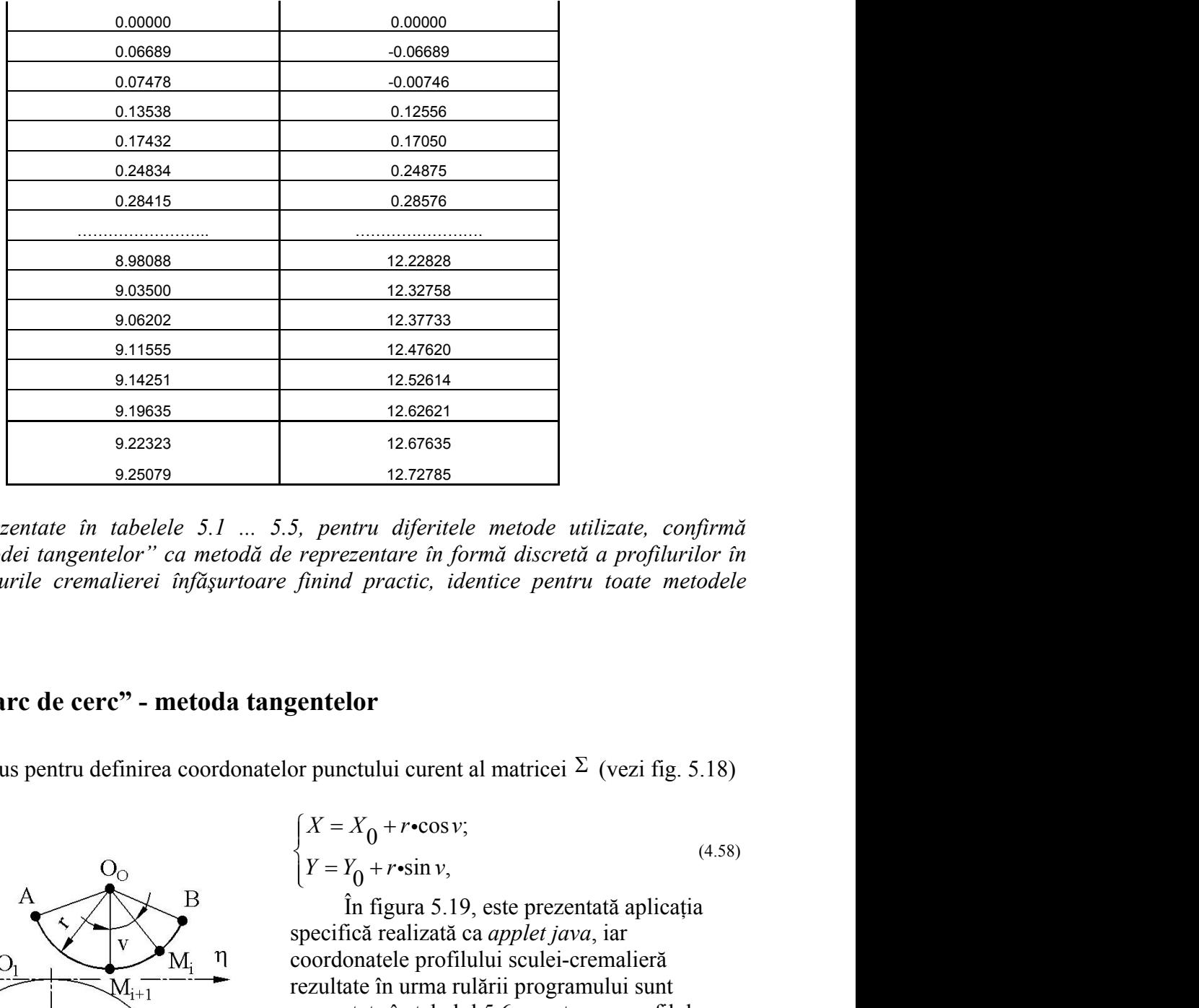

 *Rezultatele prezentate în tabelele 5.1 ... 5.5, pentru diferitele metode utilizate, confirmă calitatea "metodei tangentelor" ca metodă de reprezentare în formă discretă a profilurilor în înfăşurar,profilurile cremalierei înfăşurtoare finind practic, identice pentru toate metodele utilizate .*

# **5.1.2.2. Profil "arc de cerc" - metoda tangentelor**

Modelul propus pentru definirea coordonatelor punctului curent al matricei  $\Sigma$  (vezi fig. 5.18) este dat de:

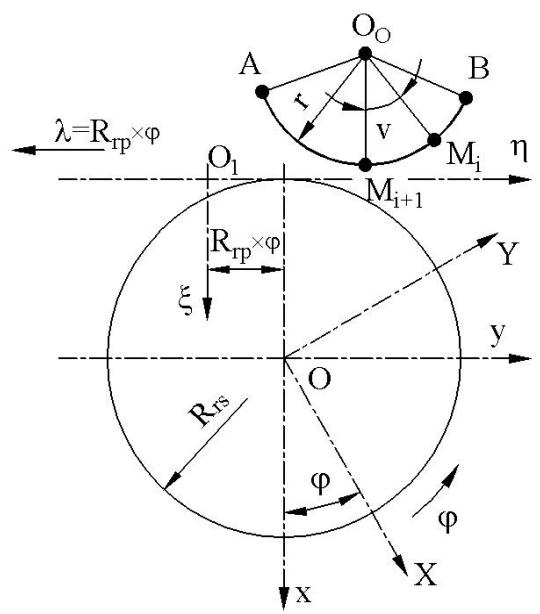

*Fig. 5.18. Vârtejul de profiluri asociat centroidei circulare*

$$
\begin{cases}\nX = X_0 + r \cdot \cos v; \\
Y = Y_0 + r \cdot \sin v,\n\end{cases}
$$
\n(4.58)

<sup>12,37733</sup><br>
<sup>12,47620</sup><br>
<sup>12,47620</sub><br>
<sup>12,52614</sup><br>
<sup>12,62621</sup><br>
<sup>12,67635</sup><br>
<sup>12,7735</sup><br>
<sup>12,7735</sup><br>
<sup>12,7735</sup><br>
<sup>12,7735</sup><br>
<sup>12,7735</sup><br>
<sup>12,7735</sup><br>
<sup>12,7735</sup><br>
<sup>12</sup><br> *27735*<br>
<sup>1</sup><br> *127785*<br> *127785*<br> *127785*<br> *127785*<br> *1277958*<br> *</sup>* <sup>12.37733</sup><br>
<sup>12.47620</sup><br>
<sup>12.52614</sup><br>
<sup>12.5261</sup><br>
<sup>12.7785</sup><br> *Pentru diferitele metode utilizate, confirmă***<br>** *Perrezentare în formă discretă a profilurilor în***<br>** *Perrezentare în formă discretă a profilurilor în***<br>
<b>Perrezent** <sup>12,37733</sup><br>
<sup>12,47620</sup><br>
<sup>12,5864</sup><br>
<sup>12,62614</sup><br>
<sup>12,62621</sup><br>
<sup>12,67635</sup><br>
<sup>12,7785</sup><br> **5**, pentru diferitele metode utilizate, confirmă<br>
reprezentare în formă discretă a profilurilor în<br>
finind practic, identice pentru toate În figura 5.19, este prezentată aplicația specifică realizată ca *applet java*, iar coordonatele profilului sculei-cremalieră rezultate în urma rulării programului sunt prezentate în tabelul 5.6., pentru un profil de generat având coordonatele:<br>  $X_o = -64; Y_o = 0; r = 8 \text{ mm};$  $X = X_0 + r \cdot \cos v;$  (4.58)<br>  $Y = Y_0 + r \cdot \sin v,$  (4.58)<br>
In figura 5.19, este prezentată aplicația<br>
pecifică realizată ca *applet java*, iar<br>
poordonatele profilului sculei-cremalieră<br>
ezultate în urma rulării programului sunt<br>
re ru diferitele metode utilizate, confirmă<br>
entare în formă discretă a profilurilor în<br>
practic, identice pentru toate metodele<br>
oric, identice pentru toate metodele<br>
oric, identice pentru toate metodele<br>
oric, identice pen entare in formă discretă a profiturilor în<br>practic, identice pentru toate metodele<br>valui curent al matricei  $\Sigma$  (vezi fig. 5.18)<br> $(6 + r \cdot \cos v;$ <br> $(4.58)$ <br> $(6 + r \cdot \cos v;$ <br> $(4.58)$ <br>figura 5.19, este prezentată aplicația<br>tatele p punctului curent al matricei  $\Sigma$  (vezi fig. 5.18)<br>  $X = X_0 + r \cdot \cos v;$  (4.58)<br>  $Y = Y_0 + r \cdot \sin v,$  (4.58)<br>
In figura 5.19, este prezentată aplicația<br>
ecifică realizată ca *applet java*, iar<br>
ordonatele profilului sculei-cremalie *i*, pentru diferitele metode utilizate, confirmă<br>reprezentare în formă discretă a profilurilor în<br>finind practic, identice pentru toate metodele<br>**Entelor**<br>**Y** =  $Y_0$  +  $r$  · sin v,<br> $Y = Y_0$  +  $r$  · sin v,<br>the figura 5.19 *veprezentare in formá discretà a profituritor in*<br>finind practic, identice pentru toate metodele<br>**gentelor**<br>or punctului curent al matricei  $\Sigma$  (vezi fig. 5.18)<br> $\begin{cases} X = X_0 + r \cdot \cos v, & (4.58) \\ Y = Y_0 + r \cdot \sin v, & \text{in } 5.19, \text{ sets prezent$ entru diferitele metode utilizate, confirmă<br>rezentare în formă discretă a profilurilor în<br>nd practic, identice pentru toate metodele<br>telor<br>metului curent al matricei  $\Sigma$  (vezi fig. 5.18)<br> $= X_0 + r \cdot \cos v;$  (4.58)<br> $= Y_0 + r \cdot \sin$ rezentare in formă discretă a profiturilor în<br>
ad practic, identice pentru toate metodele<br>
elor<br>
metului curent al matricei  $\Sigma$  (vezi fig. 5.18)<br>  $= X_0 + r \cdot \cos v;$  (4.58)<br>  $Y_0 + r \cdot \sin v$ ,<br>
În figura 5.19, este prezentată apli ui curent al matricei  $\Sigma$  (vezi fig. 5.18)<br>
+  $r \cdot \cos v$ ;<br>  $r \cdot \sin v$ , (4.58)<br>
gura 5.19, este prezentată aplicația<br>
ealizată ca *applet java*, iar<br>
ele profilului sculei-cremalieră<br>
n urma rulării programului sunt<br>
în tabel

 $v_{\min} = -30^{\circ}$ ;  $v_{\max} = 30^{\circ}$ ;  $R_{rp} = 60$  mm sunt dimensiunile profilului luat spre analiză.

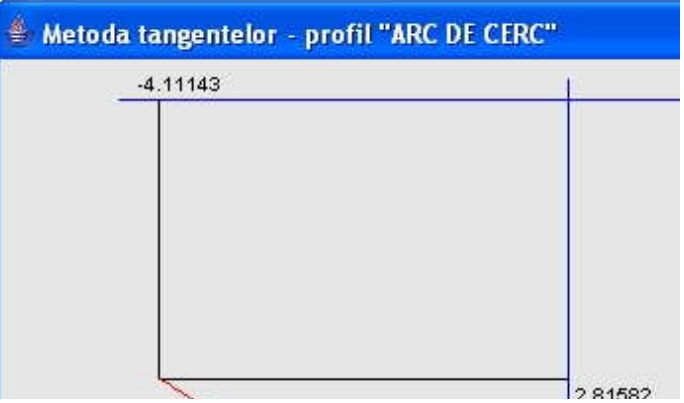

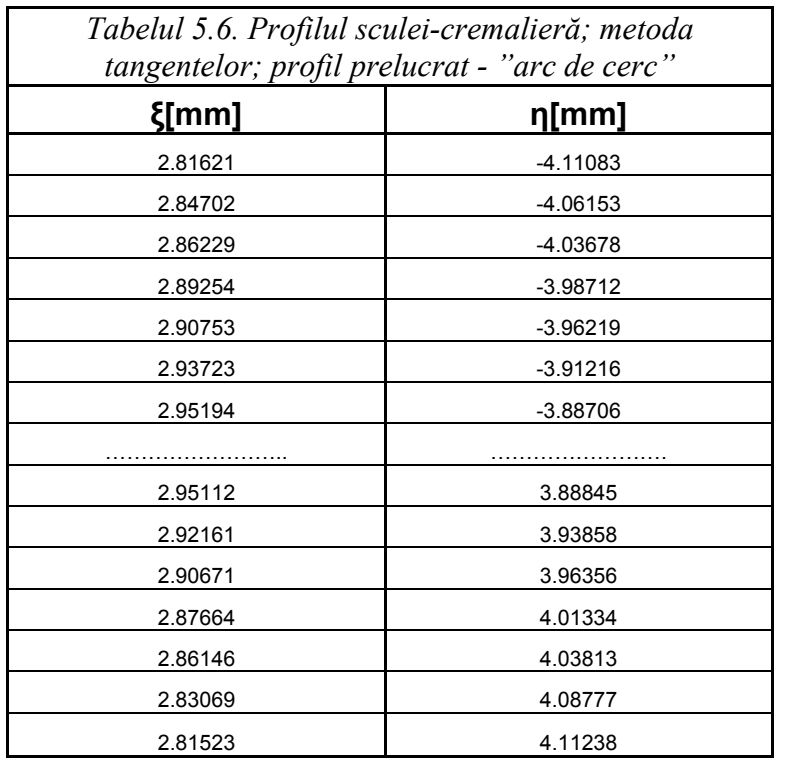

## **Profil "arc de cerc" - metoda traiectoriilor plane de generare**

Se realizează o aplicaţie *java* care să permită reprezentarea profilului sculei-cremalieră precum şi afişarea coordonatelor profilului cuţitului-pieptene, prin metoda *traiectoriilor plane de generare.*

În figura 5.30, este prezentată aplicaţia specifică realizată sub formă de *applet java*, iar coordonatele profilului sculei-cremalieră rezultate în urma rulării sunt prezentate în tabelul 5.7., pentru un profil de generat având aceleaşi coordonate.

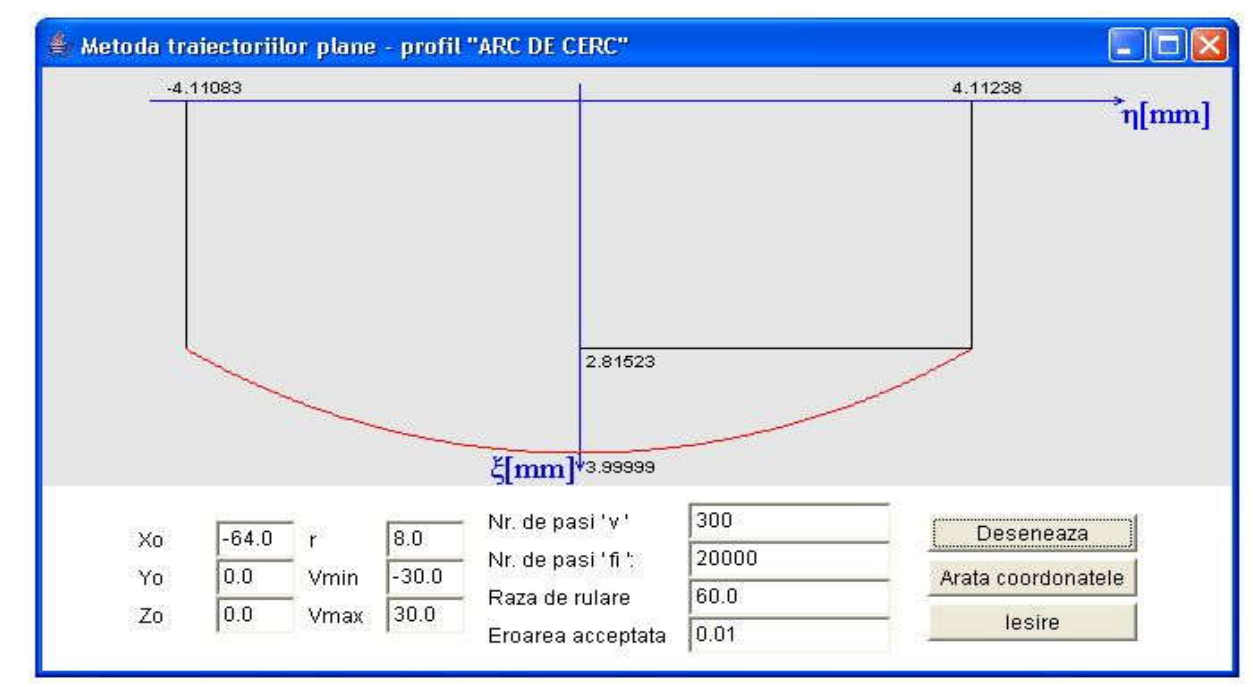

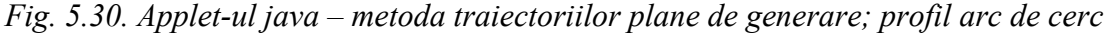

*Tabelul 5.7. Profilul sculei-cremalieră; metoda traiectoriilor plane; profil modelat "arc de cerc"*

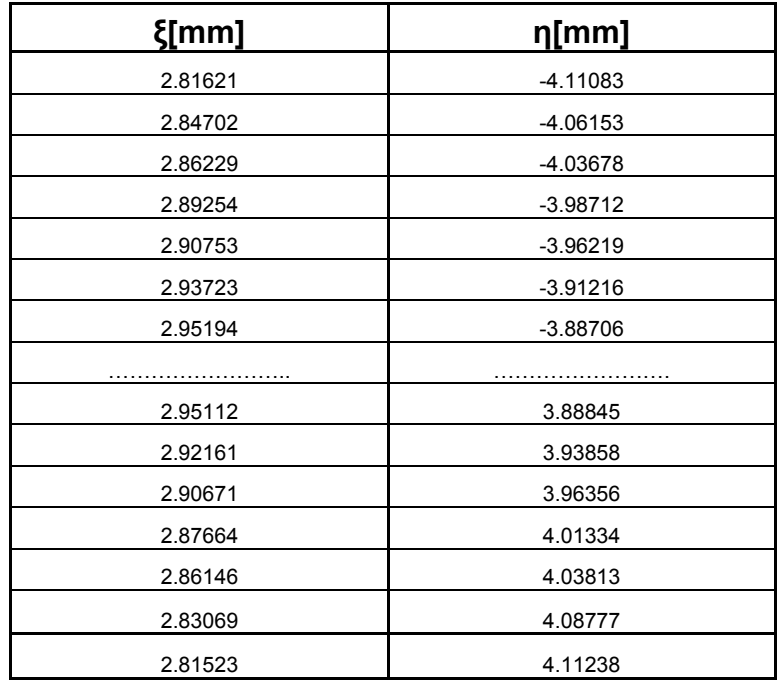

# **Profil "arc de cerc" - metoda normalelor**

În figura 5.31, este prezentată aplicaţia specifică *metodei normalelor*,iar coordonatele profilului sculei-cremalieră rezultate în urma rulării sunt prezentate în tabelul 5.8., pentru un profil de generat având aceleaşi dimensiuni.

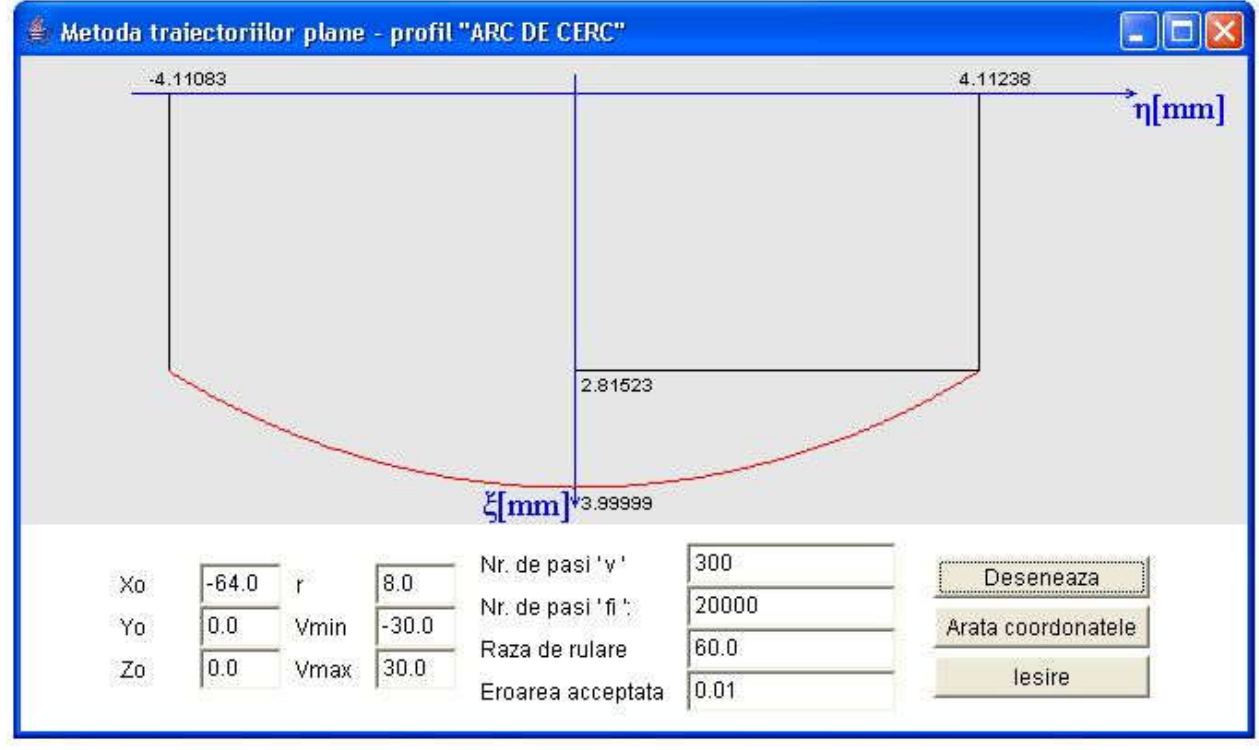

*Fig. 5.31. Applet-ul java – metoda normalelor, profil arc de cerc*

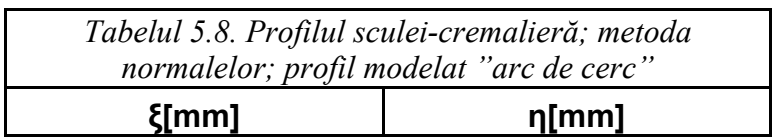

| 2.81621                                           |            | $-4.11083$                                                                                                    |        |  |
|---------------------------------------------------|------------|----------------------------------------------------------------------------------------------------|--------|--|
| 2.84702                                           |            | $-4.06153$                                                                                                    |        |  |
| 2.86229                                           |            | -4.03678                                                                                                    |        |  |
| 2.89254                                           |            | $-3.98712$                                                                                                    |        |  |
| 2.90753                                           |            | $-3.96219$                                                                                                    |        |  |
| 2.93723                                           |            | $-3.91216$                                                                                                    |        |  |
| 2.95194                                           |            | $-3.88706$                                                                                                    |        |  |
|                                                   |            |                                                                                                    |        |  |
| 2.95112                                           |            | 3.88845                                                                                                    |        |  |
| 2.92161                                           |            | 3.93858                                                                                                    |        |  |
| 2.90671                                           |            | 3.96356                                                                                                    |        |  |
| 2.87664                                           |            | 4.01334                                                                                                    |        |  |
| 2.86146                                           |            | 4.03813                                                                                                    |        |  |
| 2.83069                                           |            | 4.08777                                                                                                    |        |  |
| 2.81523                                           |            | 4.11238<br>a, prin exemplele prezentate, vezi tabelele 1.2.6  1.2.8, că și pentru profilul                                  |        |  |
|                                                   |            | 5.1.3. Verificarea metodei tangentelor pentru<br>profilarea sculelor de tip roată<br>Profil rectiliniu - metoda tangentelor |        |  |
| $A[X_A,Y_A]$                                      |            |                                                                                                    |        |  |
|                                                   |            | In mod similar cu problematica dezbătută la generarea<br>cu scula-cremalieră, se analizează metoda tangentelor, ca          |        |  |
| B[XB,YB]<br> Bi                                   |            | metodă pentru reprezentarea discretă a profilurilor, la                                                                     |        |  |
|                                                   |            | profilarea sculelor de tip cuțit-roată, figura 5.32.                                                                        |        |  |
| y<br>Y                                            |            |                                                                                                    |        |  |
|                                                   |            | Se definesc sistemele de referință solidare centroidelor                                                                    |        |  |
|                                                   | in rulare: |                                                                                                    |        |  |
|                                                   |            | <i>xyz</i> este sistemul de referințăfix, cu axa z suprapusă                                                                |        |  |
|                                                   |            | axei de rotație a centroidei $C_1$ , a semifabricatului;                                                                    |        |  |
|                                                   |            | $x_o y_o z_o$ - sistem fix, asociat spațiului centroidei C <sub>2,</sub> a                                                  |        |  |
| uțitul-roată                                      | sculei;    |                                                                                                    |        |  |
|                                                   |            | $XYZ$ - sistem mobil, solidar centroidei $C_1$ ;                                                                            |        |  |
| mobil, solidar centroidei $C_2$ , a sculei roată. |            |                                                                                                    |        |  |
| zentare a profilului de generat de tipul          |            |                                                                                                    |        |  |
|                                                   |            | $\Sigma =   X_i, Y_i  , i=1,2,,n,$                                                                                          | (4.59) |  |
|                                                   |            | a centroidelor și sistemelor de referință solidare acestora                                                                 |        |  |

 *Se poate aprecia, prin exemplele prezentate, vezi tabelele 1.2.6 ... 1.2.8, că şi pentru profilul circular "metoda tangentelor" conduce la rezultate absolut identice cu metodele cunoscute, validînd , în aceste fel,l calitataea noii metode.*

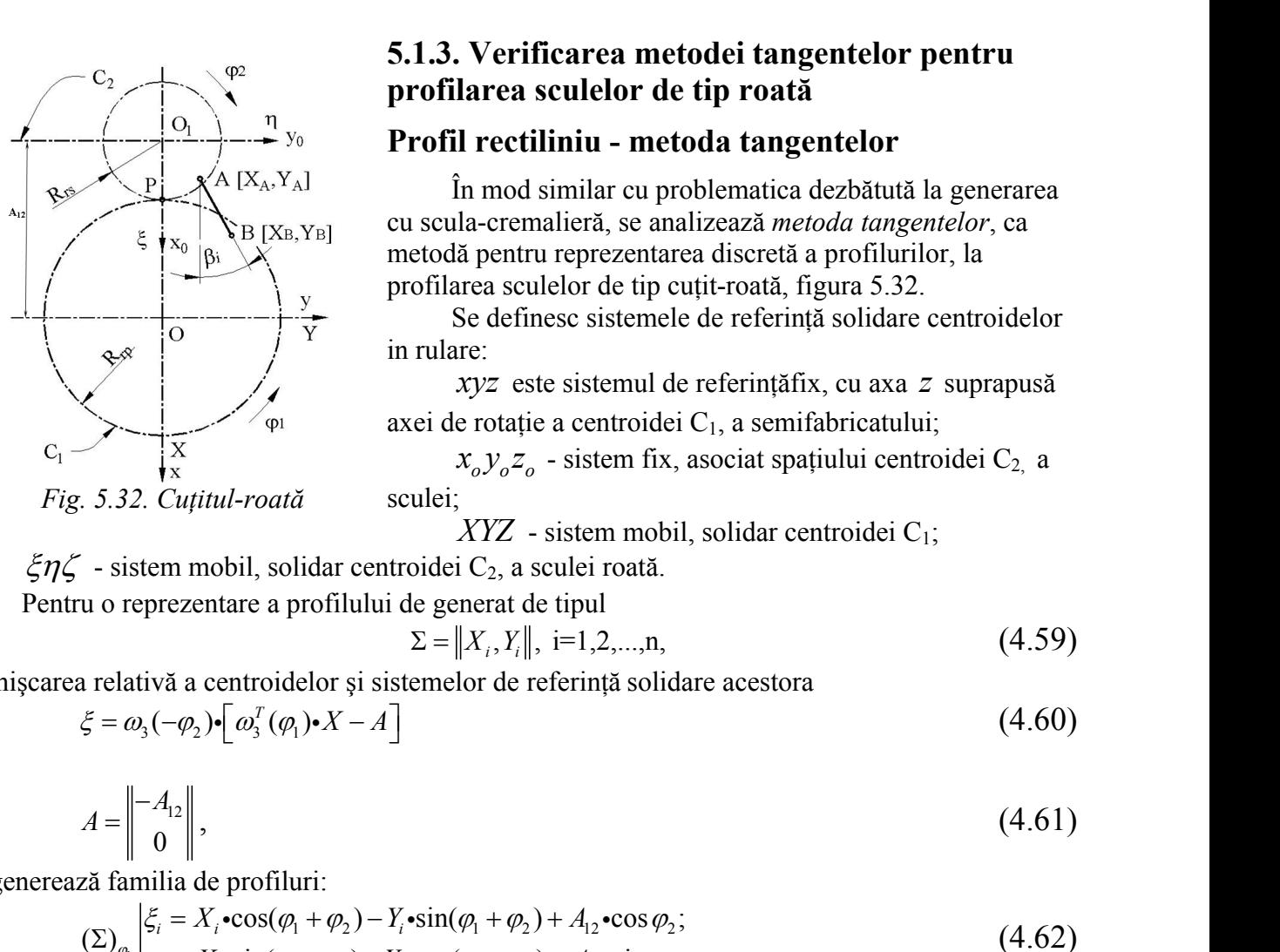

*Fig. 5.32. Cuţitul-roată*

## **5.1.3. Verificarea metodei tangentelor pentru profilarea sculelor de tip roată**

### **Profil rectiliniu - metoda tangentelor**

În mod similar cu problematica dezbătută la generarea cu scula-cremalieră, se analizează *metoda tangentelor*, ca metodă pentru reprezentarea discretă a profilurilor, la profilarea sculelor de tip cuţit-roată, figura 5.32. *ni metoae.*<br> **1.3. Verificarea metodei tangentelor pentru**<br> **orfilarea sculelor de tip roată**<br> **frofil rectiliniu - metoda tangentelor**<br>
<sup>2</sup> in mod similar cu problematica dezbătută la generarea<br>
scula-crematieră, se ana

 $\zeta \eta \zeta$  - sistem mobil, solidar centroidei C<sub>2</sub>, a sculei roată.

Pentru o reprezentare a profilului de generat de tipul

$$
\Sigma = \|X_i, Y_i\|, \quad i = 1, 2, \dots, n,\tag{4.59}
$$

în mişcarea relativă a centroidelor şi sistemelor de referinţă solidare acestora

$$
\xi = \omega_3(-\varphi_2) \cdot \left[\omega_3^T(\varphi_1) \cdot X - A\right] \tag{4.60}
$$

cu

$$
A = \begin{bmatrix} -A_{12} \\ 0 \end{bmatrix},\tag{4.61}
$$

se generează familia de profiluri:

$$
\sum_{c_1}^{k} \sum_{p_0}^{k} \begin{bmatrix} \sum_{p_1}^{k} [X_{b_1}, Y_{b_2}] & \text{cu scula-cremalieră, se analizază metoda tangentelor, cametoă pentru reprezentarea discreteă a profilurior, laprofaire asculelor de tip cuji-toată, figura 5.32.\n\end{bmatrix}
$$
\n
$$
\sum_{p_1}^{k} \begin{bmatrix} \sum_{p_2}^{k} [X_{b_1}, Y_{b_2}] & \text{c} \text{definense sistemele de referință solidare centroidelorin rulare:xyz este sistemul de referințăix, cu axa z suprapusăaxei de rotație a centroidei C1, a semifabricatului;
$$
X_{b_1}Y_{b_2}Z_{b_1}
$$
-sistem fix, asociat spafiului centroidei C<sub>2</sub>, a  
Feintu o reprezentare a profilului de generat de tipul  

$$
\sum = |X_{i_1}, Y_{i_1}|, i=1,2,...,n, (4.59)
$$
\n
$$
\sum_{p_1}^{k} \sum_{p_2}^{k} (-\varphi_2)^{k} \left[\alpha_{j}^{r}(\varphi_1) \cdot X - A\right]
$$
\n
$$
A = \begin{vmatrix} -A_{12} \\ 0 \\ 0 \\ 0 \end{vmatrix},
$$
\n
$$
A = \begin{vmatrix} -A_{12} \\ 0 \\ 0 \\ 0 \end{vmatrix},
$$
\n
$$
\sum_{p_1}^{k} = X_{i} \cdot \cos(\varphi_{1} + \varphi_{2}) - Y_{i} \cdot \sin(\varphi_{1} + \varphi_{2}) + A_{12} \cdot \cos \varphi_{2};
$$
\n
$$
\sum_{p_1}^{k} = X_{i} \cdot \sin(\varphi_{1} + \varphi_{2}) + Y_{i} \cdot \cos(\varphi_{1} + \varphi_{2}) + A_{12} \cdot \sin \varphi_{2},
$$
\n
$$
\sum_{p_1}^{k} = X_{i} \cdot \sin(\varphi_{1} + \varphi_{2}) + Y_{i} \cdot \cos(\varphi_{1} + \varphi_{2}) + A_{12} \cdot \sin \varphi_{2},
$$
\n
$$
\sum_{p_1}^{k}
$$
$$
$$
A_{12} = R_{rp} + R_{rs};\tag{4.63}
$$

şi

Înfăşurătoarea familiei de profiluri se obţine alăturând ecuaţiilor (4.62), rescrise în forma:

$$
A_{12} = R_{rp} + R_{rs};
$$
\n
$$
\varphi_2 = i \cdot \varphi_1, i - \text{raport de transmitere.}
$$
\n(4.63)  
\n
$$
\varphi_2 = i \cdot \varphi_1, i - \text{raport de transmitere.}
$$
\n
$$
u \text{rătoarea familiei de profiluri se obține alăturând ecuajilor (4.62), rescrise în forma:}
$$
\n
$$
\left| \bigg| \bigg| \frac{\xi_i = X_i \cdot \cos[(i+1) \cdot \varphi_1] - Y_i \cdot \sin[(i+1) \cdot \varphi_1] + A_{12} \cdot \cos(i \cdot \varphi_2);}{\eta_i = X_i \cdot \sin[(i+1) \cdot \varphi_1] + Y_i \cdot \cos[(i+1) \cdot \varphi_1] + A_{12} \cdot \sin(i \cdot \varphi_2),
$$
\n
$$
\text{înfașurare, pentru metoda tangentelor,}
$$
\n
$$
\left[ Y_i - R_{rp} \cdot \sin \varphi_1 \right] \cdot \sin \beta_i + \left[ X_i + R_{rp} \cdot \cos \varphi_1 \right] \cdot \cos \beta_i = 0,
$$
\n(4.66)  
\n
$$
\text{tg } \beta_i = \frac{|Y_{i+1} - Y_i|}{|X_{i+1} - X_i|},
$$
\n(4.67)

(4.64)

condiția de înfășurare, pentru metoda tangentelor,

$$
\left[Y_i - R_{rp} \cdot \sin \varphi_1\right] \cdot \sin \beta_i + \left[X_i + R_{rp} \cdot \cos \varphi_1\right] \cdot \cos \beta_i = 0, \tag{4.66}
$$

în care

$$
A_{12} = R_{\rho} + R_{\rho}
$$
;\n
$$
\varphi_{2} = i \cdot \varphi_{1}, i - \text{raport de transmitere.}
$$
\n(4.63)  
\n
$$
\varphi_{2} = i \cdot \varphi_{1}, i - \text{raport de transmitere.}
$$
\n(4.64)  
\nsurătoarea familiei de profiluri se obține alăturând ecuatilor (4.62), rescrise în forma:  
\n
$$
\left| \big| \big| \sum_{\eta_{i} = X_{i} \cdot \text{sin} \left[ (i+1) \cdot \varphi_{1} \right] - Y_{i} \cdot \text{sin} \left[ (i+1) \cdot \varphi_{1} \right] + A_{12} \cdot \text{cos} \left( i \cdot \varphi_{2} \right) \right|
$$
\n(4.65)  
\n
$$
\text{inășurare, pentru metoda tangentelor,}
$$
\n
$$
\left[ Y_{i} - R_{\rho} \cdot \text{sin } \varphi_{i} \right] \cdot \text{sin } \beta_{i} + \left[ X_{i} + R_{\rho} \cdot \text{cos } \varphi_{i} \right] \cdot \text{cos } \beta_{i} = 0, \qquad (4.66)
$$
\n
$$
t g \beta_{i} = \frac{|Y_{i+1} - Y_{i}|}{|X_{i+1} - X_{i}|}, \qquad (4.67)
$$
\n\nnerarea cu scula-remalieră.  
\n(4.67)  
\n18. 
$$
\text{erptă, pentru modelul profilului rectiliniu, forma:}
$$
\n
$$
\left[ X = X_{A} + \nu \cdot \text{cos } \beta_{i}; \qquad (4.68)
$$
\n
$$
\left\{ Y = Y_{A} + \nu \cdot \text{sin } \beta_{i}. \right\}
$$
\n(4.68)  
\n11. 
$$
\text{Imbajul de programare java pentru profilute de generat având\nciile:  $A[X_{A} = -16, Y_{A} = 0]; B[X_{A} = -13, Y_{A} = 1.5]; R_{\rho} = 16 \text{ mm}, R_{\rho} = 8 \text{ mm.}$ \n(4.69)  
\n12. 
$$
\text{Imbajul de programare java pentru profilul de generat având
$$
$$

vezi şi generarea cu scula-cremalieră.

Se acceptă, pentru modelul profilului rectiliniu, forma:

$$
\begin{cases}\nX = X_A + v \cdot \cos \beta_i; \\
Y = Y_A + v \cdot \sin \beta_i.\n\end{cases}
$$
\n(4.68)

Pentru un algoritm, similar cu cel realizat pentru profilarea sculei-cremalieră, se realizează o aplicaţie în limbajul de programare *java* pentru profilul de generat având

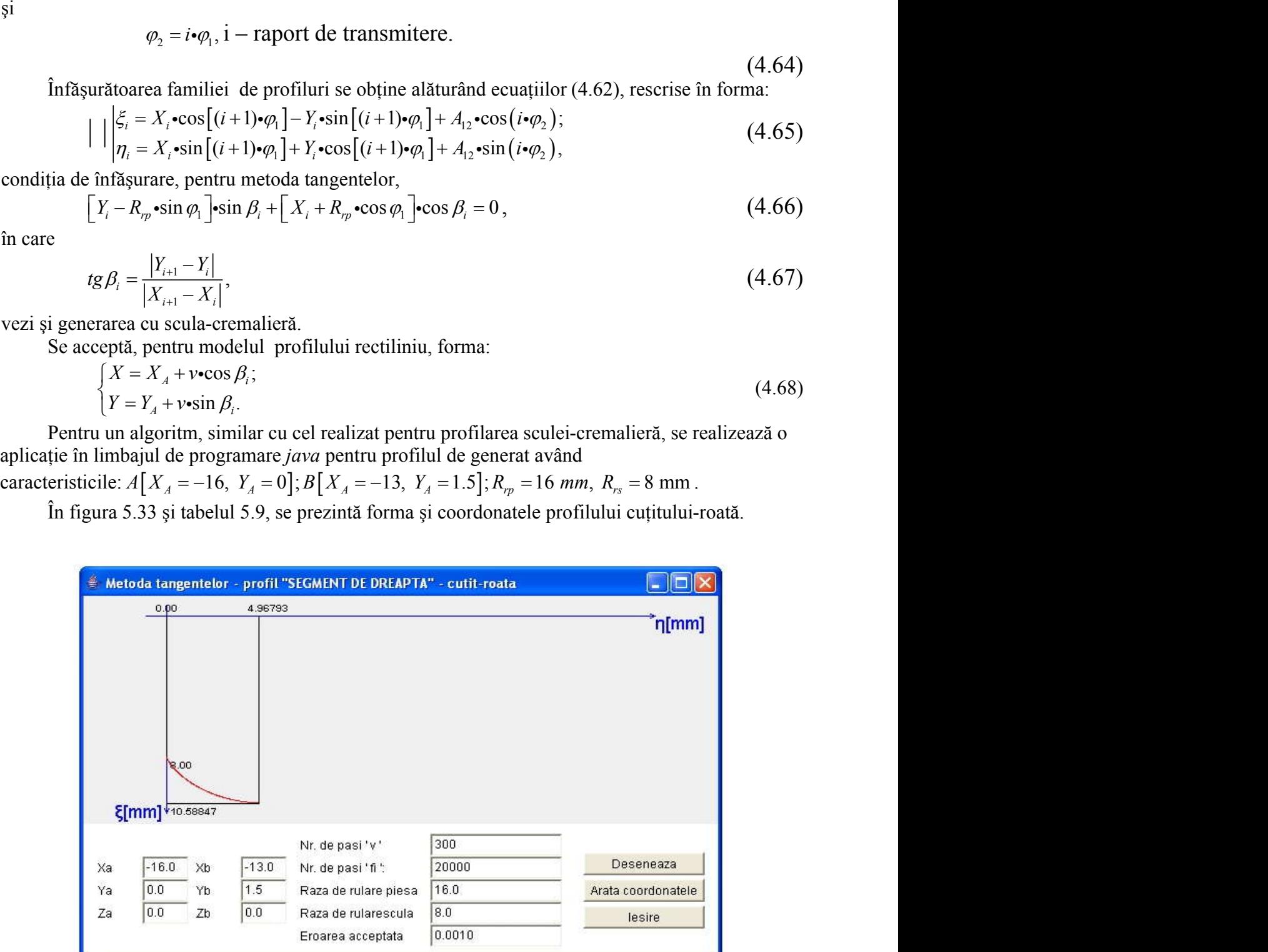

*Fig. 5.33. Applet-ul java – metoda tangentelor;cuţitul-roată*

|          | Tabelul 5.9. Profilul cuțitului-roată; metoda tangentelor;<br>profil modelat "segment de dreaptă" |
|----------|---------------------------------------------------------------------------------------------------|
| ${[mm]}$ | $\eta$ [mm]                                                                                       |
| 8.00000  | 0.00000                                                                                           |
| 8.02019  | 0.01022                                                                                           |
| 8.03039  | 0.01546                                                                                           |

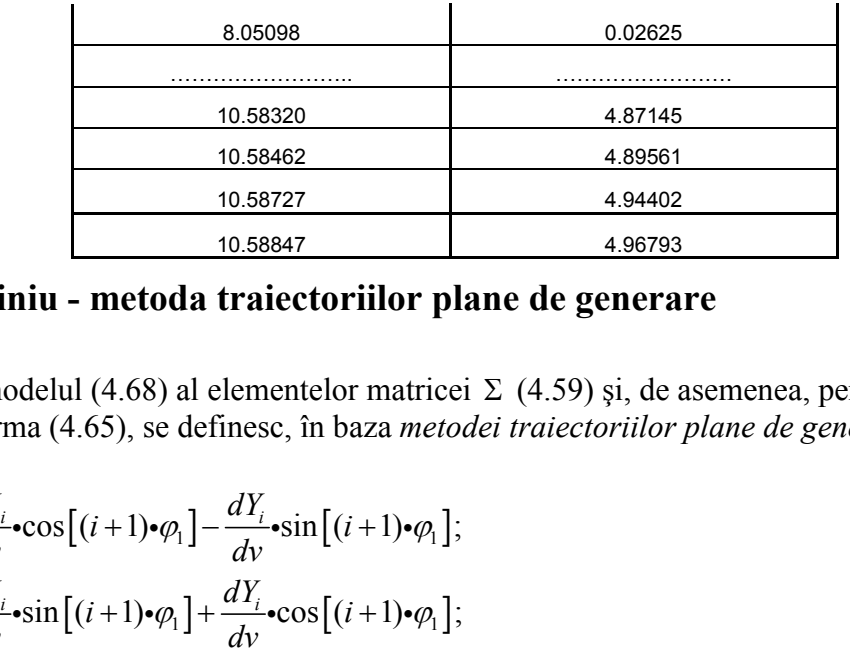

### **Profil rectiliniu - metoda traiectoriilor plane de generare**

Pentru modelul (4.68) al elementelor matricei  $\Sigma$  (4.59) și, de asemenea, pentru familia de profiluri de forma (4.65), se definesc, în baza *metodei traiectoriilor plane de generare*, derivatele parțiale:

 1 1 1 1 1 1 12 1 1 1 1 12 1 1 cos ( 1) sin ( 1) ; sin ( 1) cos ( 1) ; 1 sin ( 1) 1 cos ( 1) sin ; 1 cos ( 1) 1 sin ( 1) cos , *i i i i i i <sup>d</sup> dX dY i i dv dv dv <sup>d</sup> dX dY i i dv dv dv d i X i i Y i i A i d d i X i i Y i i A i d* (4.69) 1 1 *d d d d d d dv dv* . (4.70)

care servesc la definirea condiţiei de înfăşurare specifică metodei

$$
\left| \frac{\frac{d\xi}{d\varphi_1}}{\frac{d\xi}{dv}} - \frac{\frac{d\eta}{d\varphi_1}}{\frac{d\eta}{dv}} \right| \le \varepsilon \,.
$$
\n(4.70)

Ansamblul de ecuaţii determinat de familia de profiluri (4.65), (4.68) căreia i se asociază condiția de înfășurare (4.70), reprezintă profilul cuțitului-roată.

Pentru acelaşi model şi dimensiuni ale profilului de generat, în figura 5.34 şi tabelul 5.10, sunt prezentate forma şi coordonatele profilului modelat al cuţitului-roată.

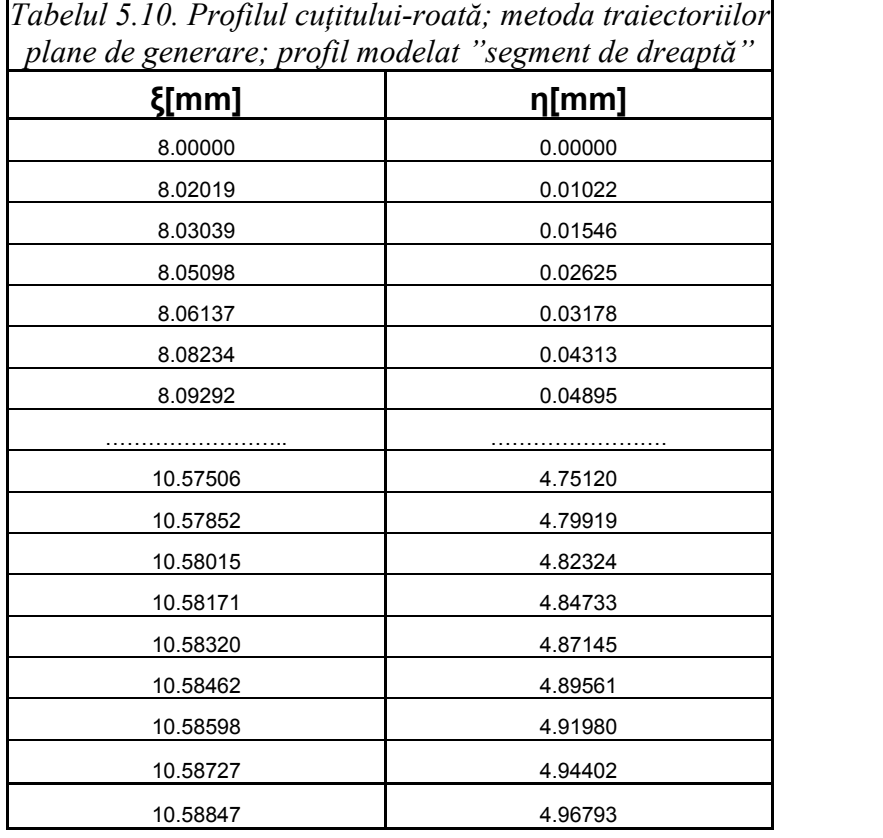

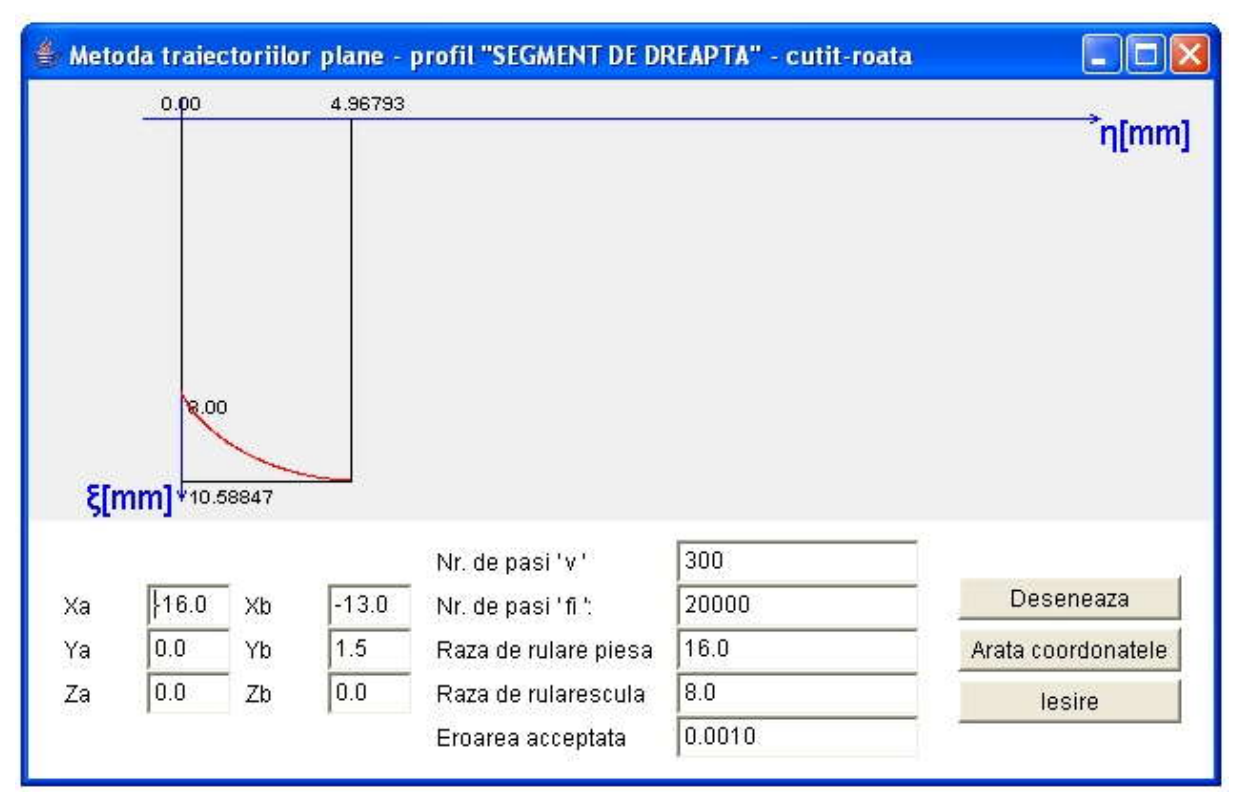

*Fig. 5.34. Applet - metoda traiectoriilor plane de generare; cuţitul-roată; profil rectiliniu*

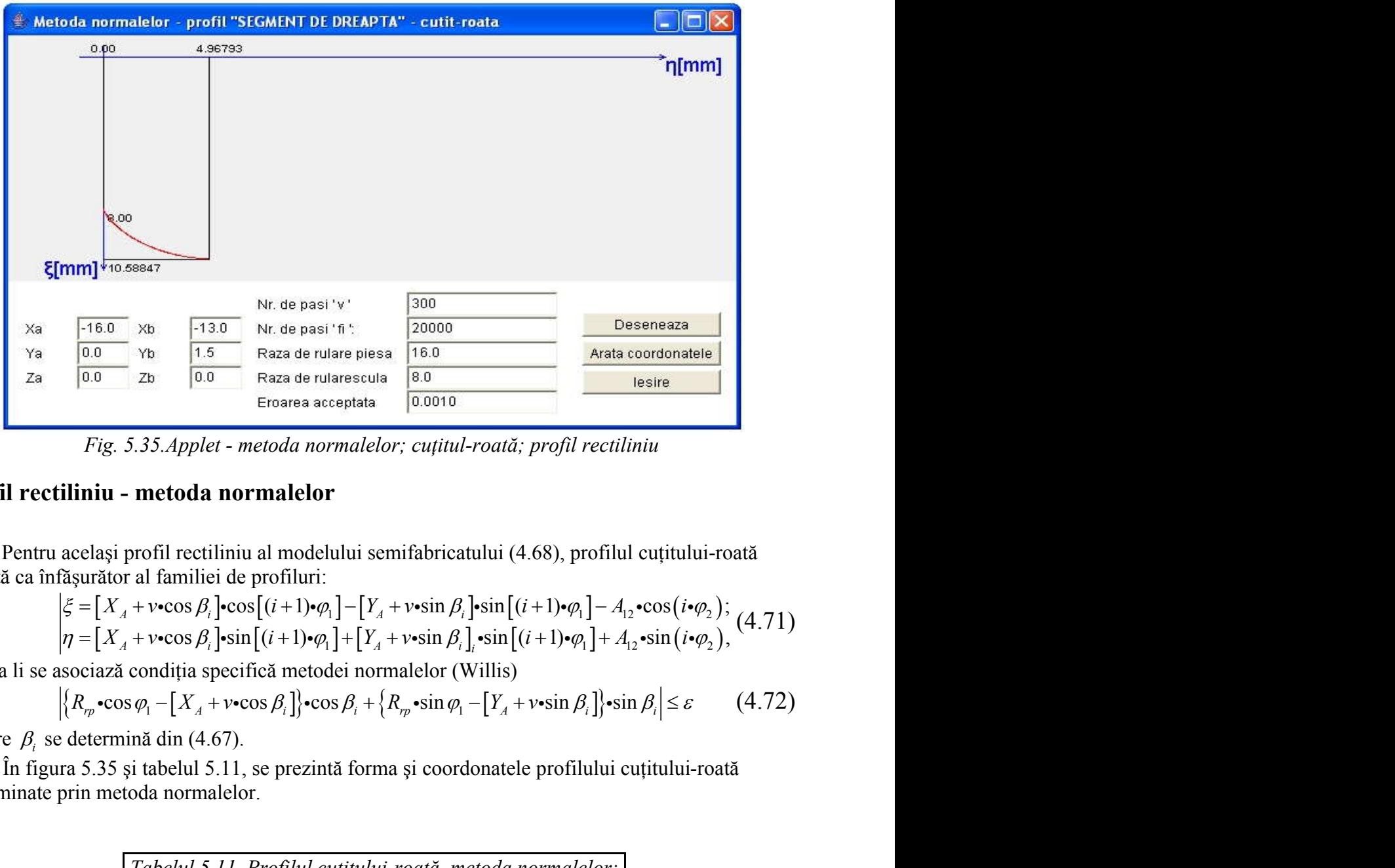

*Fig. 5.35.Applet - metoda normalelor; cuţitul-roată; profil rectiliniu*

# **Profil rectiliniu - metoda normalelor**

Pentru acelaşi profil rectiliniu al modelului semifabricatului (4.68), profilul cuţitului-roată rezultă ca înfăşurător al familiei de profiluri:

Fig. 5.35. Applet - metoda normalelor  
\nFig. 5.35. Applet - metoda normalelor  
\nacclagi profit rectiliniu al modelului semifabricatului (4.68), profil cutitului-roată  
\nfașurător al familiei de profiluri:  
\n
$$
\begin{aligned}\nz_1 &= [X_A + v \cdot \cos \beta_i] \cdot \cos[(i+1) \cdot \varphi_1] - [Y_A + v \cdot \sin \beta_i] \cdot \sin[(i+1) \cdot \varphi_1] - A_{12} \cdot \cos(i \cdot \varphi_2); \\
\eta &= [X_A + v \cdot \cos \beta_i] \cdot \sin[(i+1) \cdot \varphi_1] + [Y_A + v \cdot \sin \beta_i] \cdot \sin[(i+1) \cdot \varphi_1] + A_{12} \cdot \sin(i \cdot \varphi_2); \\
\eta &= [X_A + v \cdot \cos \beta_i] \cdot \sin[(i+1) \cdot \varphi_1] + [Y_A + v \cdot \sin \beta_i] \cdot \sin[(i+1) \cdot \varphi_1] + A_{12} \cdot \sin(i \cdot \varphi_2),\n\end{aligned}
$$
\n(4.71)  
\n18. a  
\ndetermină din (4.67)  
\n2. a  
\ndetermină din (4.67)

cărora li se asociază condiţia specifică metodei normalelor (Willis)

$$
\left| \left\{ R_{rp} \cdot \cos \varphi_1 - \left[ X_A + v \cdot \cos \beta_i \right] \right\} \cdot \cos \beta_i + \left\{ R_{rp} \cdot \sin \varphi_1 - \left[ Y_A + v \cdot \sin \beta_i \right] \right\} \cdot \sin \beta_i \right| \le \varepsilon \tag{4.72}
$$

în care  $\beta$ <sub>i</sub> se determină din (4.67).

În figura 5.35 şi tabelul 5.11, se prezintă forma şi coordonatele profilului cuţitului-roată determinate prin metoda normalelor.

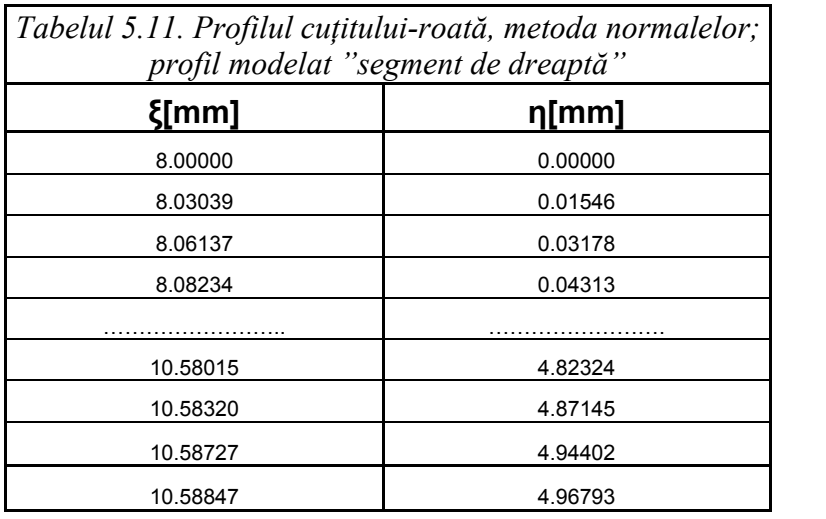

# **Profil arc de cerc - metoda tangentelor**

În figura 5.36, este prezentată aplicaţia specifică realizată tot sub formă de *applet java*, iar coordonatele profilului cuţitului-roată rezultate în urma rulării programului sunt prezentate în elor<br>a specifică realizată tot sub formă de *applet java*, iar<br>tate în urma rulării programului sunt prezentate în<br>ând coordonatele:<br>°;  $v_{\text{max}} = 30^\circ$ ;  $R_{rp} = 20 \text{ mm}; R_{rs} = 15 \text{ mm}$ ,<br>.32.

tabelul 5.12., pentru un profil de generat având coordonatele:<br>  $X_o = -22; Y_o = 0; r = 6$  mm;  $v_{min} = -30^\circ$ ;  $v_{max} = 30^\circ$ ;  $R_p = 20$  mm;  $R_{rs} = 15$  mm, vezi şi figura 5.18, şi, de asemenea, figura 5.32.

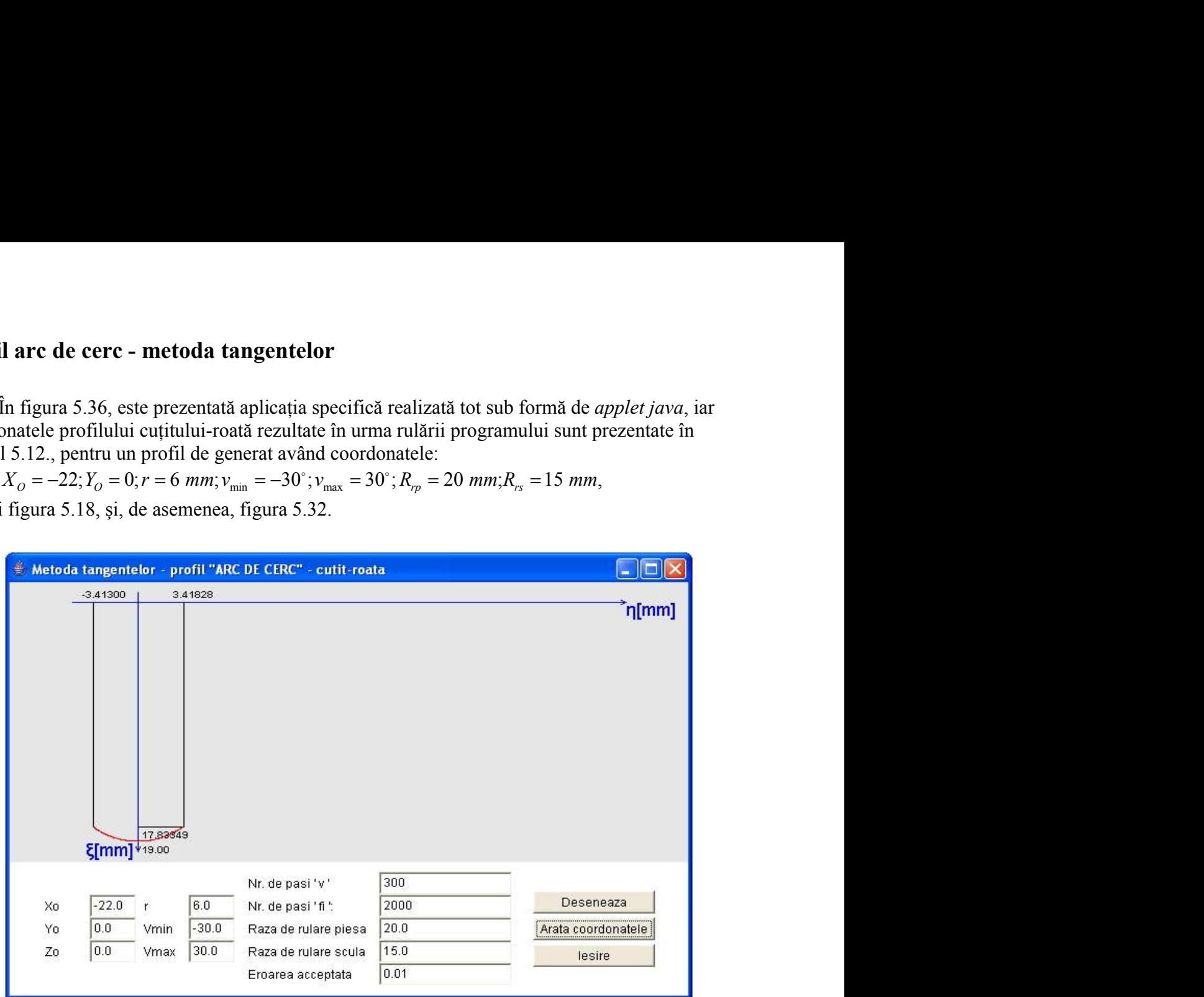

*Fig. 5.36. Applet - metoda tangentelor; cuţit-roată; profil arc de cerc*

| Tabelul 5.12. Profilul cuțitului-roată, metoda tangentelor,<br>profil modelat "arc de cerc" |            |  |
|---------------------------------------------------------------------------------------------|------------|--|
| ξ[mm]                                                                                       | η[mm]      |  |
| 17.83759                                                                                    | $-3.41300$ |  |
| 17.87139                                                                                    | $-3.36903$ |  |
| 17.91729                                                                                    | $-3.30779$ |  |
| 17.92973                                                                                    | $-3.29086$ |  |
| 17.95839                                                                                    | $-3.25136$ |  |
|                                                                                             |            |  |
| 17.93815                                                                                    | 3.27934    |  |
| 17.92574                                                                                    | 3.29630    |  |
| 17.89268                                                                                    | 3.34086    |  |
| 17.88002                                                                                    | 3.35764    |  |
| 17.85045                                                                                    | 3.39638    |  |
| 17.83349                                                                                    | 3.41828    |  |

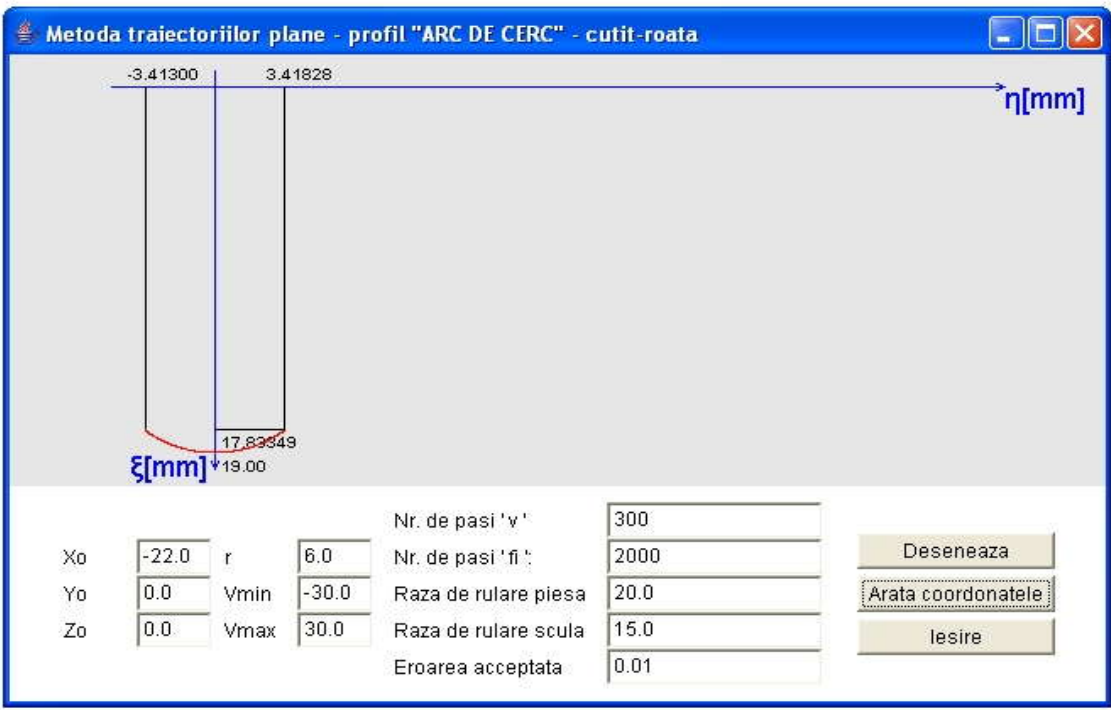

*Fig. 5.37.Applet - metoda traiectoriilor plane; cuţit-roată; profil arc de cerc*

# **Profil arc de cerc - metoda traiectoriilor plane de generare**

Pentru acelaşi profil de realizat, figura 5.37, este prezentată aplicaţia specifică realizată sub formă de *applet java*, iar coordonatele profilului cuţitului-roată rezultate în urma rulării sunt prezentate în tabelul 5.13.

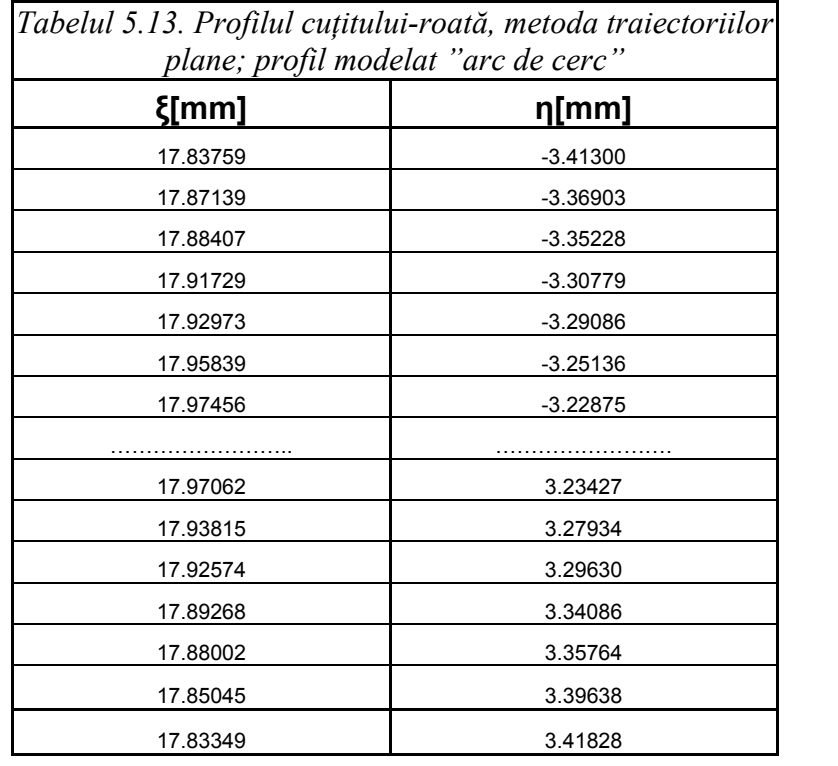

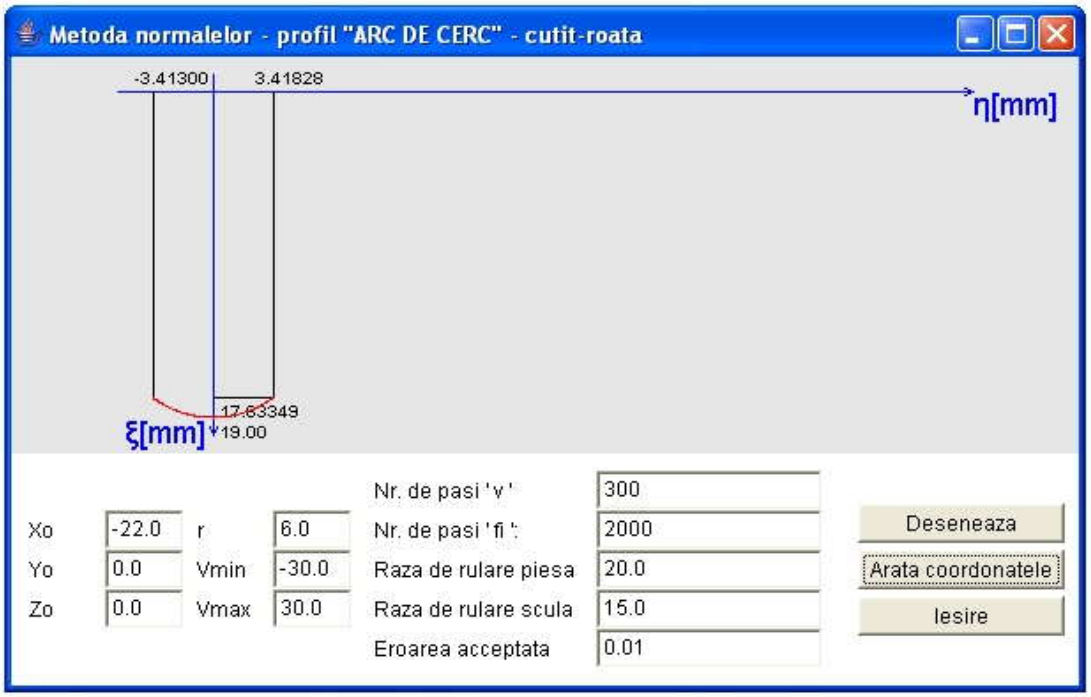

*Fig. 5.38. Applet - metoda normalelor; cuţit-roată; profil arc de cerc*

# **Profil arc de cerc - metoda normalelor**

Pentru același profil de realizat, în figura 5.38, este prezentată aplicația specifică metodei normalelor, realizată sub formă de *applet java*, iar coordonatele profilului cuţitului-roată, rezultate în urma rulării, sunt prezentate în tabelul 5.14..

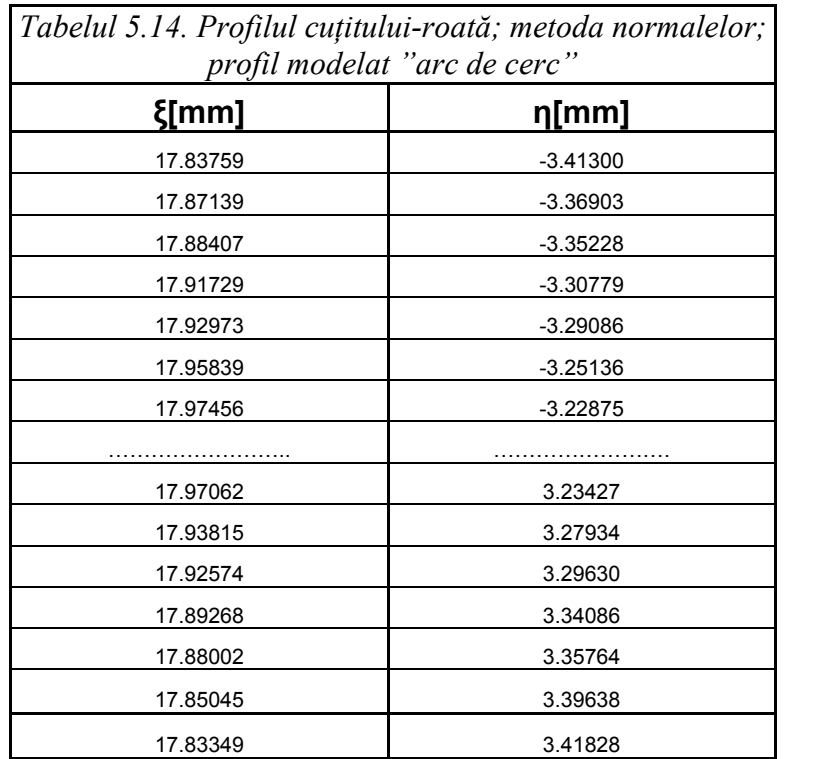

 *Este dovedit, prin exemplele prezentate, că profilurile sculei-roată determinate atât prin metoda fundamentală Willis, cât şi prin diferite metode complementare, sunt identice cu cele*  *determinate prin metoda reprezentării în forma discretă a profilurilor, corespunzătoare "metodei tangentelor", fapt ce atestă calitatea metodei propuse.*

### **5.1.4. Verificarea metodei tangentelor pentru profilarea sculelor de tip cuţit rotativ**

### **Profil rectiliniu - metoda tangentelor**

Cutitul rotativ, asa cum este cunoscut, constituie o aplicatie aparte a cutitului-roată, la generarea profilului axial al filetelor de lungime mare.

Se definesc cinematica specifică și sistemele de referință la generarea cu cuțite rotative, vezi figura 5.39:

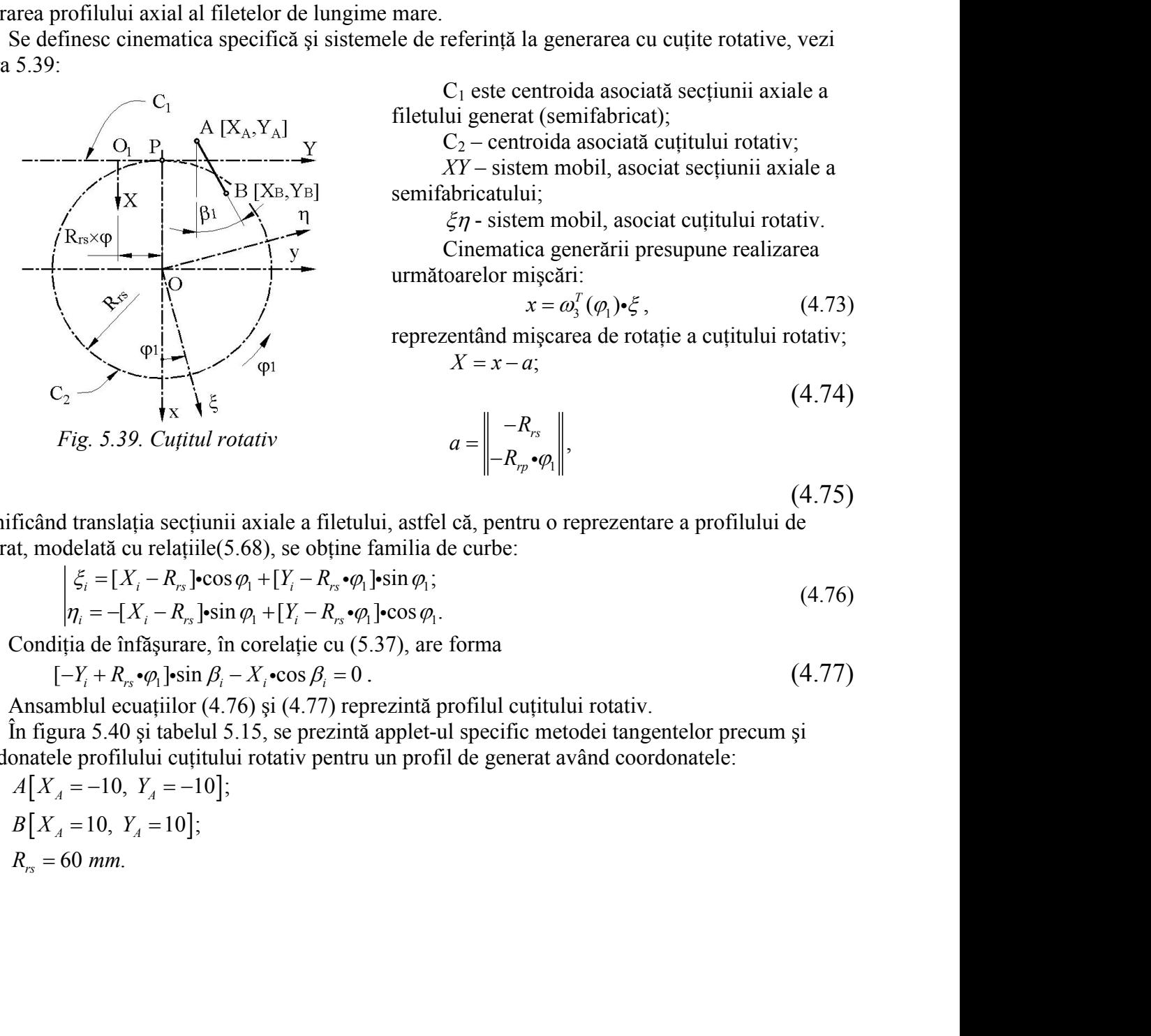

*Fig. 5.39. Cuţitul rotativ*

C1 este centroida asociată secţiunii axiale a filetului generat (semifabricat);

 $C_2$  – centroida asociată cuțitului rotativ;

*XY* – sistem mobil, asociat secţiunii axiale a semifabricatului;

 $\zeta \eta$  - sistem mobil, asociat cuțitului rotativ. Cinematica generării presupune realizarea tă a profilurilor, corespunzătoare<br>puse.<br>**larea sculelor de tip cuțit**<br>ie aparte a cuțitului-roată, la<br>a generarea cu cuțite rotative, vezi<br>entroida asociată secțiunii axiale a<br>t (semifabricat);<br>roida asociată cuțitului r *X X X X X X X X X X X X <i>X X X X X X X X X X X X X X X X X X X X X X X X X*

$$
x = \omega_3^T(\varphi_1) \cdot \xi \,, \tag{4.73}
$$

reprezentând miscarea de rotatie a cutitului rotativ;

$$
a = \begin{vmatrix} -R_{rs} \\ -R_{rp} \cdot \varphi_1 \end{vmatrix},
$$

(4.75)

(4.74)

semnificând translația secțiunii axiale a filetului, astfel că, pentru o reprezentare a profilului de generat, modelată cu relaţiile(5.68), se obţine familia de curbe:

$$
\begin{array}{ll}\n\text{where } x = \omega_3^T(\varphi_1) \cdot \xi, & (4.73) \\
\text{where } x = \omega_3^T(\varphi_1) \cdot \xi, & (4.73) \\
\text{where } X = x - a; & (4.74) \\
\text{Fig. 5.39. Cufitul rotativ} & a = \left\| -R_{rs} \right\|, \\
\text{It is a set of the identity, } a = \left\| -R_{rs} \right\|, \\
\text{If } x \in \mathbb{R} \text{ and } \xi \in \mathbb{R}.\n\end{array}
$$
\n
$$
\text{If } x = x - a; \quad (4.74)
$$
\n
$$
\text{If } x = x - a; \quad (4.75)
$$
\n
$$
\text{If } x = x - a; \quad (4.76)
$$
\n
$$
\text{If } x = x - a; \quad (4.77)
$$
\n
$$
\text{If } x = x - a; \quad (4.78)
$$
\n
$$
\text{If } x = x - a; \quad (4.79)
$$
\n
$$
\text{If } x = x - a; \quad (4.79)
$$
\n
$$
\text{If } x = x - a; \quad (4.79)
$$
\n
$$
\text{If } x = x - a; \quad (4.79)
$$
\n
$$
\text{If } x = x - a; \quad (4.79)
$$
\n
$$
\text{If } x = x - a; \quad (4.79)
$$
\n
$$
\text{If } x = x - a; \quad (4.79)
$$
\n
$$
\text{If } x = x - a; \quad (4.79)
$$
\n
$$
\text{If } x = x - a; \quad (4.79)
$$
\n
$$
\text{If } x = x - a; \quad (4.79)
$$
\n
$$
\text{If } x = x - a; \quad (4.79)
$$
\n
$$
\text{If } x = x - a; \quad (4.79)
$$
\n
$$
\text{If } x = x - a; \quad (4.79)
$$
\n
$$
\text{If } x = x - a; \quad (4.79)
$$
\n
$$
\text{If } x = x - a; \quad (4.79)
$$
\n
$$
\text{If } x = x - a; \quad (4.79)
$$

Condiția de înfășurare, în corelație cu (5.37), are forma

$$
[-Y_i + R_{rs} \cdot \varphi_1] \cdot \sin \beta_i - X_i \cdot \cos \beta_i = 0
$$

Ansamblul ecuatiilor (4.76) și (4.77) reprezintă profilul cutitului rotativ.

În figura 5.40 şi tabelul 5.15, se prezintă applet-ul specific metodei tangentelor precum şi coordonatele profilului cuţitului rotativ pentru un profil de generat având coordonatele: d translația secțiunii axiale a filetului, astfel că, pentru o odelată cu relațiile(5.68), se obține familia de curbe:<br>  $\begin{cases} \xi_i = [X_i - R_{rs}] \cos \varphi_1 + [Y_i - R_{rs} \cdot \varphi_1] \sin \varphi_1; \\ \eta_i = -[X_i - R_{rs}] \sin \varphi_1 + [Y_i - R_{rs} \cdot \varphi_1] \cos \varphi_1. \end{cases}$ d translatia sectium axiale a metului, aster ca, pentru<br>
delată cu relațiile(5.68), se obține familia de curbe:<br>  $\begin{cases} \xi_i = [X_i - R_{rs}] \cdot \cos \varphi_1 + [Y_i - R_{rs} \cdot \varphi_1] \cdot \sin \varphi_i; \\ \eta_i = -[X_i - R_{rs}] \cdot \sin \varphi_1 + [Y_i - R_{rs} \cdot \varphi_1] \cdot \cos \varphi_1. \\ \text{in$ 

 $A[X_4 = -10, Y_4 = -10];$  $B[X_A = 10, Y_A = 10];$  $= 60$  mm.

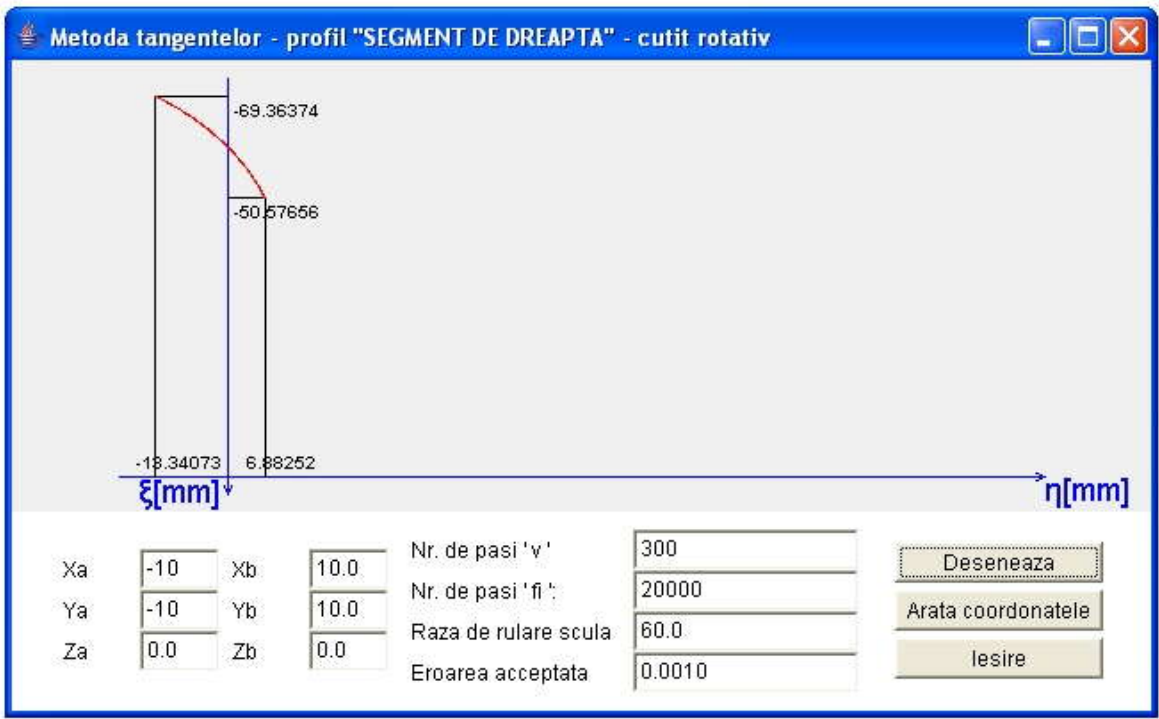

*Fig. 5.40. Applet - metoda tangentelor; cuţitul rotativ; profil rectiliniu*

| profil modelat "segment de dreaptă" | Tabelul 5.15. Profilul cuțitului-roată, metoda tangentelor: |
|-------------------------------------|-------------------------------------------------------------|
| ξ[mm]                               | η[mm]                                                       |
| -69.36374                           | $-13.34073$                                                 |
| -69.19734                           | -13.00285                                                   |
| -69.08546                           | $-12.77885$                                                 |
| -68.91672                           | $-12.44567$                                                 |
| -68.80332                           | $-12.22482$                                                 |
| -68.63234                           | -11.89634                                                   |
| $-68.51747$                         | -11.67864                                                   |
|                                     |                                                             |
| -51.44321                           | 6.44104                                                     |
| -51.20979                           | 6.56354                                                     |
| $-51.15128$                         | 6.59383                                                     |
| -50.92028                           | 6.71179                                                     |
| -50.86236                           | 6.74096                                                     |
| -50.69030                           | 6.82666                                                     |
| -50.57656                           | 6.88252                                                     |

# **Profil rectiliniu - metoda "traiectoriilor plane"**

Pentru ecuaţiile segmentului definite de (4.68) şi familia de profiluri (4.76), condiţia de înfășurare specifică metodei traiectoriilor plane de generare se obține, după definirea derivatelor parțiale:

$$
\frac{d\xi_i}{dv} = \frac{dX_i}{dv} \cos \varphi_i + \frac{dY_i}{dv} \sin \varphi_i;
$$
\n
$$
\frac{d\eta_i}{dv} = -\frac{dX_i}{dv} \sin \varphi_i + \frac{dY_i}{dv} \cos \varphi_i;
$$
\n
$$
\frac{d\xi_i}{d\varphi_i} = -[X_i - R_{rs}] \sin \varphi_i + [Y_i - R_{rs} \cdot \varphi_i] \cos \varphi_i - R_{rs} \sin \varphi_i;
$$
\n
$$
\frac{d\eta_i}{d\varphi_i} = -[X_i - R_{rs}] \cos \varphi_i - [Y_i - R_{rs} \cdot \varphi_i] \sin \varphi_i - R_{rs} \cdot \cos \varphi_i;
$$
\n(4.78)\n
$$
\frac{d\eta_i}{d\varphi_i} = \cos \beta_i;
$$
\n
$$
\frac{dY_i}{dv} = \sin \beta_i
$$
\nsi est dată de (4.79),\n
$$
\frac{d\xi_i}{d\xi_i} - \frac{d\eta_i}{d\eta_i} \Big| < \varepsilon,
$$
\ncu  $\varepsilon$  sufficient de mic, în corelatie cu precizia dorită a cunoașterii profilului sculei. Ansambul format din ecuajile familiei de profiti (4.76) și conditia (4.79), tinând seama de definitile (4.78), reprezintă profilul cutitului rotativ.  
\nAntis mêgura 5.41 și în tabelul 5.16, sunt prezentate forma și coordonatele profilului cutitului protăture; noro înășurător profilului rectiiniu având aceleași caracteristici dimensionale ca în problem anterioră.

$$
\left| \frac{d\xi_i}{d\varphi_1} \frac{d\eta_i}{d\varphi_1} \right| < \varepsilon \,, \tag{4.79}
$$

cu  $\varepsilon$  sufficient de mic, în corelație cu precizia dorită a cunoașterii profilului sculei.

Ansamblul format din ecuațiile familiei de profiluri (4.76) și condiția (4.79), ținând seama de definițiile (4.78), reprezintă profilul cuțitului rotativ.

În figura 5.41 şi în tabelul 5.16, sunt prezentate forma şi coordonatele profilului cuţitului rotativ reciproc înfăşurător profilului rectiliniu având aceleaşi caracteristici dimensionale ca în problema anterioară .

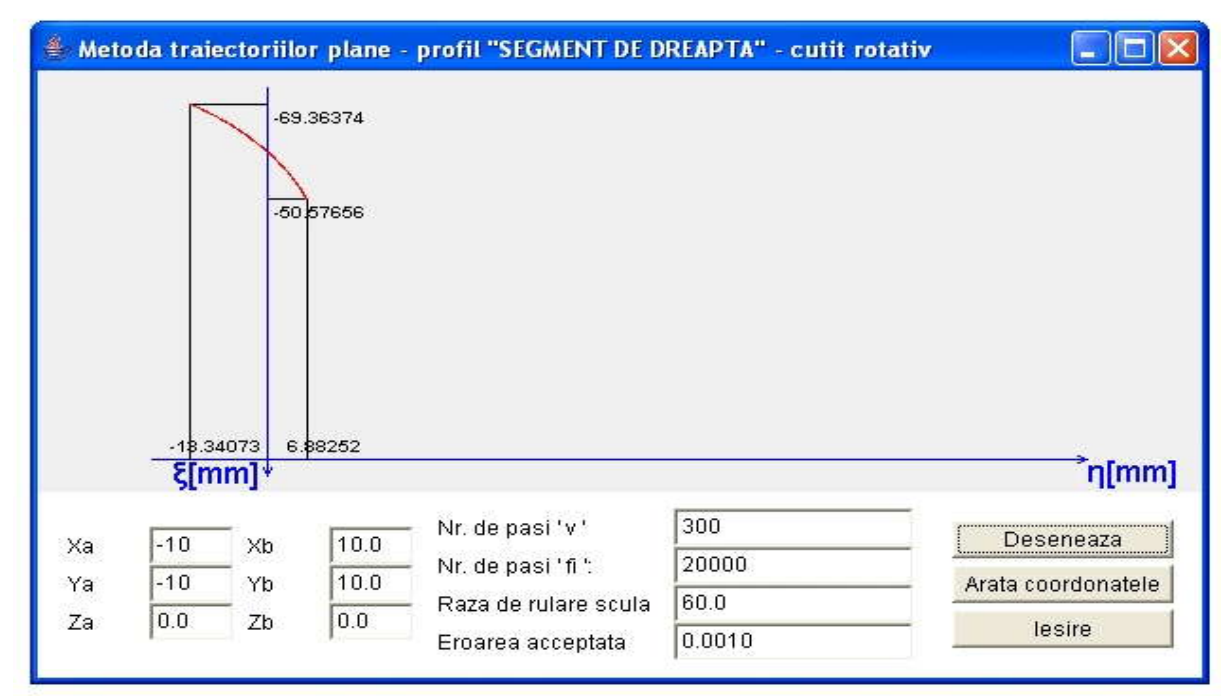

*Fig. 5.41. Applet - metoda traiectoriilor plane;cuţit rotativ; profil modelat "segment de dreaptă"*

*Tabelul 5.16. Profilul cuţitului rotativ; metoda traiectoriilor plane de generare; profil generatat "segment* 

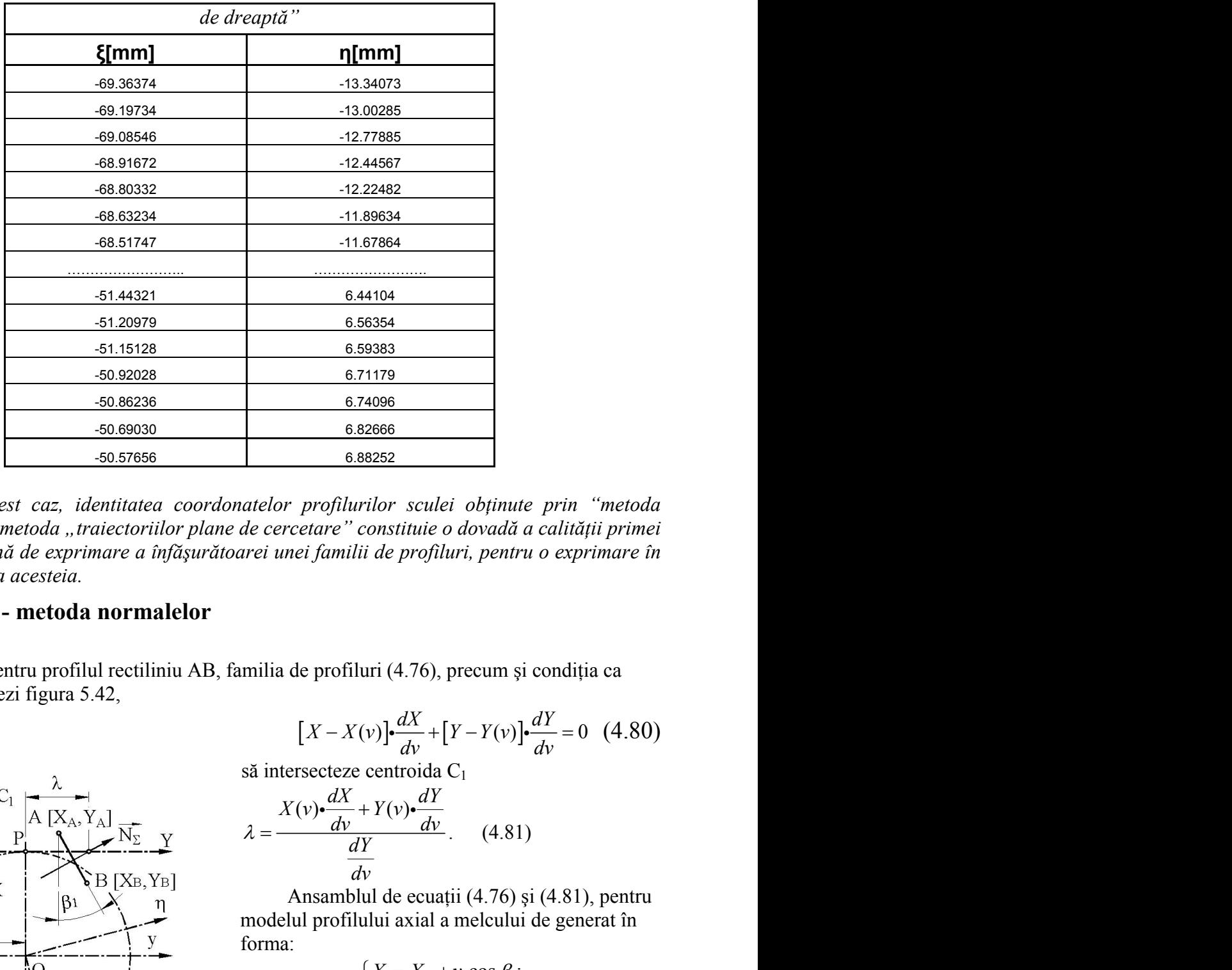

 *Nota: şi în acest caz, identitatea coordonatelor profilurilor sculei obţinute prin "metoda*  tangentelor" și metoda "traiectoriilor plane de cercetare" constituie o dovadă a calității primei *metode, ca formă de exprimare a înfăşurătoarei unei familii de profiluri, pentru o exprimare în formă discretă a acesteia. dv dv* **6.59383**<br> **6.71179**<br> **6.74096**<br> **6.82565**<br> **6.82562**<br> **filurilor sculei obtinute prin "metoda**<br>
re" constitute o dovadă a calității primei<br>
milii de profiluri, pentru o exprimare în<br>
ofiluri (4.76), precum și condiția ca bly primerial in the primate in the primate is pentru o exprimate in<br>
example in the pentru o exprimate in<br>
example and the pentru of the pentru of the pentru of the pentru (4.81)<br>
(4.81)<br>
(4.76)  $\sin(4.81)$ , pentru electu boyadă a calității primei<br>dovadă a calității primei<br>ri, pentru o exprimare în<br>recum și condiția ca<br> $Y - Y(y)\frac{dY}{dy} = 0$  (4.80)<br> $\Sigma_1$ <br>(4.81)<br>i (4.76) și (4.81), pentru<br>melcului de generat în<br> $V \cdot \cos \beta_i$ ; (4.82)<br>sin  $\beta_i$ ,<br>i r *lor sculei obținute prin "metoda*<br> *X vontituie o dovadă a calității primei*<br> *X i X i X z i Z <i>X z i z z z z z z x z x z x y y y y <i>x y y y y y y y y y Y Y v* rilor sculei obținute prin "metoda<br>
constituie o dovadă a calității primei<br>
ii de profiluri, pentru o exprimare în<br>
uri (4.76), precum și condiția ca<br>
(v)] $\frac{dX}{dv} + [Y - Y(v)] \frac{dY}{dv} = 0$  (4.80)<br>
centroida C<sub>1</sub><br>  $+ Y(v) \frac{dY}{dv}$ constituie o dovadă a calității primei<br>
ii de profiluri o dovadă a calității primei<br>
ii de profiluri, pentru o exprimare în<br>
uri (4.76), precum și condiția ca<br>
(v)] $\frac{dX}{dy} + [Y - Y(v)] \cdot \frac{dY}{dy} = 0$  (4.80)<br>
centroida C<sub>1</sub><br>  $+$ 

### **Profil rectiliniu - metoda normalelor**

Se definesc pentru profilul rectiliniu AB, familia de profiluri (4.76), precum și condiția ca normala la profil, vezi figura 5.42,

$$
[X-X(v)] \cdot \frac{dX}{dv} + [Y-Y(v)] \cdot \frac{dY}{dv} = 0 \quad (4.80)
$$

să intersecteze centroida C<sup>1</sup>

$$
\lambda = \frac{X(v) \cdot \frac{dX}{dv} + Y(v) \cdot \frac{dY}{dv}}{\frac{dY}{dv}}.
$$
 (4.81)

Ansamblul de ecuaţii (4.76) şi (4.81), pentru modelul profilului axial a melcului de generat în forma:  $+[Y-Y(v)] \cdot \frac{dY}{dv} = 0$  (4.80)<br>da C<sub>1</sub><br> $\frac{dY}{dv}$ . (4.81)<br>uații (4.76) și (4.81), pentru<br>al a melcului de generat în<br> $A + v \cdot \cos \beta_i$ ; (4.82)<br> $+ v \cdot \sin \beta_i$ ,<br>tului rotativ, reciproc<br>xial, rectiliniu, al secțiunii  $\frac{A}{V} + [Y - Y(v)] \frac{dV}{dv} = 0$  (4.80)<br>
bida C<sub>1</sub><br>  $\frac{dY}{dv}$  (4.81)<br>
ccuații (4.76) și (4.81), pentru<br>
ial a melcului de generat în<br>  $X_A + v \cdot \cos \beta_i$ ; (4.82)<br>  $X_A + v \cdot \sin \beta_i$ , (4.82)<br>
titului rotativ, reciproc<br>
axial, rectiliniu,

$$
\begin{cases}\nX = X_A + v \cdot \cos \beta_i; \\
Y = Y_A + v \cdot \sin \beta_i,\n\end{cases}
$$
\n(4.82)

reprezintă profilul cuţitului rotativ, reciproc înfăşurător profilului axial, rectiliniu, al secţiunii axiale a semifabricatului.

În figura 5.43 şi în tabelul 5.17, sunt prezentate forma profilului cuțitului rotativ și mărimile coordonatelor specifice, pentru profilul de generat cu aceleaşi coordonate.

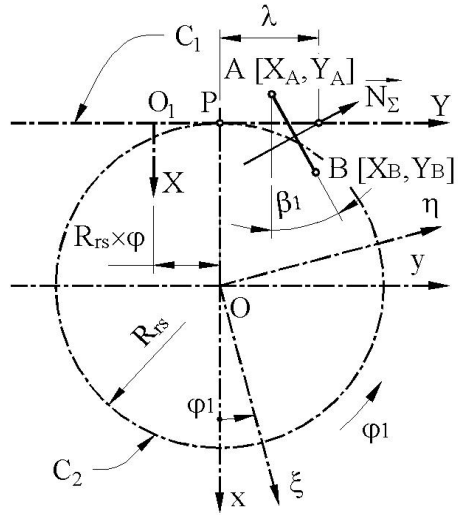

*Fig. 5.42. Cuţitul rotativ, metoda "normalelor"*

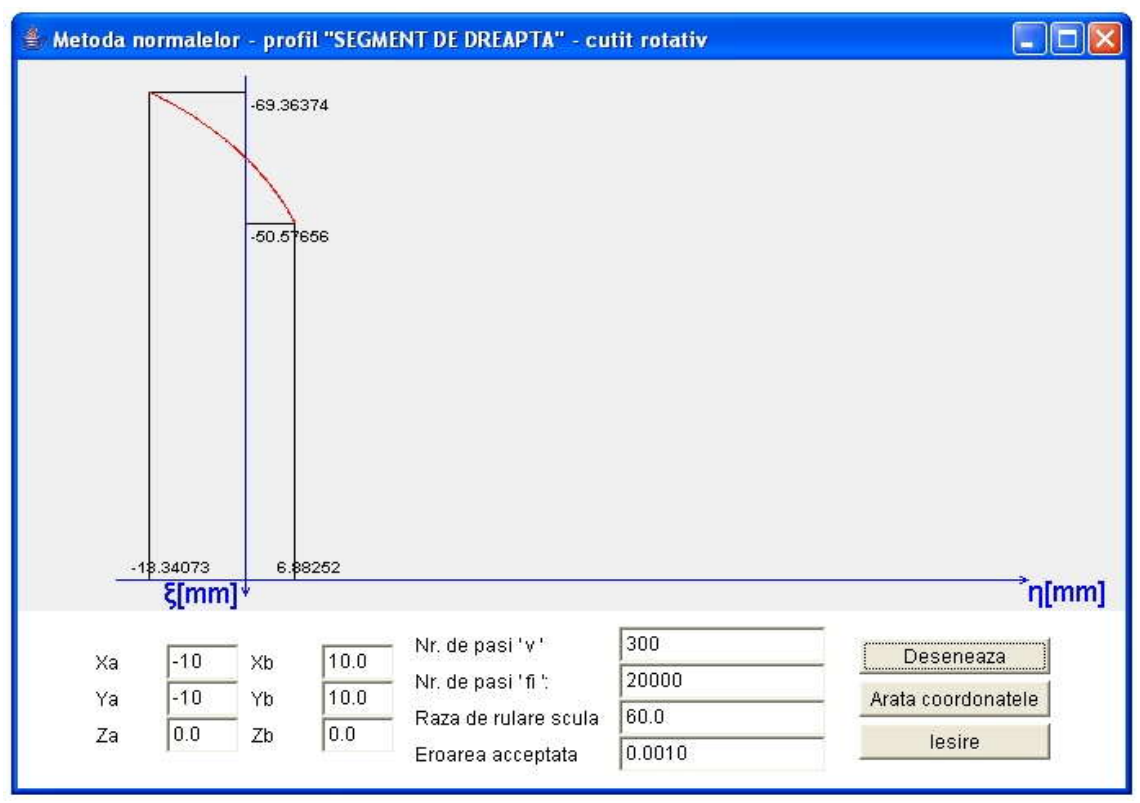

*Fig. 5.43. Applet - metoda normalelor pentru cuţitul rotativ, profil rectiliniu*

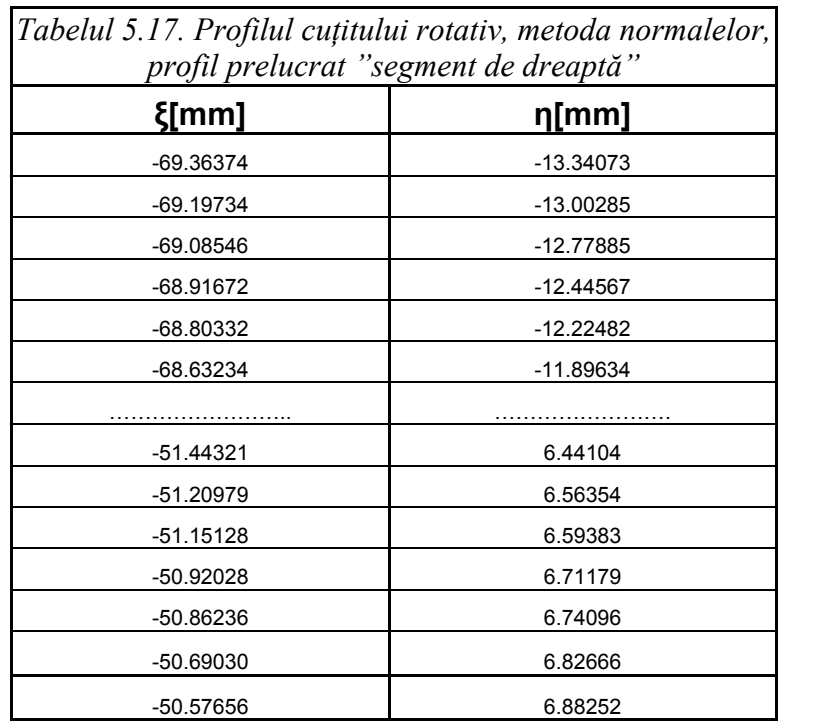

# **Profil -arc de cerc - metoda tangentelor**

În figura 5.46, este prezentată aplicaţia specifică realizată tot sub formă de *applet java*, iar coordonatele profilului cuţitului rotativ rezultate în urma rulării sunt prezentate în tabelul 5.18., pentru un profil de generat având coordonatele: ă tot sub formă de *applet java*, iar<br>ii sunt prezentate în tabelul 5.18.,<br>fil de generat având coordonatele:<br>nm;<br>35°;<br>55°;<br>0 mm,<br>5.45. ttă tot sub formă de *applet java*, iar<br>rii sunt prezentate în tabelul 5.18.,<br>ofil de generat având coordonatele:<br> $\frac{1}{2}$ ;<br> $mm$ ;<br> $-45^\circ$ ;<br> $60\,mm$ ,<br> $3.5.45$ . izată tot sub formă de *applet java*, iar<br>Ilării sunt prezentate în tabelul 5.18.,<br>profil de generat având coordonatele:<br>= 3;<br>0;<br> $0 \, \text{mm}$ ;<br>= -45°;<br>= 45°;<br>= 30 mm,<br>ura 5.45.

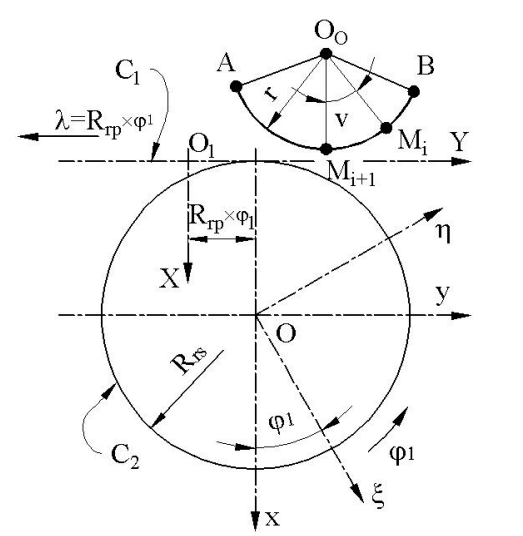

cifică realizată tot sub formă de *applet java*, iar  
în urma rulării sunt prezentate în tabelul 5.18.,  
pentru un profil de generat având coordonatele.  

$$
X_o = 3
$$
;  
 $Y_o = 0$ ;  
 $r = 10 mm$ ;  
 $v_{min} = -45^\circ$ ;  
 $v_{max} = 45^\circ$ ;  
 $R_{rs} = 30 mm$ ,  
vezi și figura 5.45.

*Fig. 5.45. Cuţitul rotativ, metoda "tangentelor", profil circular*

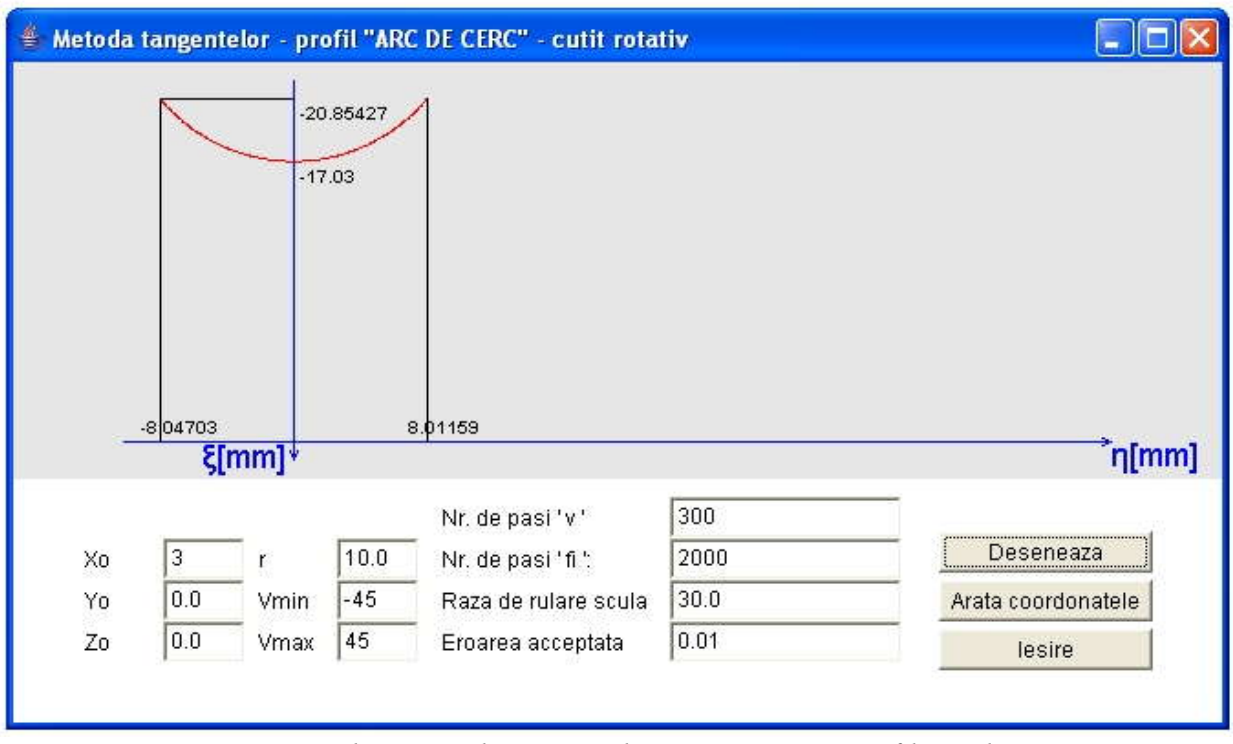

*Fig. 5.46. Applet - metoda tangentelor; cuţit rotativ; profil arc de cerc*

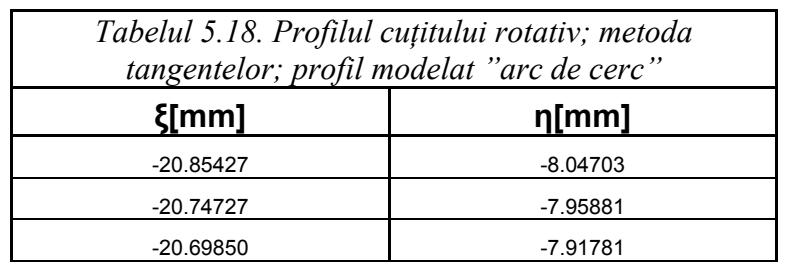

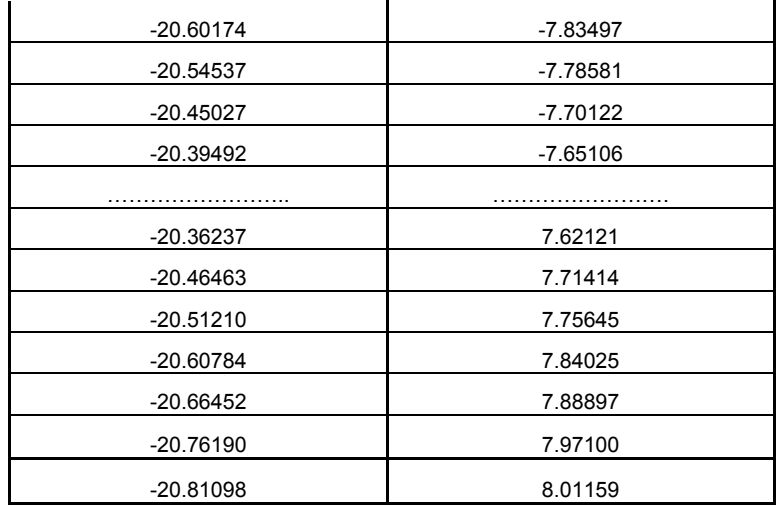

# **Profil arc de cerc - metoda traiectoriilor plane**

Pentru acelaşi profil de realizat, în figura 5.47 este prezentată aplicaţia specifică realizată sub formă de *applet java*, iar coordonatele profilului cuţitului rotativ rezultate în urma rulării sunt prezentate în tabelul 5.19.

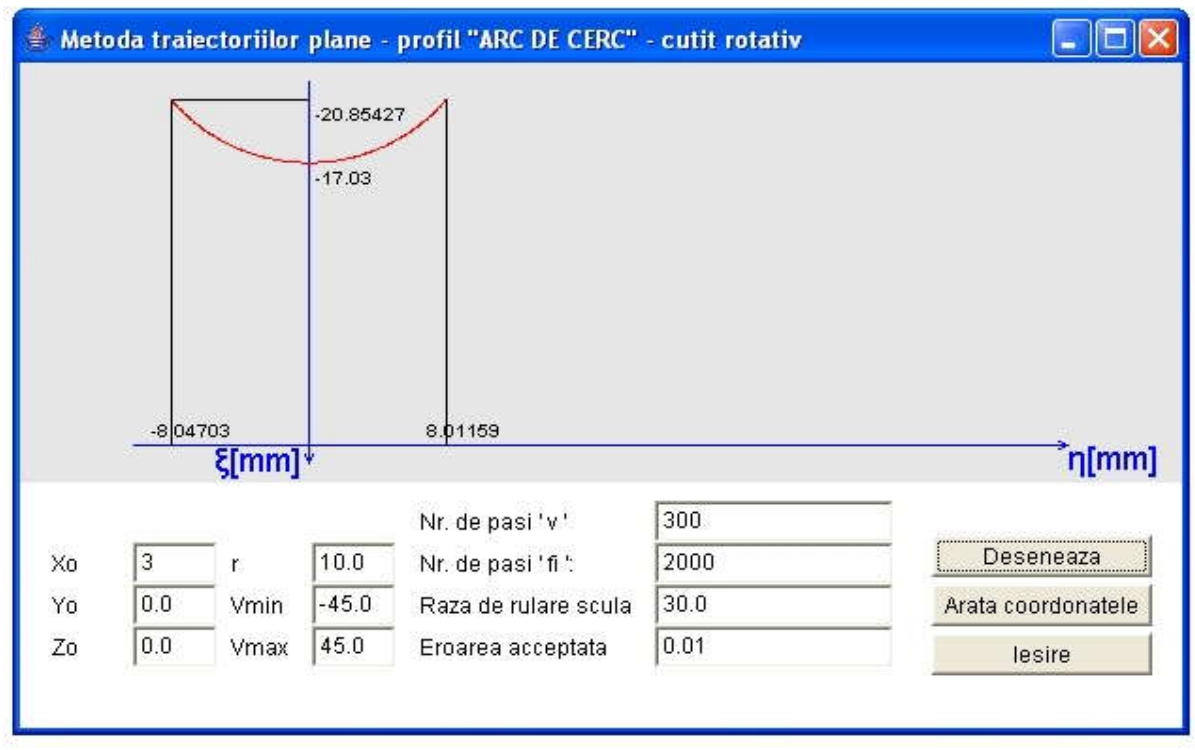

*Fig. 5.47. Applet - metoda traiectoriilor plane; cuţit rotativ; profil arc de cerc*

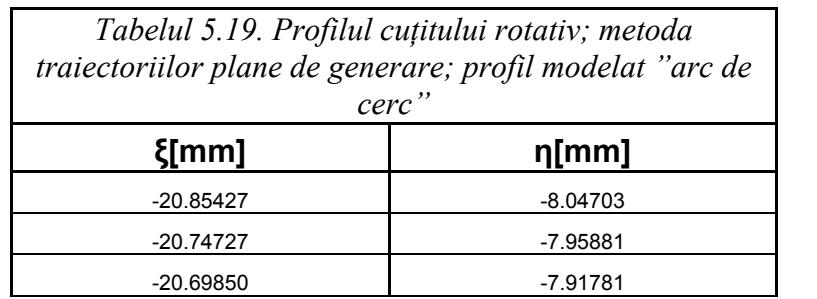

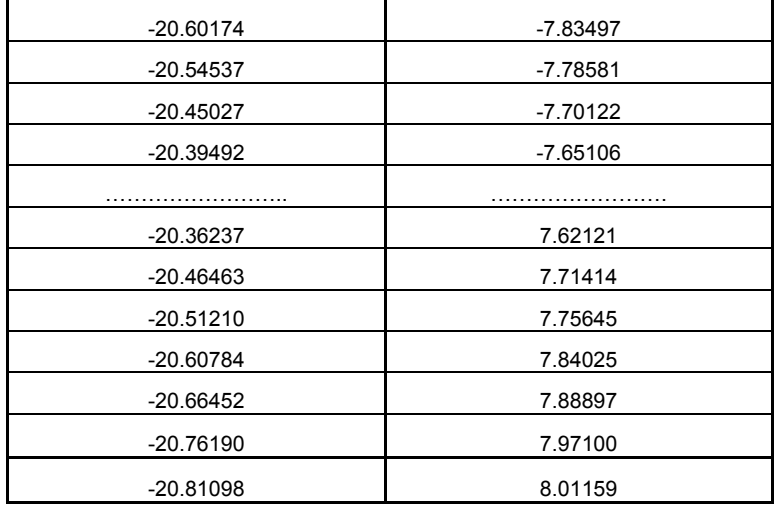

### **Profil arc de cerc - metoda normalelor**

În figura 5.48, este prezentată aplicaţia specifică metodei normalelor, realizată sub formă de *applet java*, iar coordonatele profilului cuțitului rotativ rezultate în urma rulării sunt prezentate în  $t$ abelul 5.20

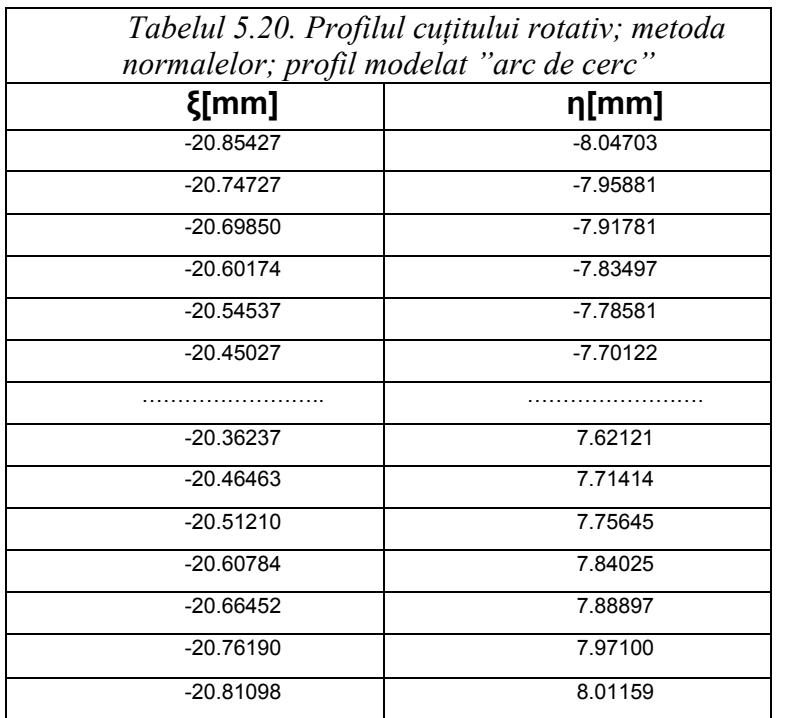

 *Şi pentru acest ultim caz , generarea cu cuţite rotative, s-a dovedit, prin exemplele numerice prezentate, că aplicarea "metodei tangentelor" este întru totul corespunzătoare, profilurile obţinute fiind, practic, aceleaşi cu cele obţinute prin metodele cunoscute .*

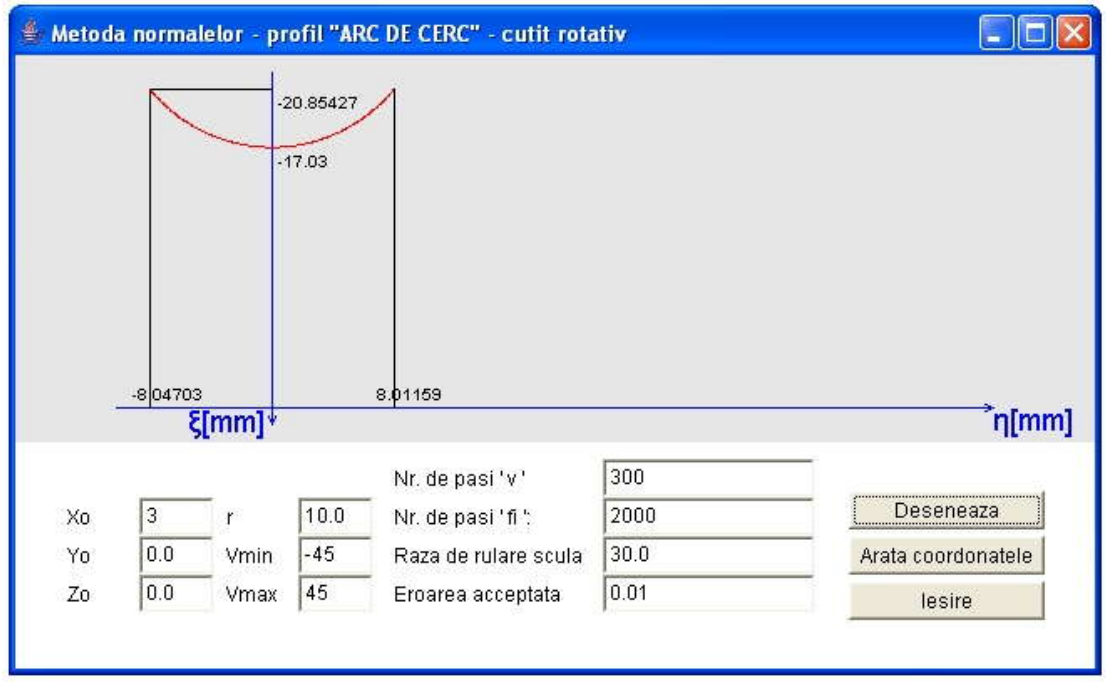

*Fig. 5.48. Applet - metoda normalelor; cuţit rotativ; profil arc de cerc*

# **Concluzii**

S-a prezentat o metodă particulară de reprezentare în formă discretă a suprafețelor, în vederea unei mai facile modalități de scriere a normalei la acestea, bazată pe o reprezentare în formă numerică a generatoarei suprafetei.

.S-a aplicat această metodă la generarea prin înfăşurare, prin metoda rulării, cu scule de tip cremalieră, cuţit-roată şi cuţit rotativ. Pentru toate aceste modalităţi de generare, s-au sintetizat algoritmi specifici.

De asemenea, s-a aplicat această metodică de reprezentare a suprafetelor la profilarea sculelor de revolutie reciproc înfăsurătoare cu suprafete elicoidale cilindrice și de pas constant, precum și la modelarea suprafetelor efectiv generate cu scule mărginite de suprafete de revoluție.

Ansamblul acestor algoritmi a fost numit *metoda tangentelor*.

Stabilirea calității metodei s-a făcut prin compararea rezultatelor obținute prin această metoda cu rezultate obtinute prin aplicarea pentru aceleași tipuri de suprafețe, prin metode cunoscute: teorema normalelor, metoda "distanței minime", metoda "familiei de cercuri de substituire", metoda "traiectoriilor plane de generare".

Rezultatele aplicării comparative a acestor metode, pentru profilarea sculelor de tip cremalieră, cutit-roată și cuțit rotativ, au reliefat, prin identitatea rezultatelor obținute, calitatea acestui mod de abordare a problematicii înfășurării vârtejurilor ordonate de suprafețe (profiluri) asociate unui cuplu de centroide în rulare.,exprimate în formă discretă

A fost realizat, în baza algoritmilor prezentaţi, un produs soft original, cu ajutorul limbajului de programare *java*, rezultatele fiind prezentate sub formă de *applet*-uri java, pentru totalitatea aplicatiilor prezentate, pe baza algoritmilor specifici pentru directoare ale suprafetelor (profilurilor) de tip "segment de dreaptă" și "arc de cerc", ca elemente frecvent întâlnite în construcția profilurilor compuse.

*Metoda tangentelor*, ca formă de reprezentare în formă discretă a suprafeţelor, a fost utilizată şi pentru rezolvarea problemei profilării suprafeţelor reciproc înfăşurătoare cu contact punctiform, în speță, profilarea sculei-melc pentru generarea unor vârtejuri ordonate de suprafețe.

S-a sintetizat un algoritm specific, apelând la teoremele fundamentale ale înfășurării suprafețelor, pentru care s-a realizat un produs soft specializat, de asemenea în limbajul java, realizându-se aplicatii pentru vârtejuri ordonate de suprafețe cilindrice cu directoare rectilinie și arc de cerc, vârtejuri asociate unei centroide circulare.

Algoritmii conceputi precum și produsele soft realizate permit o aplicare simplă a metodei a cărei validitate a fost dovedită prin numeroasele exemple comparative cu rezultate obţinute prin aplicarea teoremelor fundamentale şi a metodelor complementare ale înfăşurării suprafeţelor.

# **ACTIVITATEA 5.2. ELABORAREA DE PRODUSE SOFT DEDICATE**

Pe baza celor prezentate anterior, s-au elaborat algoritmi specifici şi s-au proiectat şi realizat aplicatii informatice dedicate.

Pentru a obține un cât mai mare grad de independență față de platforma hard, cât și datorită faptului că, în ultima perioadă, există tendința că, în toate domeniile în care se folosesc programe informatice, se tinde spre folosirea din ce în ce mai des a programării orinetate obiect (POO) şi înlocuirea treptată a programării structurate, s-a ales ca limbaj de programare pentru realizarea aplicaţiilor limbajul *java*, limbajul care la ora actuală domină ca pondere în ceea ce priveşte softul nou realizat la nivel mondial. Prin această alegere, s-a obtinut independenta de platforma hardware, iar aplicaţiile dezvoltate au avantajul că, datorită dezvoltării utilizând POO pot fi foarte lesne înţelese de alti programatori şi, mai ales, pot fi foarte uşor refolosite sau dezvoltate ulterior, date fiind "proprietățile de moștenire" specifice limbajelor de programare obiectuale.

### **Soft pentru profilarea sculelor care generează prin rulare (PSGR)**

A fost descrisă "metoda tangentelor" pentru reprezentarea suprafețelor. De asemenea s-a realizat o verificare a acestei metode prin compararea rezultatelor acesteia cu rezultatele altor metode a căror valabilitate este certă. Pentru aceasta, s-au realizat, în baza schemelor logice prezentate anterior, aplicații *java* sub formă de applet-uri interactive. Pentru accesarea acestora s-au realizat pagini HTML, care permit vizualizarea celor 30 de applet-uri, prin intermediul unui browser de internet. Structura acestor pagini, precum și modul de functionare a applet-urilor java interactive, vor fi prezentate în continuare.

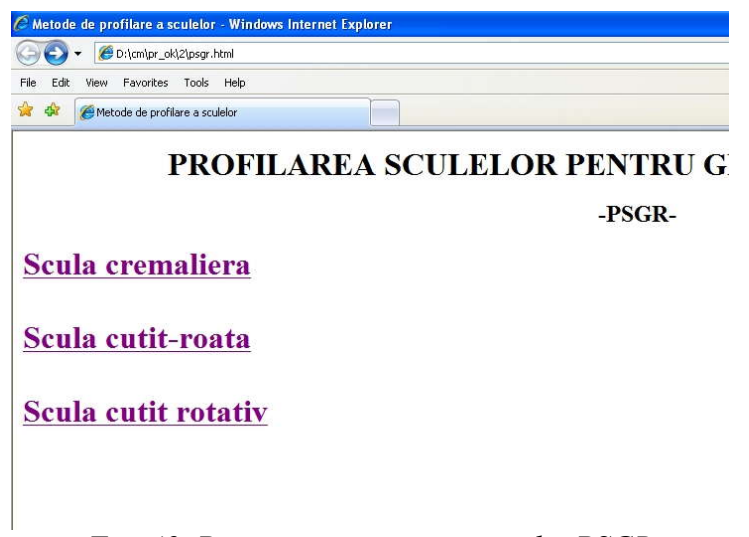

Prima pagină HTML propune utilizatorului alegerea cu ajutorul butonului stânga al mouse-ului, în conformitate cu cele descrise pe parcursul obiectivului 5, a modului de realizare a prelucrării, respectiv va fi vorba de o prelucrare cu o sculă cremalieră, cu un cuțit-roată sau cu un cutit rotativ, vezi figura 5.49.

Prin accesarea link-urilor respective, se trece la alegerea profilului de realizat, putându-se alege între un profil elementar rectiliniu sau un arc de cerc, indiferent de scula aleasă, vezi figura 5.50.

După alegerea formei profilului de prelucrat prin accesarea legăturii

### *Fig. 49. Prima pagina a programului PSGR*

respective, programul interoghează cu privire la metoda utilizată pentru profilarea sculei, vezi figura 5.51.

Între toate paginile aplicatiei PSGR, se poate naviga foarte usor în ambele sensuri, prin folosirea facilităților browserului de internet, aproape universal cunoscute. După alegerea uneia dintre metode, aplicația va încărca applet-ul java corespunzător. În figura 5.52, este prezentată aplicația în cazul selectării metodei tangentelor, pentru prelucrarea unui profil de tip "arc de cerc" cu ajutorul sculei-cremalieră.

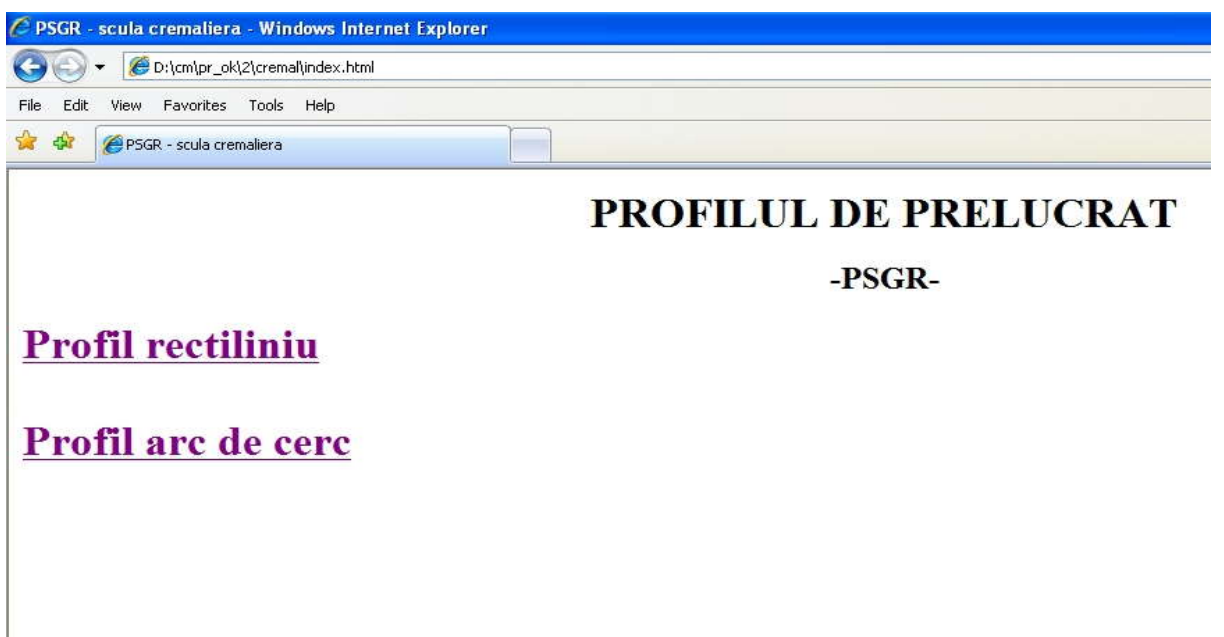

*Fig. 5.50. Pagina de alegere a profilului de prelucrat*

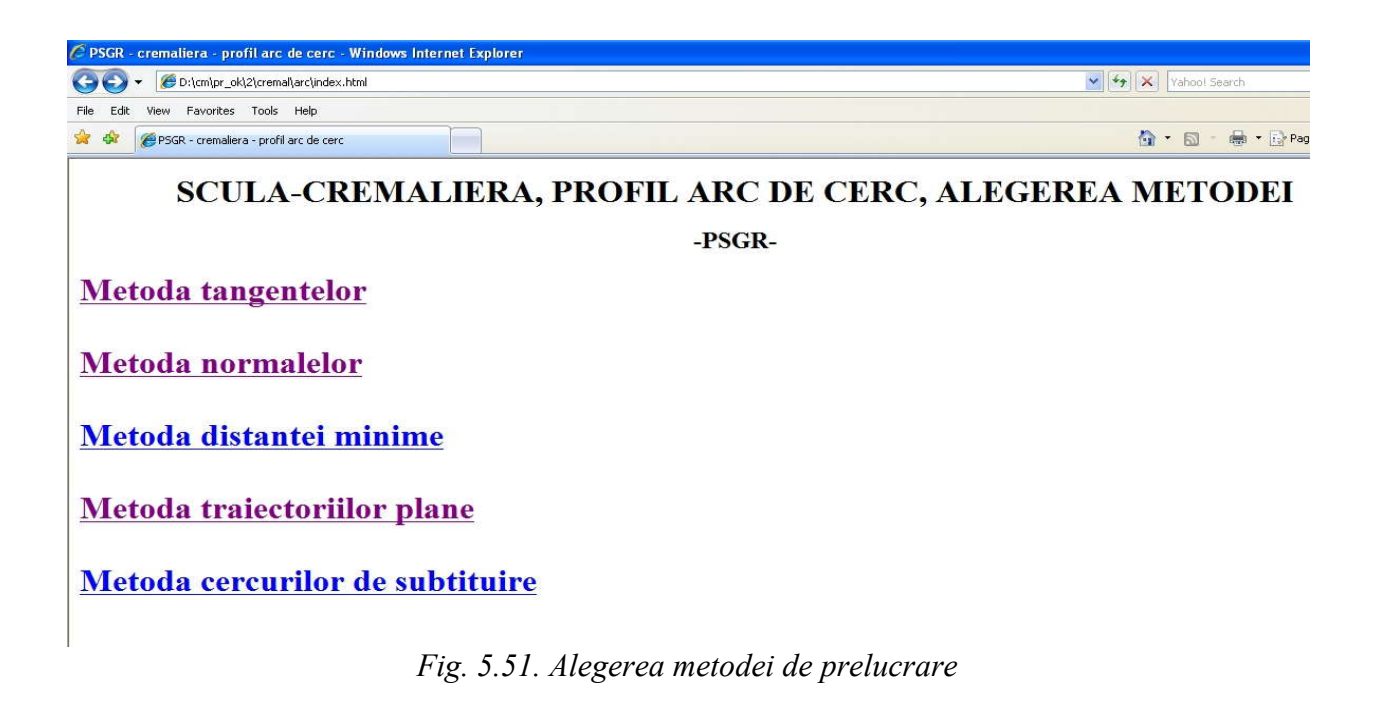

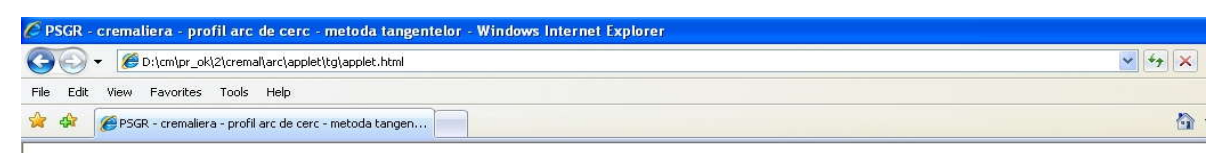

#### Prelucrare cu scula cremaliera, profil arc de cerc, metoda tangentelor  $-5.1273$ n[mm] 6.48908 ξ[mm]<sup>+7.99999</sup>  $300$ Nr. de pasi 'v  $162.0$  $10.0$ Deseneaza  $\mathbf{r}$ .<br>Xn Nr. de pasi 'fi": 2000  $\overline{0.0}$ Arata coordonatele  $\mathsf{Y} \mathsf{o}$  $-30.0$ Vmin Raza de rulare 60.0  $\frac{1}{\sqrt{2}}$  Vmax 30.0  $\overline{z}$  $0.0$ lesire  $0.01$ Eroarea acceptata

*Fig. 5.52. Captură de ecran cu funcţionarea applet-ului ales în cadrul aplicaţeie PSGR*

| $\mathbf{i}$<br>0 | Csi                | Eta                 |   |
|-------------------|--------------------|---------------------|---|
|                   | 6.57388506013357   | -5.1273592915106665 | ۸ |
| 1                 | 6.630755293470408  | -5.031901542423228  |   |
| $\overline{2}$    | 6.648454903654198  | -5.001679759670546  |   |
| 3                 | 6.666048558754362  | 4.971396172471781   |   |
| $\overline{4}$    | 6.721172262738264  | 4.874898038802291   |   |
| 5                 | 6.738315959239138  | 4.844357475223756   |   |
| 6                 | 6.755352587591581  | 4.8137570561451     |   |
| 7                 | 6.8252930565910575 | -4.685402217867535  |   |
| 8                 | 6.841766954544745  | 4.654495211548255   |   |
| g                 | 6.909356795428145  | 4.524867697473314   |   |
| 10                | 6.925262447727185  | -4.493664451194269  |   |
| 11                | 6.990478763616018  | 4.362808152846248   |   |
| 12                | 7.005810845246067  | -4.331319113065748  |   |
| 13                | 7.021032547965952  | -4.299776568467761  |   |
| 14                | 7.083384924650815  | 4.167514042413145   |   |
| 15                | 7.09802696324104   | 4.135698274949026   |   |
| 16                | 7.157958472047078  | -4.002304573383204  |   |
| 17                | 7.1720159445354525 | -3.9702262345757275 |   |
| 18                | 7.18596098201386   | -3.9380988586614967 |   |
| 19                | 7.242974490992708  | -3.803416339761285  |   |
| 20                | 7.256329377719204  | -3.771039197300424  |   |
| 21                | 7.269570787237079  | -3.7386154802496505 |   |
| 22                | 7.3236388940248105 | -3.602708861448681  |   |
| 23                | 7.336284848587418  | -3.5700483013400595 |   |
| 24                | 7.348816337668467  | -3.537343651291171  | ٠ |

*Fig. 5.53. Exemplu de vizualizare a valorilor calculate*

Applet-urile realizate în această lucrare sunt programe java cu dublă posibilitate de folosire, atât ca aplicaţii de independente, mod de lucru ilustrat în capturile de ecran, cât şi ca miniaplicaţii care se pot vizualiza cu un instrument specific produs de firma Sun numit appletviewer, sau cu

ajutorul oricărui browser de internet. În aplicatia PSGR, este ilustrat acest din urmă mod de vizualizare.

Aşa cum se observă şi în figura 5.52, s-a căutat ca utilizarea applet-urilor să fie cât mai simplă şi intuitivă. Astfel, utilizatorul poate modifica oricare din datele de intrare prin simpla editare a acestora în interiorul căsuțelor de text. După activarea butonului "Desenare", aplicația este lansată în executie cu noile date de intrare, iar după finalizarea calculelor, este prezentată o nouă reprezentare grafică a profilului sculei. S-a prevăzut, bineînțeles, și posibilitatea ca utilizatorul sa introducă date nepotrivite, situatie în care aplicația reacționează printr-o atenționare, vezi figura 5.53. În exemplul prezentat, utilizatorul a introdus în mod eronat o valoare negativă pentru numărul

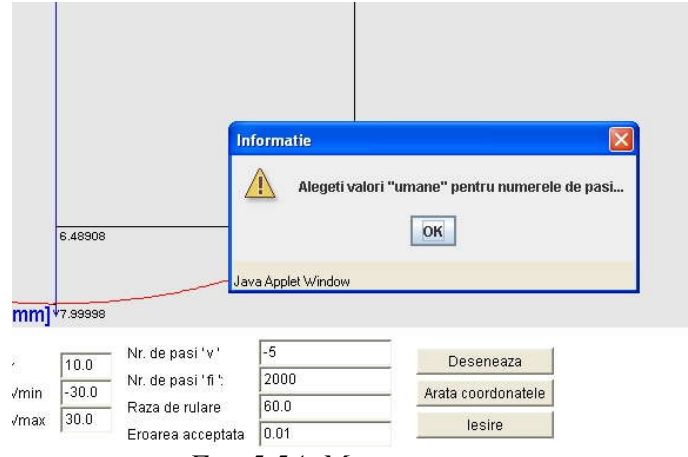

*Fig. 5.54. Mesaj avertizare*

de intervale în care va fi împartit profilul de generat. În cazul unui applet pentru profilarea unei scule care generează un profil rectiliniu, utilizatorul poate modifica datele de intrare, prin schimbarea coordonatelor capetelor segmentului de generat sau poate influenta precizia rezultatelor prin modificarea numerelor de intervale în care vor fi împărțite la modelare profilul de prelucrat sau unghiul de rotație  $\varphi_1$ . În cazul unui applet pentru profilarea unei scule care generează profiluri circulare, prin

intervenția utilizatorului, se poate modifica poziția centrului profilului de prelucrat, raza acestuia, unghiul de start şi unghiul final, vezi şi figura 5.52.

Prin selectarea opțiunii "Arată coordonate", se obține un tabel cu toate coordonatele calculate ale profilului sculei, aşa cum se poate vedea în figura 5.53. Deoarece numărul acestor valori este mare, fereastra de vizualizare a rezultatelor este prevăzută cu bară de defilare. Aceste coordonate pot fi oricând stocate într-un fişier pe disc, pentru o eventuală folosire ulterioară.

"Eroarea acceptată" a carei valoare o poate modifica şi utilizatorul, se referă la eroarea de îndeplinire a conditiei de înfășurare, care constituie criteriul de determinare a punctelor de pe profilul sculei.

Reprezentarea grafică a profilurilor determinate prin calcul se realizează pe baza unor algoritmi originali. În acest scop, aplicațiile determină întâi scara maximă la care pot fi reprezentate profilurile modelate, fără deformare pe vreuna din cele două direcții, pe baza determinării în prealabil a dimensiunilor ferestrei de afişare. La determinarea acestei scări s-a ţinut cont şi de prezenţa obligatorie o originii sistemului de axe în desen. După determinarea scării, se face desenarea propriu zisă, prin trasarea unei polilinii care să treacă prin toate punctele a căror coordonate au fost modelate şi, apoi, la trasarea axelor sistemului de coordonate şi cotarea desenului care se realizează, ţinându-se seama de coordonatele extreme pe direcţiile celor două axe de coordonate.

Prin accesarea succesivă a legaturilor puse la dispozitie de aplicatie și prin vizualizarea atât a reprezentărilor grafice cât şi, mai ales, a coordonatelor punctelor, se pot trage concluzii cu privire la valabilitatea metodei tangentelor, având la dispoziţie încă patru metode pentru compararea rezultatelor, dar se pot stoca şi rezultate numerice ale modelării profilurilor sculelor, sub formă de fişiere text, sub forma foilor de calcul tabelar specifice programelor de tip spreedsheet, sau sub alte forme care să facă posibilă folosirea ulterioară a acestora.

Facem observația că, acest mod de prezentare a aplicației se încadrează în tendința actuală de migrare a celor mai multe softuri spre interfete *web-based*, a căror utilizare este foarte facilă și intuitivă.

# **ANEXA**

Lucrari publicate in cadrul fazei pe anul 2008 a contractului:

- **1.** A New Approach Of Helical Drill Sharpening Study
- **2.** A New Form Of Major Cutting Edge Of Helical Drill
- **3.** Algorithm For Corrective Profiling Of Rack Gear Tools
- **4.** Algorithm For Corrective Profiling Of The Gear Shaped Tool
- **5.** Algorithm For Gear Shaped Tool Profiling By Bezier Approximation
- **6.** Algorithms For Rack Gear Tool Profiling By Bezier Polynomial Aproximation, For Compozite Profiles
- **7.** Energetically Model Of Helical Drill Cutting Edge Form
- **8.** On The Implementation Of An Algorithm Improving Approximated Tool Profiles Generating Helical Surfaces
- **9.** On The Implementation Of An Algorithm, Improving Approximated Profiles Representation By Poles In Generating By Tools Case
- **10.** Rack Gear Tool Approximative Profiling
- **11.** Rack Gear Tool Profiling